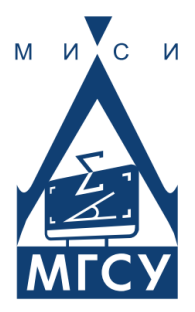

**ИЦТМС** Институт цифровых технологий и моделирования в строительстве

# ДНИ СТУДЕНЧЕСКОЙ НАУКИ

Сборник докладов научно-технической конференции по итогам научно-исследовательских работ студентов института цифровых технологий и моделирования в строительстве НИУ МГСУ

*(г. Москва, 27 февраля – 3 марта 2023 г.)*

© ФГБОУ ВО «НИУ МГСУ», 2023

ISBN 978-5-7264-3249-6

УДК 69+378 ББК 38 Д54

Д54 **Дни студенческой науки** [Электронный ресурс] : сборник докладов научно-технической конференции по итогам научноисследовательских работ студентов института цифровых технологий и моделирования в строительстве (г. Москва, 27 февраля – 3 марта 2023 г.) / Министерство науки и высшего образования Российской Федерации, Национальный исследовательский Московский государственный строительный университет, институт цифровых технологий и моделирования в строительстве. — Электрон. дан. и прогр. (15 Мб). — Москва : Издательство МИСИ – МГСУ, 2023. — URL: https://mgsu.ru/resources/izdatelskaya-deyatelnost/izdaniya/izdaniyaotkr-dostupa/ — Загл. с титул. экрана.

ISBN 978-5-7264-3249-6

В сборнике содержатся доклады участников научно-технической конференции «Дни студенческой науки» по итогам научно-исследовательских работ студентов за 2022–2023 учебный год. В рамках конференции работали следующие секции института цифровых технологий и моделирования в строительстве НИУ МГСУ: «Высшая математика», «Математическое моделирование в строительстве и архитектуре», «Инженерная графика и компьютерное моделирование», «Информатика и прикладная математика», «Информационные системы, технологии и автоматизация в строительстве», «Сопротивление материалов».

Для обучающихся по всем направлениям подготовки, а также для всех читателей, интересующихся современными тенденциями в студенческой науке строительного вуза.

*Научное электронное издание*

*Доклады публикуются в авторской редакции. Авторы опубликованных докладов несут ответственность за достоверность приведенных в них сведений.*

© ФГБОУ ВО «НИУ МГСУ», 2023

Ответственный за выпуск *С.С. Федоров*

Институт цифровых технологий и моделирования в строительстве (ИЦТМС НИУ МГСУ). Тел.: +7 (499) 182-16-87 e-mail: [ictms@mgsu.ru](mailto:ictms@mgsu.ru)

Сайт[: www.mgsu.ru](http://www.mgsu.ru/)

*Для создания электронного издания использовано:* Microsoft Word 2013, ПО Adobe Acrobat

Верстка макета *С.С. Федорова*

Подписано к использованию 09.06.2023. Объем данных 15 Мб.

Федеральное государственное бюджетное образовательное учреждение высшего образования «Национальный исследовательский Московский государственный строительный университет». 129337, Москва, Ярославское ш., 26.

Издательство МИСИ – МГСУ. Тел. (495) 287-49-14, вн. 14-23, (499) 183-91-90, (499) 183-97-95. E-mail: [ric@mgsu.ru,](mailto:ric@mgsu.ru) [rio@mgsu.ru](mailto:rio@mgsu.ru)

## **СОДЕРЖАНИЕ**

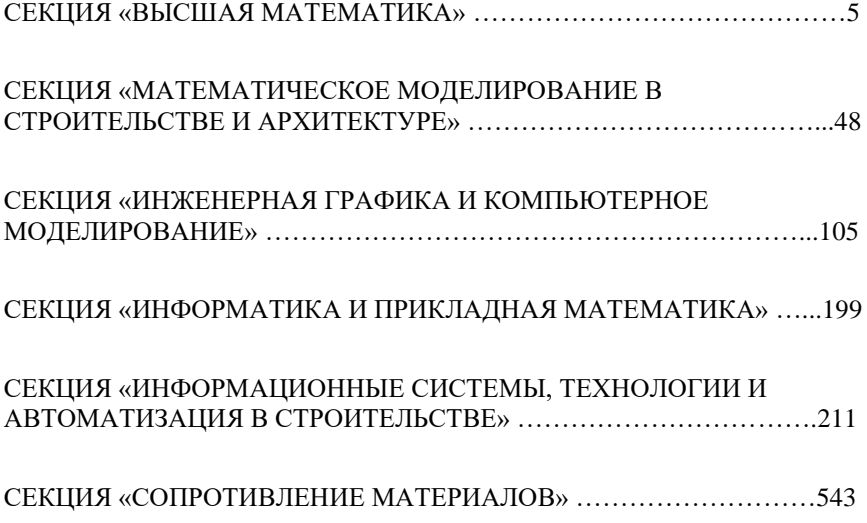

## **Секция «Высшая математика»**

*Алирзаева А.И., студентка 1 курса 6 группы ИГЭС Научный руководитель – Бобылёва Т.Н., доцент, канд. физ.-мат. наук, доцент кафедры ВМ*

#### **ТЕОРИЯ КОЛЛАТЦА**

Когда об этой задаче рассказывают молодым математикам, то им сразу говорят, что не стоит за нее браться, ничего не выйдет, только погубите свою карьеру. Ведь гипотезу не смогли доказать даже лучшие умы человечества. Знаменитый математик Пал Эрдеш сказал: «Математика еще не созрела для таких вопросов».

Гипотеза звучит так: «Любое положительное целое число, если следовать алгоритму, обязательно попадает в цикл 4-2-1». Алгоритм таков: если число нечетное умножаем на 3 и прибавляем 1, если четное, просто делим на 2 [\[1\]](#page-7-0).

Числа, которые получаются в ходе преобразований  $3n + 1$  называется числами градинами, потому что подобно граду в облаках значение то опускаются, то поднимаются, но рано или поздно все падают до единицы (см. рис.1). По крайней мере, так думают все математики для удобства. Вдруг не все числа попадают в цикл 4-2-1? На данный момент смогли посчитать и проанализировать все числа до 2<sup>68</sup>. Это. 295 147 905 179 352 825 856. Задача не имеет закономерностей [**Ошибка! И сточник ссылки не найден.**]. В некоторых случаях вычисления доходят до единицы очень быстро, а иногда промежуточный итог добирается до невероятно большого числа, после «падает» — до самой единицы. Например, количество шагов для 27 равно 111, для 26 — 10, а для 28 — 18.

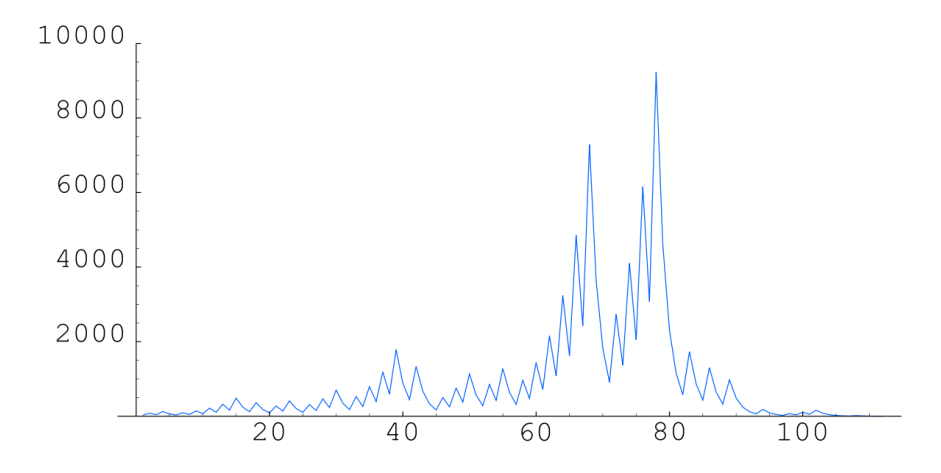

Рис. 1 - График числа для функции 3x+1

Возьмем и рассмотрим путь случайно выбранного большого числа. Можно увидеть, как число увеличивается, уменьшается, а потом происходит сильный спад и вновь становится единицей. Если сделать график логарифмическим (см. рис.2), то возможно проследить в его скачках нисходящий тренд. Такое происходит во время обвала рынка акций рынок акций. Случайно ли это? Перед нами настоящий пример броуновского движения.

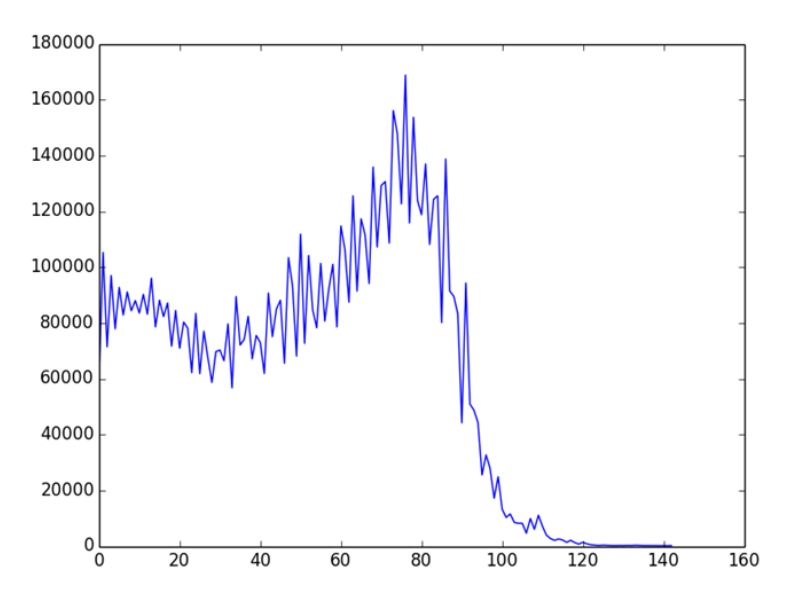

Рис. 2 - Логарифмический график числа

Когда я услышала первый раз об этой простой (на первый взгляд) нерешенной математической задаче, возник вопрос: «Почему никто из великих математиков не решил?». По сути, любое четное число будет делиться на 2, то есть уменьшаться в 2 раза, значит оно может сократиться и стать единицей. Теперь рассмотрим для любого нечетного числа. Его участь будет такая же, как и с четным, потому что, умножая нечетное число на 3, а после прибавить единицу (по условии задачи), то оно станет четным. Вот и решение задачи! К сожалению, нет. Вдруг найдется такое число, что оно будет становиться в процессе изменения по условию задачи чаще нечетным, чем четным. Характер функции не имеет никакой закономерности. Что же можно сделать? Каким образом узнать придет число в бесконечный цикл или спадет вниз? Это смог сделать австралийский и американский математик Таренса Тао в 2019 году.

Дифференциальные уравнения в частных производных (ДУЧП) используют для моделирования многих фундаментальных физических процессов  $\mathbf{B}$ мире. Возникает вопрос. что обшего между дифференциальными уравнениями в частных производных и нашей задачей 3x+1? Таренса Тао понял, что у них есть нечто общее. С помощью ДУЧП можно представить будущее состояния системы. Математики смогут узнать, что будет на выходе уравнения. Благодаря ДУЧП возможно предвидеть приведут ли начальные значения на входе к бесконечным значениям или же будут выдавать конечные значения, вне зависимости от начальных. С помощью этого можно определить уйдет число в бесконечность или попадет в пикл 4-2-1.

Остается дело за малым. Нужно проанализировать какую-то выборку чисел, характер которых отличается при анализировании поведения при выполнении задачи. Но как понять какие числа именно нужно брать? У чисел есть собственные «особенности» при вычислениях. Нечётные и чётные числа, которые делятся на 3, имеют разное поведение в ходе задачи. Создав правильную выборку чисел, можно сделать так, чтобы в неё входили определённые тип чисел. После проанализировать и приблизиться к решению задачи.

Начальная выборка Тао взвешена так, чтобы в ней не было чисел, которые делятся на три, потому что (как показывает практика) процесс Коллатца всё равно довольно быстро устраняет такие числа. Он отдаёт предпочтение числам, остаток которых от деления на 3 составляет 1, и старался отходить от чисел, которые от деления на 3 имели остаток 2.

Тао совершил прорыв в математике. Благодаря этой технике он доказал, что почти все начальные значения (около 99%) в итоге приходят к величине, очень близкой к 1 [2]. Метод Тао не может полностью доказать гипотезу Коллатца, потому что начальная выборка не до конца верна из-за искажений в процессе анализирования. Искажение будет минимальным, пока в выборке всё ещё содержатся множество разных значений, которые далеки от 1.

До сих пор математики пытаются решить эту «простую» задачу, которую сформулировал Лотар Коллатц еще в 30-х годах 20 век. В интернете есть куча «доказательств» теории Коллатца и опровержений. К большому сожалению, все они либо содержали ошибки, либо были неполными. Так что гипотеза до сих пор остаётся гипотезой, а также — крутым и красивым математическим фокусом.

#### Библиографический список

<span id="page-7-0"></span> $1<sub>1</sub>$ L. Collatz, On the motivation and origin of the  $(3n + 1)$  – Problem, J. Qufu Normal University, Natural Science Edition, 12(3) (1986) 9-11.

<span id="page-7-1"></span> $\overline{2}$ . Хэйес, Брайан. Взлёты и падения чисел-градин // В мире науки (Scientific Атегісап, излание на русском языке). — 1984. — № 3. — С. 102—107.

Алиханов З.К., студент 1 курса 4 группы ИГЭС Научный руководитель -Жеглова Ю.Г., канд. техн. наук, преподаватель кафедры ВМ

#### ИНТЕРЕСНЫЕ РЕШЕНИЯ УРАВНЕНИЯ ЭЙНШТЕЙНА

Общая теория относительности (ОТО) стала настоящей научной революцией 20 века, фурор, который она произвела в научном обществе, соизмерим разве что с квантовой механикой, родившейся, кстати, примерно в то же время. Успешность ОТО заключается в абсолютно новом подходе описания гравитационного поля и его переосмыслении. Теория Эйнштейна гласит о том, что гравитация не является какой-то силой, а становится следствием искривления пространства-времени материей [4]. Для того, чтобы не просто принять это на веру, а хоть как-то понять ОТО, необходимо окунуться в мир тензорного анализа. Но перед этим рассмотрим одно уравнение.

$$
R_{\mu\vartheta} - \frac{1}{2} R g_{\mu\vartheta} + \Lambda g_{\mu\vartheta} = \frac{8\pi G}{c^4} T^{\mu\vartheta}
$$

где  $R_{\mu\vartheta}$  – тензор Риччи,  $R$  – скалярная кривизна,  $g_{\mu\vartheta}$  – метрический тензор,  $\Lambda$  – космологическая постоянная,  $T^{\mu\vartheta}$  – тензор энергии-импульса.

В докладе внимание будет уделяться в основном тензору Риччи, метрическому тензору и тензору энергии-импульса, поскольку скалярная кривизна состоит из тензора Риччи и метрического тензора (их свертки  $R =$  $q^{\mu\vartheta}R_{\mu\vartheta}$ ), а космологическая постоянная даже в масштабах скопления галактик крайне незначительна  $\Lambda \sim 1.1 \times 10^{-52}$ м<sup>2</sup>. Можно ввести тензор Эйнштейна  $G_{\mu\vartheta} = R_{\mu\vartheta} - \frac{1}{2} R g_{\mu\vartheta}$ , принять  $\Lambda = 0$  и получить упрощенную запись для более лучшего понимания сути уравнения

$$
G_{\mu\vartheta} = \frac{8\pi G}{c^4} T^{\mu\vartheta}
$$

Теперь связь между тензорами пространства-времени и материи более наглядна, тензор энергии-импульса буквально задает структуру пространства-времени. Решить уравнение Эйнштейна, значит найти метрический тензор  $g_{\mu\vartheta}$ , удовлетворяющий заданным условиям, то есть тензору энергии-импульса  $T^{\mu\vartheta}$ . Прежде чем перейти к разбору каких-либо решений, разберемся с тензорами [3].

Тензор - набор компонент в совокупности с их законом преобразования. Если быть точнее, то это объект в векторном пространстве V, задаваемый на базисе  $\{e_i\}$  набором чисел  $T^{i_1, i_2, \dots, i_s}_{j_1, j_2, \dots, j_r}$ ,  $s, r \in \mathbb{N}$  и преобразуемый по закону  $T^{i'_1,i'_2,...,i'_s}_{j'_1,j'_2,...,j'_r} = T^{i_1,i_2,...,i_s}_{j_1,j_2,...,j_r} c^{i'_1}_{i_1} ... c^{i'_s}_{i_s} c^{j_1}_{j'_1} ... c^{j_r}_{j'_r}$  (суммирование по правилу  $j'_1, j'_2, ..., j'_r$ Эйнштейна), где  $c^{i'_1...i'_s}$  и  $c_{i'_1...i'_r}$  матричные преобразования *s* и *r* раз соответственно.

Тензоры делят по их рангу  $s + r$ , где  $s -$ контравариантное число, а  $r$ ковариантное число, они показывают по какому принципу будет происходить матричное преобразование базиса  $\{e_i\}$ : через  $C^{-1}$ или С матрицу перехода к новому базису.

Преобразование вида  $(x_i') = C^{-1}(x_i)$  называются контравариантными,  $f' = Cf$  ковариантными, где  $f - \pi$ инейная форма.  $T^{\mu\vartheta}$  является дважды контравариантным тензором второго ранга, а  $R_{\mu\vartheta}$  и  $g_{\mu\vartheta}$  в свою очередь дважды ковариантны и также второго ранга. Количество элементов тензора определяется выражением  $n^{s+r}$ , в нашем случае  $n^2$ .

Рассмотрим подробнее метрический тензор [2], с помощью него мы по сути задаем масштаб «координатной сетки» посредством диагонали квадратной матрицы.

Что касается тензора Риччи, он отвечает за кривизну задаваемого пространства, другими словами, показывает, насколько оно отличается от плоского евклидова пространства. Формально тензор Риччи - это симметричный тензор второго ранга, определяемый как сумма k-компонент тензора Римана  $R_{ij} = R_{ikj}^k$  по правилу.

Эйнштейна, тензор Римана определяется через ковариантную производную векторного поля в заданной точке пространства-времени, ковариантная производная в свою очередь служит аналогом производной криволинейного пространства-времени, учитывая градиент ДЛЯ метрического тензора  $g_{\mu\vartheta}$ . [1].

Тензор энергии-импульса  $T^{\mu\vartheta}$  описывает плотность и поток энергии и импульса материи.

Симметричная действительная матрица включает в себя:  $T^{00}$  плотность энергии,  $T^{10}$ ,  $T^{20}$ ,  $T^{30}$  компоненты испульса плотности, умноженные на  $c$ ,  $T^{01}$ ,  $T^{02}$ ,  $T^{03}$  компоненты потока энергии, деленные на  $c.$   $\blacksquare$ пространственную подматрицу.

После краткого экскурса по состовляющим уравнения Эйнштейна, перейдем к некоторым его решениям [6]:

1. Начнем с самого простого решения. Рассмотрим абсолютный вакуум, то есть  $T^{\mu\vartheta} = 0$ , тогда мы получаем пространство-время Минковского  $\mathbb{R}^4$ , где интервал (расстояние между двумя точками пространства-времени) выражается как

$$
s^{2} = c^{2}(t - t_{0})^{2} - (x - x_{0})^{2} - (y - y_{0})^{2} - (z - z_{0})^{2}
$$

2. Решение Шварцшильда уже более интересное сразу по нескольким причинам:

во-первых – это точное решение,

во-вторых, оно сферически симметричное,

и наконец, в-третьих, оно описывает гравитационное поле черной дыры (невращающейся и незаряженной).

$$
ds^2 = \left(1 - \frac{r_s}{r}\right)c^2dt^2 - \frac{dr^2}{\left(1 - \frac{r_s}{r}\right)} - r^2(d\theta^2 + \sin^2\theta d\varphi^2)
$$

Работа Эйнштейна – фундаментальная теория, описывающая строение вселенной. В этом докладе проведен небольшой обзор, суть которого – ознакомление с математической составляющей ОТО, геометрией, которую она изучает.

#### *Библиографический список*

1. *Иванов А.О., Тужилин A.А.* Лекции по классической дифференциальной геометрии. Логос, 2009 С. 146-184.

2. *Мищенко А.С., Фоменко А. Т.* Курс дифференциальной геометрии и топологии // Факториал пресс, 2000 №4 С. 40-74.

3. *Козлов И.К., Федосеев Д. А.* Дифференциальная геометрия и тензорный анализ в задачах // ММФ МГУ, 2022 С. 13-53.

4. *Уилл К.* Теория и эксперимент в гравитационной физике // М.: Энергоатомиздат, 1985 С. 81-102.

5. *Зельдович Я.Б., Новиков И.Д.* Строение и эволюция Вселенной // М.: Наука, 1975 С. 13-36.

6. *Турышев В.Г.* Экспериментальные проверки общей теории относительности: недавние успехи и будущие направления исследований // Успехи физических наук. 2009. Т. 179, № 1. С. 3–34

*Гриневич Н.Г., Лемешко М.Ю., Яценко Е.В., студенты 1 курса 53 группы ИАГ Научный руководитель – Мавзовин В.С., доцент, канд. техн. наук, ст. преподаватель кафедры ВМ*

## **ЗАГАДОЧНЫЙ БЕСПОРЯДОК В СИСТЕМАТИЗИРОВАННОЙ НАУКЕ ИЛИ ФРАКТАЛЫ В МАТЕМАТИКЕ**

*«Почему геометрию часто называют холодной и сухой? Одна из причин заключается в ее неспособности описать форму облака, горы, дерева или берега моря. Облака – это не сферы, горы – не конусы, линии берега – это не окружности, и кора не является гладкой, и молния не распространяется по прямой. Природа демонстрирует нам не просто более высокую степень, а совсем другой уровень сложности»*

*Бенуа Мандельброт*

Фракта́л [\(лат.](https://ru.wikipedia.org/wiki/%D0%9B%D0%B0%D1%82%D0%B8%D0%BD%D1%81%D0%BA%D0%B8%D0%B9_%D1%8F%D0%B7%D1%8B%D0%BA) Fractus — дроблёный, сломанный, разбитый)[—множество,](https://ru.wikipedia.org/wiki/%D0%9C%D0%BD%D0%BE%D0%B6%D0%B5%D1%81%D1%82%D0%B2%D0%BE)  обладающее свойством [самоподобия.](https://ru.wikipedia.org/wiki/%D0%A1%D0%B0%D0%BC%D0%BE%D0%BF%D0%BE%D0%B4%D0%BE%D0%B1%D0%B8%D0%B5) Термин «фрактал» введён [Бенуа](https://ru.wikipedia.org/wiki/%D0%9C%D0%B0%D0%BD%D0%B4%D0%B5%D0%BB%D1%8C%D0%B1%D1%80%D0%BE%D1%82,_%D0%91%D0%B5%D0%BD%D1%83%D0%B0)  [Мандельбротом](https://ru.wikipedia.org/wiki/%D0%9C%D0%B0%D0%BD%D0%B4%D0%B5%D0%BB%D1%8C%D0%B1%D1%80%D0%BE%D1%82,_%D0%91%D0%B5%D0%BD%D1%83%D0%B0) в [1975 году](https://ru.wikipedia.org/wiki/1975_%D0%B3%D0%BE%D0%B4) и получил широкую известность с выходом в [1977 году](https://ru.wikipedia.org/wiki/1977_%D0%B3%D0%BE%D0%B4) его книги [«Фрактальная геометрия природы»](https://ru.wikipedia.org/w/index.php?title=%D0%A4%D1%80%D0%B0%D0%BA%D1%82%D0%B0%D0%BB%D1%8C%D0%BD%D0%B0%D1%8F_%D0%B3%D0%B5%D0%BE%D0%BC%D0%B5%D1%82%D1%80%D0%B8%D1%8F_%D0%BF%D1%80%D0%B8%D1%80%D0%BE%D0%B4%D1%8B&action=edit&redlink=1).

Особую популярность фракталы обрели с развитием компьютерных технологий, позволивших эффектно [визуализировать](https://ru.wikipedia.org/wiki/%D0%92%D0%B8%D0%B7%D1%83%D0%B0%D0%BB%D0%B8%D0%B7%D0%B0%D1%86%D0%B8%D1%8F) эти структуры. Фрактальными свойствами обладают очень многие природные объекты, например, снежинка, облака, побережья, кроны деревьев. В математике фракталы понимаются как геометрические фигуры, в которых один и тот же узор повторяется в постоянно уменьшающейся композиции.

При сравнении множества фигур можно легко заметить множество отличий, потому что все они разные. Эти различия обнаруживаются не только в форме, но и в самой форме представления этих множеств. Вот почему существует несколько типов: геометрические, алгебраические и стохастические фигуры.

Геометрические фракталы. Они самые примитивные для человеческого глаза. Обычно при построении этих фракталов поступают так: берется "затравка" - аксиома - набор отрезков, на основании которых будет строиться фрактал. Далее к этой "затравке" применяют набор правил, который преобразует ее в какую-либо геометрическую фигуру. Далее к каждой части этой фигуры применяют опять тот же набор правил. С каждым шагом фигура будет становиться все сложнее и сложнее, и если мы проведем бесконечное количество преобразований - получим геометрический фрактал.

Примеры:

Снежинка Коха - один из первых фракталов, изученных учеными. Он получен из 3-х схожих кривых Коха. Кривые были изобретены как пример непрерывной линии, которая не могла провести касательную ни в одной точке. Фрактал построен по равностороннему треугольнику.

Треугольник Серпинского - он также известен, как «салфетка» Серпинского. Чтобы его сделать, нужно взять равносторонний треугольник с внутренностью, провести на нем центральную линию и поместить в центр образовавшихся четырех маленьких треугольников. Кривая Пеано непрерывная кривая, проходящая через все точки квадрата (кривая Гильберта).

Алгебраические фракталы.

Свое название они получили за то, что их строят, на основе алгебраических формул иногда весьма простых. Один из алгебраических методов представляет собой многократный расчет функции. Расчет данной функции продолжается до выполнения определенного условия. И когда это условие выполнится - на экран выводится точка. Пример: Фракталы Ньютона (или Бассейны Ньютона) — области с фрактальными границами появляются при приближенном нахождении корней нелинейного уравнения алгоритмом Ньютона на комплексной плоскости.

Стохастические фракталы.

Стохастические фракталы получаются в том случае, если в многократном процессе случайным образом менять какие-либо его параметры. При этом получаются объекты очень похожие на природные - несимметричные деревья, изрезанные береговые линии и т.д. Двумерные стохастические фракталы используются при моделировании рельефа местности и поверхности моря.

Фракталы в архитектуре.

В архитектуре применяются геометрические фракталы. Основными представителями этой группы являются такие объекты, как: кривая Пеано, снежинка Коха, треугольник Серпинского, пыль Кантора, «дракон» Хартера-Хейтуэя и т.д.

Все они получены путем повторений определенной последовательности геометрических построений с использованием точек и линий.

Кантор с помощью простой рекурсивной процедуры «превратил» линию в набор несвязных точек: брал линию и выносил её центральную треть на определенное расстояние, затем повторял эту процедуру с остальными отрезками. Сооружения с элементами фрактала "Треугольник Серпинского" - Эйфелева башня - замечательное творение конструктора Гюстафа Эйфеля. Расположение и размеры куполов многоглавых церквей, условно показанные в одной плоскости плана с осевой симметрией, также имеют прообразом фрактальную структуру (типа «салфетки» Серпинского с кругами).

Спиралеподобные формы, отражающие один из распространенных фрактальных алгоритмов в природе, используются и в искусственной среде, включая архитектуру и дизайн (спиральный декор храма Василия Блаженного, металлические узоры оград и решеток, произведения декоративно-прикладного искусства).

Фрактальность (интуитивная) архитектурных форм:

- 1) Спасская башня, Кремль, Москва
- 2) Парижская опера
- 3) Собор Василия Блаженного, Москва
- 4) Храм в Кхаджурахо, Индия

Фрактальность (сознательная) современных архитектурных форм:

- 1) Хёрст-тауэр (Hearst Tower) спроектированное Норманом Фостером здание на Манхэттене, рядом с площадью Колумба, Нью-Йорк
- 2) музей Гуггенхайма (арх. Фрэнк Гери) в центре Бильбао (Испания) со скульптурой паука, выполненной Луизой Буржуа
- 3) Спиральный дом в Рамат-Гане, Израиль, арх. Zvi Hecker
- 4) Остров Кристалл, арх. Норман Фостер, Москва

Фрактальность городской среды современных мегаполисов.

- 1) центр Токио (Синдзюку)
- 2) вид на Тель-Авив
- 3) вид на Кейптаун

Говорят, что фракталы «изъясняются» на языке природы. Фрактальный принцип развития природных и геометрических объектов проникает вглубь архитектуры.

Архитекторы в своём творчестве используют фрактальность архитектурных форм. Вдобавок ко всему, благодаря фрактальной геометрии мы узнаём о том, что некоторые из наиболее сухих и холодных разделов математики скрывают за внешней суровостью целый мир чистой пластичной красоты, доселе неведомой.

*Библиографический список*

1. *Мандельброт Б.* Фрактальная геометрия природы. М.: Институт компьютерных исследований, 2002. 656

2. *[Е. В. Николаева](https://www.litres.ru/author/e-v-nikolaeva-8721860/)* Фракталы городской культуры, из серии: [Формула](https://www.litres.ru/serii-knig/formula-kultury/)  [культуры,](https://www.litres.ru/serii-knig/formula-kultury/) 2014, 390 с.

3. *Мандельброт Б.* Фрактальная геометрия природы. М.: Ии-т компьютерных исслед. 2002. 856 с.

**Краснов Артем, студент 1 курса группы 13 ИИЭСМ** Научный руководитель -Рустанов А.Р., канд. физ.-мат. наук, доцент кафедры ВМ

## АЛГЕБРА С КОМПЛЕКСНЫХ ЧИСЕЛ

Рассмотрим множество комплексных чисел  $C = \{z = a + b\sqrt{-1} | a, b \in$  $R$ . Тогда:

1. Алгебра С комплексных чисел с инволюцией  $Z \rightarrow \overline{Z}$  (до геометрической иллюстрации);

2. В множестве С существует каноническая структура 2-мерного -линейного пространства с операциями: а) сложение - по определению сложения KOMILIJEKCHLIX ЧИСЕЛ ЕСЛИ  $z_1 = (x_1, y_1)$ ,  $z_2 = (x_2, y_2)$ , то  $z_1 + z_2 = (x_1 + x_2)$  $y_1 + y_2$ ); б) умножение на вещественное число – по определению умножение комплексных чисел: если  $\lambda \equiv (\lambda, 0) \in R$ ,  $z = (x, y) \in C$ , то  $\lambda z =$  $(\lambda, 0)(x, y) = (\lambda x - \omega y, \lambda y + \omega x) = (\lambda x, \lambda y)$  Тогда выполняются все 8 аксиом  $R$  - линейного пространства; в) векторы  $l \equiv (1,0)$  и  $i \equiv (0,-1)$ образуют базис этого пространства: они линейно независимы и  $\forall z = (x, y) \in$  $C \Rightarrow z = x + iy$ , следовательно, dim  $C = 2$ . Базис  $(1, i)$  назовем стандартным; 3. В линейном пространстве С определена каноническая евклидова структура. Именно рассмотрим  $F: C \to R$ ;  $F(z) = z\overline{z}$ . Тогда:

а)  $F(\lambda z) = \lambda^2 z$  ( $\lambda \in R$ ,  $z \in C$ ) (т.е.  $F$  – квадратичная форма);

б)  $F(z) \ge 0$ ;  $F(z) = 0 \Leftrightarrow z = 0$  (т.е. форма F положительно определена).

Теорема. Существует единственная евклидова структура  $q = \langle \cdot, \cdot \rangle$  на С. такая, что  $g(z, z) = F(z)$ .

Доказательство. Пусть  $\forall z_1, z_2 \in C$ , поскольку  $F$  - положительно определенная квадратичная форма, то можно определить положительно определенную билинейную форму  $g(z_1, z_2) = \frac{1}{2} \{F(z_1 + z_2) - F(z_1) - F(z_2)\}$  $F(z_2) = \frac{1}{2} \left\{ (z_1 + z_2) \overline{(z_1 + z_2)} - z_1 \overline{z_1} - z_2 \overline{z_2} \right\} = \frac{1}{2} \left( z_1 \overline{z_1} + z_1 \overline{z_2} + z_2 \overline{z_1} + z_1 \overline{z_2} \right)$  $z_2\bar{z_2} - z_1\bar{z_1} - z_2\bar{z_2} = \frac{1}{2}(z_1\bar{z_2} + z_2\bar{z_1})$ . Таким образом  $g(z_1, z_2) = \langle z_1, z_2 \rangle =$  $\frac{1}{2}(z_1\bar{z_2}+z_2\bar{z_1}).$ 

Очевидно, стандартный базис относительно этой структуры ортонормирован  $\langle 1,1 \rangle = \langle i, i \rangle = 1$ ;  $\langle 1, i \rangle = 0$ .

Введем в С как R-линейном пространстве ориентацию, назвав стандартный базис правым. Тогда однозначно с точностью до чисел кратных  $2\pi$ , определен угол  $\varphi = (\widehat{z_1}, \widehat{z_2})$  между каждыми числами  $z_1$  и  $z_2$  по обычным формулам для правых ортонормированных базис:

$$
\cos \varphi = \frac{x_1 x_2 + y_1 y_2}{|z_1||z_2|}; \sin \varphi = \frac{\begin{vmatrix} x_1 & x_2 \\ y_1 & y_2 \end{vmatrix}}{|z_1||z_2|} = \frac{x_1 y_2 - x_2 y_1}{|z_1||z_2|},\tag{1}
$$

где  $|z| = \sqrt{\langle z, z \rangle} = \sqrt{z \overline{z}}$  – это число называется модулем комплексного числа *z*. Очевидно,  $|z_1 z_2| = \sqrt{z_1 z_2 \overline{z_1 z_2}} = \sqrt{z_1} \overline{z_1} + z_2 \overline{z_2} = |z_1||z_2|$ В частности, угол  $\widehat{1,z}$  называется аргументом комплексного числа  $z$ , Arg  $z$ т.к.  $1 \equiv (1,0)$ , то  $\cos Arg z = \frac{x}{17}$  $\frac{x}{|z|}$ ; sin  $ArgZ = \frac{y}{|z|}$  $\frac{y}{|z|}$ . Отсюда  $z = x + iy =$  $|z|(\cos \varphi + i \sin \varphi) =$ ;  $\varphi = Argz$  – тригонометрическая форма комплексного числа. Заметим, что формула (1) можно переписать в форме {  $\cos(\varphi_2 - \varphi_1) = \frac{x_1 x_2}{|z_1||z_2|}$  $\frac{x_1 x_2}{|z_1||z_2|} + \frac{y_1 y_2}{|z_1||z_2|}$  $\frac{\mu_{1}^{2}}{|\mathcal{Z}_{1}||\mathcal{Z}_{2}|} = \cos \varphi_{1} \cos \varphi_{2} + \sin \varphi_{1} \sin \varphi_{2}$  $\sin(\varphi_2 - \varphi_1) = \frac{x_1 y_2}{|z_1||z_2|}$  $\frac{x_1 y_2}{|z_1||z_2|} - \frac{x_2 + y_1}{|z_1||z_2|}$  $\frac{x_2+y_1}{|z_1||z_2|} = \cos\varphi_2 \sin\varphi_1 - \cos\varphi_1 \sin\varphi_2$ а заменив  $\varphi_1$ на  $-\varphi_1$  – в форме  $\begin{pmatrix} \cos(\varphi_2 + \varphi_1) & \cos \varphi_1 \cos \varphi_2 & \sin \varphi_1 \sin \varphi_2, \\ \sin(\varphi_2 + \varphi_1) & = \cos \varphi_2 \sin \varphi_1 + \cos \varphi_1 \sin \varphi_2, \end{pmatrix}$  $\cos(\varphi_2 + \varphi_1) = \cos\varphi_1 \cos\varphi_2 - \sin\varphi_1 \sin\varphi_2$ ,

т.е. основные формулы тригонометрии.

4. В С вводится каноническая аффинная структура, если положить  $\sigma: \mathbf{C} \times \mathbf{C} \to \mathbf{C}; \ \sigma(z_1, z_2) = z_2 - z_1, \text{ T.e. } \overline{z_1 z_2} = z_2 - z_1. \text{ B}$  частности,  $\overrightarrow{0z} = z - z_1$  $0 = z$ . Легко проверяются аксиомы Вейля.

Пусть  $F \in Aff$  (C), где  $Aff$  (C) – группа автоморфизмов, тогда  $F = \Pi_{z_0} \circ F_0$ – его каноническое разложение на композицию параллельного переноса и поворота. Тогда  $DF = D\Pi_z \circ DF_0 = id \circ dF_0 - dF_0$ . По определению  $F(z) =$  $F(o) + f(\overrightarrow{oz})$ . В частности,  $F_0(z) = F_0(o) + f(\overrightarrow{oz}) = O + f(\overrightarrow{oz})$  или, с учетом отождествления  $f(z) = F_0(z)$ , а значит,  $F(z) = F_0(z) + z_0$ , т.е.

$$
F(z) = f(z) + z_0. \tag{1}
$$

Известно, что группа движений аффинного евклидова пространства  $(C, g = \langle \cdot, \cdot \rangle)$  изоморфно полупрямому произведению групп Aut  $g \bowtie C$ 

$$
D(C,g)\cong Aut\,g\bowtie C.
$$

Изоморфизм  $\psi$  действует по формуле  $\psi(F) = (DF, z_0)$ .

Изучим строение элементов группы Aut  $g$ . Прежде всего, заметим, что отображение  $J: \mathbf{C} \to \mathbf{C}$ , заданное формулой  $J(z) = iz$ , является элементом группы Aut g.

В самом деле, очевидно, *J – R*-линейное отображение. Далее,  $\langle Jz_1, Jz_2 \rangle =$  $\langle iz_1, iz_2 \rangle = \frac{1}{2}$  $\frac{1}{2}$  $(iz_1\overline{z_2} + \overline{z_1}iz_2) = \frac{1}{2}$  $\frac{1}{2}(iz_1(-i)\bar{z_1} + (-i)\bar{z_1}iz_2) = \frac{1}{2}$  $rac{1}{2}(z_1\bar{z_2}+$  $\bar{z_1}z_2$ ) =  $\langle z_1, z_2 \rangle$ .

Далее фиксация стандартного базиса  $(e_1, e_2)$ ;  $e_1 = 1, e_2 = i$ , позволяет построить изоморфизм алгебр  $\chi: End(\mathcal{C}) \to M^{\mathcal{R}}_{2,2}$ , определенный формулой  $\chi(f) = f(e_i)^j \varepsilon_i^i$ . Например,  $\chi(J) = (J(e_1))^1 \varepsilon_1^1 + (J(e_1))^2 \varepsilon_2^1 + (J(e_2))^1 \varepsilon_1^2 +$ 

 $((e_2))^2 \varepsilon_2^2 = (i \cdot 1)^1 \varepsilon_1^1 + (i \cdot 1)^2 \varepsilon_2^1 + (-1)^1 \varepsilon_1^2 + (-1)^2 \varepsilon_2^2 = 0 \cdot \varepsilon_1^1 + 1 \cdot \varepsilon_2^1$  $1 \cdot \varepsilon_1^2 + 0 \cdot \varepsilon_2^2 = \begin{pmatrix} 0 & -1 \\ 1 & 0 \end{pmatrix}.$ 1 0

Пусть  $f \in Autg$  – произвольный автоморфизм I рода. Тогда  $\chi(f) =$  $f(e_i)^j \varepsilon_j^i = \begin{pmatrix} \cos \varphi & -\sin \varphi \\ \sin \varphi & \cos \varphi \end{pmatrix}$  $\begin{pmatrix} \cos \varphi & -\sin \varphi \\ \sin \varphi & \cos \varphi \end{pmatrix} = (\cos \varphi) \begin{pmatrix} 1 & 0 \\ 0 & 1 \end{pmatrix}$  $\begin{pmatrix} 1 & 0 \\ 0 & 1 \end{pmatrix}$  + (sin  $\varphi$ )  $\begin{pmatrix} 0 & -1 \\ 1 & 0 \end{pmatrix}$  $\begin{pmatrix} 0 \\ 1 \\ 0 \end{pmatrix}$  =  $(\cos \varphi)\chi(id) + (\sin \varphi)\chi(J) = \chi((\cos \varphi)id + (\sin \varphi)J)$  и в силу биективности  $\chi$ :

 $f = (\cos \varphi) id + (\sin \varphi) J; \varphi = arg f(1).$ С другой стороны, рассмотрим каноническое отображение

 $\mathcal{F}: S^1 \to Aut \text{ } g$ ;  $\mathcal{F}(w)(z) = w \cdot z$ , где  $S^1 = \{z \in \mathcal{C} \mid |z| = 1\}.$ 

Очевидно,  $\langle \mathcal{F}(w) z_1, \mathcal{F}(w) z_2 \rangle = \langle w z_1, w z_2 \rangle = \frac{1}{2} (\overline{w z_1} w z_2 + \overline{w z_2} w z_1) =$  $\frac{1}{2} (w\overline{w}(\overline{z_1}z_2 + \overline{z_2}z_1)) = \langle z_1, z_2 \rangle$ , r.e.  $\mathcal{F}(w) \in \text{Aut}g$ . Kpome toro,  $\mathcal{F}(w_1w_2)z =$  $(w_1w_2)z = w_1(w_2z) = \mathcal{F}(w_1)\mathcal{F}(w_2)z$  ( $z \in \mathcal{C}$ ), τ.e.  $\mathcal{F}(w_1w_2) = \mathcal{F}(w_1)\mathcal{F}(w_2)$ . Т.е.  $\mathcal{F}$  – гомоморфизм, это – мономорфизм.

Т.к.  $w \in \ker \mathcal{F} \Leftrightarrow \mathcal{F}(w) = id \Leftrightarrow wz = z \Leftrightarrow w = 1$ . Это – эпиморфизм, т.к. ∀ $f \in Aut$   $g^{(1)} \Rightarrow f = (\cos \varphi)id + (\sin \varphi)J$ , а значит,  $f = \mathcal{F}(\cos \varphi +$  $i \sin \varphi$  =  $\mathcal{F}(w)$ ;  $w \in S^1$ .

Следовательно,  $\mathcal{F}$  – канонический изоморфим. Доказана следующая Теорема. Группа автоморфимов евклидовой структуры *д* на С канонически изоморфно группе  $S^1$ .

Следствие 1. Группа  $D^{(1)}$  движений первого ряда аффинного евклидова пространства  $(C, g)$  канонически изоморфна полупрямому произведению  $S^1$  ∞ С. Изоморфизм  $\tilde{\psi}: D \to S^1 \bowtie C$  сопоставляет движению  $F \in D^{(1)}$  пару  $(w, z_0)$ , где  $w = \mathcal{F}^{-1}(D, F)$ ,  $z_0$ :  $F = \Pi_{z_0} \cdot F_0$ .

Cледствие 2. Пусть *F* ∈ *D*<sup>(1)</sup>. Тогда, согласно (1),  

$$
F(z) = f(z) + z_0 = F(w)(Z) + Z_0 = wz + z_0, |w| = 1; z_0 ∈ C.
$$
 (2)

#### *Библиографический список*

1. *[Гельфанд И.М.](https://ru.wikipedia.org/wiki/%D0%93%D0%B5%D0%BB%D1%8C%D1%84%D0%B0%D0%BD%D0%B4,_%D0%98%D0%B7%D1%80%D0%B0%D0%B8%D0%BB%D1%8C_%D0%9C%D0%BE%D0%B8%D1%81%D0%B5%D0%B5%D0%B2%D0%B8%D1%87)* Лекции по линейной алгебре. – 5-е. – М.: Добросвет, [МЦНМО,](https://ru.wikipedia.org/wiki/%D0%9C%D0%A6%D0%9D%D0%9C%D0%9E)  1998. – 319 с. – [ISBN 5-7913-0015-8.](https://ru.wikipedia.org/wiki/%D0%A1%D0%BB%D1%83%D0%B6%D0%B5%D0%B1%D0%BD%D0%B0%D1%8F:%D0%98%D1%81%D1%82%D0%BE%D1%87%D0%BD%D0%B8%D0%BA%D0%B8_%D0%BA%D0%BD%D0%B8%D0%B3/5791300158)

2. *[Кострикин А.И.,](https://ru.wikipedia.org/wiki/%D0%9A%D0%BE%D1%81%D1%82%D1%80%D0%B8%D0%BA%D0%B8%D0%BD,_%D0%90%D0%BB%D0%B5%D0%BA%D1%81%D0%B5%D0%B9_%D0%98%D0%B2%D0%B0%D0%BD%D0%BE%D0%B2%D0%B8%D1%87) [Манин Ю.И.](https://ru.wikipedia.org/wiki/%D0%9C%D0%B0%D0%BD%D0%B8%D0%BD,_%D0%AE%D1%80%D0%B8%D0%B9_%D0%98%D0%B2%D0%B0%D0%BD%D0%BE%D0%B2%D0%B8%D1%87)* Линейная алгебра и геометрия. 2-е изд. – М.: [Наука,](https://ru.wikipedia.org/wiki/%D0%9D%D0%B0%D1%83%D0%BA%D0%B0_(%D0%B8%D0%B7%D0%B4%D0%B0%D1%82%D0%B5%D0%BB%D1%8C%D1%81%D1%82%D0%B2%D0%BE)) 1986. – 304 с.

3. *[Кострикин А.И.](https://ru.wikipedia.org/wiki/%D0%9A%D0%BE%D1%81%D1%82%D1%80%D0%B8%D0%BA%D0%B8%D0%BD,_%D0%90%D0%BB%D0%B5%D0%BA%D1%81%D0%B5%D0%B9_%D0%98%D0%B2%D0%B0%D0%BD%D0%BE%D0%B2%D0%B8%D1%87)* Введение в алгебру. Ч. 2: Линейная алгебра. – 3-е. – М.[: Наука.,](https://ru.wikipedia.org/wiki/%D0%9D%D0%B0%D1%83%D0%BA%D0%B0_(%D0%B8%D0%B7%D0%B4%D0%B0%D1%82%D0%B5%D0%BB%D1%8C%D1%81%D1%82%D0%B2%D0%BE)) 2004. – 368 с. – (Университетский учебник).

4. *Стренг Г.* Линейная алгебра и её применения. – М.: [Мир,](https://ru.wikipedia.org/wiki/%D0%9C%D0%B8%D1%80_(%D0%B8%D0%B7%D0%B4%D0%B0%D1%82%D0%B5%D0%BB%D1%8C%D1%81%D1%82%D0%B2%D0%BE)) 1980. – 454 с.

5. *Ильин В.А., Позняк Э.Г.* Линейная алгебра. 6-е изд. – М.: Физматлит, 2010. – 280 с. – [ISBN 978-5-9221-0481-4.](https://ru.wikipedia.org/wiki/%D0%A1%D0%BB%D1%83%D0%B6%D0%B5%D0%B1%D0%BD%D0%B0%D1%8F:%D0%98%D1%81%D1%82%D0%BE%D1%87%D0%BD%D0%B8%D0%BA%D0%B8_%D0%BA%D0%BD%D0%B8%D0%B3/9785922104814)

*Крупнова Е.Ю., студентка 1 курса 53 группы ИАГ Научный руководитель – Харламова В.В., преподаватель кафедры ВМ*

#### **ОТКРЫТЫЕ ПРОБЛЕМЫ В МАТЕМАТИКЕ**

Задача о перемещении дивана, в которой не доказанна максимальность наилучшей константа Гервера.

Задача о перемещении дивана представляет собой простую бытовую проблему – перемещение мебели. Например, в данной проблеме передвигают тело (диван) площадью А в коридоре «Г» - образной формы, который образован двумя тоннелями с углом 90 градусов и ширина равна единице измерения. А - константой дивана.

Полукруг единичного радиуса легко проводится за угол «коридора», поэтому оценкой снизу для константы дивана является  $\pi/2 \approx 1,570796327$ . Простая оценка сверху так же показывает, что константа дивана не превышает 2√2 ≈ 2,828427124 , где величина 2√2 является наибольшей длиной отрезка, который может быть перемещён в данном коридоре. (форма тела -телефонная трубка)

Определить точную константу дивана – остаётся открытой проблемой в математике [1,4].

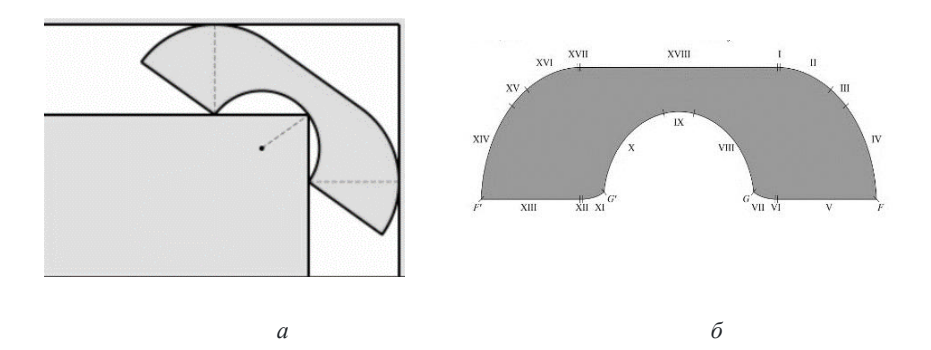

Рис. 1 - Модель задачи на перемещение дивана а) Перемещение дивана в коридоре «Г-образной» формы б) Модель дивана

Главный вопрос, плитки Вана состоит в том, чтобы покрыть плиточками поверхность. И вторая проблема -сохранение периодичности узора.

Набор плиток Вана - квадратных плитки, у которых каждая сторона раскрашена разным цветом. Плитки складываются таким образом, совмещая стороны одинаковых цветов, при этом плитки не разрешается переворачивать, вращать и отражать симметрично друг другу.

Гипотеза - если определённое количество плиток может замостить плоскость, то существует и периодическое замощение. Следствие из гипотезы подтверждает алгоритм, который определяет возможность замощения плоскости конечным набором плитки Вана.

Гипотеза была опровергнута в 1966 году, когда было доказано не существование алгоритма, с помощью машины Тьюринга<sup>1</sup>, так что плитки замощают плоскость только в единственном случае – если машина не останавливается. Из невозможности решить проблему остановки машины <sup>2</sup> следует и невозможность решить задачу замощения Вана [\[2,](#page-19-0)5].

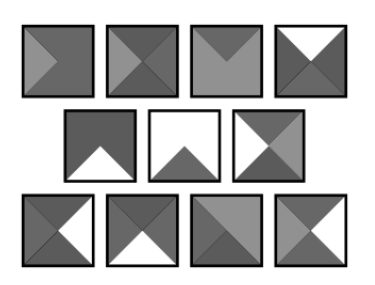

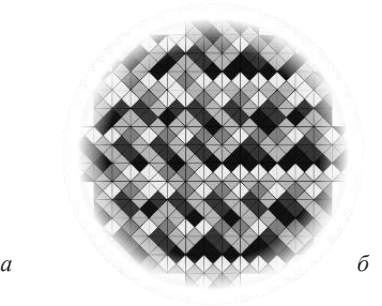

Рис. 2 - Модель плитки Вана а) 1 набор Вана, состоящий из 11 плиток б) плоскость, замощённая плитками Вана в апереодично

Какие правильные n-угольники построимы?

Правильные многоугольники называется простым, если его можно построить с помощью линейки и циркуля. Например – правильный пятиугольник– можно построить с помощью линейки и циркуля, в свою очередь, правильный семиугольник – нет.

Вопрос: для каких значений n можно построить правильный многоугольник?

Первый ответ на этот вопрос дал Карл Фридрих Гаусс, который построил 17- угольник. Позже Гаусс дал ответ на данную проблему – правильный n-угольник может быть построен тогда, когда n является

<sup>1</sup> абстрактный исполнитель, в своё время была предложена для формализации понятия алгоритма

<sup>&</sup>lt;sup>2</sup> задача проверки, остановится ли машина Тьюринга в самом конце)

произведением степени двойки любого количества различных простых чисел Ферма. Простые числа Ферма - это числа, имеющие вид

$$
2^{2^n}+1
$$

Другими словами, построить правильные многоугольники можно только, если фигура количество сторон которых, равно простому числу Ферма. Известно всего 5 простых чисел Ферма (3, 5, 17, 257, 65537, 4294967297...), дать точного ответа на вопрос задачи – невозможно [3].

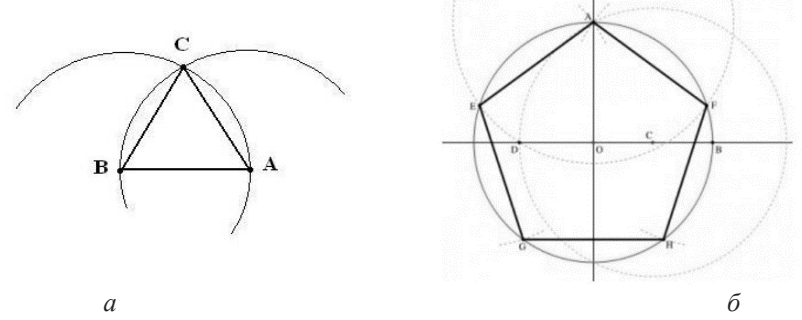

а) Построение правильного треугольника с помошью окружностей б) Построение правильного пятиугольника с помощью циркуля

### Библиографический список

<span id="page-19-0"></span> $1<sup>1</sup>$ Abhinav Parakash 5 oldest unsolved problems in Mathematics about primes [ Электронный ресурс 1 URL: https://medium.com/nerd-for-tech/5-oldest-unsolvedproblems-in-mathematics-about-primes-3c894b5263d7 (Дата обращения 29.05.2019).

Steven Finch Moving Sofa constant © 2001-2003, Mathsoft Engineering and  $2^{+}$ Education, Inc. [Электронный ресурс] URL:

http://mathcad.com/library/constants/sofa.htm (Дата обращения 07.01.2008).

Wikipedia.org: Свободная библиотека// Задача о перемещении дивана 3. [Электронный ресурс] URL:

https://ru.wikipedia.org/wiki/Задача о перемещении дивана (Дата обращения  $01.01.2023$ ).

Wikipedia.org: Свободная библиотека// Открытые проблемы в математике  $4.$ [Электронный ресурс] URL:

https://ru.wikipedia.org/wiki/Открытые проблемы в математике (Дата обращения 07.01.2022).

5. Wikipedia.org: Свободная библиотека// Плитка Вана [Электронный ресурс] URL: https://ru.wikipedia.org/wiki/Плитка Вана (Дата обращения 24.11 2021).

*Лаптев В.В., Лысаков Е.А., студенты 1 курса 7 группы ИПГС Научный руководитель – Полянина А.С., канд. техн. наук, доцент кафедры ВМ*

### **ЛОКАЛИЗАЦИЯ ИНВАРИАНТНОГО МНОЖЕСТВА СИСТЕМЫ ЛОРЕНЦА**

Прогнозирование погоды и климата является сложной задачей из-за непрерывной эволюции атмосферы земли. Атмосфера находится в постоянном циркуляция из-за нагревания солнца и вращения земли. Последовательность нагревания воздуха вблизи поверхности земли, подъема и опускания холодного воздуха создает общую схему циркуляции: воздух поднимается у экватора, движется на север и юг от экватора на больших высотах, опускается у полюсов и течет обратно вдоль поверхности от обоих полюсов до экватора.

Компьютерные модели прогнозирования обычно содержат большое количество переменных и параметров. Поэтому провести детальные исследования их динамических свойств затруднительно. С другой стороны, есть экспериментальные данные, что низкоразмерные аттракторы появляются в некоторых гидродинамических течениях сразу после начала турбулентности. Эти модели легче изучать, чем уравнения Навье – Стокса или многомерные компьютерные модели. В частности, качественные методы теории бифуркации применяются для исследования переходов от периодического к сложному динамическому поведению.

Модель атмосферной циркуляции низкого порядка была предложена Лоренцем и включает в себя три обыкновенных дифференциальных уравнения [1].

Рассмотрим задачу локализации для системы Лоренца вида

$$
\begin{cases} \dot{x}_1 = \sigma(x_2 - x_1), \\ \dot{x}_2 = rx_1 - x_2 - x_1x_3, \\ \dot{x}_3 = x_1x_2 - bx_3, \end{cases}
$$

где параметры  $\sigma > 0$ ,  $r > 0$ ,  $b > 0$ . Решение задачи связано с построением в фазовом пространстве таких локализирующих множеств, которые содержат все инвариантные компакты (аттракторы) рассматриваемой системы [2].

Модель Лоренца относится к полиномиальным непрерывным динамическим системам. Получим решение задачи локализации в классе многочленов.

Исследование системы сведем к выбору локализирующей функции  $q(x) = Ax_1^2 + B(x_2^2 + x_3^2) + 2(Px_1 + Qx_2 + Rx_3), A^2 + B^2 > 0.$ 

Ее производная Ли вдоль векторного поля системы равна

$$
\frac{L_f q(x)}{2} = -A\sigma x_1^2 - B(x_2^2 + bx_3^2) + (A\sigma + Br + R)x_1x_2 - Qx_1x_3 +
$$
  
+  $(Qr - P\sigma)x_1 + (K\sigma - Q)x_2 - Rbx_3$ 

Найдем соотношения между коэффициентами многочлена  $q(x)$ , при которых степень его производной Ли равна двум. При этом слагаемые старшей степени многочлена должны образовывать положительно определенную функцию, слагаемые старшей степени его производной Ли отрицательно определенную функцию [3].

B многочлене  $q(x)$  положим  $A = 0$ ,  $B = 0.5$ ,  $P = 0$ ,  $Q = 0$ .  $R = -r/2$ . Тогда

$$
q(x) = \frac{x_2^2 + x_3^2}{2} - rx_3, \quad \frac{L_f q(x)}{2} = -x_2^2 - bx_3^2 + brx_3.
$$

Учитывая уравнение  $L_f q(x) = 0$  универсального сечения  $S_a$ , выразим функцию  $q(x)$  через переменную  $x_3$ :

$$
q(x_3) = \frac{1-b}{2}x_3^2 + \frac{r(b-2)}{2}x_3,
$$

при условии  $-bx_3^2 + brx_3 \ge 0 \Leftrightarrow 0 \le x_3 \le r$ . Вычислим значения

$$
q_{inf} = \inf_{x \in S_q} q(x), \quad q_{sup} = \sup_{x \in S_q} q(x).
$$

Значения  $q_{\text{inf}}$ ,  $q_{\text{sup}}$  являются точной верхней и точной нижней гранями функции одной переменной  $q(x_3)$  и достигаются либо в конечных точках отрезка [0, *r*], либо в точках локального экстремума  $x_3^* = \frac{r(b-2)}{2(b-1)}$ .

Определим, при каких значениях  $b$  точка  $x_3^* \in [0, r]$ :

$$
0 \le \frac{r(b-2)}{2(b-1)} \le r, b > 0 \Leftrightarrow \begin{cases} \frac{b}{b-1} \ge 0 \\ \frac{b}{b-1} \ge 0 \\ \begin{bmatrix} b < 1 \\ b \ge 2 \end{bmatrix} \Leftrightarrow b \ge 2. \end{cases}
$$

Значения функции на концах отрезка  $q(0) = q_1 = 0$ ,  $q(r) = q_r = -\frac{r^2}{2}$ .

Таким образом, при  $b > 2$  значение  $q(x_3^*)$  положительно и является точной верхней гранью функции  $q(x)$  на  $[0, r]$ :

$$
q(x_3^*) = \sup_{x_3 \in [0,r]} q(x_3) = \frac{r^2 (b-2)^2}{8(b-1)}
$$

Если  $0 < b \le 2$ , то  $q(x_3^*) = \sup_{x \in [0,r]} q(x_3) = 0$ . Точная нижняя грань всюду

paвна  $q(r) = \inf_{x \in [0,r]} q(x) = -\frac{r^2}{2}$ .

системы Лоренца Следовательно, все инвариантные компакты содержаться в локализирующем множестве

$$
\Omega_{q} = \left\{ x \in \Box^{3} : q_{\inf} \le q(x) \le q_{\sup} \right\},\
$$
  

$$
\Omega_{q} = \left\{ x \in \Box^{3} : -r^{2} \le x_{2}^{2} + x_{3}^{2} - 2rx_{3} \le 2q_{\sup} \right\},\
$$

которое будет ограничено круговым цилиндром

$$
\partial \Omega_q : x_2^2 + (x_3 - r)^2 = 2q_{\text{sup}} + r^2.
$$

Построение локализирующего множества для системы Лоренца проводилось с помощью функционального метода: основывалось на использовании функции, определенной в фазовом пространстве системы. В отличие от методов локализации, связанных с построением функций Ляпунова или полупроницаемых поверхностей, функциональный метод позволяет получить более точные локализирующие множества, не вводя дополнительных ограничений, что упрощает качественное исследование динамических систем.

#### Библиографический список

Wang H. Dynamical Analysis of the Lorenz-84 Atmospheric Circulation Model / Wang H., Yu Y., Wen G. // J. Appl. Math., 2014.

Крищенко А.П. Исследование асимптотической устойчивости положений равновесия методом локализации инвариантных компактов // Автомат. и телемех., 2017. № 6. С. 36-56.

Канатников А.Н. Инвариантные компакты динамических систем. М.: МГТУ им. Баумана, 2011. 231 с.

Малькова С.Р., Миронова К.А., Климова С.Е., студенты 1 курса 32 группы ИПГС Научный руководитель -Духновский С.А., канд. физ.-мат. наук, ст. преподаватель кафедры ВМ

#### МЕТОД ПЕНЛЕВЕ ДЛЯ НЕИНТЕГРИРУЕМЫХ УРАВНЕНИЙ

Уравнения математической физики играют огромную роль для описания различных физических процессов. Среди них выделяют интегрируемые, которые можно решить с помощью обратной задачи рассеяния, найти пару Лакса, для них тест Пенлеве выполним и неинтегрируемые, для которых соответственно не выполняется. В качестве неинтегрируемых уравнений приведем, например, кинетические уравнения [1-3,5], двумерное уравнение синус-Гордона, уравнение Лиувилля, уравнение Михайлова и другие.

Оказывается, даже в случае неинтегрируемости можно найти частные решения с помощью различных техник. Для данных уравнений это получается за счет того, что функция в резонансе удовлетворяет уравнению Бейтмена.

Рассмотрим следующее уравнение

$$
w_t = w_{xx} - 2w^3
$$
. (1)

Согласно методу Пенлеве [4-6] ищем решение в виде $w(x, t) =$  $\sum_{i=0}^{\infty} w_i \varphi^{j-p}$ .

Здесь  $\varphi = \varphi(x, t)$ . Поскольку у нас p=1, то мы ищем решение нашего уравнения в виде

$$
w(x,t) = \frac{w_0}{\varphi} + w_1.
$$

В результате вышеуказанной подстановки в наше исходное уравнение, нам потребуются производные

$$
w_t = w_{0t} \varphi^{-1} - w_0 \varphi_t \varphi^{-2} + w_{1t},
$$
  
\n
$$
w_x = w_{0x} \varphi^{-1} - w_0 \varphi_x \varphi^{-2} + w_{1x}, w_{xx}
$$
  
\n
$$
= -2w_{0x} \varphi_x \varphi^{-2} + w_{0xx} \varphi^{-1} + w_0 (2 \varphi_x^2 \varphi^{-3} - \varphi_{xx} \varphi^{-2})
$$
  
\n
$$
+ w_{1xx}.
$$

Тогда подставляя данные производные в уравнение (1), имеем  $\varphi^{-3}(2w_0\varphi_x^2 - 2w_0^3) + \varphi^{-2}[w_0\varphi_t - 2(w_0)_x\varphi_x - w_0\varphi_{xx} - 6w_0^2w_1] + \varphi^{-1}[-(w_0)_t + (w_0)_{xx} - 6w_0w_1^2] - (w_1)_t + (w_1)_{xx} - 2w_1^3 = 0.$ 

Отсюда приравниваем коэффициенты при степенях к нулю  $w_0(\varphi_x^2 - w_0^2) = 0$ ,  $(2)$ 

$$
w_0 \varphi_t - 2(w_0)_x \varphi_x - w_0 \varphi_{xx} - 6w_0^2 w_1 = 0, \tag{3}
$$

$$
-(w_0)_t + (w_0)_{xx} - 6w_0 \omega_1^2 = 0, \tag{4}
$$

$$
(w1)t - (w1)xx + 2w13 = 0.
$$
 (5)

Первое уравнение дает

$$
w_0 = \varphi_x. \tag{6}
$$

Подставим (6) в (3)-(4), получим

$$
\varphi_t - 3\varphi_{xx} - 6w_1\varphi_x = 0,
$$
  

$$
-\varphi_{tx} + \varphi_{xxx} - 6w_1^2\varphi_x = 0.
$$

Заметим, что (5) удовлетворяется при

$$
w_1=0.
$$

Учитывая в каком виде, мы ищем усеченное решение, мы можем записать

$$
w=\frac{\varphi_x}{\varphi},
$$

Здесь функция фудовлетворяет уравнениям

$$
\varphi_t - 3\varphi_{xx} = 0, \tag{7}
$$

$$
-\varphi_{xt} + \varphi_{xxx} = 0. \tag{8}
$$

Продифференцируем первое уравнение по х, а затем исключим смешанную производную  $\varphi_{r}$  с помощью второго уравнения. Имеем  $\varphi_{rrr}$  = 0, откуда следует

$$
\varphi = \varphi_2(t)x^2 + \varphi_1(t)x + \varphi_0(t). \tag{9}
$$

Функции  $\varphi_1(t), \varphi_2(t), \varphi_3(t)$  найдем из (7)—(8), подставляя (9) в них. Получим

$$
\varphi_2' x^2 + \varphi_1' x + \varphi_0' - 6\varphi_2 = 0, -\varphi_2' x - \varphi_1' = 0.
$$

Приравнивая нулю функциональные коэффициенты при разных степенях  $x$ , а затем интегрируя соответствующие уравнения, имеем

$$
\varphi_2 = c_2 \,, \, \varphi_1 = c_1 \,, \, \varphi_0 = 6c_2 t + c_0 \,, \tag{10}
$$

где  $c_0$ ,  $c_1$ ,  $c_2$  – произвольные постоянные. Подставим  $(9)$  с учетом  $(10)$  в формулу для найденного решения, находим точное решение уравнения (1):

$$
w(x,t) = \frac{2c_2x + c_1}{c_2x^2 + c_1x + 6c_2t + c_0}.
$$

#### *Библиографический список*

1. *Духновский С.А.*, Решения системы Карлемана через разложение Пенлеве, Владикавк. матем. журн., 22:4 (2020). 58–67 с.

2. *Dukhnovsky S.A.*, On solutions of the kinetic mckean system, Buletinul Academiei de Stiinte a Republicii Moldova. Matematica, 94:3 (2020). 3–11 c.

3. *Духновский С. А.*, Тест Пенлеве и автомодельное решение кинетической модели, Итоги науки и техн. Сер. Соврем. мат. и ее прил. Темат. обз., 176, ВИНИТИ РАН, М., 2020. 91–94 с.

4. *Кудряшов Н.А.,* Методы нелинейной математической физики, учебное пособие. – М.: МИФИ, 2008. 352 с.

5. *Линдблом О., Эйлер Н.*, Решение уравнений Больцмана для дискретных скоростей при помощи уравнений Бейтмена и Риккати, ТМФ, 131:2 (2002). 179–193с.

6. *Полянин А.Д., Зайцев В.Ф., Журов А.И.*, Методы решений нелинейных уравнений математической физики и механики, – М.: ФИЗМАТЛИТ, 2005. 256 с.

7. *Dukhnovsky S.A.* New exact solutions for the time fractional Broadwell system, Advanced Studies: Euro-Tbilisi Mathematical Journal, 15:1 (2022), 53-66.

8. *Духновский С.А.* Новые точные решения для двумерной системы Бродуэлла, Известия Саратовского университета. Новая серия. Серия : Математика. Механика. Информатика, 22:1 (2022), 4-14.

9. *Wazwaz A.M.* A sine-cosine method for handing nonlinear wave equations", Mathematical and Computer Modelling, 40:5–6 (2004), 499–508.

10. *Wazwaz A.M.* The tanh and the sine-cosine methods for the complex modified KdV and the generalized KdV equations, Computers and Mathematics with Applications, 49:7– 8 (2005), 1101–1112.

11. *Alam M.N., Alam M.M.* An analytical method for solving exact solutions of a nonlinear evolution equation describing the dynamics of ionic currents along microtubules", Journal of Taibah University for Science, 11:6 (2017), 939–948.

12. *Jafari H., Kadkhoda N., Biswas A.* The G′/G-expansion method for solutions of evolution equations from isothermal magnetostatic atmospheres, Journal of King Saud University — Science, 25:1 (2013), 57–62.

13. *Alam M.N., Akbar M.A., Mohyud-Din S.T.* General traveling wave solutions of the strain wave equation in microstructured solids via the new approach of generalized G′/Gexpansion method, Alexandria Engineering Journal, 53:1 (2014), 233–241.

14. *Fan E., Zhang H*., A note on the homogeneous balance method, Physics Letters A, 246:5 (1998), 403–406.

15. *Bai C. L.* Extended homogeneous balance method and Lax pairs, Bäcklund transformation, Communications in Theoretical Physics, 37:6 (2002), 645–648.

*Мартынов Д.М., студент 1 курса 13 группы ИИЭСМ Научный руководитель – Рустанов А.Р., канд. техн. наук, доцент кафедры ВМ*

#### **ОРТОГОНАЛЬНАЯ ГРУППА ПОРЯДКА n**

Ортогональная группа – [группа](https://ru.wikipedia.org/wiki/%D0%93%D1%80%D1%83%D0%BF%D0%BF%D0%B0_(%D0%BC%D0%B0%D1%82%D0%B5%D0%BC%D0%B0%D1%82%D0%B8%D0%BA%D0%B0)) всех [линейных преобразований](https://ru.wikipedia.org/wiki/%D0%9B%D0%B8%D0%BD%D0%B5%D0%B9%D0%BD%D0%BE%D0%B5_%D0%BF%D1%80%D0%B5%D0%BE%D0%B1%D1%80%D0%B0%D0%B7%D0%BE%D0%B2%D0%B0%D0%BD%D0%B8%D0%B5) nмерного [векторного пространства](https://ru.wikipedia.org/wiki/%D0%92%D0%B5%D0%BA%D1%82%D0%BE%D1%80%D0%BD%D0%BE%D0%B5_%D0%BF%D1%80%D0%BE%D1%81%D1%82%D1%80%D0%B0%D0%BD%D1%81%D1%82%D0%B2%D0%BE) V над [полем](https://ru.wikipedia.org/wiki/%D0%9F%D0%BE%D0%BB%D0%B5_(%D0%B0%D0%BB%D0%B3%D0%B5%D0%B1%D1%80%D0%B0)) *R*, сохраняющих фиксированную невырожденную [квадратичную форму](https://ru.wikipedia.org/wiki/%D0%9A%D0%B2%D0%B0%D0%B4%D1%80%D0%B0%D1%82%D0%B8%D1%87%D0%BD%D0%B0%D1%8F_%D1%84%D0%BE%D1%80%D0%BC%D0%B0) на *V*. Данная группа обозначается

$$
O(n, \mathbb{R}) = \{ A \in GL(n, \mathbb{R}) | A^{-1} = A^{T} | \}
$$

Очевидно,  $O(n, \mathbb{R}) \subset GL(n, \mathbb{R}) \subset M_{n,n} = \mathbb{R}^{n^2}$ . В пространстве  $M_{n,n}$ определено естественное скалярное произведение. Именно, если  $A = \left( a^i_j \right)$   $\in$  $M_{n,n};$   $B = (b_j^i) \in M_{n,n},$  то положим  $\langle A, B \rangle = \sum_{i,j=1}^n a_j^i b_j^i$ .

Очевидно, < $\cdot$ , > - симметричная билинейная форма, то есть  $\lambda A_1$  +  $\mu A_2, B$ ) =  $\lambda < A_1, B > +\mu < A_2, B >;$   $\langle A, \lambda B_1 + \mu B_2 \rangle = \lambda < A, B_1 > +\mu <$  $A, B_2$  >;  $\langle A, B \rangle = \langle B, A \rangle$ .

Кроме того, ⟨ $A, A$ ⟩ =  $\sum_{i,j=1}^{n} (a_j^i)^2 \geq 0$ , причём ⟨ $A, A$  ⟩ = 0 ⇔  $\sum_{i,j=1}^{n} (a_j^i)^2 = 0$  $0 \iff (a_j^i) = 0$ , то есть  $A = 0$ .

Итак, ⟨∙,∙⟩ - положительно определённая симметричная билинейная форма на  $M_{n,n}$ , то есть скалярное произведение, и значит,  $\{M_{n,n}, \langle \cdot, \cdot \rangle\}$  евклидово пространство.

Заметим, что

$$
\langle A, B \rangle = \sum_{i,j=1}^{n} a_j^{i} b_j^{i} = \sum_{i,j=1}^{n} a_j^{i} (b_i^{j})^{T},
$$
  
to  $\text{etc } \langle A, B \rangle = tr(A \cdot B^{T}).$ 

Пусть, в частности,  $A \in O(n,\mathbb{R}) \Longleftrightarrow A^{-1} = A^{T}$ , в этом случае  $||A||^{2} =$  $\langle A, A \rangle = tr(A \cdot A^{T}) = tr(A \cdot A^{-1}) = trI_{n} = n$ , и значит,  $||A|| = \sqrt{n}$ .

Таким образом,  $A \in S_0(\sqrt{n})$ , где  $S_0(\sqrt{n})$  сфера радиуса  $\sqrt{n}$  с центром в точке 0. и значит,  $O(n, \mathbb{R}) \subset S_0(\sqrt{n}) \subset B_0(\sqrt{n})$ , где  $B_0(\sqrt{n})$  - шар радиуса *n* с центром в точке *O*.

В частности,  $O(n, \mathbb{R}) \subset M_{n,n}$  ограниченное подмножество.

Покажем, что  $O(n, \mathbb{R})$  ⊂  $M_{n,n}$  - замкнутое подмножество. В самом деле, пусть  $\{A_n\} \subset O(n,\mathbb{R})$  - фундаментальная последовательность. Так как  $\mathbb{R}^2$ полно,  $A_n \to A \in M_{n,n}$   $(n \to \infty)$   $A_n \in O(n,\mathbb{R}) \Leftrightarrow A_n^{-1} = A_n^T$ .

Но операции взятия обратного элемента и транспонирования непрерывны, поэтому переходя к пределу при  $n \to \infty$  получим

 $\lim_{n \to \infty} A_n^{-1} = \lim_{n \to \infty} A_n^T$ ,  $\left( \lim_{n \to \infty} A_n \right)^{-1} = \left( \lim_{n \to \infty} A_n \right)^T$ ,  $A^{-1} = A^T$ , to ect  $A \in$  $O(n, \mathbb{R})$ , то есть  $O(n, \mathbb{R})$  - замкнута.

Таким образом,  $O(n, \mathbb{R})$  ⊂  $M_{n, n}$  - ограниченное замкнутое подмножество евклидова пространства, то есть компактна. Доказана

Теорема 1. Ортогональная группа любого порядка компактна.

Теорема 2. Пусть *G*-группа Ли, ⊂ – замкнутая подгруппа. Тогда на фактормножестве  $M = G/H$  левых смежных классов существует единственная гладкая структура, такая, что:

1) Естественная проекция  $\pi: G \longrightarrow G/H$ ;  $\pi(g) = gH(g \in G)$  – гладкое отображение;

2)  $\forall p \in G/H \exists U_p \subset G/H \exists S: U_p \rightarrow G$  – гладкое отображение, такое, что  $\pi \circ$  $S = id$  (Отображение S называется локальным сечением группы  $G$ )

Докажем, что в предположениях этой теоремы  $\pi$  является открытыми отображениями, то есть образ любого подмножества, открытого в G, при отображении  $\pi$  открыт в G/H.

В самом деле, пусть  $U \subset G$ - открытое подмножество,  $V = \pi(U)$ ,  $p \in V$ . Надо доказать, что  $p$  входит в  $V$  вместе с некоторой своей окрестностью  $W_p$ .

По теореме 2, ∃ $U_p$  ⊂  $G/H$  ∃ $S: U_p \to G: \pi_0 S = id$ . Пусть  $S(p) = g$ . Поскольку  $\pi(g) = \pi \circ S(p) = p \in V$ , то  $q \in \pi^{-1}(V)$ , и поскольку отображение *S* непрерывно,  $\exists \tilde{U}_p \subset G/H$ :  $S(\tilde{U}_p) \subset \pi^{-1}(V)$ . Тем более,  $S(U_p \cap \widetilde{U}_p) \subset \pi^{-1}(V)$ . Но тогда  $U_p \cap \widetilde{U}_p = \pi \circ S(U_p \cap \widetilde{U}_p) \subset \pi(\pi^{-1}(V)) =$ V. Обозначим  $W_p = U_p \cap \tilde{U}_p$ . По доказанному,  $W_p \subset V$ , что и требовалось. Тем самым доказано

Предложение 1. Естественная проекция  $\pi: G \longrightarrow G/H$  является открытым отображением.

Теорема 3. Пусть *Н* - замкнутая подгруппа группы Ли *G*. Если пространства *Н* и G/H связаны, то и *G* связана.

Доказательство. Допустим, что  $G = U \cup V$ ; где  $U, V \subset G$  не пустые открытые подмножества. Тогда  $G/H = \pi(G) = \pi(U) \cup \pi(V)$ , где  $\pi(U), \pi(V) \subset G/H$  – непустые открытые подмножества. Поскольку  $G/H$ связано по предположению  $\pi(U) \cap \pi(V) \neq \emptyset$ , и значит,  $\sigma H \in G/H$ :

$$
\sigma H \in \pi(U) \cap \pi(V). \tag{1}
$$

Значит,  $\sigma H = \sigma H \cap G = \sigma H \cap (U \cap V) = (\sigma H \cap U) \cup (\sigma H \cap V)$ , причем  $\sigma H \cap U$  и  $\sigma H \cap V$  – подмножества, открытые в  $\sigma H$  по определению индуцированной топологии.

Согласно (1),  $\sigma H \cap U \neq \emptyset$ ,  $\sigma H \cap V \neq \emptyset$  (В самом деле, так как  $\sigma H \in \pi(U)$ , то ∃и ∈  $U: uH = \sigma H$  и значит,  $u \in \sigma H$ , то есть  $\sigma H \cap U \neq \emptyset$ ; аналогично,  $\sigma H \cap V \neq \emptyset$ ).

Итак,  $\sigma H = (\sigma H \cap U) \cup (\sigma H \cap V)$ ;  $\sigma H \cap U \neq \emptyset$ ;  $\sigma H \cap V \neq \emptyset$ ;  $\sigma H \cap U$  и  $\sigma H \cap V$  открыты в  $\sigma H$ .

Так как оН гомеоморфно Н, а Н связно, то и оН связно, а значит,  $(\sigma H \cap U) \cap (\sigma H \cap V) \neq \emptyset$ , то есть  $\sigma H \cap (U \cup V) \neq \emptyset$ . Тем более,  $U \cup V \neq \emptyset$ , то есть *G* связная группа Ли.  $\Box$ 

 $SO(n,\mathbb{R}) = \{g \in O(n,\mathbb{R}) | \det g = 1\}$  - специальная Пример: ортогональная группа Ли. Она допускает подгруппу  $SO(n-1,\mathbb{R})\subset$  $SO(n,\mathbb{R})$ , Вложено так: если  $A \in SO(n-1,\mathbb{R})$ , то  $i(A) = \begin{pmatrix} 1 & 0 \\ 0 & A \end{pmatrix}$ . Очевидно,  $i(A) \in SO(n, \mathbb{R})$ , причем  $SO(n-1, \mathbb{R}, i)$  подгруппа Ли в  $SO(n, \mathbb{R})$ .

Хорошо известно, что однородное пространство  $SO(n, \mathbb{R})/SO(n-1, \mathbb{R})$ диффеоморфно (n-1)-мерной сфере  $S^{n-1}$ , которая, очевидно, связна  $\forall n \in N$ (любые её две точки можно соединить дугой окружности большого круга, проходящего через эти точки и образованного пересечением  $S^{n-1}$  с плоскостью, проходящей через эти точки и центр сферы. Значит, S<sup>n-1</sup> линейно связна, а значит, и связна). Далее  $SO(1,\mathbb{R}) = \{id\}$  связна,  $\frac{SO(2,\mathbb{R})}{SO(1,\mathbb{R})} =$  $S^1$  связна, и по теореме 3,  $SO(2,\mathbb{R})$  связна. Пусть доказано, что  $SO(n-1,\mathbb{R})$ связна. Тогда поскольку  $SO(n, \mathbb{R})/SO(n-1, \mathbb{R}) = S^{n-1}$  связна, то по теореме 3, группа Ли  $SO(n,\mathbb{R})$  связна. В соответствии с принципом математической индукции получаем:

Теорема 4. Группа Ли  $SO(n,\mathbb{R})$  связна ∀ $n \in \mathbb{N}$ .

Рассмотрим теперь группу Ли  $O \in (n, \mathbb{R})$ . Заметим, что  $A \in O(n, \mathbb{R}) \Leftrightarrow$  $A<sup>T</sup> = A<sup>-1</sup> \Leftrightarrow AA<sup>T</sup> = I<sub>n</sub> \Rightarrow \det(AA<sup>T</sup>) = \det I<sub>n</sub> = 1$ , *n* значит,  $\det A \det A<sup>T</sup> = 1$ .<br>
Поскольку  $\det A<sup>T</sup> = \det A$ , то  $(\det A)<sup>2</sup> = 1$ , то есть  $\det A = \pm 1$ . Таким образом,  $O(n, \mathbb{R}) = SO(n, \mathbb{R}) \cup O^{-}(n, \mathbb{R})$ , где  $O^{-}(n, \mathbb{R})\{A \in O(n, \mathbb{R})\}$ det  $A =$  $-1$ .

Построим отображение  $\varphi$ : *SO*(*n*, ℝ) → *O*<sup>-</sup>(*n*, ℝ) положив  $\varphi$ (*A*) = *T* · *A*,

$$
r \text{Re } T = \begin{pmatrix} -1 & 0 & \dots & 0 \\ 0 & 1 & & 0 \\ \vdots & & \ddots & \vdots \\ 0 & 0 & \dots & 1 \end{pmatrix}.
$$

Очевидно, ф-гладкое обратимое отображение, причем  $\varphi^{-1}$  гладко, и значит,  $\varphi$  - диффеоморфизм. В частности,  $O^-(n, \mathbb{R})$  связно. Таким образом, доказана Теорема 5. Группа Ли  $O(n, \mathbb{R})$  состоит из двух компонент связанности, причем компонента связанности, содержащая единицу, совпадает с группой Ли  $SO(n,\mathbb{R})$ .

#### Библиографический список

1. Исаев А.П., Рубаков В.А. Теория групп и симметрий. Конечные группы. Группы и алгебры Ли. Изд-во URSS, 2018, 491 с.

2. Дьедонне Ж. Геометрия классических групп, пер. с франц., М., 1974.

3. Артин Э., Геометрическая алгебра, пер. с англ., М., 1969.

*Опанасенко А.В., Ярема С.П.*, с*тудентки 1 курса 58 группы ИАГ Научный руководитель – Харламова В.В., преподаватель кафедры ВМ*

## **ТЕОРЕМА ГУЛЬДИНА И ПРИКЛАДНЫЕ МАТЕМАТИЧЕСКИЕ ПАКЕТЫ**

В наше время существует проблема вычисления площади поверхности и объёма сложных фигур. В этом может помочь Теорема Гульдина, однако при вычислении используются сложные интегралы, которые не так просто вычислить. В статье предложен вариант использования с помощью прикладных математических пакетов.

Теоремы Гульдина используются для расчёта объёма и площади поверхности фигур вращения.

Первая теорема гласит:

Площадь поверхности тела, образованного вращением плоской линии (замкнутой или незамкнутой) вокруг оси, лежащей в плоскости этой линии и не пересекающей её, равна произведению длины вращающейся линии на длину окружности, радиусом которой служит расстояние от оси до центра тяжести фигуры [3, 4].

$$
S = p \times l = p \times 2\pi d
$$

где

p - периметр контура фигуры

l – длина окружности, радиусом которой служит расстояние от оси вращения до центра тяжести фигуры.

d – расстояние до центра тяжести фигуры [3, 4].

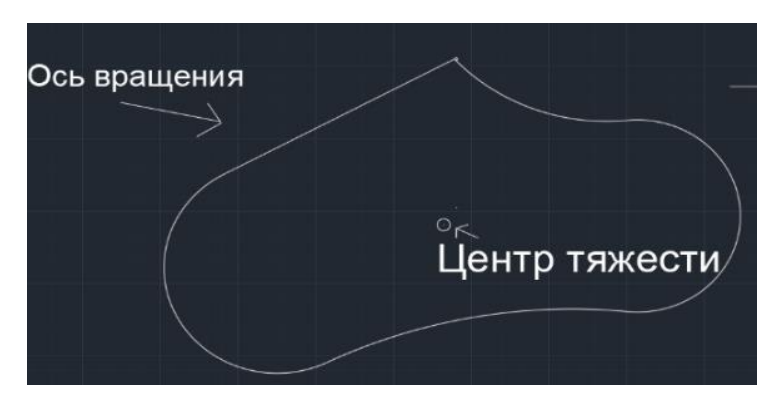

Рис. 1 - Расстояние до центра тяжести фигуры

Вторая теорема гласит:

Объём тела, образованного вращением плоской фигуры вокруг оси, расположенной в той же плоскости и не пересекающей фигуру, равен площади фигуры, умноженной на длину окружности, радиусом которой служит расстояние от оси вращения до центра тяжести фигуры [3, 4].

 $V = S \times l = S \times 2\pi \times d$ 

где S – площадь фигуры

d – расстояние до центра тяжести фигуры [3, 4].

В этой статье будет рассмотрено как найти площадь поверхность и объём, таких фигур как купол, колокол и балясина.

Для нахождения составляющих фигуры в этой статье предлагается использовать прикладной математический пакет для сложных расчётов – AutoCAD. В заданном источнике находим пропорции нужного колокола, купола и балясины [2].

Источником пропорции может служить фотография.

Так, например, в статье используется фото для вычерчивания балясины в программе.

Для этого используется инструмент «вставка» - «присоединить» выбираем файл на компьютере.

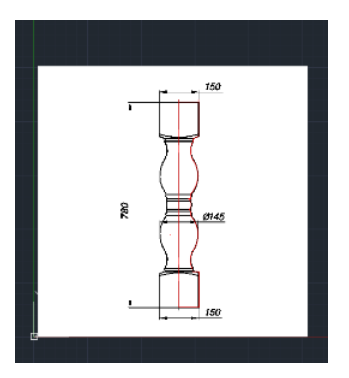

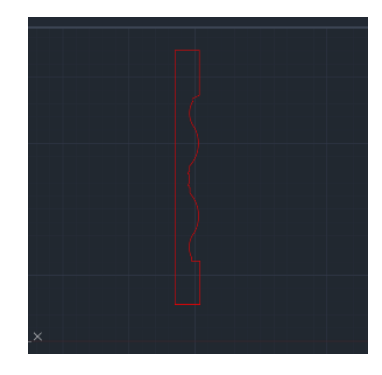

Рис. 2 - Обводка балясины

Объект, пользуясь инструментом «полилиния», и замыкаем.

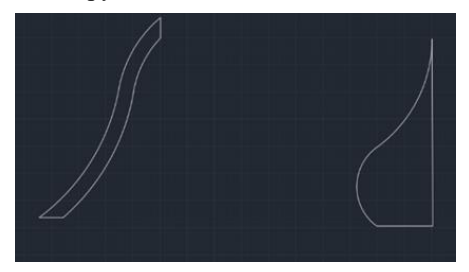

31 Рис. 3 - Колокол и купол

Подобным образом строим колокол и купол.

В настройках программы можно включить привязку Геометрический центр. Она и является центром тяжести фигуры.[1] Измеряем расстояние от центра тяжести до оси вращения (d). Получаем в нашем случае следущие значения:

Для колокола: 463.3894. Для купола: 279.3868. Для балясины:199.8550 Нажав правой кнопкой мыши рядом с фигурой можно найти «свойства» и подсмотреть площадь и периметр фигуры.

Получаются следущие значения:

Для колокола площадь=286 788.5608,а периметр =4523.9465

Для купола площадь=619006.3191,а периметр=4239.3333

Для балясины площадь = 656511.739,а периметр=4318.5043

Расчитываем объём и площадь поверхности по формулам выше: Для колокола:

$$
S = 26578955823195104\pi \approx 825003 \times 10^8
$$
  

$$
V = 25948322117423944\pi \approx 825191 \times 10^9
$$

Для купола:

$$
S = 253645960964088\pi \approx 796852 \times 10^6
$$
  

$$
V = 34588438934625576\pi = 108663 \times 10^9
$$

Для балясины:

$$
S = 1726408,464011\pi \approx 5,42367 \times 10^6
$$
  

$$
V = 262453697,90003\pi \approx 8,24523 \times 10^8
$$

Таким образом, мы можем вычислить площадь поверхности и объём сложной фигуры вращения без вычисления интегралов. В нашем случае это делает программа автоматически.

### *Библиографический список*

1. *Ван-дер-Варден Б.Л.* Пробуждающаяся наука: математика древнего Египта, Вавилона и Греции. / Б.Л. Ван-дер-Варден. - М.: Госиздат, 1959. – 459 с.

2. *Пак, В.В.* Высшая математика: Учебник. / В.В. Пак, Ю.Л. Носенко - Д.:Сталкер, 1997. – 560 с.

3. *Глейзер Г.И.* История математики в школе. IX – X классы. — М.: Просвещение, 1983.

4. *Фихтенгольц Г.М.* Курс дифференциального и интегрального исчисления. Т.II.7-е изд. – М.: Наука,1969 – 800 с.

*Пестерев А.Р., студент 2 курса 201 группы ИЦТМС*

*Научный руководитель –*

*Саиян С.Г., м. н. с Научно-Образовательного Центра Компьютерного Моделирования уникальных зданий, сооружений и комплексов им. А. Б. Золотова (НОЦ КМ им. А. Б. Золотова)*

## **ВЫВОД РЕШЁТОЧНОГО УРАВНЕНИЯ БОЛЬЦМАНА ИЗ КИНЕТИЧЕСКОГО УРАВНЕНИЯ БОЛЬЦМАНА**

Кинетическое уравнение Больцмана – это уравнение, описывающее статистическое распределение частиц в газе или жидкости. Является одним из самых важных уравнений физической кинетики (области статистической физики, которая описывает системы, далёкие от термодинамического равновесия, например, в присутствии градиентов температур и электрического поля).

Кинетическое уравнение Больцмана широко используется в различных областях науки и техники, где необходимо описать поведение разреженных газов и других разреженных систем.

Наибольшее распространение уравнение Больцмана получила в задачах гидрогазодинамики для моделирования физики течения жидкостей и газов, которое также может применяться и для задач строительной аэродинамики [1], где, в настоящий момент, пользуется наибольшей популярностью методы, основанные на численном решении уравнений Навье-Стокса [2-4].

Уравнение Больцмана сложно решить аналитически в общем виде из-за нелинейности оператора столкновений.

Однако, оно может быть решено численно, на основе решетчатых методов и использоваться при решении задач вычислительной гидрогазодинамики (CFD).

Целью данной статьи является вывести решёточное уравнение Больцмана из континуального кинетического уравнения Больцмана, которое имело бы удобство реализации при численном решении уравнения Больцмана.

Кинетическое уравнение Больцмана – уравнение, описывающее плотность распределения частиц в нестационарном фазовом пространстве:

$$
f(\mathbf{x}, \mathbf{p}, t) d^3 x d^3 p,
$$
 (1)

$$
\frac{\partial f}{\partial t} + \mathbf{p} \nabla f + \mathbf{F} \nabla_p f = \frac{\partial f}{\partial t_{coll}},
$$
\n(2)

где в правой части уравнения (2) находится интеграл столкновений частиц в силу их перемещения в пространстве.

Для вывода дискретно-скоростного уравнения Больцмана требуется дискретизировать меру скорости данного уравнения. Для этого определим все возможные направления движения частиц в множестве:

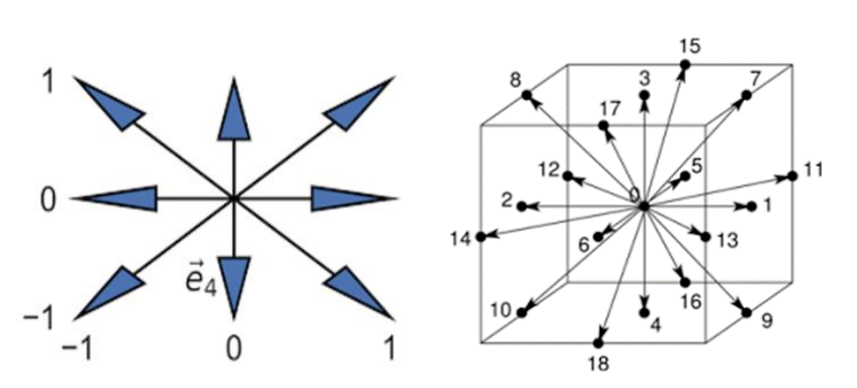

$$
E = \{\overline{e}_1, \overline{e}_2, \overline{e}_3, \dots, \overline{e}_n\}.
$$
 (3)

Рис. 1 - Пример множества скоростей

Положим:

$$
\hat{f}_i(\mathbf{x}, \mathbf{t}) \cong f(\mathbf{x}, \overline{e}_i, \mathbf{t}).
$$

Тогла уравнение (2) перепишется в виле:

$$
\frac{\partial \hat{f}_i}{\partial t} + \overline{e}_i \overline{\nabla} \hat{f}_i = \frac{\partial \hat{f}_i}{\partial t_{coll}}.
$$
\n(3)

В уравнении 3 член при силовой характеристике пространства опущен в связи с гипотезой о его малом вкладе в решение уравнения. Методом характеристик получим следующее:

$$
\frac{d\hat{f}_i}{d\varepsilon} = \frac{\partial \hat{f}_i}{\partial t} \frac{dt}{d\varepsilon} + \nabla \hat{f}_i \frac{d\mathbf{x}}{d\varepsilon} = \frac{\partial \hat{f}_i}{\partial t} + \overline{e}_i \nabla \hat{f}_i = \frac{\partial \hat{f}_i}{\partial t}_{coll}.
$$
\n(4)

Из уравнения (4) следуют условия для характеристической переменной:

$$
\begin{cases}\n\frac{dt}{d\varepsilon} = 1 \\
\frac{dx}{d\varepsilon} = \overline{e}_i\n\end{cases} \Rightarrow \begin{cases}\nt = t_0 + \varepsilon, \\
\mathbf{x} = \mathbf{x}_0 + \overline{e}_i\varepsilon.\n\end{cases} \tag{5}
$$

Из уравнения (4), при выполнении системы (5), также следует:

$$
\frac{d\hat{f}_i}{d\varepsilon} = \frac{\partial \hat{f}_i}{\partial t_{coll}}.
$$
\n(6)

При взятии интеграла по характеристической переменной в пределах от 0 до шага дискретизации по времени получим:

$$
\hat{f}_i\left(\mathbf{x}_0 + \overline{e}_i dt, t_0 + dt\right) - \hat{f}_i\left(\mathbf{x}_0, t_0\right) = \int_0^{\infty} \frac{\partial \hat{f}_i}{\partial t} \, d\epsilon. \tag{7}
$$

Для интеграла столкновений известно линейное приближение:

$$
-\frac{\hat{f}_i - \hat{f}_i^{(0)}}{\tau}.
$$
 (8)

В данном случае интеграл столкновений описывается отклонением плотности распределения частиц от равновесного состояния в отношении ко времени релаксации системы. Время релаксации системы – характеристика, тесно связанная с вязкостью.

Подставляя уравнение (8) в (7), а также обобщая уравнение (7) на произвольные координаты и время, получаем решёточное уравнение Больцмана:

$$
\hat{f}_i\left(\mathbf{x}+\overline{e}_i dt, t+dt\right)-\hat{f}_i\left(\mathbf{x}, t\right)=-\frac{\hat{f}_i-\hat{f}_i^{(0)}}{\tau}.
$$
\n(9)

#### *Библиографический список*

1. *Саиян, С.Г.* Численное моделирование ветровых нагрузок и воздействий на уникальные здания и сооружения. Современное состояние, проблемы и перспективы // Дни студенческой науки: Сборник докладов научно-технической конференции по итогам научно-исследовательских работ студентов института цифровых технологий и моделирования в строительстве (ИЦТМС) НИУ МГСУ, Москва, 28 февраля - 04<br>2022 года. - Москва: Национальный исследовательский Московский 2022 года. – Москва: Национальный исследовательский Московский государственный строительный университет, 2022. – С. 432-435.

2. *Дубинский С.И.* Численное моделирование ветровых воздействий на высотные здания. Дисс. на соискание ученой степени к.т.н. М., МГСУ, 2010 г.,199 с.

3. Методическое пособие «Математическое (численное) моделирование ветровых нагрузок и воздействий» (к СП 20.13330.2016), М., ФАУ ФЦС Минстроя России, 2020 (разработано ЗАО НИЦ СтаДиО).

4. *Белостоцкий А.М., Акимов П.А., Афанасьева И.Н.* Вычислительная аэродинамика в задачах строительства. М., Издательство АСВ, 2017, 720 с.

*Работнов М.В., студент магистратуры 1-315 группы ИЦТМС Научный руководитель – Кирьянова Л.В., доцент, канд. физ-мат. наук, доцент кафедры ВМ*

## **ИССЛЕДОВАНИЕ ФУНКЦИИ РАСПРЕДЕЛЕНИЯ МОДУЛЯ ДЕФОРМАЦИИ ГРУНТОВ**

В механике грунтов считается [1], что нормальное распределение достаточно хорошо подходит для описания распределения модуля деформации грунта. С целью проверки этого утверждения, приводимого в соответствующих учебниках без доказательства, была взята для статистического исследования открытая база данных зондирования конусным пенетрометром поверхности земли [2,3]. Задача состоит проверке гипотезы о виде распределения [4] модуля деформации грунта в зависимости от глубины. Существует несколько распределений, которые могут быть более точными для данной задачи [5]. Был взят 21 срез земли и составлены эмпирические функции распределения. Сравнивать возможные распределения можно по нескольким параметрам, в частности одним из главных является функция правдоподобия.

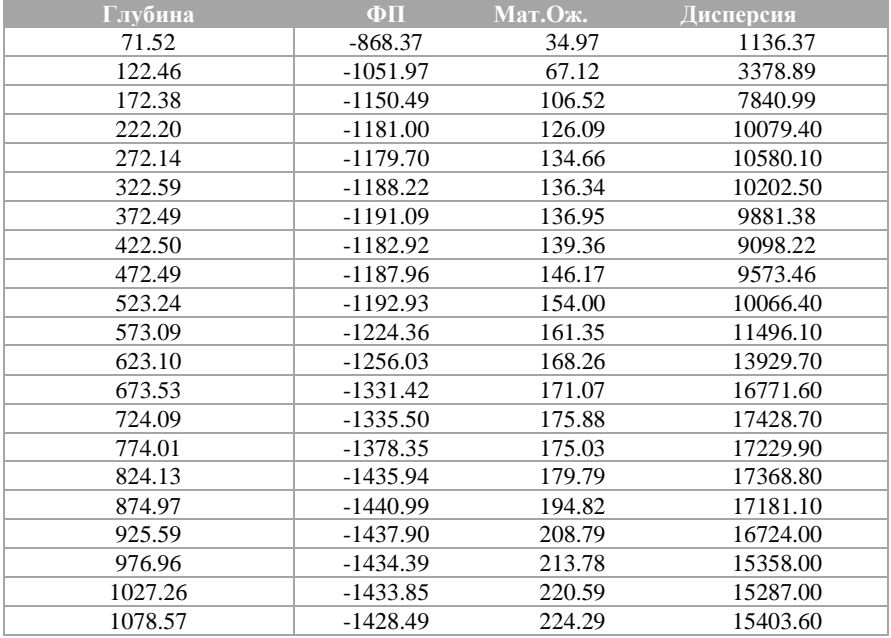

Нормальное распределение:
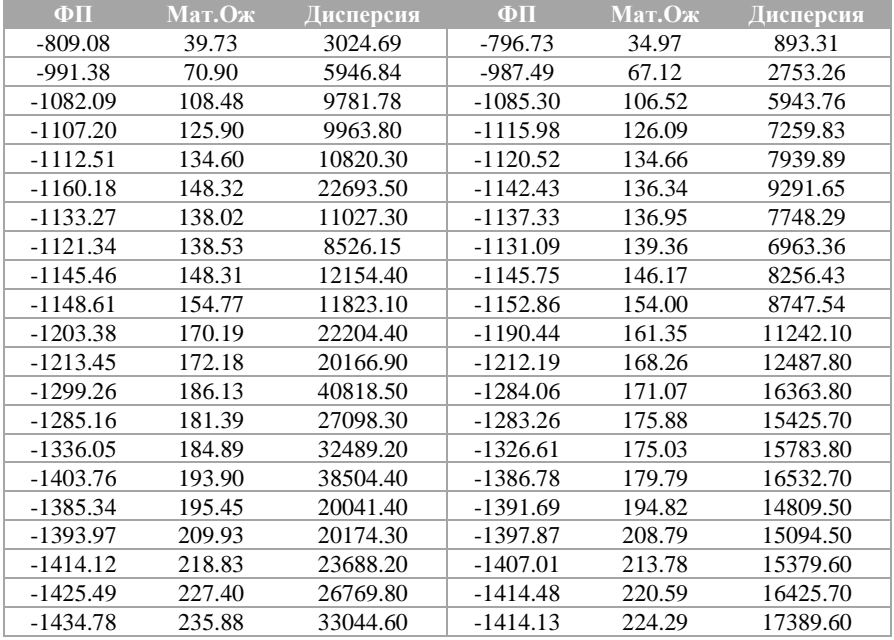

## Логнормальное/Гамма – распределения:

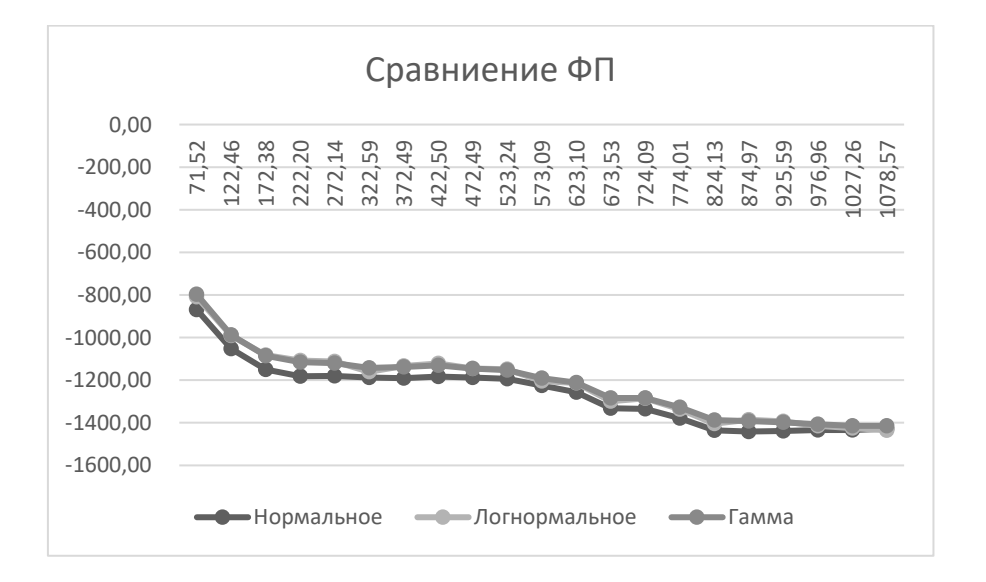

Из диаграммы сравнения функций правдоподобия видно, что на самом деле нормальное распределение хуже описывает заданный нами параметр, чем логнормальное и нормальное, и, хотя по таблицам видно, что значения не так уж сильно различаются, можно с уверенностью сказать, для более точных (опасных) исследований нормальное распределение может не подойти.

Также мы сравнили в процентном соотношении стандартную ошибку отклонения для всех распределений и оказалось, что у гамма-распределения стандартная ошибка 10-15%, у нормального 7-10%, а у логнормального не превышает 5%.

Сравнение дисперсий 3 распределений показывает тенденцию к увеличению с ростом глубины грунта, при чем больше всего участков монотонности у логнормального распределения.

Из всего вышесказанного можно сделать однозначный вывод, что перед моделированием необходимо провести статистическое исследование и использовать его результаты для дальнейшего решения задачи.

В зависимости от задачи, которую ставит исследование, можно использовать любое из трех предложенных распределений.

Несмотря на это с увеличением глубины значения функции правдоподобия сближаются в данной статистической совокупности, что означает для более глубинных исследований нормальное распределение будет показывать очень похожие результаты.

Однако, для небольших глубин гамма или логнормально распределение может быть лучше.

## *Библиографический список*

1. *Ухов, С.Б.* Механика грунтов, основания и фундаменты: Учебное пособие для строит. спец. вузов / С.Б. Ухов, В.В. Семенов, В.В. Знаменский [и др.]. – М.: Высшая школа, 2010. – 566 c.

2. *Jaksa, M* (1995). The Influence of Spatial Variability on the Geotechnical Design Properties of a Stiff, Overconsolidated Clay. Ph.D. Dissertation, University of Adelaide, Australia.

3 *Jaksa, M., Kaggwa, W.S., and Brooker, P.I.* (1999). Experimental evaluation of the scale of fluctuation of a stiff clay. Proceedings of the 8th International Conference on Application of Statistics and Probability, A.A. Balkema, Rotterdam, 415-422.

4. *Ивченко, Г.Я* Введение в математическую статистику / Г. И. Ивченко, Ю. И. Медведев. – М.: ЛКИ, 2010. – 600 с.

5. *Кобзарь, А.И* Прикладная математическая статистика. Для инженеров и научных работников / А.И. Кобзарь. - М.: ФИЗМАТЛИТ, 2012. – 816 c.

*Романова Е.С., студентка 1 курса 58 группы ИАГ Научный руководитель – Мавзовин В.С., доцент, канд. техн. наук, ст. преподаватель кафедры ВМ*

# **ТЕОРИЯ ГРАФОВ. АЛГОРИТМ ЭДСГЕРА ДЕЙКСТРЫ**

Пару десятков лет назад в бардачке каждого водителя лежал атлас дорог. Он и был основным помощником при планировании маршрута. Сейчас вместо атласа люди всё чаще открывают электронные карты или мобильные приложения, и умные алгоритмы сами строят для них наилучший маршрут.

Главными составляющими механизма маршрутизации являются дорожный граф и алгоритм, рассчитывающий путь. Теория графов – это раздел науки о компьютерах, у которого есть большой набор приложений в реальной жизни. Например: навигация, карты, распределения трафика в сети. Доступные сегодня вычислительные ресурсы позволяют решать задачи на очень больших графах, это стоит за Google Maps, Яндекс Картами и другими программами [6].

Эта тема очень интересна, так как мы сможем узнать схемы и алгоритмы работы того, чем все пользуются почти каждый день. В этой статье рассматривается теория поиска кратчайшего пути на графах с применением к задаче по построению маршрута для скорой помощи, которая едет из больницы к пациенту.

Один из тех людей, с именем которых связано становление программирования является Эдсгер Дейкстра. Он работал программистом в Математическом центре Амстердама под руководством профессора Адриана ван Вейнгаардена. Эдсгер Дейкстра успешно доказывал, что программирование — высокое искусство и интеллектуальное творчество [7].

Многие программисты знают его, как создателя алгоритма «кратчайшего пути» в 1952 году. Этот алгоритм Эдсгер Дейкстра сделал примерно за 20 минут. Одним утром он совершал покупки в Амстердаме со своей невестой, уставшие, они решили спуститься на террасу кафе, чтобы выпить чашку кофе, и там он придумал алгоритм кратчайшего пути. Учёный создал его без карандаша и бумаги, что помогло ему избежать всех математических трудностей. В конце концов эта находка прославила его [4].

Этот алгоритм позволяет находить наилучший путь для перемещения между двумя точками. Он назвал этот способ «алгоритмом дерева с кратчайшими ветвями». Алгоритм Дейкстры широко применяется и сегодня, например, при планировании автомобильных и авиамаршрутов, при разводке электронных плат, в протоколах маршрутизации.

Краткие правила для осуществления алгоритма следующие:

1. Каждый раз, когда мы собираемся посетить новый узел, мы выбираем узел с наименьшим известным расстоянием / стоимостью для посещения первым.

2. Перейдя к узлу, который собираемся посетить, мы проверим каждый из его соседних узлов.

3. Для каждого соседнего узла мы вычислим расстояние / стоимость для соседних узлов, суммируя стоимость ребер, ведущих к проверяемому узлу от начальной вершины.

4. Наконец, если расстояние / стоимость до узла меньше известного расстояния, мы обновим кратчайшее расстояние, которое у нас есть в столбе таблицы для этой вершины [5].

Для того, чтобы показать действие алгоритма, я придумала задачу: поступил звонок диспетчеру скорой медицинской помощи. У больного, проживающего по адресу: улица 3-й Красной Слободы, дом 29, квартира 1, сердечный приступ. Машине скорой медицинской помощи, которая находится в больнице №4, требуется как можно быстрее доехать до больного. Найдите кратчайший путь до места назначения.

В графе дорог улицы города соответствуют ребрам, а вершины – возможным адресам. Также, мы работаем с ориентированным взвешенным графом, где ориентация ребер согласуется с направлением движения на улицах, а веса ребер могут быть представлены длиной улиц или временем движения по ним (полученным с помощью деления длины на максимальную разрешенную скорость).

Алгоритм Дейкстры был реализован с помощью функции shortest path из библиотеки для работы с графами networkx.

Я создала программу на языке Python, которая принимает на вход координаты (широту и долготу) адреса отправления и адреса назначения, а результатом работы программы является кратчайший путь (в смысле времени или расстояния) между этими адресами.

Рассмотрим работу программы на примере графа дорог города Тверь: «на Рисунке 1 представлен кратчайший по расстоянию путь от Больницы №4 до пациента по адресу 3-й переулок Красной Слободы, д.29. На Рисунке 2 представлен кратчайший по времени пусть от Больницы №4 до пациента».

Заметим, что пути отличаются, например, кратчайший по расстоянию (Рисунок 1) проходит через 5-й переулок Красной Слободы и улицу Виноградова, а самый быстрый по времени путь (Рисунок 2) проходит дальше по проспекту Калинина и поворачивает на 3-й переулок Красной Слободы. Это может быть объяснено ограничениями скорости: улица Виноградова находится в жилой зоне с ограничением 20 км/ч, а проспект Калинина – это большая дорогая с ограничением 60 км/ч. Поэтому, даже несмотря на то, что проехать через 5-й переулок Красной Слободы и улицу Виноградова будет немного короче по расстоянию, проехать тот же участок через проспект Калинина можно намного быстрее.

В нашем случае скорая помощь должна выбрать самый быстрый путь до пациента и воспользоваться маршрутом на Рисунке 2. Стоит отметить, что скорая помощь может превышать ограничения скорости, но в этом случае мы бы тем не менее рекомендовали выбрать маршрут с Рисунка 2, потому что он состоит из более скоростных дорог и это позволит минимизировать опасность от быстро движущегося автомобиля для населения в жилой зоне.

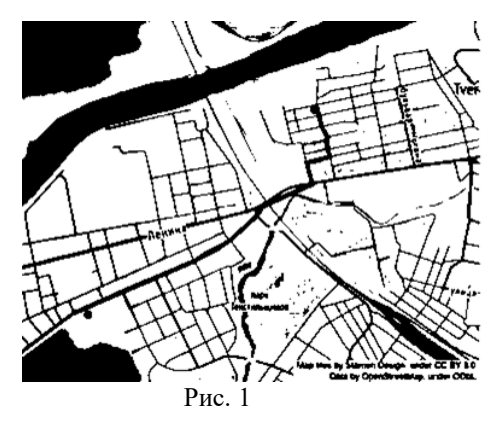

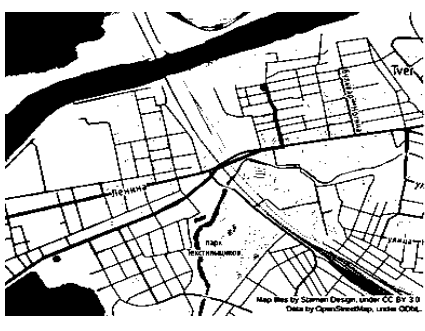

Рис. 2

В этой статье мы исследовали работу алгоритма Дейкстры.

Направлениями для будущей работы могут быть учитывание количества светофоров на маршруте, а также моделирование трафика и пробок для улучшения качества маршрута.

## *Библиографический список*

1. *Касьянов В.Н.* Применение графов в программировании //Программирование, 2001. №3. С.51-76.

2. *Касьянов В.Н.* Графы в программировании: обработка, визуализация и применение / В.Н. Касьянов, В.А. Евстигнеев. – СПб.: БХВ Петербург, 2003.

3. *Оре О.* Теория графов / О. Оре. – М.: Наука, 1980.

4. *Томас Миса* Интервью с Эдсгером Дейкстра, 2010. – URL: <https://www.researchgate.net/publication/220426527> (дата обращения: 23.01.2023 г.)

5. *Томас Х. Кормен, Чарльз И. Лейзерсон, Рональд Л. Ривест, Клиффорд Штайн* Алгоритмы: построение и анализ — 2-е изд. — М.: «Вильямс», 2007. — с. 459. — ISBN 5-8489-0857-4.

6. URL: <http://yandex.ru/company/technologies/routes/> (дата обращения: 23.01.2023 г.).

7. URL:<https://habr.com/ru/post/303712/> (дата обращения: 23.01.2023 г.).

*Соколов А.А., студент 1 курса 6 группы ИГЭС Научный руководитель – Бобылева Т.Н., доцент, канд. физ.-мат. наук, доцент кафедры ВМ*

## **ИССЛЕДОВАНИЕ КРИТИЧЕСКОЙ СКОРОСТИ ДЛЯ ДИНАМИЧЕСКОЙ СИСТЕМЫ, СОСТОЯЩЕЙ ИЗ ТРУБЫ С ДВИЖУЩЕЙСЯ ВНУТРИ НЕЁ ЖИДКОСТЬЮ**

Среди большого количества прикладных задач теории упругой устойчивости наибольший интерес представляет задача об устойчивости участка трубопровода с протекающей по нему жидкостью [1].

Нарушение устойчивости с возрастанием скорости движения жидкости с колебаниями называется флаттером, без колебаний – дивергенцией [2-6].

Было проведено множество исследований и выяснилось, что при некоторой скорости жидкости в трубе возникало явление флаттера или дивергенции, что приводило к разрушению трубопроводов.

Цель данной работы: найти значение скорости жидкости, при которой происходит потеря устойчивости трубы - т.е. будут колебания с большой амплитудой или выпучивание трубы.

В работе [1] исследованы собственные поперечные колебания длинного участка трубопровода с равномерно движущейся жидкостью.

Из дифференциального уравнения в частных производных получено, что для нахождения критической скорости трубы надо использовать следующее алгебраическое уравнение для нахождения собственных значений колебаний:

$$
\lambda^3 + \lambda n^2 (\alpha - \gamma v^2) + \theta n^4 + \lambda^2 (n^4 \beta + \lambda_0) - \lambda_0 v^2 \lambda n^2 + \varphi n^2 = 0.
$$

Положим:  $\alpha = 1, \beta = 1, \gamma = 1, \phi = 1, \theta = 1, \lambda$ <sub>0</sub> = 0.5, *n* = 1, ν - скорость.

Подставляя все значения параметров в уравнение, получим:

$$
\lambda^3 + 1.5\lambda^2 + \lambda(1 - v^2) + 2 - 0.5v^2 = 0.
$$

Далее будем находить λ, увеличивая значение ν, и следить, при каком значении скорости получатся корни с положительной действительной частью, это характеризует явление флаттера.

Найдём критическое значение скорости *v* , при котором флаттера не будет: воспользуемся программой Wolfram Alpfa для решения уравнения и нахождения его корней при различном значении *v* .

 $Ha$  рисунках  $\lambda = \text{Re } x + i \text{Im } x$ .

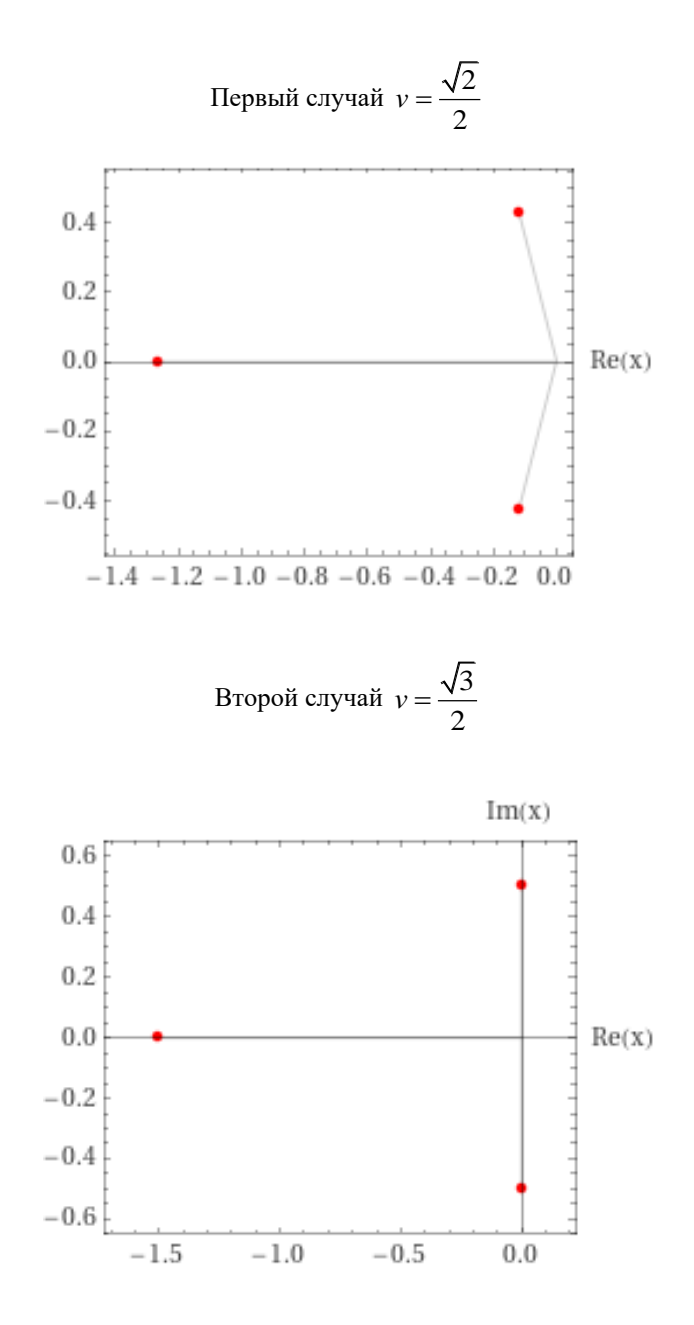

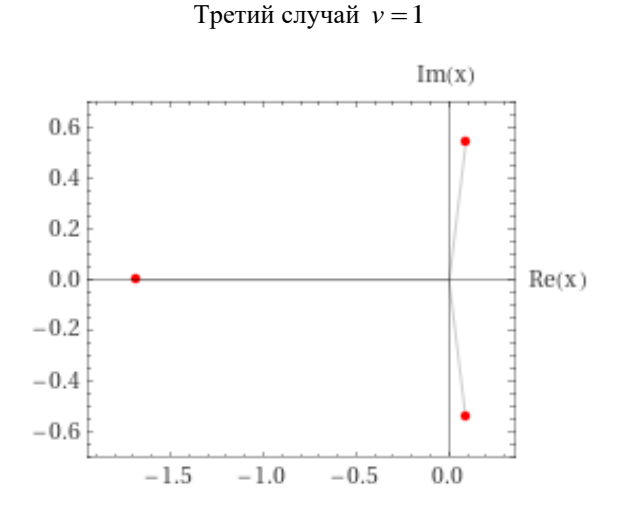

Для заданных нами условий критическая скорость будет равна  $v = \frac{\sqrt{3}}{2}$  $v = \frac{\sqrt{3}}{2}$ .

При следующем ее увеличении в трубопроводе и происходит явление флаттера.

Таким образом, исследование критической скорости для трубы с жидкостью очень важно и необходимо на сегодняшний день. Без таких исследований приходилось бы тратить огромные суммы денег на починку трубопроводов, которые бы разрушались из-за явлений флаттера или дивергенции.

#### *Библиографический список*

1. *Нестеров С.В., Акуленко Л.Д., Коровина Л.И.* Поперечные колебания трубопровода с равномерно движущейся жидкостью // Докл. АН. 2009. Т. 427. No 6. С. 781-784.

2. *Светлицкий В.А.* Механика стержней. Т. 2. М.: Высшая школа, 1987. 304 с.

3. *Светлицкий В.А.* Механика абсолютно гибких стержней. М.: Изд-во МАИ, 2001. 432 с.

4. *Barakart R.* Transverse vibrations of a moving thin rod // JASA. 1968. V. 43. No 3. P. 533–539.

5. *Нестеров С.В., Акуленко Л.Д.* Спектр поперечных колебаний движущегося стержня // Докл. РАН. 2008. Т. 420. No 1. С. 50-54.

6. *Весницкий А.И.* Волны в системах с движущимися границами и нагрузками. М.: Физматлит, 2001. 320 c.

*Туганашев Д.А., студент 1 курса 10 группы ИИЭСМ Научный руководитель – Рустанов А.Р., канд. физ.-мат. наук, доцент кафедры ВМ*

# **ГРУППА ГЕЙЗЕНБЕРГА**

Группа Гейзенберга – это группа следующего вида:

$$
H = \left\{ \begin{pmatrix} 1 & x_1 & x_2 \\ 0 & 1 & x_3 \\ 0 & 0 & 1 \end{pmatrix} \mid x_i \in R \, i = 1, 2, 3 \right\}
$$

Рассмотрим  $M_{3,3}$  и построим отображение  $\varphi$ : H  $\rightarrow$  R по формуле:

$$
\varphi \begin{pmatrix} 1 & x_1 & x_2 \\ 0 & 1 & x_3 \\ 0 & 0 & 1 \end{pmatrix} = (x_1, x_2, x_3)
$$

Группой Ли называется гладкое многообразие G, множество точек которого наделено структурой абстрактной группы, причем отображение  $\varphi: G \cdot G \to G$ ,  $\varphi(A, B) = A \cdot B^{-1}$  гладко.

Покажем, что группа Гейзенберга является группой Ли.

1. Докажем, что H является абстрактной группой. Учитывая, что H является подмножеством мультипликативной группы квадратных невырожденных матриц порядка, т.е.  $H \subset GL(3,R)$ , нам достаточно показать, что

1) 
$$
\forall
$$
A, B \in H  $A \cdot B \in H$   
2)  $\forall$ A \in H  $\Rightarrow$  A<sup>-1</sup>  $\in$  H

Проверим это:

1) ∀A, B ∈ H A ∙ B ∈ H

$$
A = \begin{pmatrix} 1 & a_1 & a_2 \\ 0 & 1 & a_3 \\ 0 & 0 & 1 \end{pmatrix} \qquad B = \begin{pmatrix} 1 & b_1 & b_2 \\ 0 & 1 & b_3 \\ 0 & 0 & 1 \end{pmatrix}
$$
  
\n
$$
A \cdot B = \begin{pmatrix} 1 & a_1 & a_2 \\ 0 & 1 & a_3 \\ 0 & 0 & 1 \end{pmatrix} \cdot \begin{pmatrix} 1 & b_1 & b_2 \\ 0 & 1 & b_3 \\ 0 & 0 & 1 \end{pmatrix} = \begin{pmatrix} 1 & a_1 + b_1 & a_2 + a_1b_3 + b_2 \\ 0 & 1 & a_3 + b_3 \\ 0 & 0 & 1 \end{pmatrix} \in H
$$
  
\n
$$
\begin{pmatrix} a_1 = a_1 + a_1 \\ a_2 = a_1 + a_1 \end{pmatrix}
$$

{  $c_2 = a_2 + a_1b_3 + b_2$  $c_3 = a_3 + b_3$ – формулы, задающие операцию умножения

2) 
$$
\forall A \in H \implies A^{-1} \in H
$$

Найдем обратную матрицу методом алгебраических дополнений*.*

$$
A = \begin{pmatrix} 1 & x_1 & x_2 \\ 0 & 1 & x_3 \\ 0 & 0 & 1 \end{pmatrix}
$$

 $A=\frac{n_{ji}}{4at}$  $\frac{d\mathcal{L}}{dt}$ , где  $h_{ij}$  – алгебраическое дополнение, которое считается по формуле  $h_{ij} = (-1)^{i+j} M_{ij}$ 

det 
$$
A = \begin{vmatrix} 1 & x_1 & x_2 \\ 0 & 1 & x_3 \\ 0 & 0 & 1 \end{vmatrix} = 1
$$
  $\text{and} \quad \forall A \in H$ , CIEQOBATEJIbHO,  $A^{-1} = \begin{pmatrix} h_{11} & h_{12} & h_{13} \\ h_{21} & h_{22} & h_{23} \\ h_{31} & h_{32} & h_{33} \end{pmatrix}$ 

Найдем коэффициенты h<sub>ij</sub>:

$$
h_{11} = (-1)^{1+1} \begin{vmatrix} 1 & x_3 \\ 0 & 1 \end{vmatrix} = 1; \t h_{12} = (-1)^{1+2} \begin{vmatrix} x_1 & x_2 \\ 0 & 1 \end{vmatrix} = -x_1; \t h_{23} = (-1)^{2+3} \begin{vmatrix} 1 & x_2 \\ 0 & x_3 \end{vmatrix} = -x_3; \t h_{21} = (-1)^{2+1} \begin{vmatrix} 0 & x_3 \\ 0 & 1 \end{vmatrix} = 0; \t h_{22} = (-1)^{2+2} \begin{vmatrix} 1 & x_2 \\ 0 & 1 \end{vmatrix} = 1; \t h_{33} = (-1)^{2+3} \begin{vmatrix} 1 & x_1 \\ 0 & 1 \end{vmatrix} = 1; \t h_{31} = (-1)^{3+1} \begin{vmatrix} 0 & 1 \\ 0 & 0 \end{vmatrix} = 0; \t h_{32} = (-1)^{3+2} \begin{vmatrix} 1 & x_2 \\ 0 & 0 \end{vmatrix} = 0; \t h_{13} = (-1)^{1+3} \begin{vmatrix} x_1 & x_2 \\ 0 & x_3 \end{vmatrix} = x_1 x_3 - x_2.
$$

Получаем 
$$
A^{-1} = \begin{pmatrix} 1 & -x_1 & x_1x_2 - x_2 \ 0 & 1 & -x_3 \ 0 & 0 & 1 \end{pmatrix} \in H
$$
  
\n
$$
\begin{cases}\nh_{12} = -x_1 \\
h_{13} = x_1x_3 - x_2 - \text{opomylh, задаоцие операцию взятия обратного} \\
h_{23} = -x_3\n\end{cases}
$$

элемента.

Таким образом, H является группой.

2. Покажем, что группа Гейзенберга является гладким многообразием. Рассмотрим глобальную карту на H

$$
(U, f) | U = H
$$
  
f: H \to R<sup>3</sup>  
f:  $\begin{pmatrix} 1 & x_1 & x_2 \\ 0 & 1 & x_3 \\ 0 & 0 & 1 \end{pmatrix} \to (x_1, x_2, x_3)$ 

Покажем, что f является гомеоморфизмом, то есть существует взаимно однозначное непрерывное отображение, для которого обратное

отображение тоже непрерывно. H имеет естественную топологию H ⊂  $M_{3,3}$  ≡ R<sup>9</sup> наделенного топологией, индуцированной из евклидовой топологии пространства  $\mathsf{M}_{3,3}\equiv \mathsf{R}^9$ 

$$
g \in M_{3,3} \quad g = \begin{pmatrix} g_{11} & g_{12} & g_{13} \\ g_{21} & g_{22} & g_{23} \\ g_{31} & g_{32} & g_{33} \end{pmatrix}; f: \begin{cases} x_1 \rightarrow g_{12} \\ x_2 \rightarrow g_{13} \\ x_3 \rightarrow g_{23} \end{cases}
$$

$$
f^{-1}: \begin{cases} g_{11} \rightarrow 1 \\ g_{12} \rightarrow x_1 \\ g_{13} \rightarrow x_2 \\ g_{21} \rightarrow 0 \\ g_{22} \rightarrow 1 \\ g_{31} \rightarrow 0 \\ g_{32} \rightarrow 0 \\ g_{33} \rightarrow 1 \end{cases}
$$

Очевидно, эти функции задают гладкую в обе стороны биекцию. Следовательно, f гомеоморфизм, а (U, φ) глобальная карта, которая каноническим образом достраивается до максимального атласа. Таким образом, мы задали на группе Гейзенберга гладкую структуру, и группа Гейзенберга является гладким многообразием.

3. Итак, уже показано, что группа H является гладким многообразием и имеет структуру абстрактной группы. Чтобы сделать вывод о том, что группа Гейзенберга является группой Ли осталось показать, что отображение  $\varphi: H \cdot H \to H$ ,  $\varphi(A, B) = A \cdot B^{-1}$  гладко.

 $\varphi(A, B) = (t_{ij})$ ;  $t_{ij} = \sum_{k=1}^{3} a_{ik} B_{jk}$ , где  $B_{jk}$  – алгебраическое дополнение к  $b_{ik}$ .

 $t_{ii}$  – гладкие функции, как рациональные функции со знаменателем равным единице, ф задается гладкими функциями  $t_{ij}$  и, следовательно,  $\varphi$  – гладкое отображение.

Таким образом показано, что группа Гейзенберга по определению является группой Ли.

#### *Библиографический список*

1. *Кириллов А.А.* [Элементы теории представлений. –](http://lib.mexmat.ru/books/1499) М.: Наука, 1978.

2. *Ernst Binz & Sonja Pods*. Geometry of Heisenberg Groups. – [American](https://dic.academic.ru/dic.nsf/ruwiki/714908)  [Mathematical Society,](https://dic.academic.ru/dic.nsf/ruwiki/714908) 2008[. ISBN 9780821844953.](https://dic.academic.ru/wiki/%D0%A1%D0%BB%D1%83%D0%B6%D0%B5%D0%B1%D0%BD%D0%B0%D1%8F:%D0%98%D1%81%D1%82%D0%BE%D1%87%D0%BD%D0%B8%D0%BA%D0%B8_%D0%BA%D0%BD%D0%B8%D0%B3/9780821844953)

3. *Roger Evans Howe*. On the role of the Heisenberg group in harmonic analysis. – Bulletin of the American Mathematical Society, 1980, 3(2):821.

4. *Kirilov*. *A.A.* Lectures on the Orbit Method (Chapter 2: Representations and Orbits of the Heisenberg Group). – American Mathematical Society, 2004.

# **Секция «Математическое моделирование в строительстве и архитектуре»**

*Алейникова А.М., Солодовникова А.А., студенты 1 курса 71 группы ИАГ Научный руководитель – Мавзовин В.С., доцент, канд. техн. наук, ст. преподаватель кафедры ВМ*

# **ИСПОЛЬЗОВАНИЕ МОДЕЛЕЙ МНОГОГРАННИКОВ ДЛЯ ИЗУЧЕНИЯ ВОЗМОЖНОСТЕЙ РЕСТАВРВЦИИ И СОХРАНЕНИЯ ПАМЯТНИКОВ АРХИТЕКТУРЫ**

В современном мире очень часто можно встретить разнообразные многогранники в повседневной жизни. Подобные формы помогают человеку разгадать принципы природной гармонии и применять полученные знания во многих науках. Проблема сохранения памятников архитектуры очень актуальна в наши дни. В ходе своего исследования мы рассмотрели практическое применение многогранников для реставрации архитектурных сооружений. Еще в глубокой древности люди задумывались о прочности своих сооружений. С точки зрения математики важна геометрическая форма, в которую вписывается здание. К первым многогранникам можно отнести Египетские пирамиды, построенные еще до нашей эры. Вызывают интерес пересечение ребер, четкие грани и устойчивость сооружений.

Геометрия, как наука, возникла из практических задач, с которыми приходилось часто сталкиваться человеку. С ее явлениями мы сталкиваемся повсюду, где необходима точность в измерениях, формах и размерах, а особенно ярко это выражено в архитектуре. Ниже приведена таблица с разбором архитектурных сооружений на многогранники и применением этих форм в современном мире (таблица 1).

Таблица 1.

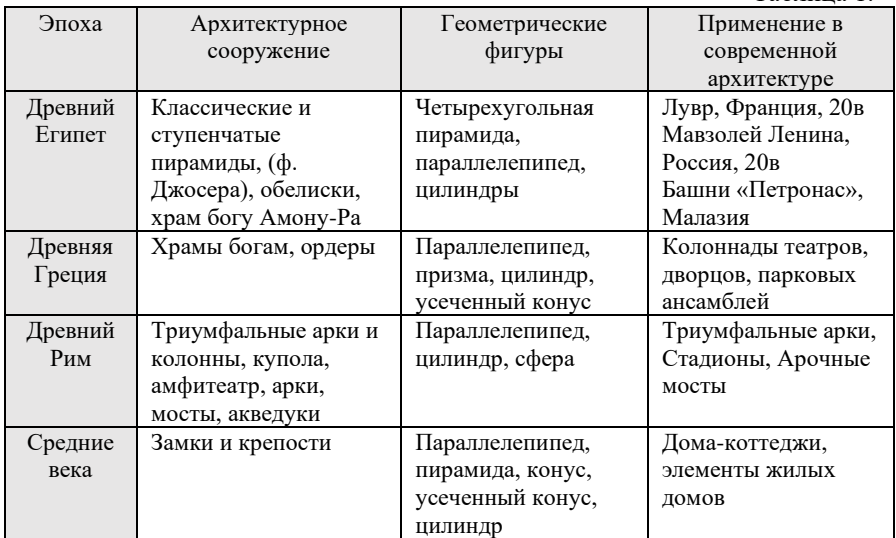

Архитектура уже понимается как геометрия, стремительно усложняется и требует от архитекторов точных математических знаний и расчетов.

Шедевральные памятники архитектуры находятся в разных уголках планеты и отражают особенности культуры, идеологий и настроений разных исторических эпох [1].

Сооружения нуждаются в охране и защите от природных условий и неблагоприятного воздействия человека. Эти произведения искусства требуют ухода для того, чтобы сохранить их для потомков.

Систематические отслеживания состояния и проведение реставрационных работ без сомнения могут помочь в выполнении этой задачи.

Множество памятников архитектуры на данный момент разрушены из-за невнимательного и халатного отношения к ним.

Список объектов, нуждающихся в реставрации, пока еще достаточно большой. Для проведения работ необходимы точные знания и расчеты для многих параметров.

Мы подробнее рассмотрели проблему расчета количества материала для проведения ремонта некоторых памятников архитектуры.

Рассмотрим этот вопрос на примере конкретных задач.

Пример 1.

Сколько кирпича (250× 120 мм) понадобится для замены кладки по периметру смотровой башни Казанского кремля? (Построен в 1777 году, имеет 7 ярусов, высота — 58 метров).

Решение:

Первые 3 яруса имеют форму четырехугольника и уменьшаются с высотой в размерах. На них располагаются 2 восьмигранника, а завершает композицию шатер в виде усеченной пирамиды. На самом верху башни располагается шпиль.

Получаем:

$$
S = S_1 + S_2 + S_3 + S_4 + S_5 + S_6 + S_7
$$

Первый ярус: 27м×27м×16м, а в середине арочный вход  $S = 2a \times b + S_{\text{HAT ADKOH}}$ 

Второй и третий ярусы - параллелепипеды с размерами 5×23м и 5×20м.

$$
S = 4ab
$$
;  $S_2 = 4 \times 5 \times 23 = 460M^2$ ;  $S_3 = 45 \times 20 = 400M^2$ 

Четвертый и пятый ярусы - правильные восьмигранники. Основания: 4м и 3м. Высота: 6м.

$$
S_4 = S_5 = P_{ocH} \times hS_4 = 8 \times 4 \times 6 = 192M^2 \ S_5 = 8 \times 3 \times 6 = 144M^2
$$

Шестой и седьмой ярусы - усеченная пирамида, высотой 8м и 2м.

$$
S = \frac{1}{2} (P_1 + P_2) l
$$

 $S_6 = (8 \times 2 + 8 \times 1) \div 2 \times 8 = 96$ M<sup>2</sup>;  $S_7 = (8 \times 1 + 8 \times 0.5) \div 2 \times 2 = 12$ M<sup>2</sup>

Общая площадь

$$
S = 3233M^2
$$
; S<sub>Kupniyya</sub> = 0,25 × 0,12 = 0,03M<sup>2</sup>

Следовательно,  $N = 3233:0.03 = 107766$  кирпичей необходимо для реставрации.

Пример 2.

Какой объем занимает гробница Юсуфа Ибн Кусейира? (Построено в 1162 году. Нихечевань, Азербайджан).

Решение:

Усыпальница — небольшое восьмигранное здание из очень хорошо обожженного кирпича, которое завершено шатром в виде пирамиды.

Объем восьмигранной призмы:

$$
V = S_{\text{och}} \times h; S_{\text{och}} = 43,5 \text{m}^2; V_{\text{Inipamhajah}} = \frac{1}{3} S_{\text{och}} \times h
$$

$$
S = 2a^2 (1 + \sqrt{2}); V_{\text{inipamah}} = 435 \text{m}^3
$$

Объем пирамидального шатра:  $V = (43.5 \times 10) \div 3 = 101.5$ м<sup>3</sup> Весь объем 536,5 м<sup>3</sup>.

Многогранники — сложные и интересные по своей структуре геометрические формы. Моделирование многогранников и решение с их помощью различных задач, помогает понять значение геометрии в жизни современного человека и играет огромную роль в архитектуре прошлого и настоящего.

Понимание структуры здания и умение разложить его на фигуры помогает сократить время на подсчет материалов для реставрации и ремонта сооружения, в чем мы и убедились в результате нашего исследования.

#### *Библиографический список*

1. *Шарыгин И.Ф., Ерганжиева Л.H.* Наглядная геометрия. Москва: МИРОС, КПЦ «МАРТА», 1992.

*Атакишиева Г.Р., студентка 4 курса 101 группы ИЦТМС Научный руководитель – Кирьянова Л.В., доцент, канд. физ.-мат. наук, доцент кафедры ВМ*

# **СТАТИСТИЧЕСКИЙ АНАЛИЗ БЛАГОУСТРОЙСТВА ГОРОДСКИХ НАСЕЛЁННЫХ ПУНКТОВ РОССИИ**

Одной из глобальных проблем человечества является катастрофическое загрязнение окружающей среды. Связано это, напрямую, с тем, что мир очень быстро развивается, увеличивается количество жителей планеты, тем самым и размеры городов.

Как известно, растительный мир очень сильно влияет на формирование газового состава окружающей среды.

Благодаря растениям, выполняется множество важных функций, например, обогащение воздуха кислородом. При этом они могут не только дополнять химический состав, но и поглощать вредные вещества, к примеру, углекислый газ.

Зелёные насаждения позволяют придать визуальный благородный эффект серым городам. Они способны ослабить и нейтрализовать пагубное влияние промышленности [1].

В связи с таким сильным, благоприятным влиянием зеленых насаждений на нашу жизнь, статистический анализ благоустройства городских населённых пунктов России является актуальной темой [2].

Цель данной статьи заключается в статистическом анализе общей площади зеленых насаждений в пределах городской черты.

В данной работе проведен дисперсионный анализ отношения общей площади зелёных насаждений к общей площади застроек [3].

Вследствие исследования выявлены основные факторы и показатели, влияющие на тенденцию изменения данного параметра. Для этого рассмотрели каждое территориальное образование Российской Федерации по-отдельности. Сгруппировав области, республики и края в один тип данных. Российскую Федерацию – второй тип. Округа – третий тип.

Для начала мы нашли необходимые статистические данные, содержащие в себе информацию об общей площади зеленых насаждений и площади застройки. Так как со вторым типом данных возникли сложности поиска, необходимая информация была получена с помощью суммирования нескольких таблиц, содержащих более узкую информацию [4].

Исходя из дисперсионного анализа по округам, мы можем сделать вывод, что так как временное влияние на исследуемую величину не выявлено, нужно построить для каждого субъекта, график зависимости отношения общей площади зеленых насаждений к общей площади застроек от времени.

Проанализировав график каждого округа по-отдельности, мы можем сделать необходимые выводы.

Центральный федеральный округ – благоприятной линией тренда является степенной вид. Значит скорость изменения отношения площади зеленых насаждений к площади застройки не изменяется в пределах данного региона.

Приволжский федеральный округ, Северо-Кавказский федеральный округ, Северо-Западный федеральный округ – экспоненциальный вид. Можно сделать вывод, что рассматриваемая величина изменяется с возрастающей скоростью.

Ненецкий автономный округ (Архангельская область) – логарифмический вид. Отношение на начальном этапе стремительно возрастает, но постепенно приходит к стабильному состоянию. Аналогично и для Ямало-Ненецкого автономного округа (Тюменская область), но здесь происходит обратное.

Уральский федеральный округ и Ханты-Мансийский автономный округ - Югра (Тюменская область) – относятся к самому простому линейному виду. Это говорит о том, что величина изменяется, но при этом с постоянной скоростью, что возможно отследить по графику линии.

Из дисперсионного анализа по областям видно, что на отношение площадей, область влияет сильнее округов.

Так как значение статистики сильно превышает критическое значение, по сравнению с первым случаем. Влияние времени значительно меньше, чем влияние по области, но оно присутствует, в связи с этим есть смысл рассмотреть временной ряд по Российской Федерации в целом.

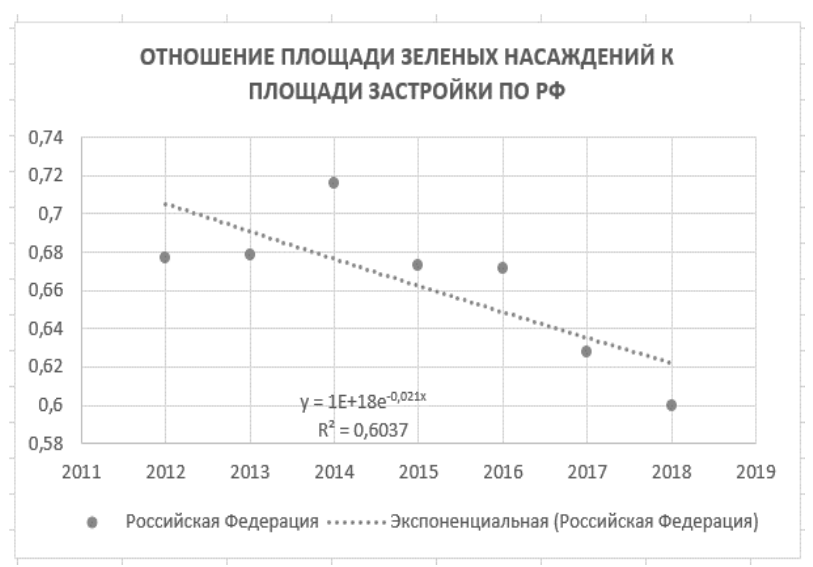

Рис. 1 - График линии тренда

Самым надёжным вариантом выбора линии тренда для прогнозирования отношения площади зелёных насаждений к площади застройки по стране является экспоненциальный вид, так как коэффициент детерминации наибольший (отображает близость значений линии тренда к фактическим данным).

Таким образом, исходя из исследования, проведенного в рамках данной статьи, можно сделать вывод, что отношение площади зеленых насаждений к отношению площади застройки в большинстве случаев стремительно уменьшается [5]. Значит растительности становится со временем всё меньше и меньше в городских населённых пунктах России.

Следовательно, во многих районах нашей страны уровень благоустройства с 2012 по 2018 года снижается, данные рассмотрены именно за этот промежуток времени [6].

Отдельно можно отметить Центральный Федеральный округ и Ненецкий автономный округ (Архангельская область), в которых отношение площадей увеличивается, значит и уровень растительности преобладает над уровнем застроек.

## *Библиографический список*

1. *Владимиров В.В., Давидянц Г.Н., Расторгуев О.С., Шафран В.Л.*  Инженерная подготовка и благоустройство городских территорий, 2004. – 240 с.

2. *Филимоненко Л.А.* Инженерное благоустройство городских территорий и транспорт: Учебное пособие. – Челябинск: Изд-во ЮУрГУ, 2006. – 59 с.

3. *Шорохова И. С., Кисляк Н. В., Мариев О. С.* Статистические методы анализа: [учеб. пособие]: Изд-во Урал. ун-та, 2015. — 300 с.

4. *Полякова В.В., Шаброва. Н.В.* Основы теории статистики: [учеб. пособие]; Изд-во Урал. ун-та, 2015. – 148 с.

5. *Тюрин Ю.Н., Макаров А.А.* Анализ данных на компьютере: учебное пособие. — Новое изд. — М.: МЦНМО, 2016. — 368 с., ил.

6. Витрина статистических данных. [Электронный ресурс] URL: <https://showdata.gks.ru/report/279366/>

*Деграве А.М., Романова Е.С., Григорьева Д.С., студентки 1 курса 55 и 58 групп ИАГ Научный руководитель – Мавзовин В.С., доцент, канд. техн. наук, ст. преподаватель кафедры ВМ*

# **ГЕОМЕТРИЯ В АРХИТЕКТУРЕ**

Одни из первых свидетельств об успехах геометрии были связаны в основном с расчетом земель, подсчетом объемов (Древний Египет, Вавилон,

Древняя Греция). В те времена уже существовало понятие фигуры как объекта, имеющего только пространственные свойства физического тела, лишенного всех других свойств, не связанных с понятиями длин, расстояний и т.д. В сохранившихся древних рукописях геометрические задачи направленны в основном на вычисление площади и объема, кроме того, расчеты чаще всего были приблизительны.

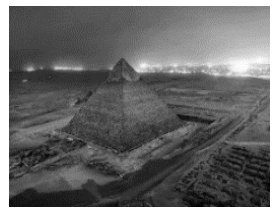

Рис. 1

С развитием приборов, материалов и механизмов, постепенно происходил переход от простейшего строительства до грандиозных архитектурных построек. Чтобы понять, как геометрия отразилась в архитектуре простых форм, разобьем некоторые архитектурные конструкции на общие формы, например пирамида. [\[6\]](file:///C:/Users/Татьяна/Desktop/2023_03%20-%20ИЦТМС%20-%20ДСН%20(ИЦТМС)%20!/ВМ/Статьи%20ВМ/Статьи_ММСА.docx%23Рудых)

Современная архитектура, как наука изучает характеристики различных типов зданий, внешний и внутренний вид, размеры и форму пространств, необходимых для различных целей, освещение и акустику.

Геометрический вид – свойство формы в архитектуре, которое определяется соотношением размеров в пространстве. [\[4\]](file:///C:/Users/Татьяна/Desktop/2023_03%20-%20ИЦТМС%20-%20ДСН%20(ИЦТМС)%20!/ВМ/Статьи%20ВМ/Статьи_ММСА.docx%23Степанов)

Размер здания – это соотношение его размеров по отношению к человеку и соседней форме [\[4\].](file:///C:/Users/Татьяна/Desktop/2023_03%20-%20ИЦТМС%20-%20ДСН%20(ИЦТМС)%20!/ВМ/Статьи%20ВМ/Статьи_ММСА.docx%23Степанов)

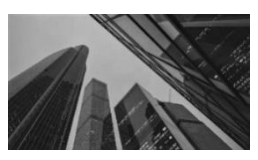

Рис. 2

Положение формы в пространстве может быть фронтальным, горизонтальным, в профиль, над, под, вблизи или вдали от наблюдателя и так далее [\[4\].](file:///C:/Users/Татьяна/Desktop/2023_03%20-%20ИЦТМС%20-%20ДСН%20(ИЦТМС)%20!/ВМ/Статьи%20ВМ/Статьи_ММСА.docx%23Степанов)

Масса здания зависит от зрительной оценки количества материала, использованного при возведении. Плотные кубические или сферические формы имеют наибольшую массу, а многополостные,

плоские и гладкие формы – меньшую массу [\[4\].](file:///C:/Users/Татьяна/Desktop/2023_03%20-%20ИЦТМС%20-%20ДСН%20(ИЦТМС)%20!/ВМ/Статьи%20ВМ/Статьи_ММСА.docx%23Степанов)

Архитектурная композиция нескольких компонентов, или создание целостного образа на основе набора требований, является основной задачей архитектуры [\[4\].](file:///C:/Users/Татьяна/Desktop/2023_03%20-%20ИЦТМС%20-%20ДСН%20(ИЦТМС)%20!/ВМ/Статьи%20ВМ/Статьи_ММСА.docx%23Степанов)

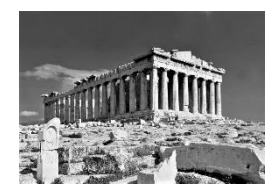

Античность. Геометрическую форму храма можно разделить на две основные составляющие: цилиндры, ближе к усеченному конусу из-за разницы между нижним и верхним радиусами, как колонны, и призму с равнобедренным треугольником в основании, как крышу [\[6\].](file:///C:/Users/Татьяна/Desktop/2023_03%20-%20ИЦТМС%20-%20ДСН%20(ИЦТМС)%20!/ВМ/Статьи%20ВМ/Статьи_ММСА.docx%23Рудых) Рис. 3

Готика. Готические постройки поражают своим величием, устремляясь ввысь. А в качестве форм широко использовались пирамиды и конусы, что соответствовало общей идее – устремлению вверх. Стрельчатые своды, высокие окна, покрытые цветными витражами – все это главные черты готики [\[6\].](file:///C:/Users/Татьяна/Desktop/2023_03%20-%20ИЦТМС%20-%20ДСН%20(ИЦТМС)%20!/ВМ/Статьи%20ВМ/Статьи_ММСА.docx%23Рудых)

> Хай-Тек. Пространство конструкции образуется за счет

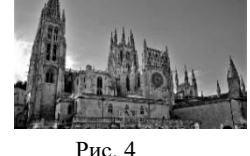

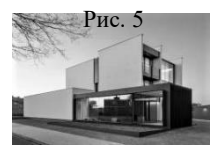

параллельных или пересекающихся линий. Одним из главных примеров, а также

началом этого стиля по праву считается Эйфелева башня [\[6\]](file:///C:/Users/Татьяна/Desktop/2023_03%20-%20ИЦТМС%20-%20ДСН%20(ИЦТМС)%20!/ВМ/Статьи%20ВМ/Статьи_ММСА.docx%23Рудых).

Архитектурное сооружение является произведением искусства лишь тогда, когда оно есть образное познание действительности, когда его форма и идея отражают совокупность и формы, и идеи. Только их соединение в одно гармоничное целое дает

произведение искусства [\[3\].](file:///C:/Users/Татьяна/Desktop/2023_03%20-%20ИЦТМС%20-%20ДСН%20(ИЦТМС)%20!/ВМ/Статьи%20ВМ/Статьи_ММСА.docx%23Гримм) Правильные и созвучные отношения или соразмерность между частями целого состоит в том, чтобы определить, какое деление целого дает такое соотношение его частей друг к другу, при котором самый большой не кажется слишком большим, а самый маленький слишком маленьким и так далее. Исходя из этого, соразмерность есть отношение двух неравных составляющих целого друг к другу и к этому последнему в наиболее совершенном их сочетании [\[3\].](file:///C:/Users/Татьяна/Desktop/2023_03%20-%20ИЦТМС%20-%20ДСН%20(ИЦТМС)%20!/ВМ/Статьи%20ВМ/Статьи_ММСА.docx%23Гримм) Одинаковое расположение частей композиции по отношению к оси, плоскости или линии называется симметрией. Она является самым сильным средством организации формы т.к. оказывает наиболее активное воздействие на восприятие человеком композиции [\[1\].](file:///C:/Users/Татьяна/Desktop/2023_03%20-%20ИЦТМС%20-%20ДСН%20(ИЦТМС)%20!/ВМ/Статьи%20ВМ/Статьи_ММСА.docx%23Иконников) Зеркальная симметрия очень распространена в архитектуре. Её суть заключается в копировании части здания относительно оси. Этот тип симметрии часто применялся для

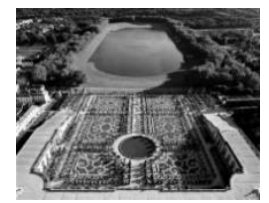

решения фасадов зданий, подчеркивая их значимость [\[1\].](file:///C:/Users/Татьяна/Desktop/2023_03%20-%20ИЦТМС%20-%20ДСН%20(ИЦТМС)%20!/ВМ/Статьи%20ВМ/Статьи_ММСА.docx%23Иконников)

Осевая симметрия. Взаимное расположение зданий было подчинено центральной оси, проходящей Рис. 7 по прямой линии через Рис. 8

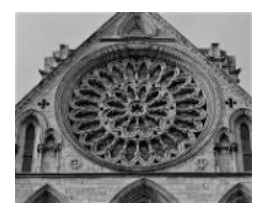

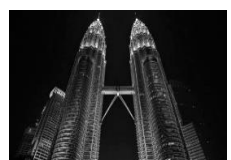

Рис. 6

главные дороги и аллеи, служившие маршрутом торжественного шествия. Этот прием характерен для крупных объектов, расположенных на горизонтальной плоскости [\[1\].](file:///C:/Users/Татьяна/Desktop/2023_03%20-%20ИЦТМС%20-%20ДСН%20(ИЦТМС)%20!/ВМ/Статьи%20ВМ/Статьи_ММСА.docx%23Иконников)

Центральная симметрия характерна для круглых построек: храмов, башен, парковых павильонов. Принципам центральной симметрии также подчинялась и основные архитектурные элементы, например колонны [\[1\].](file:///C:/Users/Татьяна/Desktop/2023_03%20-%20ИЦТМС%20-%20ДСН%20(ИЦТМС)%20!/ВМ/Статьи%20ВМ/Статьи_ММСА.docx%23Иконников)

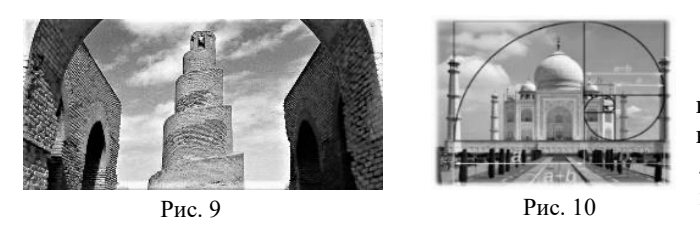

Винтовая симметрия обычно встречается в виде винтовых лестниц, а также витых колонн. Геометрическая

форма таких объектов трансформируется путем переноса и вращения объекта вокруг фиксированной оси [\[1\].](file:///C:/Users/Татьяна/Desktop/2023_03%20-%20ИЦТМС%20-%20ДСН%20(ИЦТМС)%20!/ВМ/Статьи%20ВМ/Статьи_ММСА.docx%23Иконников) Во многих сферах человеческой деятельности используется золотое сечение. Исследователи используют его при описании пропорций животных, растений, человека, в создании простых бытовых вещей: листов бумаги, кредитных карт, часто используются прямоугольники, стороны которых удовлетворяют правилу золотого сечения [\[5\].](file:///C:/Users/Татьяна/Desktop/2023_03%20-%20ИЦТМС%20-%20ДСН%20(ИЦТМС)%20!/ВМ/Статьи%20ВМ/Статьи_ММСА.docx%23Шевелев) Золотое сечение – это деление целого (точнее, суммы) на две неравные части таким образом, что большая часть относится к меньшей, как целое к большей [\[5\].](file:///C:/Users/Татьяна/Desktop/2023_03%20-%20ИЦТМС%20-%20ДСН%20(ИЦТМС)%20!/ВМ/Статьи%20ВМ/Статьи_ММСА.docx%23Шевелев) Впервые такую пропорцию выразил математик Евклид, описывая построение правильного пятиугольника с помощью правила золотого сечения. Такое соотношение всегда равно  $\Phi = 1.618$  [\[2\].](file:///C:/Users/Татьяна/Desktop/2023_03%20-%20ИЦТМС%20-%20ДСН%20(ИЦТМС)%20!/ВМ/Статьи%20ВМ/Статьи_ММСА.docx%23Пидоу)

Подводя итог, можно сказать, что геометрия имеет прямое отношение к архитектуре — геометрия является неотъемлемой частью архитектуры, одной из ее основ.

#### *Библиографический список*

1. *Иконников А.В., Степанов Г.П.* Основы архитектурной композиции. — М.: Искусство, 1971 – 44-46; 60 с., ил.

2. *Пидоу Д.* Геометрия и искусство: Пер. с англ. — М.: Мир, 1979. — 139-149 с., ил.

3. *Гримм Г.Д.* Пропорциональность в архитектуре — Ленинград; Москва: ОНТИ, Главная редакция строительной литературы, 1935 — 26-27 с., ил.

4. *Степанов А.В.* Объемно-Пространственная композиция – Москва; Издательство «Архитектура-С», 2007 – 115-120 с.; 126-139 с., ил.

5. *Шевелев И.Ш., Марутаев М.А., Шмелев И.П.* Золотое сечение. Три взгляда на природу гармонии. – М.: Стройиздат, 1990. – 187-189с., ил.

6. *Рудых Л.Н.* История архитектуры: Конспект лекций. – Хабаровск: – ДВГУПС, 1998. – 91 с.

*Камаева К.А., Тимошенко А.Д., студентки 1 курса 41 группы ИАГ Научный руководитель – Харламова В.В., преподаватель кафедры ВМ*

# **МАТЕМАТИЧЕСКОЕ ОБЕСПЕЧЕНИЕ ГРАДОСТРОИТЕЛЬНОГО ПРОЕКТИРОВАНИЯ**

С 1969 по 1989 г. в Центральном научно-исследовательском и проектном институте градостроительства велось создание Автоматизированной системы градостроительного проектирования (АСГП). Для АСГП разрабатывали комплекс прикладных программ: суммарной оценки и функционального зонирования территории, проектирования систем городских путей сообщения и субоптимизации размещения объектов обслуживания граждан.

Рубеж же нового века многими учеными и специалистами не без основания назван качественным порогом развития земной цивилизации [\[4\]](#page-59-0).

Математическое обеспечение - комплекс математических моделей и решения задач в его основе. Градостроитель, выделяя интересующие его этапы процессов развития города, получает с помощью математического моделирования варианты перспективного развития города.

Так, модель Д. Форрестера воспроизводит "рост" города во времени. Преимущество данной модели – это учёт возможных изменений города. Другим примером является модель И. Лоури, описывающая влияние разных функциональных подсистем на развитие друг друга.

Например, воздействие «промышленности», «транспорта» на «население», «обслуживание».

Сложные математические модели менее эффективны из-за больших затрат времени и средств на подготовку, поэтому традиционное проектирование представляет собой простое оценочное моделирование транспортной доступности территорий, эффективности использования [\[1\]](#page-59-1).

Комплекс традиционного проектирования решает следующие задачи:

1. Моделирование оценки рыночной стоимости территории или недвижимости по результатам размещения. Рентные (ценообразующие) факторы территории:

o положение в транспортной системе города (доступный центр города и т.п.);

o "потребительский потенциал" города (пассажиропоток в общественном транспорте, удовлетворение в товарах и услугах потребителей);

o экологические характеристики (шумовое загрязнение, загрязнение окружающей природы);

o факторы природной ценности (заповедники, реки);

наличие достопримечательностей, объектов исторической, архитектурной ценности;

o "рельеф потенциальной полезности", характеризующий оценку выгодности расположения города, подсчитанных по кварталам или ячейкам сетки.

Он создается с помощью рыночной информации о сделках купли-продажи и аренды недвижимости в денежных единицах для всех функций.

Для видов землепользования же рассчитывают «рентные коэффициенты", показывающие степень выгодного размещения.

После этого между вектором рентных коэффициентов и рыночных наблюдений вычисляют регрессионную зависимость.

2. Моделирование оптимальных радиусов обслуживания и минимальных расстояний от множества заданных точек до некоторого центра.

Для небольших предприятий с малым радиусом обслуживания повышаются расходы на их строительство, однако понижаются затраты времени, средств на передвижение, транспортировку к ним людей, сырья.

У крупных предприятий с большим радиусом обслуживания строительство и эксплуатация требуют меньших расходов, но повышаются затраты средств на передвижение и транспортировку.

В модели следует найти средние масштабы предприятий, их радиусы обслуживания, для которых общая величина затрат денег на эксплуатацию была минимальной.

3. Моделирование распределения городской территории между видами деятельности.

Ценность территории охарактеризована экономической эффективностью определенного вида деятельности.

Городская территория в таких задачах изображается в виде систем кварталов или ячеек геометрической сетки.

4. Моделирование оптимальных «зон влияния» и «сфер тяготения» к градостроительным и другим объектам или комплексам.

В основном в таких задачах рассчитываются: размер сферы влияния (предприятий или учреждений массового обслуживания); радиус доступности; конфигурацию зон или сфер влияния; количество этих зон. Выделяются два варианта проектных задач: с существующими связывающими сетями и с их отсутствием.

5. Моделирование оценки оптимальных пропорций и соотношений. Пример: соотношение типов зданий в застройке по этажности.

Этажность зданий определяется разными факторами: величина и значение города, природные условия, объем сноса существующей застройки. Наилучшим будет вариант с наименьшими суммарными расходами.

6. Моделирование "рельефов потенциальной полезности территории". Потенциал характеризуется суммарным «спросом» на территорию. Потенциал участка в городе повышают: развитие транспортной сети, доступность центра, экологические факторы, возникновение по близости предприятий и рабочих мест.

Например, опыт определения структурно-функционального потенциала территорий Москвы и выявления области локализации, размещения территорий города показывает, что расположение новых объектов в пределах центральной планировочной зоны, значительно повышает потенциал системы.

Развитие центров периферийных зон Москвы по Генплану 1971 г. повысило потенциал градостроительной системы на 10 %, а размещение новых объектов в центральной зоне на 40 % при тех же расходах [\[2-](#page-59-2) [3\]](#page-59-3).

Модельный и информационный комплекс нужен для оценки последствий реализации крупных градостроительных мероприятий: строительство крупных транспортных магистралей и сооружений, освоение новых территорий застройкой и реконструкция.

Применение математики в градостроительстве является инструментом объективизации, повышения степени обоснованности, совершенствования качества проектных решений [\[2\]](#page-59-2).

## <span id="page-59-3"></span><span id="page-59-0"></span>*Библиографический список*

<span id="page-59-1"></span>1 *Яргина З.Н., Косицкий Я.В., Владимиров В.В., Гутнов А.Э., Микулина Е.М., Сосновский В.А.* Основы теории градостроительства: Учеб. Для вузов. Спец «Архитектура»/ Под ред З.Н. Яргино.-М.: Стройиздат, 1986-326 с., ил.

<span id="page-59-2"></span>2 *Авдотьин Л.Н., Лежава И.Г., Смоляр И.М.* Градостроительное проектирование: Учеб. для вузов/ -М.: Стройиздат, 1989.-432 с.: ил.

3 *Прядко И.А.* Экономический механизм обоснования экологически устойчивого развития городских территорий

4 *Агаларова Е.Г., Банникова Л.А.* Потенциал территории и его роль в развитии экономики региона: теоретический аспект, Молодой ученый. 2013 № 12.

5 Градостроительство в век информатизации. Сборник научных статей Отделения градостроительства. М.: Едиториал УРСС, 2002. – 208 с., ил.

*Кололян А.К., студентка 1 курса 57 группы ИАГ Научный руководитель – Мавзовин В.С., доцент, канд. техн. наук, ст. преподаватель кафедры ВМ*

## **ЗОЛОТОЕ СЕЧЕНИЕ В АРХИТЕКТУРЕ**

Многие уже знают, что «золотая пропорция» создаёт зрительное ощущение гармонии и баланса. Она не только является ключем к получению эстетических соотношений, но и обладает математическими свойствами.

«Золотым сечением» называют определенное деление отрезка на части, при котором его общая длинна относится к большей части так же, как большая к меньшей; или меньший сегмент так относится к большему, как больший ко всему (рис.1) [3, с.5]:

 $C: B = B: A$  или  $A: B = B: C$ .

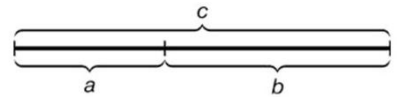

Рис. 1 - Отрезок, разделенный по «золотой пропорции»

Чтобы найти численное выражение «золотой пропорции», обозначим сторону  $a = x$  и  $b = kx$ , тогла  $c = x + kx$ . В таком случае, согласно определению «золотой пропорции»:

$$
x: kx = kx: (x + kx);
$$
  

$$
\frac{x}{kx} = \frac{kx}{x(k+1)};
$$

Если дроби равны, то равны и произведения членов пропорции «крестнакрест».

Используя данное свойство, получим:

$$
x^2(k+1) = k^2x^2.
$$

Разделим обе части равенства на  $x^2 \neq 0$ :

$$
k+1=k^2.
$$

Перенесем все неизвестные в одну сторону, приведя уравнение к стандартному виду:

$$
k^2-k-1=0.
$$

Корни этого уравнения:

$$
k_{1,2} = \frac{1 \pm \sqrt{5}}{2}.
$$

Положительное значение приближенно равно 1,618 [5, с.127]. Это число называют числом φ (фи), «золотое сечение» обычно выражают именно им или обратным ему числом 0,618 (1/φ).

«Золотое сечение» встречается во многих выдающихся архитектурных сооружениях на протяжении всей истории человечества. Например,

различные элементы фасада Парфенона, памятника античной архитектуры, возведенного в 5 веке до нашей эры (рис .2), представляют собой «золотые» прямоугольники [2, с.13].

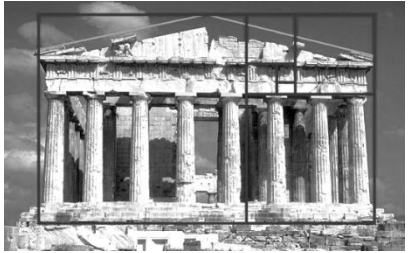

Рис. 2 - Фасад Парфенона

Существует много теорий относительно системы, которой придерживались древние зодчие при сооружении храма (рис. 3), но все они, так, или иначе сходятся на одном значении, на числе φ [1, с.220].

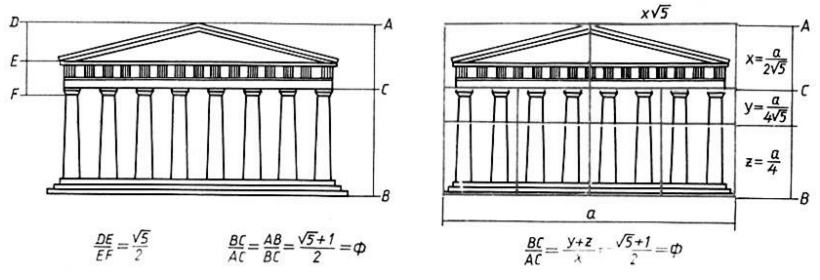

Рис. 3 - Примеры методов анализа пропорций Парфенона

Еще один пример того, как «золотое сечение» встречается в архитектуре – древнеегипетские пирамиды (рис.4). Ученые предполагают, что строителям пирамид было известно правило гармонизации. Об этом свидетельствуют артефакты, найленные археологами во время вскрытия склепа древнеегипетского

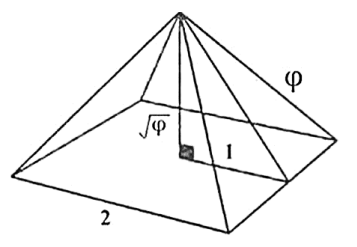

Рис. 4 - «Золотая пропорция» египетской пирамиды

зодчего. В нем находились деревянные доски-панели, на которых были изображены фигуры умельца [1, с.219]. В ходе исследований было установлено, что отношения ширины и длины данных досок были равны числу φ, а в руках у мастера, кроме чертёжных инструментов, были два жезла, являющиеся эталонами меры «золотого сечения». Вероятно, именно эта выверенная пропорция основания пирамиды и её высоты позволяет ей сохранятся более 6 десятков тысяч лет.

Изучив теорию вопроса, я решила провести исследование и подтвердить гипотезу, что архитектурные объекты, построенные по пропорции «золотого сечения» более привлекательны, чем другие. Для этого я начертила 3 фасада дома (рис.5), высота которых одинакова, а ширина отличается. После чего провела опрос среди учащихся 1 курса ИАГ Национального исследовательского Московского государственного строительного университета.

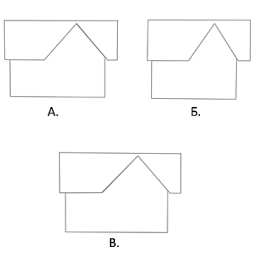

Рис. 5 - Схема фасадов домов

Дом А соответствует арифметической пропорции [4, с.65], В – золотой пропорции, а дом Б нарисован без использования пропорционирования.

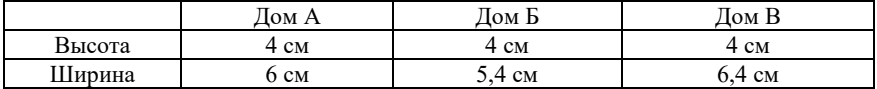

По результатам опроса 52% студентов выбрали дом, «спроектированный» по «золотому сечению», 28% опрошенных выбрали дом, начерченный согласно арифметической пропорции, и меньше всего – 20%, получил дом, не соответствующий правилам пропорционирования.

Так, можно сделать вывод, что полученные результаты эксперимента подтверждают, что люди подсознательно склоняются к выбору зданий, построенных по «золотой пропорции», и считают их привлекательнее других объектов.

## *Библиографический список*

1. *Волошинов А.В.* Математика и искусство. М.: Просвещение, 1992 г. 335 с.

2. *Корбалан Ф.* Мир математики. Золотое сечение. Москва: Де Агостини, 2013 г. 160 с.

3. *Лаврус В.* Золотое сечение [Электронный ресурс] // Forallxyz. URL: <https://forallxyz.net/a-166>(дата обращения: 25.01.23).

4. *Писаренко Т.А., Ставнистый Н.Н.* Основы дизайна: учебное пособие. Владивосток: ТИДОТ ДВГУ 2005 г. 92 с.

5. *Пичурин Л.Ф.* За страницами учебника алгебры. Москва: Просвещение 1990 г. 223 с.

*Кузнецова Л.А., студентка 1 курса 42 группы ИАГ Научный руководитель – Харламова В.В., преподаватель кафедры ВМ*

# **ПАРАМЕТРИЧЕСКОЕ МОДЕЛИРОВАНИЕ В АРХИТЕКТУРЕ И ГРАДОСТРОИТЕЛЬСТВЕ. ПАРАМЕТРИЗМ**

Параметризм - визуальный стиль, в котором создание формы производится при помощи анализа процессов, происходящих внутри этой формы. Он возник на рубеже 20 и 21 веков. Первые идеи были найдены благодаря экспериментам с компьютерной графикой, но ещё до появления компьютеров Антонио Гауди создал зачатки параметризма. Самыми яркими представителями этого направления являются Сантьяго Калатрава Ян Каплицки, Грег Линн, Заха Хадид.

В архитектуре прослеживается взаимосвязь формы и функции. Форма возникает тогда, когда это требуется. Так, например, передвижной павильон, архитектором которого является Заха Хадид, обладает конструкцией, которая становится то стенами, то крышей, совмещает в себе и практическую ценность, и комфорт.

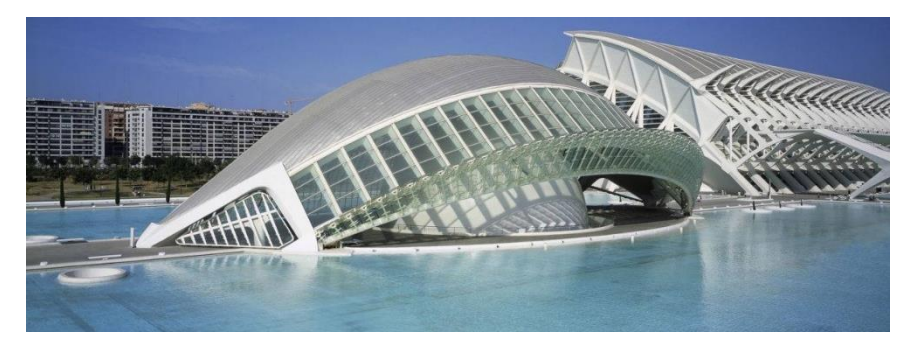

Рис. 1 - Передвижной павильон

Внешне параметризм легко отличить от иных направлений. Обтекаемые плавные формы, напоминающие элементы природы, зачастую выделяются среди массы зданий. Однако сооружение, представляющее этот стиль, может предстать в форме чёткого параллелепипеда, если с математической точки зрения функциональная составляющая будет наилучшей. На замену основным геометрическим фигурам пришли совершенно новые формы, созданные с помощью тесселяции, сплайнов и различных математических преобразований [4].

Сплайн-математическая функция, в которой соблюдается соответствие между элементами пары множеств, то есть каждому элементу 1го множества (области определения) соответствует один и только один элемент 2-го множества, которое называется область прибытия [1].

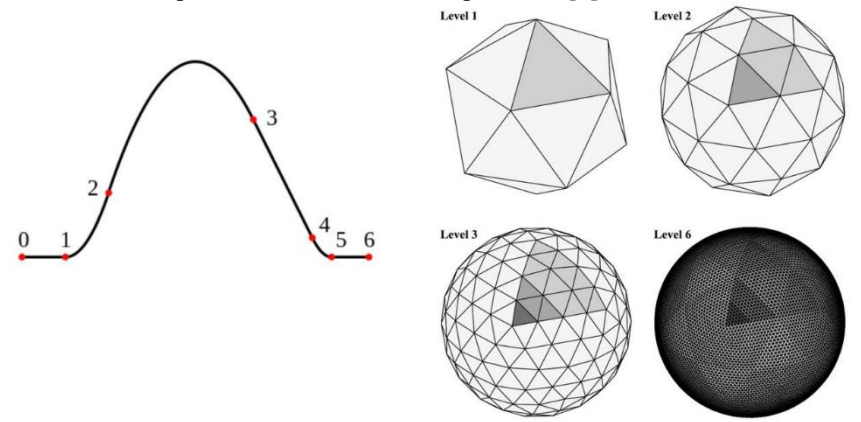

Рис. 2 - Сплайн. Тесселяция

Тесселяция-автоматизированый процесс видоизменения полигнаной сетки путем добавление новых выпуклых многоугольников.

Суть параметризма заключается в том, что здание проектируется с учётом влияния окружающей среды: за её изменениями следуют изменения конструкций.

Здания, снабжаемые датчиками, подчиняются программе, в которой прописано видоизменение конструкций, которые улучшают функционал сооружения.

Здания, относящиеся к параметризму, требуют использование информационного моделирования -BIM (Building Information Modeling). Информационная модель здания-база данных, которая должна отвечать следующим условием: наличие геометрической привязки, возможность расчёта и анализа, допуск необходимых обновлений.

Отличительная черта параметризма-возможность представления здания в виде 3D уравнения. Выделяют понятие "параметрический полиморфизм". Оно подразумевает формирование основного объекта, к примеру квартала, состоящего из некоторого количества зданий, форма, размер, количество этажей и других не зафиксированных характеристик [2].

Таким образом создаётся алгоритм, который выстраивает сеть: её параметры изменяются в соответствии с численностью населения, загруженностью дорог, наличием общественного транспорта, велосипедных дорожек, трамвайных путей и др. параметров. Количество этажей, комнат, квартир определяется тем же алгоритмом [3].

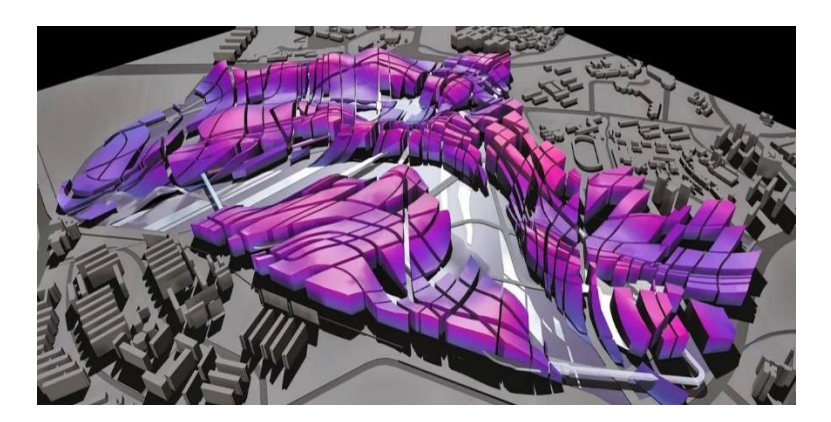

Рис. 3 - Параметрический полиморфизм

Параметрический полиморфизм позволяет создать большое количество вариаций планировок кварталов, которые будут различаться, но в то же время будут подчиняться одинаковым технологическим и конструктивным законам [5].

Практическая ценность параметризма неопровержима. Рассматривая архитектуру, получаем многофункциональные здания, решающие сразу несколько проблем, которые имеются у сооружений, относящихся к более консервативным направлениям.

В градостроительстве-возможность создания оптимальной модели квартала в ограниченных условиях. Градостроительная составляющая позволяет рассмотреть большее количество гармоничных вариантов планировок, составленных посредством использования математических моделей, что повышает чёткость расчётов.

## *Библиографический список*

1. *Ашихмин В.Н., Гитман М.Б., Келлер И.Э., Наймарк О. Б., Столбов В.Ю., Трусов П.Г., Фрик П.Г.* «Введение в математическое моделирование» Москва, 2005

2. *Бутенко А.А., Пучков М.В.* «Параметрическое моделирование архитектурно-пространственной среды города на основе информационных технологий», Екатеринург, 2015 г.

3. *Зализняк В.Е., Золотов О.А.* «Введение в математическое моделирование», Москва, 2020.

4. *Кавтарадзе С.* «Анатомия архитектуры: семь книг о логике,форме и смысле» Москва,2021

5. *Щелкунова Л.И., Емец М.С.* «Математические методы и нелинейная архитектура в системе интегративного обучения» // ФМО. 2019.

*Лапина А.А., студентка 4 курса 101 группы ИЦТМС Научный руководитель – Кирьянова Л.В., доцент, канд. физ.-мат. наук, доцент кафедры ВМ*

# **СТАТИСТИЧЕСКИЙ АНАЛИЗ РАДИУСА КОРРЕЛЯЦИИ ПО ГЛУБИНЕ ПРИ ОЦЕНКЕ РАСПРЕДЕЛЕНИЯ МОДУЛЯ ДЕФОРМАЦИИ ГРУНТОВ НА ОСНОВЕ ДАННЫХ СТАТИЧЕСКОГО ЗОНДИРОВАНИЯ**

Главную роль по устойчивости и долговечности здания несет его надежное основание. Фундамент обеспечивает передачу нагрузок от веса конструкции на грунтовое основание. В строительных конструкциях со временем появляются дополнительные усилия и перемещения за счет различных нагрузок на постройку, которые в основном возникают из-за неравномерных деформаций. Для того, чтобы основание обеспечило нормальную эксплуатацию сооружению или зданию в течение всего срока службы, необходимо подготовиться к возведению фундамента. При постепенной постройке зданий на строительный объект действует ещё больше нагрузок, что увеличивает осадку основания. Поэтому актуальным является анализ радиуса корреляции по глубине. Радиус корреляции оценивают одновременно с изучением основных характеристик изменений грунтов на базе данных статического зондирования. Это помогает получить точные значения прогнозируемых осадок.

В данной работе разработана методика по оценке распределения модуля деформации грунтов по глубине на основе данных статического зондирования с помощью статистического анализа радиуса корреляции, с применением программно-вычислительного комплекса Matlab. Зонд представляет собой устройство, включающее «штангу» (металлический стержень) и «конус» - специальный конусный наконечник, который закреплен на конце этой штанги [1]. Этой установкой и получили модуль деформации. Данные взяты из таблицы на глубине 2120 мм – 5240 мм с шагом 260 мм [2]. Применили корреляционный анализ для того, чтобы получить независимые оценки основной характеристики изменения грунта [3]. Это способствовало получению информации о точках бурения, которые необходимо расположить на плане с расстоянием не меньшем, чем радиус корреляции. А по графику автокорреляционной функции определили нужный радиус корреляции, подразумевающий минимальное расстояние между сечениями случайной функции, где связь между сечениями отсутствует, а коэффициент корреляции равен нулю [4]. Для вычисления минимального расстояния между осью абсцисс и первого нулевого значения автокорреляционной функции был применен метод параметров [5].

67

Корреляционную функцию подобрали из часто встречающихся формул на практике [6]. На основе полученного вида записи случайной функции вычислен радиус корреляции, соответствующий каждой глубине точек измерения.

Таблица 1

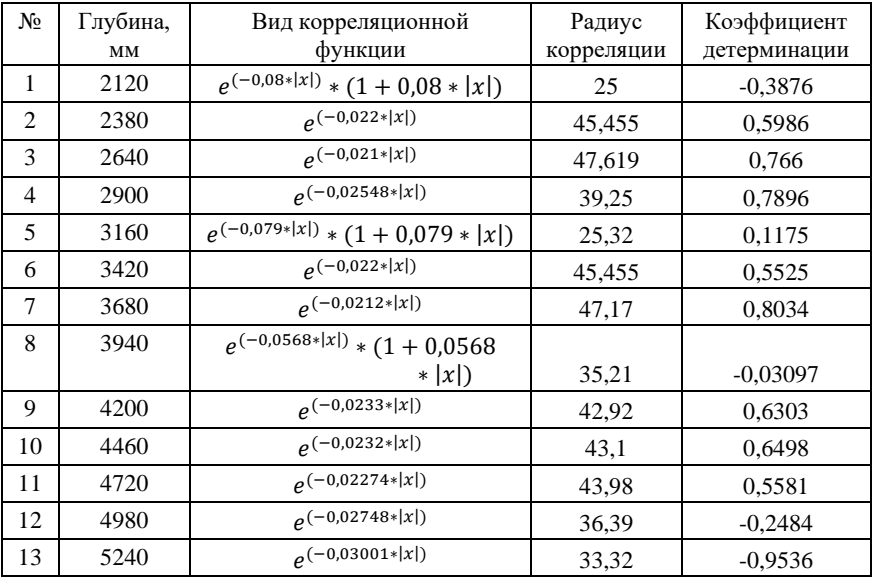

Были обработаны данные, с помощью разработанной методики, в следствие которой подтвердили независимость результатов испытания искажен на различной глубине. В связи с вычислением радиуса корреляции решена оптимизационная задача, при которой подобрали наиболее соответствующий вид случайной функции двумерного поля. А также выявлено минимальное расстояние, на котором значения не коррелируют.

## *Библиографический список*

1. *Захаров, М.С.* Инженерно-геологические и инженерно-геотехнические изыскания: Учебное пособие. СПб, 2014. – 103 с.

2. Данные статического зондирования грунта. [Электронный ресурс] URL: <http://140.112.12.21/issmge/tc304.htm>

3. *Цытович Н.А.* Механика грунтов: Полный курс / М.: Ленанд, 2014. – 640 c.

4. *Боровков, А.А.* Математическая статистика: Учебник – СПб.: Лань, 2010. 704 c.

5. Горяинова, Е.Р. Прикладные методы анализа статистических данных: Учебное пособие / – М.: ИД ГУ ВШЭ, 2012. – 310 c.

6. *Гмурман, В.Е.* Теория вероятностей и математическая статистика: Учебник для прикладного бакалавриата / Люберцы: Юрайт, 2016. – 479 c.

*Лашкова С.И., студентка 1 курса 41 группы ИАГ Научный руководитель – Мавзовин В.С., доцент, канд. техн. наук, ст. преподаватель кафедры ВМ*

# **МАТЕМАТИЧЕСКОЕ МОДЕЛИРОВАНИЕ И ОЦЕНКА УСЛОВИЙ ДВИЖЕНИЯ АВТОМОБИЛЕЙ И ПЕШЕХОДОВ**

Значение транспорта и передвижения в городе огромно. Каждому из нас периодически или регулярно необходимо добраться до той или иной части нашего населённого пункта. В этом нам помогает общественный транспорт, собственный автомобиль или прогулка.

В данной статье мы рассмотрим математические модели движения автомобиля и человека, а также оценим условия передвижения людей и машин. Рассмотрим математическую модель движения автомобиля, движение которого рассматривается как поступательное движение центра масс с угловыми перемещениями (углы Крылова) в подвижной системе координат [1].

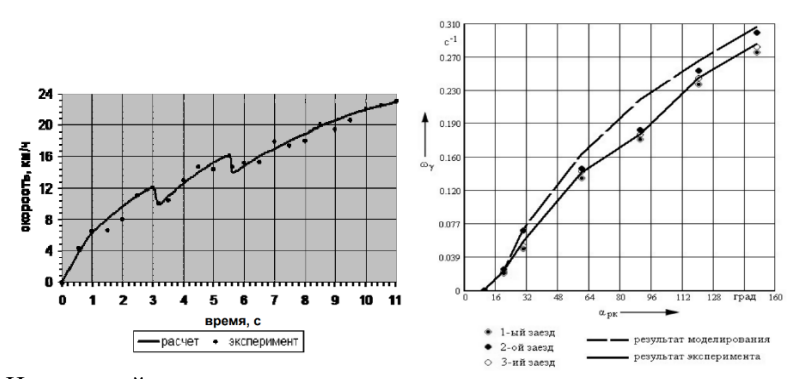

На первой картинке представлена характеристика разгона на обледенелой дороге [5], на второй же зависимости угловой скорости автомобиля от поворота рулевого колеса [4].

Рассмотрим математические модели движения человека для разных частей тела, чтобы оценить их в совокупности. Был проведён эксперимент, в результате которого были получены графики, представленные ниже. В поверхности земли был установлен сейсмодатчик (глубина была использована для расчёта). С местом его нахождения совмещён центр декартовой системы координат (СКСД). И человек двигается с постоянной скоростью [2].

Для начала рассмотрим человеческий локоть:

На картинке ниже представлены его траектория при ходьбе.

На первой (а) одного локтя относительно системы координат человека (СКЧ), на другой (б) и левого и правого локтей относительно СКСД.

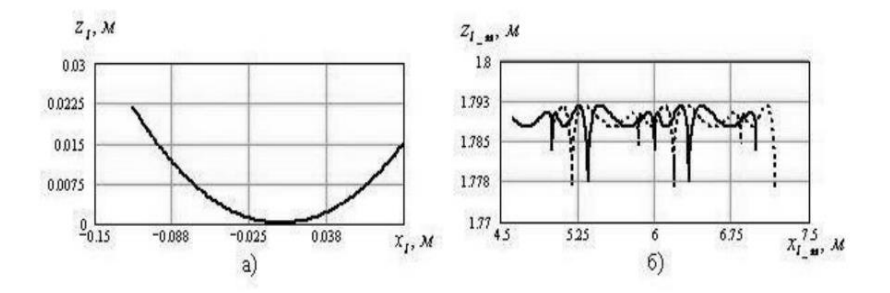

Рассмотрим математическую модель движения кисти человека:

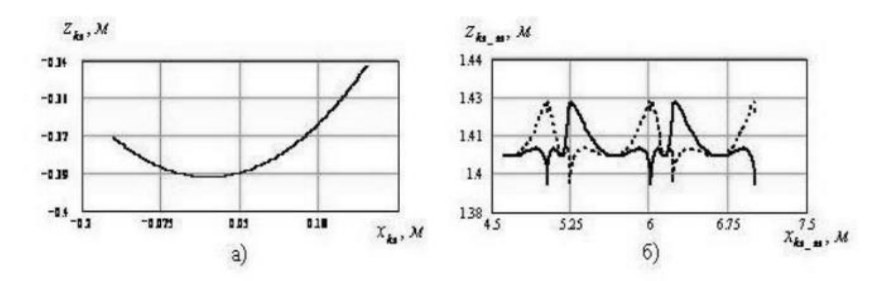

На первой картинке (а) представлена траектория движения кисти относительно СКЧ, а на второй (б) движение кисти относительно СКСД.

Рассмотрим математическую модель движения колена человека

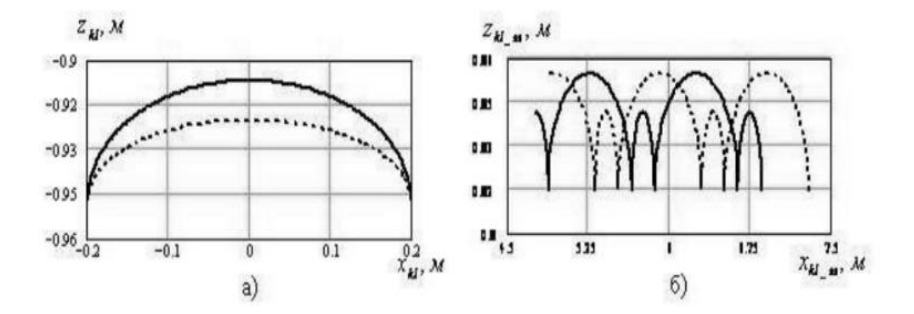

Аналогично на первой картинке (а) представлена траектория движения колена относительно СКЧ, а на соседней (б) движение обоих колен относительно СКСД.

Рассмотрим математическую модель ступней человека

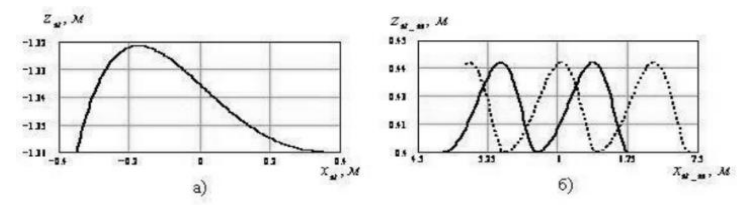

Снова на первой картинке (а) представлена траектория движения ступней относительно СКЧ, а на второй картинке относительно СКСД. Оценим условия движения по улицам. Загруженность улиц в крупных городах России, особенно в час пик, довольно велика. Часто происходит так что поток транспорта становится настолько плотным что дорожная сеть не справляется и образуются многочасовые пробки. Пробки в Москве около 18:00 более 8 баллов, в Екатеринбурге чуть менее 7, а в Новосибирске более 6. Но, если всё-таки транспортная сеть организована удачно для автомобилей, не всегда она удобна для пешеходов. Шоссе, магистрали, дороги удобны для передвижения на автомобилях, но вот пешеходу перебраться на другую сторону весьма непросто. В Москве и других мегаполисах эта проблема особенно актуальна. На пешеходных улицах центра нет места автомобилям, а на больших шестиполосных дорогах трудно перейти на другую сторону. В некоторых районах довольно трудно подобраться на машине к дому благодаря большому количеству пешеходных зон, а на больших автокадах нет места пешеходу.

Оптимально в жилых районах прийти к компромиссу между транспортом и пешеходами, чтобы передвижение было комфортным и безопасным для пешеходов и удобным для автомобилей. В промышленных районах же следует придерживаться приоритета транспорта. Т.к. требуются поставки сырья и отгрузка товара.

#### *Библиографический список*

1. *Мурог И.А.* Математическая модель движения автомобиля [Электронный ресурс] URL[: https://d.docs.live.net/6cb7be758bb9a8f3/Рабочий%20стол/pdf](https://d.docs.live.net/6cb7be758bb9a8f3/Рабочий%20стол/pdf)

2. *Кухальский Н.Г., Виноградов А.Е.* Математическая модель движения человека [Электронный ресурс] URL[: https://d.docs.live.net/6cb7be758bb9a8f3/pdf](https://d.docs.live.net/6cb7be758bb9a8f3/pdf)

3. *Фёдоров В.П., Лосев И.А.* Методы математического моделирования для проектирования городской транспортной системы на досетевом уровне [Электронный ресурс] URL:<https://d.docs.live.net/6cb7be758bb9a8f3/pdf>

4. *Смирнов Г.А.* Теория движений колёсных машин [Электронный ресурс] URL[: https://d.docs.live.net/6cb7be758bb9a8f3/pdf](https://d.docs.live.net/6cb7be758bb9a8f3/pdf)

5. *Драгунов Г.Д.* Математическое представление скоростных характеристик автомобильных двигателей [Книга].

*Никонова С.А., студентка 1 курса 53 группы ИАГ Научный руководитель — Харламова В.В., преподаватель кафедры ВМ*

# **ИСТОРИЯ ВЗАИМОДЕЙСТВИЯ МАТЕМАТИЧЕСКОГО ЗНАНИЯ С АРХИТЕКТУРОЙ**

Архитектура не может существовать без математики. Математика необходима в первую очередь для инженерных расчётов, а геометрия определяет пространственную форму здания. В современном мире эти две науки связаны очень сильно. Однако основные математические принципы, которыми архитекторы пользуются и по сей день, были созданы ещё в далёком прошлом.

Архитекторы Ким Уильямс и Майкл Освальд проанализировали связь между математикой и архитектурой. Они выяснили что по большей части общество слабо связывало эти две науки. Считалось, что математика — это исключительно теоретическая наука, которая изучает числа и математические законы. А архитектура, в свою очередь, исключительно практическая наука, которая строит различные здания и с сооружения. Именно поэтому многие люди того времени не связывали между собой эти две науки [1].

Однако математика и архитектура были тесно связаны между собой ещё с древних времён. Архитектура не может существовать без математики. Исторически так сложилось, что все великие архитекторы древности были также ещё и математиками. Без знаний математики было бы просто невозможно построить те сооружения прошлого, которыми мы восхищаемся и сейчас. Например, в Древнем Египте во время строительства египетских пирамид использовали прямые углы для строительства. Для того чтобы точно измерить 90°, использовались специальные узловые шнуры для измерения. Многие учёные полагают что древние египтяне для строительства пирамид использовали теорему Пифагора, а также треугольник со сторонами 3 4 и 5 (такой треугольник называют египетским). Однако точных доказательств этого нет.

Теорема Пифагора:  $a^2 + b^2 = c^2$ 

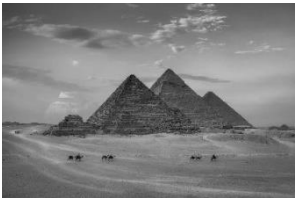

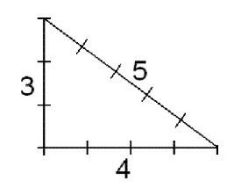

Рис. 1 - Египетские пирамиды Рис. 2 - Египетский треугольник
Пифагор Самосский (569—475 года до н. э.) а также его последователи, которых назвали пифагорейцы, утверждали, что «всё вокруг есть числа». Пифагор, изучая звучание музыки, видел связь между звуком и цифрами. Проводя свои эксперименты, он заметил зависимость гармоничной для человеческого уха музыки от отношения небольших целых чисел относительно друг друга. Эти эксперименты Пифагора привели к тому, что при проектировании стали использовать соотношения. А уже после к использованию модуля в архитектуре [5].

Модуль (от лат*. modulus* — мера) — это исходная мера в строительстве и архитектуре, которую принимают для выражения кратных соотношений размеров сооружений, а также их частей. В качестве модуля принимают чаще всего меру длины, такую как метр или фут. Также в качестве модуля можно принять размер здания или один из его фрагментов [3].

Пифагорейцы разработали систему гармонии, которая основывалась на пропорциях. Кроме того, они считали, что гармония и красота выражается через метрическую регулярность. Именно это привело к тому, что в дальнейшем в архитектуре стала применяться симметрия. Современное слово симметрия происходит от древнегреческого термина. Этот термин *"Symmetria"* расшифровывается как отношение всех частей здания от самых маленьких деталей до глобальных общих масс, а также на повторение этих различных геометрических форм [3, 4].

Один из самых знаменитых сооружений древности - Парфенон был спланирован с использованием пифагорейских отношений. Размеры Парфенона: длина 69,5 метров, ширина 30,9 метров и высота 13,7 метров до карниза. Такие размеры дают отношение ширины к длине равное 4:9. Отношение высоты к ширине точно такое же и равно также 4:9. Получится выражение где высота : ширина : длина = 16:36:81, или же  $4^2:6^2:9^2$ . "Прямоугольник с пропорциями 4:9 может быть построен как три последовательных прямоугольника с отношением сторон 3:4. Половина каждого прямоугольника является привычным прямоугольным треугольником 3:4:5, что позволяло проверить углы и стороны при помощи подходящей верёвки с узлами. Аналогично внутренняя область имеет пропорции 4:9" [2].

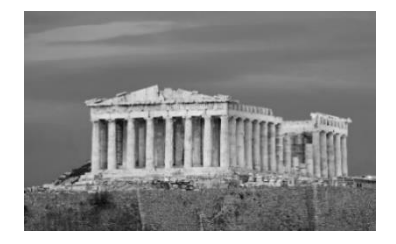

Рис. 3 - Пантеон (Афины, Греция) Рис. 4 - План Пантеона

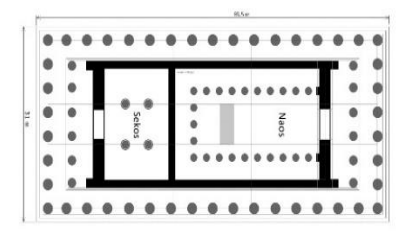

Филиппо Брунеллески открыл принцип линейной перспективы. Это позволило архитекторам видеть своё здание не так, как оно выглядело на чертежах в натуральную величину, а уже с точки зрения обычного человека, когда он стоит на земле.

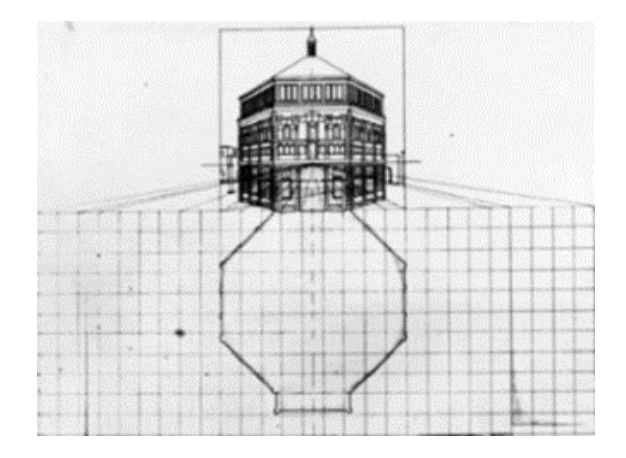

Рис. 5 - Пример линейной перспективы Ф. Брунеллески

Некоторые здания смотрятся гармоничнее, если рассматривать их с определённого расстояния. Брунеллески хотел, чтобы все видели красоту, которая создаётся с помощью математических принципов, таких как пропорции и симметрия. Это открытие внесло огромный вклад в архитектуру и искусство эпохи Возрождени. [2, 4].

## *Библиографический список*

1. *Автайкина А.А.* Научно-образовательный журнал для студентов и преподавателей «StudNet» №12/2020 Математика и архитектура URL: <https://cyberleninka.ru/article/n/matematika-i-arhitektura> (Дата обращения 13.02.2023).

2. Свободная библиотека // Математика и архитектура URL: [https://ru.wikipedia.org/wiki/](https://ru.wikipedia.org/wiki/Математика_и_архитектура) (Дата обращения 13.02.2023).

3. *Волошинов А.В.* Математика и искусство – М.: Просвещение, 1992 - 335 с.

4. *Мартыненко Г.Я*. История математико-гармонических представлений: от

Пифагора до наших дней. - СПб.: лайка, 2016. - 264 с [Электронный ресурс] URL: [https://cyberleninka.ru/article/n/2018-02-005-martynenko-g-ya-istoriya-matematiko](https://cyberleninka.ru/article/n/2018-02-005-martynenko-g-ya-istoriya-matematiko-garmonicheskih-predstavleniy-ot-pifagora-do-nashih-dney-spb-layka-2016-264-s)[garmonicheskih](https://cyberleninka.ru/article/n/2018-02-005-martynenko-g-ya-istoriya-matematiko-garmonicheskih-predstavleniy-ot-pifagora-do-nashih-dney-spb-layka-2016-264-s) (Дата обращения 20.02.2023).

5. *Медер Э.А., Налбандян Ю.С.* Архитектура и математика – синтез изобразительных искусств и науки. Математические начала формообразования: учебно-методическое пособие / Южный федеральный университет. – Ростов-на-Дону; Таганрог, 2020. – 107 с.

*Петухова Д.С., Таратинская А.С., студентки 1 курса 56 группы ИАГ Научный руководитель – Мавзовин В.С., доцент, канд. техн. наук, ст. преподаватель кафедры ВМ*

## **СПИРАЛЬ АРХИМЕДА**

Геометрия играет огромную роль в строительстве, без этой науки невозможно было бы представить настоящие шедевры архитектуры. Еще со времен палеолита наибольшее распространение получил такой сложный символ как спираль. Нередко ее связывают с символом центра, который в свою очередь является началом, откуда стартует развитие, эволюция и движение жизни. Спираль представляет собой интересную геометрическую форму, которую издавна используют в архитектуре наравне с параллелепипедом, кубом и иными геометрическими телами.

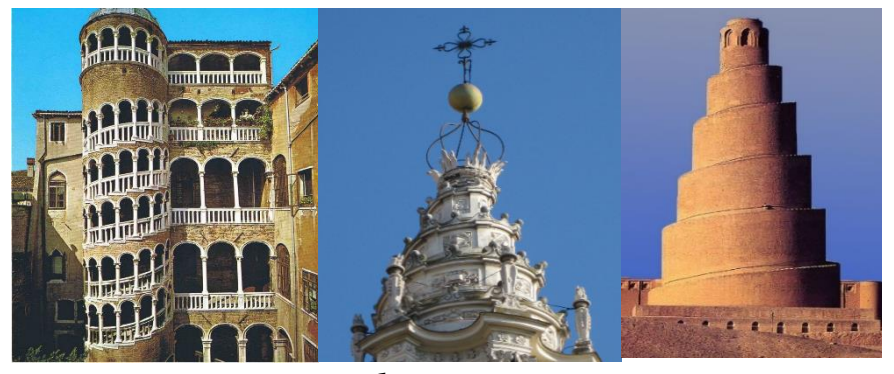

*а б в* Рис. 1 - Спираль Архимеда в архитектуре а) Палаццо Контарини-дель-Боволо в Венеции б) купол церкви Сан Иво алла Сапиенца в Риме в) минарет большой мечети в Самарре - Малвия

Наука математика даёт такое определение спирали: кривая линия, которая способна огибать некую центральную точку, приближаясь или отдаляясь от неё [1].

В мире существует много различных видов спиралей. Все они отличаются друг от друга по своим размерам и формам.

Спираль Архимеда относится к плоским спиралям и названа в честь древнегреческого ученого Архимеда, который жил в 3 в. до н.э. Она представляет собой множество положений точки, путь которой совершается как вдоль прямой, так и по окружности.

При этом сохраняя одно и то же расстояние между витками [2]. Она может раскручиваться как по ходу часовой стрелки и соответствовать положительному значению ф, так и против, соответствуя отрицательному значению ф.

Построение Архимедовой спирали. Задают ось с центром в т. О и шаг - а. Далее чертим из центра окружность, радиус которой равен шагу спирали а.

Выполнив все необходимое построение, шаг и окружность делят на 8 равных частей, нумеруя точки деления на отрезке арабскими цифрами, а на окружности римскими.

Из центра О проведем через точки деления окружности лучи OI, OII, OIII и т.д. Описываем радиусами О1, О2, О3 и т.д. Дуги окружностей до пересечения с соответствующими лучами OI, OII, OIII и т.д. Мы получаем точки L1, L2, L3 и т.д. Соединяем эти точки плавной кривой.

Полученная кривая и есть Архимедова спираль [3].

Полярное уравнение спирали Архимеда:

$$
\frac{\rho}{a} = \frac{\varphi}{2\pi} \tag{1}
$$

Перейдем от шага в спирали  $a$  к параметру смещения  $k$ :

$$
k = \frac{a}{2\pi} \tag{2}
$$

Тогда уравнение спирали имеет вид:

$$
\rho = \varphi k \tag{3}
$$

где  $\rho$  - радиус-вектор,  $k$  — смещение точки  $M$  по лучу OV при повороте на угол, равный одному радиану,  $\varphi$  - поворота луча.

Спираль Архимеда и золотое сечение.

Спираль, Связь  $\mathbf{c}$ числами Фибоначчи. которую вычислил древнегреческий ученый, основывается на золотом сечении, а значит, что увеличение шага в ней происходит равномерно. Это помогает нам увидеть взаимосвязь с числами Фибоначчи.

Фибоначчи - это математический Ряд закон, выраженный последовательностью чисел, где каждое следующее число равна сумме трех предыдущих, а отношение каждого следующего к предыдущему равна 1,618... И выглядит она так: 1,1,2,5,8,13... [4].

Этот математический закон излагает принцип работы как золотого сечения, так и спирали Архимеда.

Спираль Архимеда в архитектуре.

Всем известно, что архитекторы основываются на великом правиле Золотого сечения, частью которой и является Архимедова спираль. Именно поэтому ее часто можно увидеть как в качестве декора, так и в качестве основы многих архитектурных сооружений [5].

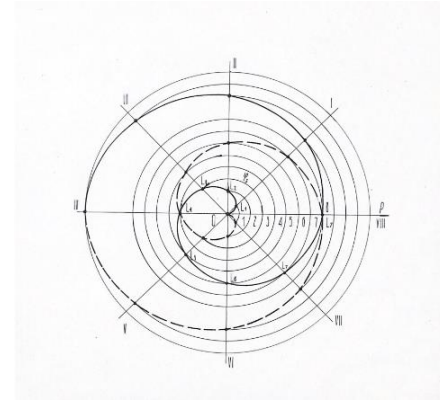

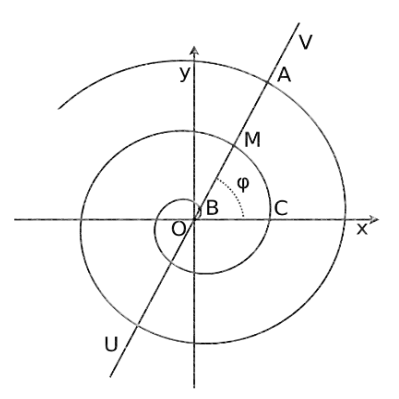

Рис. 2 - Построение Архимедовой спирали

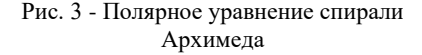

Например, к фасаду Палаццо Контарини-дель-Боволо в Венеции к концу XV в. была пристроена башня с винтовой лестницей.

Нельзя не вспомнить купол церкви Сан Иво алла Сапиенца в Риме.

Следующим интересным объектом является минарет большой мечети в Самарре-Малвия.

Таким образом, все вышеперечисленные здания и сооружения основываются на принципе спирали Архимеда.

#### *Библиографический список*

1. *Семенова Т.В. и др.* Словарь терминов по начертательной геометрии и инженерной графике. – Новосибирск, 2010. - 120 с.

2. *Савелов А.А.* «Плоские кривые» систематика, свойство, применения. – Москва: 1960 г.

3. *Эугенио Мануэль Фернандес Агиляр.* Архимед. Закон Архимеда. Эврика! / Пер. с итал. — М.: Де Агостини, 2015. — 160 с.

4. *Житомирский С*.*В.* Архимед: Пособие для учащихся. – М.: Просвещение, 1981.

5. *Александров Н.Н*. Спиральные формы в искусстве, дизайне и архитектуре. Научное издание. – М.: Академии Тринитаризма, 2012. – 400 с.

#### *Платова Т.К., студент 1 курса 71 группы ИАГ*

*Научный руководитель – Харламова В.В., преподаватель кафедры ВМ*

# **ИСТОРИЯ ВЕКТОРОВ И СОВРЕМЕННАЯ ВЕКТОРНАЯ ГРАФИКА**

Вектор (от лат. Vector – несущий) – объект линейного пространства, имеющий величину и направление. Вектор является фундаментальным понятием линейной алгебры, объектом изучения которой являются векторные пространства, образуемые множеством векторов, замкнутых относительно линейного пространства.

Так как вектор образуется по крайней мере двумя точками – началом и концом, он содержит определенное количество точек, каждая из которых занимает конкретное положение в пространстве. Отсюда следует определение вектора как упорядоченного набора чисел, которое используется в информатике в качестве одномерного массива.

Первые упоминания о векторах были ещё во времена Древней Греции, когда математики пытались решить различные алгебраические задачи геометрическим путем. Так возникла «геометрическая алгебра». В труде Евклида «Начала» можно найти информацию о сложении и вычитании отрезков, а также об их умножении – построению прямоугольников на отрезках, соответствующих множителям по длине.

Впервые термин «вектор» был употреблен в 1845 году голландским математиком Уильямом Гамильтоном в трудах по построению числовых систем, обобщающих комплексные числа. Ученый также впервые дал определения многим понятиям современной линейной алгебры: коллинеарности и компланарности векторов, скалярному и векторному произведению векторов, вектору-функции. Векторное исчисление стремительно развивалось во второй половине XX века. В это время и были созданы такие понятия, как векторная алгебра и векторный анализ.

Помимо аналитической геометрии и векторной алгебры, данное понятие используется в других различных областях, в частности, в составлении цифрового изображения. Понятие вектора так или иначе применяется в генеративной графике. Различают растровую и векторную графику. Здесь у понятия возникает некоторая дуальность: в случае растровой графики вектор – массив данных, содержащий информацию о кодировке каждого пикселя в каком-либо цвете, а случае векторной графики – направленный отрезок, потому что такой тип графики используется только для создания изображения, связанного с линией и не имеющего сложных хроматических градаций и многочисленных форм, составляющих объемную композицию. Векторный формат имеют чаще всего изображения, являющиеся линейной графикой с однородной заливкой цветом: в пример можно привести логотипы и шрифты

Векторная графика основана на описании примитивов, к которым относятся точка, прямая линия, окружность, кривая Безье, сплайн. Каждый обладает параметрами  $$ примитив начальными координатами, координатами опорных точек, коэффициентами масштабирования и растяжения, а также атрибутами - цветом контура и однородной заливки. Информация об одном векторном изображении хранится в числовой форме, то есть в соответствующей строчке кода, которая является своеобразной инструкцией, по которой строится изображение.

Вот пример строчки кода на языке XML, описывающей круг красного пвета:

$$
\langle
$$
circle cx="79" cy="77" r="20" fill="#f00" stroke="#000" stroke=width="1"

Описание включает в себя информацию о числовых значениях координат центра, радиуса, а также цветах заливки и контура, толщине контура.

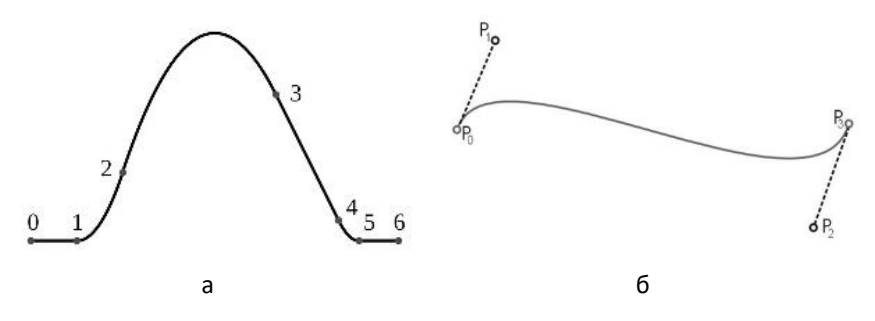

Рис. 1 - а - сплайн, б - кривая Безье

Векторная графика имеет целый ряд преимуществ перед растровой. Для отображения векторного изображения не требуется хранение данных о каждом пикселе, таким образом, расходуется меньше памяти, занимаемой файлом, и появляется возможность увеличить линейные размеры кодируемого объекта без изменения объёма файла.

Следующее преимущество касается разрешения. Растровое изображение имеет определенное разрешение, которое выражается в dpi, то есть количестве точек на дюйм, и ее отображение во многом зависит от параметров устройства вывода.

растрового изображения При увеличении оно становится сегментированным, то есть начинают проявляться отдельные пиксели. Подобной проблемы в векторной графике нет, так как при масштабировании изображение отстраивается заново под данный масштаб.

Ещё один плюс векторной графики в том, что изображения могу быть с легкостью изменены с помощью редактирования их описаний, что не вызывает ухудшение их качества.

Для отображения векторных изображений на матричных устройствах вывода производится растеризация изображения. Векторная графика имеет и свои недостатки: она не оптимальна для создания изображения с большим количеством цветовых переходов и сложных линий, а масштабируемость теряет смыл при выводе на растровое устройство, не поддерживающее файлы высокого разрешения.

Векторная графика более универсальна, экономична, удобна в редактировании и в печати. Самый распространенный формат векторного изображения – SVG, а работать с такими файлами позволяют многие современные графические редакторы, например, Adobe Illustrator, Adobe Fireworks, CorelDRAW. Возможно, в скором времени векторная графика обойдет растровую в востребованности.

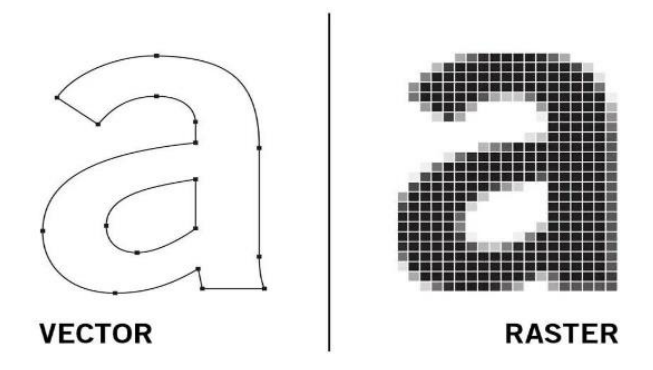

Рис. 2 - Разница между векторной и растровой графикой

## *Библиографический список*

1. *Беклемишев Д.В.* Курс аналитической геометрии и линейной алгебры. – Рипол Классик, 1987.

2. *Белов М. А.* Понятие компьютерной графики. растровая и векторная графика //Аллея науки. – 2018. – Т. 4. – №. 10. – С. 952-955.

3. *Залогова Л. А*. Компьютерная графика //Элективный курс: Практикум/*Л.А. Залогова*–М.: БИНОМ. Лаборатория знаний. – 2005.

4. *Баганова З.А., Арипова М.М*. Компьютерная графика //Вопросы устойчивого развития общества. – 2021. – №. 4. – С. 381-388.

5. *Сипайло С.В.* Компьютерный синтез векторных изображений на основе математического описания контуров в полярной системе координат //Труды БГТУ. Серия 4: Принт-и медиатехнологии. – 2021. – №. 2 (249). – С. 56-61.

6. *Кутлугильдина Н.А.* «История возникновения понятия «вектор» //научный электронный журнал «матрица научного познания». – 2019. – С. 18.

*Caпожников Ф.М., Бaхpовa К.A., студенты 1 курса 55 и 56 групп ИAГ Научный руководитель -*

*Мaвзовин В.C., доцент, канд. техн. наук, ст. преподаватель кафедры ВМ*

# **МAТЕМAТИКA ДPЕВНЕГО ЕГИПТA**

«Математика представляет собой дисциплину, в которой содержится значительное количество знаний о фундаментальных качествах физического мира. Интерес египтян к геометрии был вызван необходимостью восстановления участков земли после разливов Нила. В течение тысячелетий Нил был жизненно важен для египтян, и здесь появились первые ростки математики. Люди перестали вести кочевнический образ жизни и начали селиться здесь более 6 тыс. лет до н. э.» [\[5\]](file:///C:/Users/Татьяна/Desktop/2023_03%20-%20ИЦТМС%20-%20ДСН%20(ИЦТМС)%20!/ВМ/Статьи%20ВМ/Статьи_ММСА.docx%23з5).

Главным событием в сельском хозяйственном цикле Египта был разлив Нила, поэтому от него отсчитывали начало года. Египтяне записывали хронологию событий, происходивших за определенный промежуток времени, чтобы составить календарь. Для этого необходимо было считать, сколько дней проходит между фазами луны или между двумя разливами Нила.

С ростом населения необходимо было управлять поселениями, вычислять размеры участков земли, рассчитывать налоги, прогнозировать урожай, что требовало измерений и вычислений. Египтяне использовали свои части тела в качестве инструментов измерения, и так родились первые единицы измерения.

«5 – шиpинa лaдони; локоть – длинa pуки от cгибa до кончиков пaльцев» [\[2\]](file:///C:/Users/Татьяна/Desktop/2023_03%20-%20ИЦТМС%20-%20ДСН%20(ИЦТМС)%20!/ВМ/Статьи%20ВМ/Статьи_ММСА.docx%23з2). В Древнем Египте землемеры фараона измеряли участки земли с помощью земляных локтей, которые являлись полосками земли в 100 локтей. Это было необходимо для определения площади земельных участков, чтобы взимать с земледельцев налоги или чтобы они могли требовать компенсации, если их участки были повреждены Нилом. Землемеры фараона сталкивались с неправильными формами участков земли. Именно необходимость решать такие практические задачи сделала их первыми математиками. Для записи результатов вычислений египтяне использовали десятичную систему, основанную на количестве пальцев на руках. Так, единицей была обозначена черта; десятком - пяточная кость; сотней - веревочное кольцо; тысячей - цветок лотоса. [\[3\]](file:///C:/Users/Татьяна/Desktop/2023_03%20-%20ИЦТМС%20-%20ДСН%20(ИЦТМС)%20!/ВМ/Статьи%20ВМ/Статьи_ММСА.docx%23з3).

Несмотря на эстетическую привлекательность иероглифов, египетская система счета была недостаточно развита: она не включала в себя концепцию разрядов. Каждый иероглиф мог обозначать только один предмет, а не сто или тысячу, что требовало написания 54 символов для записи числа 1000000-1 в египетской системе счета. Тем не менее, египтяне успешно решали задачи, формулировки и решения которых сохранились до наших дней. Египетские писцы использовали хрупкий материал - папирус, сделанный из тростника - для записи своих математических открытий.

С течением времени многие секреты были потеряны вместе с разложением папируса. Тем не менее, самый значимый источник информации о египетской математике - папирус Ринда - сохранился до наших дней. Он дает нам возможность лучше представить себе род задач, с которыми египтяне имели дело. «Данный папирус демонстрирует, как умножать два больших числа друг на друга» [\[4\]](file:///C:/Users/Татьяна/Desktop/2023_03%20-%20ИЦТМС%20-%20ДСН%20(ИЦТМС)%20!/ВМ/Статьи%20ВМ/Статьи_ММСА.docx%23з4).

Значимость бинарного кода была понята египтянами задолго до того, как математик и философ Лейбниц сформулировал его принципы. В настоящее время весь технологический мир основан на концепциях, которые были известны в Древнем Египте. Папирус Ринда, написанный писцом Ахмесом в 1650 г. до н.э., содержит задачи, связанные с повседневными вычислениями [\[1\]](file:///C:/Users/Татьяна/Desktop/2023_03%20-%20ИЦТМС%20-%20ДСН%20(ИЦТМС)%20!/ВМ/Статьи%20ВМ/Статьи_ММСА.docx%23з1). В некоторых задачах, которые встречаются в папирусе Ринда, фигурируют хлеб и пиво, что не удивительно, так как именно этими продуктами питались египетские рабочие в качестве оплаты за свой труд. Именно из таких практических задач развивалась абстрактная математика. «В процессе регистрации сделок в торговле египтяне поняли необходимость использования дробей.

Для записи новых чисел они придумали способ, который был представлен в виде иероглифа в виде глаза Гора, имевшего мистическое значение» [\[3\]](file:///C:/Users/Татьяна/Desktop/2023_03%20-%20ИЦТМС%20-%20ДСН%20(ИЦТМС)%20!/ВМ/Статьи%20ВМ/Статьи_ММСА.docx%23з3). Гор был божеством древнего царства и изображался как существо, получеловек полу-сокол. По легенде, отец Гора был убит вторым сыном Сетом, что привело к возмущению Гора и желанию отомстить за отца. Во время страстной битвы, Сет вырвал глаз Гора, раздробил его на куски и разбросал их по Египту.

Однако, боги оказались на стороне Гора и собрали обломки глаза, склеив их обратно, каждый кусочек глаза представляет собой дробь, в два раза меньшую, чем предыдущая, однако глаз после сборки был неполным и не хватало 1/64. Хотя египтяне остановились на 1/64, картина предполагает добавление новых, в два раза меньших дробей, сумма которых становится все ближе к единице, но никогда ее не достигнет. Это первое упоминание о так называемой геометрической прогрессии.

Однако, концепцию бесконечных прогрессий открыли азиатские математики много веков спустя. Создав систему чисел, включая дроби, египтяне могли применять свои знания, чтобы понимать формы, встречающиеся им в повседневной жизни. Эти формы редко были правильными квадратами и прямоугольниками, в папирусе Ринда мы видим более органичную форму - круг.

Самое удивительное в этом расчёте площади круга - его точность. Этот расчет удивителен тем, что основан на приведении круга к формам, которые египтяне уже хорошо понимали.

Папирус Ринда утверждает, что круг диаметром в 9 единиц близок по площади к квадрату со стороной 8. Но как они нашли это соотношение?

Весьма популярная теория заключается в том, что ответ скрывается в древней игре Манкала. Египетская математика имеет значительный вклад в развитие математической науки.

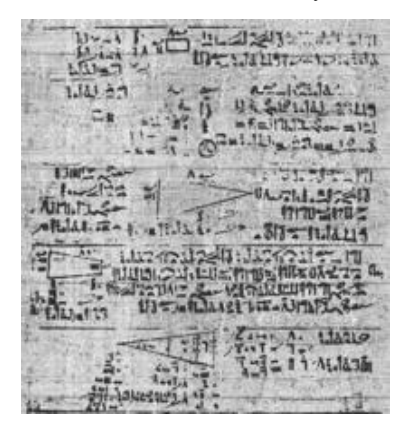

Рис. 1 - Папирус Ринда Рис. 2 - Глаз Гора

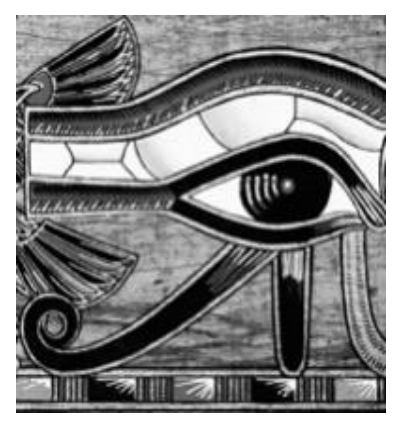

«Один из наиболее значимых символов этой математики - пирамиды, которые удивительны своими математическими расчетами, включая первые намеки на пифагорову теорему» [\[1\]](file:///C:/Users/Татьяна/Desktop/2023_03%20-%20ИЦТМС%20-%20ДСН%20(ИЦТМС)%20!/ВМ/Статьи%20ВМ/Статьи_ММСА.docx%23з1).

Египтяне использовали маленькие фигуры для измерения площади больших фигур и верёвки с узлами для получения прямых углов в зданиях и пирамидах. Формула объема усеченной пирамиды была обнаружена в Московском папирусе, который имеет возраст около 4000 лет, и такие задачи являются наиболее сложными в египетской математике по современным меркам. Архитекторам и инженерам требовалась такая формула, чтобы определить, сколько материала нужно для постройки.

Египтяне были замечательными новаторами, и их способность творить новую математику поразительна. Они открыли силу геометрии и чисел и сделали первые шаги к удивительным математическим открытиям.

#### *Библиогpaфичеcкий cпиcок*

1. *Тоpоcян В.Г.,* Культуpология. Иcтоpия миpовой и отечеcтвенной культуpы: учеб. поcобие для cтудентов вузa (ГCЭ.Ф.О4 – Культуpология), 2005.

2. *Cтpойк Д.Я.*, Кpaткий отчеpк иcтоpии мaтемaтики. Пеp. c нем. – 5-е изд; иcпp. – М.: Нaукa, Глaвный pедaктоp физ.-мaт. лит., 1990.

3. *Сотой М..*, Иcтоpия мaтемaтики. Язык вcеленной. 2014.

4. *Цейтен Г.Г.,* История математики с древнейших времён до начала Нового времени. Т.1.М., Наука, 1970.

5. *Нейгебауер О.* Лекции по истории античных математических наук. Т.1. Догреческая математика. Л., 1937.

*Сафронова Н.А., Могуев Н.Н., студенты 1 курса 6 и 4 групп ИАГ Научный руководитель – Мавзовин В.С., доцент, канд. техн. наук, ст. преподаватель кафедры ВМ*

# **ПОВЕРХНОСТИ ВТОРОГО ПОРЯДКА В АРХИТЕКТУРЕ**

Поверхностью второго порядка − геометрическое место точек, декартовы прямоугольные координаты которых удовлетворяют уравнению вида [1]:

$$
a_{11}x^2 + a_{22}y^2 + a_{33}z^2 + 2a_{12}xy + 2a_{13}xz + 2a_{23}yz + 2a_1x + 2a_2y + 2a_3z + a_0 = 0, [2]
$$

причем хотя бы одно из значений

 $a_{11}, a_{22}, a_{33}, a_{12}, a_{13}, a_{23}$  отличено от нуля.

Поверхности второго порядка разделяются на вырожденные [3] (точки и плоскости, заданные уравнением второй степени) и невырожденные − цилиндрические, конические поверхности, эллипсоиды (в частности сферы), однополостные и двуполостные гиперболоиды, а также эллиптические и гиперболические параболоиды. Многие из них используются архитекторами для создания уникальных проектов.

Одним из ярких примеров использования поверхностей второго порядка в архитектуре − Национальный центр исполнительских искусств в Пекине (Китай), построенный под руководством Поль Андрё. Основа здания − эллипсоид − поверхность 2-го порядка, определяемая уравнением:

$$
\frac{x^2}{a^2} + \frac{y^2}{b^2} + \frac{z^2}{c^2} = 1
$$

где *a, b, c* – положительные константы (полуоси эллипсоида) [1]. Эллипсоид симметричен относительно точки *O* (0, 0, 0) и имеет три плоскости симметрии. В зависимости от значений констант эллипсоиды делятся на 3 вида: трехосные, эллипсоиды вращения и сферы.

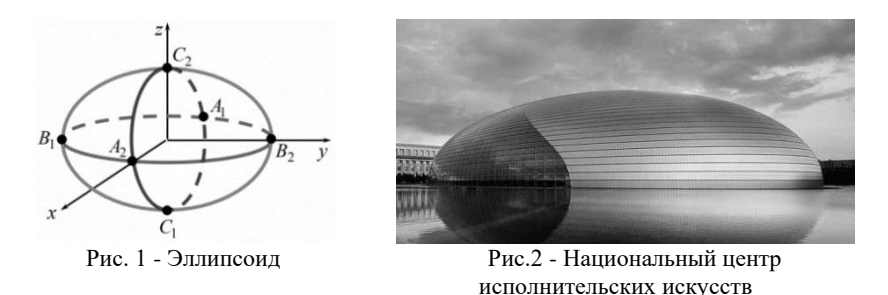

Преимущество использования эллипсоидов при строительстве – это возможность ограждения внутреннего пространства по максимальной плотности постройки, обтекаемость формы.

Также ярким примером использования поверхностей второго порядка в архитектуре − Башня порта Кобе (Япония). Здание представляет собой комбинацию однополостного гиперболоида и цилиндрической поверхности. Однополостный гиперболоид – поверхность 2-го порядка, определяемая уравнением:

$$
\frac{x^2}{a^2} + \frac{y^2}{b^2} - \frac{z^2}{c^2} = 1
$$

где *a, b, c* – полуоси гиперболоида [1]. Главные преимущества однополостного гиперболоида − его жесткость [4], позволяющая создать устойчивую конструкцию, способную выдержать большую нагрузку; ее относительная дешевизна.

Цилиндрическая поверхность – поверхность, составленная из всех прямых, пересекающих данную линию *L* и параллельных данной прямой *l*. Цилиндрические поверхности делятся на три вида: эллиптические, гиперболические и параболические цилиндры. В данном случае роль ядра выполняет эллиптический цилиндр, уравнение которого записывается в виде:

$$
\frac{x^2}{a^2} + \frac{y^2}{b^2} = 1
$$

где *a* и *b*– положительные константы [1]. Цилиндр позволяет передать динамику движений и разместить лестничные клетки или лифты.

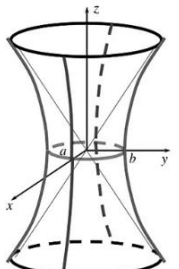

Рис. 3 - Однополостный гиперболоид

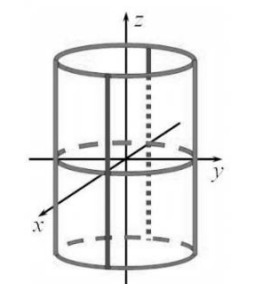

Рис. - Эллиптический цилиндр

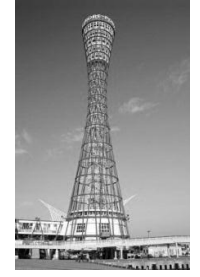

Рис. 5 – Башня порта Кобе

Также интересен Океанографический парк Валенсии, созданный под руководством Феликса Кандела и Сантьяго Калатрава Вальса. Основная форма здания представлена в виде гиперболического параболоида −

поверхность 2-го порядка, определяемая уравнением:

$$
\frac{x^2}{p^2} - \frac{y^2}{q^2} = 2z \ \ (p > 0, \ q > 0)
$$

где *p, q* – константы [1].

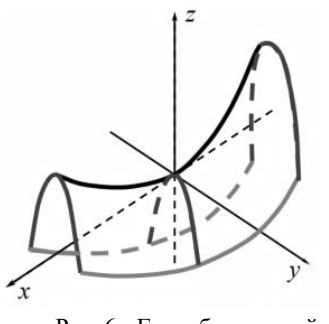

Рис. 6 - Гиперболический параболоид

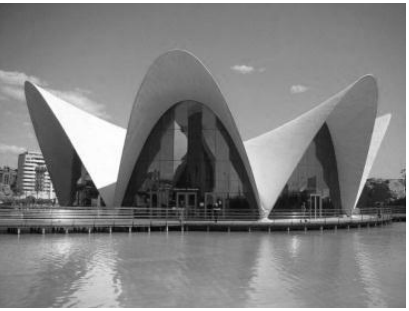

Рис. 7 - Океанографический парк Валенсии

Гиперболический параболоид – это дважды линейчатая поверхность. То есть через любую его точку можно провести две пересекающиеся прямые, которые будут целиком принадлежать поверхности [5]. Это позволяет создать жесткую конструкцию.

## *Библиографический список*

1. *Пищулина, И.Я.* Поверхности второго порядка: учебное пособие / И. Я. Пищулина, Е. В. Кукушкина. – Екатеринбург: УрФУ, 2012. – 166 с. – ISBN 978-5- 321-02192-7.

2. *Бархатова, О.А., Садыхов, Г.С. Поверхности второго порядка: Методические указания к выполнению типового расчета / Под ред. А.В. Копаева. - М.: Изд-во МГТУ им. Н.Э. Баумана, 2005. - 40 с: ил. ISBN 5-7038-2667-5.*

3. *Пахомова, Е.Г.* Линейная алгебра и аналитическая геометрия // Поверхности второго порядка [Электронный ресурс] URL: [https://portal.tpu.ru/SHARED/p/PEG/page\\_2/laag/Tab1/LAAG\\_Lecture-18-19.pdf](https://portal.tpu.ru/SHARED/p/PEG/page_2/laag/Tab1/LAAG_Lecture-18-19.pdf) (дата обращения: 21.01.2023).

4. *Бабаева, Ф.А., Коршунов, С.В.* Применение сетчатых оболочек В.Г. Шухова в архитектуре [Электронный ресурс] URL: <https://elibrary.ru/item.asp?id=26206409> (дата обращения: 21.01.2023).

5. *Шкода, Ю. И.* Кривые и поверхности второго порядка в архитектуре // Научно-методический электронный журнал «Концепт». – 2015. – Т. 25. – С. 186–190. – URL: http://e-koncept.ru/2015/65340.htm.

*Сулейманов Н.Ф., студент 4 курса 101 группы ИЦТМС*

*Научный руководитель – Кирьянова Л.В., доцент, канд. физ.-мат. наук, доцент кафедры ВМ*

# **СТАТИЧЕСКИЙ АНАЛИЗ СТОИМОСТИ СТРОИТЕЛЬНОГО ПРОИЗВОДСТВА ПО ПОДГРУППАМ СТРОИТЕЛЬСТВА В ВЕНГРИИ**

Строительство – является неотъемлемой частью нашей жизни и играет довольно важную роль. Строительство не просто охватывает физическое пространство и удовлетворяет первостепенные человеческие нужды, но также и объединяет людей в их социальных, экономических, культурных начинаниях. Оно охватывает очень большое поле деятельности человека, от хижин до небоскребов, от тележных путей до суперскоростных шоссе, от водопропускных труб до многопролетных многополосных эстакад, от деревенских магазинов до супермаркетов и крупных промышленных комплексов, нефтеперерабатывающих заводов и заводов по производству удобрений, от наблюдательных пунктов в высоких Гималаях до морских буровых платформ в глубоких морях [2]. Так же строительство имеет значимое влияние на экономику стран.

Большинство стран выделяют около 50%-60% своего капитала на строительство, например, домов, школ, больниц, дорог, плотин, железнодорожных станций, электростанций и др. [3]. Это способствует появлению новых рабочих мест, возможности повышения квалификации, поощрению инвестиций, получению доходов.

Строительство играет ключевую роль в создании устойчивого мира: разработки обращения с отходами и их переработкой, зеленых домов - способствует уменьшению загрязнений и поддержанию чистоты способствует уменьшению загрязнений и окружающей среды. Иными словами, строительная отрасль тесно связана со многими сферами, что подчеркивает ее важность, она создает много возможностей для человека и повышает уровень жизни, и что не менее важно, помогает бороться с экологическими проблемами.

Тем не менее, строительное производство достаточно дорогое в наши дни в силу инфляции и того, что каждая страна стремится увеличить объемы строительного производства, что, свою очередь, является довольно затратным. Поэтому актуальным является сделать статический анализ стоимости строительного производства по подгруппам строительства в Венгрии.

Дисперсионный анализ используется для выявления влияния на изучаемый показатель некоторых факторов, обычно не поддающихся количественному измерению [1]. В данной статье был проведен однофакторный анализ данных. То есть, каждый раз мы поочередно применяли этот анализ к нашим данным чтобы узнать влияние и силу возможного воздействия одного конкретного фактора на нашу стоимость строительства.

Перейдем к расчетной части нашей работы, где мы обрабатывали данные [4, 5]. Под стоимостью строительного производства по подгруппам строительства и строительного производства в разбивке по месту строительства, мы будем рассматривать как бюджет, потраченный на строительство. Все стоимости указаны в миллионах форинтов.

Также, в обрабатываемые данных учтена инфляция в силу того, что во многих странах с каждым годом цены могут увеличивать, следовательно такой подход – более справедливый.

Инфляция в нашем анализе рассматривается относительно января 2000 года для января каждого последующего года.

Теперь перейдем к рассмотрению результатов дисперсионного анализа для выявления зависимостей.

Таблица 1

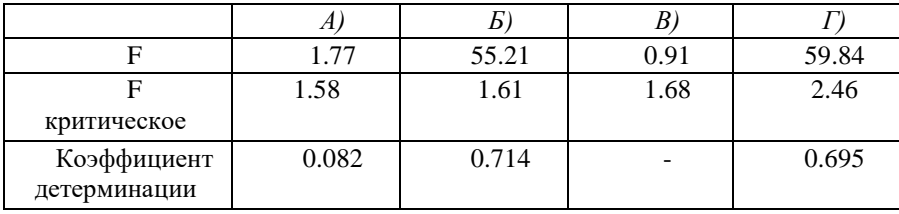

## Результаты дисперсионного анализа

А) Однофакторный дисперсионный анализ стоимости строительного производства по секциям строительства, где фактором служит время:

Вывод: F> Fкрит, значит стоимость строительного производства по секциям строительства зависит от времени на 8.2%.

Б) Однофакторный дисперсионный анализ стоимости строительного производства по секциям строительства, где фактором служит секция строительства:

Вывод: F>Fкрит ,значит cтоимость строительного производства по секциям строительства зависит от секций строительства на 71.4%.

В) Однофакторный дисперсионный анализ стоимости строительного производства по подгруппам строительства, где фактором служит время:

Вывод: F>Fкрит, значит cтоимость строительного производства по подгруппам строительства не зависит от времени.

Г) Однофакторный дисперсионный анализ стоимости строительного производства по подгруппам строительства, где фактором служит подгруппа строительства:

Вывод: F> Fкрит, значит cтоимость строительного производства по подгруппам строительства зависит от подгрупп строительства на 69.5%.

Рассмотрев результаты нашего анализа, можно сделать вывод, что что такие факторы как секция строительства и подгруппа строительства имеют достаточно сильное влияние.

Построим линию тренда для стоимости подгрупп строительства и выявим наиболее благоприятный вид уравнения и коэффициент детерминации, что может помочь нам сделать некий прогноз.

Таблица 2

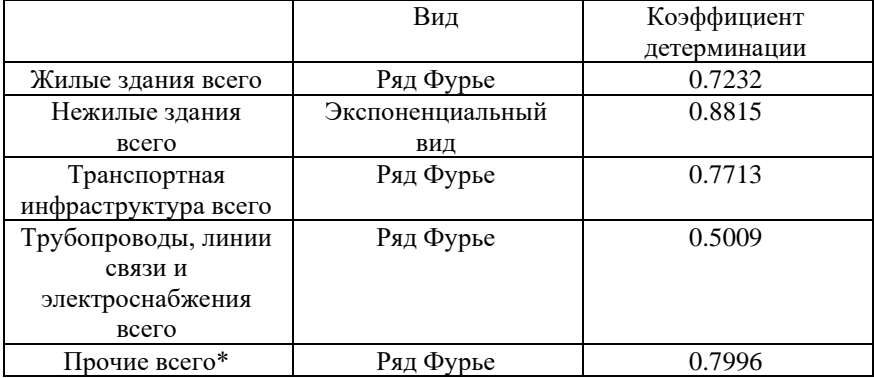

Линии тренда

\* - В «Прочие всего» входят данные с кодом: 230, 241, 242.

## *Библиографический список*

1. *Колемаев В.А.*, *Калинина В.Н.* Теория вероятностей и математическая статистика: учебник /– 3-е изд., перераб. и доп. – М. : КНОРУС, 2009, –384 с.

2. 2023 TechnoFunc – URL: [https://www.technofunc.com/index.php/domain](https://www.technofunc.com/index.php/domain-knowledge/engineering-construction/item/importance-of-construction-industry%20(дата)[knowledge/engineering-construction/item/importance-of-construction-industry](https://www.technofunc.com/index.php/domain-knowledge/engineering-construction/item/importance-of-construction-industry%20(дата) (дата обращения 14.02.2023).

3. Holloway Houston, Inc. – URL[: https://www.hhilifting.com/importance-of](https://www.hhilifting.com/importance-of-construction-industry-in-the-economy-and-use-of-construction-equipments/%20%20(дата)[construction-industry-in-the-economy-and-use-of-construction-equipments/ \(](https://www.hhilifting.com/importance-of-construction-industry-in-the-economy-and-use-of-construction-equipments/%20%20(дата)дата обращения 14.02.2023).

4. Hungarian Central Statistical Office – URL: [https://www.ksh.hu/stadat\\_files/ara/en/ara0045.html](https://www.ksh.hu/stadat_files/ara/en/ara0045.html) (дата обращения 12.02.2023).

5. Hungarian Central Statistical Office – URL: [https://www.ksh.hu/stadat\\_files/epi/en/epi0004.html](https://www.ksh.hu/stadat_files/epi/en/epi0004.html) (дата обращения 14.02.2023).

## *Тамаев Д.Р., Студент 1 курса 41 группы ИАГ*

*Научный руководитель – Мавзовин В.С., доцент, канд. техн. наук, ст. преподаватель кафедры ВМ*

# **ПРОПОРЦИЯ КАК МАТЕМАТИЧЕСКАЯ ОСНОВА АРХИТЕКТУРНОЙ ГАРМОНИИ**

Как известно, композиция любого архитектурного сооружения должна быть основана на соразмерности. Но эта соразмерность не появляется из ниоткуда, она возникает из пропорции. Эту закономерность люди использовали еще в глубокой древности при возведении Египетских пирамид и прочих античных храмов. Но вот вопрос, почему же издревле основой архитектуры является именно пропорция?

Найти ответ на этот вопрос не так сложно, если обратиться к зодчим прошлых веков. "Пожалуй, самым трудным и вместе с тем обязательным в архитектурном творчестве является простота. Простота форм обязывает придавать прекрасные пропорции и соотношения, которые сообщили бы им необходимую гармонию." – писал великий советский зодчий А.В. Щусев. И действительно, благодаря памятникам античной архитектуры стали известны промежуточные знания и исследования пропорций.

Так что же такое пропорция по своей сути, почему она считалась эталоном архитектуры еще с древних времён и как она связана с математикой? В современном мире понятие пропорции употребляется в трех основных, почти взаимосвязанных значениях:

1) Пропорция (лат. Proportio / греч. Αναλογια) как соотношение конкретных частей между собой. Это значение пропорции означает соотношение основных характеристик формы (длина, ширина, высота);

2) Пропорция как равенство отношений. Здесь в основе лежит признак геометрического подобия отрезков;

3) Пропорция как закономерность. С этой стороны пропорция в архитектуре связывает воедино отдельные части и параметры формы [3, 4].

Все эти три определения вместе дают нам понять, что любая пропорция тесно связана с математикой в любом ее проявлении, иначе говоря пропорции — это математика архитектора, а математика - универсальный язык науки. Тогда логично сделать вывод, что пропорция есть универсальный язык архитектуры. В свою очередь, пропорция разделяется на два основных типа:

1. Дискретная пропорция – равенство (тождество) двух отношений. Именно ее используют для создания симметрии в зданиях, сооружениях и конструкциях за счет метрических рядов и пропорций.

2. Непрерывная пропорция, к которой относят арифметические, геометрические и гармонические пропорции [5].

Касаемо исторической значимости пропорций важно отметить, что еще во времена древнегреческого философа Платона понималась и принималась не только математическая, но и эстетическая сущность пропорции. В доказательство можно привести отрывок из "Тимея" Платона: "Невозможно, чтобы две вещи совершенным образом соединились без третьей, так как между ними должна появиться связь, которая скрепила бы их. Это наилучшим образом может выполнить пропорция..." [4].

Именно пропорция считается главным и важнейшим методом для любого архитектора, ведь благодаря ей достигается равновесие между отдельными

частями здания или конструкции и всего нелого.

Иначе говоря, за пропорций счет достигается гармония в архитектуре (рис. 1).

Однако древние  $\overline{u}$  $He$ смогли так оставить после себя секреты свойств пропорций И ИX применения.  $\boldsymbol{M}$ на данный момент елинственный

сборник, в котором подробно описаны пропорциональные

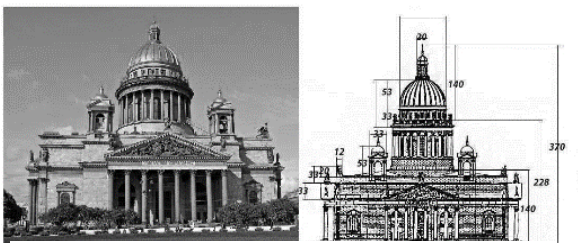

оотношение частей Собора Преподобного  $P$ ис. 1 -Исаакия Далматского

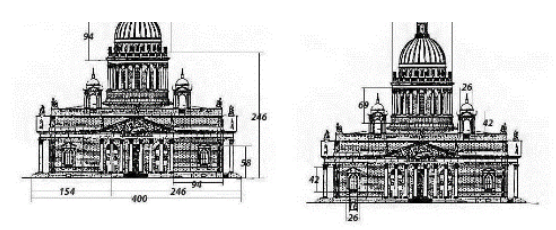

исследования, - это известные всем архитекторам «Десять книг об представляет архитектуре» Витрувия. Этот сборник собой энциклопедические знания об архитектуре в целом и ее свойствах. В этой книге слились трулы всех известных архитекторов и математиков прошедших эпох.

Однако, сборник Витрувия был забыт почти на тысячелетие и только спустя все эти годы он настольным пособием каждого архитектора итальянского Возрождения. Авторитет Витрувия был огромен, ведь он является одним из тех немногих, кому выпал шанс прочесть рукописи самого Иктина, создавшего величайшее архитектурное сооружение -Парфенон. Тогда-то и стали понимать точную соразмерность, о которой говорит Витрувий, в самой простой арифметической форме - как отношение всех частей сооружения к модулю [2].

В архитектуре модуль трактуют как единицу измерения, принимаемую за основу для сравнения размеров каждой части конструкции с другими частями или со всей конструкцией. Причем за основу модуля принимали самые разные размеры, например, в античности за основу принимали диаметр колонны или длину ступеней.

После сборника Витрувия эту самую точную соразмерность архитекторы и математики эпохи Возрождения стали понимать с арифметической точки

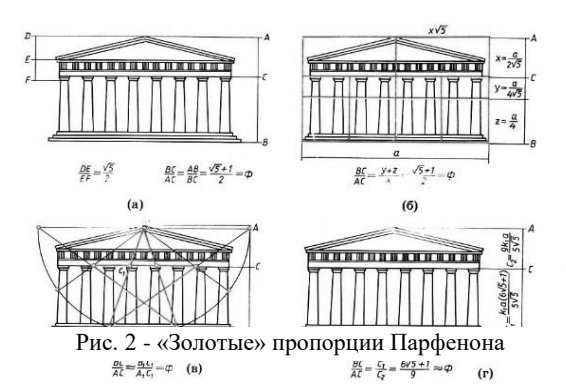

зрения, считая, что модуль должен откладываться целое количество раз в сравнении с каждой частью здания или конструкции. Именно поэтому в архитектуре идеальными считались целые рациональные пропорции, а об иррациональных не могли идти речи.

Однако величайшие сооружения древности

твердили об обратном, ведь в действительности все пропорции античности были основаны на иррациональных отношениях, причем главным доказательством стал Парфенон (рис. 2), утвердивший пропорции «Золотого сечения», которые также были основой при построении древнеегипетских пирамид [1].

Итак, пропорциональность является наиболее ярким, объективным и математически закономерным выражением архитектурной гармонии, то есть ее основой.

## *Библиографический список*

1. *Гримм Г.Д.* Пропорциональность в архитектуре / Ленинград; Москва: ОНТИ, Главная редакция строительной литературы, 1935. — 148 с., ил. [Электронный ресурс] URL:<https://tehne.com/node/6064> (дата обращения 09.02.2023).

2. Десять книг об архитектуре: Том І. Текст трактата / Витрувий; Перевод Ф. А. Петровского. — Москва: Издательство Всесоюзной Академии архитектуры, MCMXXXVI [1936]. — 331 с.

3. *Волошинов А.В.* Математика и искусство.-М.: Просвещение,1992.-235 с. [Электронный ресурс] URL[:https://coollib.com/b/483760/read](https://coollib.com/b/483760/read) (дата обращения 12.02.2023).

4. *Шевелев И.Ш.* Принцип пропорции. О формообразовании в природе, мерной трости древнего зодчего, архитектурном образе, двойном квадрате и взаимопроникающих подобиях — Москва: Стройиздат, 1986. — 200 с.

5. *Иконников А.В.* Художественный язык архитектуры - М.: Искусство, 1985. — 175 с. URL:<https://djvu.online/file/7hsRgRWp6o4JK> (дата обращения 12.02.2023).

*Тимохина В.М., Топал О.А., студентки 1 курса 53 группы ИАГ Научный руководитель –*

*Мавзовин В.С., доцент, канд. техн. наук, ст. преподаватель кафедры ВМ*

## **КРЕПОСТИ ЗВЕЗДЫ И ИХ СООТНОШЕНИЕ**

Крепости звезды – система бастионов и фортификационных сооружений, которая использовалась при защите городов, военных объектов и переправ. Крепости, обладающие четким, симметричным планом и имеющие одинаковые линии обороны со всех сторон, были популярны в военном деле не только в России, но и по всему миру [3].

Нами было проведено исследование, в котором было изучено более двух с половиной тысяч объектов, находящихся по всему миру и относящихся к подвидам крепостей звезд. Для составления соотношения по расположению,

было изучено и отобрано 985 бастионов и фортификационных сооружений, которые являются правильными с точки зрения геометрии и полностью исторически подтвержденными.

Первыми фортификационными сооружениями, которые стали строить в форме правильной звезды, принято считать военные укрепления Флоренции. Крепостей

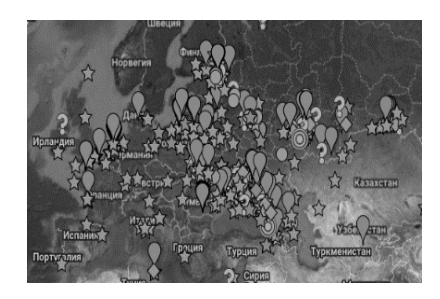

Рис. 1 - Крепости звезды Евразии

звезд Италии 72, и они составляют 7,3% от общего количества [1].

В России крепости звезды находятся в различных городах, например, таких как: Ростов Великий, Таганрог, Смоленск, Кизляр, Омск и т.д. [6] Всего на территории страны находится 41 крепость, что является 4,2% от общего количества [5].

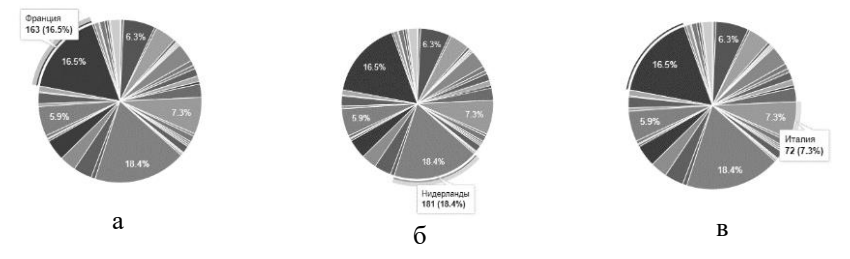

Рис. 2 - Процентное соотношение Крепостей-звезд а) Франция, б) Нидерланды, в) Италия

Самыми большими странами по наличию крепостей звезд являются: Нидерланды (рис. 3б), занимающие первое место по количеству фортификационных сооружений (181 крепость, 18,4% от общего количества), Франция (рис. 3а), занимающая второе место (163 крепости,

16,5% о общего количества) и Италия (рис. 3в), занимающая третье место (72 крепости, 7,3% от общего количества) [7].

Интересной является и история «Крепостей-звезд» Японии - их строили и проектировали японцы, прочитавшие книги голландцев о фортификации. Процентная составляющая крепостей Японии – 0,2%.

В Индии находится 11 крепостей звезд, что составляет 1,1% от общего количества [2].

В исследовании в ручную производился анализ крепостей звезд на территории 67 стран: Австрия (2; 0,2%), Беларусь ( 5; 0,5%), Бельгия (62; 6,3%), Болгария (1;0,1%), Бразилия (4;0,4%), Великобритания (41;4,2%), Венгрия (5;0,5%), Венесуэла (2;0,2%), Вьетнам (3; 0,3%), Гаити (2; 0,2%), Гана (2; 0,2%), Гвадуэлла (1; 0,1%), Германия (37; 3,8%), Гернси (10; 1%), Гибралтар (1; 0,1%), Греция (7; 0,7%), Грузия (1;

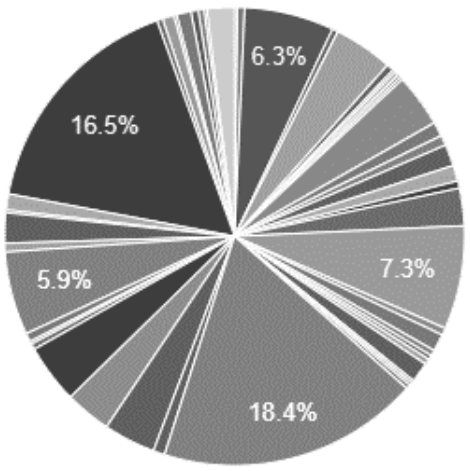

Рис. 3 - Полное процентное соотношение крепостей звезд

0,1%), Дания (3; 0,3%), Египет (15; 1,5%), Израиль (1; 0,1%), Индия (11; 1,1%), Ирландия (5; 0,5%), Испания (26; 2,6%), Италия (72; 7,3%), Казахстан (5; 0,5%), Канада (12; 1,2%), Кения (1; 0,1%), Колумбия (4; 0,4%)Куба (3; 0,3%), Латвия (4; 0,4%), Литва (14; 1,4%), Мавритания (1; 0,1%), Мадагаскар (1; 0,1%), Макао (1; 0,1%), Малайзия (1; 0,1%), Мальта (2; 0,2%), Марокко (2; 0,2%), Мексика (3; 0,3%), Мозамбик (1; 0,1%), Нидерланды (181; 18,4%), Норвегия (8; 0,8%), Перу (1; 0,1%), Польша (36; 3,6%), Португалия (32; 3,2%), Пуэрто-Рико (1; 0,1%), Россия (41; 4,1%), Румыния (4; 0,4%), Сербия (2; 0,2%), Сирия (1; 0,1%), Словакия (6; 0,6%), Суринам (1; 0,1%), США (58; 5,9%), Тайвань (1; 0,1%) Турция (6; 0,6%), Украина (21; 0,21%), Филиппины (2; 0,2%), Финляндия (11; 1,1%), Франция (163; 16,5%), Хорватия (4; 0,4%), Чехия (8; 0,8%), Швейцария (2; 0,2%), Швеция (10; 1%), Шри-Ланка (5; 0,5%), Эстония (4; 0,4%), Южная Африка (1; 0,1%), Япония (2; 0,2%). В ходе написания научной работы, было проанализировано 985 крепостей звезд, находящихся по всему миру (рис. 4).

Около 90% крепостей построены и по сей день находятся на территории Европы, а некоторая их часть находится в России, рядом с Европейскими границами.

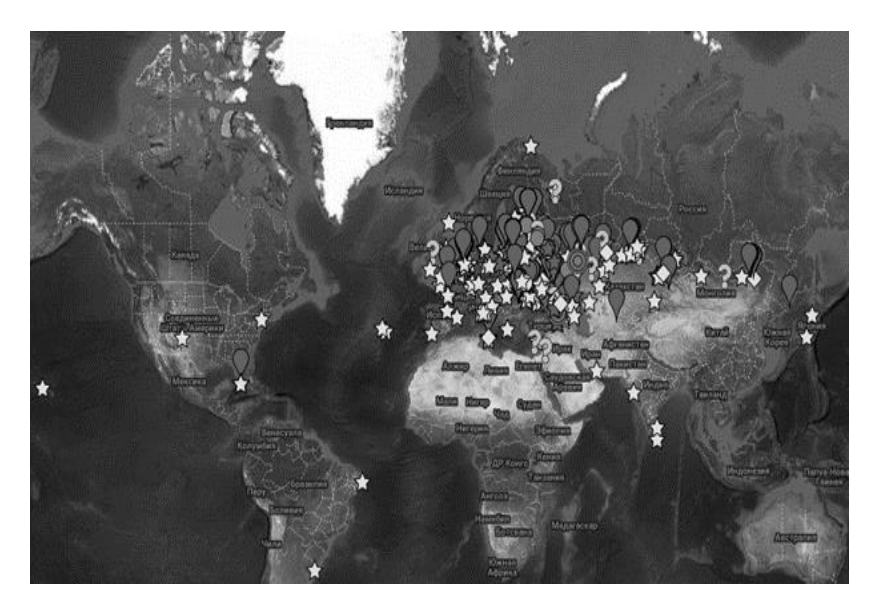

Рис. 4 - Крепости-звезды на карте мира

## *Библиографический список:*

1. *Вобан, Себастьен Ле Претр (1633-1707).* Книга о атаке и обороне крепостей, / Изданная чрез господина де Вобана, маршала Франции и генерала директора над фортификациями Королевства Францусскаго, Переведена чрез Ивана Ремезова порутчика Шляхетнаго кадетскаго корпуса. - Санктпетербург : При имп. Акад. наук, 1744. - [10], 5, 184, [1] с., [16] л., 36 л. черт.; 4.

2. *D'Aiglun R.* Vauban, sa famille et ses é crits. P., 1910. Vol.1,2. Gen., 1972. Vol. 1,2.

3. *Шперк В.Ф., Борисов Ф.В.* Долговременная фортификация: В 2-х т. — М.: Воениздат, 1952. — Т. 1. — 422 с.

4. *Воронина В.Л.* Из истории среднеазиатской фортификации // СА. — 1964. — № 2. С. 40—54.

5. *Косточкин В.В.* Оборонительные системы русских крепостей XIV — нач. XVI в. // СА. — 1957. — № 1 — С. 132—142.

6. *Раппопорт П.А.* Очерки по истории русского военного зодчества X—XIII вв. // МИА. — 1956. — № 52. — 184 с.

7. Самая подробная карта расположения «Крепостей-звезд» URL: [https://www.google.com/maps/d/u/0/viewer?mid=1rpNtMHfg8xsldoHy7AdxOw2s1U8&](https://www.google.com/maps/d/u/0/viewer?mid=1rpNtMHfg8xsldoHy7AdxOw2s1U8&shorturl=1&ll=63.251595985137385%2C65.01027169140625&z=3) [shorturl=1&ll=63.251595985137385](https://www.google.com/maps/d/u/0/viewer?mid=1rpNtMHfg8xsldoHy7AdxOw2s1U8&shorturl=1&ll=63.251595985137385%2C65.01027169140625&z=3) (дата обращения 20.01.2023 г.).

*Титова Л.А., студентка 1 курса 58 группы ИАГ. Агапова Е.Д., студентка 1 курса 71 группы ИАГ Научный руководитель – Харламова В.В., преподаватель кафедры ВМ*

# ВЗАИМОСВЯЗЬ МАТЕМАТИКИ И АРХИТЕКТУРЫ В СИММЕТРИИ

«Симметрия - является той идеей, посредством которой человек на протяжении веков пытался постичь и создать порядок, красоту и совершенство» - Герман Вейль.

Слово симметрия происходит от греческого слова, означающего «измеренное» или «соразмерное». Краткий Оксфордский словарь определяет симметрию как «красоту, обусловленную пропорциональностью частей тела или любого целого, равновесием, подобием, гармонией, согласованностью».

Сегодня симметрию в математике изучают такие ее области, как теория групп и теория инвариантов. Первая говорит, что симметрией множества М называется взаимно-однозначное и обратимое отображение ф: М  $\rightarrow$  М [7].

Исходя из этого, симметрия - это такое изменение геометрического объекта или физического явления, при которых объект или совокупность объектов сохраняет свои свойства (форму и т.д.) [1].

Виды симметрии:

Понятие «центральная симметрия» фигуры подразумевает существование такой точки - центра симметрии, по обе стороны, от которой располагаются симметричные элементы объекта [8].

Осевая симметрия создается с помощью прямой, где каждая точка на перпендикуляре к данной прямой имеет симметричную себе на другой стороне от оси, при этом расстояние между точками и прямой сохраняется.

Вращательная симметрия предполагает повороты объекта вокруг оси, при этом он сохраняет первоначальный вид (примерами поворотной симметрии служат конус, цилиндр и другие тела вращения).

В основе зеркальной симметрии лежит осевая, при этом отображение объектов происходит относительно плоскости, а не прямой [4].

Вы когда-нибудь задумывались, почему человек, как правило, создает вертикально-симметричные объекты? Согласитесь, мы с малой долей вероятности увидим обои с горизонтальными осями симметрии, так как они будут вызывать у нас неприятные ощущения.

Дело в том, что симметрия является фундаментальным свойством природы, поэтому она эстетически ценна для человека. Мы привыкли видеть природе вертикальную симметрию и, вследствие, охотнее ее воспринимаем. Единственная горизонтальная симметрия, не созданная руками человека - это отражения в воде.

Так, чтобы не создавались несоответствия с тем, что мы привыкли видеть в природе при создании архитектурных сооружений человек, руководствуется ее же принципами [\[2\]](file:///C:/Users/Татьяна/Desktop/2023_03%20-%20ИЦТМС%20-%20ДСН%20(ИЦТМС)%20!/ВМ/Статьи%20ВМ/Статьи_ММСА.docx%23два).

В архитектуре наиболее распространен зеркальный вид симметрии. На чертежах принято показывать ось симметрии с помощью линии, которая обычно проходит по входу.

Чтобы лучше ознакомиться с сооружениями, построенными на основе зеркальной симметрии, достаточно обратить внимание на древние храмы, базилики, амфитеатры, триумфальные арки в Риме и Греции [\[3\]](file:///C:/Users/Татьяна/Desktop/2023_03%20-%20ИЦТМС%20-%20ДСН%20(ИЦТМС)%20!/ВМ/Статьи%20ВМ/Статьи_ММСА.docx%23три).

Парфенон в Афинском Акрополе – эталон симметричных построек. Храм несет в себе гармонию и величие и остаётся красивым, даже несмотря на то, что он не сохранил свой прежний вид.

В России примером зеркальной симметрией является здание Большого театра в Москве или здание Адмиралтейства в Санкт-Петербурге. Именно благодаря симметрии создается целостный образ таких крупных и монументальных зданий [\[6\]](file:///C:/Users/Татьяна/Desktop/2023_03%20-%20ИЦТМС%20-%20ДСН%20(ИЦТМС)%20!/ВМ/Статьи%20ВМ/Статьи_ММСА.docx%23шесть). Примером еще одной симметричной

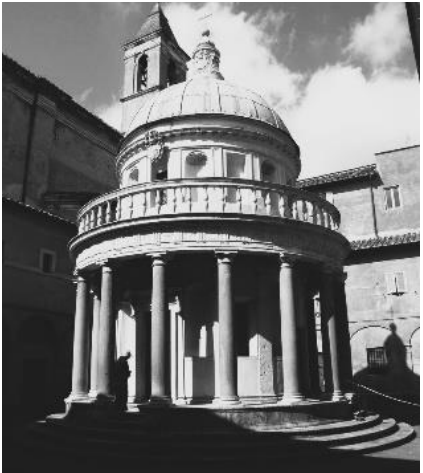

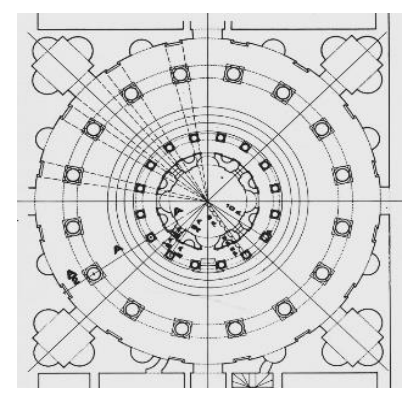

Рис. 1 - Ротонда Темпьетто

постройки является часовня-ротонда Темпьетто, расположенная в Риме в Италии. Её конструкция основана на вращательной симметрии, а план постройки — на центральной [\[3\]](file:///C:/Users/Татьяна/Desktop/2023_03%20-%20ИЦТМС%20-%20ДСН%20(ИЦТМС)%20!/ВМ/Статьи%20ВМ/Статьи_ММСА.docx%23три).

Западный фасад Нотр-Дам-де-Пари предстает перед нами в виде симметричной конструкции, с вертикальной осью, проходящей через центральный портал.

В крупных зданиях, предназначенных для множества функций, сложно достичь абсолютно симметричного построения. Тогда в архитектуре применяют асимметрию.

В некоторых случаях уместно сочетать два абсолютно противоположных метода реализации формы и композиции в архитектурных сооружениях: симметрию и асимметрию.

Данную совокупность несовместимого иллюстрирует Покровский собор (храм Василия блаженного) на Красной площади в Москве.

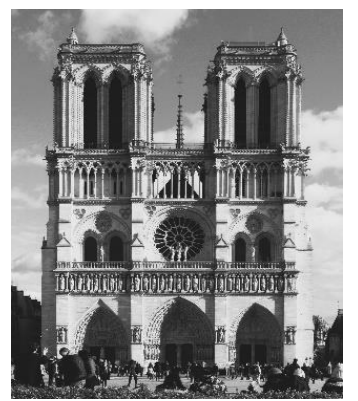

Рис. 2 - Нотр-Дам-де-Пари Рис. 3 - Покровский собор

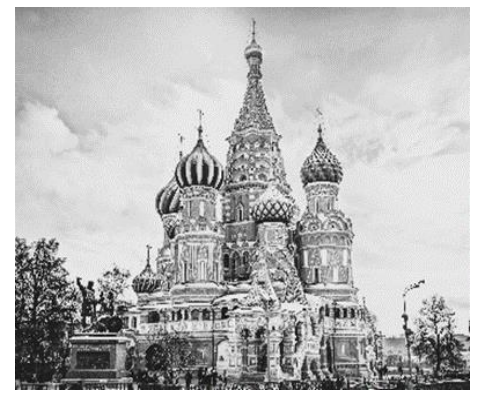

В общем объеме построение не имеет ни зеркальной, ни поворотной симметрии, однако каждый из составляющих целостную композицию храмов обладает центральной симметрией. Также симметрия в асимметричной композиции может встречаться в деталях зданий. Она может использоваться в орнаменте, например в розетках. Они создаются за счет вращения фигуры вокруг вертикальной оси на угол  $360^{\circ}/n$  (n = 2, 3, 4, ...), т. е. обладают поворотной симметрией n-го порядка [\[5\]](file:///C:/Users/Татьяна/Desktop/2023_03%20-%20ИЦТМС%20-%20ДСН%20(ИЦТМС)%20!/ВМ/Статьи%20ВМ/Статьи_ММСА.docx%23пять).

## *Библиографический список*

1. *Исаев А.П., Рубаков В.А.* Теория групп и симметрий / Исаев А.П., Рубаков В.А*.* – M.: КРАСАНД, 2017.

2. *Волошинов А.В., Шиндель С.В.* Гармония. Симметрия. Красота. // Человек, 2017. № 4. С. 81-93.

3. *Смолина Н.И.* Традиции симметрии в архитектуре / Смолина Н. И. – М.: Стройиздат, 1990.

4. URL: <https://nauka.club/istoriya/simmetriya-v-arkhitekture.html/> (дата обращения 01.02.2023).

5. *Кукин Г.П.* Вестник Омского университета // О понятии симметрии, 2000. – URL: <https://cyberleninka.ru/article/n/o-ponyatii-simmetrii/viewer/> (дата обращения 02.02.2023).

6. URL: [https://studopedia.ru/26\\_111855\\_simmetriya--tsaritsa-arhitekturnogo](https://studopedia.ru/26_111855_simmetriya--tsaritsa-arhitekturnogo-sovershenstva.html)[sovershenstva.html/](https://studopedia.ru/26_111855_simmetriya--tsaritsa-arhitekturnogo-sovershenstva.html) (дата обращения: 2.02.2023).

7. *Вейль Г.* Симметрия / Вейль Г. – М.: НАУКА, 1968.

8. URL: [http://www.hintfox.com/article/evoljutsija-predstavlenij-o-simmetrii-v](http://www.hintfox.com/article/evoljutsija-predstavlenij-o-simmetrii-v-nayke.html/)[nayke.html/](http://www.hintfox.com/article/evoljutsija-predstavlenij-o-simmetrii-v-nayke.html/) (дата обращения: 3.02.2023).

*Трофимова А.М., Коннова А.М., студентки 1 курса 55 группы ИАГ Научный руководитель – Харламова В.В., преподаватель кафедры ВМ*

# **КРИВЫЕ ВТОРОГО ПОРЯДКА В СТРОИТЕЛЬСТВЕ И АРХИТЕКТУРЕ**

Изучая архитектуру и математику, захотелось проследить их взаимосвязь, слияние этих дисциплин позволяет одновременно добиться и устойчивости сложной конструкции, и не разрушить стиль, добиться эргономичности. Красота зданий — это математика в реальной жизни. Разнообразные геометрические формы, законы симметрии создают эстетику архитектурной формы. Архитектурный облик городов становится более разнообразным и уникальным. Наибольший интерес для изучения вызвал раздел геометрии – кривые второго порядка. Такие простые, но в то же время сложные формы нередко используются для создания лаконичных и актуальных сооружений.

## 1. Окружность

Окружностью называется геометрическое множество всех точек плоскости, равноудаленных от одной и той же точки(центра). Уравнение окружности: [1]

$$
(x-a)^2 + (y-b)^2 = r^2
$$

Круговая архитектура, созданная на протяжении тысячелетий, побуждает собираться и размышлять. Представляя тотальность или движение, круги подразумевают бесконечность и циклические узоры как священную форму в разных культурах.

Примером воздействия кривой второго порядка на архитектурные здания является круглый дом в Москве. Он был построен в сложных условиях жилищного кризиса в СССР.

Круглая форма делает его образцом хрущевской постройки, отличной от стандартизированных и монотонных построек того времени, когда приоритет отдавался простоте и дешевизне.

Советский архитектор Евгений Стамо объединил усилия с инженером Александром Маркеловым, чтобы предложить новый дизайн этих зданий и в 1972 году появилось первое такое здание [3].

## 2. Эллипс

Эллипсом называется множество всех точек плоскости, таких, для

которых сумма расстояний до точек, называемых фокусами, есть величина постоянная и большая, чем расстояние между фокусами. Каноническое уравнение эллипса имеет вид: [1]

$$
\frac{x^2}{a^2} + \frac{y^2}{b^2} = 1
$$

Примером является эллиптический дом. Создатели искали баланс между полнотой и пустотой, весом и воздушностью. Это отношения между физическим и виртуальным пространством.

Он сформирован ветром и морем, которые хотят обнять широкий парящий овал, тонко ограничивающий центральный внутренний дворик дома. Текучесть и легкость его органического дизайна отражают естественные формы, таким образом определяя архитектуру дома в его естественной среде [5].

## 3. Парабола

Параболой называется множество всех точек плоскости, каждая из которых одинаково удалена от данной точки, называемой фокусом данной прямой, называемой директрисой. Уравнение параболы:[4]

$$
y^2 = 2px
$$

Скорее всего сопоставляя архитектуру и параболу, в голове появляется образ разных арочных мостов или просто проходов, оформленных без прямых углов.

*L'Oceanogràfic* — это океанариум, расположенный на востоке города Валенсия, Испания. Он был спроектирован архитектором Феликсом Канделой и инженерами-строителями Альберто Доминго и Карлосом Ласаро. Архитектор использовал железобетон с тонкой оболочкой для создания своих фирменных структур гиперболической параболы.

Компания *Candela* приняла вызов разработать дизайн, который не опирался бы на ребра, которые увеличивали толщину конструкции и лишали ее простоты, и чтобы тот мог полностью отображать эстетику тонкой бетонной оболочки [5].

## 4. Гипербола

Гиперболой называется множество всех точек плоскости, модуль разности расстояний от каждой из которых до двух данных точек этой плоскости, называемых фокусами, есть величина постоянная, меньшая, чем расстояние между фокусами. Уравнение гиперболы: [4]

$$
\frac{x^2}{a^2} - \frac{y^2}{b^2} = 1
$$

Ярким примером здания с гиперболическими прямыми является *Cathedral of Brasilia*. Он был разработан архитектором Оскаром Нимейером. Расположенные ниже уровня улицы шестнадцать колонн в форме бумеранга поднимаются из земли, придавая форму его знаменитому внешнему виду в виде короны.

Гиперболическая корона, посвященная Богоматери Апаресиды, покровительнице Бразилии, является определяющим элементом горизонта города, а также характерным для Нимейера использованием бетона и стекла.

Создание сооружения, следующего форме гиперболы, позволяет сделать здание легким и стремящимся к облакам, несмотря на всю тяжесть его конструкции и материалов [2].

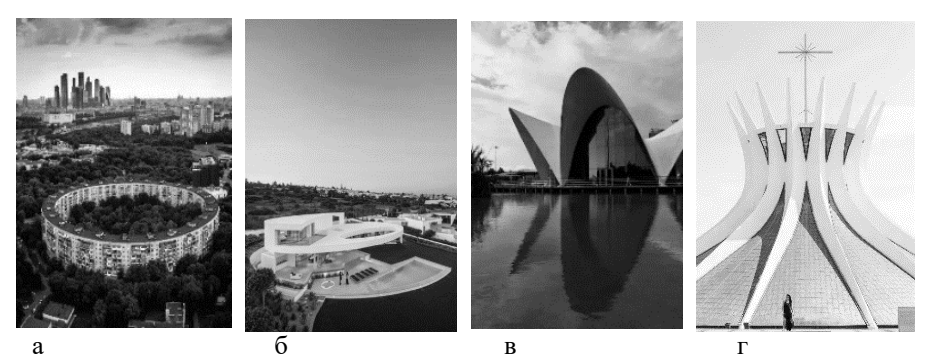

Рис. 1 - Кривые второго порядка в архитектуре а) круглый дом в Москве, б) эллиптический дом, в) океанариум в Валенсии, г) Кафедральный собор Бразилиа

Благодаря использованию геометрических форм, можно получить функциональные, эргономичные и органичные здания, которые будут наполнены собственной философией и иметь прочную конструкцию.

## *Библиографический список*

1. *Письменный Д.Т.* Конспект лекций по высшей математике: полный курс, 2011. 608 с.

- 2. *Хайт В.Л.* Современная архитектура Бразилии, 1973. 158 с.
- 3. *Броновицкая А.* Москва. Архитектура советского модернизма 1955-1991 гг., 2016, 328 с.
- *4. Канатников А.Н., Крищенко А.П.* Аналитическая геометрия, 2000, 388 с.
- *5. Кэттермол П., Уэствелл Я.* Необычная архитектура, 2010, 224 с.

*Тюленев А.Р., студент 4 курса 101 группы ИЦТМС Научный руководитель – Кирьянова Л.В., доцент, канд. физ.-мат. наук, доцент кафедры ВМ*

# **СТАТИСТИЧЕСКОЕ ИССЛЕДОВАНИЕ ФАКТОРОВ, ВЛИЯЮЩИХ НА РЫНОК НЕДВИЖИМОСТИ В ЕВРОПЕ**

Современный мир с каждым годом меняется все быстрее: уровень деревень сокращается, города становятся более прогрессивными, а вместе с ними развивается и страна.

Все факторы, помогающие формированию государства, прямо пропорционально влияют на человеческое существование, поднимая на поверхность вопрос о социальной и экономической реальности населения и возможности приобретения необходимых благ. В данном случае – жилья.

Поэтому актуальность данного исследования обозначена не только определением воздействия региона Европы на стоимость жилья, но также раскрывает влияние ценовых категорий недвижимости на экономические, технологические стороны развития страны.

Цель данной статьи – определить факторы, которые влияют на стоимость жилплощади.

Для начала выявим, есть ли различия в стоимости между странами, а также установим, влияет ли год или взаимодействие между годом и страной на цену.

Для этого провел двухфакторный дисперсионный анализ повторениями, так как исследуем влияние страны, года и обоих факторов вместе на цену, выбрав 18 стран и по 5 городов из каждой [1].

Анализ показывает, что фактическое значение критерия Фишера (F) больше критического (F критическое) c P-значением, меньшим заданного уровня значимости (α = 0,05) в сравнении цен по годам и по странам, однако взаимодействие этих двух факторов незначительно [2].

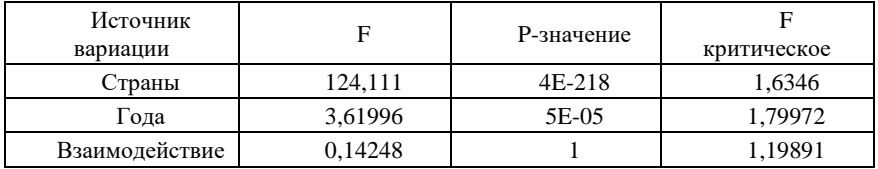

Из дисперсионного анализа видно, что в разные годы – разная стоимость у жилья, однако это может быть лишь следствием инфляции. Используя индекс потребительских цен, получил следующее распределение средних цен по годам [3].

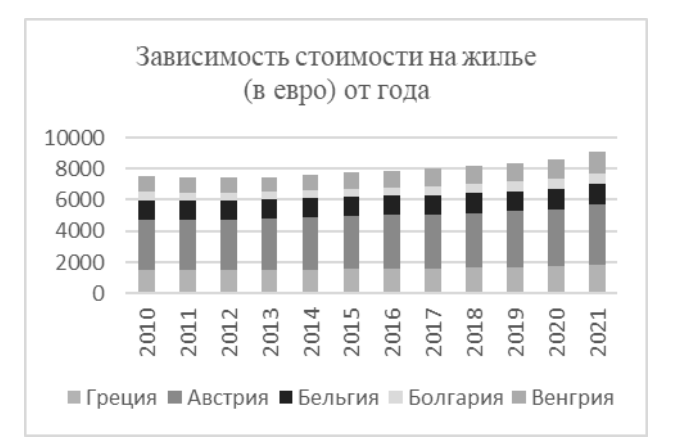

Заметим, что стоимость варьируется, следовательно зависит от некоторого количества параметров – факторов. Выбрав следующие параметры: ВВП, средняя температура воздуха в году, доля возобновимых источников энергии, уровень высшего образования, среднее количество комнат на человека, средний возраст жизни, доступ к быстрому интернету, процент неудовлетворенных здравоохранением, минимальная, средняя и медианная зарплаты, плотность населения, составим регрессионную модель - уравнение множественной линейной регрессии, которая свяжет факторы и стоимость жилья [4]. Получили коэффициент детерминации и нормированный коэффициент детерминации 0,62954 и 0,57959 соответственно [5]. Модель хорошая, однако если провести анализ Pзначений факторов, то у средней зарплаты, медианной зарплаты и плотности населения довольно высокие показатели: 0,8; 0,87 и 0,6 соответственно. Убрав из модели среднюю зарплату и плотность населения, получились приемлемые результаты p-значений факторов.

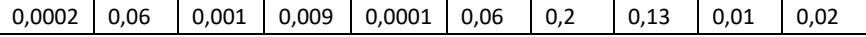

С коэффициентом детерминации и нормированным коэффициентом детерминации 0,628 и 0,59 соответственно. Само же уравнение регрессии примет вид:

y=12628,8-0,1307\*x1+38,2029\*x2+304,485\*x3+62,7362\*x4-6259,9\*x5- 152,45\*x6+9,36\*x7+3,16\*x8-188,34\*x9+0,41207\*x10,

где x1-ВВП, x2-доля возобновимых ресурсов, x3-средняя температура, x4- уровень образования, x5- комнаты на человека, x6-средняя продолжительность жизни, x7- доступ к интернету, x8-минимальная зарплата, x9-процент неудовлетворенных медициной, x10- медианная зарплата.

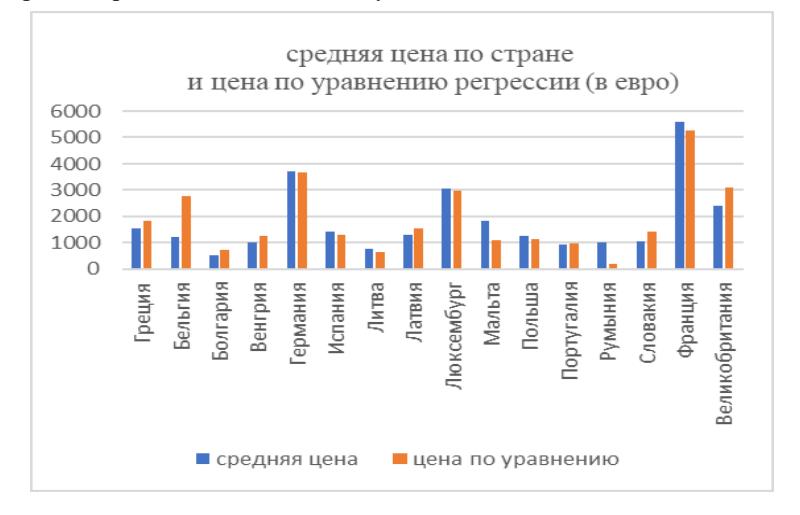

Сравним реальные данные с полученными.

По гистограмме видны небольшие отклонения от реальных значений. Для проверки, насколько сильно значения отличаются, провел однофакторный дисперсионный анализ.

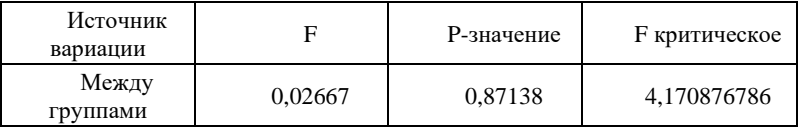

Фактическое значение критерия Фишера меньше критического, Pзначение больше заданного уровня значимости  $(\alpha=0.05)$ , следовательно полученное уравнение, хоть и с ошибкой, отражает реальное положение цен. При этом средняя ошибка для группы из 16 стран равна 0,28364.

Таким образом, полученное уравнение регрессии показывает, как стоимость жилья может говорить об определенных факторах в стране и наоборот.

## *Библиографический список*

1. *Колемаев В.А., Калинина В.Н*. Теория вероятностей и математическая статистика: учебник – 3-е изд., перераб. и доп. – М.: КНОРУС, 2009. С. 189-191.

2. *Юденков В.А.* Дисперсионный анализ, 2013. С. 10-13.

3. Официальный сайт европейской статистики. [Электронный ресурс] URL: <https://ec.europa.eu/eurostat/web/main/data/database>

4. *Максимова Т.Г., Попова И.Н.* Эконометрика, 2018. С. 7-9.

5. *Любимцев О.В., Любимцева О.Л.* Линейные регрессионные модели в эконометрике, ННГАСУ, 2016. С. 17-18.

# **Секция «Инженерная графика и компьютерное моделирование»**

*Абрашин Иван Сергеевич*, *студент 1 курса 40 группы ИИЭСМ Сарычев Алексей Александрович, студент 1 курса 40 группы ИИЭСМ Научный руководитель – Иващенко А.В., канд. техн. наук, доцент кафедры ИГиКМ,*

# **ЧЕТЫРЕХМЕРНЫЕ АНАЛОГИ ПРОСТЕЙШИХ ЗАДАЧ ТРЕХМЕРНОЙ НАЧЕРТАТЕЛЬНОЙ ГЕОМЕТРИИ**

Четырехмерная геометрия как наука появилась в 19 веке, хотя некоторые основы для ее развития были положены еще Лагранжем, который уже рассматривал многомерные пространства и Д'Аламбером, который присоединял время в качестве четвертого измерения к пространству трех измерений.

Начертательная геометрия характеризуется наличием определенных алгоритмов для решения тех или иных прикладных задач, в том числе и для решения задач, связанных с четырехмерными объектами [1, 2].

В 19 веке многомерной геометрией занимались А. Кэли, Г. Грассман, Л. Шлефли [3]. В 20 веке многомерной начертательной геометрией занимались многие ученые, в частности, в России (Д.Д. Мордухай-Болтовской) и позднее в Советском Союзе (Радищев В.П., Филлипов П.В., Наумович Н.В.). Предлагались различные способы представления четырехмерных объектов на плоских чертежах – точки в четырехмерном пространстве могли обозначаться либо отрезками [4], либо тройками точек на некоторой прямой пучка параллельных прямых.

В нашей статье кратко коснемся четырехмерных аналогов основных простейших задач, решаемых в курсе обычной трехмерной начертательной геометрии.

Объекты трехмерной геометрии, с которыми оперируют при решении стандартных задач – это нульмерные объекты (точки), одномерные объекты (прямые, лучи и отрезки, плоские и пространственные кривые), двумерные объекты (плоскости, полуплоскости, плоские фигуры, поверхности), трехмерные объекты (полупространства, многогранники; тела, ограниченные поверхностями) [5].

В четырехмерной геометрии добавляются гиперплоскости (аналоги трехмерных пространств) и их различные криволинейные модификации. Все эти объекты можно классифицировать с различных (дифференциальной геометрии, алгебраической геометрии, топологии), но нас будут интересовать простейшие объекты – точка, прямая и отрезок в четырехмерном пространстве, а также способы их представления, и варианты работы с ними.

Рассмотрим три задачи:

1) представление точки четырехмерного пространства на аналоге эпюра Монжа;

2) нахождение натуральной величины отрезка в четырехмерном пространстве;

3) определение следов прямой в четырехмерном пространстве.

Особенности первой задачи связаны с тем, что проекциями точки четырехмерного пространства являются точки в трехмерном пространстве, которые сами требуют привлечения эпюра Монжа. В четырехмерном пространстве имеются 4 взаимно перпендикулярных оси, на которых будут откладываться координаты точки при ее построении. Пусть имеется точка А в четырехмерном пространстве с координатами (ха, уа, zа, ta). У нее есть четыре трехмерные проекции, которые будем обозначать Axyz, Axyt, Axzt, Ayzt. Каждая из этих проекций имеет по три двумерные проекции, которые частично совпадают у разных трехмерных проекций (например, у Ахуz и Ayzt имеются совпадающие проекции Axy). Эти шесть проекций Axy, Axz, Axt, Ayz, Ayt, Azt. необходимо разместить на плоском чертеже в максимально удобном виде подобно тому, как на эпюре Монжа мы изображаем три плоские проекции точки трехмерного пространства. Все шесть проекций изобразить не удается, но этого и не требуется – достаточно лишь, чтобы по этим проекциям можно было однозначно восстановить информацию о точке (в начертательной геометрии трехмерного пространства мы не всегда используем все три проекции, а ограничиваемся двумя, поскольку по двум проекциям точки всегда можно восстановить ее третью проекцию).

Таким образом из шести двумерных проекций точки достаточно использовать либо любые четыре проекции, либо любые три, либо две, но при этом не любые, а лишь такие, которые позволят изобразить все четыре координаты на осях (рис. 1).

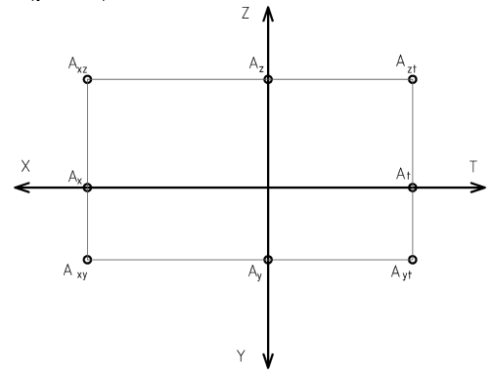

Рис. 1 - Представление точки четырехмерного пространства на плоскости четырьмя двумерными проекциями

При этом варианты совмещенных проекций неравнозначны. Например, на приведенном рисунка 1 отсутствуют проекции на плоскостях XT и YZ. В трехмерной ситуации за счет "расщепления" оси ОҮ все три двумерные проекции можно было получить на одном комплексном чертеже Монжа, но в четырехмерном случае это становится уже невозможным, и недостающие проекции при необходимости можно получить на отдельных чертежах.

Рассмотрим следующую задачу - нахождение натуральной величины отрезка. Вначале вспомним нахождение натуральной величины трехмерного отрезка, одна из концевых точек которого была помещена в нулевую точку (точку начала координат). Эта натуральная величина равнялась длине диагонали параллелепипеда, у которого длина, ширина и высота представляли собой разность соответствующих координат концевых точек (которые откладывались вдоль осей ОХ, ОҮ и ОZ). При переходе в четырехмерное пространство добавляется еще одна координата, и поэтому можно утверждать, что натуральная величина такого отрезка - это диагональ четырехмерного параллелограмма.

Графически необходимо вначале найти длину какой-либо одной из проекций отрезка методом четырех трехмерных прямоугольного треугольника, а затем еще раз применить этот же метол, рассмотрев в качестве первого катета натуральную величину трехмерной проекции отрезка, добавив в качестве второго катета - разницу недостающих координат, и тогда натуральная величина исходного четырехмерного отрезка будет равна длине гипотенузы этого прямоугольного треугольника  $(pnc. 2)$ .

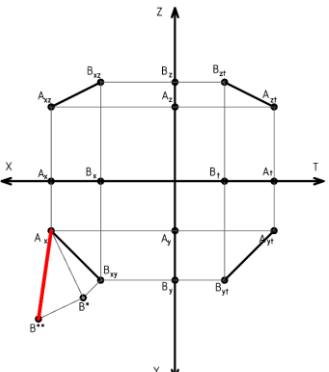

Рис. 2 - Нахождение натуральной величины отрезка

Нужно отметить, что подобная задача может быть решена многими способами. Вначале четырьмя способами можно выбрать одну из трехмерных проекций, и найти ее ллину 3\*8 способами (в кажлой из трехмерной проекции можно тремя способами выбрать одну из трех пар плоскостей проекций, и затем вычислить длину этой трехмерной проекции методом прямоугольного треугольника, во-первых на одной, или на второй проекции, во-вторых, в качестве прямого угла используя либо начальную,
либо конечную из концевых точек отрезка, и, наконец, откладывая этот катет либо по одну, либо по другую стороны двумерной проекции), а затем добавить в качестве катета разницу недостающих координат концевых точек отрезка. В итоге получается 96 способов решения этой задачи.

Наконец, рассмотрим задачу построения следов. Эта задача наиболее сложна в том смысле, что потребуется изобразить 3D-точки, являющиеся трехмерными следами 4D-прямой на двумерных проекциях, но не все такие проекции можно получить на конкретно выбранном чертеже.

Ниже показано построение двумерных проекций трехмерного следа N прямой, представленной отрезком AB на гиперплоскости XYZ (рис. 3).

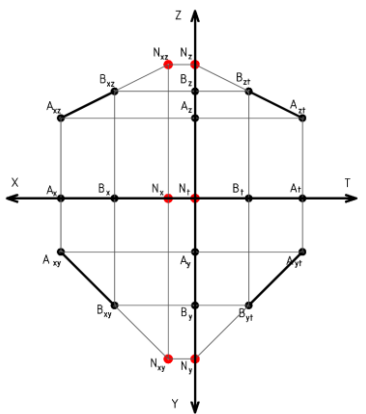

Рис. 3 – Построение двумерных проекций следа прямой

Можно сделать очевидный вывод, что задачи четырехмерной геометрии сложнее аналогичных задач трехмерной начертательной геометрии, и требуют для своего решения привлечения компьютерных средств.

### *Библиографический список*

1. *Бойков А.А.* О построении моделей объектов пространства четырех и более измерений в учебном процессе / Геометрия и графика. – 2018. – Т. 6, № 4. – С. 54–71. – DOI: 10.12737/article\_5c21f96dce5de8.36096061.

2. *Бойков А.А., Сидоров А.А., Федотов А.М.* К вопросу о методике использования алгоритмов при решении задач начертательной геометрии / Геометрия и графика. – 2018. – Т. 6, № 3. – С. 56–68. – DOI: 10.12737/article\_5bc45add9a2b21.45929543.

3. *Виноградова И.М.* Математическая энциклопедия под редакцией, в 5 томах, т. 3, М. «Советская энциклопедия», 1982. С. 729–731.

4. *Филиппов П.В.* Начертательная геометрия многомерного пространства и ее приложения. – Л.: Изд-во Ленинградского университета, 1979. – 280 с.

5. *Короев Ю.И.* Начертательная геометрия. - М., Архитектура-С, 2011.

*Ануфриева Диана Дмитриевна, студентка 1 курса 42 группы ИАГ Скоробогатова Елизавета Андреевна, студентка 1 курса 42 группы ИАГ Научный руководитель — Турутина Т.Ф., доцент, канд. пед. наук доцент кафедры ИГиКМ*

## **ГЕОМЕТРИЧЕСКИЕ ФОРМЫ ПЛАНИРОВКИ ГОРОДОВ**

План города является одной из его ведущих характеристик. На формирование городского плана влияет множество различных факторов: начиная от местоположения населенного пункта и его масштабов, заканчивая историей его образования и годом возведения. В мире существует множество городов, имеющих с высоты птичьего полета абсолютно уникальный, поражающий сознание облик. Например, симметричный город Пальманова, основанный в 1593 году, — это небольшой населенный пункт на северо-востоке Италии [1]. Население около 5, 5 тысяч человек. Он известен своей крепостью в форме девятиконечной звезды, которая на протяжении нескольких столетий после своего возведения служила примером для подражания для многих военных архитекторов. Причиной создания города послужила необходимость укрепления обороны против турков и австрийцев.

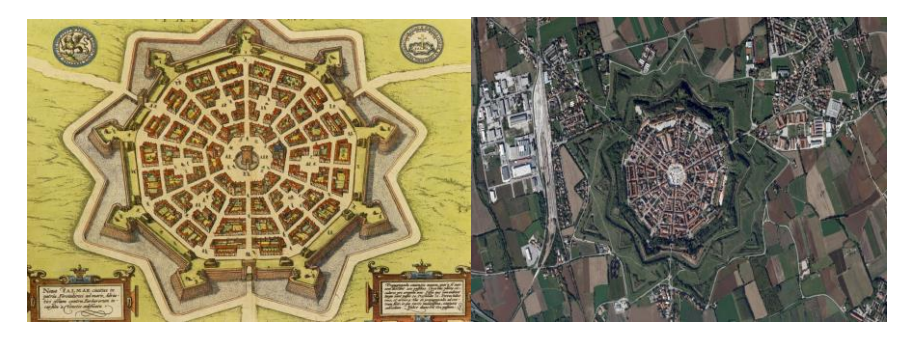

Рис. 1 - План города Пальманова

Уникальный городской план был разработан архитектором Винченцо Скамоцци в соответствии с последними военными достижениям XVI века. Из этих фактов следует, что город был задуман как неприступная крепость. В центре звезды города располагается центральная площадь, имеющая форму шестиугольника.

Еще один пример нетривиальной городской планировки Аргентинский город Ла-Плата. Его называют «городом диагоналей». Годом его основания принято считать 1882. Это уникальный план архитектора Педро Бенуа. Город представляет геометрическую форму в виде квадрата центральной площади и двумя диагональными улицами. Улицы,

пересекающие основные направления под углом, образуют прямоугольную сетку [2]. Следует заметить, что все улицы города Ла-Платы именуются цифрами. Привычные названия улиц так же указаны на домах, однако в обиходе не используются [3].

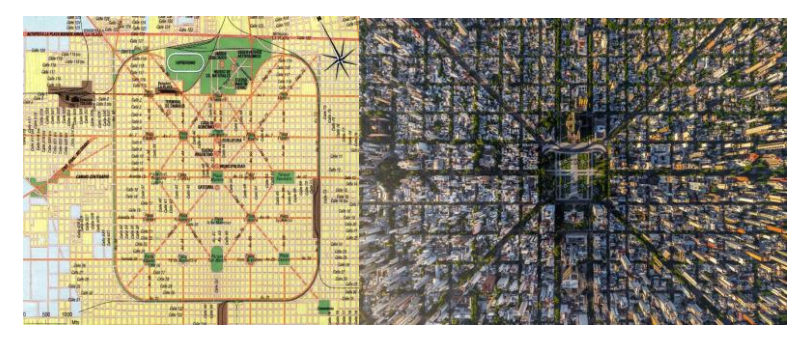

Рис. 2 - План города Ла-Плата

Генеральные планы наиболее известных городов России — Москвы и Санкт-Петербурга — имеют распространенные и всеми известные очертания. Так, столица России, основанная в 1147 г., имеет радиальнокольцевую или концентрическую схему города, напоминающую также геометрическую форму в виде окружности. Подобная геометрическая форма характерна для ряда европейских городов.

Называется так вид планировки потому, что содержит два разных направления улиц, а именно: радиальное и кольцевое. Радиальная траектория — это связь окраин города и центра. Кольцевое направление выполняет распределительную функцию. Такая схема улиц распределяет транспортная потоки и является универсальной с точки зрения комфортной доступности любой точки города. Из этих утверждений, можно сделать вывод о том, что гарантия быстрого и удобного передвижения по городу обеспечивается благодаря применению градостроительного подхода использования геометрических форм при проектировании и планировании территорий. Безусловно, что в основе градостроительных принципов при этом лежат важные функции планировки: транспортно-промышленная и военно-тактическая [4].

Целесообразность градостроительного подхода заключается в перспективном расширении генерального плана (ГП) города. Градостроители имеют неограниченные возможности расширять ГП во всех направлениях. Однако, следует отметить один из недостатков этой схемы транспортная загруженность, влияющая на экологию города.

Название «концентрическая планировка города» обусловлено его центричностью. Центром города является Кремль, возвышающийся на Боровицком холму, именно из этой точки Москва начинала медленно и

постепенно разрастаться до нынешних размеров одного из крупнейших в мире мегаполисов. Первоначальная идея Генерального плана Москвы соответствовала концептуальной идеи Ле Корбюзье «Три формы расселения», в основе которой тезис: «радиально-концентрический город материального и духовного обмена» — что и определяет замкнутое пространство в виде геометрической формы - круга, где каждый имеет одинаковое количество знаний и продовольствий [5].

Санкт-Петербург, основанный в 1703г. Петром 1, имеет скорее прямоугольную форму планировки, так как на плане четко прослеживаются прямоугольные кварталы. Противоречие вносит тот факт, что мосты не всегда перпендикулярны рекам и улицам. Однако, гуляя по культурной столице, создается ощущение длинного, нескончаемого коридора, поэтому кое-где возможно заметить параллельность и перпендикулярность улиц. Прямоугольная планировка присуща большинству европейских городов. Желание соответствовать тенденциям сподвигло Петра 1 взять планировку города под свое распоряжение. Император хотел перенести столицу Российской империи на берег Невы с четкой планировкой территории городского пространства.

Один из влиятельных архитекторов генерального плана с 1717 г. Жан-Батист Леблон решил использовать канонический шаблон и вписал план города в геометрическую форму эллипса.

Большой эллипс представлял собой крепостные сооружения для защиты города без определенного центра.

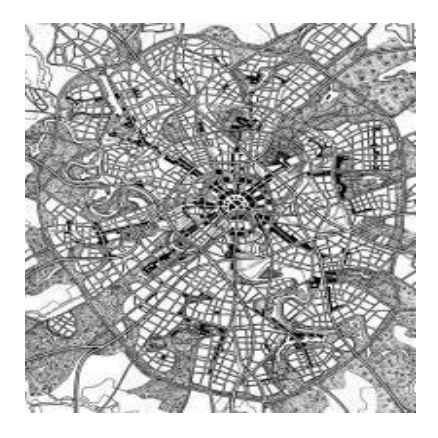

радиально-кольцевая планировка

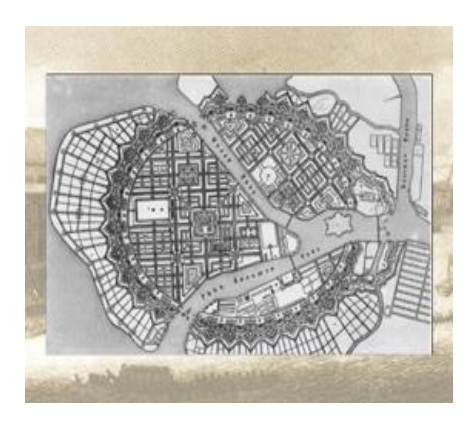

Рис. 4 - Генеральный план Санкт-Петербурга, предложенный Жан-Батистом Леблоном Рис. 3 – Москва,

После смерти Петра 1, главный архитектор Петр Еропкин в 1737 г. представил план, в котором можно угадать уже черты современного Петербурга [6, 7]. Главной отличительной чертой новой столицы стала планировка города на Неве, представленная «тремя главными лучевыми проспектами», называемыми «Невским трезубцем». На плане данная схема представлена высокими треугольниками, вершины которых выходят из общего центра. Однако такой центр формален, так как центральный объектов в городе большее количество.

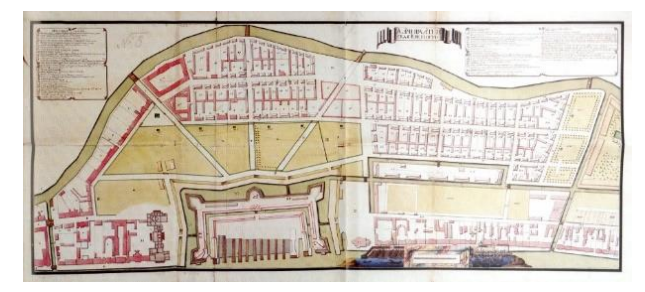

Рис. 5 - «Невский трезубец» на левом берегу Невы относительно башни Главного адмиралтейства

Подводя итог теоретическому анализу исследования планировки некоторых зарубежных и отечественных городов, можно сказать, что отличительной чертой всех градостроительных идей с древних времён являлось использование в планировке территорий тех или иных геометрических форм, как целесообразной совокупности канонов для эффективного функционирования и развития городов будущего.

### *Библиографический список*

1. Город - звезда Пальманова. [Электронный ресурс] URL: <https://masterok.livejournal.com/580287.html> (дата обращения: 12.02.2023).

2. примеров самой необычной планировки городов. URL: [https://smapse.ru/7](https://smapse.ru/7-primerov-samoj-neobychnoj-planirovki-gorodov/) [primerov-samoj-neobychnoj-planirovki-gorodov/](https://smapse.ru/7-primerov-samoj-neobychnoj-planirovki-gorodov/) (дата обращения: 12.02.2023).

3. Планирование и строительство Москвы // Московские кольца от Кремля до МКАД. [Электронный ресурс] URL: [https://liveinmsk.ru/article/planirovanie-i](https://liveinmsk.ru/article/planirovanie-i-stroitelstvo-moskvy)[stroitelstvo-moskvy](https://liveinmsk.ru/article/planirovanie-i-stroitelstvo-moskvy) (дата обращения: 12.02.2023).

4. *Тверской Л.М.* Русское градостроительство до конца XVII века: Планировка и застройка русских городов //. Ленинград; Москва: Государственное издательство литературы по строительству и архитектуре, 1953. 215 с. URL: https://tehne.com/library/tverskoy-l-m (дата обращения: 05.02.2023).

5. *Ле Корбюзье* Три формы расселения; Афинская Хартия // Перевод с французского Ж. Розенбаума. Москва: Стройиздат, 1976. 136 с., [Электронный ресурс] URL: [https://tehne.com/event/arhivsyachina/arhiv-le-korbyuze-tri-formy](https://tehne.com/event/arhivsyachina/arhiv-le-korbyuze-tri-formy-rasseleniya-1959)[rasseleniya-1959](https://tehne.com/event/arhivsyachina/arhiv-le-korbyuze-tri-formy-rasseleniya-1959) (дата обращения: 13.02.2023).

6. Развитие градостроительных тенденций петровского Петербурга. Проект П.М. Еропкина URL: [https://studopedia.ru/10\\_67899\\_razvitie-gradostroitelnih](https://studopedia.ru/10_67899_razvitie-gradostroitelnih-tendentsiy-petrovskogo-peterburga-proekt-p-m-eropkina.html)[tendentsiy-petrovskogo](https://studopedia.ru/10_67899_razvitie-gradostroitelnih-tendentsiy-petrovskogo-peterburga-proekt-p-m-eropkina.html) (дата обращения: 13.02.2023).

7. Становление города: начало [Электронный ресурс] URL: [https://gorod](https://gorod-plus.tv/article/50796)[plus.tv/article/50796](https://gorod-plus.tv/article/50796) (дата обращения: 05.02.2023).

*Астахов Никита Данилович, студент 1 курса 3 группы ИПГС Научный руководитель – Степура Е.А., ст. преподаватель кафедры ИГиКМ*

# **АРХИТЕКТУРНЫЙ ЭСКИЗ: РОЖДЕНИЕ ИДЕИ**

Всемирно известного мастера архитектуры, Фрэнка Гери, называют человеком, воплотившим в своих творениях дух нашей эпохи – стремительной, бурной, противоречивой и непредсказуемой. Получив классическое образование в Архитектурной школе (Торонто, Канада), затем окончив Гарвардский университет, Гери стал пионером в области информационного моделирования зданий. В 70-80 годах ХХ-го века он впервые приспособил программы моделирования фюзеляжей военных самолетов к разработке сложных криволинейных поверхностей необычных архитектурных объектов. Тем не менее, владея всем спектром изобразительных средств, Гери всегда начинает поиск решения с вручную выполненных эскизов (рис. 1 слева). Родившись в 1929 году, архитектор лучше, чем кто-либо, чувствует ритм эпохи, а ведь скоро ему исполняется 94 года! Творческий путь мастера вобрал в себя все этапы, которые прошло архитектурное проектирование: с середины ХХ-го века, когда чертежи и макеты проектов делались вручную, до нашего времени - периода активного развития и применения технологий информационного моделирования зданий [2]. Благодаря новым технологиям проектирования и расчета конструкций, появляются сооружения совершенно немыслимых сто лет назад форм (рис. 1 справа). Фрэнк Гери часто повторял, что обычные здания в форме параллелепипедов являются просто коробками для отмывания денег. Гери считают основоположником постмодернизма в архитектуре, называют нон-конструктивистом; его реализованные в разных городах проекты вызывают споры, недоумение, восторг.

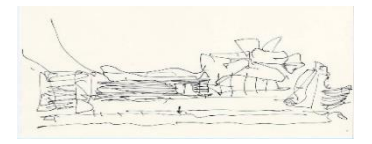

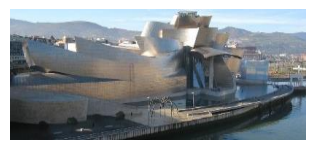

Рис. 1 – Архитектор Ф. Гери: музей Гугенхайма, Бильбао: эскиз - слева; реализованный проект - справа

Рождение творческого замысла архитектора происходит в его воображении, затем идея получает воплощение и развитие на бумаге, в виде эскизов. Реализуется знаменитая формула, выработанная психологами: кончики пальцев – это человеческий мозг, выведенный наружу. Значение эскиза непреходяще, несмотря на наличие цифровых средств изображения, этот этап проектирования уникален и незаменим, это отмечают все

специалисты в области архитектуры [3]. Творческие решения, несущие отпечаток индивидуальности и загадку личности мастера, рождаются в результате прямой связи: рука - мозг. Рассматривая эскизы мастеров прошлого (рис. 2 слева), видим какими путями шла творческая мысль, как прояснялись и уточнялись контуры будущего сооружения в процессе рисования (рис. 2 в центре), как первоначальная идея воплощалась в реализованном проекте (рис. 2 справа).

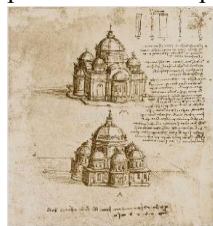

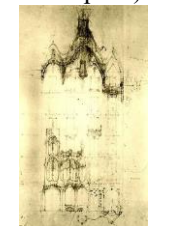

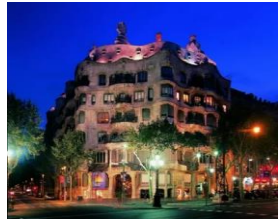

Рис. 2 – Эскиз собора, Леонардо да Винчи (слева); Эскиз Каса Мила, архитектор А. Гауди (в центре); Реализованный проект Каса Мила, А. Гауди

Само слово «эскиз» произошло от французского выражения «es quisse», что значит – «я размышляю» [5]. Поэтому эскизы мастеров важно изучать, чтобы понять особенности протекания творческого процесса. Назначение эскиза многосторонне. Прежде всего, эскиз задает лейтмотив звучания всего проекта; с его помощью начинается диалог «исполнитель-заказчик», принимаются принципиальные решения, которые служат отправной точкой для дальнейшего проектирования. Эскизно отрабатывается функциональная сторона проекта, его связь с окружающей средой. Художественный образ постепенно материализуется с помощью конструктивных решений. Все эти действия реализуются на этапе эскизного проектирования и заканчиваются созданием материального или виртуального макета сооружения. Эскиз может быть концептуальным или уточняющим, конструктивным, в зависимости от того, на какой стадии разработки проекта он создается. Разновидности эскиза: графический, макетный, виртуальный. Инструментарий для создания графического эскиза весьма широк: карандаш, перо и тушь, кисть и краски, мелки, фломастеры [1].

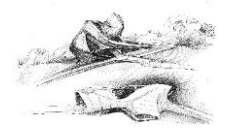

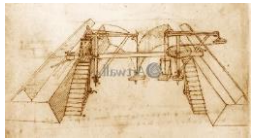

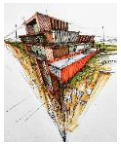

Рис. 3 – Эскиз Захи Хадид - слева; Эскиз Леонардо да Винчи: шлюз на реке – в центре; Современный эскиз здания с подземной частью – справа

Выдающийся архитектор современности, Заха Хадид утверждала, что только рука устанавливает связь между сознанием и подсознанием, поэтому без эскизирования, рисования у архитектора неизбежно возникают проблемы с творческим содержанием деятельности. Компьютерная графика, в силу унификации ее составляющих, неизбежно ограничивает свободу и уникальность самовыражения пользователя, делает мышление плоским, рутинным [6]. Проекты Захи Хадид часто называют «космической архитектурой», настолько они непривычны для нашего восприятия и уникальны. Даже один такой объект, появившись в городе, совершенно меняет характер городской среды, становясь доминантой и центром притяжения для жителей и туристов. Так случилось, например, в Барселоне, где лицом и главными достопримечательностями города стали неповторимые архитектурные творения архитектора Антонио Гауди; такими же эксклюзивными объектами являются работы Ф. Гери, З. Хадид. В настоящее время проектировщики оптимальным считают сочетание ручного и цифрового эскизирования [4]. Идея рождается в сознании человека, материализуется путем легкого касания листа бумаги карандашом, постепенно приобретает все более четкие черты, обрастает конструкциями. Эскизы загружаются в компьютерную программу, которая позволяет добиться объемной и всесторонней визуализации объекта. Создается цифровой макет сооружения. Затем его воспроизводят в реальности, возможно, с помощью 3D печати или бумажного, ручного макетирования. Полученный макет детально изучается и дорабатывается вручную, после чего предъявляется заказчику. После утверждения, с помощью лазерного сканирования, эскизный макет оцифровывается и снова переводится в компьютерную форму, на основе которой готовится рабочая документация. В современном проектировании широко применяются сложные криволинейные оболочки, биоморфные поверхности, разработка которых производится на основе процедур параметризации. Выполнить расчет таких конструкций только вручную практически невозможно.

Вывод. Изучение архитектурных эскизов выдающихся архитекторов прошлого и настоящего позволяет уловить некоторые черты творческого процесса, происходившего в сознании мастера. Обучение будущих инженеровпроектировщиков и конструкторов, ручному и компьютерному эскизированию необходимо для развития пространственного мышления и самостоятельности решений, реализации эмоциональной составляющей творческого процесса, который дает человеку чувство глубокого удовлетворения, благодаря реализации потребностей личности в индивидуальном творчестве.

### *Библиографический список*

1. *Алешков А.В., Никонова Е.Р.* Методические приемы выполнения архитектурного наброска // Перспективы Науки и Образования. № 8. 2014. С. 199- 204.

2. *Волынсков В.Э.* Особенности формообразования в работах современных мастеров //Архитектура. № 4. 2014. С.15-19.

3. *.Дуцев М.В.* Авторский эскиз как язык современного архитектора // Архитектура. № 2. 2011. С.24-32.

4. *Жоров В.Ю.* Генезис виртуально-информационной архитектуры конца ХХ – начала ХХI в. // Вестник Томского гос. университета. № 2. 2017. С.34-43.

5. *Кожевников А.М.* Архитектурный эскиз // Вестник НИУ МГСУ. № 3. 2013. С.16-25.

6. *Кравченко М.И.* Значение рисунка в проектной деятельности архитектора *//* Молодой ученый. № 42 (176). 2017. С. 16-18.

*Балабанов Александр Владимирович, студент 1 курса 17 группы ИЭСМ Вишнякова Анна Алексеевна, студентка 1 курса 17 группы ИЭСМ Научный руководитель – Турутин Б.Б., канд. техн. наук, доцент кафедры ИГиКМ*

# **СРАВНИТЕЛЬНЫЙ АНАЛИЗ УРОВНЕЙ ЗРЕЛОСТИ ИНФОРМАЦИОННЫХ МОДЕЛЕЙ ОБЪЕКТОВ**

Строительство на железной дороге является одним из важнейших направлений строительной отрасли в любой стране и фактором, влияющим на макроэкономические показатели. Поставленные государством задачи совершенствования информационных технологий затрагивают все приоритетные направления развития в том числе строительный комплекс железнодорожного транспорта [1, 2]. В этой связи ведется работа по выполнению необходимых мероприятий для внедрения BIM-технологии и последующего масштабирования на основную часть объектов капитального строительства. Это включает в себя разработку основных необходимых программных модулей, определение порядка взаимодействия между ними, а также формирование принципов взаимодействия основных причастных подразделений компании с информационной моделью объекта [3, 4].

Целью исследования является сравнительный анализ уровней зрелости информационных моделей объектов с учетом особенностей объектов инфраструктуры железнодорожного транспорта при условии повышения качества процессов проектирования и необходимости интеграции проектных информационных моделей в информационную модель жизненного цикла объекта капитального строительства.

Теоретический анализ информационных моделей показал, что существует классификация объектов на линейные, площадные и комплексные объекты.

Например, железнодорожный путь может быть смоделирован в узнаваемом виде (рис. 1), с рельсами и шпалами, упрощенно моделируются стрелочные переводы, с помощью отдельно смоделированных элементов можно загрузить

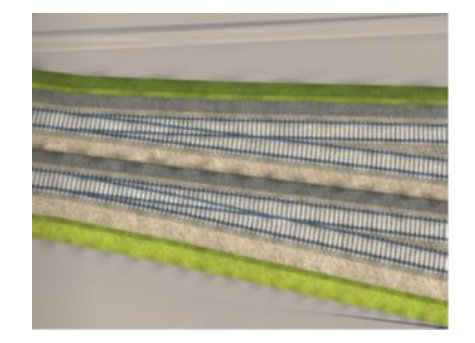

Рис. 1 – Пример моделирования линейного объекта инфраструктуры – железнодорожного пути в формате 2D

масштабные модели светофоров, опор контактной сети, ящиков, шкафов в формате 2D.

В рамках проведенной исследовательской работы изучены процессы, документы и информационные модели, проектной документации, материалы инженерных изысканий и на стадиях разработки предпроектной, проектной и рабочей документации для различных видов объектов инфраструктуры железнодорожного транспорта.

Ряд проанализированных проектов является более развитым в части построения информационных моделей (рис. 2) и содержит элементы отображения линейных объектов инфраструктуры в формате 3D.

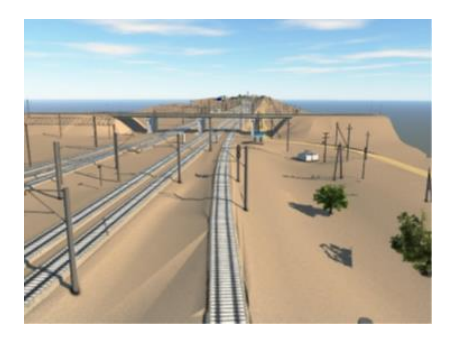

Рис. 2 – Пример моделирования линейных объектов железнодорожной инфраструктуры в формате 3D

В рамках рассмотренных проектов транспортной инфраструктуры технологии информационного моделирования (рис. 3) последовательно вытесняют методы предыдущего технологического уклада – разработку 2Dстроительной документации. Вместе с тем, эти технологии имеют разную степень зрелости с точки зрения пригодности для промышленного применения.

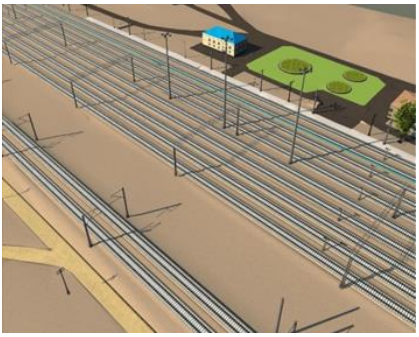

Рис. 3 – Пример моделирования комплексных объектов инфраструктуры железнодорожного транспорта в формате 3D

Система стандартов в части технологий определяет классификацию уровней зрелости информационных моделей, отраженную в ГОСТ 10.0.00-2018 [5].

В результате проведенных исследований информационных моделей и проектной документации различных объектов, установлено, что для площадных объектов (объектов производственного и непроизводственного назначения), например, с учетом наличия стандарта Industry Foundation Classes (IFC), доступен уровень зрелости BIM 1 (BIM Level 1), при котором участники используют собственные информационные модели, производят совместный обмен данными, но также продолжают работать в 2D формате. В то же время для линейных и комплексных объектов пока актуален уровень зрелости между BIM0 и BIM 1 (BIM Level 1), при котором в основном создаются двухмерные чертежи (представления), частично трехмерные модели объектов, но обмен данными не производится.

Уровень зрелости BIM технологий 2, 3 (BIM Level 2, 3) – предполагает совместное использование одной модели всеми участниками, ассоциированность чертежей с моделью, автоматическое обнаружение коллизий и визуализацию модели с учетом времени, планирование и управление строительством, визуализацию графика работ.

Этот уровень достижим после создания комплекта единых стандартов по всем аспектам использования модели. Необходимо отметить, что речь в данном случае идет о модели в общем понимании, как о программноуправляемом пространстве данных.

### *Библиографический список*

1. Концепция внедрения системы управления жизненным циклом объектов капитального строительства с использованием технологии информационного моделирования. **[Электронный** ресурс]. URL: <http://nopriz.ru/upload/iblock/b6f/Kontseptsiya-BIM-pervaya-redaktsiya.pdf> (дата обращения: 01.12.2022).

2. Некоторый анализ международного опыта использования BIM для объектов транспортной (железнодорожной) инфраструктуры. [Электронный ресурс]. URL[: https://ardexpert.ru/article/19578](https://ardexpert.ru/article/19578) (дата обращения: 01.12.2022).

3. Современный опыт применения BIM-технологий для проектирования объектов транспортной инфраструктуры: большой обзор. [Электронный ресурс]. URL: [https://integral-russia.ru/2021/01/27/sovremennyj-opyt-primeneniya-bim](https://integral-russia.ru/2021/01/27/sovremennyj-opyt-primeneniya-bim-tehnologij-dlya-proektirovaniya-obektov-transportnoj-infrastruktury-bolshoj-obzor/)[tehnologij-dlya-proektirovaniya-obektov-transportnoj-infrastruktury-bolshoj-obzor/](https://integral-russia.ru/2021/01/27/sovremennyj-opyt-primeneniya-bim-tehnologij-dlya-proektirovaniya-obektov-transportnoj-infrastruktury-bolshoj-obzor/) (дата обращения: 10.02.2023).

4. *Бубнова Г.В., Шведов С.А.,* Применение современных технологий цифрового моделирования в формировании качественной и эффективной железнодорожной инфраструктуры. // Цифровая трансформация в экономике транспортного комплекса. 2020. С. 182 – 192.

5. ГОСТ Р 10.0.0-2018 «Система стандартов информационного моделирования зданий и сооружений. Основные положения. Общие требования к технологии информационного моделирования».

*Бекназаров Илья Михайлович, студент 1 курса 92 группы ИПГС Научный руководитель – Степура А.В., преподаватель кафедры ИГиКМ*

## **ПРОЕКТЫ ВЫСОЧАЙШИХ СОРУЖЕНИЙ: ГЕОМЕТРИЯ И КОНСТРУКЦИИ**

Вся история мирового строительства демонстрирует стремление к созданию грандиозных, стремящихся ввысь сооружений. Со времен Вавилонской башни,

Александрийского маяка и Колосса Родосского (рис. 1), на постройку исполинских<br>сооружений направлялись направлялись огромные материальные и человеческие ресурсы. Такого рода сооружения возвеличивали правителей и прославляли страны. Возможно, практическая польза данных сооружений была невелика, но цель войти в историю стран и народов

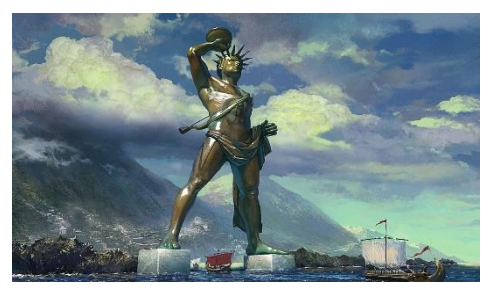

Рис. 1 - Колосс Родосский (предполагаемый облик)

бесспорно, достигалась [1]. В наше время список высочайших зданий планеты выглядит следующим образом:

1. Бурдж-Халифа (Дубай, ОАЭ) - 828 м

2. Мердека 118 (Куала-Лумпур, Малайзия) - 678, 9м

3. Шанхайская башня (Шанхай, Китай) - 632 м

4. Королевская часовая башня (Мекка, Саудовская Аравия) - 601 м

5. Финансовый центр Пинань (Шэньчжэнь, Китай) - 599,1м

Пальму первенства с 2010 года прочно удерживает Дубайская башня. Здание имеет ступенчато-спиральную структуру с трехлучевой звездчатой формой в основании. Создатели башни вдохновлялись пустынным трехлепестковым цветком – гименокаллисом. Биоморфная структура сооружения сохраняется по всей высоте здания.

Наличие вогнутых ребер, образованных между лучами, повышает устойчивость и осуществляет деление помещений на три крыла.

Высота последнего обитаемого этажа 584 м - это уровень последней бетонной захватки, все что находится выше (244м) – металлический шпиль с диагональной системой скоб. В конструктивной схеме, силуэте и орнаменте здания прослеживаются национальные мотивы традиционного исламского искусства.

На втором месте расположился построенный в 2022 году малазийский мегатолл «Мердека 118» (рис. 2). Фасады башни составлены из чередующихся выгнутовогнутыхт стеклянных ромбов. Особый интерес представляет антропоморфизм здания: в силуэте небоскреба запечатлен<br>знаменитый жест вытянутой знаменитый жест вытянутой руки малазийского политика

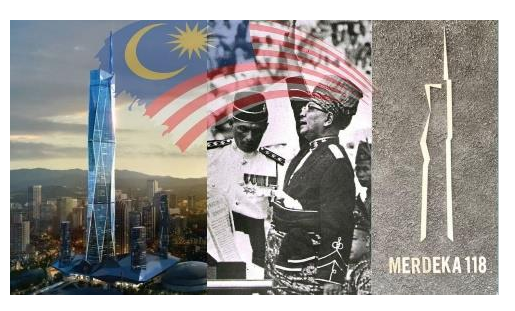

Рис. 2 - Мердека 118

Тунку Абдула Рахмана во время скандирования лозунга "Мердека!", когда он провозгласил независимость Малайзии 31 августа 1957 года.

На шпиль башни приходится 158 метров, таким образом, высота крыши 520,9 м, а уровень последнего обитаемого этажа - 517,4 м.

На третье место переместилась Шанхайская башня построенная в 2015 году. Форма башни представляет собой винтовую поверхность, одной из направляющих которой является плавно изгибающееся ребро, поворот которого составляет 120 градусов. Обтекаемая форма сооружения снижает воздействие воздушных масс, постоянно возникающее при сильных ветрах на такой высоте. Помещения башни ограничены двумя оболочками: внешняя и внутренняя, которая образует внутреннее пространство атриума. Ограждающие конструкции внутренних помещений, расположенных в пространстве между двумя оболочками, имеют форму девяти цилиндрических отсеков, установленных друг на друга.

Королевская часовая башня, является центральным элементом комплекса зданий Абрадж аль-Бейт построена в 2012 году. И в настоящий момент является четвертой по высоте башней в мире и самым массивным из высотных зданий.

Ее монументальные призматические и пирамидальные формы символизируют устойчивость и незыблемость традиций Востока.

Подобные простые и лаконичные формы имеет крупнейшее здание комплекса Пинань (Международного финансового центра) - это почти шестьсотметровый небоскрёб, имеющий сто пятнадцать этажей [2]. Призматическая форма несколько оживляется вдавленными по углам ребрами. Небоскреб занимает пятое место в мире среди высотных зданий.

Также хочется рассмотреть несколько отечественных проектов грандиозных сооружений.

1. Высочайшей из когда-либо запроектированных является башня Никитина-Травуша 4000. Проектная высота составляет 4000 метров. Создатель Останской телебашни: Никитин Н.В. и выдающийся инженер - Травуш В. И. детально разработали проект, включая инженерные сети и системы жизнеобеспечения на свервысоких этажах. Проект не был реализован, хотя геометрическая форма сооружения проста и вполне технологична: представляет собой четыре усеченных конуса, поставленных друг на друга. 2. Лахта - 2 высотой 703 м должен стать вторым по высоте мегатоллом в мире

и украсить морской фасад Санкт-Петербурга (рис. 3). Полая колонна со спиральной оболочкой сиволизирует энергию газового пламени или вьющийся дымок, а высота символично указывает на год основания города.

3. Существует также проект третьей башни (рис. 3), которая может появиться в окрестностях района Лахта города Санкт-Петербурга.

Две винтовые поверхности, пересекаясь, образуют внешний контур полой внутри проектируемой башни Лахта - 3. Здание должно подняться в небо на 555 метров [3].

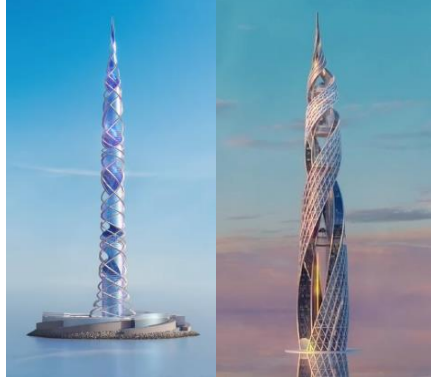

Рис. 3 – Лахта - 2 (слева); Лахта - 3 (справа)

Точное место для двух сооружений не определено, возможно, что здания будут возведены на островах в Финском заливе.

4. Дворец Советов высотой 415 метров.

Архитектурной доминантой столицы, видной из любой точки обновленной Москвы, должен был стать грандиозный Дворец Советов. Проектная высота – 415 м, четверть из которой составляла бы гигантская скульптура В.И. Ленина – 100 м. Архитектурные формы проекта – это пять цилиндрических ярусов, поддерживаемых пилонами, размещавшимися у основания каждого яруса.

5. Башня Татлина: проектная высота 400 метров.

С 1920 года руководство Петербурга задумывалось о возведении авангардистского высотного сооружения. Революционные события требовали обновления архитектурного облика города.

Художнику-авангардисту Татлину В.Е. было поручено разработать проект монументального памятника.

Конструктивная схема строения представляет собой наклонный геликоид [4]. Конструкция башни: двойная спираль и наклонная мачта: поверхность с плоскостью параллелизма, обе направляющие представляют собой винтовые линии.

В основе проекта башни совокупность двух наклонных металлических спиралей, представляющих собой расположенные одно над другим гармонично сочетающиеся здания различной геометрической формы.

Предполагалось, что специальные механизмы вращают здания вокруг своей оси. Внутреннее самое крупное кубическое здание, должно было вращаться со скоростью одного оборота в год. Над кубом - место для здания в форме пирамиды со скоростью вращения один оборот в месяц. Третье цилиндрическое здание со скоростью вращения один оборот в день.

Четвёртый объём — полусфера со

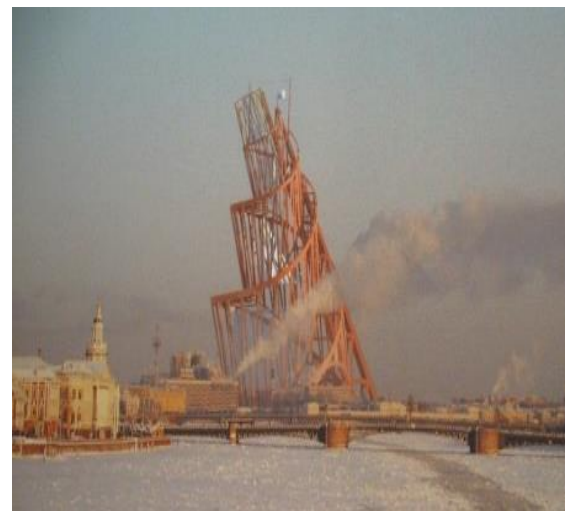

Рис. 4 - Башня Татлина (предполагаемый облик)

скоростью вращения один оборот в час. Планируемая высота башни 400 метров, наклон от нормали 23,5°, такой же, как у оси Земли. Вращающиеся конструкции соотносятся с оборотом Земли. Высота 400 м кратна земному меридиану (1 к 100 тыс.).

Вывод. Эпоха небоскребов постепенно уходит в прошлое [5]. Но оригинальные технические решения, разработанные в процессе проектирования и возведения уникальных сооружений, вошли в золотой фонд мировой архитектуры и будут использовааны в творчестве архитекторов и конструкторов.

### *Библиографический список*

1. *Гумерова И.А.* Небоскребы. Шаг в будущее / Образование, наука, производство: VIII Международный молодежный форум, Белгород, БГТУ, 2016. – С. 985-989.

2. *Черкашенко К.В.* Небоскребы Шанхая: настоящее и будущее / Архитектура и время. – 2019. – № 3. – С. 19-21.

3. *Улицкий. В.М.* Петербург и небоскребы / Вестник. Зодчий. 21 век. – 2014. –  $N_2$  1(50). – C. 96-101.

4. *Талапов В.В.* Технология BIM: суть и особенности внедрения информационного моделирования зданий. – М.: ДМК Пресс, 2015. - 410 с.

5. *Тихелаев А.С.* Целесообразность строительства небоскребов и особенности их строительства / Поколение будущего: Взгляд молодых ученых - 2022: сборник научных статей 11-й Международной молодежной научной конференции, Том 3. – Курск: ЮЗГУ, 2022. – С. 532-534.

*Бобов Иван Андреевич*, *студент 2 курса 40 группы ИИЭСМ Научный руководитель – Иващенко А.В., канд. техн. наук, доцент кафедры ИГиКМ*

## **ГЕОМЕТРИЯ РАБОТЫ СТОПОХОДЯЩЕГО МЕХАНИЗМА ЧЕБЫШЁВА**

П.Л. Чебышёв - выдающийся русский математик и механик, оставивший значительный след во многих разделах математики, таких как теория чисел, теория вероятностей, математический анализ, геометрия, и не менее значительный след в области механики (синтез механизмов). Являясь основоположником теории синтеза механизмов, он вывел структурную формулу, связывающую число звеньев плоского механизма с числом неподвижных и подвижных шарниров.

Из многочисленного количества изобретенных Чебышёвым механизмов один из наиболее известных – это так называемая "стопоходящая" машина [1,2,4], она с большим успехом демонстрировалась на Всемирной Парижской выставке в 1878 году.

Работа машины основана на работе лямбда-механизма Чебышёва, преобразующего вращательное движение в прямолинейно-поступательное. Ученый разработал несколько вариантов таких механизмов. Схема их работы описана в [1]. Один из наиболее простых механизмов Чебышёва такого рода представляет собой четырехзвенный механизм (рис. 1).

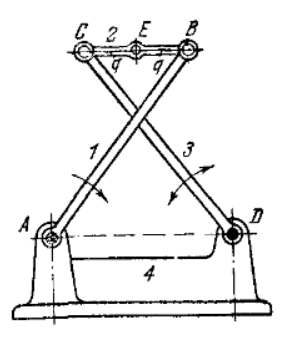

Рис. 1 – Схема шарнирно-рычажного прямолинейного направляющего механизма Чебышёва

В этом механизме должны соблюдаться определенные условия на длины звеньев, а именно: *AD=DC, BE=EC, AB=4BE, AD=0.8AB.* В этом случае при вращении звена 1 вокруг точки А, средняя точка E звена BC двигается по приблизительно прямолинейному участку.

Другой механизм Чебышёва, реализующий ту же задачу, так называемый "лямбда-механизм", показан на рис.2.

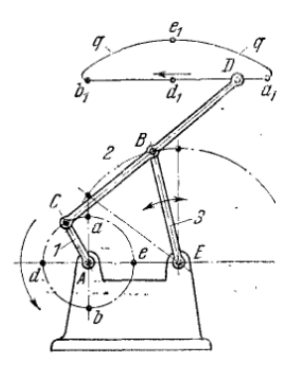

Рис. 2 – Схема шарнирно-рычажного четырехзвенного прямолинейного направляющего механизма Чебышёва (лямбда-механизм)

При этом на длины звеньев накладываются следующие ограничения: *CB=BE=BD=2.5AC* и *AE=2AC*. В этом механизме при соблюдении этих условий при вращении звена *AC* точка *D* движется приближенно по прямой на некотором участке своей траектории. Траектория точки *D* относится к так называемому классу кривых скольжения. Эти кривые кинематически образуются таким образом: отрезок постоянной длины скользит своими концевыми точками по двум направляющим плоским кривым, и траектория третьей точки, которая остается на одинаковых расстояниях от концевых точек отрезка (по сути дела, образуя с ними жесткую конструкция треугольника) является кривой скольжения. Подробно такие кривые описаны в [3]. Стопоходящая машина состоит из четырех лямбдамеханизмов, которые разбиты на две пары, и все они смонтированы на одном основании 9 (рис.3).

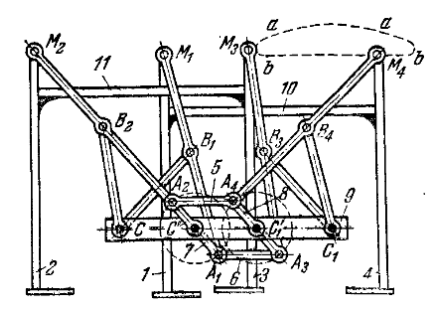

Рис. 3 – Схема стопоходящей машины Чебышёва

Работа этого механизма напоминает перемещение ног четырехлапого животного. Звенья 1 и 4 жестко соединены звеном 10 и перемещаются синхронно.

Другая пара звеньев 2 и 3 жестко соединена звеном 11, и тоже перемещается синхронно. Но пары звеньев 1 и 4 по отношению к паре звеньев 2 и 3 движутся в противофазе – во время движения звеньев 1 и 4 звенья 2 и 3 остаются неподвижными.

Пусть в начальный момент времени состояние механизма такое. как изображено на схеме. Тогда при перемещении основания 9 поступательно и прямолинейно пока точки М<sub>1</sub> и М<sub>4</sub> находятся на прямолинейном участке траекторий движения, то звенья 1 и 4 остаются неподвижными, в то время как звенья 2 и 3 перемещаются по направлению движения основания (но с другой скоростью).

Но как только эти точки попадают на криволинейный участок своих траекторий, они становятся выше точек M2 и M3 и таким образом становятся способными перемещаться.

Соответственно, вместе с ними перемещаются звеньями 1 и 4.

В это же самое время останавливаются точки M2 и M3, которые попадают на прямолинейный участок своих траекторий. Вместе с ними останавливаются и звенья 2 и 3.

Этот механизм, вообще говоря, невозможно реализовать в одной плоскости, потому что звенья пересекались бы, что сделало бы невозможным всякое движение. Поэтому пары звеньев разнесены в пространстве. Это придает и некоторую устойчивость всей конструкции, и она не опрокидывается.

Синтез механизмов, теорию которого также разрабатывал Чебышёв, в настоящее время стал очень сложным, и поэтому в настоящее время практически реализуется с использованием специализированных компьютерных средств [5].

## *Библиографический список*

1. *Артоболевский И.И.* Механизмы в современной технике. В 7 томах. Справочное пособие для инженеров, конструкторов и изобретателей. т.1. Элементы механизмов. Простейшие рычажные и шарнирно-рычажные механизмы., М., «Наука», 1979.

2. *Вавилов В.В.* Шарнирные механизмы. Кривые Уатта, «Квант», 1977, №1, С. 20-24.

3. *Савелов А.А.* Плоские кривые. Систематика. Свойства. Применения. Справочное руководство. М., ЛИБРОКОМ, 2020. С. 175-176.

4. [Электронный ресурс] URL: [https://en.wikipedia.org/wiki/Chebyshev\\_lambda](https://en.wikipedia.org/wiki/Chebyshev_lambda)  (дата обращения: 12.02.2023).

5. *Ковалев Р.В., Даниленко Д.В.* Введение в моделирование динамики механических систем [Электронный ресурс]: URL:<https://sapr.ru/article/18949> (дата обращения: 12.02.2023).

*Гинзбург Евгения Александровна, Кольцова Екатерина Валерьевна, студентки 1 курса 1 группы ИЦТМС Научный руководитель - Ваванов Д.А., преподаватель кафедры ИГиКМ*

## **ВЛИЯНИЕ КОНФИГУРАЦИЙ ОКОННЫХ ПРОЕМОВ НА ВОСПРИЯТИЕ ДИЗАЙНА ПОМЕЩЕНИЯ**

В современных условиях восприятие человеком помещения зависит от многих разных факторов: от площади помещения, видов покрытий стен, потолка и пола, и заканчивая формой окон.

Формы проемов влияют на настроение человека, и как он будет воспринимать помещение целиком. Поэтому, имея в виду, для каких целей это помещение предназначено, надо учесть: как относятся размеры окон к размерам помещения; какие формы окон подходят к его назначению; количество рам в окне [1].

Кроме того, дизайн окон должен подходить к стилю архитектуры дома. Также надо учесть инсоляцию, и энергоэффективность.

Помимо функций, которые выполняют окна, они должны быть эстетически приятными и отвечать вкусам хозяев, если это частный дом. Применяют следующие виды конструкций окон: окна могут раздвигаться, быть навешены вертикально, иметь конструкцию слайдеров и т.д. [2].

Для правильного использования каждого вида надо учесть его особенности. Если окна раздвигаются, две оконные створки могут перемещаться в вертикальной плоскости, или может использоваться подъемно-опускная система, в которой створки являются подвижными и скользят одна относительно другой (рис. 1).

Применение подобной схемы не требует пространства вовне, и позволяет установить устройства вентиляции. Так как они наклоняются, это помогает их мыть, а неподвижная нижняя створка повышает безопасность [3].

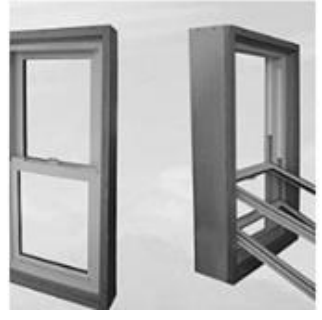

Рис. 1 - Подъемно-опускная система с подвижными створками Слайдеры обычно состоят из двух-трех створок (рис. 2), способных двигаться в одну сторону, а также складываться вправо или влево, причем одна из створок, которая находится в центре окна – может быть неподвижной.

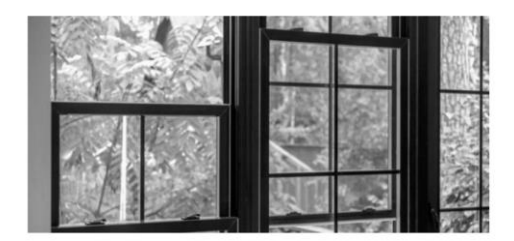

Рис. 2 - Слайдеры

Изделия с верхним подвесом внешне похожи на окна, имеющие с две рамы. Обычно они открываются сверху, наружу в некоторых изделиях – внутрь (рис. 3). Подобным образом работают и рамы с нижней подвеской.

При вертикальной навеске рамы могут иметь открывание как внутрь, так и наружу, примерно по тому же принципу, что и двери. У них нет створок в центре, они пропускают больше света и энергоэффективны [4]. Окна эркера повторяют его форму, выступая за плоскость основной стены, и образуют красивый изгиб (рис. 4).

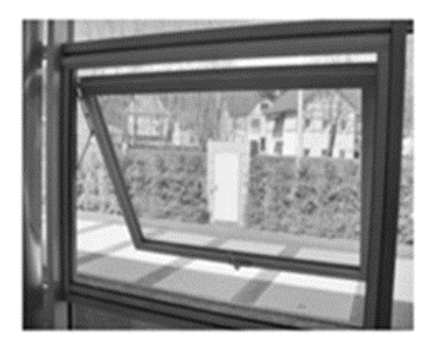

Рис. 3 - Окна с верхним подвесом Рис. 4 - Эркерное окно

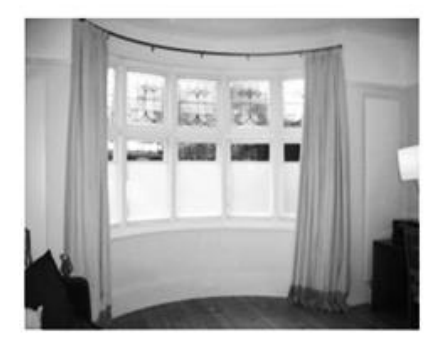

Стеклоблок обычно включает в себя от 3 до 6 окон. Стеклянные блоки пропускают свет, однако не видно, что находится внутри помещения. Стекло в них может быть заменено акрилом.

Разнообразные виды решений конструкций окон способны придать индивидуальность строениям (рис. 5), варьируя параметры формы, декора, фактуры и цвета

Часто используют такие фигуры геометрии, как: квадрат и прямоугольник, иногда, треугольник трапеция, многоугольники, окружность, овал и т.д. [5].

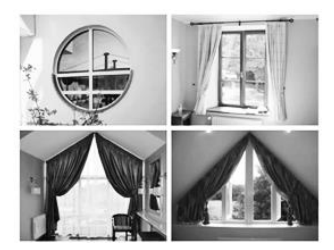

Рис. 5 - Окна с индивидуальным дизайном

Выбирая способ оформления окон, обязательно нужно учесть к какому типу относится постройка, и его особенности. Если у дома есть мансарда (рис. 6), то окна в ней будут не такие, как на этаже, который находится ниже, так как кровля мансарды, в которую их вставят, расположена под наклоном.

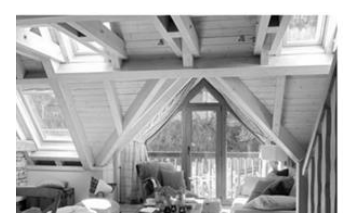

Рис. 6 - Окно мансарды

Вывод: конструкция и форма оконных проемов существенно влияют на восприятие дизайна помещения в целом, и являются важными факторами, которые необходимо учитывать в проектировании помещения.

#### *Библиографический список*

1. *Еремеева А.П., Наумянов Д.Э., Крылова О.В., Царева М.В.* Архитектура сквозь призму геометрии. В сборнике: Дни студенческой науки. М: изд. НИУ МГСУ. 2019. С. 772–774.

2. *Барчугова Е.В., Рочегова Н.А.* Компьютерные технологии в архитектуре: пленарный доклад // Наука, образование и экспериментальное проектирование: Материалы международной научно-практической конференции 11-15 апреля 2011 г.: Сб. статей в 2 т. Т.1. М.: Архитектура. 2011. С. 22-25.

3. *Чемрукова К.Е.* Окна исторических зданий, дерево или пластик// Эпоха науки. №14. 2018. С. 213-216.

4. *Бушов А.В.* Энергосберегающие профильные системы оконных блоков// Вестник МГСУ. №3. 2011. С.314-318.

5. *Белоедов А.Ю., Канавкин А.В., Тихонов А.Ю., Пантюхов Н.А.* Новые оконные профильные системы: разработка, апробация, внедрение// Academia. Архитектура и строительство. №3. 2010. С. 328-340.

*Гущина Алена Александровна, студентка 1 курса 8 группы ИПГС Научный руководитель – Степура Е.А., ст. преподаватель кафедры ИГиКМ*

### **ЗВУЧАЩИЕ АРХИТЕКТУРНЫЕ ФОРМЫ**

Архитектура и звуковая среда человека связаны неразрывно множеством нитей. Люди издавна были чувствительны к акустическим эффектам строений: это и звуки ветра в печных трубах, создававшие особое настроение в доме; и торжественное звучание музыки и речи в храмах В средние века и позже, вплоть до наших дней, были распространены музыкальные устройства, состоящие из натянутых на каркас струн и большого деревянного ящика (ревербератора), которые издавали приятные звуки, когда сквозь них проходили ветровые потоки, колебавшие струны. Их называли эоловыми арфами или арфами ветра. На возвышенностях и холмах, в садах и парках, строились беседки, внутри которых находились такого рода музыкальные устройства. Иногда их вставляли в оконные проемы стен замков (рис. 1 справа). Но наиболее зримо взаимосвязь архитектуры и звука проявилась в опыте строительстве органа, как уникального музыкального инструмента. Этому опыту мастеров уже около двух тысяч лет. Орган и здание, одной из важных архитектурных частей которого он, по сути, является, рождаются вместе. Геометрическая теория распространения звука, известная с древности мастерам (рис.1 слева), а в наше время архитектурная акустика, положены в основу практики проектирования залов с органами. Именно размеры и конструкция органа, как грандиозного уникального сооружения, определяют параметры, форму и конфигурацию помещений католического собора или храма [1]. Важнейшим параметром зала является показатель реверберации – время, когда звук, отразившись от стен и сводов, достигнет слушателей (рис. 2 слева).

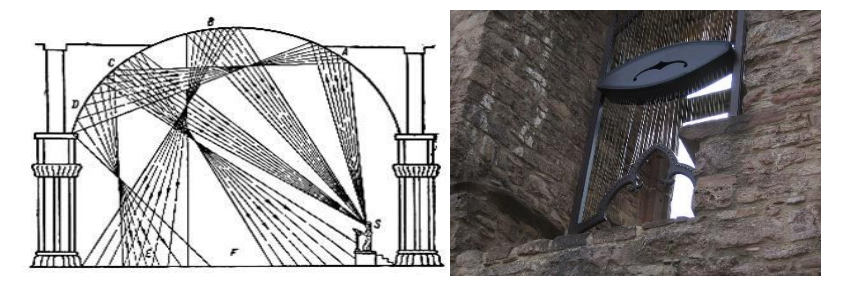

Рис. 1 - Геометрическая схема распространения звука под сводами храма средневековый чертеж (слева); Арфа ветра, Гогенбаден (Германия)

В мире нет двух одинаковых органов, каждый из этих инструментов неповторим [2]. Орган состоит из мехов, с помощью которых воздух

нагнетается в трубы, которые могут быть металлическими или деревянными и имеют длину от нескольких сантиметров до более десяти метров. Когда органист нажимает на клавиши, в трубах открываются клапаны и воздух выходит через отверстия, порождая удивительные по красоте, силе, звучанию и разнообразию звуки.

Характер звучания, иначе говоря, тембр органа, зависит от регистра. Регистры переключаются с помощью рукояток. Орган может иметь более ста регистров.

Орган Домского Кафедрального собора в Риге, один из старейших и крупнейших в Европе, состоит из 6700 труб. Самая маленькая из них имеет длину 13 миллиметров, а самая большая – 10 метров. Шесть мехов для подачи воздуха, из которых наибольший размерами 2.5 на 6.0 метров, расположены в нижней части органа. Четыре клавиатуры для рук и 124 рукоятки переключения регистров позволяют менять тембр звучания в широком диапазоне и, фактически, заменять целый оркестр инструментов. Полная высота органа Домского собора составляет 25 метров.

Этот орган был построен в 1884 году (рис.2 справа). Фасады органов всегда богато украшались деревянными элементами с резьбой; скульптурой: часто это были движущиеся фигуры ангелов, святых, трубящих в трубы или играющих на разных музыкальных инструментах.

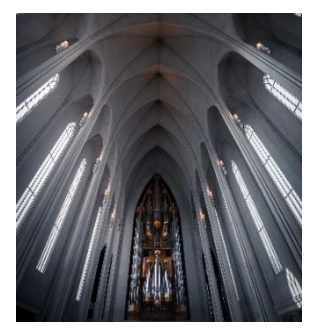

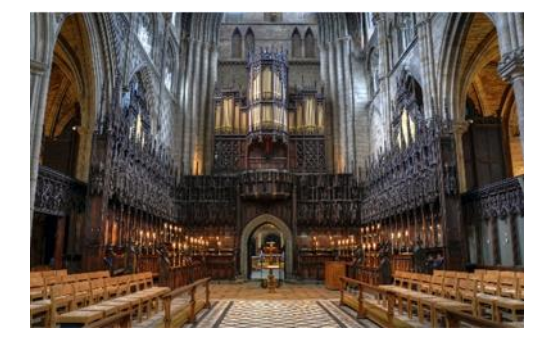

Рис. 2 - Орган под сводами готического храма (слева); Орган Домского собора в Риге (справа)

В настоящее время появился термин «электронная архитектура концертных залов». Имеются в виду сложные электронные акустические системы, состоящие из определенным образом установленных в зале излучателей звука, обработанного с помощью компьютера.

С помощью такой системы можно создать «виртуальный зал», в котором время реверберации, тембр, глубина и насыщенность звучания будут близки к оптимальным [4]. Такая система установлена в Международном Доме музыки в Москве (Светлановский зал).

В нашей стране лучшими по качеству звучания признаны: Колонный зал

Дома Союзов, залы Московской консерватории, Санкт-Петербургской филармонии. Параметры этих помещений полностью соответствуют требованиям архитектурной акустики [3]. Обычно концертные залы имеют форму параллелепипеда, при достаточно большой ширине помещения применяются конструкции, рассеивающие звук: колонны или вертикальные выступающие элементы стен, членение потолка. Самым лучшим материалом обшивки стен считается дерево, совершенно недопустимы железобетонные поверхности или штукатурка по металлической сетке [6].

В настоящее время появились такие привлекающие внимание архитектурные сооружения, как звучащая скульптура «Эол» (рис.3 справа), «Поющее дерево» (рис.3 слева) в Бернли (Великобритания). В этих необычных объектах объединены идеи арфы ветра и органа. «Поющее дерево» создано в 2006 году Майком Тонкином и Анной Лью. Его высота 3 м. Каркас собран из труб; при этом большая часть малых труб имеет отверстия и выполняет акустическую функцию, являясь в то же время и основной частью архитектурного образа.

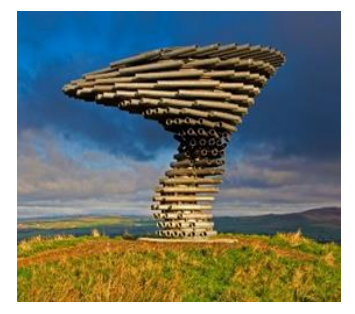

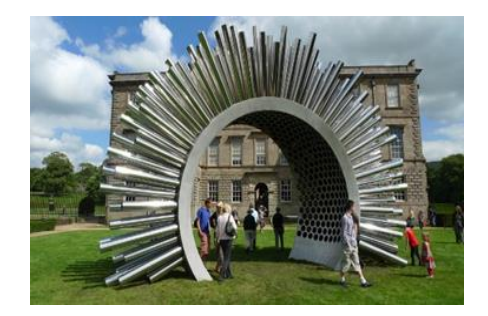

Рис. 3 - «Поющее дерево» в Бернли, Великобритания (слева); Музыкальная скульптура «Эол», Великобритания (справа)

Конструкция состоит из определенным образом расположенных металлических труб разной длины, ориентированных под разными углами друг к другу и к земле. Кажется, что сооружение закручивается по спирали и словно поднимается ввысь. Воздушные потоки, проходя сквозь трубы, извлекают звуки, напоминающие странную музыку: звуки охотничьего рога, флейты, волынки. Перемена направления ветра меняет мелодию.

Архитектурные формы и звучание ветра как бы дополняют друг друга. Конструкция расположена на возвышенности, где постоянно дует ветер. Музыка морского прибоя вдохновила архитекторов на создание таких необычных объектов, как звучащая набережная в Задаре (рис.4 слева) и приливной орган в Блэкпуле (рис. 4 справа). Тридцать пять труб скрыты под ступенями спуска к воде в Задаре, а в верхней части лестницы находятся отверстия для выхода воздуха. Набегающие волны выдавливают воздух из труб, и возникает мелодия прибоя. Тот же принцип устройства водяного органа использован при создании необычного объекта в Блэкпуле (построен в 2002 году). Во время прилива вода поднимается по трубам, вытесняя воздух, который выходит через отверстия в них, конструкция начинает звучать.

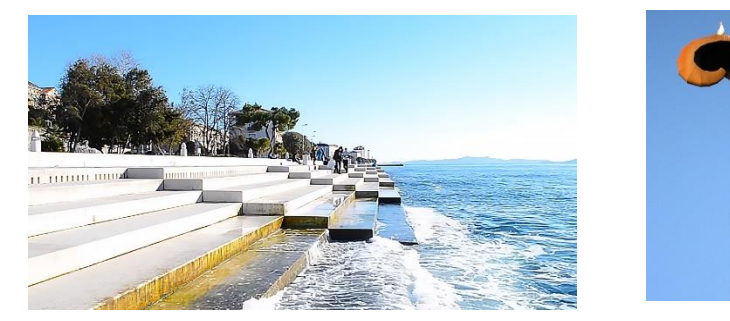

Рис. 4 - Морской орган в Задаре, Хорватия (слева); Приливной орган в Блэкпуле, Англия (справа)

Вывод. Геометрические законы распространения звука в воздушной среде оказывают влияние на форму архитектурных сооружений. Исторический опыт проектирования храмов, театров, концертных залов заложил основы науки «Архитектурная акустика» [5].

Выбор геометрической формы и параметров проектируемых зданий с учетом звуковой среды чрезвычайно актуален сегодня. Архитектурные решения могут разрабатываться на основе информационного моделирования.

### *Библиографический список*

1. *Бунякин С.Н.* Объемно -пространственная композиция средневекового католического храма // Сборник докладов научно-технической конференции по итогам научно-исследовательских работ студентов института строительства и архитектуры НИУ МГСУ. 2020. С. 704-706.

2. *Гулканов А.Г.* [Геометрия музыкальных инструментов](https://elibrary.ru/item.asp?id=35286100) // Сборник докладов научно-технической конференции по итогам научно-исследовательских работ студентов института строительства и архитектуры. НИУ МГСУ. 2018. С. 307-309.

3. *Иванова Я.А.* Архитектурная акустика // Международный студенческий научный вестник. 2018. №2.

4. *Кравчун П.Н.* Акустические особенности органных залов: тенденции и проблемы. //Акустический журнал. 2019. Т.65, №1. С. 74-78.

5. Киселева Е Г. История развития архитектурной акустики. // Архитектура и градостроительство. Научно-практический журнал. 2010. №12. С. 26-29.

6. *Кузнецова А.И.* Методы моделирования акустического пространства оперных театров // Вестник Академии Русского балета имени А.Я. Вагановой. 2018. С. 51-58.

*Деграве Александра Михайловна, студентка 1 курса 55 группы ИАГ Подвойская Яна Валерьевна, студентка 1 курса 71 группы ИАГ Научный руководитель ─ Фаткуллина А.А., доцент, канд. арх., доцент кафедры ИГиКМ*

## **НЕВОЗМОЖНЫЕ ФИГУРЫ И ВОЗМОЖНОСТЬ ИХ СУЩЕСТВОВАНИЯ**

Художник [Оскар Рутерсвард](https://im-possible.info/russian/art/reutersvard/index.html) в 1934 году создал первую невозможную фигуру (рис. 1), состоящую из девяти кубов, после он продолжил изучение этого направления. Так эта удивительная тематика постепенно стала известна и высоко оценена многими людьми, такими как М. К. Эшер, Роджер и Лайонел Пенроуз.

Мы живем в трехмерном пространстве, мы способны различать длину, ширину и высоту.

Древнегреческий ученый Евклид, рассуждал о том, что «точка – это то, что не имеет частей». Если говорить современным языком, то точка – объект нулевого измерения, не имеющий каких-либо размеров [4].

Если к точке добавлять новые измерения (перпендикулярные предыдущим), то мы получим куб, продолжим и получим объект четвертого измерения – гиперкуб (рис. 2). Впервые гиперкуб был представлен профессором математики Т. Бенкоффом совместно с Ч. Строссом в 1978 при помощи фильма, сгенерированного компьютерной программой [4].

Возможно, сейчас кажется, что нахождение других измерений – не такая уж и проблема, но для нас представить четырехмерную фигуру невозможно, как

считал Герман Гельмгольц: «Представить четвертое измерение – все равно, что слепому от рождения воображать цвета». Более точно данные слова может объяснить произведение Эдвина Аббота «Флатландия» - история о мире, состоящем всего из двух измерений, главный герой – квадрат однажды встречает посетившуюих мир сферу. И как бы не пыталась сфера объяснить, что она – это одна и та же окружность, квадрат все равно видел, то сужающийся, то расширяющийся круг, а сферу так и не смог вообразить.

Считается, что невозможно представить объект четвертого измерения при помощи трех- или даже двухмерного изображения, это в какой-то степени правда, однако наше восприятие настроено в основном на двухмерные изображения: фотографии, кино, картины и т.д. [4].

Ортогональная проекция — это отображение, а именно проецирование изображения N-мерного предмета на (N-1)-мерное пространство. Если спроецируем четырехмерный гиперкуб на трехмерное пространство,

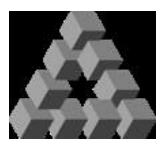

Рис. 1 - Невозможная фигура Рутесварда

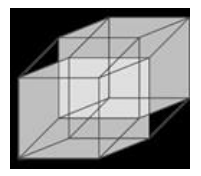

Рис. 2 - Гиперкуб

получим трехмерную фигуру, изображенную на рис. 3, если на двухмерное, то получим изображение гиперкуба (рис. 4) на плоскости [4].

Невозможные фигуры можно разделить на два вида, один из них можно назвать «истинные невозможные фигуры», это изображения на плоскости тел, которые не удовлетворяют законам перспективы или не могут трансформироваться в трехмерные. Другой вид можно назвать – «сомнительные невозможные фигуры», отличительная их черта в том, что на бумаге они не могут обрабатываться как трехмерные тела, отвечающие законам евклидовой геометрии [5].

Треугольник Пенроуза (трибар). Каждая часть треугольника – брусок с прямоугольным сечением (рис. 5), но они соединены так, что фигура не может существовать [1, 2, 3].

Мистический камертон. Мистический камертон или пространственная вилка, образованная тремя параллельными цилиндрами, которые собираются в бруски. Эта фигура (рис. 6) как раз и представляет группу «сомнительных невозможных фигур» [1, 3]. Лестница Пенроуза. На изображении (рис. 7) видно, что лестница идет по кругу. Однако очень скоро становится понятно, что это невозможно [1, 2].

Куб Эшера (кубоид). Двумерная фигура, похожая на перспективное изображение куба (рис. 8), однако им не являющаяся [1].

Бельведер Эшера. Бельведер был основан на

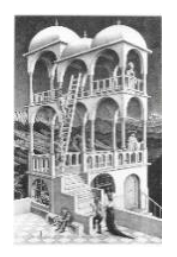

Рис. 9 - Бельведер Эшера

кубоиде, человек у подножия приставной лестницы находится внутри Бельведера, но как только он заберется на середину лестницы он будет снаружи (рис. 9), а когда доберется до балкона – снова внутри [1].

Если представить, что все невозможные фигуры выглядят так только под определенным углом, то ортогональные

проекции дадут нам представление о том, могут ли они существовать. Для более наглядного представления мы создали модели некоторых фигур при помощи программы SolidWorks.

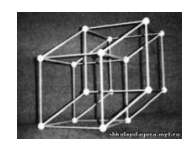

Рис. 3 - Трехмерная проекция

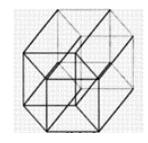

Рис. 4 - Двухмерная проекция

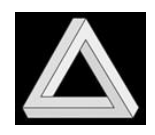

Рис. 5 - Треугольник Пенроуза

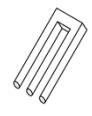

Рис. 6 - Камертон

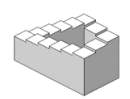

Рис. 7 - Лестница Пенроуза

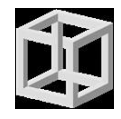

Рис. 8 - Куб Эшера

Трибар (рис. 10) выглядит так, только под определенным углом, на самом

деле это фигура, действительно состояшая из трех балок, соединенных перпендикулярно и имеющие срезы по углом 45º на концах (рис. 11).

Лестница Эшера (рис. 12)- секрет бесконечных лестниц кроется в правильном ракурсе взгляда на объект. Сразу станет понятно, что в правом углу есть едва заметный зазор. В результате конструкция

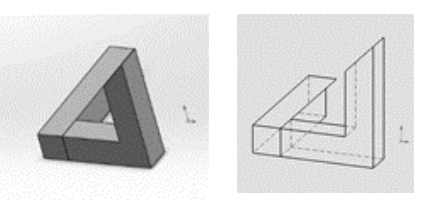

Рис. 10 - Трибар Рис. 11 - Трибар

теряет вид лестницы, допускающей бесконечный подъем или спуск (рис. 13).

Кубоид (рис. 14) также выглядит как невозможная фигура только под определенным углом, две из его «граней» имеют разрывы, которые и создают иллюзию (рис. 15).

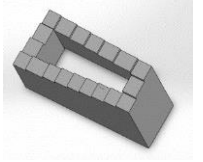

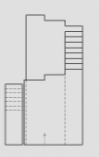

Рис.12 - Лестница Эшера

Рис.13 - Лестница Эшера

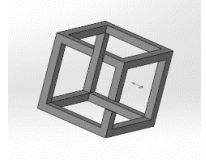

Рис. 14 - Кубоид Рис. 15 - Кубоид

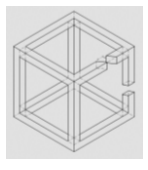

Подобным образом невозможные фигуры создаются и в архитектуре, например скульптуру Треугольника Пенроуза создали Брайан МакКеем и Ахмад Абас в городе Перт, Австралия (рис. 16).

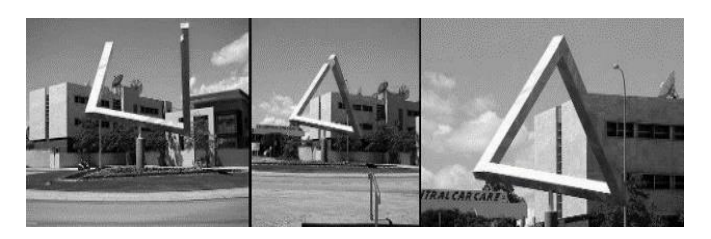

Рис. 16 - Скульптура Треугольника Пенроуза в городе Перт

Архитектор Пиет Блом построил Кубические дома в Роттердаме, Нидерланды (рис. 17, 18). С высоты дома напоминают треугольник Рутерсварда.

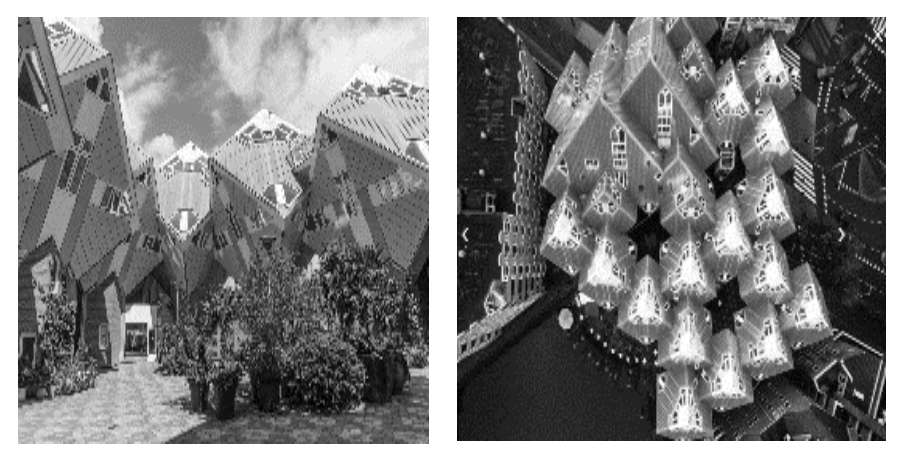

Рис. 17 - Кубические дома Рис. 18 - Вид сверху на кубические дома

Подводя итог, можно сказать, что невозможные фигуры вполне реальны, но только при соблюдении определенных условий. Также их изучение способствует развитию пространственного мышления.

### *Библиографический список*

1. *Левитин К.* Геометрическая рапсодия., 2004. С. 25-42 ил. [Электронный ресурс] URL: [https://www.mathedu.ru/text/levitin\\_geometricheskaya\\_rapsodiya\\_ \(](https://www.mathedu.ru/text/levitin_geometricheskaya_rapsodiya_)дата обращения: 22.12.22).

2. *Пенроуз Л, Пенроуз Р.* «Невозможные объекты», Научно-популярный физико-математический журнал "Квант", № 5, 1971. С. 26 ил. [Электронный ресурс] URL: [http://kvant.mccme.ru/1971/05/nevozmozhnye\\_obekty.htm](http://kvant.mccme.ru/1971/05/nevozmozhnye_obekty.htm) (дата обращения: 22.12.22).

3. *Бруно Эрнст* Приключения с невозможными фигурами., 1985. 95 с. ил. [Электронный ресурс] URL:<https://im-possible.info/russian/articles/awif/bibliography> (дата обращения: 27.12.22).

4. *Рауль Ибаньес* «Мир математики» № 6 «Четвертое измерение. Является ли наш мир тенью другой Вселенной?», 1831. С. 104-116 ил. [Электронный ресурс] URL: [https://www.4italka.ru/nauka\\_obrazovanie/matematika/401771/fulltext.htm](https://www.4italka.ru/nauka_obrazovanie/matematika/401771/fulltext.htm) (дата обращения: 10.01.23).

5. *Рутерсвард О.* Невозможные фигуры., Пер. швед: Е. Самуэльсон., М.: Стройиздат, 1990. С. 5-20 ил. [Электронный ресурс] URL: <https://www.nehudlit.ru/books/detail1185740.html> (дата обращения: 23.12.22).

*Демин Евгений Александрович, студент 1 курса 17 группы ИЭСМ Дёмин Кирилл Романович, студент 1 курса 17 группы ИЭСМ Научный руководитель – Турутин Б.Б., канд. техн. наук, доцент кафедры ИГиКМ*

# **АНАЛИЗ ЗРЕЛОСТИ ТЕХНОЛОГИЙ ИНФОРМАЦИОННОГО МОДЕЛИРОВАНИЯ ОБЪЕКТОВ ИНФРАСТРУКТУРЫ**

При теоретическом анализе информационных моделей инфраструктурных объектов железнодорожного транспорта, на всех этапах жизненного цикла объектов строительства (ЖЦОС), в рамках исследовательской работы были последовательно изучены нормативные материалы, которые регламентируют состав и содержание документации на каждом этапе, а также нормативные акты, определяющие общие требования к структуре, объему, форматам информационных моделей.

Целью проводимой работы является исследование зрелости ТИМ (технологий информационного моделирования) с учетом особенностей объектов специального значения инфраструктуры железнодорожного транспорта при условии повышения качества процессов проектирования и необходимости интеграции проектных информационных моделей в информационную модель ЖЦОС.

В качестве основных методов исследования применялись: изучение нормативно-технических актов, определяющих состав и содержание материалов проектной документации; анализ эффективных средств автоматизированной обработки результатов изысканий, проектирования и информационного моделирования, обеспечивающих проектирование с учетом всех факторов, влияющих на условия эксплуатации, а также обеспечивающих автоматизированное формирование документации.

В рамках проведенной работы исследованы кардинальные отличия проектных информационных моделей различных объектов инфраструктуры железнодорожного транспорта от информационных моделей отдельных площадных объектов, а также проанализированы существующие подходы к формированию и развитию моделей по материалам инженерных изысканий разных видов.

Следует заметить, что ТИМ является современной безчертёжной технологией разработки и дальнейшего управления инженерной информацией о строительных объектах.

В технологически развитых производственных системах она постепенно заменяет методы предыдущего технологического уклада (рис. 1), которые основаны на разработке строительной документации в 2D формате.

На рисунке 2 показан пример модели комплексного объекта в формате 3D. Однако, применяемые технологии имеют разную степень зрелости с точки зрения структуры данных для BIM-моделей [1, 2].

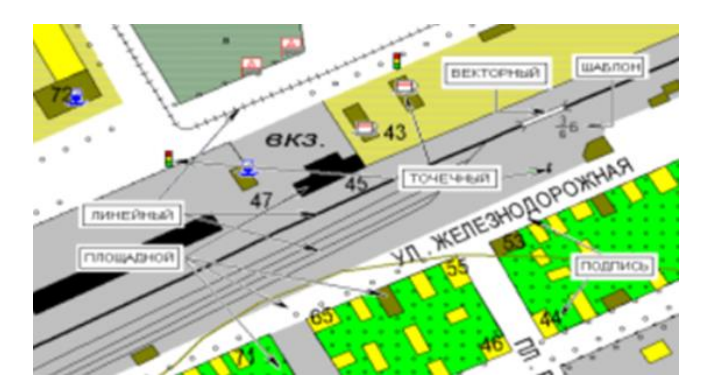

Рис. 1 – Моделирование железнодорожного пути в формате 2D

Указанные технологии, как общее направление развития применяется в процессах проверки, опробования, контроля выполнения различных бизнеспроцессов, а также и для повышения уровня прозрачности этих процессов на различных этапах жизненного цикла объекта строительства [3, 4].

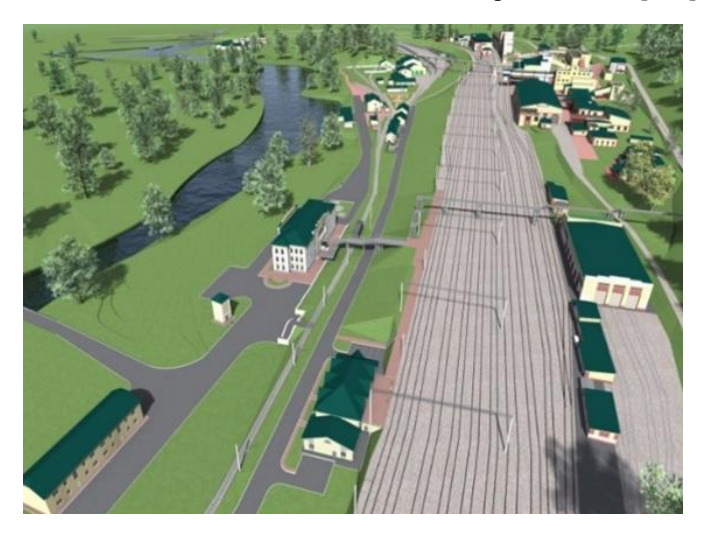

Рис. 2 – Моделирование комплексных объектов в формате 3D

Система стандартов в части BIM технологий определяет классификацию уровней зрелости информационных моделей в ГОСТ 10.0.00-2018 [5]. 0 уровень, при котором пользователи применяют CAD в 2D. Обмен информацией осуществляется в бумажном или электронном виде.

1 уровень, где в работе с файлами 2D и 3D полноценного взаимодействия между участниками не предусматривается.

2 уровень, предполагает ассоциированность чертежей с моделью, возможность «прогулки по модели», автоматическое обнаружение коллизий и визуализацию модели с учетом времени, планирование и управление строительством, визуализацию графика работ, определение стоимости проекта в реальном времени.

3 уровень, в рамках которого используются взаимосвязанная модель выполнения строительных работ, информация о затратах и управление жизненным циклом проекта. Сегодня содержание требований к этому уровню весьма динамично и является предметом постоянных дискуссий специалистов, в которых совершенствуется его общее понимание [5].

Анализ уровня зрелости информационных моделей, как источника исчерпывающих сведений об объекте инфраструктуры, целесообразен на различных этапах ЖЦОС. Например, для стадии обоснования инвестиций допустимо использовать первый уровень ТИМ, а формирование структур данных при обосновании инвестиций может производиться вручную или программным методом по мере внедрения функциональности.

Можно отметить, что проанализированные проекты, находясь на разных уровнях отражают узкие профильные задачи строительства применяя ТИМ. В настоящее время идет процесс накопления необходимого объема знаний и опыта для постепенного перехода от первого и второго уровней к третьему, который предполагает полностью интегрированный процесс ТИМ.

### *Библиографический список*

1. *Анкудинов А.Г.* ТИМ, Какой должен быть стандарт информационной модели объекта капитального строительства. [Электронный ресурс]. URL: <https://ardexpert.ru/article/21713> (дата обращения: 01.12.2022).

2. *Бубнова Г.В., Шведов С.А.,* Применение современных технологий цифрового моделирования в формировании качественной и эффективной железнодорожной инфраструктуры. // Цифровая трансформация в экономике транспортного комплекса. 2020. С. 182 – 192.

3. Концепция внедрения системы управления жизненным циклом объектов капитального строительства с использованием технологии информационного моделирования. [Электронный ресурс]. URL: <http://nopriz.ru/upload/iblock/b6f/Kontseptsiya-BIM-pervaya-redaktsiya.pdf> (дата обращения: 01.12.2022).

4. *Кучин В.В.* Анализ цифровых экосистем, факторы, влияющие на их устойчивость в сравнении с классическими экосистемами // Тренды экономического развития транспортного комплекса России: форсайт, прогнозы и стратегии. 2021. С.  $166 - 168.$ 

5. ГОСТ Р 10.0.0-2018 «Система стандартов информационного моделирования зданий и сооружений. Основные положения. Общие требования к технологии информационного моделирования».

*Еливанова Евгения Александровна, Трофимова Анастасия Михайловна, студентки 1 курса 55 группы ИАГ Научный руководитель - Гусакова И.М., ст. преподаватель кафедры ИГиКМ*

## **РАКОВИНА БРЮХОНОГОГО МОЛЛЮСКА С ТОЧКИ ЗРЕНИЯ ГЕОМЕТРИЧЕСКОГО АНАЛИЗА**

Природа полна удивительных закономерностей, даже неподготовленный зритель сможет разглядеть симметрию на крыльях бабочки и теле тигра, мозаику в пчелиных сотах и спирали в морских раковинах. Принцип равномерного распределения усилий в конструкции биоформ реализуется в работе «по форме» и дает возможность устанавливать на поверхностях таких форм линии, имеющие естественное происхождение: провисания, давления линии тока, геодезические и др. В процессе онтогенеза каждая биоформа стремится «повторить себя», что определяет на поверхностях природных форм линии, образованные кинематическим способом, в частности, спирали. На основе «наперед заданных» условий, под воздействием которых образуется биоформа, можно предопределить ее геометрию, а значит, более целенаправить исследование природной формы с позиции ее геометрии. В данном случае можно говорить о геометрии функциональной формы. Анализируя процесс формообразования природных оболочек-раковин с вышеизложенных позиций, продемонстрируем геометрический принцип их моделирования [1, 5].

Цикличность развития раковины, «повторение себя» на каждом этапе развития, возможность развиваться беспредельно отражаются в движении каждой точки поверхности формы раковины по спирали (рис. 1).

Выходя из одного полюса, спирали образуют поверхность конуса, свернутого «на себя». Данную поверхность можно представить как траекторию заданного движения подобно изменяющейся образующей р по направляющим коническим спиралям. При симметричном расположении (рис. 2). направляющих относительно плоскости П образуемая поверхность симметрична относительно этой же плоскости (1, 2, 3). Ось в этом случае плоская кривая; при других положениях направляющих пространственная кривая (4, 5, 6).

Исходя из общих принципов геометриче ского формообразования данных поверхностей в виде примера можно проанализировать конкретную форму створку раковины морского гребешка (Mizuhopecten yessoensis).

По геометрическому принципу образования она принадлежит к первой группе. Направляющей поверхностью раковины является кривая, принадлежащая плоскости симметрии. Образующей данной поверхности служит замкнутая синусоидальная кривая b, «вписанная» в окружность, принадлежащую каждой из плоскостей с осью а, которая проходит через полюс О [2, 3].

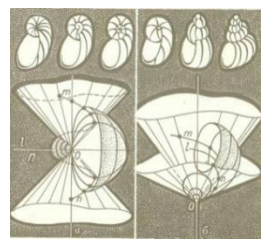

 Рис. 1 - Цикличность развития раковины

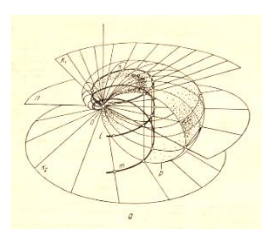

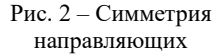

В качестве второго примера (рис. 3, 4) рассмотрим форму скелета морского ежа (Echinoidea). Меридианом этой поверхности вращения оказалась конхоида, базисом которой является эллипс.

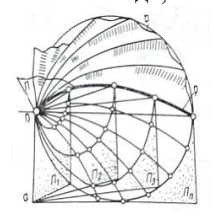

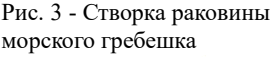

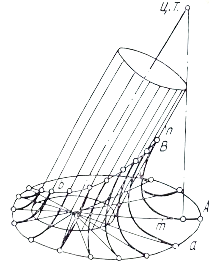

Рис. 5 - Сопряжение плоскости и цилиндрической поверхности

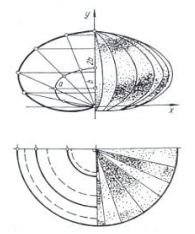

Рис. 4 - Скелет морского ежа

Сегменты с различной тектоникой: пять крупных и пять меньших правильно чередующихся монолитных сегментов выполняют роль несущих элементов. Сегменты, заполняющие пространство между ними, имеют дырчатую структуру и выполняют в основном формообразующую функцию [6]. Моделируемая человеком форма может повторять природную форму в случае использования материала, которым «пользовалась» природа для ее создания; В остальных случаях созданная форма повторяет лишь принцип природной. В данном примере (рис.5) выполнено сопряжение плоскости и цилиндрической

поверхности. Сопрягающая поверхность представляет собой множество парабол инцидентных пучку плоскостей с осью I. Каждая парабола определяется четырьмя условиями: двумя точками А, В, принадлежащими кривым а и б, двумя касательными тип в этих точках (построение видно из чертежа). Сопряжения, построенные по принципу «равного сопротивления», отличаются функциональными и эстетическими достоинствами.

Моделирование биоформ ориентировано на усовершенствование используемых в строительстве пространственных конструкций.

Возникновение новых материалов и технических возможностей позволяют реализовывать сложно выполнимые архитектурно-строительные формы. Формы криволинейных очертаний общепринятые характеристики пока что не сформировались из-за большого разнообразия, уникальности и новизны [8]. Композиционные свойства формы и биоформы, определяют в процессе влияния на органы чувств человека, что вызывает определенные ощущения, из которых формируется целостный образ предмета. Свойства предмета в определенной степени одинаково воздействуют на возникновение образа у каждого. Различие заключается лишь в том, что специалист способен глубже понять содержание. Конкретные формы далеко не сразу воспринимаются зрителями так, как они были задуманы, в силу приверженности традициям и прежнему опыту восприятия архитектурных форм. Тонкая оболочка в силу необычных форм, небольшого размера толщины, не отвечает требованиям укрытия и защиты, По этой причине является нежелательным использовать тонкостенные оболочки для жилых сооружений [7]. Чтобы придать сооружению, покрытому описанной оболочкой, желательной масштабности и решить возникшие трудности, часто прибегают к расположению его в окружении соответствующих зданий или элементов ландшафта.

Придание оболочке некоторого профиля, например, волнистости, разбивка ее поверхности швами или световыми проемами делают ее понятнее для зрителя. Покрытия, находящиеся в воздухе, отнимают нагрузку на внешние стены, но такая конструкция вызывает у человека чувство беспокойства и неуверенности. Наиболее действенным способом изменения в восприятии является установление другой структуры.

## *Библиографический список*

*1. Гика М.* Эстетика пропорций в природе и искусстве, М., Изд. Всесоюзной Академии архитектуры, 1936.

*2. Зигель К.* Структура и форма в современной архитектуре. М., «Стройиздат», 1965.

3. *Лебедев Ю.С.* Архитектура и бионика. М., «Стройиздат», 1971.

4. *Михайленко В.Е., Обухова В.С., Подгорный А.Л.* Формообразование оболочек в архитектуре, 1972.

*5. Савелов А.А.* Плоские кривые. М., «Физмат», 1960.

*6.* Раковина брюхоногого моллюска - Gastropod shell [Электронный ресурс] URL[: https://ru.wikibrief.org/wiki/Gastropod\\_shell](https://ru.wikibrief.org/wiki/Gastropod_shell) (дата обращения: 20.01.2023).

7. *Чебатков Д.* Геометрия морской раковины - 2 часть. [Электронный ресурс] URL[: https://d-chebatkov.livejournal.com/7920.html](https://d-chebatkov.livejournal.com/7920.html) (дата обращения: 20.01.2023).

8. *Шенбергер Т.Е., Кондратьева Т.М.* Фракталы в архитектуре уникальных зданий и городской застройке // Сборник докладов научно-технической конференции по итогам научно-исследовательских работ студентов НИУ МГСУ. 2018. С. 366-368.

*Камаева Ксения Андреевна, студентка 1 курса 41 группы ИАГ Тамаев Даниил Русланович, студент 1 курса 41 группы ИАГ Научный руководитель — Турутина Т.Ф., доцент, канд. пед. наук, доцент кафедры ИГиКМ*

## **ИЗОБРАЗИТЕЛЬНЫЕ КАНОНЫ ДРЕВНЕГО ЕГИПТА**

В переводе с греческого языка канон трактовался как нормы композиции и колорита, система пропорций, то есть иконография данного типа изображения. Канон представляет собой совокупность художественных методов, требований или правил, которые считались обязательными к соблюдению в тот или иной временной промежуток.

В то же время с точки зрения искусства принято считать, что канон – это произведение, являющееся нормативным образцом. В искусстве Древнего Египта преобладали каноны, которые были тесно связаны с религиозными иди божественными предписаниями, потому что религиозные взгляды даровали сакральный смысл художественному и изобразительному виду памятников древнего искусства, благодаря чему целый ряд условностей и тенденций сохранялся в Древнем Египте на протяжении долгого времени и нередко эти тенденции восходили корнями к первородному искусству и впоследствии стали каноническими образцами [5].

Необходимость занести в мировую историю свои знания и оставить для потомков нормы и принципы культуры сформировала особое художественно-изобразительное мышление египтян и выработала рабочую и необычную систему канонов. Примерами таких тенденций могут являться изображения самых разных предметов быта или животных, невидимых зрителю и художнику, но которые определённо могут быть в данном эпизоде или целом сюжете (к примеру, на картинах не изображаются рыбы или

другие представители водоемов, которые там есть); передача предмета при помощи изображения лишь его частей и деталей, а не самого целого (к примеру, изображение листвы деревьев при помощи прорисовки отдельно расположенных листьев); объединение в одном эпизоде изображений предметов, которые видно с разных сторон и ракурсов. Так, у человека на картине (рис. 1) всегда были четкие законы: голова и ноги

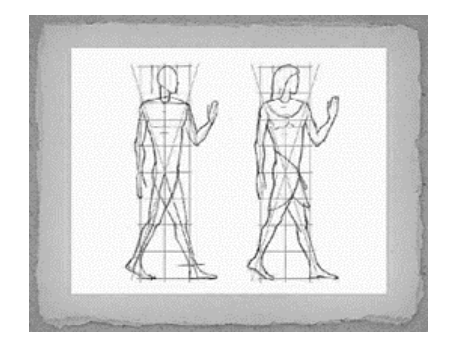

Рис. 1 - Схема человеческого тела по древнеегипетским канонам
рисовались в профиль, один глаз, руки и плечи - в фас, а живот – в три четверти [4].

Люди или боги, изображенные на картинах, всегда предстают перед нами в виде недвижных и величественных фигур, занимающих почти всегда одинаковые позы. Зачастую, это стоящие или сидящие люди с вытянутой вперёд левой ногой, у которых руки прижаты к груди или торсу.

Что же касается масштабных канонов человека, то размер самой фигуры изображаемого определялся его статусом и социальным положением. Так, к примеру, фигуры фараонов или богов изображались самыми крупными, в несколько раз крупнее нижестоящих людей, в то время как рабы были самыми маленькими на рисунке (рис. 2). А вот фигуры взрослого человека и ребенка отличались не пропорциональными соотношениями, а размером, то есть масштабом на рисунке. Дети просто изображались с пропорциями взрослых, но с меньшими размерами [1].

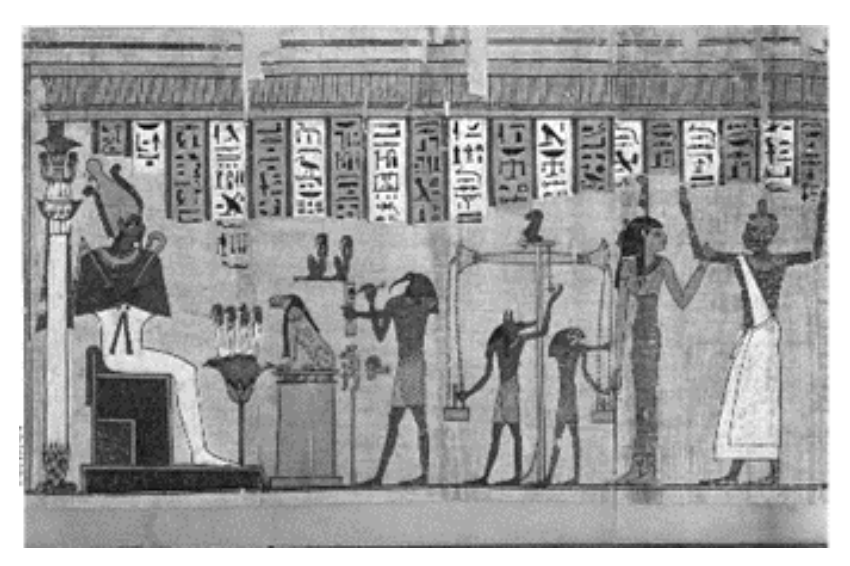

Рис. 2 - Суд Осириса, погребальный папирус позднего периода

Издревле египтяне считали, что в искусстве замешаны божественные или по крайней мере магические свойства, потому и верили мистическое предзнаменование изображений, из-за чего создали строгую систему средств художественного выражения, передающую священный, вневременной смысл ритуала погребения. Больше нигде за всю мировую историю не найти столь масштабных и величественных погребальниц для великих царей и их приближенных, которые были обожествлены еще при жизни и вплоть до перехода в иной мир. Имена создателей этих самых гробниц и усыпальниц сохранились в мировой истории. Одним из семи чудес света в античном мире считались пирамиды, величественно вознёсшиеся на западном берегу Нила. Рельеф древнеегипетских картин, который создавался в соответствии с ясным религиозным смыслом загробной жизни, играл также большую роль. За основу египтяне принимали, что каждый человек имеет не одну душу, а множество, из которых лишь одна настоящая, а остальные – душидвойники. Причем у каждой из них имелось свое предназначение, свои обязанности и свои потребности, значит каждой душе необходимо свое место для существования. Считалось, что лишь переплетение всех душ и есть вечная жизнь. Поэтому в рельефе или на рисунке изображали не то, что видели, а то, считалось действительно важным для спокойной и вечной загробной жизни [3].

Искусство Древнего Египта создавалось не для обыденного просмотра, а для вечности, для памяти. Огромное внимание уделялось художникам и скульпторам. Это были люди, владевшие сакральным знанием о жизни на земле и о существовании души после погребения, точно представлявшие, как изобразить человека, готовящегося перейти в мир вечности. Изобразить фигуру нужно было достаточно детально и подробно, поскольку точное изображение даровало душе легкий путь к пристанищу.

В египетском искусстве мы видим постоянное сочетание изображения, картины и иероглифа, называемое пиктографией. Египетские иероглифы нередко передают тот или иной сюжет. Чаще всего их изображали по периметру рельефа, из-за чего и возникло сочетание рисунка с иероглифом - пиктография. Пиктограммы стали огромным и значительным шагом к формированию египетской письменности.

Также в Древнем Египте свое значение имели и цвета красок. Так, например, можно подчеркнуть следующие. Красный передавал зло. Желтый изображал вечность, нетленность божества. Зеленый – надежду, возрождение или молодость. Белый нес в себе радость, победу. Голубой – новую жизнь. Черный считался цветом смерти и перерождения в загробном мире [1, 2].

Подводя итоги, можно выделить основные каноны Древнего Египта:

− изображения многоцветны. Египтяне старались детально передать цвет всех вещей и изображений

− человека изображали так, чтобы его можно было узнать, однако не допускалась срисовка с натуры, для этого были созданы специальные заготовки;

− на портрете не передавались никакие чувства, ведь все земные эмоции должны были остаться на земле;

−очень часто в скульптуре использовалось инкрустирование зрачка, потому что оставшийся зрачок инкрустировали после. Эта традиция давала возможность человеку перейти из мира живых в мир вечности, в загробный мир;

− по-разному изображали живых людей и уже ушедших в мир иной: живого человека рисовали с опущенными руками, а умершего - в виде мумии, со скрещенными на груди руками;

− самых властных и почитаемых людей или богов изображали огромными.

Разница в изображении подчеркивала социальную значимость того, кого изображали.

− если человека изображали в полный рост, то лицо и ноги нужно было обязательно изобразить в профиль, а грудь развернуть в фас, чтобы сердце было повернуто к зрителю. Профильное изображение подчёркивало, что человек одной частью своего тела принадлежит земле, а второй − вечности.

− отсутствие перспективы и объема; предметы ближе располагались внизу рельефа, а предметы дальше - выше.

− пиктография;

− символизм цвета при изображении фигур и окружения.

Изобретение канонов стало основой появления четкой и разработанной системы художественных и научных взглядов. За желанием следовать канонам последовало изобретение письменных руководств для художников, скульпторов и архитекторов [6]. Сейчас известно о существовании «Предписаний для стенной живописи и канона пропорций», которые упоминаются в списке книг библиотеки храма в Эдфу. Образцами-канонами были заданы и технические особенности работы древнеегипетских мастеров, ведь именно они применили построение сетки для точного и детального перенесения на стену нужного образца с натуры или при перенесении изображения. Но даже при этом соблюдение канонов не гарантировало вечную стабильность искусству.

## *Библиографический список*

1. *Бродский Б.И.* Жизнь в веках. Занимательное искусствоведение. М., 1990. [Электронный ресурс] URL: [https://docs.yandex.ru/docs/view?tm=1676809110&tld=ru&lang=ru&name=brodsky\\_bori](https://docs.yandex.ru/docs/view?tm=1676809110&tld=ru&lang=ru&name=brodsky_boris_zhizn_v_vekakh_1990) [s\\_zhizn\\_v\\_vekakh\\_1990](https://docs.yandex.ru/docs/view?tm=1676809110&tld=ru&lang=ru&name=brodsky_boris_zhizn_v_vekakh_1990) (дата обращения: 10.02.2023).

2. *Дмитриева Н.А., Виноградова Н.А.* Искусство Древнего мира. М., 1989. [Электронный ресурс] URL:<https://sheba.spb.ru/za/iskusstvo-drevnego-mira-1989.htm> (дата обращения: 10.02.2023).

3. Древние цивилизации / Под общ. ред. Г.М. Бонгард-Левина. М., 1989. [Электронный ресурс] URL: [https://docs.yandex.ru/docs/view?tm=1676809503&tld=ru&lang=ru&name=drevnie\\_civil](https://docs.yandex.ru/docs/view?tm=1676809503&tld=ru&lang=ru&name=drevnie_civilizacii.pdf&text) [izacii.pdf&text](https://docs.yandex.ru/docs/view?tm=1676809503&tld=ru&lang=ru&name=drevnie_civilizacii.pdf&text) (дата обращения: 07.02.2023).

4. Культура Древнего Египта / Под ред. И.С. Кацнельсона. М., 1976. [Электронный ресурс] URL: [https://www.rulit.me/books/kultura-drevnego-egipta](https://www.rulit.me/books/kultura-drevnego-egipta-download-564239.html)[download-564239.html](https://www.rulit.me/books/kultura-drevnego-egipta-download-564239.html) (дата обращения: 07.02.2023).

5. Культурология: основы теории и истории культуры: учебное пособие для вузов / под ред. И. Ф. Кефели. - Санкт-Петербург : Специальная литература, 1996. - 591 с. - Библиогр.: с. 534-538. - Б. ц.

6. *Любимов Л.Д.* Искусство Древнего мира. М., 1996. [Электронный ресурс] [URL:https://docs.yandex.ru/docs/view?tm.pdf](https://docs.yandex.ru/docs/view?tm=1676809947&tld=ru&lang=ru&name=ljubimov-iskusstvo-drevnego-mira.pdf&text=Любимов) (дата обращения: 07.02.2023).

*Каменев Дмитрий Владимирович, Пустошилов Александр Денисович, студенты 1 курса 23 группы ИИЭСМ Научный руководитель* – *Иващенко А.В., канд. техн. наук, доцент кафедры ИГиКМ*

# **МОДИФИКАЦИИ ТОРА**

Тор, как поверхность вращения, известен человечеству со времен дренегреческой математики и с тех пор активно применяется в архитектуре. Исходя из определения тор — это поверхность, получающаяся при вращении окружности (образующей) радиусом *r* относительно прямой (оси) лежащей в плоскости этой окружности на расстоянии *R* [1]. В зависимости от расстояния, образующей до оси, можно получить (рис.1) три вида торов: открытый, закрытый и самопересекающийся [2].

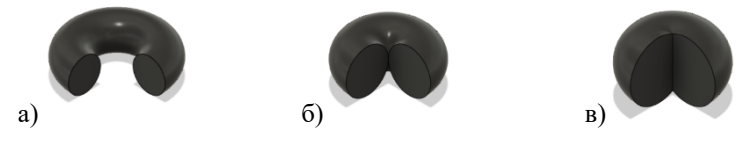

Рис. 1 – Три вида торов с вырезом: открытый, закрытый и самопересекающийся.

Тор обладает следующими основными свойствами:

– площадь поверхности можно вычислить с помощью формулы Паппа-Гюльдина [3]:

$$
S = 4\pi^2 Rr \tag{1}
$$

– фигура, ограниченная тором, называется полноторием и её объем можно вычислить с помощью следующей формулы [3]:

> $V=2\pi^2 Rr^2$  $(2)$

– через любую точку в торе можно провести четыре окружности: образующую, перпендикулярную оси, и две окружности Вилларсо, которые можно обнаружить при рассечении тора бикасательной плоскостью [2]. – уравнение тора можно задать параметрически следующим образом [4]:

$$
\begin{cases}\n x(\varphi, \psi) = (R + \cos \psi) \cos \varphi \\
 y(\varphi, \psi) = (R + \cos \psi) \sin \varphi \\
 z(\varphi, \psi) = r \sin \psi \\
 \varphi \in [0, 2\pi) \\
 \psi \in [-\pi, \pi)\n\end{cases}
$$
\n(3)

Уравнение поверхности тора в декартовых координатах:  $(x^2+y^2+z^2+R^2-r^2)^2 - 4R^2(x^2+y^2)=0$  (4)

Но что станет с уравнением поверхности и окружностями Вилларсо в торе, если заменить образующую или направляющую окружность эллипсом? Для начала рассмотрим случай с заменой образующей окружности эллипсом. Будем рассматривать только такие эллипсы, у которых оси параллельны оси вращения. Тогда наиболее простое решение этого вопроса заключается в том, чтобы вначале решить уравнение тора относительно переменной z (это биквадратное уравнение).

$$
z = \pm \sqrt{r^2 - R^2 - x^2 - y^2 \pm 2R\sqrt{x^2 + y^2}} (5)
$$

Полученное выражение затем умножать выражение на некий постоянный коэффициент *k*. В случае, если коэффициент больше единицы, получим «вытянутый» эллиптический тор, и если он меньше единицы, то «сплюснутый» эллиптический тор (рис. 2).

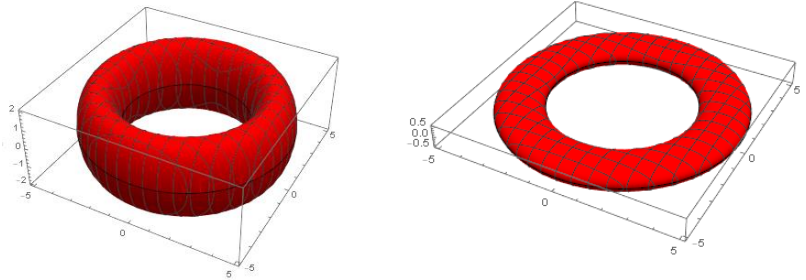

Рис. 2 – Два варианта «эллиптического» тора

Окружности Вилларсо в такой модификации тора будут деформированы и будут представлять собой эллипсы. Получается, что через любую точку в эллиптическом торе (рис. 3) возможно провести одну окружность и три эллипса (два из которых — это модификация окружностей Вилларсо в исходном торе, а третий - образующий эллипс).

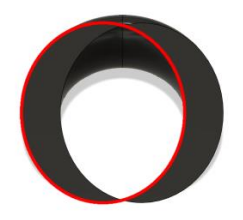

Рис. 3 – Сечение эллиптического тора бикасательной плоскостью в натуральную величину. Окружность Вилларсо, трансформировалась в эллипс.

Теперь рассмотрим случай замены в торе направляющей окружности эллипсом (рис. 4). Получится трубчатая поверхность с плоской эллиптической линией центров, для получения параметрических уравнений которой потребуются значения длин полуосей эллипса *a* и *b* [5]:

$$
\begin{cases}\nx = x(\phi, \psi) = a \cos(\phi) + \frac{bR \cos(\phi) \cos(\psi)}{\sqrt{a^2 \sin^2(\phi) + b^2 \cos(\phi)}} \\
y = y(\phi, \psi) = b \sin(\phi) + \frac{aR \sin(\phi) \cos(\psi)}{\sqrt{a^2 \sin^2(\phi) + b^2 \cos(\phi)}} \\
z = z(\psi) = R \sin(\psi)\n\end{cases}
$$
\n(6)\n
$$
\text{The } \begin{cases}\nx(\phi) = a \cos \phi \\
y(\phi) = b \sin \phi\n\end{cases}
$$

Через каждую точку этой поверхности можно провести одну окружность (образующую). Эллипсы можно провести только через точки, лежащие на нижнем и верхнем "хребтах" поверхности.

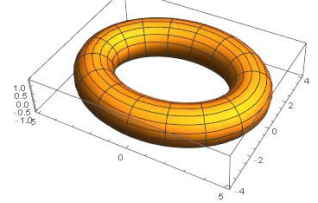

Рис. 4 – Модификация тора после замены направляющей окружности эллипсом.

Во всех остальных случаях горизонтальными сечениями будут не кольца (как это было в оригинальном торе), и не эллиптические кольца, а эквидистантные кривые. Форма таких модифицированных торов может иметь изломы. Это зависит от соотношений больших и малых полуосей направляющего эллипса и радиуса образующей окружности – при малых эксцентриситетах направляющего эллипса и относительно небольшого радиуса образующей окружности излома нет (рис. 5), но он появится с увеличением *r*.

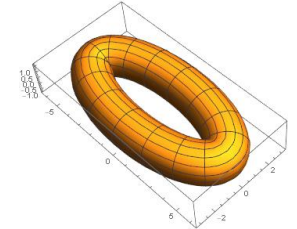

Рис. 5 – Модификация тора: поверхность с изломом.

Что касается окружностей Вилларсо, то в этом случае модификации тора получить окружности не удастся, поскольку в каждой точке поверхности будут получаться замкнутые кривые различных форм (рис. 6). Это связано с тем, что наклон бикасательных плоскостей к горизонтальной плоскости меняется в зависимости от угла, под которым осевая секущая плоскость (к которой перпендикулярна бикасательная плоскость) повернута в плоскости XY. Формы и уравнения таких кривых, напоминающих пересекающиеся овалы, требуют дальнейшего изучения. На рисунке 6 красным отмечено продолжение внешней границы контура сечения.

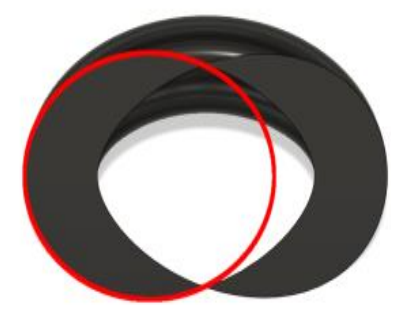

Рис. 6 – Сечение поверхности с плоской эллиптической линией центров одной из бикасательных плоскостей

Таким образом было установлено, что после замены окружности эллипсом в одной из плоскостей при вращении образуются поверхности со своими, непохожими друг на друга уравнениями и со своими особенностями формы, достаточно неочевидных на первый взгляд.

### *Библиографический список*

1. *Касаткина Е.П., Гордеева И.В., Головина Л.Г., Капитанова Е.А., Нетунаева В.Н., Полтавцева Т.А., Степанов Ю.В.* Поверхности и развертки. Пересечение поверхностей: учебное пособие по курcу инженерная графика // Федеральное государственное бюджетное образовательное учреждение высшего образования «Национальный исследовательский университет «МЭИ», 2017. С. 14.

2. *Акопян А.* «Окружности Вилларсо и расслоение Хопфа» // Квант, 2013, № 8– 11. С. 9.

3. *Ревашин Б.Г.,* Истины математики, физики, технических дисциплин // Евразийский Научный Журнал №8 (август), 2016.

4. Математическая энциклопедия в 5 томах. Под редакцией *Виноградова И.М.,*  М., «Советская энциклопедия», 1977-1985 гг., Т.5, С.397.

5. *Кривошапко С.Н., Иванов В.Н., Халаби С.М.* Аналитические поверхности: Материалы по геометрии 500 поверхностей и информация к расчету на прочность тонких оболочек // Изд-во «Наука», 2006. С. 98, 271.

*Комаров Роман Денисович*, *студент 2 курса 41 группы ИИЭСМ Костусев Евгений Александрович, студент 2 курса 40 группы ИИЭСМ Научный руководитель – Иващенко А.В., канд. техн. наук, доцент кафедры ИГиКМ*

## **ГЕОМЕТРИЯ РАБОТЫ МЕХАНИЗМА УАТТА**

Шотландский изобретатель и механик Дж.Уатт (1736–1819) известен своими выдающимися достижениями, в частности, изобретением паровой машины [1], положившей начало промышленной революции в Англии (рис.1, слева).

Механизм Уатта [2], геометрию работы которого мы рассматриваем, был изобретен, в процессе попыток добиться траектории движения поршня паровой машины с максимально возможным прямолинейным участком (рис.1, справа).

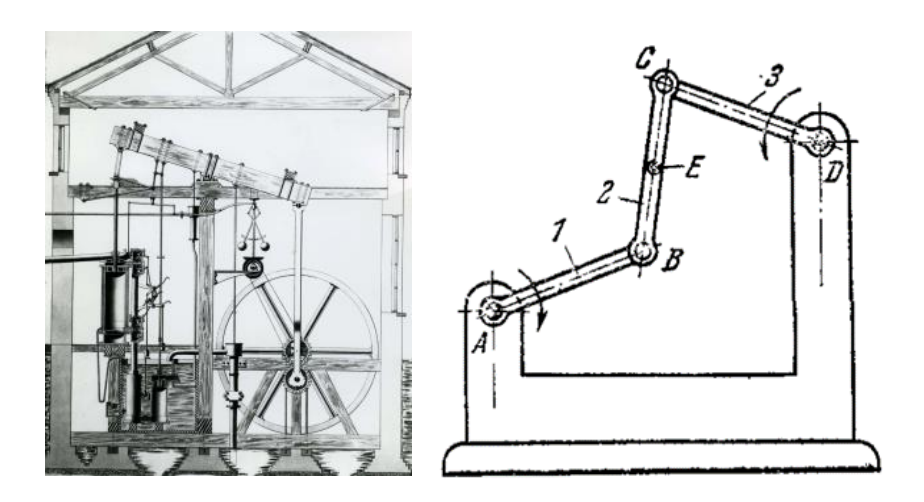

Рис. 1 – Паровая машина Дж.Уатта (слева); Схема механизма Уатта (справа)

В основу изобретения Дж.Уатта положен четырехзвенный механизм, средняя точка шатуна которого описывает замкнутую плоскую кривую в то время, как ведущее звено вращается вокруг неподвижной точки. Эта кривая, при определенных соотношениях длин звеньев, имеет в некоторых своих интервалах почти прямолинейные участки [3]. Собственно кривая траектории описывается уравнением 6-го порядка [4]:

$$
(x^{2}+y^{2})(x^{2}+y^{2}+c^{2}-r^{2}-k^{2})^{2}+4k^{2}y^{2}(x^{2}+y^{2}-r^{2})=0;
$$

Параметр *r* определяет длины опорных звеньев 1 и 3 (расстояния между точками A и B, а также между C и D), параметр с - длину шатуна (расстояние между точками C и B), параметр k - длину стойки (расстояние между точками A и D). Необходимо отметить, что параметры не могут быть произвольными, поскольку сумма длин подвижных звеньев не может быть меньше параметра k. Формально это означает, что нас будут интересовать лишь вещественные значения решения уравнения кривой.

Также в некоторых случаях кривая не будет замкнутой, и эти случаи связаны с тем, что ведущее звено не способно совершить полный оборот при некоторых комбинациях параметров. Почти прямолинейные участки обусловлены тем, что кривая имеет несколько точек перегиба, находящихся в области центра симметрии кривой [4]. Формы таких кривых очень разнообразны, их относят по некоторым источникам, к кривым скольжения. Также при определенном сочетании параметров, эти кривые напоминают по форме лемнискаты, и поэтому их называют еще лемнискатоидами.

Покажем зависимость формы траектории кривой от сочетания различных параметров (рис. 2)

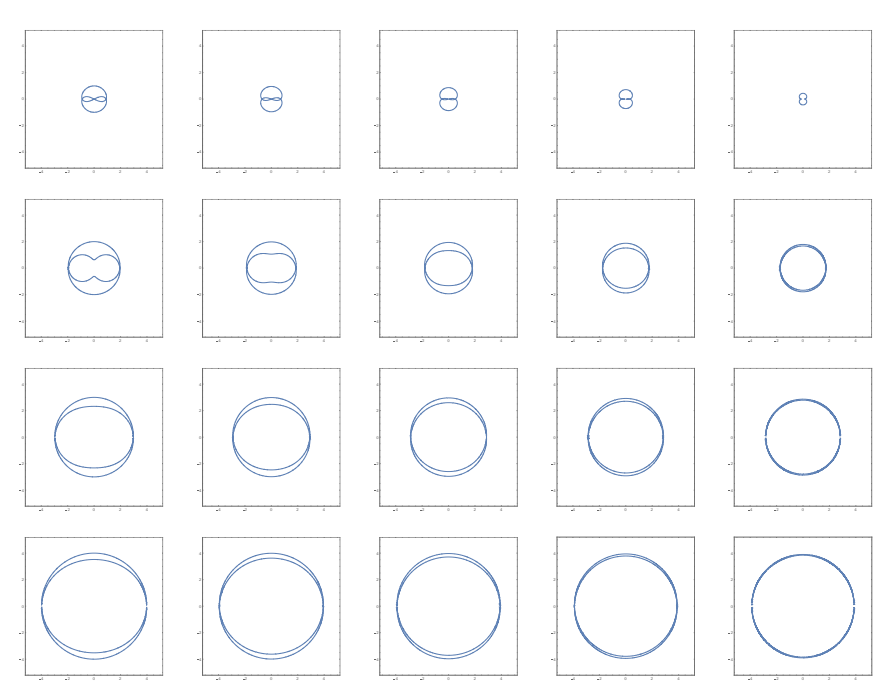

Рис. 2 – Зависимость формы кривой от параметров

Приведенные иллюстрации сделаны на основе написанной одним из авторов программы в пакете символьной алгебры Wolfram Mathematica [5], при этом представлен лишь небольшой диапазон изменений форм кривых Уатта.

Можно заметить, что формы всех представленных вариантов кривых Уатта обладают двумя осями симметрии и центром симметрии.

На всех приведенных иллюстрациях параметр с сохранялся постоянным (c=1). Возрастающее изменение параметра r от 1 до 4 продемонстрировано по строкам, а уменьшающееся изменение параметра k от 0.9 до 0.1 – по столбцам. Можно заметить, что с ростом r площадь внутренней области кривой увеличивается в размерах, а по форме приближается вначале к сдвоенному эллипсу (при больших значениях k), а затем – к сдвоенной окружности (при малых значениях k).

С уменьшением параметра k у кривой вначале уменьшается площадь внутренней области (при малых значениях r), а затем исчезают точки самопересечения, при этом сама кривая становится более простой по форме, ее форма все больше становится похожей на сдвоенную окружность.

Приведенный в статье анализ не охватывает все возможные варианты форм кривых Уатта, потому что мы ограничились очень узким диапазоном изменения параметров.

В будущем помимо более детального анализа собственно кривых Уатта, можно рассмотреть траектории точек шатуна, расположенные с некоторым смещением от его середины, и добавить еще ряд дополнительных параметров, позволяющих описывать поведение точек, расположенных вне звеньев механизма Уатта.

### *Библиографический список*

1. [Электронный ресурс] URL: <https://www.britannica.com/media/1/637673> (дата обращения: 10.02.2023).

2. *Артоболевский И.И.* Механизмы в современной технике // Справочное пособие для инженеров, конструкторов и изобретателей / том 1. Элементы механизмов. Простейшие рычажные и шарнирно-рычажные механизмы., М., «Наука», 1979, 313 с.

3. *Вавилов В.* Шарнирные механизмы. Кривые Уатта, «Квант», 1977, №1, С. 20-24.

4. *Воробьев Е.М*. Введение в систему «Математика», М., «Финансы и статистика», 1998.

5. *Савелов А.А.* Плоские кривые. Систематика. Свойства. Применения. Справочное руководство. М., «ЛИБРОКОМ», 2020, с. 175-176.

*Крупнова Екатерина Юрьевна, Топал Ольга Анатольевна, студентки 1 курса 53 группы ИАГ Научный руководитель ─ Фаткуллина А.А., доцент, канд. арх., доцент кафедры ИГиКМ*

## **ОСОБЕННОСТИ ПРИМЕНЕНИЯ ПЕРСПЕКТИВЫ НА НАКЛОННОЙ ПЛОСКОСТИ**

Цель работы: выяснение различия между перспективами, построенными на вертикальной и наклонной плоскостях картин, а также выявление условий применения на практике перспективы на наклонной плоскости.

Перспективу на наклонной плоскости картины строят, как правило, в двух случаях. Во-первых, когда застройка городов, окружающая проектируемый объект, не даёт возможность выбрать точку зрения на таком расстоянии от объекта, чтобы величина углов зрения была в допустимых значениях. Во-вторых, при проектировании интерьерного пространства, когда есть необходимость в изображении верхней его части, а в самом пространстве преобладают вертикальные измерения. И возможен более редкий третий случай выбора использования перспективы на наклонной плоскости, когда при высоком положении точки зрения объект оказывается ниже горизонта.

Преимущество перспективы на наклонной плоскости в том, что она базируется на общем случае центрального проецирования и даёт возможность наглядного изображения объектов, имеющих превосходящие размеры по высоте. При построении появляется третья точка схода – точка схода перспектив вертикальных прямых, таким образом три точки схода образуют треугольник сходов (рис. 1). В следствии этого происходит<br>сокращение размеров изображаемых сокращение размеров изображаемых элементов по вертикали и горизонтали с изменением высоты их положения. Как

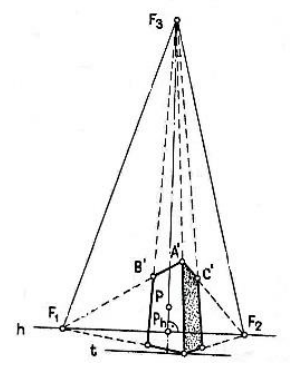

Рис. 1 - Перспектива на наклонной плоскости

правило картинная плоскость наклонена на наблюдателя [1, 2].

Перспектива на наклонной плоскости даёт возможность построения архитектурного объекта при значительных углах зрения в вертикальных плоскостях, которые превышают даже в два раза аналогичные углы зрения при построении перспективы на вертикальной картине.

Построение перспективного изображения осуществляют по ортогональным проекциям объекта. Получить перспективную проекцию на наклонной плоскости можно несколькими способами. Рассмотрим первый из них (рис 2) - построение перспективы объекта с использованием точек схода [1].

Плоскость картины и основание картины K<sub>H</sub> перпендикулярны фронтальной плоскости проекций. Главный луч параллелен фронтальной плоскости и является биссектрисой вертикального угла зрения и проводится перпендикулярно картине, то есть на фронтальной проекции перпендикулярно фронтальному следу картины KV. На горизонтальной проекции определяем точки схода F1 и F2, проведя из точки зрения лучи, параллельные прямым 12 и 13. Проведя через угловые точки радиальные прямые, на основании картины определяем точки 10, 20, 30 – проекции видимых вертикальных рёбер объекта.

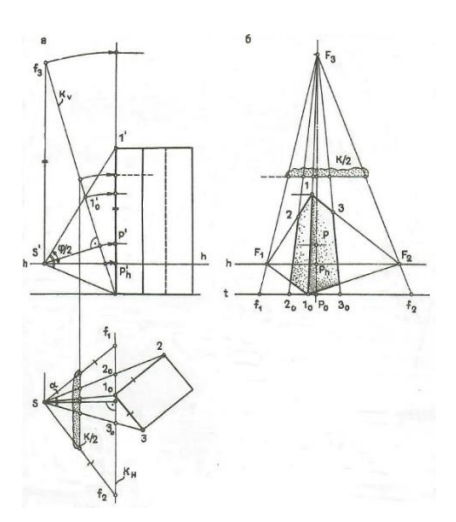

Рис. 2 - Построение перспективы на наклонной плоскости с использованием точек схода

Перспективная высоты рёбер

определяется на фронтальной проекции. На чертеже показано определение высоты точки 1. Точка схода вертикальных рёбер найдена как точка пересечения с картиной прямой, проходящей через точку зрения и параллельной рёбрам объекта.

Треугольник точек сходов строится путём совмещения картинной плоскости с вертикальной, то есть высоты, измеряются в наклонной плоскости картины и откладываются на вертикальных прямых [3, 4].

Как пример, для рассмотрения перспективы на наклонной плоскости, мы выбрали здание администрации МГСУ, которое называют «Свечкой». Предварительно сфотографировав с достаточно близкого расстояние 23-х этажное здание, мы построили перспективное изображение его с той же точки зрения.

При выполнении чертежа были использованы три точки схода прямых линий. На рисунке 3 показана фотография здания, на рисунке 4 - результаты её графической обработки.

На рисунках 5 и 6 приведено построение перспективы здания. Мы видим значительную схожесть результатов.

Второй способ построения перспективы без точек схода. Здесь фактически осуществляется перенос на перспективу засечек, полученных на основании картинной плоскости и на фронтальном следе картины.

Для построения перспективы вертикальных прямых создаётся дополнительный горизонтальный ряд точек.

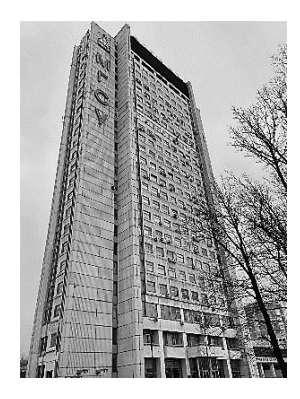

Рис. 3 - Фотография Административного корпуса МГСУ

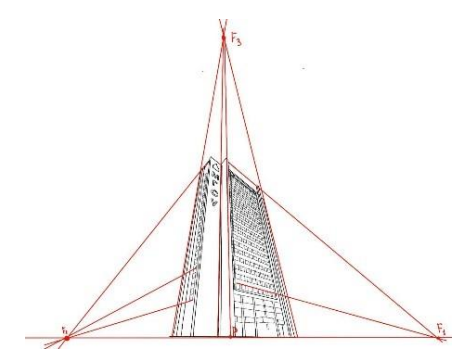

Рис. 4 - Результаты графической обработки фотографии

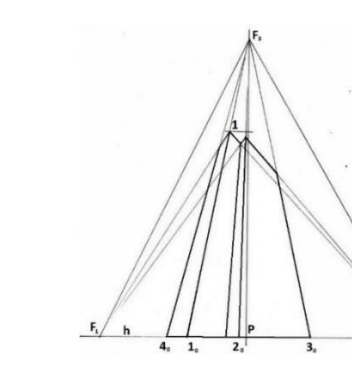

Рис. 5 - Ортогональный чертёж здания

Рис. 6 - Перспектива на наклонной плоскости

При построении перспективы внутреннего пространства помещения и необходимости изображения архитектурного решения потолка с его конструкциями, росписями и т.д., то есть необходимостью показа верхней части интерьера вертикальный угол зрения приобретает большое значение. Его величина значительно превышает допустимое значение. В этом случае существует рекомендация строить перспективу фрагмента интерьера [5].

Необходимо сказать и о выборе точки зрения и наклона картины при построении данного вида перспективной проекции. При чём параметры углов наклона плоскости картины выбирают разными в различных случаях.

В случае построения перспективы всего объекта (рис. 7) и пересечении плоскости горизонта самого объекта определяющим параметром выбирают вертикальный угол зрения, который отсчитывается от линии горизонта [1]. При построении фрагмента сооружения или перспективы всего здания при взгляде сверху на него, то есть линия горизонта не будет пересекать объект, главным параметром при выборе угла наклона плоскости картины является угол между линией горизонта и направлением главного луча (рис. 8). Главный луч является биссектрисой вертикального угла зрения на весь объект.

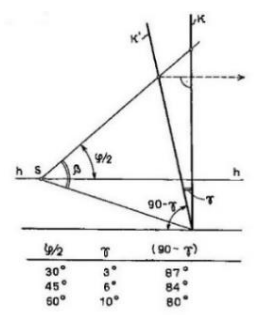

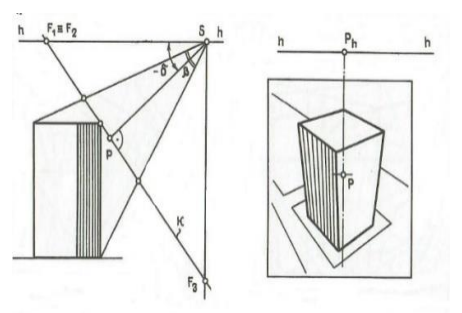

Рис. 7 - Рекомендуемые углы наклона картинной плоскости

Рис. 8 - Зависимость угла наклона картины от вертикального угла зрения

Таким образом выясняя различия между перспективами, построенными на вертикальной и наклонной плоскостях картин, были определены особенности применения перспективы на наклонной плоскости.

### *Библиографический список*

1. *Короев Ю.И.* Начертательная геометрия: Учеб. для вузов. - 2-е издание, перераб. и доп. – М.: Архитектура-С, 2019 – 424 с., ил.

2. *Климухин А.Г.* Начертательная геометрия: Учебник для вузов. – 2-е из., перераб. и доп. – М.: Стройиздат, 1978. – 334 с., ил.

3. *Добряков А.И.* Курс начертательной геометрии. – 3-е изд. – М.: Государственное изд-во литературы по строительству и архитектуре, 1952. – 496 с., ил.

4. *Климухин А.Г.* Тени и перспектива: Учебник для вузов. – М.: Архитектура-С, 2010. – 200 с., ил.

5. *Пономарёва А.М.* Перспектива на наклонной плоскости Международная научно-техническая конференция молодых учёных, Белгород, 25-27 мая 2020 года. – Белгород: Белгородский государственный технологический университет им. В.Г. Шухова. – С. 7113-7119.

*Медведев Даниил Вячеславович, Прилепин Артем Павлович, студенты 1 курса 16 группы ИПГС Научный руководитель – Степура Е.А., ст. преподаватель кафедры ИГиКМ*

## **ГЕОМЕТРИЧЕСКИЕ ФОРМЫ АРХИТЕКТУРНЫХ СТИЛЕЙ**

В различные исторические эпохи народы формировали присущий их образу жизни и культуре облик городов и поселений. Подход к строительству включал в себя присущие этому времени конструктивные решения, художественную образность и функциональные особенности зданий, ансамблей, городской застройки. Эти составляющие входят в понятие стиля, свойственного определенной эпохе и стране. В архитектурном стиле присутствуют как техническая сторона, так и образная. Образы, в сознании архитектора, являются, прежде всего, геометрическими формами. Поэтому можно сказать, что каждому архитектурному стилю соответствует определенный набор геометрических образов. Архитектура Древнего Египта прославилась характерным обликом великих пирамид. Менее известна другая геометрическая форма–усеченная пирамида: «мастаба». Например, надгробие фараона Джосера представляло собой пять усеченных пирамид, поставленных друг на друга. Храмовый комплекс пирамиды Хефрена включал заупокойный храм, в котором впервые встречается стоечно-балочная система: на ряды массивных опор прямоугольного сечения опираются столь же массивные продольные балки подобного сечения, на которые уложены поперечно расположенные второстепенные балки, образующие перекрытие храма. В архитектуре древнего Вавилона и Ассирии преобладают прямоугольная планировка дворцов, крепостей. Основным строительным материалом был обожженный кирпич, из него выкладывали защитные ограждения крепостей, заканчивавшиеся массивными зубцами, а также пилоны – цилиндрической формы башни, врезанные в массив крепостной стены. В храмовых комплексах выделялись зиккураты – ступенчатые усеченные пирамиды, разнообразившие городскую застройку. Здания дворцов и простых жилищ имели формы параллелепипедов (рис. 2 справа). В архитектуре Древней Греции была разработана ордерная система, в которой пропорции стоечнобалочных конструкций доводились до совершенства [5]. В VII в. до н.э. оформились два ордера: дорический и ионический; позже, в результате попыток их слияния и развития, появился коринфский ордер. Конструкция ордера состоит из несущих опор – колонн и лежащего на них перекрытия – антаблемента. Колонны имели форму тела вращения, несколько сужавшегося в верхней части. Здания имели двускатное покрытие кровли, при этом в торцах прямоугольного в плане здания образовывались треугольной формы фронтоны, которые завершались карнизом. Внутренние помещения возводились в форме параллелепипеда и окружались рядами колонн. Величайшим сооружением Древней Греции был храм Парфенон на Афинском акрополе (рис. 1 слева).

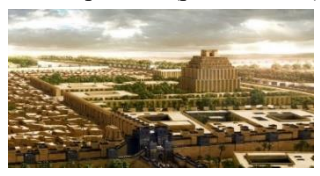

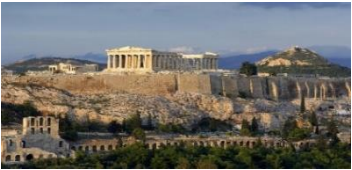

Рис. 1 - Афинский Акрополь (слева); Древний Вавилон, реконструкция (справа)

В древнеримской архитектуре получила развитие греческая система ордеров, она была дополнена тосканским и композитным ордерами; кроме того, были разработаны формы сводов, которые, в сочетании со стоечнобалочной системой, позволили создать эталон римской архитектурной ячейки (рис. 2 слева). Появление новых материалов – кирпича и римского бетона позволило осуществить грандиозные проекты, при использовании в основном низкоквалифицированного труда рабов. Форум Романум у подножия Капитолийского холма, где собирался народ Рима, был ограничен зданием Табуляриума Цезаря (государственного архива), в конструкциях которого впервые встречается двухъярусная аркада, характерная для древнеримской архитектуры (рис. 2 справа). Величайшими сооружениями Древнего Рима, частично сохранившимися до наших дней, являются Пантеон и Колизей. Формы Пантеона резко контрастируют с призматическими поверхностями других зданий: его основной объем в форме массивного цилиндра увенчан куполом в форме опрокинутой сферической чаши. Диаметр купола, перекрывавшего пролет – 43 м, не был превзойден даже в последующие века.

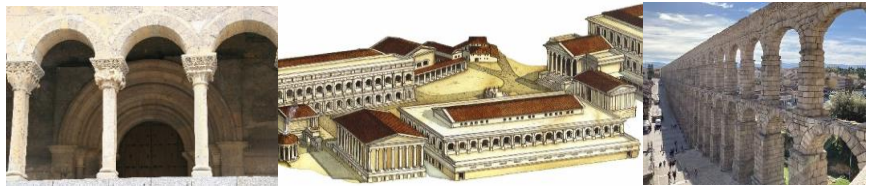

Рис. 2 - Римская ордерная аркада (слева); Табуляриум Цезаря на форуме Романум в Риме (реконструкция); Римский акведук в Сеговии (справа)

К основному объему здания Пантеона пристроен портик с фронтоном, опирающимся на ряд колонн. Также, во всем мире известна характерная цилиндрическая внешняя форма древнеримского цирка – Колизея, которая дополняется внутренним амфитеатром, овальным в плане, напоминающим усеченную коническую поверхность, опрокинутую вершиной вниз. До нашего времени сохранились римские мосты и акведуки [3]. Архитектура Византии продолжила традиции античного зодчества, а также впитала опыт

архитектуры Востока. Всемирно известный храм Святой Софии, возведенный в Константинополе в годах, потрясал воображение своими величественными формами и гигантскими размерами (рис. 3 слева). В архитектуре средневековой Европы сложился готический стиль (XI-XIII в.), узнаваемый благодаря легким, ажурным, устремленным ввысь очертаниям храмов и замков [2]. Чрезвычайно ограниченная площадь застройки в средневековом городе заставляла зодчих искать способы увеличить высоту зданий при небольших размерах плана. Был разработан каркасный тип здания, включавший тонкие колонны – пилоны, служившие опорой для сводов. Несущими конструкциями сводов служили нервюры, при этом возникающие распорные нагрузки передавались с помощью полуарок аркбутанов на массивные стены- контрфорсы. Главный фасад стремился к прямоугольным очертаниям и богато украшался, часто содержал призматической формы башни с пирамидальными вершинами (рис. 3 справа).

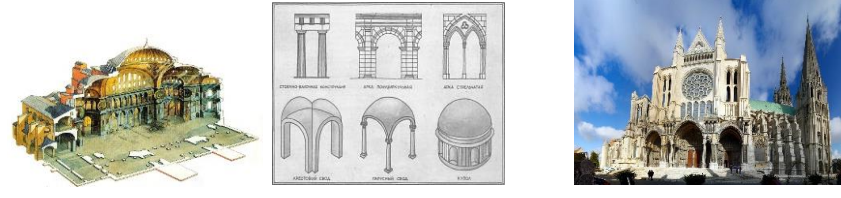

Рис. 3 - Храм Святой Софии в Константинополе, модель в разрезе (слева); Арки и своды (в центре); Шартрский собор (справа)

В это же время в деревянном зодчестве Руси (рис. 4 в центре), Китая, Японии сложились сложные и оригинальные способы создания каркасных конструкций соборов, теремов, пагод, дворцов из дерева. Известна система «доугун» в архитектуре буддистских храмов и жилищ, конструктивным решениям которой эти сооружения обязаны своей запоминающейся ступенчатой формой с загнутыми свесами выступов кровли (рис. 4 слева). Для эпохи европейского Возрождения (XV-XVI в.) характерен отказ от готических каркасных строений и переход к кирпичной кладке несущих стен и разнообразных сводов: сферических, купольных, коробовых, крестовых, веерных. Городские дома и дворцы имели простую кубическую или призматическую форму. Самое знаменитое сооружение этой эпохи – собор св. Петра в Риме. Западноевропейское барокко развило достижения эпохи Возрождения в сторону усложнения очертаний планов и внешних форм зданий, жертвуя эффективностью конструктивных решений в угоду декоративности. Русское барокко (XVIII в.), широко представленное, в частности, в застройке Санкт-Петербурга, избежало таких недостатков и отличалось четким соответствием внешних и внутренних объемов, прямоугольными в плане зданиями анфиладного типа призматической формы, великолепно подобранными деталями [4]. Известнейшим представителем русского барокко является Ф.Б. Растрелли, создавший Зимний дворец, дворец в Петергофе, комплекс Смольного монастыря (рис. 4 справа), Екатерининский дворец в Царском селе.

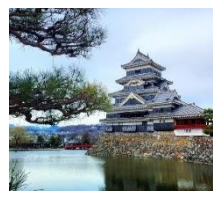

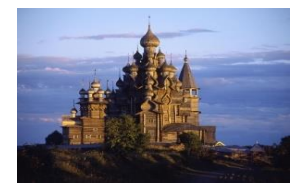

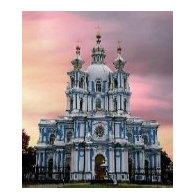

Рис. 4 - Замок Ворона, Япония (слева); Церковь в Кижах (в центре); Смольный собор (справа)

Во второй половине XVIII века в Италии, Франции, Германии наблюдается увлечение идеями античности, что было связано с работами Ж.- Ж. Руссо, изучением античного искусства: в частности, раскопками Помпеи. Классицизм в архитектуре возник как отрицание барокко с его неумеренно пышными формами, как возврат к чистоте и гармонии пропорций. Особого расцвета этот стиль достиг в России, где выразился в создании дворцовых комплексов, отличающихся прекрасной композицией, использованием античных ордеров, строгой выверенностью пропорций. Это ансамбль Дворцовой площади, Адмиралтейство, застройка Стрелки Васильевского острова, Михайловский замок в Санкт-Петербурге [1]. Архитектура модерна, ознаменовавшая начало бурного XX века, впервые привлекла внимание к гармонии природных форм, что получило развитие в современной архитектуре, в частности, во фрактальной геометрии объектов, биоморфным очертаниям проектов экологического направления.

Вывод. Каждому архитектурному стилю присущи свои, неповторимые геометрические формы и черты. Как правило, они связаны с конструктивными решениями и используемыми материалами, а также особенностями социальной жизни страны в определенную эпоху.

### *Библиографический список*

1. *Бабинович Н.У., Ситникова Е.В.* Особенности классицизма в застройке городов России и Сибири. // Вестник ТГАСУ. Т.22. №3. 2020. С.23-36.

2. *Лазарев М.А.* Готический период: культура и искусство Западной Европы // Humanity space International almanac VOL. 1, No 1, 2012. С.137-153.

3. *Каптиков А.Ю.* Романские храмы Авилы // Академический вестник УРАЛ НИИПРОЕКТ РААСН. № 1. 2018. С. 31-35.

4. *Пономаренко Е.В.* Архитектура церквей в стилистике барокко на территории среднего Поволжья. // Международный научно-исследовательский журнал. №10 (100). Часть 1. 2020. С. 52-56.

5. Синельникова А.П. Архитектура Древней Греции. // Международный научный журнал «Вестник науки» №5 (26). Том 4. 2020. С. 210-215.

*Мусагитов Артур Рустамович, студент 1курса 21 группы ИИЭСМ Научный руководитель - Ваванов Д.А, преподаватель кафедры ИГиКМ*

## **ПРОБЛЕМАТИКА ПРИМЕНЕНИЯ СОВРЕМЕННЫХ ГРАФИЧЕСКИХ ПАКЕТОВ В ПРОЕКТИРОВАНИИ ОБЩЕСТВЕННЫХ ЗДАНИЙ**

Современные средства построения компьютерных моделей дают авторам проектов широкие возможности воплощения идей творчества [1].

В этой работе мы посмотрим, как можно применить методы создания трехмерной BIM-модели применительно к инженерной задаче детского сада, а также исследуем некоторые этапы процесса моделирования [2].

Вначале начертим схему - контур плана здания, в котором будет размещена будущий детский сад (рисунок 1). Переходим на вкладку Архитектура, где и задаём оси, а потом уровни для нашего проекта, отсчитывая от пола первого этажа.

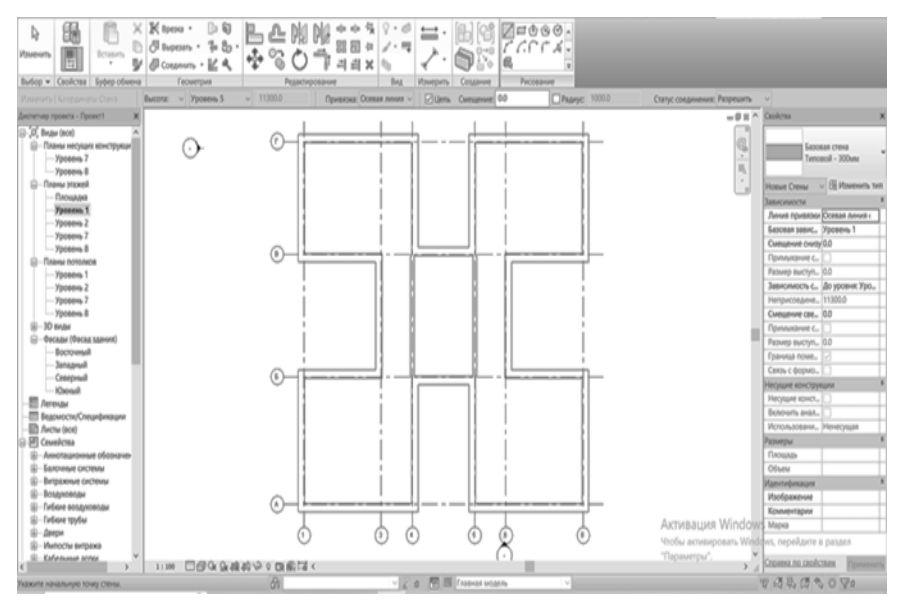

Рис. 1 - Оси и стены

Далее выбираем тип стены, учитывая, какая требуется теплоизоляция, и звукоизоляция в этом проекте. Обычно для создания проекта используется инструмент стена в разделе Архитектура. Для несущих устанавливаем смещение, чтобы получить привязку, которая требуется по проекту [3].

Потом нужно будет в стенах поставить окна и двери (рисунок 2). Для этого заходим в раздел Архитектура и выбираем инструмент «Окна» в типе создаем нужное нам окно и вставляем на плане после чего копируем на оставшиеся этажи. Когда выбираем окно из библиотеки нужно учесть инсоляцию помещения [4].

Для того чтобы поставить двери во вкладке Архитектура возьмем инструмент «Двери» выбираем нужную и ставим на плане.

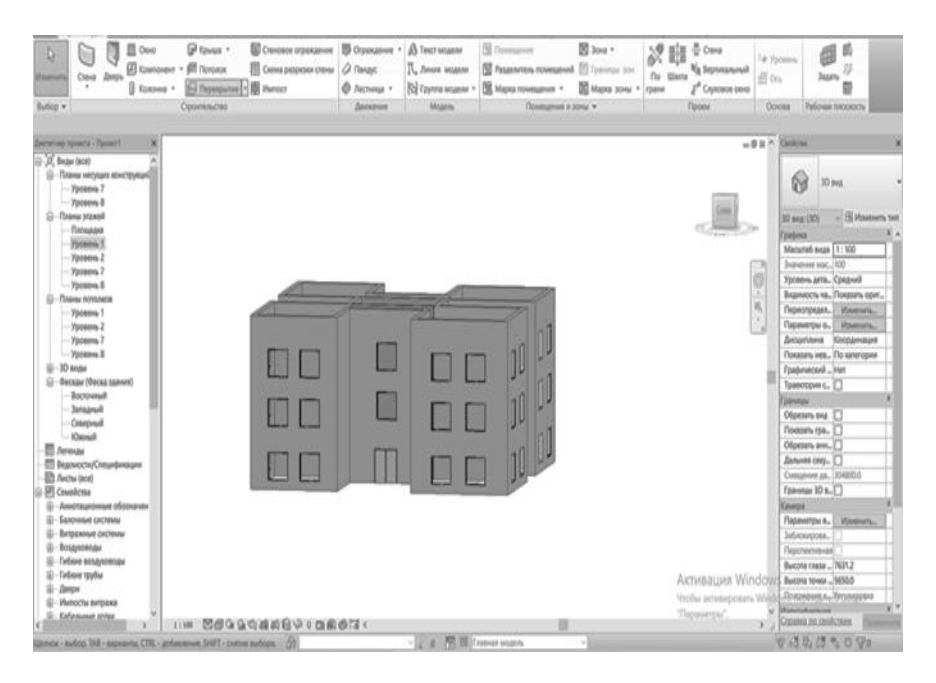

Рис. 2 - Двери и окна

Затем нужно поставить пол перекрытия и крышу (рисунок 3). Выбираем перекрытие во вкладке архитектура создаем нужное нам и выделяем по контуру привязок.

Для создания крыши выбираем одноименный инструмент во вкладке Архитектура [5]. Убираем уклон, выбираем нужный нам кровельный пирог и выделяем контур крыши.

Можно сделать вывод, что многообразие графических средств проектирования зданий не позволяет отдать предпочтение одному определенному графическому пакету проектирования.

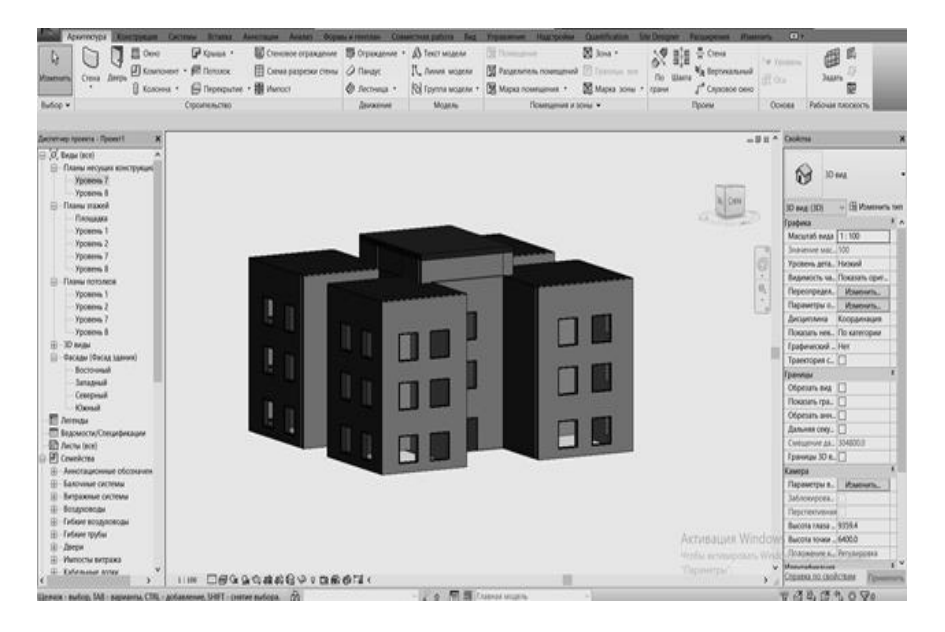

Рис. 3 – Крыша

Процессы активизации современных методов проектирования и применения графических пакетов для моделирования общественных зданий дают основание полагать, что из отечественных программ следует выделить RENGA и NanoCAD.

#### *Библиографический список*

1. *Ольга Миловская.* 3ds Max 2018 и 2019. Дизайн интерьеров и архитектуры. СПб: Изд-во «Питер». 2018. 416 с.

2. *Ваванов Д.А., Степура А.В.* Моделирование поверхности лист Мебиуса // «Информатика, вычислительная техника и управление». 2021. №12. С. 73-76. Электронное сетевое издание[. http://www.ivtio.sfedu.ru/](http://www.ivtio.sfedu.ru/) (дата обращения: 08.02.2023).

3. *Ваванов Д.А., Иващенко А.В.* Построение компьютерной модели водонапорной башни В. Г. Шухова // «Инновации и инвестиции». М. 2021. №3. С. 286-289.

*4. Ваванов Д.А.* Моделирование купольной части архитектурного объекта в 3D MAX./ Современная наука: актуальные проблемы теории и практики. Серия «Естественные и технические науки» М. 2021. №2. С. 30-34.

*5. Еремеева А.П., Наумянов Д.Э., Крылова О.В., Царева М.В.* Архитектура сквозь призму геометрии // Дни студенческой науки. М: Изд-во НИУ МГСУ. 2019. С. 772–774.

*Никонова Светлана Андреевна, студентка 1 курса 53 группы ИАГ Научный руководитель - Гусакова И.М., ст. преподаватель кафедры ИГиКМ*

# **КИНЕМАТИЧЕСКИЕ ПОВЕРХНОСТИ В НАЧЕРТАТЕЛЬНОЙ ГЕОЕТРИИ И АРХИТЕКТУРА**

Кинематические поверхности составляют широкое многообразие проектируемых объектов. Автоматизация проектно-конструкторского процесса и воспроизведения сложных поверхностей является одной из задач прикладной геометрии.

Образующая линия, двигаясь в пространстве, занимает ряд последовательных положений. Когда линия меняет своё положение образуется какой-то ряд перемещений. Перемещение — это переход линии из одного её (начального) положения в какой-либо другое (конечное). Такая образующая линия создаёт кинематическую поверхность. Линиями хода точки называется точка, лежащая на образующей и описывающая линию [1].

К видам перемещений образующей линии относят:

Поступательное перемещение — это такое перемещение образующей линии, когда начальное и конечное положения данной линии являются равными и параллельными кривыми (рис. 1).

Вращательное перемещение - перемещение образующей линии, когда все положения данной линии получаются за счёт поворота её некоторой неподвижной оси (рис. 2).

Винтовое перемещение — это такое перемещение образующей линии, когда все её последующие положения данной линии получаются при помощи сразу двух перемещений (рис. 3). А именно: поступательного и вращательного. Последовательность этих перемещений может быть абсолютно произвольная, в отличие от поступательного. Его перемещение параллельно оси вращательного перемещения. И такая ось называется винтовой осью перемещения.

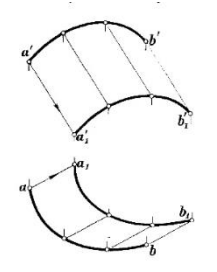

Рис. 1 - Поступательное перемещение

Рис. 2 - Вращательное перемещение

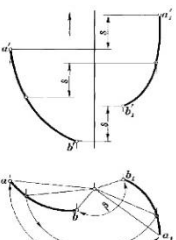

Рис. 3 - Винтовое перемещение

Свойства кинематических поверхностей основных видов:

1. Любая кривая линия поверхности, которая пересекается с ходами всех точек образующей линии, может рассматриваться как образующая линия поверхности.

2. Две поверхности, которые имеют общий закон образования и отличаются друг от друга лишь образующими линиями, могут пересекаться между собой только по общим ходам точек образующих линий.

3. «Кинематические поверхности основного вида не изменяются в точках данного хода» [2].

4. «Каждая кинематическая поверхность основного вида может без деформаций сдвигаться вдоль самой себя» [2].

Поверхность переноса прямолинейного направления образуется непрерывным поступательным перемещением образующей кривой линии. Поверхность можно задать начальным положением образующей линии и направлением переноса. Ходами точек образующей линией являются прямые, параллельные направлению переноса. Также поверхность переноса прямолинейного направления можно рассматривать и как поверхность, образованную движением прямой линии образующей, которая всё время параллельна данному направлению и скользит по кривой линии (рис. 4).

Поверхность вращения образуется с помощью вращательного перемещения образующей линии вокруг неподвижной оси. Как правило, за ось вращения принято брать вертикальную прямую. Параллелью поверхности вращения является окружность, которая в свою очередь является ходом каждой точки образующей линии. Плоскости параллелей перпендикулярны к оси. Поэтому, параллели проецируются окружностями с общим центром на плоскость перпендикулярную к оси без искажения. Наибольшая параллель называется - экватором поверхности. Наименьшая (рис. 5) - шейкой или горлом поверхности [5].

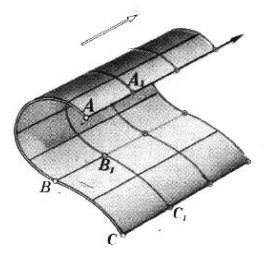

Рис. 4. - Поверхности переноса прямолинейного направления

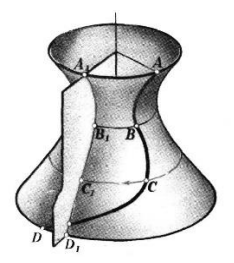

Рис. 5. - Поверхности вращения

Кинематический способ задания поверхностей заключается в том, что «…образующая линия перемещается в пространстве по определённому закону. Она может как сохранять, так и изменять свою форму. От вида образующей и закона её перемещения зависит форма кинематической поверхности. Закон перемещения в пространстве задают неподвижными кривыми, которые называют направляющими линиями кинематической поверхности» [2]. Архитектура – это, в первую очередь, объёмная фигура. Обычную призму можно построить с помощью небольшого количества точек и линий. Закрученную призму или же более сложные стереометрические формы таким способом построить невозможно. Для их построения стоит использовать кинематический способ. На рисунке 6 и 8 показано построение архитектурной формы с помощью направляющих и образующих линий. На рисунке 7 можно увидеть, как образующие создают плоскости, делящие фигуру, которые являются этажами здания.

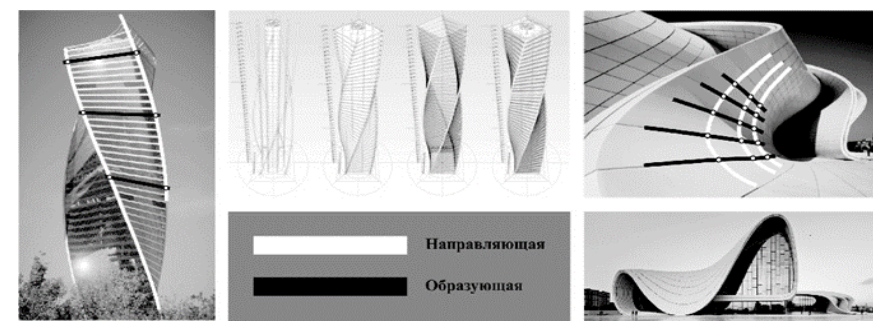

Рис. 6 - Башня Эволюция в ММДЦ «Москва-Сити» (Москва, Россия)

Рис. 7 - Проект в компьютерной программе

Рис. 8 - Культурный центр Гейдара Алиева (Баку, Узбекистан)

Широкое применение графических пакетов при проектировании позволяет создавать уникальные архитектурные объекты, а также производить сложные расчеты.

### *Библиографический список*

1. *Бубенников А.В., Громов М.Я.* Начертательная геометрия 1985.

2. *Пеклич В.А.* Начертательная геометрия 3-е изд. 2002.

3. Поверхности [Электронный ресурс] URL: <https://cadinstructor.org/ng/lectures/7-poverhnosty>(дата обращения: 04.02.2023).<br>4. Кинематические поверхности [Элетронный ресурс]

4. Кинематические поверхности [Элетронный ресурс] URL: https://studme.org/288224/tehnika/kinematicheskie (дата обращения: 07.02.2023).

5. *Рачковская Г.С.* Построение кинематических линейчатых поверхностей на основе геометрической модели комплексного движения для внутреннего обкатывания в паре однополостных гиперболоидов вращения URL: https://cyberleninka.ru/article/n/postroenie (дата обращения: 10.02.2023).

*Продиус Андрей Игоревич***,** *Хоменко Даниил Витальевич, студенты 2 курса 40 группы ИИЭСМ Научный руководитель – Иващенко А.В., канд. техн. наук, доцент кафедры ИГиКМ*

## **ГЕОМЕТРИЯ РАБОТЫ АНКЕРНОГО МЕХАНИЗМА**

Идея измерения хода времени известна еще с древности [1]. Вначале в качестве часов использовались солнечные часы, также известны песочные и водяные, которые сейчас, в основном, представляют исторический интерес.

Тем не менее, и в этих часах (клепсидрах) уже использовались достаточно сложные механизмы. И сейчас песочные часы используются для измерения небольших промежутков времени.

С появлением первых механических часов стало возможным измерять длительные интервалы времени (рис. 1). Несмотря на то, что в современности используются преимущественно электронные часы, обладающие и большей точностью измерения, и возможностью измерять огромные промежутки времени, механические часы достаточно распространены, и различаются по размерам (наручные, настенные, башенные), назначению (у них может быть не только утилитарная функция, но и эстетическая) и по другим параметрам. [2,4,5].

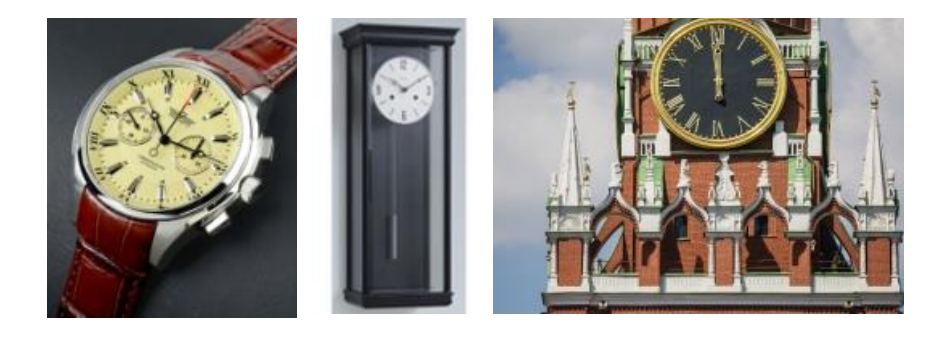

Рис. 1 – Наручные, настенные и башенные часы

И в наше время появляются сообщения о совершенствовании работы его механизмов Механика этих часов различна, но мы рассмотрим механизм анкерного спуска, работу которого разберем на примере чертежа устройства настенных часов (рис 2).

Основная идея механизма анкерного спуска заключается в том, чтобы, с одной стороны, поддерживать раскачивание маятника, и, во-вторых, преобразовать периодическое движение маятника, сделать вращение храпового колеса прерывистым, что обеспечивается наличием на нем зубцов треугольной формы (рис. 3).

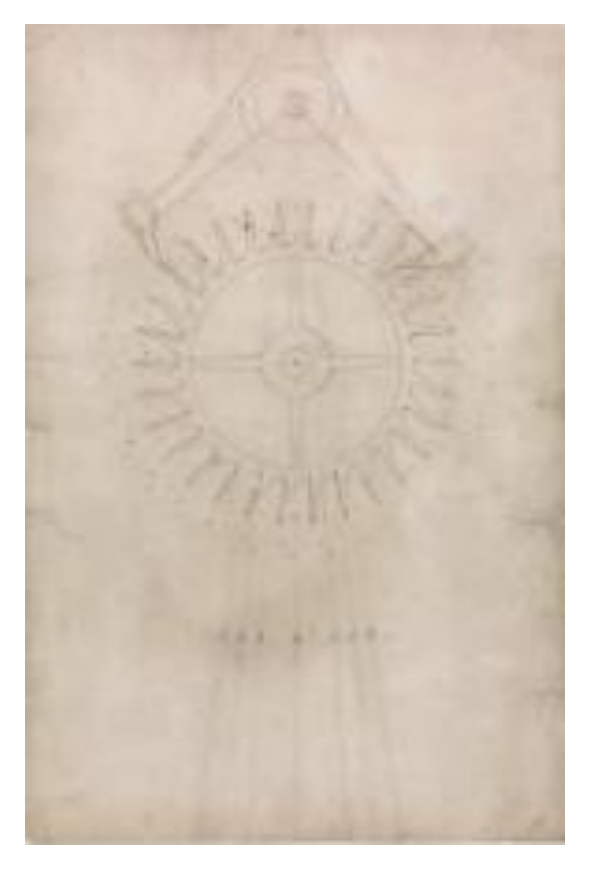

Рис. 2 – Чертеж механизма анкерного спуска Дж. Гаррисона 18 века

При этом храповое колесо приводится в движение вращением вала, к которому прикреплен постоянный груз, а маятник после получения первоначального толчка продолжает раскачиваться под воздействием храпового колеса [3].

Основными факторами, влияющими на характер движения механизма, являются: длина маятника, определяющая частоту его колебаний (на схеме не показан), размах колебания маятника, соотношение диаметра храпового колеса и размаха плеч анкерной вилки, а также форма и количество зубьев анкерного колеса.

При анализе геометрии работы этого механизма будем предполагать, что длина маятника (и период его колебаний) остаются постоянными, и форма анкерной вилки также постоянна. И еще будем предполагать, что все зубья

на колесе одинаковой формы. Нас будут интересовать характер и скорость вращения храпового колеса.

Вначале разберем влияние формы зубьев на характер движения. Чем меньше высота зуба, тем меньше будет отношение времени неподвижности колеса в положении остановки к времени его движения (если будем считать время поворота колеса от одного зуба к следующему стремящимся к нулю, то это означает увеличение скорости вращения храпового колеса).

Пределом является такая высота зубьев, при которой левое и правое плечи анкерной вилки будут лишь касаться вершин зубьев, не задерживая движения колеса (при данной амплитуде движения маятника).

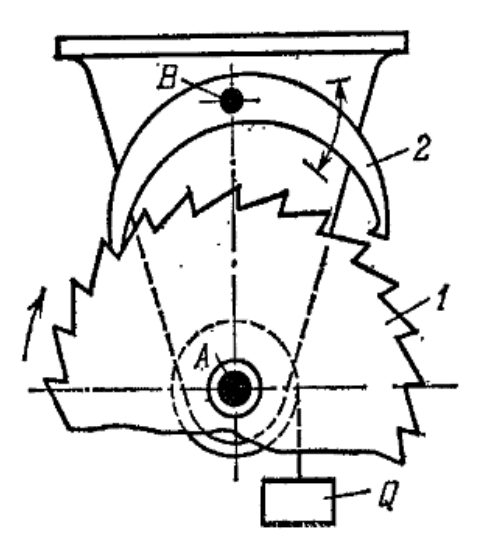

Рис. 3 – Схема работы механизма анкерного спуска

С другой стороны, если увеличивать высоту зубьев, движение будет становиться все более прерывистым, и в пределе при фиксированной амплитуде маятника колесо вообще остановится, потому что как только одно плечо анкера освободит зуб, другое плечо войдет в зацепление с другим зубом. И при такой критической высоте зубьев возобновить движение возможно увеличением амплитуды маятника, что достигается внешним воздействием.

Разберем соотношения диаметра храпового колеса при прочих равных условиях (высоты зубьев, амплитуды маятника, формы анкерной вилки). Это означает изменение расстояния AB на приведенной схеме.

С увеличением диаметра увеличивается время нахождения анкерной вилки в зацеплении (поскольку уменьшается кривизна дуги основания зубьев), и, кроме того, количество зубьев на окружности большего диаметра

при сохранении профиля колеса увеличивается, это взаимосвязанные параметры. Следовательно, время полного оборота колеса увеличивается.

И, наконец, определим зависимость скорости и характера вращения храпового колеса от количества зубьев (рис. 4).

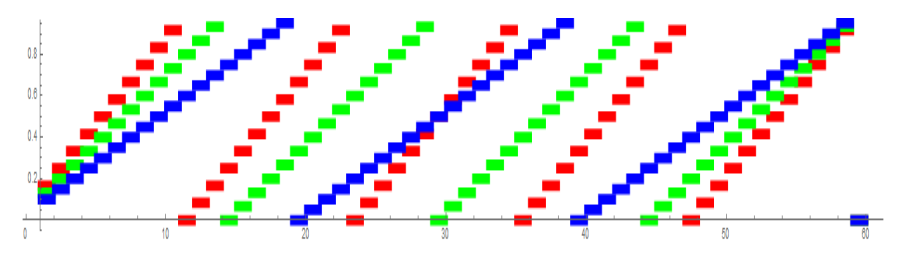

Рис. 4 – Графики движения анкерного колеса при разных числах зубьев

Если уменьшать количество зубьев на храповом колесе (делать их с промежутками), то время полного оборота колеса уменьшается, потому что время оборота колеса от зуба к зубу пренебрежимо мало по сравнению с временем остановки в каждом такте.

Графики на рисунке 4 демонстрируют движения храпового колеса при разных числах зубьев: для 20 (синий график), 15 (зеленый) и 12 (красный) зубьях при прочих равных параметрах движения и геометрии механизма.

Таким образом, мы видим, что при 20 зубьях на храповом колесе за 60 тактов колесо сделает три полных оборота, при 15 зубьях– четыре, при 12 зубьях– пять.

### *Библиографический список*

1. [Электронный ресурс] URL: https/en.wikipedia.org/wiki/Waterclock (дата обращения: 09.02.2023).

2. [Электронный ресурс] URL[: https://translated.turbopages.org/proxy\\_u/en](https://translated.turbopages.org/proxy_u/en-ru.ru.88b07543-63e4d519-12cd194b-)[ru.ru.88b07543-63e4d519-12cd194b-](https://translated.turbopages.org/proxy_u/en-ru.ru.88b07543-63e4d519-12cd194b-) (дата обращения: 07.02.2023).

3. Harrison Decoded Toward A Perfect Pendium Clock/ Edited by *RoryMcEvoy* and *Jonathan Betts* URL: [https://global.oup.com/academic/product/harrison-decoded-](https://global.oup.com/academic/product/harrison-decoded-9780198816812?cc=us&lang=en)[9780198816812?cc=us&lang=en#](https://global.oup.com/academic/product/harrison-decoded-9780198816812?cc=us&lang=en) (дата обращения: 09.02.2023).

4. [Электронный ресурс] URL[: https://mywatch.ru/articles/Alternativniy](https://mywatch.ru/articles/Alternativniy_khod.html) (дата обращения: 09.02.2023).

5. *Артоболевский И.И.* Механизмы в современной технике / Справочное пособие для инженеров, конструкторов и изобретателей. т. 4. Зубчатые механизмы. М., «Наука», 1980. С. 333.

6. *Пипуныров В.Н.* История часов с древнейших времен до наших дней. М., «Наука», 1982. 498 с.

*Рассказова Полина Алексеевна, студентка 3 курса 61 группы ИПГС Фомченкова Арина Александровна, студентка 2 курса 10 группы ИПГС Научный руководитель – Гусарова Е.А., преподаватель кафедры ИГиКМ*

## **ОСНОВНЫЕ ЗАКОНОМЕРНОСТИ ВЛИЯНИЯ ГЕОМЕТРИЧЕСКИХ ФОРМ КРУПНОГО ЗАПОЛНИТЕЛЯ НА ФИЗИКО-МЕХАНИЧЕСКИЕ СВОЙСТВА БЕТОННА**

Железобетон остаётся основным строительным материалом, с момента своего изобретения. Причиной востребованности которого служат его физико-механические и технологические характеристики. Основными из которых являются: прочность, долговечность, морозостойкость, -<br>которых являются: прочность, огнестойкость, технологичность при его использовании для возведения зданий и сооружений.

Железобетон, являющийся композиционным материалом, состоит из бетона, воспринимающего основной вид нагрузки, на сжатие, и передающий её на основание.

Металлической арматуры, воспринимающей нагрузку на растяжение, нивелирующей недостаток хрупких свойств бетона.

Бетон является конгломератом, состоящим из взаимосвязанно работающей системы, включающей цементный камень, полученный в ходе схватывания минерального вяжущего вещества, мелкого и крупного инертного заполнителя. Регулирование соотношения данных компонентов, их гранулометрического состава и геометрических форм позволяет варьировать получаемые свойства в широком диапазоне.

Неверный подбор состава, может оказаться фатальной ошибкой, приводящей к несоответствию проектных показателей, отвечающих за работоспособность конструкций. Поэтому понимание закономерностей влияния геометрических форм составных компонентов бетона на его свойства является важной задачей.

Рассмотрим структуру бетонного искусственного камня:

Скелетная основа, воспринимающая нагрузку и предотвращающая деформирование, состоящая из крупного заполнителя [1].

Крупный заполнитель подразделяется по своей геометрической форме на две группы:

Щебень, продукт дробления горной породы, имеющий неправильную геометрическую форму.

Гравий, крупнообломочная горная порода, полученная в результате экзогенных процессов, обладающая окатанной гладкой формой.

При подборе состава крупного заполнителя, следует учитывать<br>дующие закономерности влияния геометрических форм на следующие закономерности влияния геометрических форм на характеристики конечного продукта [2].

Основной принцип получения бетона высокого качества основан на равномерном распределении заполнителя, то есть при подбор геометрических форм, и гранулометрического состава, должен обеспечить максимальную упаковку, предотвращающую наличие пустот, которые заполняются дорогим цементом, или остаются макропорами, которые являются концентраторами напряжений [3].

Из этого следует, что гравий, обладающий более правильной окатаной формой по сравнению с щебнем, предпочтительнее, так как даёт возможность оптимально заполнить рабочий объём, однако, в следствие своей гладкой поверхности, он обладает слабой адгезией с цементом. Напротив щебень, как продукт дробления, имеет шероховатую поверхность, с большей удельной площадью контакта, (рис. 1) что положительно сказывается на адгезионных характеристиках, которые позволяют реализовать совместную работу системы.

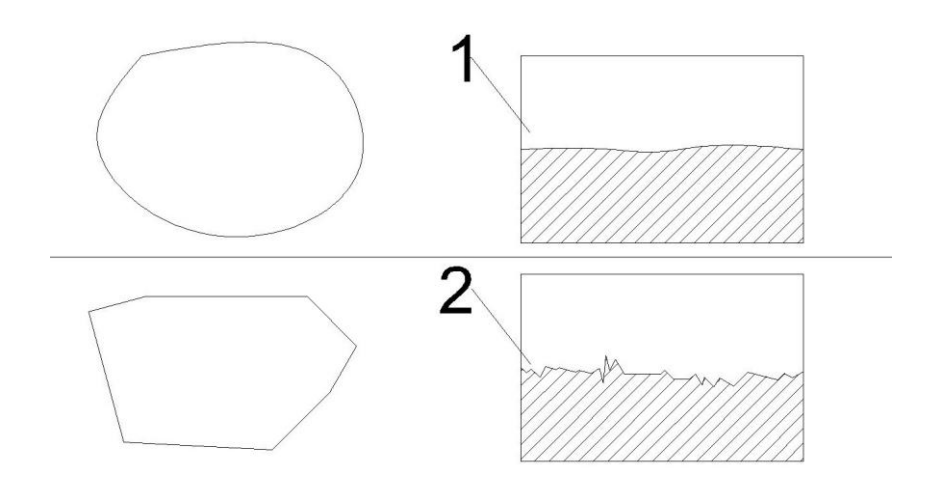

Рис. 1 - Микро и макроструктура крупного заполнителя: 1) Микроструктура поверхности гравия, 2) Микроструктура поверхности щебня

При использовании щебня, следует исключить зёрна лещадной формы, размеры которых в одном из направлений превышают в 3 раза значение его ширины. Помимо меньшей плотности упаковки, при включениях такой формы, данные зерна, являются слабой зоной и концентраторами напряжений, так как начинают работать на восприятие растягивающих нагрузок. В силу своей природы (рис. 2), горные породы являются хрупким материалом, обладающие малой прочностью на растяжении [4, 5]. В связи с чем, применяют мероприятия по обогащению крупного заполнителя по

форме зерен с применением многоступенчатого просеивания на ударных вибрационных машинах с щелевидными ситами.

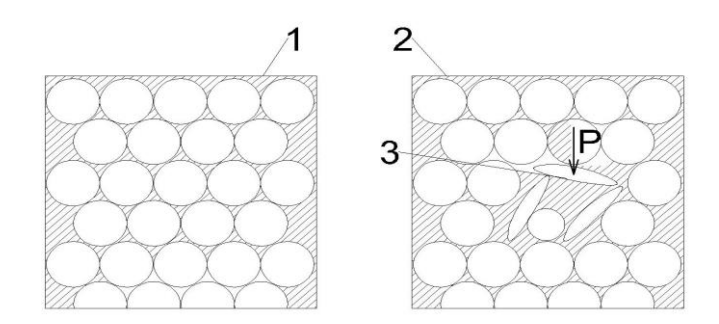

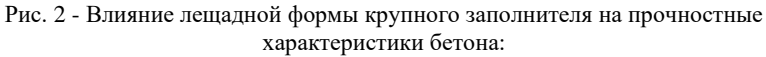

- 1) Структура без включения лещадных зерен;
- 2) Структура с включением лещадных зерен;
	- 3) Слабая зона, концентратор напряжений

Таким образом, на основании анализа научно-технической литературы, были выявлены основные закономерности влияния геометрических форм крупного заполнителя на физико-механические свойства бетона. Которые заключаются в оптимальном подборе геометрических форм зерен и их гранулометрического состава, способных обеспечить их плотную упаковку, адгезию с цементным камнем и минимизацию образования слабых зон, работающих на растяжение.

### *Библиографический список*

*1. Воронин В.В., Алимов Л.А., Балакшин А.С.* Структура и свойства малощебеночных бетонов на щебне из бетона // Технологии бетонов. 2010. № 3-4 (44- 45). С. 28-30.

*2. Баженов Ю.М.* Технология бетона. М., ACB, 2002. 55 с.<br>*3.* И*урсин С.И., Поздняков А.В.* тяжелые бетоны с

*3. Чурсин С.И., Поздняков А.В.* тяжелые бетоны с использованием модифицированного мелкого заполнителя из лома бетона // Вестник Донбасской национальной академии строительства и архитектуры. 2018. № 4-2 (132). С. 209-215 *4. Безгодов И.М., Пахратдинов А.А., Ткач Е.В*. Физико-механические характеристики бетона на щебне из дробленого бетона // Вестник МГСУ. 2016. № 10. С. 24-34.

*5. Калашников В.И.* Высокодисперсные наполнители для порошковоактивированных бетонов нового поколения // Системы. Методы. Технологии. - 2014.  $-$  N<sup>o</sup>2 (22).  $-$  C. 113-118.

*Рассказова Полина Алексеевна, студентка 3 курса 61 группы ИПГС Фомченкова Арина Александровна, студентка 2 курса 10 группы ИПГС Научный руководитель – Гусарова Е.А., преподаватель кафедры ИГиКМ*

# **ВЛИЯНИЕ ГЕОМЕТРИЧЕСКОЙ СОСТАВЛЯЮЩЕЙ НА ФОРМУ И РАЗМЕРЫ ЭЛЕМЕНТОВ СТРУКТУРЫ ЦЕМЕНТНОГО КАМНЯ**

Цемент, основное вяжущее вещество, используемое повсеместно при строительстве. Существует множество модификаций, обладающих различными свойствами, варьирование которых зависит от химического состава исходных сырьевых компонентов и технологии их обработки, активных минеральных добавок, воздухо - вовлекающих и поверхностно активных веществ используемых при затворении.

Целенаправленность данных действий, помимо изменения химической структуры, является генерирование заданной микроструктуры, позволяющей получать заданные проектные значения. Исходя из чего умение управлять технологическим процессом на основании знаний о основных закономерностях влияния геометрических форм микроструктуры на физико-механические свойства цементного камня является важной задачей.

Цемент, химически активное минеральное вяжущее вещество, полученное в результате совместного обжига сырьевой смеси из известняка и алюмосиликатов, с дальнейшем помолом до заданных размеров.

Одной из основных закономерностей, является уменьшение геометрических размеров зерен, что способствует более плотной упаковке зёрен, которая в свою очередь позволяет добиться:

- меньшего количества пор, а, следовательно, более однородной структуры, обеспечивающей большую прочность;
- большей скорости реакции гидратации, а
- следовательно, большей скорости набора прочности, что обеспечивает возможность увеличить темпы строительных работ.

Исходя из этого, уже на этапе помола, возможно регулировать значительный спектр физико-механических свойств, меняя геометрические размеры зёрен [1].

Так, например, существует особо тонкодисперсное вяжущее вещество, полученное в результате воздушной сепарации продуктов помола цементного клинкера.

Его размеры от 4 до 24 мкм., удельная поверхность от 8 до 22 тыс. см<sup>2</sup>/г., по сравнению с рядовым цементом, размеры которого от 60 до 100 мкм.,

удельная поверхность от 3100 до 3300 см<sup>2</sup>/г., позволяют добиться следующих физико-механических свойств:

- Прочность (на сжатие) повышается более чем на 100 % от 25- 30 до 90-110 МПа.
- Скорость набора прочности (70% от марочной) повышается более чем на 200 %, за 48 ч., у ОТДВ по сравнению с 7 сут., у рядового [2].

Для активации химической реакции цемента требуется его затворение водой. Существует теоретически необходимый объём для его полной гидратации, однако в реальных условиях, необходимо обеспечить подвижность цементной смеси, для её удобоукладываемости в проектное положение, что заставляет увеличивать водоцементное соотношение.

Вода, оставшаяся в структуре, после схватывания цементного раствора, испаряется оставляя поры и разветвленную капиллярную систему. Поэтому важно предотвратить активное испарение в начальное время набора прочности, для избежания влажностного растрескивания и усадки.

На практике уложенный бетонный массив (рис. 1), в структуре которого находится цемент, фиксируют гидрозатвором, представляющим из себя наружный слой воды, накрытый плёнкой [3].

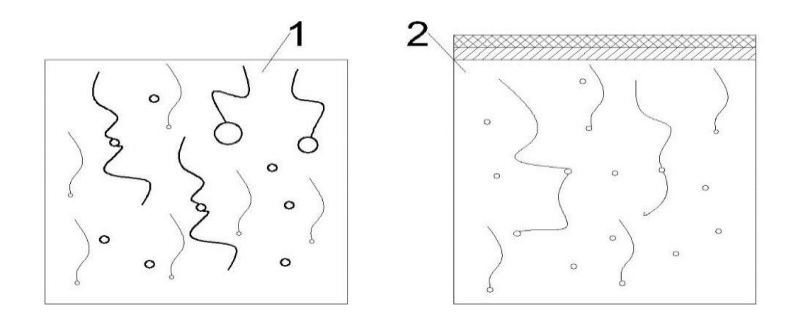

Рис. 1 - Капиллярная структура цементного камня: 1) Структура без применения гидрозатвора, 2) Структура с применением гидрозатвора

Также при укладке и во время перемешивания в раствор попадает воздух, образуя в структуре поры, различные по величине и объёму. Их неравномерное и чрезмерное количество может негативно сказаться на свойствах готового цементного камня, так как поры являются точками концентрации напряжений.

В связи с этим, для удаления и их равномерного распределения по структуре (рис. 2), используют технологию вибрации [4]. Которая также

позволяет добиться значительного снижения потребления воды затворения, за счет проявления тиксотропных, текучих свойств бетонной смеси [5].

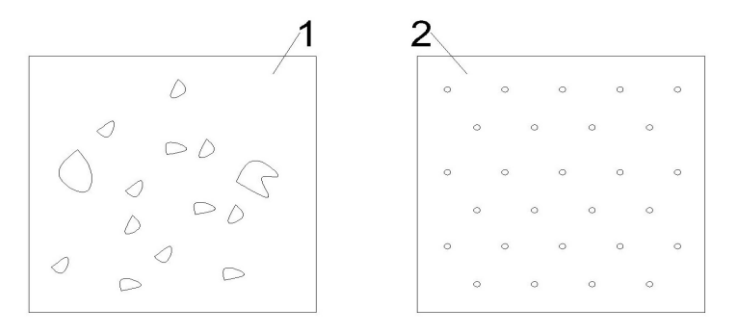

Рис. 2 - Поровая структура цементного камня: 1) Структура без применения вибрации; 2) Структура с применением вибрации

Таким образом, на основании анализа научно-технической литературы, были выявлены основные закономерности влияния геометрических форм и размеров структурных элементов цементного камня на его физикомеханические свойства. Которые заключаются в зависимости прочности и скорости её набора, от геометрических размеров зерен цемента, а также показателя качества цементного камня от равномерности распределения пор в структуре, и их геометрической формы и размеров.

# *Библиографический список*

*1. Танг В.Л., Булгаков Б.И., Александрова О.В., Ларсен О.А., Нго С.Х., Динь Х.Н.* Применение растворов тонкодисперсных вяжущих веществ для повышения несущей способности буронабивных свай // Вестник Белгородского государственного технологического университета им. В.Г. Шухова. 2017. № 10. С. 35-44.

*2. Баженов М.И.* Композиции на основе тонкодисперсных вяжущих для инъекционного закрепления грунтов и подземных частей зданий: автореф. дис. канд. техн. наук. М., 2012. 56 с.

*3. Жоробаев С.С.* Контроль влажности бетона при интенсификации твердения бетона монолитных железобетонных конструкций // Вестник НИЦ Строительство. 2019. № 3 (22). С. 79-84.

*4. Панченко А.И., Харченко И.Я.* Особо тонкодисперсное минеральное вяжущее "Микродур": свойства, технология и перспективы использования // Строительные материалы. 2005. № 10. С.76-78.

*5. Кальгин А.А., Фахратов М.А.* Эффективность использования дробленого бетона в производстве бетонных и железобетонных изделий //CPI Международное бетонное производство. 2007. № 5. С. 162-163.

*Сафронова Наталья Анатольевна, студентка 1 курса 56 группы ИАГ Научный руководитель ─ Фаткуллина А.А., доцент, канд. арх., доцент кафедры ИГиКМ*

## **ПОВЕРХНОСТИ, ИСПОЛЬЗУЕМЫЕ В ФУТУРИСТИЧЕСКОЙ АРХИТЕКТУРЕ**

Среди стилевых течений в архитектуре, использующих различные виды поверхностей, выделяется футуризм – стилевое направление, появившееся в начале ХХ века в Италии. Основатель футуристических идей поэт Ф.Т. Маринетти на первое место ставил красоту машин и различных механизмов, которые только начали появляться в то время. А к архитектуре эти идеи первым применил Антонио СантЭлиа, эскизы архитектурных сооружений которого демонстрировали технический прогресс [1].

Футуризм, как одно из направлений авангарда, определялся стремлением архитекторов к нахождению новых форм привычных сооружений, не похожих на те, что были распространены до этого. Его основными характеристиками являются строгая красота, четкость, выдержанность линий и высокая практичность. Сооружениям, построенным в этом стиле, зачастую присущи динамические протяженные линии, выражающие скорость и прочность.

Целью данного исследования является изучение видов поверхностей, выявление их особенностей и характеристик, используемых в ряде архитектурных сооружений, относящихся к футуристическому направлению. Первым примером является Цехановская водонапорная башня, расположенная в городе Цеханув (Польша). Башня была построена в 1972 году архитектором Ежи Михал Богуславским (рис. 1). В конструкции данного сооружения использованы две поверхности – это тор, который образовал бак, и однополостный гиперболоид вращения,

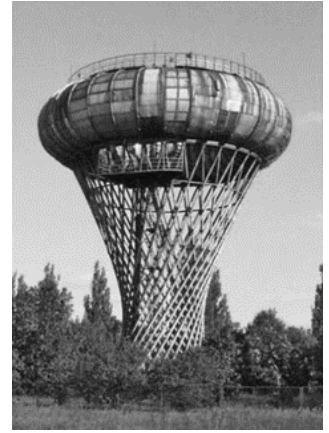

Рис. 1 - Цехановская водонапорная башня

представляющий собой ствол водонапорной башни. Рассмотрим подробней свойства и особенности данных видов поверхностей.

Тор (тороид) — это поверхность вращения, получаемая вращением образующей окружности вокруг оси, лежащей в плоскости этой окружности (рис. 2). В зависимости от положения образующей, тор подразделяется на три вида. Открытый тор - если образующие окружности в осевом сечении не пересекаются и не касаются друг друга; закрытый тор - если образующие окружности касаются [2]. И самопересекающийся тор получается, если образующие окружности пересекаются [3].

В данном сооружении используется открытый тор, который не только служит вместилищем воды, но и обеспечивает башне оригинальный, неповторимый вид.

Однополостный

гиперболоид вращения – поверхность вращения, получаемая вращением гиперболы вокруг мнимой оси или вращением прямой, скрещивающейся с неподвижной осью (рис. 3). То есть образующей данной поверхности может служить как гипербола, так и

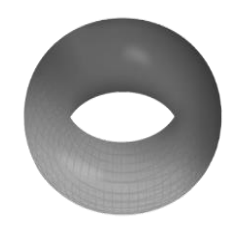

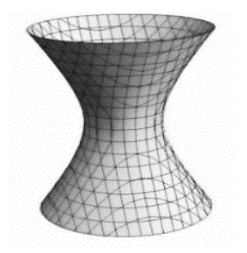

Рис.  $2 - Top$  Рис.  $3 -$ 

Однополостный гиперболоид вращения

прямая линия. Использовать гиперболоид вращения в строительстве предложил Шухов еще в 1899 году. Главное преимущество такой конструкции − её практичность: при минимальном использовании материала водонапорная башня может выдержать огромную массу воды. Также значительным отличием является относительно низкая себестоимость: строительство ствола водонапорной башни в форме цилиндра требует большее количество ресурсов и имеет большую стоимость.

Таким образом, конструкция, составленная из прямых балок, которые крепятся внизу и наверху к кольцеобразным элементам, обладает высокой устойчивостью к воздействию внешних сил различного направления. И ветровая нагрузка, опасная для высотных сооружений, для таких конструкций не представляет большой опасности.

Высокая устойчивость, легкость, малое сопротивление ветру, быстрота сборки, экономичность, архитектурная завершенность формы обусловили широкое строительство подобных башен [4].

Не меньший интерес представляют проекты современных архитекторовфутуристов. Например, Церковь Святого Алоизия, разработанная по проекту Эрди Макгенри и построенная в Нью-Джерси (США) в 2009 году (рис. 4). Главной её особенностью является уникальная форма крыши, представленная в виде гиперболического параболоида (рис. 5), который относится к типу поверхностей с плоскостью параллелизма – поверхности с двумя направляющими, образующие которых (в данном случае – прямые линии), перемещаясь по направляющим, остаются параллельными плоскости, называемой плоскостью параллелизма. Именно за счет этой
особенности появляется возможность создать прочный каркас из балок, создающих ощущение легкости и воздушности, что и являлось целью архитектора при работе над проектом. Именно вид крыши, напоминающий шатер, стал отличительной чертой здания.

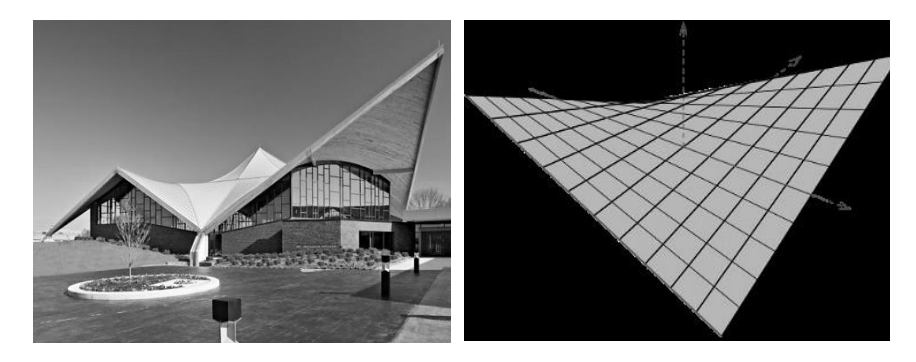

Рис. 4 - Церковь Святого Алоизия Рис. 5 - Гиперболический параболоид

Также особенно интересен (рис. 6) проект Винсента Каллебу – бельгийского архитектора – под названием Agora Garden (или Городской сад Агора). Данное здание представляет огромную модель ДНК и символизирует связь города с человеком и природой, а также стремление создать экологическую городскую среду.

С точки зрения начертательной геометрии можно отметить, что конструкция состоит из трех основных элементов: цилиндра, обозначающего композиционную ось здания, и двух винтовых поверхностей, расположенных диаметрально противоположно друг другу.

Прямой круговой цилиндр – линейчатая поверхность вращения, которая образована вращением вокруг оси прямой линии, параллельной оси вращения (рис. 7).

Использование цилиндра в архитектуре обусловлено двумя составляющими.

Первая – эстетическая: гладкая, непрерывная форма цилиндра без острых углов используется архитекторами для передачи динамики движений, в основном плавных.

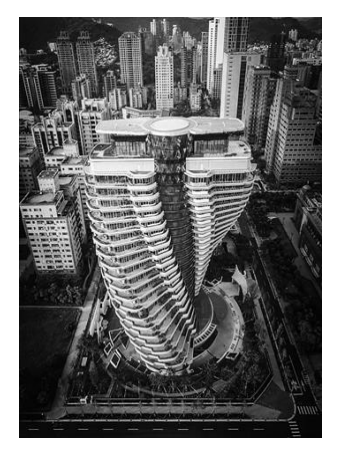

Рис. 6 - Agora Garden (Городской сад Агора)

Вторая – практическая: внутреннее пространство цилиндра удобно использовать для размещения лестничных клеток или лифтов, что и повлияло на выбор данной поверхности при разработке проекта. Винтовые поверхности – это поверхности, образованные поступательным движением образующей линии вдоль оси и вращательным вокруг оси (рис. 8).

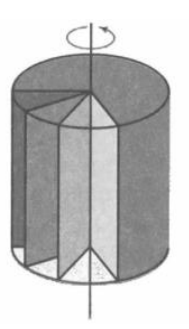

Рис. 7 - Прямой круговой цилиндр

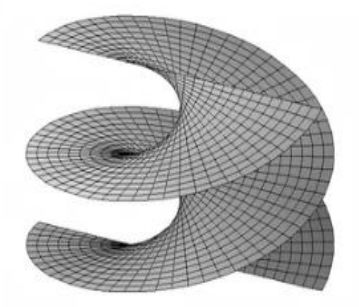

Рис .8 - Винтовая поверхность прямой геликоид

Прямой геликоид – поверхность из группы винтовых поверхностей, образующей которой является прямая линия, перпендикулярная оси вращения. Ими представлены оба крыла здания.

Преимуществом использования геликоидов в архитектуре являются его необычный вид, который придает зданию уникальность и делает городскую среду более разнообразной. А также возможность использования геликоидов в плотной городской застройке: являясь элементом многоярусных сооружений, они позволяют сэкономить территорию [5].

#### *Библиографический список*

1. Футуристическая архитектура // Википедия. Свободная энциклопедия. [Электронный ресурс] [URL: https://ru.wikipedia.org/wiki](https://ru.wikipedia.org/wiki/Футуристическая_архитектура) (дата обращения: 10.01.2023).

2. Тор (поверхность) // Википедия. Свободная энциклопедия. [Электронный ресурс] URL: https://ru.wikipedia.org/wiki (дата обращения: 21.12.2022).

3. *Короев Ю.И.* Начертательная геометрия: Учеб. для вузов. – 2-е изд. – М.: Издательство «Ладья», 1999. – 424 с.: ил. ISBN 5-7068-0110-X.

4. *Михайлов, И.* Водонапорные башни Шухова // Журнал «Аква-Терм» №1 (65), 2012. [Электронный ресурс] URL: [https://aqua-therm.ru/articles/articles\\_248.html.](https://aqua-therm.ru/articles/articles_248.html) (дата обращения: 20.12.2022).

5. *Рынковская М.И.* Применение и расчет геликоидальных оболочек в архитектуре и строительстве // Вестник Российского Университета Дружбы Народов. Серия: инженерные исследования. №4. – М.: Издательство РУДН, 2012. − С. 84-90. − ISSN: 2312-8143.

*Симаков Арсений Андреевич, студент 1 курса 34 группы ИГЭС Научный руководитель – Степура А.В., преподаватель кафедры ИГиКМ*

# **КОНСТРУКТИВНЫЕ СХЕМЫ ЯПОНСКИХ ПАГОД**

Технический прогресс не стоит на месте: появляются инновационные конструктивные решения, создаются новые строительные материалы, развиваются технологии информационного моделирования.

При этом многие изобретения древности в новом осмыслении находят свое место в современных реалиях [1]. Японские пагоды-древние буддистские сооружения поражают своей устойчивостью и долговечностью. Возведенные в сейсмоопасных районах, с морским неустойчивым климатом, они показывают чудеса долголетия - возраст некоторых сооружений превышает 1000 лет. На рисунке 1 изображена пагода храма Хорю-дзи – самое древнее деревянное сооружение Японии. Дата постройки - 670 г. В чем

же состоит феномен подобных сооружений? Уникальная устойчивость этих конструкций во многом обусловлена особыми

конструктивными узламисвязями между деревянными элементами. Деревянные соединения являются подвижными и при восприятии нагрузок они не разрушаются, а «сдвигаются», гася колебания. Несущие конструкции как правило, изолированы от

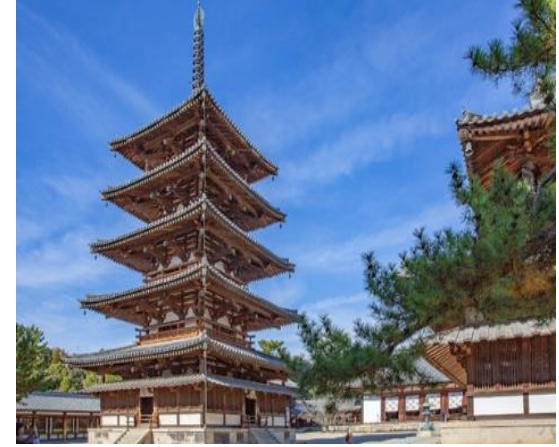

Рис. 1 - Пагода храма Хорю-дзи

предыдущего уровня яруса башни, что позволяет при сейсмической, ветровой нагрузке воспринимать колебания каждым элементом отдельности, за счет чего колебания гасятся, и амплитуда раскачивания башни значительно сокращается [2].

Способы строительства и неповторимость конструктивных решений древней японской архитектуры привлекли внимание многих исследователей. Буддистские каноны, на которых была основана технология возведения башен из трех или пяти ярусов, пришли в Японию из Индии через Китай, в шестом веке нашей эры.

Основание башни – «кидан», изготавливалось как глинобитная плита или бутовая кладка фундамента. Сырой климат Японских островов требовал обеспечения циркуляции воздуха под конструкциями перекрытия нулевого уровня. Такое техническое решение предотвращало разрушение деревянных конструкций и увеличивало срок службы здания.

По канонам, планировка фундамента представляла собой квадрат. На этом основании возводилась наземная часть башни. Планировка наружного контура помещений каждого яруса могла иметь форму круга, прямоугольника или равностороннего многоугольника. Это обеспечивалось наличием съемных панелей ограждения, которые давали возможность трансформации -, с целью проветривания помещений и достаточной инсоляции. В японской терминологии такие рамные конструкции панелей назывались «амадо» или «шоджи» [3].

Стены не относились к несущим конструкциям здания. Деревянные ограждающие панели навешивались на прочный каркас здания, который также хорошо компенсировал сейсмические и ветровые нагрузки, за счет

самостоятельной работы участков конструкций каждого яруса. Их соединение обеспечивалось узлами сопряжения традиционной системы «доугун» (рис. 2), которой пагоды обязаны своей ступенчатой формой.

Таких узлов в японской архитектуре было разработано более полусотни. В традиционной терминологии слово «гун» обозначает балку, а «доу» – это ковш. В целом, несущий каркас представлял собой систему стоек и балок.

Стойки изготавливались из бруса квадратного сечения и соединялись

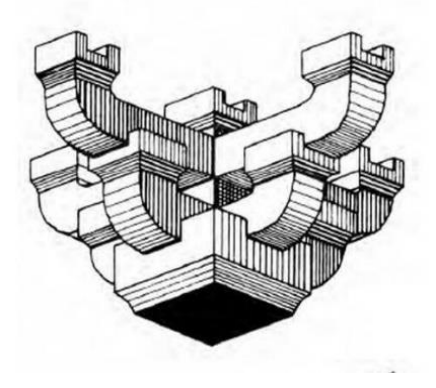

Рис. 2. - Система креплений «доугун»

с балками посредством шипов и пазов. Такие соединения были самыми ответственными узлами всей конструкции, защищающими от разрушения и потери устойчивости; поэтому способы их исполнения разрабатывались скрупулезно и весьма детально. Это весьма многочисленные в японской традиционной архитектуре узлы соединения деревянных деталей.

Характерная форма выносов крыш пагод, представляющая кривую вогнутую поверхность, была найдена в связи с необходимостью защиты стен от обильных дождей. Свесы крыши каждого яруса защищали от намокания стеновые ограждения предыдущего этажа. Такого рода конструкции можно встретить в архитектуре многих стран с влажным климатом [4].

Достаточно легкая и подвижная, конструктивная основа пагоды помимо преимуществ имела и недостатки. Это, прежде всего, чрезмерные смещения и колебания каркаса, состоящего из не связанных друг с другом опор, что при сильном землетрясении могло привести к обрушению конструкций.

Чтобы избежать этого, был разработан своего рода стабилизатор колебаний, представляющий собой мощный стержень из ствола дерева большого диаметра, который назывался «синбасира». Он не воспринимает нагрузку от веса здания, в отличие от несущих стоек, а просто подвешивается внутри, крепясь к центру внутренней стороны перекрытия верхнего яруса.

Такой стержень проходит сквозь всю пагоду до нулевого уровня, где его торец может заглубляться в почву или просто упираться в поверхность земли. Такого рода стабилизирующий стержень уменьшает колебания ярусов пагоды при землетрясениях и гасит вибрацию конструкций при ударах об него. Значительный вес синбасиры позволяет свести к минимуму амплитуду колебаний пагоды.

Также стержень синбасира являлся основанием, поддерживающим массивный каменный или бронзовый шпиль – «сорин». Венчающий верхний ярус пагоды, шпиль имел важное ритуальное значение. На него

нанизывались девять священных колец; также шпиль богато украшался, оснащался колокольчиками. На крыше верхнего яруса пагоды устраивался специфический гаситель колебаний.

На небольшой кирпичной площадке устанавливался увесистый железный груз, по форме напоминающий ступу. В нее вставлялся шпиль «сорин» (рис. 3). Все эти мероприятия призваны удерживать пагоду от раскачивания при землетрясении, т.к. сначала приходят в движение нижние ярусы, при этом верхнюю часть удерживает от колебаний сила инерции, находящейся в покое массы сооружения. В данном случае, это площадка со ступой и

шпилем, при этом стержень не позволяет конструкциям развить

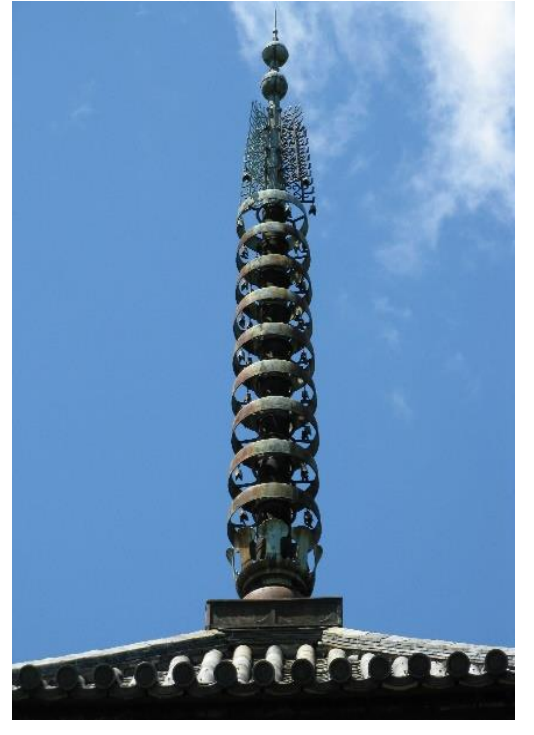

Рис. 3. - Священный шпиль - сорин

критическую амплитуду, при которой произошло бы разрушение башни [5]. Многовековой опыт древних мастеров находит применение и в современном строительстве: при постройке небоскреба «Тайбэй 101»,

расположенной в сейсмически активной зоне на острове Тайвань, создатели башни применили тот же принцип сохранения энергии покоя, расположив между 87 и 91 этажами гигантский металлический шар на тросах.

Он призван нивелировать колебания здания, возникающие от ветровой или сейсмической нагрузки. Восьмисоттонный маятник, подвешенный на тросах, гасит кинетическую энергию здания, значительно сокращая амплитуду колебаний башни. Диапазон перемещения шара относительно центральной оси здания обычно не превышает 0,1 м. Современные информационные технологии способствуют сохранению методов и приемов, использовавшихся при возведении традиционных культовых сооружений Японии, творческому использованию богатого наследия прошедших эпох при разработке новых инженерных и конструктивных решений.

При проектировании многих сверхвысоких зданий планеты использованы технические идеи, применявшиеся при возведении древних пагод. Особую актуальность опыт такого рода строительства приобретает при возведении небоскребов, расположенных в сейсмоопасных зонах Тихоокеанского огненного кольца.

Интерес к традиционным приемам значительно возрос с развитием технологий информационного моделирования. Многие оригинальные конструктивные узлы древних пагод уже оцифрованы, исследованы, на основе их цифровых копий построены виртуальные двойники уникальных сооружений [6].

Современные технологии позволяют более эффективно изучать, реставрировать и обслуживать сложнейшие элементы выдающихся памятников архитектуры, а также воссоздавать утраченное наследие.

#### *Библиографический список*

1. *Бойтемирова И.Н.* Актуальность современного строительства из древесины на примере Японии / Вестник научных конференций. – 2018. – № 3-1(31). – С. 15-21.

2. *Терещенко, В.П.* Работа древесины в сейсмических районах */* Молодой ученый. — 2022. — № 27 (422). — С. 47-49.

3. *Комиссаров С.Г., Пыхтеева М.А., Рыженко В.Х., Абрамич Г.Д.* Особенности строительства деревянных пагод / Актуальные проблемы, современное состояние, инновации в области природообустройства и строительства: материалы Всероссийской заочной научно-практической конференции, Благовещенск, 11.11.2015 года. – Благовещенск: ДГАУ, 2015. – С. 335-341.

4. *Лебедев Н.А., Фаткуллина А.А.* Невозможное в архитектуре / Дни студенческой науки. М: изд. НИУ МГСУ 2019. С. 790-792.

5. *Чеченов Т.В., Митина Т.В.* Архитектура и живая природа – непрерывный процесс взаимодействия. Сборник докладов научно-технической конференции по итогам научно-исследовательских работ студентов института строительства и архитектуры НИУ МГСУ. Москва, 2020. С. 719-721.

6. *Талапов В.В.* Технология BIM: суть и особенности внедрения информационного моделирования зданий. – М.: ДМК Пресс, 2015. - 410 с.

*Солодовникова Анастасия Алексеевна, студентка 1 курса 71 группы ИАГ Научный руководитель – Гусакова И.М., ст. преподаватель кафедры ИГиКМ*

#### **ИСПОЛЬЗОВАНИЕ ФРАКТАЛОВ В АРХИТЕКТУРЕ**

В настоящее время набирает обороты динамическая архитектура. Здания выстраиваются в таком стиле и не имеют четкой закрепленной формы, а как бы плавно меняют свои структуру и движение в пространстве. Это новое и «нечеткое» уже активно стучится в двери архитектурных агентств своими ломанными кривыми и не поддающимися четкому определению формами. Архитекторы начинают чаще обращаться к фрактальным структурам в своих сооружениях.

Понятие "фрактал" имеет множество определений, но самое подходящее в нашем случае, означает, что фрактал — это фигура, состоящая из частей, которые являются уменьшенной копией целого [1, 2].

Существует свойство, которому подчиняются очень многие формы в природе (например: ветки деревьев, молнии, снежинки и даже кровеносные сосуды в теле) - самоподобие. Это значит, что пространственная форма будет повторять сама себя в любом масштабе (рис. 1).

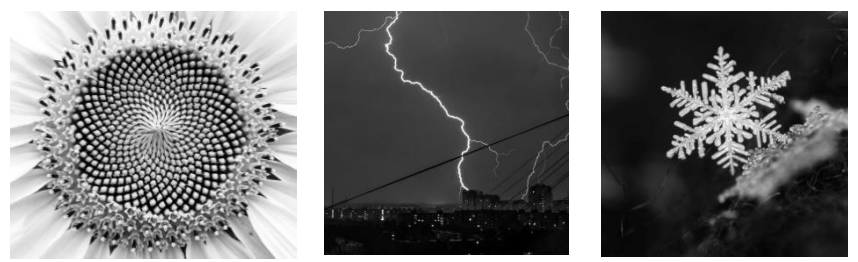

Рис. 1 – Примеры фракталов в природе

Архитектура во многих своих проявлениях имеет множество схожих черт с природой. Благодаря этому копированию природных форм, архитекторы прошлого на интуитивном уровне создавали фрактальные сооружения, которые сохранились до наших дней.

Это позволяет сделать вывод о том, что фрактальная архитектура по своей форме наиболее устойчивая и крепкая.

Фракталы обладают следующими геометрическими свойствами:

- самоподобие (повторение формой самой себя);
- способность к развитию (бесконечен в развитии);
- дробная метрическая размерность (оценка их сложности);
- размытость, нечеткость контуров;

• геометрическое представление хаотической динамики (поведение системы выглядит случайным) [3].

Фрактальные структуры (с перечисленными характерными свойствами) в древности применялись на интуитивном уровне, но в наши дни сооружения создаются на основе сложных математических расчетов.

Наиболее известные фракталы на сегодняшний день: кривая Пеано (рис. 2), треугольник Серпинского (рис. 3), снежинка Коха (рис. 4), «дракон» Хартера-Хейтуэя, пыль Кантора и т.д. [4, 5].

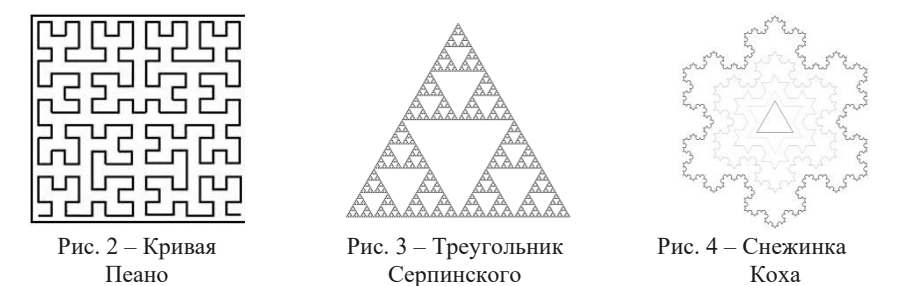

Так, например, треугольник Серпинского используется в строении Эйфелевой башни во Франции (арх. Гюстаф Эйфель, 1889). Если присмотреться, то можно четко разглядеть элементы самоподобия, характерные для фракталов (рис. 5).

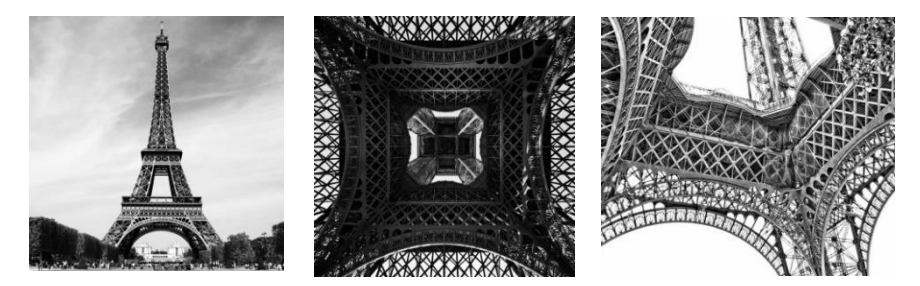

Рис. 5 – Эйфелева башня, Париж, Франция

Виды фрактальности: интуитивная и сознательная.

Большинство учёных выделяют 2 вида фрактальности.

1. Интуитивная фрактальность легла в основу многих шедевров мировой архитектуры прошлого, в которых архитектор или строители неосознанно использовали фрактальные принципы.

Исторический музей в Москве (рис. 6) – яркий тому пример.

Башни пирамидальной формы, являясь самостоятельным элементом, создают общую зигзагообразную линию постройки и в то же время повторяются в мелких деталях, из которых и состоит декоративное оформление здания.

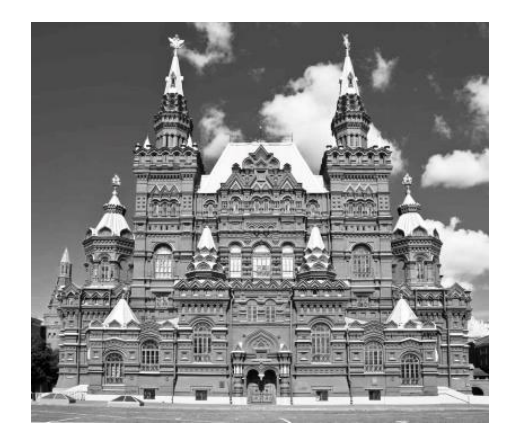

Рис. 6 – Государственный исторический музей, Москва

2. Сознательная фрактальность*.* После долгого и тщательного изучения фракталов с математической точки зрения, архитекторы начали создавать сооружения, подчиненные принципам фрактальности и самоподобия, которые и вылились в новое течение - динамическая архитектура (рис. 7). Такие здания безусловно привлекают внимание своей сложной и неповторимой структурой [6, 7].

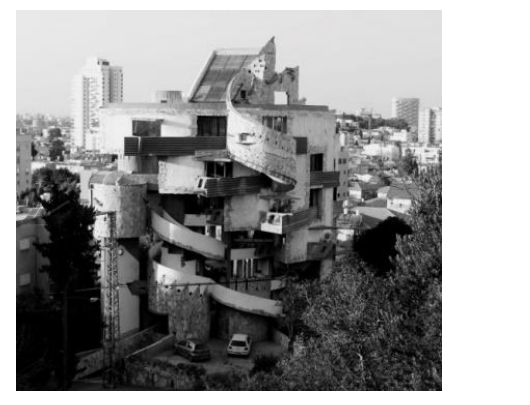

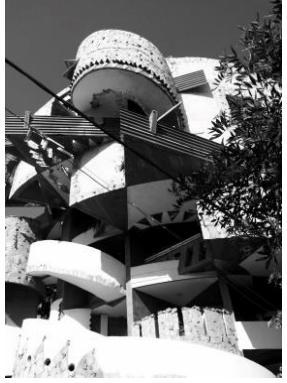

Рис. 7 – Спиральный дом в Рамат-Гане, Израиль

Фрактальность городской среды.

Понимание принципов фрактальности и использования их в архитектуре, безусловно влияет на внешний вид городов и отдельных районов.

В настоящее время активно ведется анализ теории фракталов и применение ее на практике в градостроительстве. Анализ и развитие уже существующих методов с использованием новых технологий позволяет развивать градостроительные концепции (рис. 8, 9).

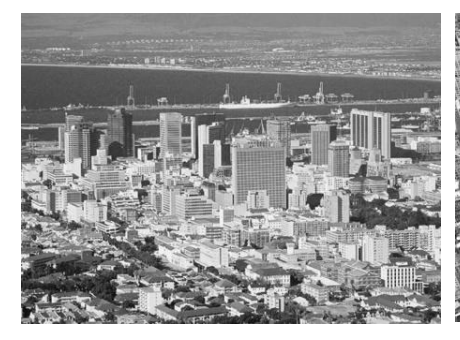

Рис. 8 – Вид на Кейптаун

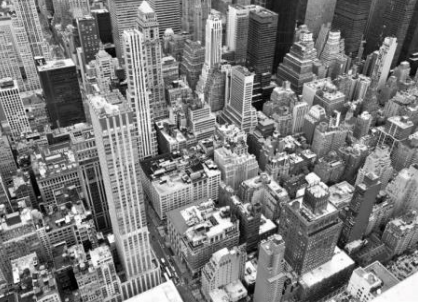

Рис. 9 – Вид на центральный Манхэттен со здания Эмпайр-стейтбилдинг, Нью-Йорк

Таким образом, фракталы являются неотъемлемой частью архитектуры прошлого и активно внедряются сегодня. В современном мире большое внимание уделяется эстетической составляющей архитектуры. Фракталы, за счет своей сложной и разнообразной структуры, на мой взгляд, хорошо подходят архитекторам для осуществления всех творческих замыслов. Изучение и анализ фрактальности не стоят на месте и во многом помогают при создании настоящих шедевров архитектуры современного мира.

#### *Библиографический список*

1. *Бенуа Мандельброт* - Фрактальная геометрия природы, 1982.

2. *Ричард М Кроновер* Фракталы и хаос в динамических системах: основы теории, 2000.

3. *Николаева Е.В.* Фракталы городской культуры, 2014.

4. *Поморов С.Б., Филиппов А.А.* Фракталы и их участие в архитектурном проектировании // Ползуновский вестник №1 АлтГТУ, Барнаул, 2014.

5. Как устроены фракталы: бесконечность и красота математики [Электронный ресурс] URL: [https://www.techinsider.ru/science/8906-krasota-povtora](https://www.techinsider.ru/science/8906-krasota-povtora-fraktaly/)[fraktaly/](https://www.techinsider.ru/science/8906-krasota-povtora-fraktaly/) (дата обращения: 19.11.22).

6. *Хорев И.В.* Фрактальная геометрия - области применения и перспективы развития [Электронный ресурс] URL[:https://dgng.pstu.ru/conf2015/papers/28/](https://dgng.pstu.ru/conf2015/papers/28/) (дата обращения: 20.11.22).

7. Хаос в пространственных моделях динамических систем URL: <http://www.fizmatlit.narod.ru/webrary/kuzn/CHAPTER2.pdf> (дата обращения: 28.11.22).

*Тимохина Виктория Михайловна, студентка 1 курса 53 группы ИАГ Научный руководитель – Фаткуллина А.А., доцент, канд. арх., доцент кафедры ИГиКМ*

# **КРЕПОСТИ ЗВЕЗДЫ - ИДЕАЛЬНО ВЫВЕРЕННЫЕ ГЕОМЕТРИЧЕСКИЕ ГОРОДА И ИХ РАСПОЛОЖЕНИЕ**

Крепости звезды – система бастионов и фортификационных сооружений, которая использовалась при защите городов, военных объектов и переправ. Крепости, обладающие четким, симметричным планом и имеющие одинаковые линии обороны со всех сторон, были популярны в военном деле не только в России, но и по всему миру.

Обязательным условием строительства идеальных городов было наличие военных оборонительных сооружений и ограждений, для избежания слепых зон при обстреле из крепости и со стороны противника.

Первыми фортификационными<br>рружениями, которые стали сооружениями, которые стали строить в форме правильной звезды, принято считать военные укрепления Флоренции. Они

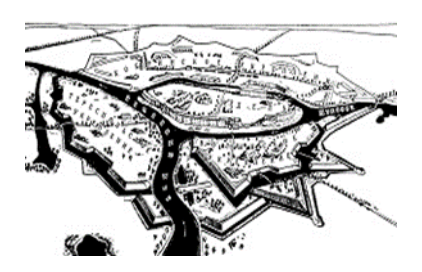

Рис. 1 - Брестская крепость в седине XIX века

создавались благодаря планам и идеям Микеланджело Буонарроти, известного итальянского архитектора, скульптора и художника. Позже, еще один, не менее знаменитый итальянский архитектор Винченцо Скамоцци в 1593 году, получает заказ на проектирование крепости для правительства Венецианской республики и начинает строительство звёздной крепости Пальманова. Сейчас крепость Пальманова, находящаяся в провинции Удине, является городом-коммуной.

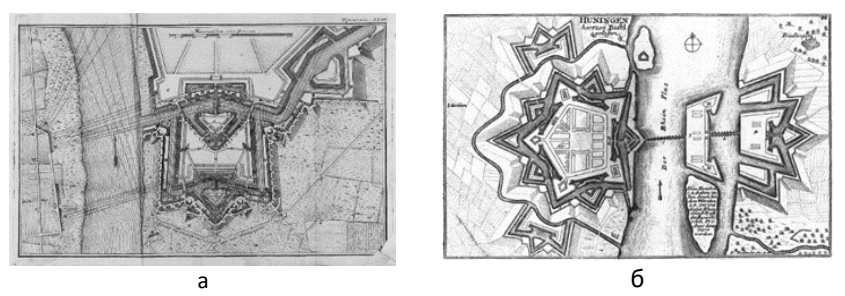

Рис. 2 - Иллюстрации к книге де Вобана: а) План крепости-звезды, Франция; б) План крепости-звезды, р. Райн

В 17 веке, во второй его половине, французский военный инженер Себастьен Ле Претр де Вобан доводит бастионную систему укреплений до полного совершенства как с технической, так и с военной стороны [1]. Именно крепости де Вобана или крепости, построенные в соответствии с его идеями, обычно становятся примерами для иллюстрирования различных статей на тему «Крепости-звезды» [2].

В России крепости звезды находятся в различных городах, например, таких как: Ростов Великий, Таганрог, Смоленск, Кизляр (рис. 3б), Омск (рис. 3в), Тамань, Владивосток, Астрахань, Севастополь, Бийск, Оренбура, Петропавловск, Адлер, Геленджик, Калининград, Тверь, Челябинск, Сергиев Посад, Выборг (рис. 3а) и Осиновая Роща [3, 5, 6].

Например, постройкой в 1634 году фортификационных сооружений для Ростова Великого, занимался инженер из Голландии -Ян Корнелиус Роденбург. Его пригласил к своему двору Михаил Федорович. Упоминания заслуживают и грандиозные укрепления, и оборонительные линии Сибири - Тоболо-Ишимская, Иртышская и Колывано-Кузнецкая крепости звезды. Они были построены в 18 веке по приказу Петра и предназначались для защиты от набегов кочевников.

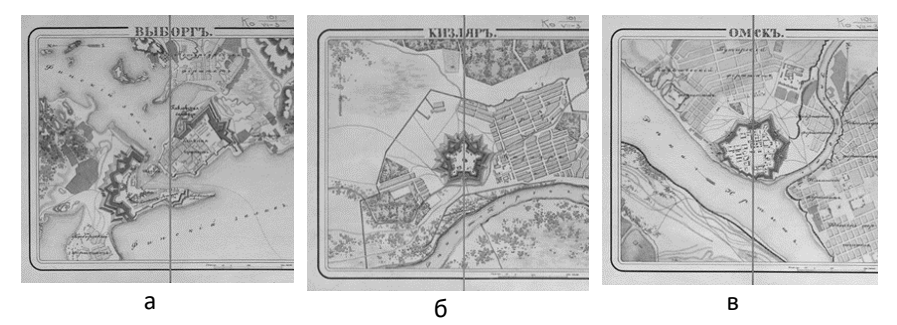

Рис. 3 - Исторические планы городов России с Крепостями-звездами: а) План города Выборг; б) План города Кизляр; в) План города Омск

Интересной является и история «Крепостей-звезд» Японии - их строили и проектировали японцы, прочитавшие книги голландцев о фортификации. В книгах зачастую находились проекты крепостей Де Вобана. Крепость Горёкаку (1857-1864 г.)- спроектирована архитектором-японцем Такэда Наруаки. Горёкаку является первой и самой большой по площади крепостью Японии. Замок Татсуока в городе Саку - начал строиться под руководством дайме Мацудайра Нориката в 1864 году. Замок включал в себя большое количество элементов европейских крепостей, особенно в стиле де Вобана. Примечательно, что обе крепости звезды построены по европейскому образцу бастионной системы укреплений [4].

В арабских странах самая известная звёздная крепость – Ормуз, находится она на одноименном острове-Ормуз. По многочисленным

версиям она была построена португальцами в первой половине 16 века, но на сегодняшний день Ормуз лежит в руинах.

В Индии в городе Диу находится одноименный форт Диу. Форт был построен в 1535 году все теми же португальцами, после проведения в 1961 году индийскими военными «Операции Виджай» Город Диу вместе с фортом Диу перешел из-под власти Португалии под власть Индии (рис. 4б). Крепость Джафне. на Шри-Ланке (рис. 4а), тоже была перестроена голландцами по чертежам Де Вобана в 1683 году.

В Китае, Австралии и Новой Зеландии «Крепостей-звезд» нет. В Южной Америке находятся две крепости звезды, а конкретно в Уругвае и Бразилии. Крепости были построены европейцами. В Северной Америке крепостей-звезд тоже две, одна находится в Нью-Мексико, а другая в Нью-Йорке.

В ходе написания научной работы, мной было проанализировано 568 крепостей звезд, находящихся по всему миру (рис. 5). Выяснилось, что около 90% крепостей

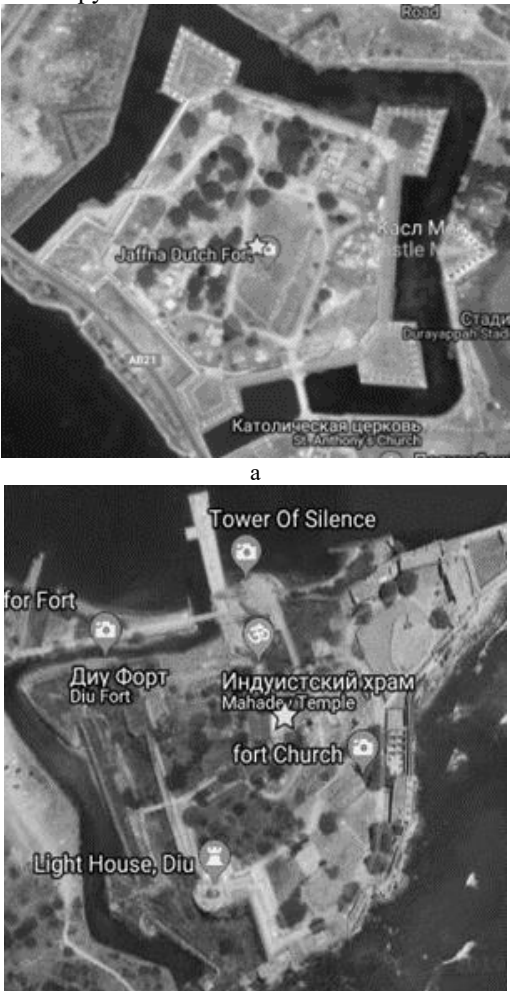

б Рис. 4 - Крепости звезды на карте: а) Крепость «Джафне», Шри-Ланка; б) Форт Диу, Индия

построены и по сей день находятся на территории Европы, а некоторая их часть находится в России, рядом с Европейскими границами [7].

Исходя из исследования, можно сделать вывод о том, что 99% крепостей были построены благодаря чертежам Де Вобана в рамках европейской культуры.

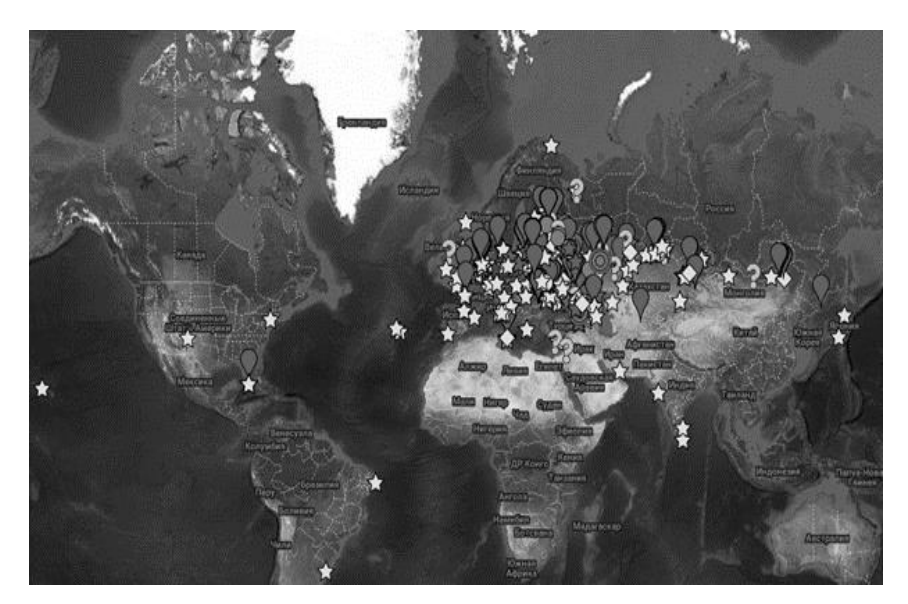

Рис. 5 - Крепости-звезды на карте мира

#### *Библиографический список*

1. *Вобан, Себастьен Ле Претр (1633-1707).* Книга о атаке и обороне крепостей, / Изданная чрез господина де Вобана, маршала Франции и генерала директора над фортификациями Королевства Францусскаго, Переведена чрез Ивана Ремезова порутчика Шляхетнаго кадетскаго корпуса. - Санктпетербург : При имп. Акад. наук, 1744. - [10], 5, 184, [1] с., [16] л., 36 л. черт.

2. *D'Aiglun R.* Vauban, sa famille et ses é crits. P., 1910. Vol. 1–2. Gen., 1972.

3. *Шперк В.Ф., Борисов Ф.В.* Долговременная фортификация: В 2-х т. М.: Воениздат, 1952. Т. 1. 422 с.

4. *Воронина В.Л.* Из истории среднеазиатской фортификации // СА. 1964. № 2. С. 40  $-54.$ 

5. *Косточкин В.В.* Оборонительные системы русских крепостей XIV — нач. XVI в. // СА. 1957. № 1 С. 132 - 142.

6. *Раппопорт П.А.* Очерки по истории русского военного зодчества X—XIII вв. // МИА. 1956. № 52. 184 с.

7. Самая подробная карта расположения «Крепостей-звезд» [\[https://www.google.com/maps/d/u/0/viewer?mid=1rpNtMHfg8xsldoHy7AdxOw2s1U8](https://www.google.com/maps/d/u/0/viewer?mid=1rpNtMHfg8xsldoHy7AdxOw2s1U8&shorturl=1&ll=63.251595985137385%2C65.01027169140625&z=3) [&shorturl=1&ll=63.251595985137385%2C65.01027169140625&z=3\]](https://www.google.com/maps/d/u/0/viewer?mid=1rpNtMHfg8xsldoHy7AdxOw2s1U8&shorturl=1&ll=63.251595985137385%2C65.01027169140625&z=3) (дата обращения: 20.01.2023).

*Шепелев Вадим Романович, студент 1 курса 93 группы ИПГС Научный руководитель – Степура Е.А., ст. преподаватель кафедры ИГиКМ*

# **ГЕОМЕТРИЧЕСКИЕ ОБРАЗЫ ГОРОДОВ БУДУЩЕГО**

Образ города складывается из обликов зданий, располагающихся вдоль его улиц, магистралей, площадей. Если подняться над городом на летательном аппарате, восприятию станет доступна планировка районов, расположение жилых кварталов, исторического ядра, рекреационных зон, рек и прудов. А если мысленно включить историческую ретроспективу, представить этапы роста и развития города в сложнейшей взаимосвязи человека и городской среды, то станет понятно, что город, как живой организм рождается, растет, развивается и иногда, с изменением исторических и географических условий, умирает.

Но наше исследование связано с представлениями о том, каким будет город будущего, его архитектурный облик [3]? Какие геометрические формы будут окружать человека в городе будущего? Чтобы ответить на этот вопрос, проанализируем мировые тренды в современной архитектуре, привлекающие внимание и специалистов, и простых горожан [1].

Прежде всего, это футуристические проекты городов (рис.1 справа), некоторые уже реализуются: такие, как город – стена в Саудовской Аравии (рис. 2 слева); плавающий город на Мальдивах (рис.2 справа); «умный» город – сад в Мексике в районе Канкуна, где планируется высадить 7.5 млн растений, и каждый житель будет еще и садовником; арктический город Умка на острове Котельный в РФ (рис. 1 слева), который может послужить прообразом поселений на Луне.

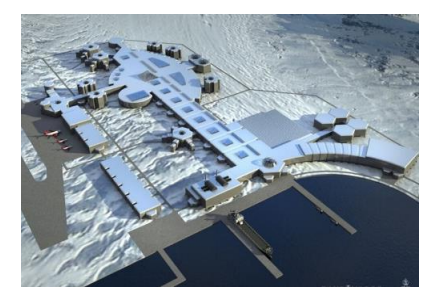

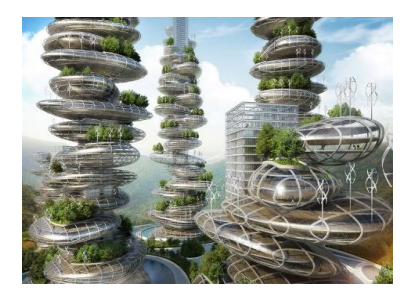

Рис. 1- Проект арктического города Умка (слева); Образ футуристического города-сада (справа)

Все эти проекты объединяет стремление к экологичности, гармонии с природой [4]; направленность на создание наиболее благоприятных для человека условий жизни; энергоэффективность; трансформирующиеся конструкции и динамическая архитектура, дающие большие возможности для реконструкции и развития города без разрушения существующих объектов.

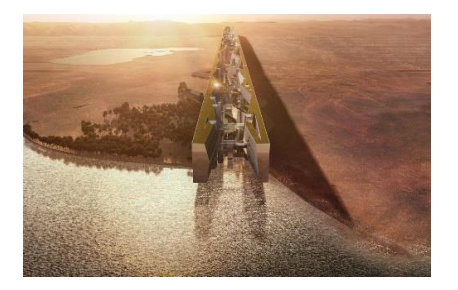

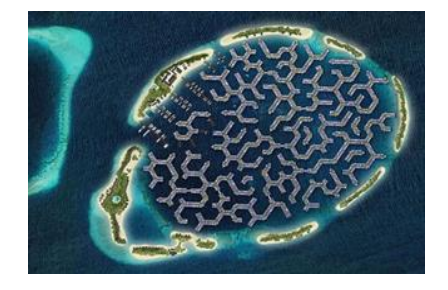

Рис. 2 - Проекты городов: город-стена в Саудовской Аравии (слева); Плавающий город на Мальдивах (справа)

Использование технологий информационного моделирования, развитие аддитивных технологий в строительстве, применение закономерностей фрактальной геометрии [6], параметризации геометрических поверхностей в проектировании, привели к появлению сложных и нетривиальных форм сооружений [2] в облике современного города (рис. 3).

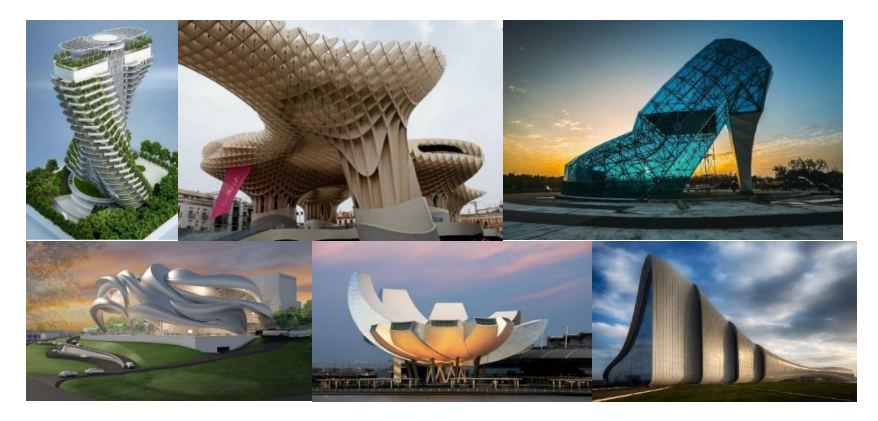

Рис. 3 - Многообразие геометрических форм в архитектурном облике городов

В будущем архитекторы планируют создавать трансформируемые дома, напоминающие конструктор: они легко собираются и разбираются, с целью реконструкции, из стандартных модулей с учетом изменяющихся запросов жильцов. Появляются здания с непрерывно движущимися конструкциями, динамическая архитектура качественно изменит облик городов.

Применение прозрачных купольных покрытий гигантских размеров над жилой застройкой, на базе применения современных материалов и конструкций, позволяет создавать города-сады в пустынях или в условиях

севера. «Умные» города проектируются с учетом минимизации энергозатрат и негативного влияния на природу производства и жизнедеятельности человека. Они будут обладать замкнутыми циклами переработки отходов, при этом активное применение зеленых насаждений в качестве «живых кондиционеров», источников кислорода и отрицательно заряженных аэроионов, будет создавать гармоничную и здоровую среду для человека.

Автор доклада провел небольшое исследование среди сокурсников на тему «Облик города будущего».

Целью исследования было выявить, как знание геометрии поверхностей влияет на восприятие студентами архитектурных форм городской застройки и способность предвидеть изменения образа города на основе современных технологий.

Был использован метод анкетирования. Вопросы анкеты и ответы участников анкетирования приводятся ниже (таблица 1).

Таблина 1

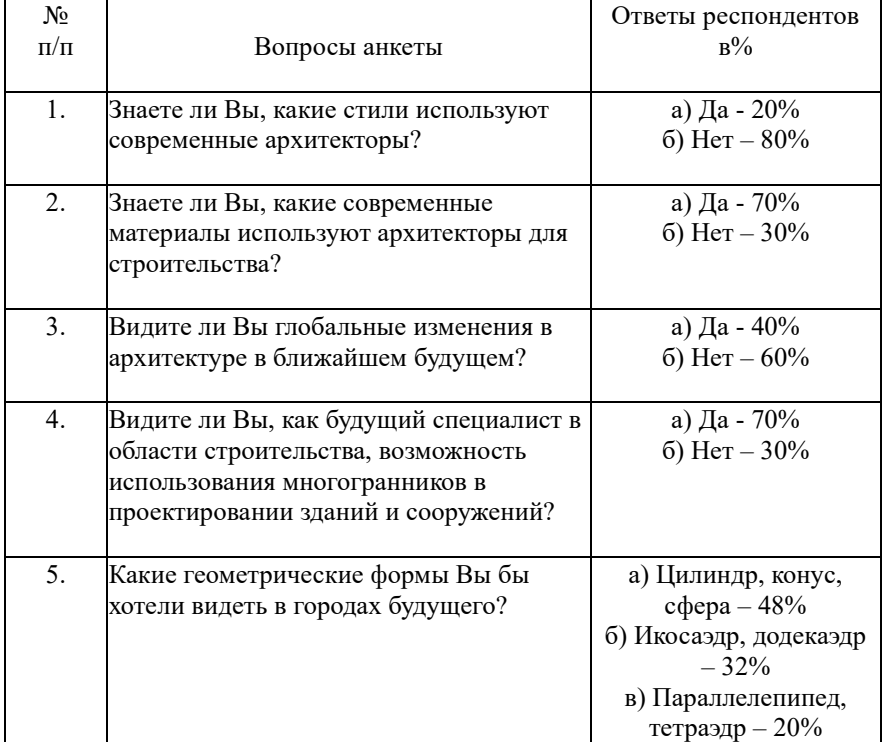

Анкета «Облик города будущего»

Полученные результаты позволяют сделать следующие выводы.

Архитектурные формы городской среды вызывают живой интерес среди опрошенных. Большинство из них пока недостаточно знакомы с современной архитектурой, но многие уже видели на улицах городов мира и России необычные дома в разных стилях и обращали на них внимание.

Как будущие специалисты в области строительства, студенты уже знают о современных материалах, видят перспективы использования их в строительстве зданий необычных форм.

Однако, в городах будущего большинство опрошенных хотят видеть традиционные формы (цилиндры, конусы, сферы, параллелепипеды) и не ждут каких-либо изменений в архитектуре.

Стандартные, типовые многогранники безусловно не привлекают своим видом респондентов, и они считают их непрактичными в использовании.

Но, при этом, сложные биоморфные конструкции [5], являющиеся трендом современной архитектуры, не попадают в поле внимания опрошенных, по-видимому, из-за недостаточного знания геометрии кривых поверхностей, таких как: поверхности Каталана, каналовые поверхности, закрытый и открытый торы, поверхности вращения свободного вида и т.д.

Вывод.

Благодаря современным технологиям информационного моделирования, появились возможности для реализации самых амбициозных и фантастических проектов городов, благоприятных для здоровья, развития, жизни в гармонии с природой человека.

Для реализации этих планов необходимы творчески мыслящие и хорошо образованные инженеры. Инженерное образование начинается с глубокого знания геометрии поверхностей, умения работать с разными видами чертежей, владения информационными технологиями проектирования.

#### *Библиографический список*

1. *Биец М.С.* Криволинейные оболочки как отражение новых концепций трактовки пространства // Cборник докладов научно-технической конференции по итогам научно-исследовательских работ студентов института строительства и архитектуры НИУ МГСУ. Москва, 2020. С. 638-640.

2. *Журавлев Р.Р., Полеева Д.В.* Геометрические характеристики природных структур // Cборник докладов научно-технической конференции по итогам научноисследовательских работ студентов института строительства и архитектуры. 2021. С. 659-661.

3. *Лупынина К.С.* Биоморфные поверхности // Cборник докладов научнотехнической конференции по итогам научно-исследовательских работ студентов института строительства и архитектуры. 2019. С.796-798.

4. *Романова А.Ю.* Особенности современных реализуемых проектов «городов будущего». // Градостроительство. №1, 2015. С. 65-78.

5. *Чернова Е.В.* Хаос и порядок: фрактальный мир // Природа, ежемесячный журнал РАН, №5, 2015. С. 34-45.

# **Секция «Информатика и прикладная математика»**

*Бодров А.О., студент 4 курса 101 группы ИЦТМС Научный руководитель – Белостоцкий А.М., профессор, д-р техн. наук, профессор кафедры ИПМ*

# **ОЦЕНКА АЭРОУПРУГОЙ НЕУСТОЙЧИВОСТИ МОСТОВОГО СЕЧЕНИЯ НА ОСНОВЕ СИНТЕЗА ЧИСЛЕННОГО И ИНЖЕНЕРНОГО ПОДХОДОВ**

Большепролетные и гибкие конструкции, такие как мосты с длинными пролетами, весьма чувствительны к воздействию ветра. Такие конструкции подвержены возникновению аэроупругих явлений. За последние 150 лет известно и описано много таких случаев. В истории известны случаи, когда в результате ветрового воздействия мост начинал колебаться, а в последствии даже разрушаться. Такие процессы нежелательны как с экономической стороны, так и с точки зрения безопасности людей. Поэтому учет ветровых воздействий и оценка аэроупругой неустойчивости для мостовых конструкций является необходимым этапом при проектировании.

Цель данной статьи заключается в исследовании аэроупругой неустойчивости для мостовой конструкции.

В качестве исследуемого объекта (рис.1) был выбран Такомский мост [1]. В программном комплексе Ansys CFX была сделана модель сечения, разбита конечно-объемная сетка и выполнены стационарные расчеты (рис.2).

По результатам расчетов были проведены оценки галопирования и дивергенции [2].

Согласно нормам Италии [3], дивергенция может возникнуть при выполнении необходимого условия:

$$
\frac{dC_M}{d\alpha} \le 0\tag{1}
$$

где *C<sup>M</sup>* - коэффициент аэродинамического момента.

В таблице 1 приведены полученные значения коэффициента аэродинамического момента и его производной, а также выделены углы атаки, для которых выполняется условие (1).

Согласно как отечественным нормам (СП 296.1325800.2017 «Здания и сооружения. Особые воздействия» [4]), так и зарубежным нормам (Eurocode [5], нормы Италии [3]), галопирование может возникнуть при выполнении необходимого условия – критерий Глауэрта–Ден-Гартога:

$$
a_g = \left(\frac{dC_y}{d\alpha} + C_x\right) < 0\tag{2}
$$

В таблице 2 приведены полученные значения аэродинамических коэффициентов лобового сопротивления *C<sup>D</sup>* и подъемной силы *C<sup>L</sup>* и критерий Глауэрта–Ден-Гартога *ag*, а также выделены углы атаки, для которых выполняется условие (2).

Таблица 1

Значения коэффициента аэродинамического момента *C<sup>M</sup>* и производной *dCM/dα* для различных углов *α*

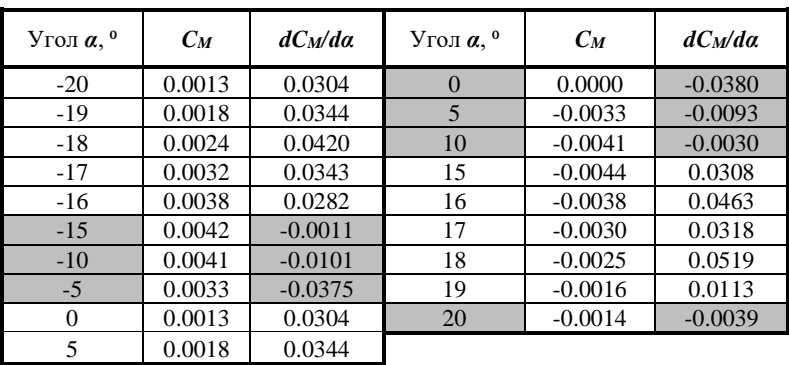

Таблица 2

Значения аэродинамических коэффициентов лобового сопротивления *C<sup>D</sup>* и подъемной силы *C<sup>L</sup>* и критерий Глауэрта–Ден-Гартога *a<sup>g</sup>*

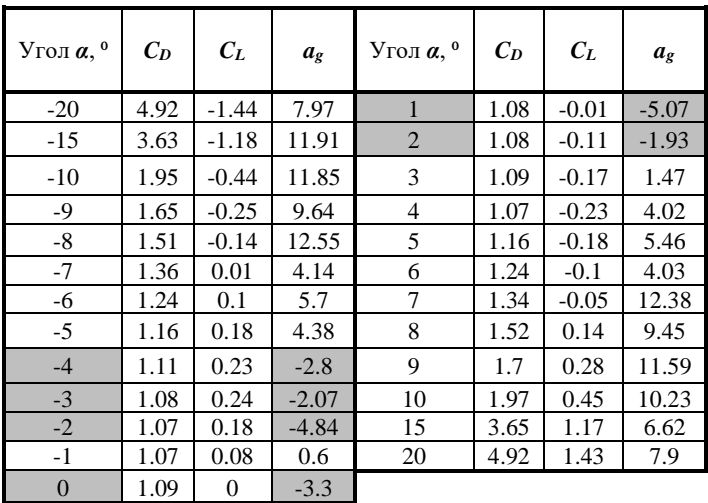

В результате проведенной оценки возможности возникновения дивергенции мы видим, что «опасными» являются углы атаки ветра от -  $15^{\circ}$ до -5<sup>°</sup>, от 0<sup>°</sup> до 10<sup>°</sup> и угол атаки 20<sup>°</sup>.

С точки зрения оценки возможности возникновения галопирования, «опасными» являются углы атаки ветра -  $4^{\circ}$  до - $2^{\circ}$  и от  $0^{\circ}$  до  $2^{\circ}$ .

Стоит отметить, что данная оценка – предварительная. Для более точных выводов следует провести прямой связанный расчет.

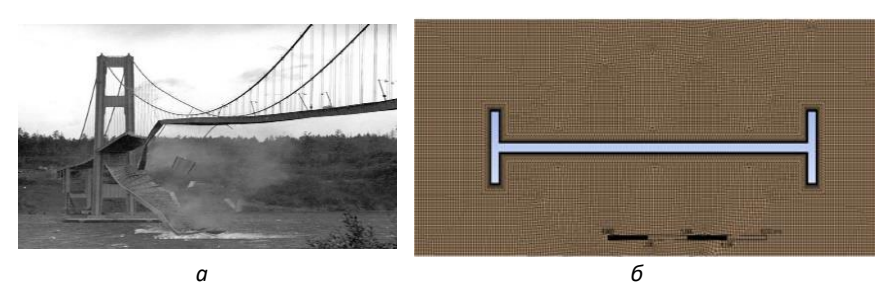

Рис. 1 - Такомский мост: *a* – фото обрушения моста в 1940 г., *б* – исследуемое сечение (КО-модель)

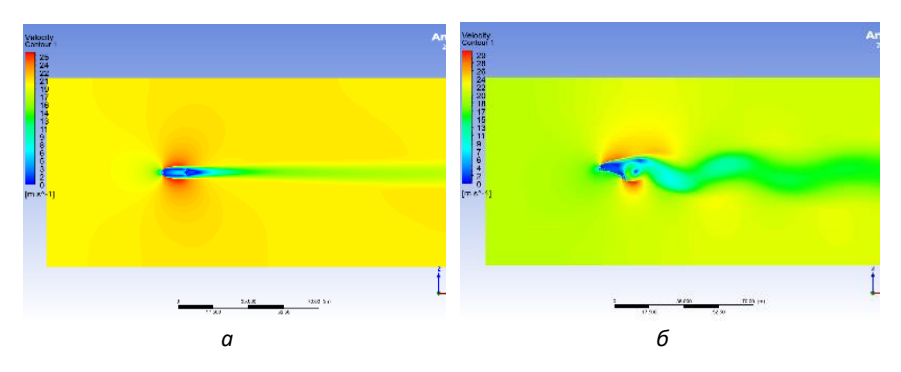

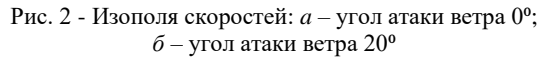

#### *Библиографический список*

- 1. *Корнеев М.М.* Стальные мосты. 2003.
- 2. *Симиу Э., Сканлан Р.* Воздействия ветра на здания и сооружения. 1984.
- 3. CNR. CNR DT 207 R1/2018 Istruzioni per la valutazione delle azioni e degli effetti del vento sulle costruzioni, 2018.
- 4. СП 296.1325800.2017 Здания и сооружения. Особые воздействия (с Изменениями N 1). // М.: Стандартинформ, 2017.
- 5. Eurocode 1: Actions on structures. Part 1-4: General Actions. Wind actions. CEN, 2010. – 146 p.

*Пестерев А.Р., студент 2 курса 201 группы ИЦТМС Научный руководитель – Осипов Ю.В., доцент, канд. физ.-мат. наук, профессор кафедры ИПМ*

### **ПРОБЛЕМЫ МОДЕЛИРОВАНИЯ НЕСТАЦИОНАРНЫХ ПРОЦЕССОВ НА ПРИМЕРЕ ЛИНЕЙНОГО ДУЧП**

В данной статье поднимаются проблемы моделирования нестационарных процессов и рассматривается линейное дифференциальное гиперболическое уравнение переноса, используемое для моделирования пористых сред. Данная задача имеет различные применения, может встречаться также в промышленных и строительных технологиях, в природе. Так, к примеру, данное уравнение может использоваться на момент создания прочного фундамента [1]. Моделирование фильтрации суспензии в пористой среде – пример, на основе которого чётко видна важность качественного решения, ведь решение даёт представление о процессе фильтрации.

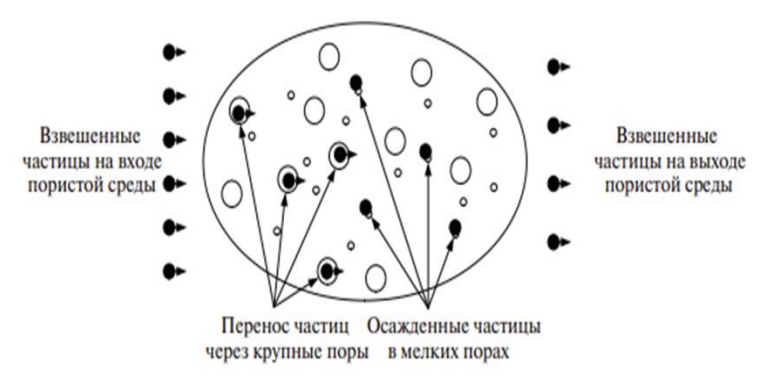

Рис. 1 - Схема фильтрации частиц в пористой среде

Уравнение, моделирующее прохождение частиц через пористую среду, формулируется следующим образом:

$$
\frac{\partial c}{\partial t} + v(t) \frac{\partial c}{\partial x} + \frac{\partial s}{\partial t} \equiv 0,
$$
\n(1)

В левой части уравнения (1) отражено равновесие накопления осадка и концентрации взвешенных частиц [2]. Накопление концентрации происходит в следствие перемещения суспензии в пористой среде. На изменение осадка со временем накладывается следующее ограничение:

$$
\frac{\partial S}{\partial t} = \Lambda(S)\mathcal{C},\tag{2}
$$

где в правой части уравнения (2) находится функция, ограничивающая максимальное значение осадка в зависимости от концентрации. Данная функция принята равной функции Лэнгмюра:

$$
\Lambda(S) = \Lambda_0 \left( 1 - \frac{s}{s_m} \right), \Lambda_0 > 0,
$$
\n(3)

В уравнении (3) присутствуют константы, отвечающие за скорость изменения осадка и максимальное значение осадка.

Если принять скорость потока *v*(*t*) в уравнении (1) константой равной 1, то получается стандартное решение [3], графики которого представлены на рисунке 1.

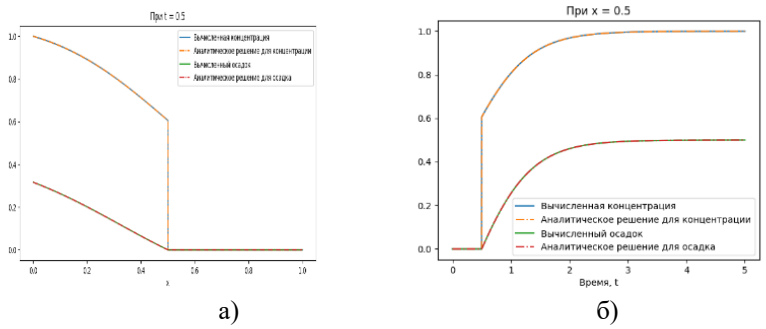

Рис. 2 - Концентрации взвешенных и осажденных частиц а) при фиксированном времени, б) при фиксированной координате

Эксперименты показывают [4], что при накоплении осадка скорость суспензии снижается пропорционально площади свободных пор  $S_0(t)$ Рассмотрим следующую зависимость скорости от свободной площади:

$$
\begin{cases}\nv(t) = 1 - \frac{S_0(t)}{S_m} \\
S_0(t) = S_m \left(1 - e^{-\frac{A_0 t}{S_m}}\right)'\n\end{cases}
$$
\n(4)

Здесь  $S_m$  - максимальное значение осадка.

Для решения уравнения (1) с учётом (4), как и при постоянной скорости использовалась явная конечно-разностная схема [5]:

$$
C_{i+1}^{j+1} = C_i^{j+1} - \frac{dx \cdot \left(\frac{\partial C}{\partial t} + \frac{\partial S}{\partial t}\right)}{v(t)},\tag{5}
$$

В схеме (5) введён шаг по пространству и шаг по времени.

Сформулированы две проблемы численной схемы.

Первая проблема сформулирована следующим образом. При необусловленном выборе шагов по времени и по пространству наблюдается осцилляция численного решения (рис. 2):

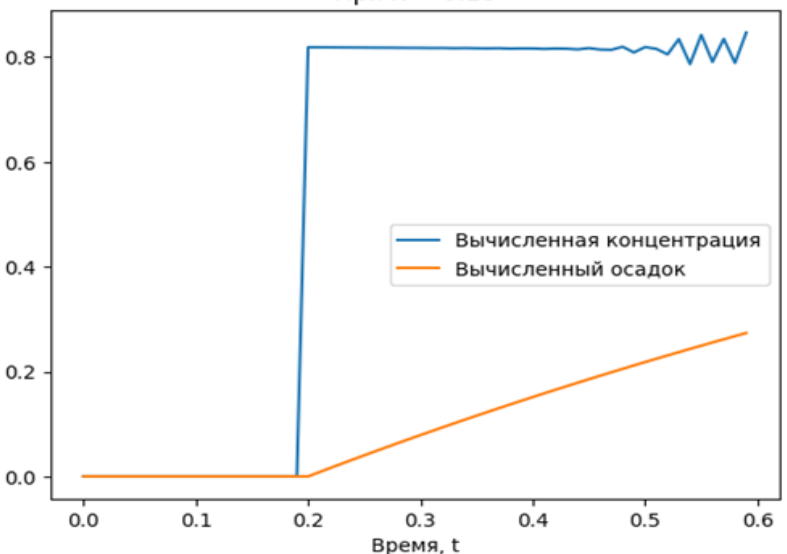

При  $x = 0.18$ 

Рис. 3 - Численное решение при стандартном выборе шагов

На данном рисунке наблюдается дестабилизация численной схемы. Это происходит в следствие того, что плотность сетки недостаточна, чтобы описать малейшее изменение концентрации. Данный эффект исследован и критерием для выбора параметров дискретизации по пространству и по времени является критерий Куранта — Фридрихса — Леви.

$$
\frac{|v(t)|dt}{dx} < C
$$

Альтернативно можно использовать другие численные методы, чтобы избежать работы с дискретизацией по пространству. К примеру, из этого критерия следует, что, если зафиксировать какой-либо из параметров дискретизации, то оставшийся будет зависеть от избранного. Данная зависимость может быть отражена на нерегулярной сетке, на которой будет проводится расчёт.

Также данной численной схемы недостаточно, чтобы отразить физику процесса. Например, если взять, что скорость в некоторый момент времени станет равной нулю, то данной численной схемой невозможно такое поведение промоделировать, так как знаменатель обратится в нуль.

Также в данной численной схеме не предусмотрено исследование асимптотик числителя и знаменателя. Может произойти ситуация, что концентрация и осадок достигли предельного значения точности в терминах компьютерной, а скорость продолжила убывать.

Тогда вся дробь в правой части уравнения (5) начнёт расти, и концентрация в итоге начнёт убывать, что моделью не предусмотрено.

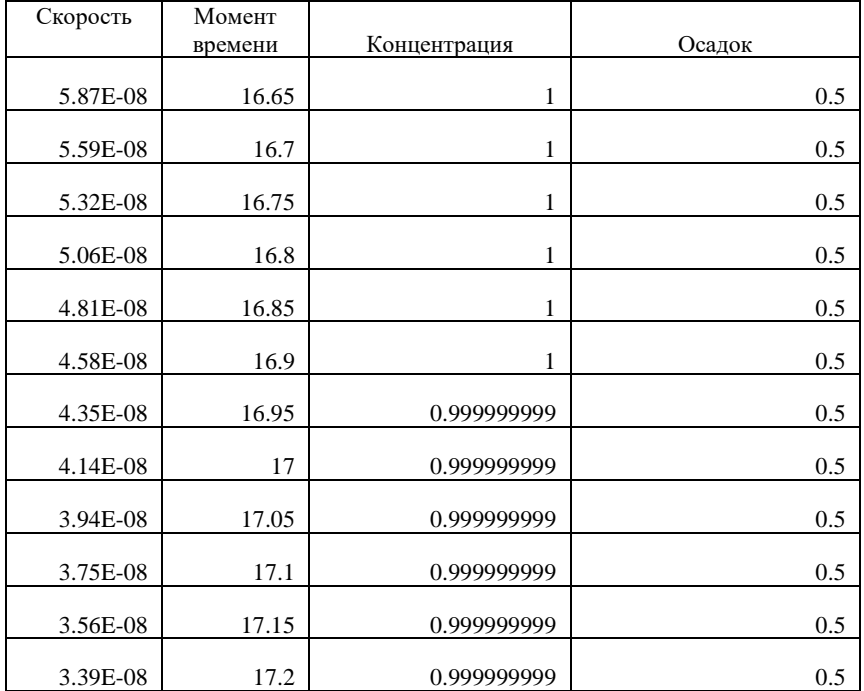

Выше приведён фрагмент расчёта при следующих параметрах:

 $\Lambda$ <sub>0</sub> = 1,  $S$ <sub>*m*</sub> = 1,  $dx = dt = 0.05$ .

Как видно из таблицы, концентрация достигла предельного значения, осадок достиг предельного значения, а скорость продолжила убывать, что и повлияло в конечном счёте на значение концентрации.

Для разрешения данной проблемы можно, опять же, изменить численную схему, либо уплотнить сетку, на которой проводится расчёт, либо изменить численную схему.

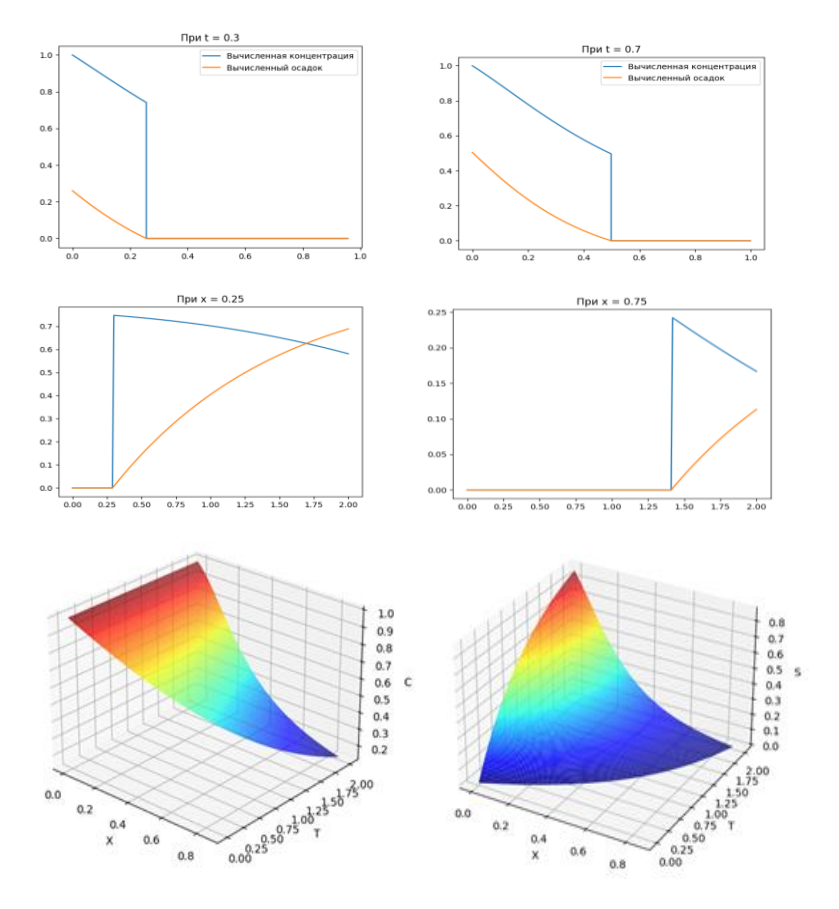

Рис. 4 - Двумерные и трехмерные графики численного решения.

#### *Библиографический список*

1. *Zhu G., Zhang Q., Liu R., Bai J., Li W., Feng X.* Experimental and numerical study on the permeation grouting diffusion mechanism considering filtration effects. Geofluids 6613990 (2021).

2. *Bedrikovetsky P* Upscaling of stochastic micro model for suspension transport in porous media. Transport in Porous Media Vol. 75 pp. 335–369 (2008).

3. *Herzig J.P., Leclerc D.M., le Goff P*. (1970) Flow of suspensions through porous media—appli-cation to deep filtration. Industrial & Engineering Chemistry Research, Vol. 62(8) pp, 8–35.

4. *N. Bizmark, J. Schneider, R.D. Priestley, S.S. Datta,* Multiscale dynamics of colloidal deposition and erosion in porous media. Science Advances **6**, eabc2530 (2020).

5. *Osipov Y., Safina G., Galaguz Y.* Calculation of the filtration problem by finite differences methods. MATEC Web of Conferences 251, 04021 (2018).

*Полетаев Н.А., студент бакалавриата 4 курса 201 группы ИЦТМС Научный руководитель – Широкова О.Л., д-р экономических наук, профессор кафедры ИПМ*

### **ЗАДАЧА ОПТИМИЗАЦИИ ДЕЙСТВУЮЩИХ СИСТЕМ СЕРТИФИКАЦИИ СТРОИТЕЛЬНЫХ КОНСТРУКЦИЙ**

С 1960-х происходит беспрецедентный по темпам демографический рост населения земли, площади массово застраиваются жилыми и нежилыми конструкциями, и строительные стандарты не всегда успевают адаптироваться под постоянные изменения. Растет не только численность населения, но и

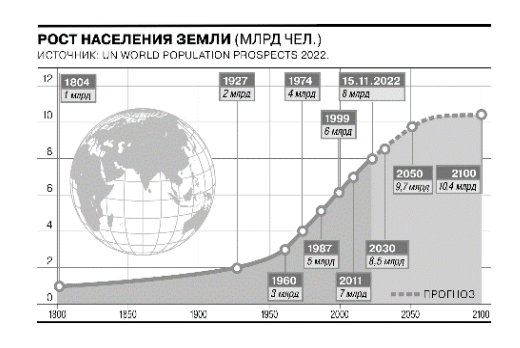

Рис. 1 - Рост населения земли

обеспеченность, а вместе с ней и требования к качеству жилья (согласно данным Росстата и зарубежных служб государственной статистики). В связи с повышенной нагрузкой на ресурсы и окружающую среду возникла необходимость в оптимизации проектирования, строительства и эксплуатации построек с учетом наиболее важных характеристик строительства.

На данный момент в мире существует 4 ведущих системы оценки (сертификации) соответствия критериям устойчивого развития в строительстве и эксплуатации недвижимости: LEED(США), DGNB(Германия), BREEAM(Великобритания), GREEN ZOOM(Россия). Каждая из них в разной мере учитывает множество характеристик проектируемых, строящихся и эксплуатируемых зданий, затрагивая три основные характеристики: Энергоэффективность, экологичность и экономичность.

Несмотря на то, что в свое время внедрение систем сертификации стало прорывом в подходе к проектированию недвижимости, появилась потребность в обновлении подхода, ведь ни одна из действующих систем не позволяет оценить

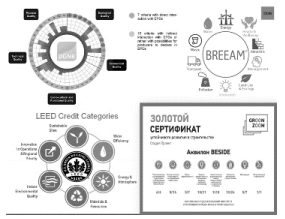

Рис. 2 - Ведущие системы сертификации недвижимости

количественно, каким образом улучшение экологических и энергосберегающих характеристик влияет на стоимость недвижимости, системы сертификации зачастую используются как инструмент имиджа, а не решения задач оптимизации конструкций. Также появляется элемент субъективизма в оценивании экспертных и качественно оцениваемых параметров.

Таким образом, становится очевидной потребность в формулировании универсального, основанного на объективных математических подходах, принципа для «устойчивого» проектирования, который можно реализовать с помощью программных средств, и который будет доступен большинству участников рынка недвижимости.

Для этой цели предлагается разработать методику, которая обеспечит сбалансированную оценку всех факторов, учитываемых принципами «устойчивого» развития. Данная методика будет обеспечивать оптимизацию многофакторной модели проектирования объектов недвижимости, которые должны отвечать критериям экологической, энергетической и экономической эффективности. Выделим четыре основных этапа методики:

1. Составление вектора-столбца площадей элементов конструкции (стен, окон, дверей, крыжи, пола и т.д.) вида:

$$
\begin{bmatrix} \mathit{S_{\text{CFPH}}}\\ \mathit{S_{\text{ON0H}}}\\ \mathit{S_{\text{ND}}}\\ \mathit{S_{\text{KPBHHH}}}\\ \mathit{S_{\text{ABeppH}}}\\ \vdots \\ \mathit{S_{\text{ABeppH}}}\end{bmatrix}
$$

2. Формирование набора количественных характеристик, определяющих показатели экологической, энергетической и экономической эффективности. Выбор критериев оценки эффективности по каждой группе показателей, нормирование параметров. По завершении этого этапа получим множество матриц (все возможные сочетания материалов, из которых могут быть сделаны элементы вектора-столбца из этапа 1) вида:

$$
\begin{bmatrix} R_{\text{\tiny Kup}} & R_1 & R_{\text{\tiny ABePb}} & ... \\ V_{\text{\tiny Kup}} & V_1 & V_{\text{\tiny ABePb}} & ... \\ E_{\text{\tiny Kup}} & E_1 & E_{\text{\tiny ABePb}} & ... \end{bmatrix}
$$

3. Поиск оптимального сочетания материалов путем умножения матриц из этапа 2 на вектор-столбец из этапа 1 и последующего решения задачи многокритериальной оптимизации.По завершении данного этапа будет получено множество точек всех сочетаний материалов и оптимальные сочетания (для фиксированных площадей элементов конструкции):

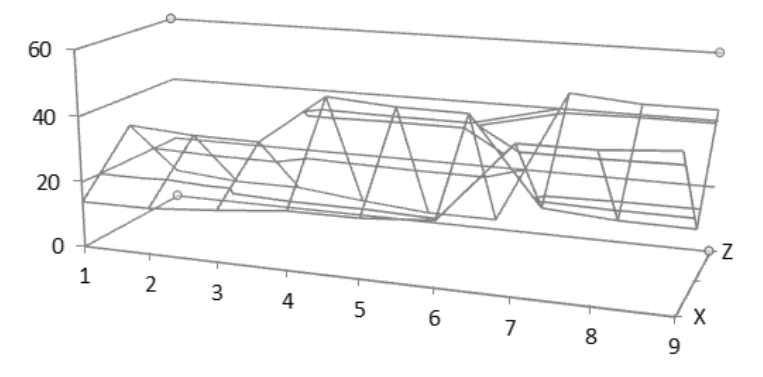

Рис. 3 - Пример построенной поверхности по полученным на этапе 3 точкам (Excel)

4. Задание граничных условий (для площадей) и решение задачи многокритериальной оптимизации. Формирование модели для интегральной оценки объекта недвижимости по параметрам энергоэффективности, экономичности и экологичности. Полученная поверхность может использоваться любыми участниками процесса проектирования, оценки и строительства объектов недвижимости.

Для реализация описанного метода могут применятся разные методики решения многокритериальных задач линейного программирования (множество Парето, метод идеальной точки, симплексный метод и т.д.). Правильный подход и обоснование к выбору используемых методик должны обеспечить необходимую новизну, беспристрастность и простоту реализации методики комплексного учета экологических, экономических и ресурсосберегающих факторов для объективной количественной оценки соответствия критериям «устойчивого развития».

#### *Библиографический список*

1. *Милашечкина О.И., Ежова И.К.* Энергосберегающие здания - 2006. 76 с.

2. *Прокопенко Н.Ю.* Методы оптимизации, учебное пособие для вузов – 2018.

3. *Умнов А.Е.,* Аналитическая геометрия и линейная алгебра 3-е издание - 2011.

4. *Болотникова О.В., Тарасов Д.В., Тарасов Р.В.* Линейное программирование: Симплекс-метод и двойственность - 2015.

# **Секция «Информационные системы, технологии и автоматизация в строительстве»**

*Айзатулин Артур Амирович, студент 4 курса 4 группы ИЦТМС Научный руководитель – Иванов Н.А., доцент, канд. техн. наук, доцент кафедры ИСТАС*

# **АВТОМАТИЗАЦИЯ ПРОЦЕССА ОБРАБОТКИ ДАННЫХ, ПОЛУЧЕННЫХ В ХОДЕ ПРОВЕДЕНИЯ ИЗЕМРЕНИЙ ПО ОПРЕДЕЛЕНИЮ ШУМОВЫХ ХАРАКТЕРИСТИК ПОВЕРХНОСТЕЙ**

Вопросы автоматизации обработки результатов измерений различных характеристик материальных объектов и явлений постоянно остаются в центре внимания исследователей в различных отраслях экономики [1-5].

При этом как сам инструментарий для измерения, так и особенности обработки результатов тесно связаны исследования.

Автоматизация обработки данных, полученных в ходе проведения измерений по определению шумовых характеристик поверхностей и/или материалов, позволит сократить время, затрачиваемое на обработку информации, ее унификацию, а также возможность расширять возможные методы измерений и обработки данных.

Также, автоматизация данного процесса позволяет обеспечить хранение результатов обработки для автоматического формирование выходного документа, а также для дальнейшего анализа.

Выходной документ представляет собой отчет с результатами по проведенным измерениям.

Входными данными являются файлы, полученные в ходе проведения измерений уровня шума/вибрации по методике, описанной в ГОСТ 27296- 2012 [6]. Данный стандарт описывает порядок проведения измерений, формулы, по которым в дальнейшем производится обработка, а также хранит контрольные значения, по которым производится сравнение полученных данных с нормативными.

На основе этого сравнения делается вывод о характеристиках поверхностей и/или материалов.

Алгоритм проведения измерений, описанный в ГОСТ 27296-2012, состоит из двух этапов проведения измерений: по пустому перекрытию, на котором в дальнейшем будут проводиться измерения с материалом, и, непосредственно, измерения вместе с материалом, который должен улучшать виброшумоизоляционные показатели помещения.

Таким же образом может быть испытан и сам материал, если измерения проводятся на эталонном перекрытии.

Для обработки полученных данных, программа использует алгоритм обработки результатов измерений, описанный в ГОСТ. Результаты обработки сверяются с контрольными значениями, указанными в стандарте.

На основе данного сравнения выдается заключение о том, проходит ли данный материал по нормативам виброшумоизоляции или нет.

Все значения, полученные во время обработки, сохраняются для накопления базы знаний, которую можно анализировать.

Выходным документом является отчет с результатами проведения измерений. Отчет включает в себя таблицу с необходимыми значениями, полученными в ходе обработки, а также графики.

Графики наглядно представляют значения на 1/3-октавной полосе [7] полученные при измерении пустого перекрытия, перекрытия вместе с материалом и разницы соответсвенных значений. Также на графиках отображается оценочная кривая, относительно которой производится сравнение.

Основой автоматизации является авторская программа, позволяющая существенно сэкономить время, требуемое для обработки данных и создания отчета.

От человека необходимо лишь выбрать файлы, которые надо обработать, а также указать тип проведенных измерений, от которых программа отталкивается при расчете.

Обработка и формирование выходного документа происходит без участия человека.

Это позволяет обрабатывать большее количество измерений, что в свою очередь позволяет увеличить количество выполняемых заказов.

Ввиду того, что данная задача крайне узко специализирована, то её программных решений на российском рынке программного обеспечения не представлено. Автоматизации в данной области для подобных организаций нет или это локальные решения в рамках одной организации.

Источниками информации [8] являются результаты проведения измерений («сырые» данные), ГОСТ, в котором указана как методика проведения измерений и расчета результатов, так и приведены таблицы с константными значениями для разных типов измерений.

Пользователю предоставляется .docx файл, который формируется на основе созданного общего шаблона выходного документа в формате .dotx[9] со специальными полями, которые могут быть заполнены сторонними программами без участия человека.

Это делается специально для того, чтобы не создавать весь документ с нуля при формировании отчетного документа, а заполнять только то, что необходимо. Выходной документ пользователю необходимо распечатать и направить заказчику.

После запуска программы, пользователь выбирает основной тип измерений, дальше (если необходимо) указывает файл со временем реверберации [10], указывается тип помещения, в котором проводились измерения, выбирается первая пара файлов, затем выбирается вторая пара файлов.

После обработки обеих пар, необходимо просмотреть получившиеся графики, указать дату проведения измерений и нажать на кнопку «Создать отчет». Отчет будет сформирован на рабочем столе пользователя с названием, соответствующим типу измерений.

#### *Библиографический список*

1. *Кондрашев С.Е.* [Автоматизация обработки результатов калибровочных](https://www.elibrary.ru/item.asp?id=42978366)  [измерений в MS EXCEL](https://www.elibrary.ru/item.asp?id=42978366) /[/ Студенческий вестник.](https://www.elibrary.ru/contents.asp?id=42978358) 2020. № 20-11 [\(118\).](https://www.elibrary.ru/contents.asp?id=42978358&selid=42978366) С. 25-28.

2. *Ахмадуллин Р.М., Беликов А.В., Гагарский С.В., Сергеев А.Н.* [Алгоритмы](https://www.elibrary.ru/item.asp?id=44530029)  [автоматизации обработки результатов измерений при определении порога лазерно](https://www.elibrary.ru/item.asp?id=44530029)[индуцированного разрушения](https://www.elibrary.ru/item.asp?id=44530029) /[/ Оптический журнал.](https://www.elibrary.ru/contents.asp?id=44530021) 2020. Т. 87. [№](https://www.elibrary.ru/contents.asp?id=44530021&selid=44530029) 3. С. 66-74.

3. *Семенов В.В.* [Автоматизация шахтного интерференционного анализатора](https://www.elibrary.ru/item.asp?id=48515811)  [концентрации метана и углекислого газа в](https://www.elibrary.ru/item.asp?id=48515811) воздухе // [Заводская лаборатория.](https://www.elibrary.ru/contents.asp?id=48515807)  [Диагностика материалов.](https://www.elibrary.ru/contents.asp?id=48515807) 2022. Т. 88. [№](https://www.elibrary.ru/contents.asp?id=48515807&selid=48515811) 5. С. 27-33.

4. *Игнатенко И.В., Власенко С.А., Тряпкин Е.Ю., Пухова А.И.* [Автоматизация](https://www.elibrary.ru/item.asp?id=48575065)  [измерений параметров режима работы проводов линий электропередачи при](https://www.elibrary.ru/item.asp?id=48575065)  [исследовании процесса нагрева](https://www.elibrary.ru/item.asp?id=48575065) // [Измерение. Мониторинг. Управление. Контроль.](https://www.elibrary.ru/contents.asp?id=48575054)  2022. № 2 [\(40\).](https://www.elibrary.ru/contents.asp?id=48575054&selid=48575065) С. 53-60.

5. *Щирый А.О.* [Алгоритмы и программное обеспечение автоматизации](https://www.elibrary.ru/item.asp?id=49733126)  [процессов измерений и обработки данных оперативной диагностики ионосферы и](https://www.elibrary.ru/item.asp?id=49733126)  [ионосферных радиолиний](https://www.elibrary.ru/item.asp?id=49733126) // [Журнал радиоэлектроники.](https://www.elibrary.ru/contents.asp?id=49733114) 2022. № [10.](https://www.elibrary.ru/contents.asp?id=49733114&selid=49733126)<br>6. ГОСТ 27296-2012 «Здания и сооружения. Методы

6. ГОСТ 27296-2012 «Здания и сооружения. Методы измерения звукоизоляции ограждающих конструкций» [Электронный ресурс] // Электронный фонд нормативно-технической и нормативно-правовой информации Консорциума «Кодекс»: [сайт]. URL: <https://docs.cntd.ru/document/1200103111> (дата обращения: 01.02.2023).

7. Граничные значения частотных полос третьоктавного спектра : [сайт] URL: [https://vibro-expert.ru/granichnie-znacheniya-chastotnix-polos-tretoktavnogo](https://vibro-expert.ru/granichnie-znacheniya-chastotnix-polos-tretoktavnogo-spektra.html)[spektra.html](https://vibro-expert.ru/granichnie-znacheniya-chastotnix-polos-tretoktavnogo-spektra.html) (дата обращения: 01.02.2023).

8. Источники информации для разработки технического задания : [сайт] URL: https://studme.org/248301/informatika/istochniki\_informatsii\_razrabotki\_tehnicheskogo [zadaniya](https://studme.org/248301/informatika/istochniki_informatsii_razrabotki_tehnicheskogo_zadaniya) (дата обращения: 01.02.2023).

9. What Is a DOTX File (And How to Open/Edit It): [сайт] URL: <https://www.swifdoo.com/swifdoo-101/what-is-a-dotx-file> (дата обращения: 01.02.2023).

10. ГОСТ Р ИСО 3382-2-2013 «Акустика. Измерение акустических параметров помещений. Часть 2. Время реверберации обычных помещений» [Электронный ресурс] // Электронный фонд нормативно-технической и нормативно-правовой информации Консорциума «Кодекс»: [сайт]. URL: <https://docs.cntd.ru/document/1200108153> (дата обращения: 01.02.2023).

*Алиева Асият Абдуллаевна, студентка 3 курса 6 группы ИЦТМС Научный руководитель – Постнов К.В., ст. преподаватель кафедры ИСТАС*

# **ПОДХОД К ФОРМИРОВАНИЮ ПЕРСПЕКТИВНОЙ ПРОНРАММЫ РАЗВИТИЯ СТРОИТЕЛЬНОГО КОМПЛЕКСА С ПРИМЕНЕНИЕМ КЛАСТЕРНОГО ПОДХОДА В СУБЪЕКТАХ РФ (НА ПРИМЕРЕ РЕСПУБЛИКИ ДАГЕСТАН)**

Строительная отрасль всегда имела и будет иметь для экономики России принципиальное, передовое значение. При этом важнейшими ее характеристиками являются динамика развития и инфраструктура отрасли.

Строительная отрасль республики Дагестан является одной из наиболее развивающихся отраслей.

Строительный комплекс республики представляет собой объединение нескольких видов организаций и предприятий - подрядные строительные организации и компании, предприятия промышленности строительных материалов и конструкций, проектные организации, а также научноисследовательские институты.

Количество строительных организаций в Дагестане по данным Дагстат, составляло 4095 на 1 января 2022 года. По сравнению с данными на 1 января 2021 года их количество возросло на 2,4% [2].

По данным Дагстат объем работ, выполненных по виду деятельности «Строительство», с каждым годом растет. В 2021 году эта цифра составила 189606,8 млн. рублей.

Самым важным фактором, который необходимо учитывать это количество построенных и введенных в действие зданий. Динамика по цифрам данного пункта немного изменчива. Так в 2019 году количество введенных в действие зданий в Дагестане [1] составляло 3655, в 2020 это цифра по сравнению с предыдущим годом уменьшилась и составила 3096. А вот в 2021 году она составила 3216. То есть данная цифра держится в районе 3000-4000.

Одной из ключевых проблем отрасли является не равномерное распределение разных предприятий и организаций по территории республики - где-то количество строительных компаний полностью обеспечивает выполнение запланированных строительно-монтажных процессов, где-то возникает дефицит.

Кроме того, большинство существующих предприятий не обладает современным оборудованием; они нуждаются в модернизации. Стоит ещё упомянуть и такую проблему, как недостаток квалифицированных специалистов, готовых работать в республике.

Для решения задачи формирования оптимальной строительной инфраструктуры на территории республики предлагается использовать *кластерный анализ*, который представляет собой задачу разбиения заданной выборки объектов (ситуаций) на подмножества, называемые кластерами, так, чтобы каждый кластер состоял из схожих объектов, а объекты разных кластеров существенно отличались. Кластер представляет собой группу объектов, которые имеют общие свойства [6]. Ключевой целью кластеризации является поиск групп схожих объектов в выборке.

Кластерный анализ позволяет решать такие задачи, как генерация гипотез на основе исследования данных, отбор выборки для кластеризации, определение множества переменных, по которым будут оцениваться объекты в выборке, создание групп сходных объектов на базе метода кластерного анализа, и др [10].

На основании данных, содержащихся во множестве *X*, нужно разбить множество объектов *G* на *m* (*m* - целое) кластеров (подмножеств) *Q1, Q2, Qm*, так, чтобы каждый объект *Gj* принадлежал одному и только одному подмножеству разбиения. При этом принадлежащие одному и тому же кластеру объекты должны быть сходными, а объекты, из разных кластеров должны быть разнородными.

На первом этапе, в разрабатываемой модели *G* включает *n* районов республики, каждый из которых характеризуется количеством строительномонтажных организаций (F<sub>1</sub>), их мощностью (F<sub>2</sub>), душевым потреблением электроэнергии (F3), количеством проектных организаций (F4) и их мощностью  $(F_5)$ , количеством предприятий стройиндустрии  $(F_6)$  и объемом выпуска продукции (F7) т.д.

Тогда *X<sup>1</sup>* (вектор измерений) представляет собой набор указанных характеристик для первого района, *X<sup>2</sup>* - для второго, *X<sup>3</sup>* - для третьего, и т.д. Задача заключается в том, чтобы разбить районы республики по уровню развития строительного комплекса – создать набор кластеров с условным названием «Мощности».

Решением задачи кластерного анализа являются разбиения, удовлетворяющие некоторому критерию оптимальности.

Этот критерий называют целевой функцией, которая может быть представлена следующим образом:

$$
\sum_{\mathbf{W}=\ j=1}^{n} \left( x_{j} - x_{\text{CPe}\partial H} \right)^{2} = \sum_{j=1}^{n} x_{j}^{2} - \frac{1}{n} \sum_{j=1}^{n} \left( x_{j} \right)^{2}
$$
(1)

где  $x_j$  – представляет собой измерения *j* - го объекта [7].

Попадание в один или разные кластеры объектов определяется понятием расстояния между  $X_i$  и  $X_j$  из  $E_p$ , где  $E_p$   $p$  - мерное евклидово пространство. Значение *p(X<sup>i</sup>* , *Xj*) для *X<sup>i</sup>* , *Xj* называется расстоянием между *X<sup>i</sup>* , *Xj* и эквивалентно расстоянию между *G<sup>i</sup>* и *G<sup>j</sup>* соответственно выбранным характеристикам  $(F_1, F_2, F_3, \dots, F_p)$
В процессе реальных расчетов достаточно часто используется Евклидова функция расстояний:

$$
p(X_i, X_j) = \sqrt{\sum_{k=1}^p (x_{ki} - x_{kj})^2}
$$
 (2)

Понятие сходства между объектами  $G_i$  и  $G_j$  является противоположным расстоянию. Функция  $S(X_i, X_j) = s_{ij}$  называется мерой сходства, если:

- 1) 0 ≤  $S(X_i, X_i)$  < 1 для  $X_i$  ≠  $X_i$
- 2)  $S(X_i, X_i) = 1;$
- 3)  $S(X_i, X_j) = S(X_i, X_i)$

Пары значений мер сходства можно объединить в матрицу сходства:

$$
S = \begin{pmatrix} 1 & S_{12} & \cdots & S_{1n} \\ S_{21} & 1 & \cdots & S_{2n} \\ \cdots & \cdots & \cdots & 1 \\ S_{n1} & S_{n2} & \cdots & 1 \end{pmatrix}
$$
(3)

где Sij - коэффициентом сходства [6].

Мерой сходства характеристик объектов принято определять через коэффициент корреляции между ними:

$$
\frac{\sum_{h=1}^{N}(\chi_{hi}-m_i)-(\chi_{hj}-m_j)}{\sigma_i\sigma_{ji}}\tag{4}
$$

где  $m_i$   $m_j$   $\sigma_i$   $\sigma_j$  - соответственно средние и среднеквадратичные отклонения для характеристик і и ј [9].

Далее осуществляется кластеризация районов по планируемым к вводу объемам СМР - жилищное, промышленное, социально-культурное, оборонное строительство. При этом каждый район характеризуется объемом СМР в области жилищного строительства строительно-монтажных организаций (F<sub>1</sub>), промышленного строительства (F<sub>2</sub>), социальнокультурного строительства (F<sub>3</sub>), оборонного строительства (F<sub>4</sub>) Задача - в разбиении разбить районов республики по объемам планируемых СМР на предстоящий год. Возникает группа кластеров с условным названием «План». На завершающем этапе осуществляется сравнение полученных групп кластеров. Это дает возможность проанализировать не только распределение мощностей строительных компаний по районам республики, но и определить, в каких из них существует значительная потребность в строительных компаниях разного типа, а в каких Федеральные и Республиканские Программы строительства могут быть реализованы без создания или привлечения дополнительных мошностей.

Задача была решена с использованием инструментария MS EXCEL 2017. В результате первичной оценки можно сделать следующие выводы:

1. Особенностью строительной инфраструктуры Дагестана является предельное сосредоточение строительных компаний в Махачкале – столице республики. Реализация Программ в области строительства разных уровней будет поддержана необходимыми проектными, строительно-монтажными и промышленными компаниями в запланированных объемах

2. В принципе достаточно мощным является строительный кластер г. Каспийск. Однако в перспективе для выполнения отдельных видов СМР, очевидно, понадобится привлечение специалистов из проектностроительных компаний Махачкалы или соседних субъектов РФ.

3. Левашинский и Шамильский районы имеют недостаточно развитую строительно-монтажную инфраструктуру и относятся к кластеру, требующему существенного укрепления и развития.

На базе вышеописанного подхода и других логико-математических методов предполагается развитие модели с возможностью детального анализа затрат на развитие строительной инфраструктуры.

## *Библиографический список*

1. Ввод в действие общей площади жилых домов за 2017, 2018, 2019, 2020 гг. [Электронный ресурс] UR[L:https://dagstat.gks.ru/stroitvo](https://dagstat.gks.ru/stroitvo) (дата обращения 12.01.2023).

2. Дагестан в цифрах 2022 - строительство [Электронный ресурс] URL: <https://dagstat.gks.ru/elektronver> (дата обращения 22.01.2023).

3. Махачкала – официальный сайт [Электронный ресурс] URL: <https://mkala.ru/mycity/about> (дата обращения: 10.12.2022).

4. Каспийск – официальный сайт [Электронный ресурс] URL: [http://xn--](http://городкаспийск.рф/) [80afdrfdd0aangqd.xn--p1ai/](http://городкаспийск.рф/) (дата обращения 5.12.2023).

5. *Мелков Н.А.* Определение предпочтительного числа кластеров. Момент остановки метода одиночной связи // Молодой ученый. — 2020. — № 27 (317). — С. 16-18. [Электронный ресурс] URL: <https://moluch.ru/archive/317/72327/> (дата обращения 24.01.2023).

6. *Резанов К.В., Катин А.В.* Кластерный анализ как инструмент управления инвестиционной привлекательностью объектов // Российское предпринимательство. – 2015. – Том 16. – № 6. – с. 833-852.

7. *Прохоренков П.А., Регер Т.В., Гудкова Н.В.* Методы кластерного анализа в региональных исследованиях // Фундаментальные исследования. – 2022. – № 3 – С. 100-106.

8. *Романов В.Н.* Нечеткие модели принятия решений // Альманах современной науки и образования. Тамбов: Грамота, 2013. № 5. С. 144-147.

9. *Дюран Б.* Кластерный анализ // М.: [ЁЁ Медиа,](https://www.ozon.ru/publisher/ee-media-100259967/) 2012, С. 144-168

10. *Лунин В.Е.* Применение кластерного анализа для оценки уровня конкуренции на рынке строительных материалов Калининградской области // Вопросы экономики и управления. — 2016. — № 5.1 (7.1). — С. 57-60. — URL: <https://moluch.ru/th/5/archive/44/1573/> (дата обращения: 17.02.2023).

*Архангельская Екатерина Дмитриевна, студентка 4 курса 1 группы ИЦТМС Потапова Арина Сергеевна, студентка 4 курса 2 группы ИЦТМС Научный руководитель – Адамцевич Л.А., доцент, канд. техн. наук, доцент кафедры ИСТАС*

## **ВИЗУАЛЬНОЕ ОБСЛЕДОВАНИЕ ОКС НА ЭТАПЕ ВЫВОДА ИЗ ЭКСПЛУАТАЦИИ НА ОСНОВЕ АНАЛИЗА РЕЗУЛЬТАТОВ ФОТОГРАММЕТРИЧЕСКОЙ СЪЕМКИ**

Визуальное обследование объектов капитального строительства играет ключевую роль при анализе состояния зданий и сооружений. Именно оно на этапе вывода объекта из эксплуатации позволяет выявить и проанализировать проблемы, связанные с состоянием объекта, определить технологическую последовательность действий. Визуальное обследование может включать в себя различные методы, на данный момент самыми актуальными являются – фотограмметрия и ручное обследование. Во время визуального обследования объекта капитального строительства (ОКС) специалисты должны обращать внимание на многие аспекты, включая структуру, материалы, состояние конструкций и элементов декора. Важно также оценивать риски, которые могут повлечь за собой некорректный вывод из эксплуатации, и разрабатывать стратегии по их минимизации [1].

Рассмотрим основные отличия методов визуального обследования ОКС. Ручное обследование объекта капитального строительства — это процесс визуального осмотра и проверки технического состояния здания или сооружения, который проводится специалистами с целью выявления дефектов, повреждений и других неисправностей, приводящих к проблемам на этапе эксплуатации ОКС [2]. На рис.1 представлен алгоритм проведения ручного обследования ОКС.

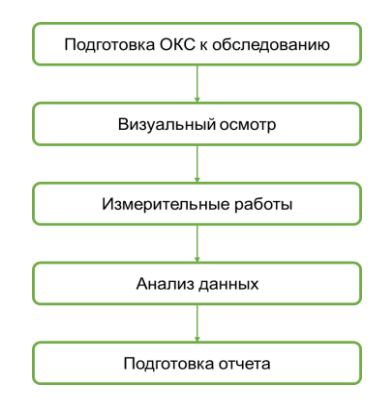

Рис. 1 – Алгоритм проведения ручного обследования ОКС

Ручное обследование объекта капитального строительства состоит из следующих этапов:

1. Подготовка ОКС к обследованию. На этом этапе определяются цели и задачи обследования, формируется группа специалистов, назначается ответственный за проведение обследования, формируется план обследования и подбирается необходимое оборудование.

2. Визуальный осмотр. Проводится непосредственный осмотр здания или сооружения специалистом, который оценивает состояние стен, перекрытий, фундамента, кровли и других элементов конструкции, а также наличие повреждений, трещин, влажности, следов коррозии и т. д.

3. Измерительные работы. Для более точного определения технического состояния здания или сооружения проводятся измерения размеров, уровней, деформаций, температур и других характеристик, используя различные измерительные инструменты, такие как лазерные дальномеры, нивелиры, теодолиты и т.д.

4. Анализ данных. Собранные данные анализируются специалистами, которые оценивают состояние объекта, определяют причины выявленных повреждений, оценивают возможные риски и предлагают рекомендации по устранению выявленных проблем.

5. Подготовка отчета. На основе результатов обследования и анализа данных составляется отчет, который включает описание состояния объекта, выявленные проблемы, рекомендации по ремонту и модернизации.

Ручное обследование является важным этапом при выводе объекта капитального строительства из эксплуатации, так как позволяет выявить проблемы и определить необходимые меры по их устранению.

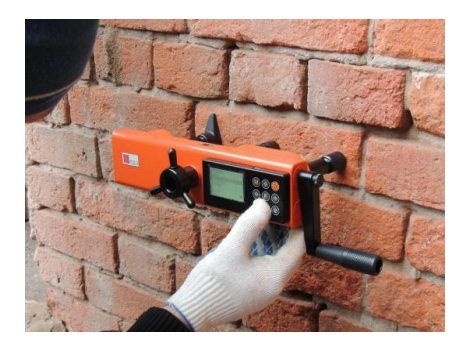

Рис. 2 – Процесс ручного обследования здания

Альтернативным методом исследования объекта капительного строительства на этапе вывода из эксплуатации является – фотограмметрическая съёмка. Фотограмметрическая съемка — это процесс получения точных измерений и 3D моделей объектов, основанных на анализе фотографий, сделанных с разных точек обзора [3].

Созданная 3D модель здания позволяет получить более детальную информацию об его состоянии, возможных повреждениях, деформациях и может использоваться для разработки проекта реконструкции или демонтажа здания. Фотограмметрическая съемка может помочь в составлении документации, необходимой для проведения дальнейшей работы со зданием после его вывода из эксплуатации.

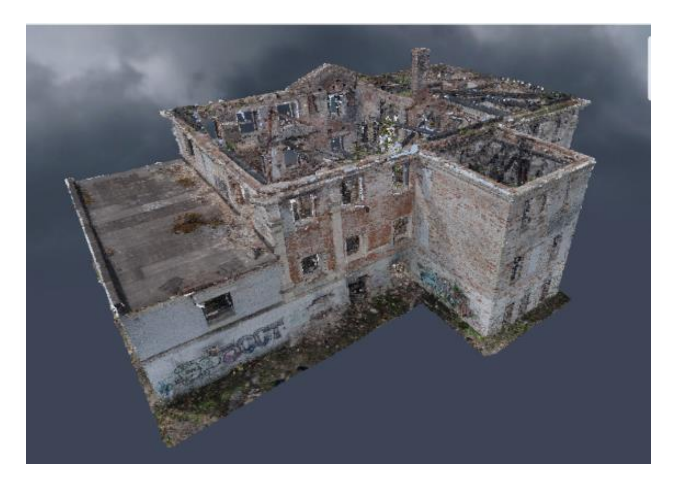

Рис. 3 – Результат фотограмметрической съёмки

Фотограмметрическая съемка включается в себя аналогичные этапы обследования объекта капительного строительства, что и ручной метод, однако подходы к их выполнению имеют существенные различия.

1. Методы сбора данных. Фотограмметрическое обследование осуществляется с помощью специальных камер, установленных на определенной высоте над объектом, и может быть выполнено с использованием дронов - беспилотных летательных аппаратов. В то время, как ручное обследование включает непосредственный осмотр объекта специалистом или группой специалистов [4].

2. Объем собираемых данных. Ручное обследование чаще всего ограничивается фиксацией наиболее важных данных, когда фотограмметрическое обследование позволяет собрать большой объем

информации, включая изображения объекта, планы, 3D модели и другие необходимые параметры.

3. Точность. Фотограмметрическое обследование является более точным, благодаря используемому оборудованию с высоким разрешением и технологиями обработки данных. Точность ручного обследования полностью зависит от квалификации и навыков специалиста, который проводит обследование.

4. Скорость. За счёт автоматического сбора данных фотограмметрическое обследование является более быстрым, в то время как, ручное обследование занимает больше времени, в связи с тем, что осмотр объекта производится непосредственно специалистом или группой специалистов.

5. Стоимость. По сравнению с доступным ручным методом обследованием фотограмметрическая съёмка является более затратной, за счёт использования дорогостоящего специализированного оборудования и технологий обработки данных.

Таким образом, фотограмметрическая съемка на этапе вывода здания из эксплуатации может значительно улучшить процесс оценки состояния здания и составления документации, необходимой для проведения дальнейших работ.

На этапе вывода здания из эксплуатации ручное обследование объекта капитального строительства является одним из важных методов выявления повреждений и дефектов. На данный момент фотограмметрия как самостоятельный метод анализа демонтируемых зданий и сооружений полноценно практически не используется, однако может стать эффективным дополнением к ручному методу, позволяющим получить более точную и полную информацию об объекте.

Фотограмметрическая съемка позволяет получить точные измерения объекта, в том числе измерения высот, ширин, длин и формы объекта. Это дает возможность выявить более мелкие дефекты и повреждения, которые могут быть упущены при ручном обследовании. Кроме того, фотограмметрические съемки могут быть быстрее и безопаснее, чем ручное обследование, особенно при работе на высоте [5].

Несмотря на существенные преимущества фотограмметрии, ручное обследование всё ещё является востребованным методом. Некоторые дефекты могут быть выявлены только с помощью визуального осмотра и «ощупывания» объекта. Вместе с тем, при ручном обследовании возможно выявление не только физических повреждений, но и проблем с функционированием систем и оборудованием [6-8].

В целом, выбор метода - фотограмметрическое или ручное обследование - зависит от многих факторов, включая характеристики объекта, требуемую точность данных, доступность технологий и оборудования, а также бюджет на проведение обследования. Ручное обследование и фотограмметрическая съемка могут использоваться вместе для получения максимально полной информации о состоянии объекта и принятия решений по дальнейшему его использованию.

# *Биографический список*

1. ГОСТ Р 53778-2010 «Здания и сооружения. Правила обследования и мониторинга технического состояния» [Электронный ресурс] // Электронный фонд нормативно-технической и нормативно-правовой информации Консорциума «Кодекс»: [сайт]. [URL:https://docs.cntd.ru/document/1200078357](https://docs.cntd.ru/document/1200078357) (дата обращения: 01.03.2023).

2. Сборник 3.6 «Обследование и мониторинг технического состояния строительных конструкций и инженерного оборудования зданий и сооружений. МРР-3.6.02-19» [Электронный ресурс] // Электронный фонд нормативнотехнической и нормативно-правовой информации Консорциума «Кодекс»: [сайт]. URL: <https://docs.cntd.ru/document/561372509> (дата обращения: 01.03.2023).

3. ГОСТ Р 51833-2001 «Фотограмметрия. Термины и определения» [Электронный ресурс] // Электронный фонд нормативно-технической и нормативноправовой информации Консорциума «Кодекс»: [сайт]. URL: https://docs.cntd.ru/document/ 1200028874 (дата обращения: 01.03.2023).

4. Краснопевцев Б.В. «ФОТОГРАММЕТРИЯ» [Электронный ресурс] URL: <https://www.miigaik.ru/upload/iblock/eec/eec5799a3ead6011d48e5c3c2e4a7f2c.pdf> (дата обращения: 20.02.2023).

5. М. Милошев «ФОТОГРАММЕТРИЯ И АРХИТЕКТУРА» [Электронный pecypc] URL: http://www.rusnauka.com/12.APSN\_2007/Stroitelstvo/20606.doc.htm. (дата обращения: 20.02.2023).

6. Железнов М.М., Адамцевич Л.А. Развитие инфраструктуры железнодорожного транспортас использованием технологий информационного моделирования (bim) и больших данных (big data): обзор // Строительство и архитектура. 2022. Т. 10. № 2. С. 61-65. URL: <https://www.elibrary.ru/item.asp?id=48724260> (дата обращения: 20.02.2023).

7. Zheleznov M., Adamtsevich L., Vorobiev P., Rybakova A. Аnalysis of building information modeling technologies for transport infrastructure objects at the stages of the life cycle // В сборнике: E3S Web of Conferences. 24. Сер. "24th International Scientific Conference "Construction the Formation of Living Environment", FORM 2021" 2021. URL: <https://elibrary.ru/item.asp?id=46792874> (дата обращения: 20.02.2023).

8. Zheleznov M., Adamtsevich L., Vorobev P., Filimonova Z. Analysis of international experience in the field of building information modelling of transport infrastructure objects // В сборнике: E3S Web of Conferences. 24. Сер. "24th International Scientific Conference "Construction the Formation of Living Environment", FORM 2021" 2021. URL: <https://elibrary.ru/item.asp?id=4679549> (дата обращения: 20.02.2023).

*Ахмадиева Регина Альбертовна,*

*студентка магистратуры 2 курса 14 группы ИЦТМС Научный руководитель – Игнатова Е.В., доцент, канд. техн. наук, доцент кафедры ИСТАС*

# **СПЕЦИАЛИСТЫ В СФЕРЕ ИНФОРМАЦИОННОГО МОДЕЛИРОВАНИЯ В ПРОЕКТНОЙ ОРГАНИЗАЦИИ**

Применение технологий информационного моделирования (ТИМ) в проектировании и строительстве приобретает все большие масштабы. В ближайшие годы ожидается полный переход на использование ТИМ на всех стадиях жизненного цикла объекта капитального строительства (ОКС), включая проектирование.

Компьютерные программы для создания цифровых информационных моделей (ЦИМ) были созданы в поддержку процесса проектирования, поэтому эффективней всего внедряются в проектные организации. Однако, количество проблем при внедрении ТИМ в проектные организации не уменьшается. Большие усилия необходимо приложить для обучения и переобучения персонала всех уровней в проектной организации [1].

Потребность в ТИМ (BIM) специалистах очень большая. Минстрой оценивает ее в 30 тыс. человек в проектных и изыскательских организациях, которые работают на объектах госзаказа [2]. Согласно поручению Президента РФ от 19.07.2018 г., требуется ускоренная подготовка специалистов для работы с технологиями информационного моделирования.

Профессиональное сообщество своевременно разработало и согласовало профессиональный стандарт 16.151, на основании которого можно разрабатывать учебные программы, проводить независимую оценку квалификации и подбирать необходимые кадры. В профессиональном стандарте были сформулированы необходимые требования к знаниям, умениям, образованию и квалификации специалистов.

Цель данной статьи – проанализировать требования к квалификации и выполняемым трудовым функциям ТИМ (BIM) специалистов в организации, занимающейся проектной деятельностью в сфере строительства, с учетом применения вышеуказанного профессионального стандарта.

Процесс проектирования объекта капитального строительства с применением ТИМ разделен на 2 составляющие: непосредственное моделирование и сопровождение проектирования [3]. Согласно СП 404.1325800.2018, выделяют две важные роли участников процесса информационного моделирования: организацией и управлением процессом информационного моделирования) и производственная (связанная с разработкой, использованием и ведением цифровых информационных моделей).

Следует отметить, что при разработке профессионального стандарта были определены трудовые функции широкого круга различных специалистов, которые решают профессиональные задачи различной сложности. Многие трудовые функции подходят для различных этапов жизненного цикла объекта капитального строительства [4]. Трудовые функции распределены и описаны для специалистов 5-7 уровней квалификации [5].

На основании анализа профессионального стандарта для нужд организации, занимающейся проектной деятельностью, следует привлекать таких специалистов как ТИМ (BIM) проектировщик, ТИМ (BIM) автор, ТИМ (BIM) моделлер, ведущий/главный специалист отдела технологий информационного моделирования (ТИМ/BIM), ТИМ (BIM) менеджер, ТИМ (BIM) координатор.

В процессе проектирования обобщенные трудовые функции для ТИМ<br>М) специалистов можно разделить на производственные и (BIM) специалистов можно разделить на производственные и управленческие.

Производственная функция технического сопровождения информационного моделирования ОКС. Речь идет о поддержке процесса проектирования, т.е. о подготовке шаблонов, библиотек и каталогов типовых элементов цифровой информационной модели.

Производственная функция создания структурных элементов информационной модели ОКС. Речь идет о создании дисциплинарных цифровых информационных моделей, а также об извлечении, анализе и использовании данных для расчетных задач специалистов разных строительных направлений.

Управленческая функция организации процесса создания дисциплинарных цифровых информационных моделей ОКС или других структурных элементов ЦИМ. Речь идет о создании условий для эффективной коллективной работы специалистов, а также об участии в планировании работы над проектом.

Управленческая функция по настройке процессов информационного моделирования ОКС на этапе проектирования. Работа коллектива специалистов должна планироваться и контролироваться. Контролю подлежит и качество информационной модели ОКС, созданной на этапе проектирования.

Управленческая функция определения стратегии внедрения и развития технологий информационного моделирования ОКС в проектной организации. Эта функция характерна для руководителей подразделений, которые должны способствовать развитию всей организации.

Перечисленные выше трудовые функции могут совмещаться. Это зависит от сложности проекта и размера организации. Чаще эти функции могут быть распределены между группами людей (ТИМ-проектировщики и ТИМ-управленцы) (рис 1). При нехватке квалификации собственных

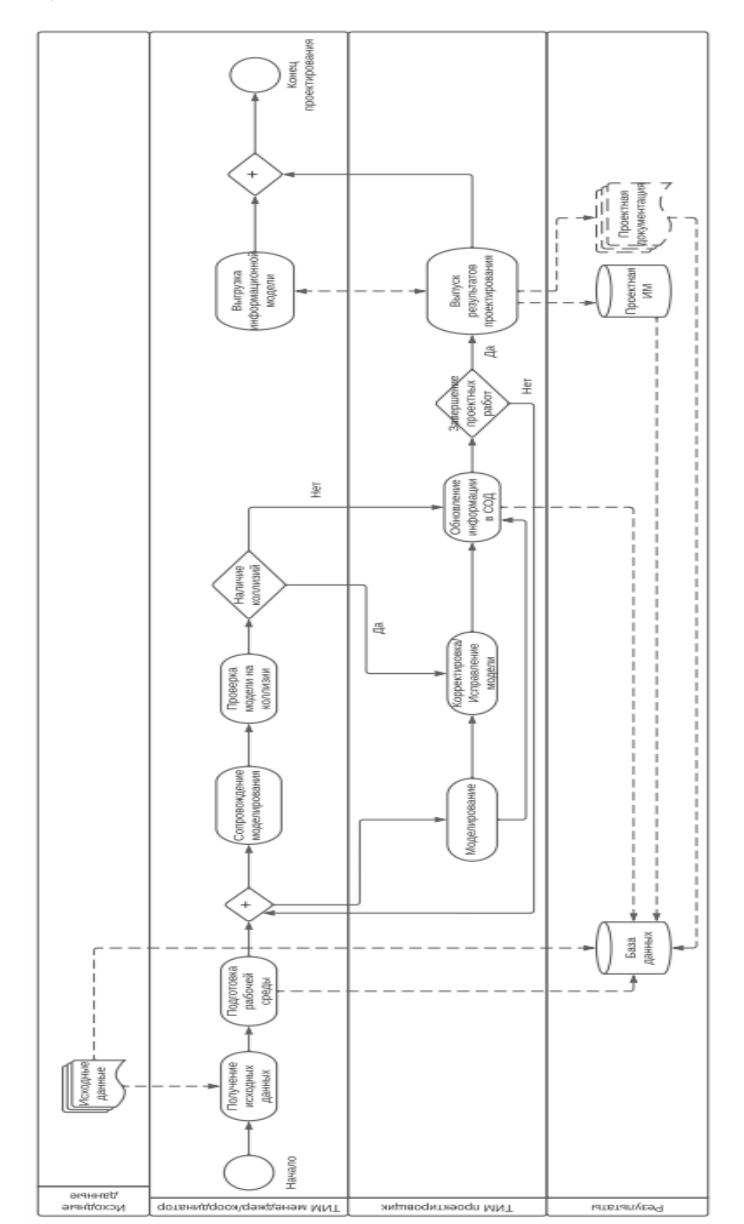

специалистов организация может обращаться к консалтинговым организациям.

Рис. 1 - Процесс информационного моделирования на этапе проектирования

Предложенная схема описывает процессы проектной организации и участников этих процессов. Производственная деятельность отнесена к работе ТИМ-проектировщиков, управленческая деятельность отнесена к работе ТИМ менеджеров/координаторов. Анализ схемы показывает, что информационное моделирование - непосредственная задача проектировщиков. Решаются задачи создания модели, выгрузки модели на согласование, корректировки модели, выпуска проектной документации. Управленческая деятельность является более универсальной и может применяться на различных этапах жизненного цикла ОКС. Таким образом, основной квалификацией ТИМ (BIM) специалиста в проектной организации является создание, использование и сопровождение информационной модели ОКС.

### *Библиографический список*

1. *Канев В.В.* Опыт применения технологий информационного моделирования для анализа архитектурно-конструктивных решений зданий // Инновации. Наука. Образование. 2020. № 21. С. 1147-1152.

2. *Кольчурина П.М.* Исследование запроса на работу специалистов BIMпроектирования // Современные технологии в строительстве. Теория и практика. 2022. Т. 1. С. 15-20.

3. *Федоров С.С.* Процесс информационного моделирования на этапе проектирования объекта капитального строительства // Наука и бизнес: пути развития. 2021. № 5 (119). С. 13-17.

4. *Игнатова Е.В.* Разработка профессионального стандарта "Специалист по информационному моделированию в сфере строительства" // БСТ: Бюллетень строительной техники. – 2019. – № 3(1015). – С. 35-37.

5. *Игнатова Е.В.* Подготовка кадров в сфере информационного моделирования в строительстве / Е. В. Игнатова, Н. В. Князева // Инновации и инвестиции. – 2020. – № 2. – С. 166-169.

*Бекетова Софья Юрьевна,*

*студентка магистратуры 2 курса 13 группы ИЦТМС Научный руководитель – Адамцевич Л.А., доцент, канд. техн. наук, доцент кафедры ИСТАС*

# **АНАЛИЗ СУЩЕСТВУЮЩЕГО ПО ДЛЯ РАСЧЕТА ОБЪЕМОВ РАБОТ ОКС НА ОТЕЧЕСТВЕННОМ РЫНКЕ**

Цифровая трансформация строительной отрасли привела к активному развитию программ автоматизированного проектирования, поддерживающих технологии информационного моделирования (ТИМ), чему посвящен ряд публикаций [1-3]. При этом один из ключевых аспектов использования технологий информационного моделирования заключается в сокращении сроков расчета объемов работ. Существующее программное обеспечение можно использовать для извлечения объемов, геометрических характеристик из модели объекта, которые затем можно использовать для создания точной сметы расходов и спецификаций, избегая при этом ошибок.

Использование ТИМ при расчете объемов работ дает следующие преимущества:

Повышенная точность: ТИМ позволяют автоматически рассчитывать объем работ, необходимых для строительного проекта, снижая риск ошибок и несоответствий по сравнению с ручными расчетами.

Повышение эффективности: ТИМ автоматизируют расчет объема работ, сокращая время и усилия, необходимые для ручных расчетов.

Обеспечение сотрудничества: ТИМ обеспечивают единый источник достоверной информации для всех участников проекта, улучшая сотрудничество и снижая риск недопонимания.

Принятие оптимальных решений: ТИМ обеспечивают всестороннее представление о строительном проекте, включая подробную информацию о материалах, затратах и ресурсах, помогая поддерживать более эффективное принятие решений и планирование проекта.

Повышение устойчивости: ТИМ можно использовать для оценки воздействия строительного проекта на окружающую среду, помогая определить возможности для сокращения отходов и повышения устойчивости [4].

Ранее для расчета объемов работ использовали программный инструмент компании Autodesk, являющийся частью пакета продуктов Navisworks, позволяющий выполнять расчеты с использованием 3D-модели. Navisworks Quantification использовался в сочетании с другими инструментами Navisworks, что облегчало совместную работу и координацию между заинтересованными сторонами проекта. В связи с тем, что курс на

импортозамещение, взятый государством в 2014 году, сейчас является одним из ключевых в повестке работы отечественных компаний, ранее использовавших зарубежные продукты, был создан реестр Российского программного обеспечения [5]. Это государственная инициатива, направленная на стимулирование использования отечественных программных продуктов в различных отраслях, в том числе в градостроительстве.

данный момент в едином реестре размещено 16 Ha 279 сертифицированных программ, из которых около 150 относятся к строительству  $[6]$ . Основными отечественными программами, использующимися при автоматизации расчетов объемов работ на основании информационной модели здания, сегодня являются Tangl Value, IYNO Start и Larix Estimate. Рассмотрим их основные отличия.

Tangl Value — это облачное решение, разработанное компанией BIMкоторое позволяет пользователям извлекать Cluster, данные информационных моделей, а также создавать сметы расходов, ведомости объемов работ и другие отчеты. ПО поддерживает широкий спектр форматов, что делает его гибким и универсальным решением, не уступающим Navisworks Quantification с точки зрения интероперабельности. Также этой компанией разработан программный инструмент Tangl Control, который оптимизирует процессы контроля качества и управления проектами. Его удобный интерфейс, инструменты для совместной работы и коммуникации, а также расширенные возможности анализа ланных лелают его гибким и универсальным решением для проверки информационной наполненности и правильности построения информационных моделей, и может быть первым шагом перед применением Tangl Value для расчета объемов. В программе Tangl Value привязки элементов к позициям классификатора осуществляются методом,  $\overline{10}$ сути, являющимся разновидностью визуального программирования: с помощью перемещения блоков условий, названия параметров и значения данных параметров в определенных позициях классификатора. Основными преимуществами данной программы является возможность использования нескольких справочников и построение их иерархии, глубокий вывод внутренних параметров элементов модели и гибкость настройки правил привязок к элементам [7].

Команда IYNO разработала более масштабную платформу, которая позволяет принимать и автоматически приводить атрибуты к единому списку модели, формировать и актуализировать ведомости объёмов работ и сметную документацию, разрабатывать и корректировать графики производства работ, планировать финансы, формировать дефектные ведомости, вести учет исполнительной документации, формировать акты выполненных работ и оперативно взаимодействовать с застройщиком. Ключевая особенность IYNO - разработанная ими система СЭР, которая подразумевает связь элемента с работой. Такой подход и сквозные решения

IYNO оставляют данные во всех строительных документах, отчетах и графиках согласованными и точными на протяжении всего процесса строительства. Система достигает этого, автоматически предоставляя подробную информацию вплоть до мельчайших точек данных, не требуя дополнительного времени или ресурсов [8].

Более раннее отечественное ПО, позволяющее рассчитать объемы по информационной модели - Larix. Это система цифрового управления, созданная компания IBIM. Данный программный продукт предназначен для поддержки всего процесса строительства, от начальных этапов проектирования до строительства и технического обслуживания. ПО включает в себя инструменты для создания строительных чертежей, оценки стоимости строительства и создания подробных отчетов о строительных материалах и других ресурсах. Платформа состоит из нескольких компонентов, которые работают вместе, чтобы обеспечить комплексное решение для специалистов по строительству. К компонентам программы относятся Larix.CPM, Larix.CDB и Larix.EST. Модуль CPM - Construction Process Management - Управление процессами строительства предназначен для того, чтобы помочь пользователям управлять всем процессом строительства от начала до конца. Он включает в себя инструменты для создания планов проекта, отслеживания прогресса и управления ресурсами, такими как труд и материалы. Модуль СРМ также позволяет пользователям настраивать рабочие процессы и автоматизировать рутинные задачи, сокращая время и усилия, необходимые для управления сложными строительными проектами. Модуль  $CDB$  – Construction Database – Строительная база данных предоставляет централизованную базу данных всей связанной с конструкцией информации, включая планы проекта, чертежи и спецификации. Это позволяет пользователям легко искать и получать информацию и поддерживает управление версиями, чтобы каждый работал с самыми актуальными данными. Модуль CDB также включает в себя инструменты для управления бюджетами проекта и расходов на отслеживание. Последний модуль EST - Estimation - Оценка предназначен для того, чтобы помочь пользователям точно оценить стоимость строительных проектов. Он включает в себя комплексную библиотеку строительных материалов и других ресурсов, а также инструменты для создания подробных оценок затрат на основе планов проектов и других факторов. Модуль также может генерировать отчеты, которые показывают предполагаемые затраты на различные сценарии строительства, что позволяет пользователям принимать обоснованные решения о бюджетах проектов и распределении ресурсов.

При объединении двух модулей CDB и EST рассчитываются объемы и сметы при подгрузке ресурсов. Схема работы следующая: создаются атрибуты в программе и подгружаются все существующие параметры из модели, после этого необходимо провести сопоставление между ними. Для создания привязок есть два способа: схема - составление цепочек, состоящих из фильтров для поиска элементов и обработчиков, содержащих виды работ, нарезка - составление условий по параметрам и элементам с помошью модели. Отличительной возможностью Larix является возможность вносить изменения в значения определенных параметров, что позволяет исправлять информационные неточности изначально созданной модели и впоследствии делать более правильные привязки к элементам модели [6]. На основании изученных материалов был проведен сравнительный анализ отечественных программ, представленный в табл. 1.

|                                        | <b>Tangl Value</b> | <b>IYNO</b>       | Larix EST  |
|----------------------------------------|--------------------|-------------------|------------|
| Унификация моделей                     |                    | $^{+}$            |            |
| Возможность корректировки              |                    |                   | $^{+}$     |
| параметров в модели                    |                    |                   |            |
| Возможность привязок:                  |                    |                   |            |
| - На основе параметров                 | $^{+}$             | $^{+}$            | $^{+}$     |
| - На 3Д виде                           |                    |                   | $^{+}$     |
| Удобство контроля<br>И                 | $^{+}$             |                   | $^{+}$     |
| проверок привязок                      |                    |                   |            |
| Наглядность отличительных              | $^{+}$             |                   | $^{+}$     |
| характеристик привязок                 |                    |                   |            |
| Гибкость привязок                      | $^{+}$             |                   | $^{+}$     |
| созданий<br>Возможность                | $^{+}$             |                   | $^{+}$     |
| иерархий справочников                  |                    |                   |            |
| Использование формул для               | $^{+}$             | В разработке      | $^{+}$     |
| расчета                                |                    |                   |            |
| Скорость<br>создания                   |                    | $^{+}$            |            |
| первоначальных привязок                |                    |                   |            |
| Сквозная<br>настройка<br>на            |                    | $^{+}$            | $^{+}$     |
| разных этапах проекта                  |                    |                   |            |
| Поддерживаемые<br>форматы              | RVT, IFC           | <b>RVT</b>        | RVT, RNP,  |
| информационных моделей                 |                    | В разработке:     | <b>IFC</b> |
|                                        |                    | IFC, NWD и др.    |            |
| Импорт<br>справочников<br>$\mathbf{B}$ | Из Excel / ручная  | Из Excel / ручная | Из Excel / |
| программу                              | настройка          | настройка         | из базы    |
|                                        | внутри             | внутри            | данных     |
|                                        | программы          | программы         | CDB        |

Таблица 1 - Сравнительный анализ отечественного ПО

Таким образом, можно сделать вывод, что уже на данный момент есть конкурентоспособные программы на отечественном рынке, способные не только качественно заменить Navisworks Quantification, но и предложить дополнительные возможности, улучшающие автоматизацию расчетов. [7-10] Уже сейчас многие российские компании начинают внедрение отечественного ПО, делая выбор в сторону одного из приведенных в данной статье в зависимости от своих требований и способов реализации смежных процессов с использованием других программ. Учитывая, что все данные

программные продукты уже тестируются и используются на реальных объектах, при необходимом запросе они дорабатываются и постоянно улучшаются. В настоящее время автоматизация расчета объемов строительных работ отечественным ПО – актуальный и важным вопрос.

### *Библиографический список*

1. *Ларин В.С., Железнов М.М., Каган П.Б.* Обработка больших данных для автоматизированного создания спецификаций в современных bim-проектах // В сборнике: Системотехника строительства. Киберфизические строительные системы - 2019. С. 372-377. URL:<https://elibrary.ru/item.asp?id=41846393> (дата обращения: 20.02.2023).

2. *Железнов М.М., Карасев О.И., Тростьянский С.С., Шитов Е.А., Шитова Ю.А., Белошицкий А.В., Раков Д.А., Смирнов Р.Г., Смирнова Т.В., Терещенко И.А., Каган П.Б.* Цифровая трансформация строительной отрасли // В сборнике: Системотехника строительства. Киберфизические строительные системы - 2019. С. 190-192. URL: <https://elibrary.ru/item.asp?id=41846352> (дата обращения: 20.02.2023).

3. *Железнов М.М., Карасев О.И., Тростьянский С.С., Шитов Е.А., Шитова Ю.А., Белошицкий А.В., Раков Д.А., Смирнов Р.Г., Смирнова Т.В., Терещенко И.А., Каган П.Б.* Ключевые цифровые технологии и решения, применяемые в строительной отрасли // В сборнике: Системотехника строительства. Киберфизические строительные системы - 2019. С. 193-195.

4. *Горохова Т.В.* Обоснование необходимости использования BIM – технологий с целью повышения эффективности строительных процессов. 2021. № 5- 2 (116). С. 63-66. URL[: https://cyberleninka.ru/article/n](https://cyberleninka.ru/article/n) (дата обращения: 13.02.2023).

5. Официальный сайт единого реестра российских программ для электронных вычислительных машин и баз данных [Электронный ресурс] URL: <https://reestr.digital.gov.ru/> (дата обращения: 13.02.2023).

6. Официальный сайт Министерства строительства и жилищнокоммунального хозяйства Российской Федерации [Электронный ресурс] URL: <https://www.minstroyrf.gov.ru/> (дата обращения: 13.02.2023).

7. Официальный сайт программы Tangl Value компании BIM-Cluster [Электронный ресурс] URL:<https://bimcl.ru/value> (дата обращения: 13.02.2023).

8. Официальный сайт компании IYNO [Электронный ресурс] URL: <https://www.iyno.ru/> (дата обращения: 13.02.2023).

9. Официальный сайт программы Larix компании Айбим [Электронный ресурс] URL[: https://larix.bim-info.ru/](https://larix.bim-info.ru/) (дата обращения: 13.02.2023)

10. *Железнов М.М, Адамцевич Л.А, Рыбакова А.О* Концепция информационного моделирования объектов железнодорожной инфраструктуры на этапах жизненного цикла // Информационные ресурсы России. 2022. № 4 (188). С. 12-23. URL: https://www.elibrary.ru/item.asp?id=50060642 (дата обращения: 20.02.2023)

*Бурак Михаил Сергеевич, студент 4 курса 1 группы ИЦТМС Научный руководитель – Гаряева В.В., доцент, канд. техн. наук, доцент кафедры ИСТАС*

# **ФОРМИРОВАНИЕ ИНФОРМАЦИОННОЙ СРЕДЫ ОБМЕНА ДАННЫМИ В ПРОЕКТНОЙ ОРГАНИЗАЦИИ В УСЛОВИЯХ ИМПОРТОЗАМЕЩЕНИЯ**

### **Введение**

В современной глобальной экономике импортозамещение становится все более важной стратегией для стран, стремящихся к экономическому росту и снижению их зависимости от иностранных товаров и услуг. В этом контексте проектные организации должны решать задачи формирования информационной среды для обмена данными, поддерживающей их цели импортозамещения.

Эффективный обмен информацией имеет решающее значение для реализации проектными организациями стратегий импортозамещения.

Создавая информационную среду, которая поддерживает обмен актуальными и своевременными данными, проектные организации могут выявлять и оценивать потенциальных местных поставщиков, оценивать качество их продуктов и услуг и принимать обоснованные решения о том, с кем из них сотрудничать.

Кроме того, формирование информационной среды, облегчающей обмен данными, может помочь проектным организациям укрепить отношения с местными поставщиками и укрепить чувство сотрудничества и доверия. Делясь данными и идеями, проектные организации могут помочь местным поставщикам улучшить свои продукты и услуги, что в конечном итоге может принести пользу всей цепочке поставок.

В целом формирование информационной среды для обмена данными является ключевым компонентом любой стратегии импортозамещения, и проектные организации должны проявлять инициативу в создании этой среды, чтобы максимизировать преимущества местных поставщиков и достичь своих экономических целей.

## **Влияние санкций на информационную среду проектных организаций**

Влияние санкций против России на формирование информационной среды обмена данными в проектной организации может быть значительным.

Во-первых, санкции против России могут ограничить доступ к определенным технологиям и программному обеспечению, которые обычно используются в проектных организациях. Например, санкции могут запрещать использование определенных программных инструментов или платформ, которые широко используются для обмена данными и совместной работы. Это может привести к снижению эффективности и

результативности обмена данными в организации, а также к возможным задержкам и увеличению затрат.

Во-вторых, санкции могут ограничить доступ проектных организаций к ключевым ресурсам, включая квалифицированный персонал и финансовые ресурсы. Это может ограничить способность организации инвестировать в новые технологии и инструменты, которые могут быть необходимы для эффективного обмена данными. Кроме того, санкции могут ограничить возможности организации нанимать квалифицированный персонал, знакомый с новейшими технологиями и программными платформами.

В-третьих, санкции могут привести к увеличению неопределенности и риска в проектной организации и затруднить получение финансирования для проектов, а также установление и поддержание партнерских отношений и сотрудничества с другими организациями.

Наконец, санкции могут привести к снижению доверия и сотрудничества между проектными организациями в разных странах. Это может затруднить установление и поддержание партнерских отношений и сотрудничества, а также может ограничить поток информации и данных между организациями. В конечном итоге это может ограничить способность организации к инновациям и адаптации к изменяющимся рыночным условиям.

Таким образом, проектным организациям важно тщательно учитывать потенциальное влияние санкций на их деятельность и разрабатывать стратегии смягчения любых негативных последствий.

## **Импортозамещение информационной среды обмена данными в строительстве**

В последние годы Россия активно занимается развитием информационных технологий в различных сферах, в том числе в строительстве.

Одной из главных причин этого является импортозамещение – важное направление в экономической политике. Оно подразумевает замену импортных продуктов на аналогичные отечественные, что позволяет снизить зависимость от зарубежных производителей и укрепить экономику страны.

Среда общих данных (Common Data Environment, CDE) в BIM (Building Information Modeling) – это централизованное хранилище информации, где все участники проекта могут обмениваться, редактировать и управлять различными типами данных, связанными с проектированием, строительством и эксплуатацией здания или сооружения. С развитием технологий и программного обеспечения, возникают новые требования к формированию информационной среды обмена данными.

## **Анализ существующего опыта**

В качестве основы для анализа был взят реальный опыт применения информационных технологий в крупных проектных организациях России.

В процессе анализа было выявлено, что формирование информационной среды обмена данными в проектной организации в настоящее время включает в себя несколько этапов.

Первый этап – это формирование технической базы информационной среды общих данных. В рамках этого этапа происходит выбор и внедрение программного обеспечения, которое будет использоваться для обмена данными внутри организации. Важным критерием при выборе программного обеспечения является его соответствие требованиям государственных стандартов.

Второй этап – это настройка и оптимизация процессов обмена данными, в ходе которого устанавливаются правила и процедуры взаимодействия с общими данными, определяются роли и обязанности участников процесса, а также настраиваются средства мониторинга и контроля процессов обмена данными.

Третий этап – это обучение и поддержка персонала. В ходе этого этапа происходит обучение сотрудников работе с программным обеспечением, а также поддержка и сопровождение процессов обмена данными.

# **Анализ специфики Российского программного обеспечения**

Российское программное обеспечение для проектирования и строительства имеет ряд преимуществ перед зарубежными аналогами. Ниже приведены некоторые из них:

1. Низкая стоимость. Российские программные продукты обычно стоят значительно дешевле зарубежных аналогов. Это делает их доступными для широкого круга пользователей, в том числе и для небольших проектных организаций и частных предпринимателей.

2. Адаптивность к специфике российского строительного рынка. Отечественные разработчики программного обеспечения для строительства обладают более глубоким пониманием местных законодательных требований и специфики работы на рынке, чем зарубежные компании. Это позволяет им создавать программное обеспечение, которое лучше подходит для работы в России.

3. Техническая поддержка на родном языке. Российские производители программного обеспечения предоставляют техническую поддержку на русском языке, что облегчает процесс общения между пользователем и техническим специалистом, а также позволяет быстрее решать возникающие вопросы и проблемы.

4. Возможность внесения доработок и модификаций. Используя открытые исходные коды, российские производители программного обеспечения предоставляют возможность для внесения доработок и модификаций в программные продукты. Это позволяет пользователям создавать более гибкие и индивидуальные решения, а также способствует развитию общества разработчиков.

В качестве примера отечественного программного пакета для информационного моделирования можно упомянуть Renga. Это мощное средство для создания трехмерных моделей объектов различной сложности в сфере архитектуры, строительства и проектирования инженерных систем.

Renga использует современные технологии ВІМ, которые позволяют интегрировать в единую модель всю информацию о проектируемом объекте, включая геометрию, материалы, технические характеристики и другие параметры.

Такой подход позволяет улучшить качество проектирования, оптимизировать затраты на строительство и сократить сроки реализации проектов.

Одним из преимуществ Renga является его простота в использовании. Интерфейс программы интуитивно понятен и легок в освоении, что позволяет быстро начать работу с моделированием объектов.

Кроме того, Renga поддерживает импорт и экспорт данных в различных форматах, что позволяет обмениваться информацией с другими программами и системами.

Важной особенностью Renga является возможность совместной работы над проектами нескольких специалистов. Для этого используется Renga Collaboration Server, который обеспечивает безопасный и эффективный обмен данными между участниками проекта, а также интеграцию с другими отечественными программными пакетами, такими как СП LIRA, Компас-3D и др.

Renga Collaboration Server выполняет несколько важных функций, таких обмен информацией управление правами лоступа. как между пользователями, управление версиями файлов, контроль изменений и мониторинг состояния проекта. Все это обеспечивает бесперебойность потока информации между всеми участниками проекта.

Также данный программный пакет обеспечивает удобство и надежность обмена данными в процессе совместной работы над проектами. Он позволяет значительно ускорить процесс совместной работы, сократить количество ошибок и повысить эффективность всего проекта.

Важно отметить. что отечественные **BIM-системы** постоянно развиваются и совершенствуются, становясь с каждым годом все более функциональными и удобными в использовании.

В то же время, для обеспечения эффективной работы в проектных организациях, необходимо разработать методику обучения и поддержки персонала в использовании новых программных продуктов.

Формирование информационной среды обмена данными  $\mathbf{B}$ проектной организации

По результатам изучения и анализа литературы итоговый вариант процесса формирования информационной среды обмена данными в проектной организации в условиях импортозамещения можно разбить на несколько этапов:

Оценка: проектная организация должна сначала оценить свою текущую информационную среду для обмена данными и выявить любые пробелы или

недостатки. Это может включать пересмотр существующих процессов управления данными, определение ключевых заинтересованных сторон и определение того, какие данные необходимы для поддержки целей импортозамещения.

Планирование: на основе оценки проектная организация может затем разработать план создания информационной среды, поддерживающей обмен данными.

Это может включать определение стандартов данных, определение инструментов и технологий для облегчения обмена данными, а также установление каналов связи и протоколов для обмена данными.

Внедрение: как только план будет готов, проектная организация может приступить к реализации изменений, необходимых для создания эффективной информационной среды для обмена данными.

Это может включать обучение персонала новым процессам управления данными, внедрение новых инструментов и технологий и установление каналов связи с местными поставщиками.

Мониторинг и оценка: чтобы гарантировать, что информационная среда работает эффективно, проектная организация должна регулярно контролировать и оценивать свою работу.

Это может включать в себя отслеживание показателей обмена данными, сбор отзывов от заинтересованных сторон и внесение необходимых изменений в среду.

Непрерывное совершенствование: проектная организация должна стремиться к постоянному совершенствованию, регулярно пересматривая и совершенствуя свою информационную среду для обмена данными, чтобы гарантировать, что она остается эффективной в достижении целей импортозамещения.

Выполняя эти этапы, проектные организации могут создать надежную информационную среду для обмена данными, которая поддерживает их цели по замещению импорта и помогает им добиться успеха в своих усилиях по поиску местных поставщиков.

### **Выводы**

Формирование информационной среды для обмена данными в проектной организации в условиях импортозамещения является важнейшим компонентом достижения успеха в работе проектной организации.

Процесс формирования информационной среды обмена данными включает в себя несколько этапов, включая оценку, планирование, внедрение, контроль и оценку, постоянное совершенствование.

В современной глобальной экономике импортозамещение приобретает все большее значение, поскольку страны стремятся содействовать экономическому росту и снижать свою зависимость от иностранных товаров и услуг.

Таким образом, формирование информационной среды обмена данными в проектной организации является важным шагом в развитии отечественной строительной отрасли и создания конкурентоспособных проектов, соответствующих российским стандартам и требованиям заказчиков в условиях импортозамещения.

### *Библиографический список*

1. *Савенко А.И., Черенков П.В.* Среда общих данных при реализации строительных объектов с применением BIM. // САПР и ГИС автомобильных дорог. 2019. № 2 (13). С. 4-11. [Электронный ресурс] URL: <https://www.elibrary.ru/item.asp?id=42342457> (дата обращения: 24.02.2023).

2. *Борисова А.В., Бирюков О.Р., Самойлов К.А.* Организация среды общих данных для работы с BIM-моделями. // Неделя науки ИСИ. Сборник материалов Всероссийской конференции. 2022. С. 41-43. [Электронный ресурс] URL: <https://www.elibrary.ru/item.asp?id=48735226> (дата обращения: 24.02.2023).

3. *Никашина А.С., Федухина Н.В.* Формирование среды общих данных на примере отечественного программного обеспечения Renga и Pilot-BIM. // Международная научно-техническая конференция молодых ученых БГТУ им. В.Г. Шухова 2022. С. 285-*289.* [Электронный ресурс] URL: <https://www.elibrary.ru/item.asp?id=49247688> (дата обращения: 24.02.2023).

4. *Евтушенко С.И., Пученков И.С.* Создание информационной модели здания в среде общих данных // Строительство и архитектура. 2021. Т. 9. № 1. С. 46-50. [Электронный ресурс] URL: <https://www.elibrary.ru/item.asp?id=44907112> (дата обращения: 24.02.2023).

5. *Ахметов Д.Р., Бреус Н.Л., Мансуров Т.Т.* Среда общих данных: практическая польза при реализации строительных объектов // Вестник евразийской науки. 2022. Т. 14. № 3. [Электронный ресурс] URL: <https://www.elibrary.ru/item.asp?id=49480248> (дата обращения: 24.02.2023).

6. *Garyaev N., Garyaeva V.* Big data technology in construction E3S Web of Conferences (см. в книгах). 2019. С. 01032.

7. *Garyaev N., Rybakova A*. Cloud interaction technologies in the design and construction. В сборнике: MATEC Web of Conferences. 2018. С. 01076 (дата обращения: 30.01.2023).

8. *Garyaeva V.* Application of BIM modeling for the organization of collective work on a construction project В сборнике: MATEC Web of Conferences. 2018. С. 05025.

9. *Гаряев П.Н.* Большие данные в строительной отрасли. Научно-технический вестник Поволжья. 2019. № 2. С. 78-80.

10. *Гранкин С.Л., Гаряев Н.А*. Применение вычислительной сети физических объектов Научное обозрение. 2015. № 13. С. 159-162.

11. *Каменский Д.П., Гаряев Н.А.* Имитационное моделирование и система поддержки принятия решений Вестник МГСУ. 2011. № 6. С. 359-362.

12. *Рыбина А.В., Гаряева В.В.* Анализ эффективности применения программ моделирования 3D-объектов в строительном проектировании // Научно-технический вестник Поволжья. 2018. № 5. С. 246.

*Валяев Артём Олегович,*

*студент магистратуры 2 курса 14 группы ИЦТМС Научный руководитель – Игнатова Е.В., доцент, канд. техн. наук, доцент кафедры ИСТАС*

# **ПРИМЕНЕНИЕ РОБОТИЗИРОВАННОЙ ТЕХНИКИ В СТРОИТЕЛЬСТВЕ**

Строительство является одной из самых крупных отраслей внутренней экономики Российской Федерации, при этом в этой отрасли отмечается довольно сильная инертность и низкая степень преемственности новых технологий. Всё это создаёт условия для потенциального развития и внедрения новых технологий.

На данный момент в строительной отрасли присутствует положительная динамика внедрения новых технологий, но в основном на этапе проектирования. Ведётся работа правительства Российской Федерации, которое поощряет и уже на нормативном уровне регулирует внедрение BIM технологий в процесс проектирования. Так правительством Российской Федерации от 5 марта 2021 года в лице Михаила Мишустина подписано Постановление, обязующее застройщиков, технических заказчиков, заказчиков и эксплуатирующие организации вести информационную модель объекта строительства. Также в строительной отрасли уже существует ряд нормативных документов (СП), регламентирующих работу с информационными моделями зданий и сооружений. Все эти документы регламентируют введение новых технологий на этапе проектирования, но на этапе строительства подобную работу только предстоит начать.

Применение BIM технологий с высокой точностью разработки проектной документации дает возможность применения роботизированной техники. Роботизированная техника в строительстве может применяться в самых разных формах. Это могут быть отдельные точечные машины на строительной площадке, выполняющие узконаправленную работу, такую как кладка штучных элементов, укладка бетонного раствора, отделка помещений [1]. Принципиально другой подход к строительству объектов может быть реализован с применением роботов комплексного строительства, основывающихся на 3D печати зданий как цельных объектов. В таком подходе вся общестроительная часть организуется без человеческих трудозатрат, а рабочие подключаются к строительству лишь на этапе отделки и монтажа систем.

Роботизированные технологии могут применяться в виде использования экзоскелетов для оптимизации труда рабочих на строительной площадке. Роботизированная техника может применяться для проведения строительного контроля, в виде обмерных работ геометрии готовых объектов, исключая из этого процесса людей [2]. Также возможно

применение беспилотной техники на строительной площадке, такой как беспилотные грузовики и другая тяжёлая техника.

Австралийская компания Fastbrick Robotics в 2022 году реализовала более 10 жилых коммерческих объектов, на которых применялись роботизированные машины их собственной разработанной технологии Hadrian X (рис. 1). Такой робот способен укладывать 1000 кирпичей в час, что превышает в 20 раз среднестатистическую скорость каменщика на строительной площадке [3].

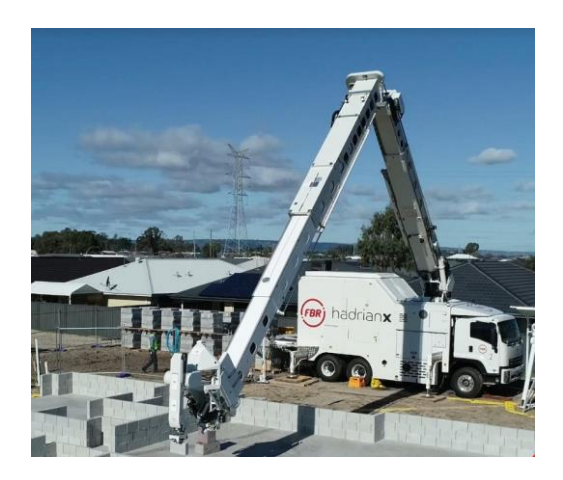

Рис. 1 – Строительный робот FBR

Другая компания, под названием Construction Robotics, разработала работа SAM (Semi-Automated Mason) (рис. 2), способного укладывать 3000 кирпичей в день [4].

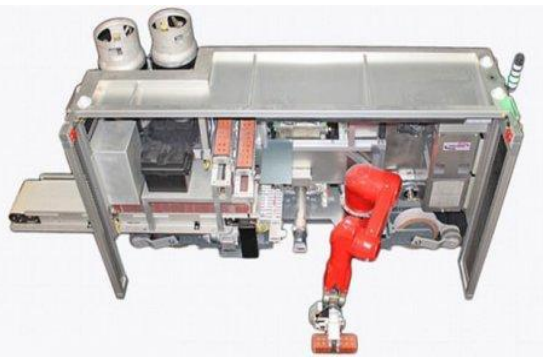

Рис. 2 – Строительный робот SAM

Для работы подобных роботов 3D модель объекта должна быть переработана поэлементно и интегрирована в специализированное ПО, разработанное специально для каждого производителя подобных машин. Далее программное обеспечение в режиме реального времени будет регулировать работу техники в соответствии с моделью объекта.

Роботы на площадке могут применяться также для демонтажа и сноса зданий, сооружений или других объектов. Шведская компания Brokk [5] в 2021 году представила самого мощного в мире робота для сноса и демонтажа Brokk 900 (также есть и Brokk 900R) (рис. 3).

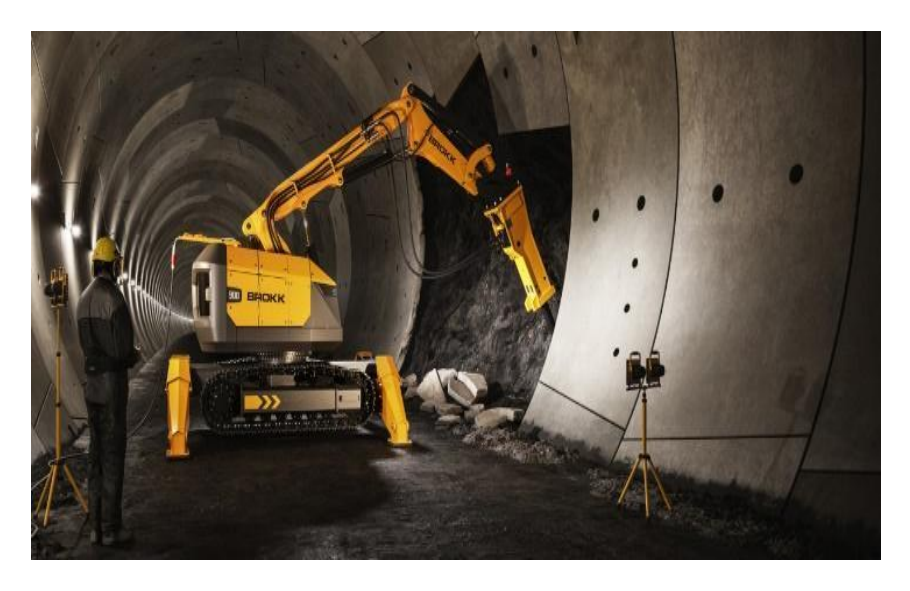

Рис. 3 – Строительный демонтажный робот Brokk 900

Робот управляется оператором (человеком) с пульта управления, который можно подключить как дистанционно, так и по проводу.

Он оснащён дизельным и электрическим двигателем, а также гидравлической системой, приводящей в действие все инструменты и механизмы.

Компания Doxel разработала робота (рис. 4), способного сканировать объект для отслеживания строительных работ и выявления ошибок по мере их возникновения.

Технология основана на применении искусственного интеллекта и Ledar (сканирование местности с созданием её трёхмерной модели) [6]. Робот перемещается по площадке и сканирует все конструкции вокруг себя, превращая их в объёмную трёхмерную модель, которую можно

использовать для анализа и принятия решений по возникающим проблемным местам.

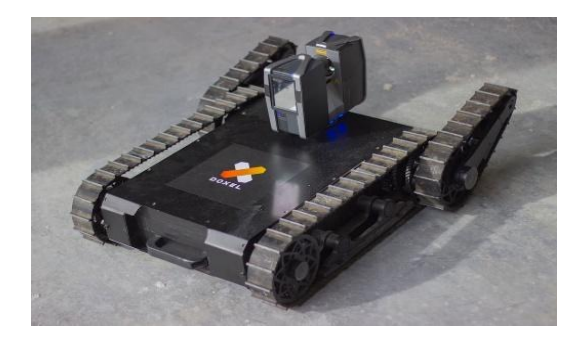

Рис. 4 – Робот сканер Doxel

Отдельным, довольно обширным классом, можно выделить роботов для 3D печати. Их применение для строительства может быть абсолютно различным, как от полноценного создания конструктивной основы объектов различного размера, так и до автоматизированной печати отдельных частей зданий.

Первый жилой дом в Германии, построенный с помощью 3D-принтера, был сдан в 2021 году. Строительством занималась компания PERI GmbH. При возведении двухэтажного дома площадью 160 м<sup>2</sup> (рис. 5) использовали 3D-принтер BOD2, умеющий печатать трубы [7].

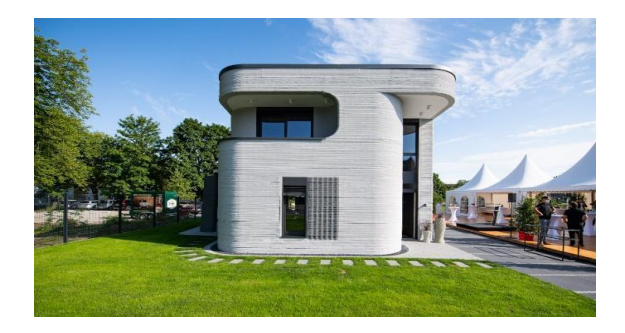

Рис. 5 – Дом изготовленный 3D принтером

Из исследования о практическом опыте применения робототехники в строительстве, проведённого в 2018 году, что большинство роботов используются для выполнения отделочных работ, благоустройства и жилого малоэтажного строительства, тогда как области геотехнического,

железнодорожного и гидротехнического строительства остаются не тронутыми (рис. 6) [8].

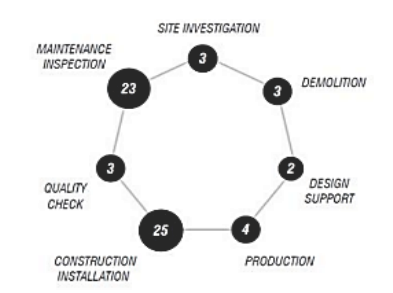

Рис. 6 – Результаты исследования по автоматизации и робототехнике в строительстве

Применение роботов связано с большим количеством ограничений и правил, но при соблюдении этих правил и правильном подходе, можно добиться огромного прироста производительности труда, а также обезопасить рабочих при производстве различных работ, заменив их робототехникой.

#### *Библиографический список*

1. *Михеев Г.В., Яновская Э.Д.* Роботизированная техника в строительстве //Научные труды КубГТУ, № 2, 2019 год. С. 181-182.

2. *Prasath Kumar V. R., Balasubramanian M. and Jagadish Raj S.* Robotics in Construction Industry //Indian Journal of Science and Technology. С. 2-3

3. Автоматический робот на технологии Hadrian X. 2022 Rewind. [Электронный ресурс] URL: [https://www.fbr.com.au/view/news](https://www.fbr.com.au/view/news-articles/20221222091359)[articles/20221222091359](https://www.fbr.com.au/view/news-articles/20221222091359) (дата обращения 25.02.2023).

4. *Бойко А*. Полуавтоматический робот каменщик SAM // RoboTrends. [Электронный ресурс] URL[: https://robotrends.ru/robopedia/sam-semi-automated-mason](https://robotrends.ru/robopedia/sam-semi-automated-mason) (дата обращения 25.02.2023).

5. Brokk. Introducing brokk 900 – the worlds most powerful demolition robot. [Электронный ресурс] URL: <https://www.brokk.com/product/brokk-900/> (дата обращения 25.02.2023).

6. *Evan Ackerman*. AI Startup Using Robots and Lidar to Boost Productivity on Construction Sites. [Электронный ресурс] URL: [https://spectrum.ieee.org/doxel-ai](https://spectrum.ieee.org/doxel-ai-startup-using-lidar-equipped-robots-on-construction-sites)[startup-using-lidar-equipped-robots-on-construction-sites](https://spectrum.ieee.org/doxel-ai-startup-using-lidar-equipped-robots-on-construction-sites) (дата обращения 25.02.2023).

7. *Guglielmo Carra, Alfredo Argiolas, Alessandro Bellissima, Marta Niccolini, Matteo Ragaglia.* Robotics in the construction industry: state of the art and future opportunities // ISARC 2018. С. 5-6.

8. Baeksuk Chu, Dongnam Kim, Daehie Hong. Robotic Automation Technologies in Construction: A Review. //Internitional journal of precision engineering and manufacturing. С. 87-88.

*Варламов Игорь Павлович, студент 4 курса 2 группы ИЦТМС Научный руководитель – Макиша Е.В., канд. техн. наук, доцент каф. ИСТАС*

# **АВТОМАТИЗАЦИЯ ПОИСКА И УСТРАНЕНИЯ КОЛЛИЗИЙ МЕЖДУ ИНЖЕНЕРНЫМИ СИСТЕМАМИ И АРХИТЕКТУРНЫМИ ЭЛЕМЕНТАМИ ПРИ ИНФОРМАЦИОННОМ МОДЕЛИРОВАНИИ СТРОИТЕЛЬНЫХ ОБЪЕКТОВ**

Во всем мире технологии информационного моделирования (ТИМ) активно внедряются в строительную отрасль. В результате применения этой технологии создается информационная модель (ИМ) – совокупность взаимосвязанных сведений, документов и материалов об объекте капитального строительства, формируемых в электронном виде на этапах выполнения инженерных изысканий, осуществления архитектурностроительного проектирования, строительства, капитального ремонта, эксплуатации и (или) сноса объекта капитального строительства. Одной из составляющих информационной модели является цифровая информационная модель (ЦИМ), которая представляет собой совокупность взаимосвязанных инженерно-технических и инженерно-технологических данных об объекте капитального строительства, представленных в цифровом объектно-пространственном виде. Такой формат представления данных о строительном объекте позволяет в автоматизированном режиме осуществлять проверку проекта на различные ошибки и коллизии и существенно уменьшать их количество, тем самым повышая качество проектной документации [1-4].

Во время проектирования зданий и сооружений при объединении архитектурная модель и модель инженерных сетей зачастую конфликтуют друг с другом, что приводит к коллизиям или столкновениям. Эти коллизии необходимо устранять вручную, что может повлиять на качество проектной документации, сроки ее разработки и увеличить затраты на реализацию проекта. Сложность современных строительных проектов с многочисленными системами и компонентами затрудняет выявление и устранение коллизий вручную. Поэтому необходим более эффективный и точный подход, чтобы избежать описанных выше проблем.

Основной задачей при выявлении коллизий между различными системами является определение их точного местоположения и масштаба. Из-за большого количества системных компонентов и итераций проектирования ручное выявление и устранение этих конфликтов занимает много времени и является сложной задачей [5-8].

Оптимальным решением данной проблемы является разработка алгоритма, который позволит автоматически создавать отверстия в местах пересечений элементов разделов, в результате которого значительно уменьшится количество коллизий. Таким образом, не будет необходимости рассматривать ошибки между разделами, нужно будет только искать ошибки внутри разделов, что существенно повысит эффективность работы.

Автоматизация может быть достигнута с помощью программирования с использованием различных методов, каждый из которых имеет свои преимущества и недостатки. Для выбора способа автоматизации необходимо определить наиболее подходящий из них. Параметрами для определения служат такие факторы как быстрота выполнения алгоритма, размер самого алгоритма и простота применения для пользователей.

Ниже рассмотрены способы автоматизации поставленной задачи [9].

макросов - это простой способ автоматизации Применение повторяющихся задач. Макросы представляют собой серию команд, которые записываются и сохраняются для последующего использования. Некоторые распространенные задачи, которые можно автоматизировать с помощью макросов, включают переименование представлений, изменение свойств элементов и экспорт данных в электронную таблицу. Макросами также можно делиться между членами команды, что упрощает стандартизацию процессов и повышает эффективность.

Dynamo - это инструмент визуального программирования. Dynamo предоставляет широкий спектр возможностей для автоматизации, включая такие задачи, как создание геометрии, манипулирование данными и оптимизация. Инструмент обладает высокой гибкостью, позволяя создавать сложную логику и обрабатывать сложные наборы данных. Он также обладает высокой степенью расширения, предоставляя возможность пользователям создавать пользовательские узлы и пакеты для расширения функциональности.

Revit API (интерфейс прикладного программирования) - это набор инструментов и ресурсов, который позволяет разработчикам создавать пользовательские приложения, взаимодействующие  $\mathbf{c}$ Revit. API предоставляет широкий спектр методов и свойств, которые можно использовать для автоматизации задач, манипулирования данными и создания пользовательских инструментов.

Первый способ является быстрым и простым в использовании, однако имеет ограниченную функциональность и не может использоваться для автоматизации сложных задач. Dynamo предоставляет легкий для понимания интерфейс, однако в нем трудно устранять ошибки, а также при таком способе скорость выполнения скриптов очень низкая. Revit API требует продвинутых знаний в программировании, при этом с помощью него предоставляется доступ ко всем функциям Revit, позволяя создавать сложные и индивидуальные средства автоматизации. Помимо этого, можно создать удобный интерфейс надстройки или плагина для пользователя.

Так как алгоритм автоматизации поиска и устранения коллизий между инженерными системами и архитектурными элементами является достаточно сложным, то способ автоматизации при помощи макросов является нереализуемым, а выполнение при помощи Dynamo будет занимать

много времени и тратить много ресурсов компьютера, то наиболее рациональным способом является программирование на языке С# с помощью интерфейса прикладного программирования Revit API.

Для автоматизированного выявления коллизий и простановки отверстий был создан следующий алгоритм, блок-схема которого представлена на рисунке 1.

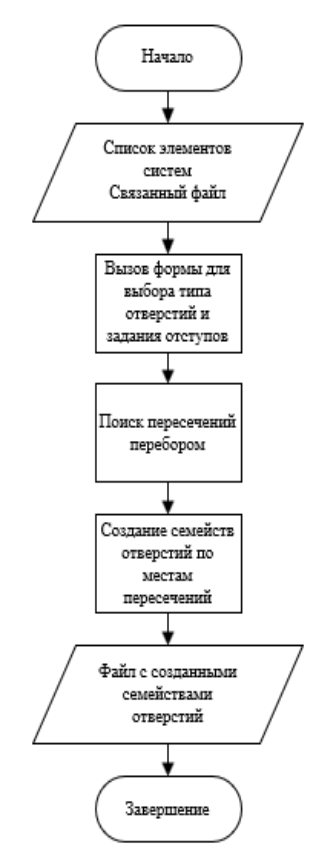

Рис. 1 – Блок-схема алгоритма автоматизированного выявления коллизий и простановки отверстий

1. Поиск пересечения инженерных сетей и архитектурных элементов путем перебора всех элементов системы и всех элементов архитектуры: если линия трубы или воздуховода и геометрия стены или перекрытия пересекаются – создается семейство отверстия.

2. Создание нового объекта отверстия в документе и передача ему необходимых параметров: элемента-хозяина, типа отверстия, геометрии и уровня, на котором будет создано отверстие.

3. Поворот элемента, чтобы грань отверстия совпадала с гранью элемента-хозяина.

4. Задание радиуса и смещения отверстия с помощью метода.

5. Обновление документа.

Данный алгоритм позволит более эффективно выявлять и устранять коллизии, сокращая количество доработок и обеспечивая успешный результат проекта.

Используя этот метод, участники проекта могут сэкономить время, снизить затраты и обеспечить бесперебойную совместную работу архитекторов и проектировщиков инженерных сетей, что приведет к лучшим результатам и более успешной реализации проекта. В конечном счете, важно внедрить стратегии обнаружения и устранения столкновений, чтобы обеспечить высокое качество проекта, отвечающего потребностям всех заинтересованных сторон.

### *Библиографический список*

1. *Вирцев М.Ю.* BIM-технологии - принципиально новый подход в проектировании зданий и сооружений. – 2017. – с. 3827 – 3836. [Электронный ресурс] URL: <https://elibrary.ru/item.asp?id=32544248> (дата обращения: 10.02.2023).

2. *Рахматуллина Е.С.* BIM-моделирование как элемент современного – 2017. – с. 2849-2866. [Электронный ресурс] URL: <https://elibrary.ru/item.asp?id=30508389> (дата обращения: 10.02.2023).

3. *Манухина Л.А.* BIM-технологии: подход к проектированию строительного объекта как единого целого. – 2015. – с. 33 – 36 [Электронный ресурс] URL: <https://elibrary.ru/item.asp?id=23830350> (дата обращения: 10.02.2023).

4. *Kuzina O.* Information technology application in the construction project life cycle // В сборнике: IOP Conference Series: Materials Science and Engineering. 23, Construction - The Formation of Living Environment. Сер. "XXIII International Scientific Conference on Advance in Civil Engineering: "Construction - The Formation of Living Environment", FORM 2020 - Management in Construction" 2020. С. 062044.

5. *Червова Н.А.* Коллизии инженерных систем при проектировании в BIM платформах. – 2018. – с. 7 – 18. [Электронный ресурс] URL: <https://elibrary.ru/item.asp?id=35298822> (дата обращения: 10.02.2023).

6. *Макиша Е.В., Семёнова К.С.* Подготовка файлов информационных моделей для передачи в программы выявления коллизий // Строительное производство. 2022. № 4. С. 73-80.

7. *Макиша Е.В., Мочкин К.А.* Состояние и перспективы применения систем проверки информационных моделей строительных объектов // Строительство: наука и образование. 2021. Т. 11. № 4. С. 70-86.

8. *Makisha E.* Classification of types of verification for building information models // В сборнике: 2019 International Multi-Conference on Industrial Engineering and Modern Technologies, FarEastCon 2019. 2019. С. 8934092.

9. *Игнатова Е.В.* Расширение функциональных возможностей программы Revit на основе дополнительных плагинов – 2019. – с. 214 – 216. [Электронный ресурс] URL[: https://elibrary.ru/item.asp?id=41846358](https://elibrary.ru/item.asp?id=41846358) (дата обращения: 10.02.2023).

*Гаряев Андрей Николаевич,*

*студент магистратуры 1 курса 1 группы ИЦТМС Научный руководитель – Железнов М.М., доцент, д-р тех.наук, профессор кафедры ИСТАС*

# **ПРИМЕНЕНИЕ ИСКУССТВЕННОГО ИНТЕЛЛЕКТА ДЛЯ ОПРЕДЕЛЕНИЯ ТИПА СТРОИТЕЛЬНЫХ МАШИН ПО НАЗНАЧЕНИЮ КАМЕРАМИ ВИДЕОНАБЛЮДЕНИЯ.**

## **Введение**

Использование искусственного интеллекта для определения строительной техники с помощью камер видеонаблюдения актуально, поскольку потенциально может повысить эффективность и снизить стоимость на строительных площадках. Использование искусственного интеллекта (далее ИИ) для идентификации и классификации типов машин, может помочь в оптимизации строительных процессов, сокращении времени простоя и повышении общей производительности.

Для решения поставленной задачи были запланированы следующие этапы:

1. Изучение зарубежного и российского опыта и практическое освоение методов создания нейронных сетей для разработки систем искусственного интеллекта.

.<br>2. Исслелование и собор ланных о типах строительной техники и их назначении.

3. Разработка модели искусственного интеллекта для распознавания и классификации машин на основе их визуальных характеристик.

4. Тестирование системы, чтобы оценить ее точность и эффективность при определении типа техники.

5. Анализ и оценка результатов, с целью улучшения и корректировки модели ИИ.

## **Анализ зарубежного и российского опыта в области ИИ**

Результаты изучения зарубежного и российского опыта [1,2,7] позволили сгруппировать следующие методы создания нейронных сетей для разработки систем искусственного интеллекта:

1. Контролируемое обучение: обучение нейронной сети на размеченном наборе данных, чтобы изучать взаимосвязь между входными и выходными данными и делать прогнозы на невидимых данных.

2. Неконтролируемое обучение: использование нейронной сети для выявления закономерностей и взаимосвязей в наборе данных без предопределенных меток. Это можно использовать для таких задач, как кластеризация и уменьшение размерности.

3. Обучение с подкреплением: обучение нейронной сети с помощью серии проб и ошибок, когда сеть получает обратную связь о своих действиях

корректирует поведение, чтобы максимизировать сигнал И  $c$ <sub>BO</sub> $e$ вознаграждения.

Передача обучения: использование предварительно обученную  $4.$ нейронную сеть в качестве отправной точки для новой задачи, настраивая сеть на меньшем наборе данных, чтобы адаптировать ее к новой задаче.

Генеративно-состязательные сети (GAN): обучение двух нейронных  $5<sup>1</sup>$ сетей, генератор и дискриминатор, для совместной работы для создания новых выборок данных, похожих на обучающий набор данных.

Сверточные нейронные сети (CNN): использование сверточных 6. слоев для анализа данных изображений и извлечения функций, которые можно использовать для таких задач, как классификация изображений и обнаружение объектов.

Рекуррентные нейронные сети (RNN): использование рекуррентных 7. соединений, чтобы позволить сети обрабатывать последовательные данные, такие как данные временных рядов или текст на естественном языке.

Автоэнкодеры: обучение нейронной сети сжатию входных данные в 8. меньший размер, а затем восстановление данных из сжатого представления.

Гибридные модели: объединение различных типов нейронных сетей 9. и методов для создания индивидуального решения для конкретной задачи или проблемы.

По результатам изучения работ различных авторов [3,4,5,6], так же, были выделены преимущества нейронных сетей:

Способность учиться и обобшать: нейронные сети могут изучать сложные отношения между входными и выходными данными и обобщать эти отношения

Устойчивость к шуму и отсутствующим данным: нейронные сети  $\bullet$ могут по-прежнему делать точные прогнозы, даже если входные данные зашумлены или содержат пропущенные значения.

Обработка нелинейных отношений: нейронные сети могут моделировать нелинейные отношения между входными и выходными данными, что сложно для традиционных линейных моделей.

Способность обрабатывать большие объемы данных: нейронные сети могут эффективно обрабатывать большие наборы данных, что делает их хорошо подходящими для приложений с большими данными.

Универсальность: нейронные сети можно использовать для задач, включая классификацию, круга широкого регрессию И кластеризацию, а также для более специализированных задач, таких как распознавание изображений и речи.

А также недостатки нейронных сетей:

Сложность: Нейронные сети могут быть сложными и трудными для интерпретации, что затрудняет понимание того, как они делают прогнозы.

● Переобучение: Нейронные сети могут легко подстраиваться под обучающие данные, что приводит к снижению производительности на новых данных.

Время обучения: обучение нейронной сети может потребовать значительных вычислительных ресурсов и времени, особенно для больших наборов данных или сложных моделей.

Отсутствие прозрачности: нейронные сети можно считать черным ящиком, поскольку может быть трудно понять, как они принимают решения, что может быть проблемой в таких приложениях, как здравоохранение или финансы, где решения оказывают значительное влияние.

Уязвимость к враждебным атакам: нейронные сети могут быть уязвимы для враждебных примеров, когда небольшие изменения во входных данных приводят к неверным прогнозам.

Требование больших объемов размеченных данных. Нейронным сетям часто требуются большие объемы размеченных данных для эффективного обучения, получение которых может быть сложным и занимать много времени.

На сегодняшний день существует несколько популярных библиотек Python для создания и разработки нейронных сетей:

TensorFlow: программная библиотека с открытым исходным кодом для потоков данных и дифференцированного программирования для ряда задач.

PyTorch: библиотека машинного обучения с открытым исходным кодом, основанная на библиотеке Torch, используемая для таких приложений, как компьютерное зрение и обработка естественного языка.

Keras: программная библиотека с открытым исходным кодом, предоставляющая интерфейс Python для ИНС.

Theano: библиотека числовых вычислений с открытым исходным кодом для Python, которая позволяет эффективно определять, оптимизировать и оценивать математические выражения, включающие многомерные массивы.

Caffe: среда глубокого обучения, созданная с учетом выразительности, скорости и модульности.

MATLAB Deep Learning Toolbox: предоставляет алгоритмы и инструменты для создания, обучения и визуализации глубоких нейронных сетей.

Microsoft Cognitive Toolkit (CNTK): набор инструментов глубокого обучения с открытым исходным кодом, разработанный Microsoft Research.

MXNet: платформа глубокого обучения с открытым исходным кодом, разработанная для обеспечения эффективности и гибкости.

Chainer: гибкая, интуитивно понятная и высокопроизводительная среда глубокого обучения для Python.

DL4J: библиотека глубокого обучения для Java, разработанная для поддержки создания широкого спектра глубоких нейронных сетей.

**Типы строительной техники и их назначение.**

Изучение материалов по этому вопросу позволило сформировать основные виды строительной техники и их назначение:

Экскаваторы: используются для копания, планировки и сноса.

Бульдозеры: тяжелое оборудование с большой металлической пластиной, используемое для толкания почвы, песка и других материалов.

Краны: используются для подъема и перемещения тяжелых предметов, включая стальные балки и бетонные блоки.

Самосвалы: большие грузовики с открытой платформой для перевозки и выгрузки тяжелых материалов, таких как щебень, песок и гравий.

Бетономешалки: Транспортные средства, которые перевозят и смешивают бетонные ингредиенты для заливки на строительной площадке.

Погрузчики: тяжелая техника, используемая для погрузки и перемещения материалов, таких как грязь и гравий, в грузовики или на конвейеры.

Уплотнители: используются для уплотнения почвы и асфальта для создания твердой поверхности для строительных проектов.

Асфальтоукладчики: используются для укладки асфальта и бетона на проезжие части, тротуары и другие твердые поверхности.

Грейдеры: тяжелое оборудование с отвалом, используемое для планировки и выравнивания поверхности строительной площадки.

Это лишь некоторые из многих типов строительной техники, используемой в промышленности. Каждый тип оборудования имеет определенное назначение и предназначен для более эффективного и результативного выполнения строительных задач.

На следующем этапе работы был сформирован пробный датасет изображений строительной техники. Пример основных типов строительнодорожных машин приведен на рис. 1.

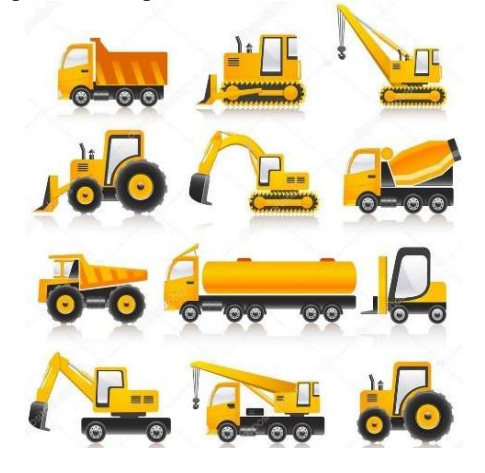

Рис. 1 – Основные типы строительных машин

### Программная разработка модели искусственного интеллекта.

Модель нейронной сети реализуется с помощью сверточных слоев позволяющих анализировать данные изображений.

Сверточный слой - это тип слоя в нейронной сети, который работает, перемещая небольшую матрицу (известную как фильтр или ядро) по входному изображению и вычисляя поэлементные умножения между элементами фильтра и входными данными, создавая новую карту признаков. Этот процесс помогает сети изучить локальные особенности изображения, такие как края, формы и текстуры.

Пример на Python с использованием библиотеки Keras:

from keras.layers import Conv2D

from keras.models import Sequential

 $model = Sequential()$ 

 $model.add(Conv2D(32, kernal size = (3, 3), activation = 'relu', input shape = (28,$  $(28, 1))$ 

Это создание сверточного слоя с 32 фильтрами, каждый из которых имеет размер 3х3, за которыми следует функция активации ReLU. Входная форма указана как 28х28 с 1 каналом (оттенки серого).

В сеть можно добавлять дополнительные сверточные слои, чтобы повысить ее сложность и способность изучать более сложные функции в данных изображения. Также можно добавить объединяющие слои между свёрточными слоями, чтобы уменьшить пространственные размеры карт объектов, что помогает уменьшить требуемые вычисления и предотвратить переоснащение.

Пример дополнительными  $\mathbf{c}$ ДВУМЯ сверточными слоями  $\overline{u}$ максимальным объединяющим слоем:

 $model.add(Conv2D(64, kernal_size=(3,3), activation='relu'))$  $model.add(MaxPooling2D(pool_size=(2,2)))$  $model.add(Conv2D(128, kernal size=(3,3), activation='relu'))$ 

Это добавляет еще два сверточных слоя с 64 и 128 фильтрами соответственно, каждый с ядром 3х3. Между первым и вторым сверточными слоями также добавляется слой максимального пула с размером пула 2х2. Можно также добавить полносвязные слои в конец сети, чтобы делать прогнозы на основе функций, изученных сверточными слоями. Также можно добавить выпадающие слои, чтобы предотвратить переоснащение. Вот пример:

model.add(Flatten()) model.add(Dense(128, activation='relu'))  $model.add(Dropout(0.5))$  $model.add(Dense(10, activation='softmax'))$ 

Это объединяет карты объектов в одномерный массив, добавляет плотный слой со 128 единицами и активацией ReLU, за которым следует слой исключения с коэффициентом 0,5. Последний слой представляет собой плотный слой с 10 единицами и активацией «softmax», который
используется для задач классификации нескольких классов. Практическая реализация модели проводилась в Google Colab бесплатной облачной платформе обработки данных и разработки систем машинного обучения. Платформа предоставляет доступ к среде ноутбука Jupyter, которая поддерживает несколько языков программирования, включая Python. Платформа также предоставляет доступ к бесплатным GPU и TPU, упрошая

пользователям выполнение сложных и ресурсоемких вычислений.

# Обучение и тестирование модели искусственного интеллекта.

Как показал практический опыт, результаты обучения нейронной сети зависят от различных факторов, включая качество обучающих данных, архитектуры сети, используемого алгоритма оптимизации, количества обучающих данных, выбор гиперпараметров и объема доступных вычислительных мощностей.

Цель состояла в том, чтобы обучить сеть минимизировать разницу между ее прогнозами и фактическими выходными данными, известную как функция потерь или затрат. В ходе обучения веса и смещения сети обновляются, чтобы уменьшить потери обучающих данных. Если сеть переобучается, что означает, что она хорошо работает с обучающими данными, но плохо с новыми данными, модель можно упорядочить, например, добавив отсев или снижение веса.

В конечном счете, производительность обученной нейронной сети можно количественно оценить с помощью таких показателей, как точность, воспроизводимость, полнота. Наилучшие результаты зависят от конкретной решаемой проблемы и желаемого компромисса производительности.

#### Выволы:

При реализации алгоритмов ИИ возникают следующие проблемы:

Качество и количество данных, доступных для обучения алгоритмов ИИ, могут оказать существенное влияние на их производительность. Данные низкого качества могут привести к необъективным моделям.

Переобучение происходит, когда модель ИИ слишком сложна и 2. слишком точно соответствует обучающим данным.

Обучение некоторых алгоритмов ИИ может быть дорогостоящим в  $\mathcal{E}$ вычислительном отношении, требуя больших объемов памяти И вычислительной мощности. Это может ограничить их практическое использование в системах с ограниченными ресурсами.

Модели ИИ иногда могут давать результаты, которые трудно 4. интерпретировать или объяснить.

5. Безопасность и надежность. Это может быть проблемой, поскольку модели ИИ иногда могут вести себя неожиданным образом.

В заключение следует отметить, что применение искусственного интеллекта для определения типа строительной техники с помощью камер видеонаблюдения показало большой потенциал. С развитием технологии ИИ камеры видеонаблюдения, оснашенные алгоритмами ИИ, могут точно идентифицировать и классифицировать различные типы строительных машин в режиме реального времени. Эта информация может быть использована для повышения эффективности и снижения затрат. Использование ИИ в видеонаблюдении также открывает новые возможности для расширенного анализа данных и принятия решений в строительной отрасли.

#### *Библиографический список*

1. *Акинин, М. В.* Нейросетевые системы искусственного интеллекта в задачах обработки изображений / М.В. Акинин, М.Б. Никифоров, А.И. Таганов. - М.: РиС, 2016. - 152 c.

2. *Баррет, Д.* Последнее изобретение человечества: искусственный интеллект и конец эры Homo sapiens / Д. Баррет. — М. : Альпина нон-фикшн, 2015. — 304 с.

3. *Боровская, Е.В.* Основы искусственного интеллекта: учеб, пособие / Е.В. Боровская, Н.А. Давыдова. — М. : БИНОМ. Лаборатории знаний, 2014. - 127 с.

4. *Демкин В. И.* История и перспективы развития нейронных сетей // Вестник современных исследований. - 2018. - № 6.1 (21). - С. 366-368.

5. *Джонс, М. Т.* Программирование искусственного интеллекта в приложениях / пер. с англ. А. И. Осипов. - М. : ДМК Пресс, 2018. - 311 с.

6. *Загорулько Ю.А.* Искусственный интеллект. Инженерия знаний: учеб. пособие для вузов / Ю.А. Загорулько, Г.Б. Загорулько Новосиб. гос. унт. - М. : Юрайт, 2018. - 93 с. табл. - (Университеты России). - Библиогр.: с. 88- 91. - ISBN 978-5-534- 07198-6.

7. *Isakov, Yu.A.*Artificial intelligence / Yu.A. Isakov // ModernScience. - 2018. - № 6-1. - С. 25-27.

8. *Железнов М.М, Адамцевич Л.А, Рыбакова А.О* Концепция информационного моделирования объектов железнодорожной инфраструктуры на этапах жизненного цикла // Информационные ресурсы России. 2022. № 4 (188). С. 12-23. URL: <https://www.elibrary.ru/item.asp?id=50060642> (дата обращения: 20.02.2023)

9. *Железнов М.М., Адамцевич Л.А.* Развитие инфраструктуры железнодорожного транспорта с использованием технологий информационного моделирования (bim) и больших данных (big data): обзор // Строительство и архитектура. 2022. Т. 10. № 2. С. 61-65. URL: <https://www.elibrary.ru/item.asp?id=48724260> (дата обращения: 20.02.2023).

10. *Zheleznov M., Adamtsevich L., Vorobiev P., Rybakova A. Analysis of building* information modeling technologies for transport infrastructure objects at the stages of the life cycle // В сборнике: E3S Web of Conferences. 24. Сер. "24th International Scientific Conference "Construction the Formation of Living Environment", FORM 2021" 2021. URL[: https://elibrary.ru/item.asp?id=46792874](https://elibrary.ru/item.asp?id=46792874) (дата обращения: 20.02.2023).

11. *Zheleznov M., Adamtsevich L., Vorobev P., Filimonova Z.* Analysis of international experience in the field of building information modelling of transport infrastructure objects // В сборнике: E3S Web of Conferences. 24. Сер. "24th International Scientific Conference "Construction the Formation of Living Environment", FORM 2021" 2021. URL:<https://elibrary.ru/item.asp?id=46795497> (дата обращения: 20.02.2023).

*Германов Павел Евгеньевич, студент 3 курса 2 группы ИЦТМС Научный руководитель – Гаряев Н.А., доцент, канд. техн. наук, доцент кафедры ИСТАС*

## **ПРИМЕНЕНИЕ ИМИТАЦИОННОГО МОДЕЛИРОВАНИЯ ДЛЯ ОПТИМИЗАЦИИ ДОСТАВКИ СТРОИТЕЛЬНЫХ МАТЕРИАЛОВ**

## **Введение**

Имитационное моделирование становится все более популярным инструментом оптимизации доставки различных грузов. Строительная отрасль представляет собой сложную и динамичную область с множеством переменных, влияющих на эффективную доставку материалов. Имитационное моделирование позволяет создавать виртуальные модели строительных процессов, что позволяет анализировать различные сценарии и оптимизировать доставку материалов.

Одним из основных преимуществ имитационного моделирования при доставке строительных материалов является способность выявлять узкие места и неэффективность в процессе доставки. Путем моделирования различных сценариев можно определить наилучший маршрут доставки, расписание и распределение ресурсов, что снижает риск задержек и повышает общую эффективность процесса.

Кроме того, имитационное моделирование может использоваться для анализа влияния различных факторов на доставку строительных материалов, таких как условия движения, погодные условия и отказы оборудования. Эта информация может быть использована для разработки планов на случай непредвиденных обстоятельств и повышения устойчивости процесса доставки.

Еще одним ключевым преимуществом имитационного моделирования является его способность помочь определить потенциальную экономию затрат. Оптимизируя доставку строительных материалов, можно сократить количество отходов, свести к минимуму количество необходимых поездок и повысить общую рентабельность процесса доставки.

В заключение, применение имитационного моделирования для оптимизации доставки строительных материалов может принести строительной отрасли многочисленные преимущества. Это позволяет анализировать различные сценарии, выявлять недостатки и разрабатывать стратегии оптимизации, что приводит к повышению эффективности, снижению рисков и экономии средств.

# **Анализ зарубежного и российского опыта**

Имитационное моделирование широко применяется для оптимизации поставок строительных материалов как за рубежом, так и в России. Эта технология помогает оптимизировать процесс доставки за счет моделирования различных сценариев и анализа их влияния на процесс доставки, что позволяет определить лучшее решение для заданных условий.

В зарубежных странах применение имитационного моделирования для оптимизации доставки строительных материалов было хорошо воспринято и широко используется строительными компаниями. Они обнаружили, что этот подход позволяет им повысить эффективность процесса доставки, снизить затраты и улучшить общее качество обслуживания.

Одним из примеров успешного внедрения имитационного моделирования в этой области является использование программ компьютерного моделирования для оптимизации маршрутов доставки строительных грузовиков с учетом условий движения, дорожных условий и других соответствующих факторов.

В России применение имитационного моделирования для оптимизации доставки строительных материалов пока находится на начальной стадии развития, но эта тенденция быстро развивается. Российские компании начинают осознавать преимущества этой технологии и инвестируют в ее внедрение. Тем не менее, есть еще некоторые проблемы, которые необходимо решить, такие как отсутствие опыта в имитационном<br>моделировании и отсутствие специализированного программного моделировании и отсутствие специализированного программного обеспечения для этого приложения.

Таким образом, применение имитационного моделирования для оптимизации доставки строительных материалов успешно применяется как в зарубежных, так и в российских странах. Технология доказала свою эффективность в повышении эффективности, снижении затрат и улучшении общего качества процесса доставки.

Поскольку технология продолжает развиваться, вполне вероятно, что ее использование получит еще более широкое распространение как в зарубежных, так и в российских странах, обеспечивая еще большие преимущества для строительной отрасли.

# **Имитационное моделирование**

Эффективная цепочка поставок абсолютно необходима для того, чтобы компании оставались конкурентоспособными и создавали базу постоянных клиентов. Основной вопрос заключается в том, как мы можем максимизировать эффективность при обеспечении качества? Имитационное моделирование — это мощный инструмент, который может помочь компаниям оптимизировать свои операции по доставке товаров. Основными преимуществами данного метода являются:

- Более эффективные маршруты доставки материалов, позволяющие строительным компаниям экономить время и деньги.

- Планирование и предвидение потенциальных проблем, которые могут возникнуть во время поставок, помогая избежать дорогостоящих задержек или ошибок.

- Позволяет компаниям более точно визуализировать свои операции и принимать более обоснованные решения о том, как лучше всего управлять своими ресурсами, когда речь идет о процессах доставки.

Оптимизация доставки строительных материалов — это процесс уменьшения затрат без увеличения времени. Это может включать в себя что угодно, от планирования маршрута и расписания до управления складом. В данном случае оптимизация будет проводится путем подбора количества грузовиков.

Существует ряд различных программ, предлагающих возможности имитационного моделирования. Наиболее используемой из них является AnyLogic[1]. И именно в ней будет смоделирован процесс доставки с дальнейшей оптимизацией [2-3].

AnyLogic предоставляет пользователям ряд функций, таких как моделироване дискретных событий, моделирование на основе агентов и моделирование поведения системы, что позволяет легко создавать реалистичные модели, которые точно представляют процесс доставки материалов.

Отдельно стоит сказать о библиотека моделирования процессов. С помощью этой библиотеки пользователи могут создавать различные потоковые операции и визуализировать их, а также создавать модели процессов из любой последовательности действий.

Рассмотрим работу модели доставки строительных материалов сделанную в AnyLogic.

Прокладка маршрутов доставки осуществляется с помощью карты с расположением городов. В одном из городов располагается склад. Перевозка производится грузовиками, которые стоят на складе. Модель в процессе работы показана на рисунке 1.

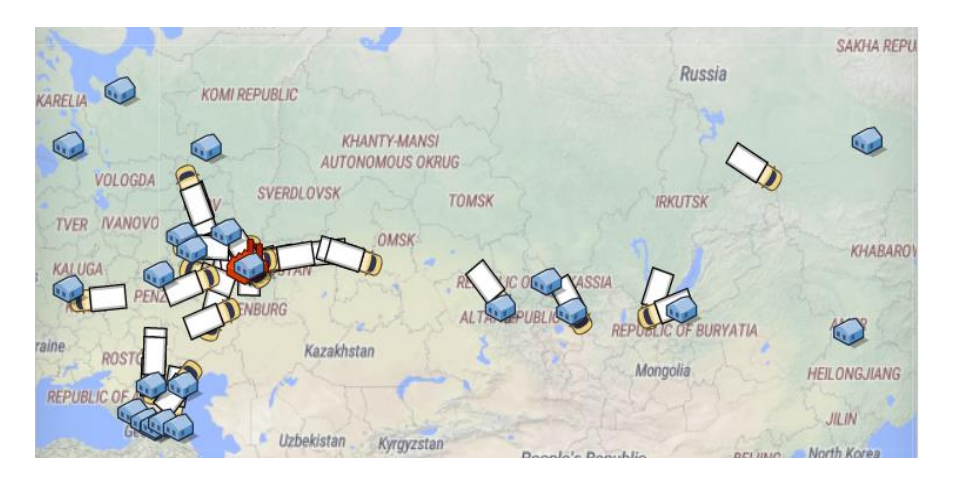

Рис. 1 – Включенная модель

Для построения логической модели доставки используются элементы из библиотеки AnyLogiс[4-5], показанные на рисунке 2:

-Enter – для получения заказа на доставку груза;

- ResourceTaskStart– для передачи заказа грузовику;
- Delay для задания времени загрузки и разгрузки грузовиков;
- Move To для перемещения грузовика к магазину и обратно на склад;
- -Seize для прибытия грузовика в магазин;
- -Release отбытие грузовика со склада;
- Sink для удаления выполнены заказов;
- ResourceTaskEnd грузовик доставил груз;

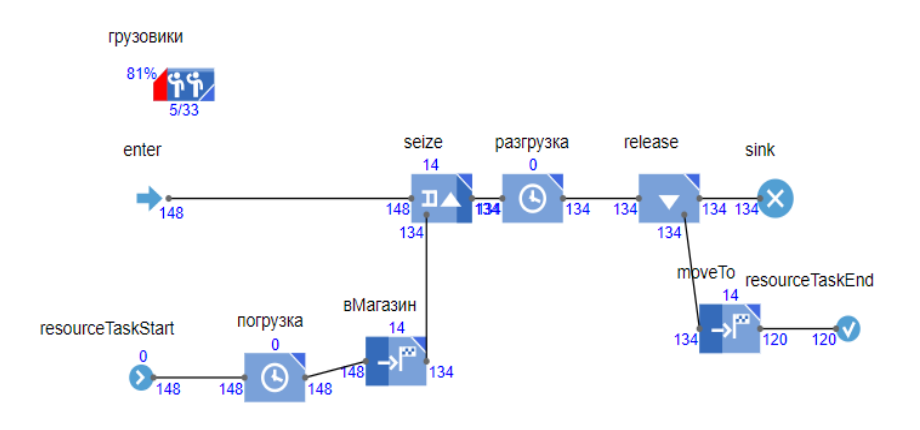

Рис. 2 – Логика движения грузовиков

Весь процесс выглядит следующим образом. Раз в неделю города запрашивают строй материалы со склада. На складе начинается погрузка в один из свободных грузовиков. После погрузки грузовик уезжает в пославший запрос город. По прибытии начинается процесс разгрузки грузовика, как только разгрузка заканчивается грузовик возвращается на склад. По прибытии он переходит обратно в группу свободных грузовиков и может приступить к следующей доставке. Также, во время работы модели в реальном времени показывается степень загрузки грузовиков [6-9].

Для нахождения наиболее подходящего количества грузовиков проводится эксперимент оптимизации. Нагрузка должна быть максимальна, но при этом меньше 85%. Количество грузовиков задано в промежутке от 30 до 50. Как видно на рисунке 3 наиболее подходящее количество это 33 грузовика, поскольку при нем достигается нагрузка в 84.5%.

Имитационное моделирование является важным инструментом для оптимизации процессов доставки строительных материалов. С его использованием, предприятия могут наблюдать имеющиеся данные и учиться на них, чтобы принимать обоснованные решения, оптимизировать

процессы доставки, а также снизить затраты, повысить эффективность и удовлетворенность клиентов.

#### 2: Optimization

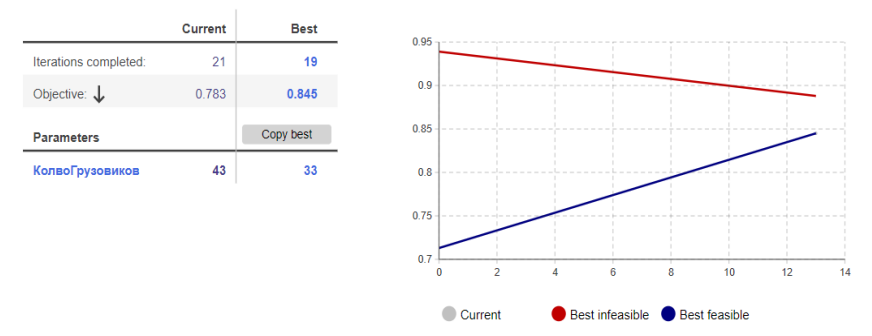

Рис. 3 – Подбор количества грузовиков

Таким образом, программное обеспечение для моделирования доставки является ключом к детальному анализу и оптимальному функционированию любой организации.

Следует отметить, что при построении модели отсутствует риск разрушения или дисбаланса реального объекта, что позволяет проводить огромное количество экспериментов, ограниченных только ресурсами или удовлетворенностью результатом, который будет достигнут после применения к реальному объекту. Это дает возможность найти и определить наилучший план работы доставки с максимальной выгодой.

Следовательно, имитационное моделирование наглядно показывает свою эффективность в оптимизации доставки грузов. Один из примеров его использования показан на модели выше, с помощью которого можно осуществить оптимизацию перевозок в любом городе или стране, достаточно только изменить параметры.

#### **Выводы:**

Можно сформулировать следующее:

1. Имитационное моделирование стало важным инструментом в строительной отрасли для оптимизации доставки строительных материалов.

2. Эта технология широко используется в зарубежных странах и доказала свою эффективность в повышении эффективности, снижении затрат и улучшении общего качества процесса доставки.

3. В России использование имитационного моделирования все еще находится на ранней стадии развития, но тенденция быстро развивается, и компании начинают инвестировать в ее внедрение.

4. Несмотря на трудности, имитационное моделирование может принести много пользы строительной отрасли в России и за рубежом, и его использование, вероятно, станет еще более распространенным в будущем.

Практическая реализация показала, что применение имитационного моделирования для оптимизации доставки строительных материалов является многообещающей технологией, которая может помочь компаниям улучшить свои процессы доставки, снизить затраты и повысить общее качество своих услуг.

# *Библиографический список*

1. *Гаряева В.В.* Разработка методики создания имитационной модели обеспечения удаленных объектов материалами и конструкциями Научное обозрение. 2016. № 9. С. 239-251 (дата обращения: 21.01.2023).

2. *Григорьев Илья*, AnyLogic за 3 дня: практическое пособие по имитационному моделированию [Текст] / И. Григорьев.-Москва: Интернет-издание, 2016. – 257с (дата обращения: 21.01.2023).

3. *Simulation Software Comparison* [Электронный ресурс]: сайт программного обеспечения / URL: https://www.anylogic.ru/resources/white-papers/simulationsoftware-comparison/ (дата обращения: 21.01.2023).

4. *Дмитрий Каталевский*, Основы имитационного моделирования и системного анализа в управлении [Текст] / Д. Каталевский.-Нью-Йорк: Интернетиздание, 2013. - 513 с (дата обращения: 27.01.2023).

5. *Andrei Borshchev*, The Big Book of Simulation Modeling [Текст] / Andrei Borshchev, Ilya Grigoryev.-New-York: AnyLogic North America, 2013. - 614 с (дата обращения: 30.01.2023).

6. *Гаряев П.Н.* большие данные в строительной отрасли. Научно-технический вестник Поволжья. 2019. № 2. С. 78-80(дата обращения: 27.01.2023).

7. *Garyaev N., Rybakova A*. Cloud interaction technologies in the design and construction. В сборнике: MATEC Web of Conferences. 2018. С. 01076 (дата обращения: 30.01.2023).

8. *Гранкин С.Л., Гаряев Н.А*. Применение вычислительной сети физических объектов Научное обозрение. 2015. № 13. С. 159-162 (дата обращения: 30.01.2023).

9. *Гранкин С.Л., Гаряев Н*.А. история и принципы технологии создания вебприложений и веб-сервисов ASP.NET Научное обозрение. 2015. № 14. С. 241-244 (дата обращения: 27.01.2023).

*Григорян Марина Артуровна, студентка 4 курса 4 группы ИЦТМС Научный руководитель – Постнов К.В., ст. преподаватель кафедры ИСТАС*

# **ПОДХОД К АВТОМАТИЗАЦИИ КОПМЛЕКСА ЗАДАЧ УПРАВЛЕНИЯ ВЫПУСКОМ ПРОЕКТНО-СМЕТНОЙ ДОКУМЕНТАЦИИ ПРОЕКТНОЙ КОМПАНИИ**

Вопрос роста конкурентоспособности организации все больше приобретает важное значение из-за увеличения требований внешней среды. Именно поэтому в настоящее время стоит актуальная проблема выбора правильного подхода к автоматизации деятельности организаций и предприятий [1]. Проектирование сложных систем управления и их подсистем подразумевает собой решение большого числа задач, которые предполагают всестороннюю оценку количественных и качественных характеристик таких систем.

Главной целью внедрения средств автоматизации является повышение эффективности функционирования компании путем формализации и упорядочивания рабочих процессов, требующих постоянного планирования и контроля. Автоматизированная система управления позволит справиться с ведением сложных и объемных проектов [2].

В качестве базы исследуемого подхода автоматизации предлагается взять следующее положение: Автоматизация процессов организации должна вытекать из стратегии развития предприятия и быть эффективной. Иначе говоря, необходимость в автоматизации лежит лишь в основе тех задач, решение которых поспособствует достижению целевых показателей организации. Важно отметить, что всякая решаемая задача автоматизации должна быть оценена с точки зрения Цена/Результативность.

Концепция данного подхода состоит в нескольких пунктах: В первую очередь, на основе наиболее важных целей и главной стратегии организации определяются те процессы, которые нуждаются в качественной модернизации. Следующим шагом является постановка задачи или комплекса задач для выделенного процесса, с помощью которой предполагается повысить показатели эффективности данного процесса и, соответственно, организации в целом. Планируемый эффект от задачи рассчитывается преждевременно и сравнивается с показателями затрат на ее решение. В конечном итоге происходит автоматизация всех выделенных процессов в компании и, при необходимости, их реорганизация.

Рассматривая внедрение систем и средств автоматизации на примере проектной компании, отметим особо важное место подсистеме управления выпуском проектно-сметной документации. Непрерывное повышение требований к срокам разработки и уровню качества проектной документации, а также усложнение технологий проектирования в

значительной степени приводят к увеличению объемов работ, в первую очередь, управленческих [3].

Подсистема управления выпуском ПСД устанавливает состав и порядок разработки проектно-сметной документации (ПСД). Выбор пал на данную подсистему благодаря тому, что она имеет первостепенное значение в деятельности организации, направление которой является проектирование. При помощи автоматизации подсистемы управления выпуском проектносметной документации можно поспособствовать решению следующих проблем:

- Отсутствие культуры управления проектированием;
- Отсутствие культуры общения организации с заказчиком;  $\bullet$
- Постоянное привлечение субподрядчиков из-за нехватки кадров или неэффективного распределения имеющихся в организации трудовых ресурсов;
- Снижение качества реализуемой продукции.  $\bullet$

рамках разрабатываемой и внедряемой АСУ B выполняется автоматизация решения четырех задач подсистемы управления выпуском проектно-сметной документации.

Исходя из концепции вышеописанного подхода к автоматизации, рассмотрим задачу «Распределение исполнителей по проектных работам разделов ПСД».

Целью данной задачи является оптимальное распределение специалистов на совокупность проектных операций по конкретной проектной работе из раздела ПСД при условии, что одна операция полностью выполняется только одним исполнителем.

Решая данную задачу, ожидается повышение показателя производительности работ проектной организации путем сокращения сроков реализации проектных операций с удовлетворением условий уровня квалификации и коэффициента занятости [4]. В задаче выделены критерии, по которым ведется изначальный расчет продолжительности выполнения конкретным исполнителем конкретной проектной операции. Так, минимальный по требованиям проектной операции сравниваются коэффициент квалификации квалификации коэффициент  $\,$   $\,$   $\,$ коэффициент рассматриваемого сотрудника. Если квалификации сотрудника:

Совпадает с требуемым минимумом проектной операции, то плановая длительность выполнения данной проектной операции этим сотрудником будет равна нормативной трудоемкость.

Больше требуемого минимума и (коэффициент квалификации коэффициент требуемый)  $\in$  (0;4), то в таком случае плановая длительность проектной операции этим сотрудником = выполнения ланной (нормативная трудоемкость)

Больше требуемого минимума и (коэффициент квалификации коэффициент требуемый) ∈ [4;6), то в таком случае плановая длительность проектной операции выполнения данной ЭТИМ сотрудником  $=$ (нормативная трудоемкость)

 $14$ 

Больше требуемого минимума и (коэффициент квалификации коэффициент требуемый) ∈ [6;8), то в таком случае плановая длительность выполнения данной проектной операции этим сотрудником

 $1.5$ 

Больше требуемого минимума и (коэффициент квалификации коэффициент требуемый) ≥8, то в таком случае плановая длительность выполнения данной проектной операции ЭТИМ сотрудником (нормативная трудоемкость)

#### Исходные параметры модели:

 $n -$ количество работников, [чел.];

 $m$  – количество проектных операций по проектной работе, [шт.];

 $a_i$  – коэффициент квалификации *i*-ого исполнителя  $(i = 1, n)$ , [y.e.];

 $b_i$  - коэффициент занятости (доступные мощности) *i*-ого исполнителя  $(i = 1, n)$ , [y.e.];

 $c_i$  - требования по коэффициенту квалификации на *j*-ую проектную операцию,  $(j = 1, m)$ , [у.е.];

 $d_j$  – требования по коэффициенту занятости на *j*-ую проектную операцию,  $(j = 1, m)$ , [у.е.];

 $t_{ij}$  – время выполнения всех *j*-х проектных операций *i*-ми исполнителями,  $(i = 1, n; j = 1, m)$ , [чел.д.].

#### Искомые параметры модели:

 $x_{ij}$  – факт назначения или неназначения *i* -ой организации на  $j$  – ую paбory,  $(i = 1, n; j = 1, m);$ 

 $x_{ii} = \{0, e$ сли  $i - a$ я организация не назначена на  $j - y$ ю операцию,

1, если  $i$  – ая организауия назначена на  $j$ 

- ую операцию

 $Z(x)$  – суммарная продолжительность выполнения проектной работы при назначении исполнителей на все проектные операции [дн.].

Так как для каждого из потенциальных исполнителей предоставляется информации о степени квалификации и занятости, то для определения подходящих кандидатов на выполнение проектных операций, которые в совокупности представляют собой проектную работу, можно поставить ограничения по данным коэффициентам.

#### Ограничения:

- каждый исполнитель назначается только на одну проектную операцию:  $\sum_{i=1}^n$  $x_{ii} = 1, (i = 1, n)$  $(1)$ 

- каждая проектная операция выполняется только одним исполнителем:

$$
\sum_{i=1}^{m} x_{ij} = 1, (j = \underline{1, m}) \qquad (2)
$$

- условие целочисленности:

$$
x_{ij} \in \{0; 1\}, \left(i = \underline{1, n}; j = \underline{1, m}\right) \tag{3}
$$

- на требования по коэффициенту квалификации исполнителей по проектным операциям:

$$
a_i x_{ij} \ge c_j x_{ij}, (i = 1, n, j = 1, m)
$$
 (4)

- на требования по коэффициенту занятости исполнителей по проектным операциям:

$$
b_i x_{ij} \ge d_j x_{ij}, (i = \underline{1, n}, j = \underline{1, m})
$$
 (5)

#### Целевая функция:

Суммарная продолжительность выполнения всех проектных операций по проектной работе должна быть минимальной:

$$
Z(x) = \sum_{i=1}^{n} \sum_{j=1}^{m} t_{ij} x_{ij} \rightarrow min \quad (6)
$$

Следует добавить, что модель оптимального назначения исполнителей для проектной работы может не иметь решения при заданных ограничениях, тогда следует либо изменить или снять определенные ограничения, либо же искать новых исполнителей работы [5].

В результате, в рассматриваемой подсистеме была выделена задача, которая поможет компании достичь высоких показателей эффективности. Это выражается в результате уменьшения временных затрат, использования математического метода при решении задач оптимизации, отказа от ручного выполнения задач в пользу машинного, сокращения расходов.

#### Библиографический список

Вильманс, В. С. Автоматизация как способ повышения эффективности 1. бизнеса // Молодой ученый. — 2016. — № 7 (111). — С. 805-808.

Трушкевич, А. И. Организация проектирования и строительства : учеб. / А. 2. И. Трушкевич. – 2-е изд. перераб. и доп. – Минск : Выш. шк., 2011. – 480 с.

Хелдман, К. Профессиональное управление проектом / К. Хелдман; пер. с англ. А. В. Шаврина. — 7-е изд., доп. и перераб. — М. : Лаборатория знаний, 2016. - 760 с. : ил. - (Проекты, программы, портфели).

Катаев А. В., Катаева Т. М. Оптимизация длительности выполнения 4. проекта за счет выбора исполнителей работ: математические модели и методические приемы // Вестн. Таганрог. ин-та управления и экономики. 2015. № 2. С. 100-103.

Баркалов С. А., Воропаев В. И. [и др.]. Математические основы управления 5. проектами / под ред. В.Н. Буркова. М., 2005. 423 с.

*Гущин Сергей Ильич, студент магистратуры 1 курса 6 группы ИЦТМС Научный руководитель – Сиротский А.А., доцент, канд. техн. наук, доцент кафедры ИСТАС*

# **ПРОБЛЕМЫ ВОЗНИКАЮЩИХ ПЕРЕСЕЧЕНИЙ ИНЖЕНЕРНЫХ КОНСТРУКЦИЙ В ПРОЕКТНОЙ ДОКУМЕНТАЦИИ И МЕТОДЫ ИХ УСТРАНЕНИЯ**

В настоящее время активно развиваются технологии информационного моделирования объектов. Данные технологии не обошли стороной и сферу строительства, и уже сейчас многие организации не могут представить проектирование здания без специально разработанных под это программных комплексов.

BIM-технологии (Building Information Modeling) привнесли в жизнь проектировщиков новые возможности, которые упрощают создание проектной документации зданий и ускоряют некоторые процессы. Например, прорисовка отдельных систем (водоснабжения, канализации или воздуховодов) облегчается тем, что на планах сразу видны габариты элементов. Это помогает в анализе трассы для необходимой системы, показывая места, где, например, тот или иной элемент не вписывается в поворот коридора и задевает угол здания.

Некоторые проблемы проектирования BIM-технологии решить не смогли, а, возможно, и никогда решить не смогут. Одной из таких проблем является пересечение инженерных коммуникаций (коллизии). Коллизия – ошибка, допущенная на стадии проектирования и заключающаяся в несогласованности, противоречии смежных разделов одного проекта либо наложении границ проектирования разных объектов [1].

Чаще всего коллизиям подвержены крупногабаритные инженерные системы, такие как воздуховоды, трубы или кабеленесущие лотки. Данная проблема всегда является камнем преткновения для любого проектировщика, а ее устранение отнимает немалую часть времени разработки проектной документации.

Но так как технологии не стоят на месте, а двигаются в ногу со временем, разработчики приложений для BIM-моделирования внедрили в свои приложения такую необходимую функцию, как проверка на пересечения между и внутри моделей.

Если раньше было необходимо создавать сводный план сетей и вручную анализировать их положение, габариты и высотную отметку каждого элемента, то теперь процесс проверки на пересечения между моделями свелся к нажатию нескольких кнопок приложения и занимает считанные минуты.

На данный момент одними из самых распространенных программ являются продукты компании Autodesk Navisworks Manage и Autodesk Revit. Эти программы работают в симбиозе, одна дополняет другую с точки зрения удобства. С помощью Revit'а пользователи создают и устраняют пересечения в системе, а Navisworks позволяет делать ускоренную проверку на наличие коллизий и показывает места пересечений, если таковые имеются

Помимо этих программ, существуют аналоги, например Pilot-BIM. Консолидированная ВІМ-модель всегда хранится на сервере, поэтому к ней есть доступ у всех участников проектирования и строительства.

Благодаря этому модель можно коллективно обсуждать и вносить правки. Можно проверять ВІМ-модель вручную - «гулять» по ней, внимательно рассматривать и анализировать, а можно проводить проверку и в автоматическом режиме. В Pilot-BIM теперь предусмотрены оба варианта, второй - с помощью технологии ModelChecker. Эта функциональность включена в новые релизы и версии Pilot-BIM [2].

При проверках встречаются следующие виды пересечений [3]:

- жёсткие;
- мягкие:
- пространственно-временные;
- мнимые.

Жёсткие коллизии - одно из самых частых явлений в проектировании. Из-за большого количества элементов систем, малого пространства и человеческого фактора, трассировки систем пересекаются между собой, образуя коллизии (рис. 1).

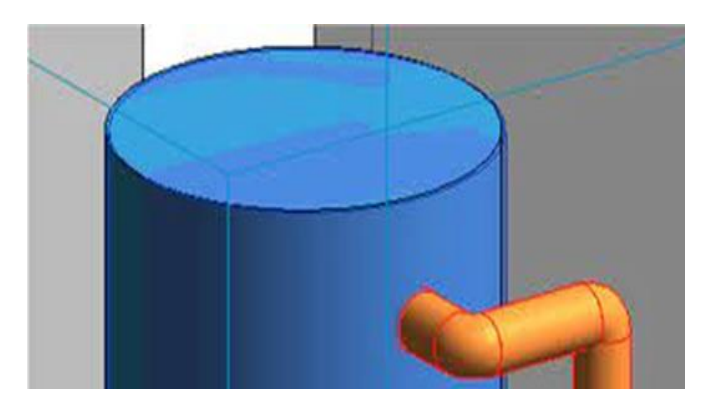

Рис. 1 - Пример жесткой коллизии

Мягкие коллизии тоже занимают немалый процент общих пресечений. Чаше всего под этот критерий попадают пересечения какого-либо одного элемента с зоной эксплуатации второго.

Как пример, можно назвать зону эксплуатации двери или оборудования воздуховодов на кровле либо в вентиляционной камере.

Пространственно-временные коллизии занимают одну из самых малых частей коллизий в целом. Данные коллизии возникают тогда, когда элемент проложен в месте, где, например, во время строительства будет размещен временный элемент по типу осветительных приборов.

Мнимые – это коллизии, возникающие при ошибке самой проверки на пересечения или при неправильной прорисовке тех или иных элементов.

На рис. 2 изображена коллизия воздуховода и клапана, который является частью системы, но из-за того, что разработчик элемента «клапан» разместил сам соединительный элемент чуть глубже в клапан, чем нужно, программа считает присоединение воздуховода к клапану как коллизию.

К сожалению, данные коллизии [4] не выявляются программами как мнимые, поэтому при проверках необходимо анализировать все пересечения вручную.

Как решение данной проблемы можно использовать увеличение допуска пересечения, но существует вероятность, что под этот допуск попадет жёсткая или мягкая коллизия между элементами, габариты которых являются равными или меньше установленного допуска.

Одними из правильных действий при проектировании с использованием BIM-технологий является регулярная проверка на пересечения своей модели и смежных систем, использование качественных семейств модели, и учёт данных от смежных разработчиков модели.

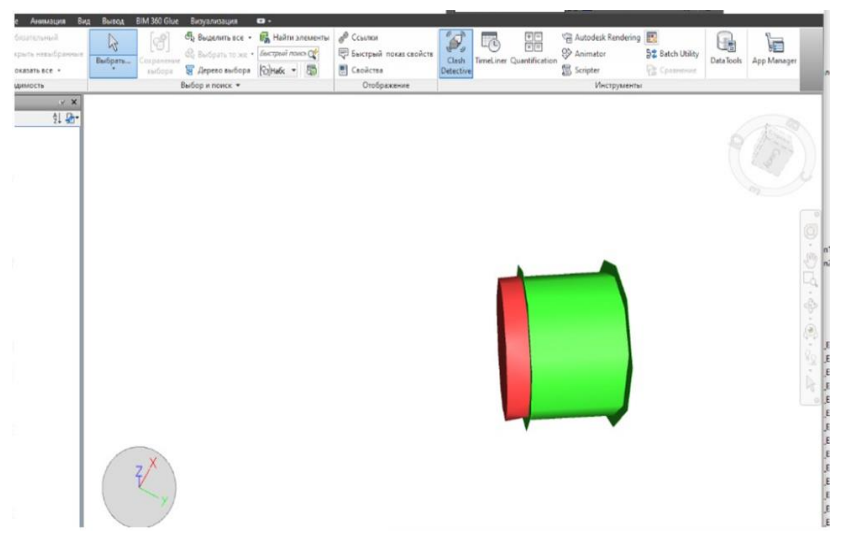

Рис. 2 – Пример мнимой коллизии

Примерно такие же пресечения происходят при скрытии некоторых элементов при разработке семейств программ (рис.3).

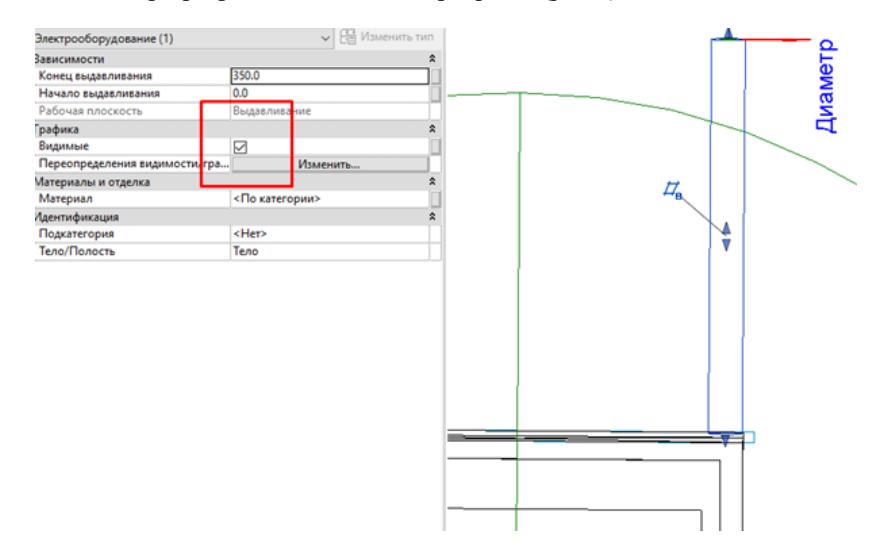

Рис. 3 – Пример скрытия элемента в семействе

Если говорить об улучшениях с точки зрения дополнения технологий, то разработчикам стоить добавить в программы возможности исключать проверку на коллизии с определенным допуском отдельных элементов.

Например, при полной проверке существующей модели саму с собой. пункт игнорирования пересечения необходимо добавить модели оборудования с воздуховодом, к которому он подключен, если они находятся в одной системе. Тогда мнимые коллизии частично будут игнорироваться при проверке.

Так же, если дополнить модуль проверки на пересечения исключением скрытых элементов, которые отслеживаются Revit'ом, то можно будет сказать, что практически все мнимые коллизии, которые лишь отвлекают от действительно значимых пересечений, будут исключены.

В заключение можно отметить, что ВІМ-технологии на данный момент стали неотъемлемой частью большинства проектировщиков [5]. Однако, пренебрежения основными правилами создания междисциплинарной модели влекут за собой проблемы, которые лишь усугубят процесс разработки проектной документации того или иного объекта.

При правильном использовании технологии моделирования здания проектировщик упрощает такие действия, как создание спецификации инженерной системы, координацию элементов в пространстве, уменьшение количества пересечений между моделями на ранней стадии и т. д.

С помощью таких программ как Autodesk Navisworks Manage и Autodesk Revit процессы, которые занимали раньше дни, теперь занимают считанные минуты, а также добавилась возможность проведения промежуточных проверок.

#### *Библиографический список*

1. *Войтова Ж.Н., Малютина Т.П.* Инструменты построения модели строительного объекта в BIM-технологиях // Вестник Донбасской национальной академии строительства и архитектуры. – 2019. – № 3(137). – С. 33-37. – EDN VDMKUB.

2. *Алиева Д.Н.* Автоматизация поиска коллизий при построении BIM-модели // Дни студенческой науки: Сборник докладов научно-технической конференции по итогам научно-исследовательских работ студентов Института экономики, управления информационных систем в строительстве и недвижимости НИУ МГСУ за 2017-2018 учебный год, Москва, 12–16 марта 2018 года / Министерство образования и науки Российской Федерации, Национальный исследовательский Московский государственный строительный университет; Редколлегия: Волков, А.В. Гинзбург, Верстина, А.Д. Ишков, О.Н. Кузина, Д.Н. Силка, П.Г. Грабовый. – Москва: Национальный исследовательский Московский государственный строительный университет, 2018. – С. 323-325. – EDN XSYKUP.

3. *Крундикова Н.Г.* Использование BIM-технологий при проведении технической инвентаризации и создание BIM в программном комплексе Revit и Archicad // Актуальные проблемы в землеустройстве и пути их решения: Сборник научных статей по материалам заочной Международной научно-практической конференции, посвященной 180-летию образования УО БГСХА, Горки, 03–04 декабря 2020 года / Редколлегия: А.В. Колмыков (гл. ред.) [и др.]. – Горки: Белорусская государственная сельскохозяйственная академия, 2021. – С. 145-155. – EDN NYVGWW.

4. *Червова Н.А., Лепешкина Д.О.* Коллизии инженерных систем при проектировании в BIM платформах // Строительство уникальных зданий и сооружений. – 2018. – № 3(66). – С. 19-29. – DOI 10.18720/CUBS.66.2. – EDN XTYVNZ.

5. *Жуковский С.В.* Перспективы BIM в России // АВОК: Вентиляция, отопление, кондиционирование воздуха, теплоснабжение и строительная теплофизика. – 2016. – № 3. – С. 14-17. – EDN VRANCL.

*Давыдкин Павел Павлович,*

*студент магистратуры 2 курса 14 группы ИЦТМС Научный руководитель – Адамцевич Л.А., доцент, канд. техн. наук, доцент кафедры ИСТАС*

# **АНАЛИЗ ЗАРУБЕЖНОГО ОПЫТА ЭКОЛОГИЧЕСКОГО ПЛАНИРОВАНИЯ С ПРИМЕНЕНИЕМ ТИМ**

В настоящее время масштаб применения технологий информационного моделирования (ТИМ) в строительстве весьма значителен, а положительный эффект от их внедрения, много раз доказанный научно, успешно оправдывает себя на практике. Тем не менее, наилучший результат интеграции ТИМ и строительной отрасли можно достичь в случае их использования на всем протяжении жизненного цикла объекта капитального строительства [1].

Стоит отметить, что ТИМ могут служить не только для точечной застройки, но и для планирования устойчивого пространственного развития кварталов, районов, округов и пр. Немаловажную роль в таком планировании играет разработка мероприятий природопользования и охраны окружающей среды. Здесь речь идет не только о «Зеленом строительстве» и необязательных к применению, при реализации инвестиционно-строительных проектов, «Зеленых стандартов», где ТИМ можно использовать для анализа различных параметров «Зеленых зданий», таких как использование энергии, выбросы углерода и анализ вентиляции, для поддержки устойчивого развития зданий [2]. Вместе с тем, упор необходимо также делать на детальное проектирование комплексного благоустройства осваиваемой территории еще на этапе разработки концепции. Это, в том числе, применимо в случае редевелопмента территорий.

Кроме того, новым уровнем в экологическом планировании является объединение технологий информационного моделирования и геоинформационных систем (ГИС). ТИМ фокусируется на представлении самих зданий на микроуровне, а ГИС обеспечивает представление внешней среды зданий на макроуровне. Более того, их комбинация может создать комплексное представление о застроенной среде на основе интегрированных данных, что лежит в основе развития и перехода архитектуры, проектирования и строительства в цифровую среду [3].

Таким образом, под экологическим планированием принимается взаимосвязанный комплекс следующих элементов:

- Зеленые технологии (Green Building);
- Применение ТИМ при редевелопменте территорий;
- Совокупность использования ТИМ и ГИС.

Говоря непосредственно о деятельности зарубежных специалистов в области экологического планирования с применением ТИМ, можно обратить внимание на опыт немецких исследователей, которые описали процесс интеграции ТИМ и экологического планирования при реализации проекта одного из самых загруженных автобанов Берлина. Участок автобана, используемый в проекте, имеет длину 64,2 км. В течение следующих 5 лет он будет модернизирован и отремонтирован, продолжая эксплуатироваться. План реализации сохранения ландшафта в соответствии с заранее определенной структурой затем организуется в модели Landscape Open Space.

Используемая техническая терминология по большей части взята из предварительно стандартизированной работы «Классификация транспортных маршрутов BIM» (BUILDINGSMART-FACHGRUPPE BIM-VERKEHRSWEGE 2020). Кроме того, авторы исследования считают, что усиление интеграции ТИМ и ГИС может внести важный вклад в качественное поддерживание комфортной городской среды. Цель управления благоустройством состоит в том, чтобы повысить качество обслуживания и эксплуатации, тем самым, качество внешнего вида городского облика [4]. В работе [2] авторы из австралийского университета рассматривают вопросы интеграции ТИМ и «Зеленых» зданий.

Любой «Зеленый проект» проходит через процесс жизненного цикла,<br>горый начинается с проектирования проекта, строительства, который начинается с проектирования проекта, строительства, эксплуатации, технического обслуживания и заканчивается этапом сноса. «Зеленые атрибуты», такие как энергия, тепловой комфорт, выбросы углерода, вода, отходы материалов, дневное освещение, естественная вентиляция и акустический анализ, другими словами, в анализе устойчивости можно добавлять/редактировать/удалять необходимые данные с помощью программного обеспечения ТИМ.

Как показано на рис. 1 три измерения образуют треугольник, в котором взаимодействуют ТИМ и зеленые здания. Взаимодействия можно разделить на два аспекта, а именно, как ТИМ могут поддерживать различные этапы и весь жизненный цикл зеленых зданий (т. е. атрибуты информационной модели — элементы проекта); и как ТИМ могут поддерживать различные аспекты устойчивости зеленых зданий (т. е. атрибуты ТИМ — зеленые атрибуты) [5].

Предлагаемая таксономия «Зеленый треугольник ТИМ» обеспечивает систематический подход к пониманию текущего объема знаний о зеленых ТИМ. Вместе с тем, описанный подход, представленный в виде зеленого треугольника ТИМ может использоваться также в качестве ориентира для поиска возможностей для исследований в области зеленых ТИМ.

В тоже время, на «треугольник» могут опираться и практики для понимания различных функций программного обеспечения ТИМ для зеленых зданий. Будущие исследования могли бы восполнить пробелы и расширять таксономию «Зеленого треугольника ТИМ».

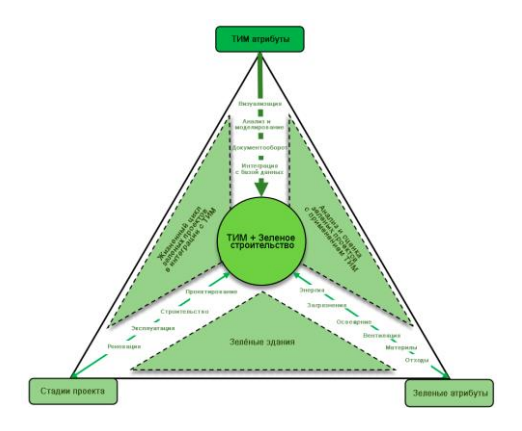

Рис. 1. – Таксонометрия зеленого треугольника ТИМ

Вместе с тем, целесообразно упомянуть о стандартизации в области Зеленого строительства и экологического планирования. Наиболее распространенными стандартами и системами оценки уровня экологичности зданий являются британский стандарт BREEAM (BRE Environmental Assessment Method, 1990 г.), американский стандарт LEED (Leadership in Energy and Environmental Design, 1998 г.) и немецкий стандарт DGNB (German Sustainable Building Certification system, 2007 г.). Эти три стандарта, получившие статус международных, легли в основу многих других, национальных стандартов оценки устойчивости и экологической безопасности зданий. В настоящее время национальные «зеленые» стандарты разработаны во многих странах мира, например, во Франции действует стандарт HQE (Haute Qualité Environnementale) (1996 г.), в Швейцарии – стандарт Minergie (1998 г.), в Австралии – Green Star (2003 г.), в Сингапуре – Green Mark (2005 г.) [6].

Подводя итог, можно сказать о том, что несмотря на то, что в настоящее время достаточно много публикаций, посвященных вопросам использования технологий информационного моделирования [7-11], актуальным становится вопрос по развитию ТИМ, в части интеграции этой технологии с вопросами экологического планирования города. Из написанного выше материала, становится понятен весьма явный интерес к движению в данном направлении во всем мире. Активно предлагаются и реализуются различные новые решения в области ТИМ. Ведется разработка нормативных документов в области зеленого строительства. Кроме того, исследователи из разных стран работают над интеграцией двух направлений в одно, что в итоге позволит значительно повысить эффективность использования объектов капитального строительства на этапе эксплуатации, а также эффективность использования территорий в случае редевелопмента или их нового освоения.

# *Библиографический список*

1. Технологии информационного моделирования показывают наилучшие результаты только при использовании на протяжении всего цикла [Электронный ресурс] URL: [https://www.rzd-partner.ru/other/opinions/tekhnologii-informatsionnogo](https://www.rzd-partner.ru/other/opinions/tekhnologii-informatsionnogo-modelirovaniya-pokazyvayut-nailuchshie-rezultaty)[modelirovaniya-pokazyvayut-nailuchshie-rezultaty](https://www.rzd-partner.ru/other/opinions/tekhnologii-informatsionnogo-modelirovaniya-pokazyvayut-nailuchshie-rezultaty) (дата обращения 15.02.2023).

2. *Y. Lu, Z. Wu, R. Chang, Y. Li,* Building information modeling (BIM) for green buildings: A critical review and future directions, Automation in Construction 83 (2017) 134-148, [Электронный ресурс] URL[: https://doi.org/10.1016/j.autcon.2017.08.024](https://doi.org/10.1016/j.autcon.2017.08.024) (дата обращения 15.02.2023).

3. *Wang, H., Pan, Y., & Luo, X*. (2019). Integration of BIM and GIS in sustainable built environment: A review and bibliometric analysis. Automation in Construction. [Электронный ресурс] URL: [https://www.academia.edu/39243598/Integration\\_of\\_BIM](https://www.academia.edu/39243598/Integration_of_BIM) (дата обращения 15.02.2023).

4. *Brückner, I., & Rémy, M.A.* (2021). BIM Model Landscape\_Open Spaces: An Approach for Landscape and Environmental Planning in Infrastructure Projects. [Электронный ресурс] URL: [https://www.semanticscholar.org/paper/BIM-Model-](https://www.semanticscholar.org/paper/BIM-Model-Landscape_Open-Spaces%253)[Landscape\\_Open-Spaces%3](https://www.semanticscholar.org/paper/BIM-Model-Landscape_Open-Spaces%253) (дата обращения 17.02.2023).

5. *Lu, Y., Wu, Z., Chang, R., & Li, Y.* (2017). Building Information Modeling (BIM) for green buildings: A critical review and future directions. Automation in Construction, 83, 134-148.<https://doi.org/10.1016/j.autcon.2017.08.024> [Электронный ресурс] URL: <https://www.researchgate.net/publication/320490046> (дата обращения 17.02.2023).

6. *Шеина, С. Г.* Методы внедрения лучшего Европейского опыта в Российской Федерации / Ростов-на-Дону. Донской государственный технический университет, 2020. – 181 с. – ISBN 978-5-7890-1810-1. – EDN EWLTGY. [Электронный ресурс] URL: <https://www.elibrary.ru/item.asp?id=43352892> (дата обращения 17.02.2023).

7. *Ларин В.С., Железнов М.М., Каган П.Б.* Обработка больших данных для автоматизированного создания спецификаций в современных bim-проектах // В сборнике: Системотехника строительства. Киберфизические строительные системы - 2019. С. 372-377. [Электронный ресурс] URL: <https://elibrary.ru/item.asp?id=41846393> (дата обращения: 20.02.2023).

8. *Железнов М.М., Карасев О.И., Тростьянский С.С., Шитов Е.А., Шитова Ю.А., Белошицкий А.В., Раков Д.А., Смирнов Р.Г., Смирнова Т.В., Терещенко И.А., Каган П.Б.* Цифровая трансформация строительной отрасли // В сборнике: Системотехника строительства. Киберфизические строительные системы - 2019. Сборник материалов Всероссийской научно-практической конференции. 2019. С. 190-192. URL:<https://elibrary.ru/item.asp?id=41846352> (дата обращения: 20.02.2023)

9. *Железнов М.М., Карасев О.И., Тростьянский С.С., Шитов Е.А., и др.*  Ключевые цифровые технологии и решения, применяемые в строительной отрасли // В сборнике: Системотехника строительства. Киберфизические строительные системы - 2019. С. 193-195.

10. *Гинзбург А.В., Адамцевич Л.А., Адамцевич А.О.* Строительная отрасль и концепция "Индустрия 4.0": обзор // Вестник МГСУ. 2021. Т. 16. № 7. С. 885-911.

11. *Шилов Л.А., Шилова Л.А.* Подход к управлению жизненным циклом строительного объекта на основе BIM-технологий // Научно-технический вестник Поволжья. 2019. № 2. С. 86-88.

*Довгаль София Евгеньевна, студентка 4 курса 1 группы ИЦТМС Мухаев Егор Владимирович, студент 4 курса 1 группы ИЦТМС Сабитов Марат Рафаэлевич, студент 4 курса 1 группы ИЦТМС Научный руководитель –*

*Адамцевич Л.А., доцент, канд. техн. наук, доцент кафедры ИСТАС*

## **ОСОБЕННОСТИ ИСПОЛЬЗОВАНИЯ ОТЕЧЕСТВЕННОГО ПО NANOCAD ДЛЯ ОБЕСПЕЧЕНИЯ ОРГАНИЗАЦИИ И ПЛАНИРОВАНИЯ СТРОИТЕЛЬНОГО ПРОИЗВОДСТВА ЖИЛЫХ ЗДАНИЙ**

Организация и планирование строительного производства является одной из главных задач при строительстве жилых зданий. Организационнотехнологическое планирование — это процесс, целью которого является применение грамотных организационных, технических и технологических решений для достижения конечного результата — ввода объекта в установленные сроки [1].

При организации строительства особое внимание уделяется календарному планированию, для которого нужно установить технологически корректную очередность и продолжительность работ [2]. Календарное планирование обеспечивает развитие строительного производства во времени, создает основу для управления ресурсами всех видов работ и эффективности строительного производства.

Календарный график является наглядным средством представления развития строительства во времени, удобен для определения расхода ресурсов [3].

Для реализации данного процесса, как и для проектирования жилых зданий и выполнения других задач используются различные системы автоматизации организации и планирования строительства.

В настоящее время на фоне глобальных политических и экономических изменений строительная отрасль, как и многие другие нуждается в замещении зарубежных программных комплексов отечественными разработками. Застройщикам необходимо осваивать и внедрять новые технологии, осуществлять переход на отечественное программное обеспечение, чтобы сохранить свои позиции на рынке, снизить риски и издержки.

Поэтому некоторому программному обеспечению, которое до недавнего времени использовали для проектирования различных этапов строительного производства жилых зданий, в том числе и для обеспечения организации и планирования строительства, необходимо найти альтернативу.

Одной из таких альтернатив может быть отечественное ПО nanoCAD*.*  Данная платформа предназначена для разработки и выпуска рабочей документации. Первые программные решения появились на рынке еще в

1989 году. «Нанософт разработка» – российский разработчик инженерного ПО: занимающийся сквозной строительных процессов [4].

Данное программное обеспечение обладает рядом преимуществ. Создано специально для задач отечественных компаний, настроено под стандарты РФ, а также зарегистрировано в едином реестре российского ПО. Каждое обновление продукта готовится в тесном сотрудничестве с заказчиками, что позволяет максимально учитывать отраслевые и технологические задачи и запросы.

Платформа nanoCAD является уникальной системой, на базе которой можно создавать собственные модули и новый функционал: различные виды расчетных решений, инструменты работы с данными, средства интеграции с другими программами.

Данная система предоставляет возможность создания и редактирования как векторных примитивов, так и трехмерных объектов, блоков, размеров, таблиц в пространстве модели и листа, а также оформления и выпуска графической технической документации.

Помимо основного функционала ПО nanoCAD включает в себя несколько независимых модулей, специализированных под разные задачи.

- Модуль «СПДС» позволяет оформлять и редактировать чертежи по требованиям нормативных документов РФ в области строительства.
- Модуль «Механика» используется для проектирования изделий машиностроительной отрасли и оформления документации в соответствии с требованиями ГОСТ.
- Модуль «Топоплан» предназначен для создания цифровой модели местности и подготовки чертежа к выпуску топографических планов [4].
- Модуль «3D» позволяет формировать трехмерные сцены при помощи параметрического и прямого объемного моделирования.
- Модуль «Растр» инструмент для редактирования растровых изображений, включая сканированные документы, например, чертежи и планы.
- Модуль «Организация» позволяет управлять настройками рабочих мест nanoCAD на предприятии.

Также существует несколько приложений к платформе nanoCAD. Для решения задачи об организации и планирования строительства жилых зданий используется приложение nanoCAD «Стройплощадка». Данное

приложение работает на базе модуля «СПДС», который содержит расширенные инструменты для оформления документации согласно ГОСТ.

На стадии планирования составляют перечень работ, определяют их последовательность, проводят оценку потребных ресурсов и продолжительности работ, составляют график работ [3].

Для этого используется «Менеджер проектов» приложения, в котором можно организовать порядок выполнения работ, установить их продолжительность и затрачиваемых при этом ресурсов. Здесь же можно задать технику и материалы, применяемые для выполнения работ и увидеть отображение продолжительности работ на календарном плане, как показано на рис. 1.

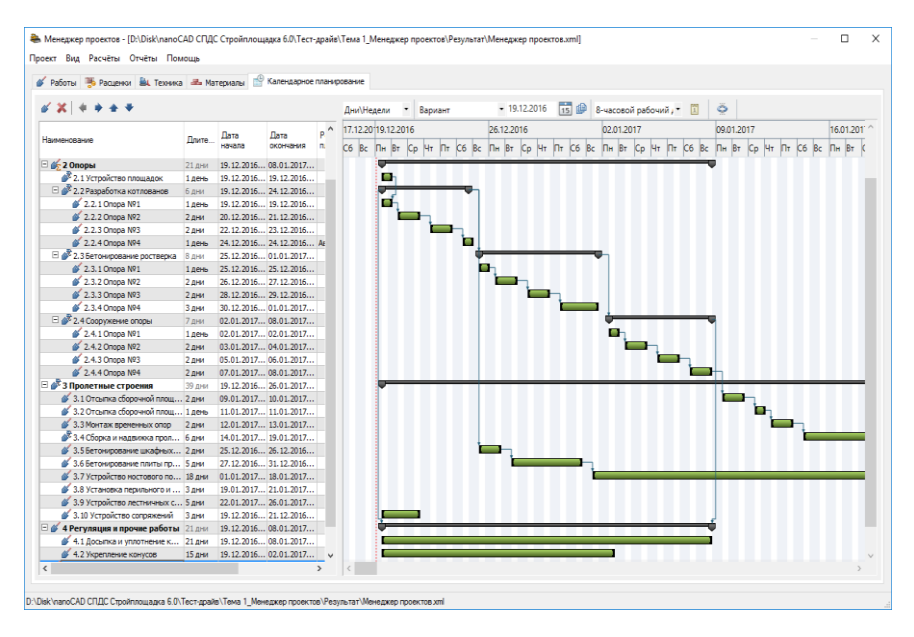

Рис. 1 – Менеджер проекта в приложении nanoCAD «Стройплощадка»

Следующим этапом организации строительного производства является построение строительного генерального плана.

В составе ПОС стройгенплан отображает общую необходимость в ресурсах на данный этап и мало уделяет внимание приобъектным временным сооружениям, однако уже в составе ППР все принятые решения должны быть детализированы и расписаны [5]. В приложении есть все инструменты для автоматизации построения строительного генерального плана: временные дороги и здания, инженерные коммуникации, автоматическое формирование таблиц условных обозначений и площади складирования и др.

На современном этапе процесс строительства и строительного производства превращается все больше в комплексно-механизированный процесс возведения зданий из сборных элементов заводского изготовления, а также из монолитного бетона [6-9]. Поэтому необходимо обеспечить производство работ эффективными монтажными кранами и другими машинами. Для этого в программе реализован автоматический подбор строительно-монтажных механизмов на основе исходных данных о здании.

Все исходные и полученные в процессе расчетов данные используются для автоматического формирования ведомостей, экспликация временных зданий и сооружений, пояснительной записки и других необходимых данных.

ПО nanoCAD совместно и использованием модуля «СПДС» и приложения nanoCAD «Стройплощадка» - комплекс инструментов для автоматизации процесса организации и планирования строительного производства, что позволяет специалистам быстро и эффективно осуществить подготовку необходимой графической документации в рамках разделов ПОС и ППР.

На примере типового жилого многоэтажного дома реализован процесс организации и планирования строительства, с использованием приложения nanoCAD «Стройплощадка». В результате построен строительный генеральный план, произведены необходимые расчеты и сформирован календарный график, как показано на рис. 2 и 3.

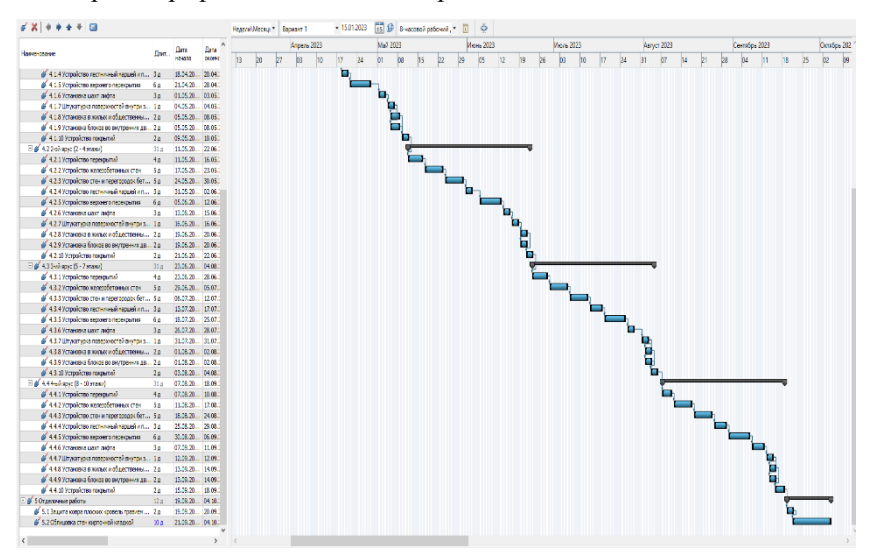

Рис. 2 – Фрагмент календарного плана строительства типового жилого здания, разработано авторами

Организация и планирование строительного производства является одной из главных задач при строительстве жилых зданий.

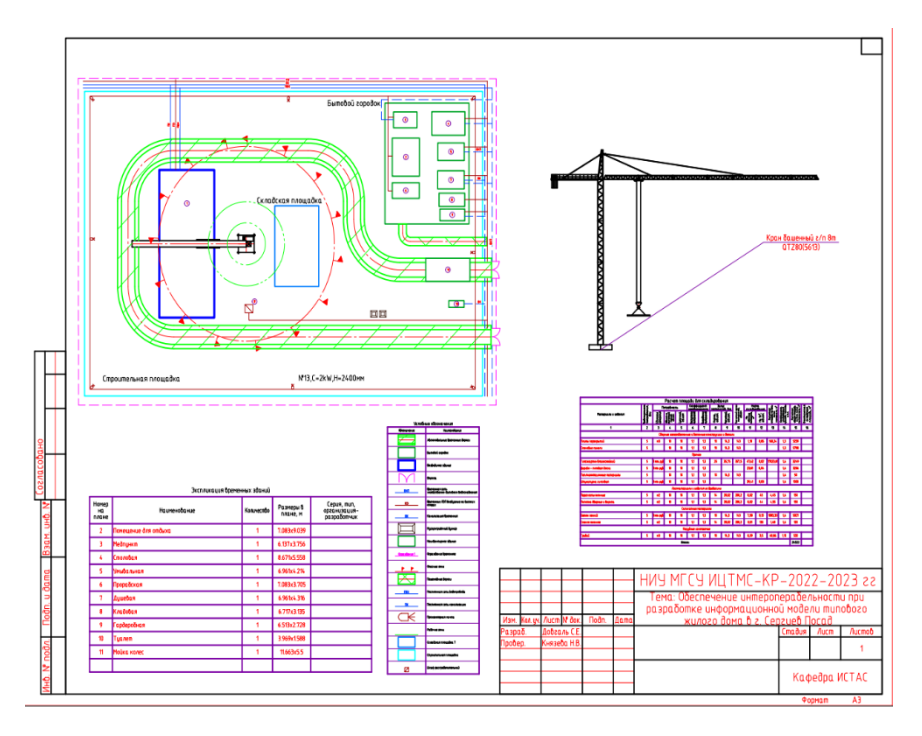

Рис. 3 – Строительный генеральный план типового жилого здания, разработано авторами

В процессе организации строительства решаются такие задачи как:

- подготовка к строительному процессу отдельных объектов строительства,
- установление последовательности строительных работ, а также обеспечение их выполнения;
- обеспечение снабжения строительных площадок требемыми ресурсами и др.

Календарное планирование призвано обеспечивать развитие строительного производства во времени, а также позволяет заниматься управлением ресурсов для обеспечения эффективности строительного производства.

В настоящее время строительная отрасль, как и многие другие нуждается в импорт замещении. Некоторому программному обеспечению, которое до недавнего времени использовали для проектирования различных этапов строительного производства жилых здания, в том числе и для обеспечения организации и планирования строительства, необходимо найти альтернативу.

Одной из таких альтернатив может быть отечественное ПО nanoCAD*.*  Данная платформа предназначена для разработки и выпуска рабочей документации, разработана компанией «Нанософт разработка».

Программное обеспечение создано специально для задач отечественных компаний, настроено под стандарты РФ, зарегистрировано в едином реестре российского ПО.

Улучшение и модификация продукта производится в тесном сотрудничестве с заказчиками, что позволяет максимально учитывать отраслевые и технологические задачи и запросы.

На базе платформы nanoCAD можно создавать собственные модули и новый функционал: различные виды расчетных решений, инструменты работы с данными, средства интеграции с другими программами.

Данная система обладает всеобъемлющим функционалом, который размещен в специализированных под разные задачи модули.

Благодаря чему возможно использование данного решения для основных этапов проектирования и организации строительства жилых зданий.

На примере типового жилого многоэтажного здания рассмотрен функционал модуля nanoCAD «Стройплощадка» для организации и планирования строительного производства.

В результате сформирован календарный график строительства на базе ведомости работ и потребления ресурсов, а также построен строительный генеральный план.

Платформа nanoCAD предоставляет обширный функционал для различных этапов проектирования зданий.

Совместно и использованием модуля «СПДС» и приложения nanoCAD «Стройплощадка» данное ПО представляет собой комплекс инструментов для автоматизации процесса организации и планирования строительного производства, что позволяет специалистам быстро и эффективно осуществить подготовку необходимой графической документации в рамках разделов ПОС и ППР.

## *Библиографический список*

1. *Кужин М.Ф. Мелехова О.Н.* Совершенствование организационнотехнологического проектирования строительного производства. / Системные технологии. 2021 №3 (40). С. 54-58. [Электронный ресурс] URL: [https://cyberleninka.ru/article/n/sovershenstvovanie-organizatsionno-tehnologicheskogo](https://cyberleninka.ru/article/n/sovershenstvovanie-organizatsionno-tehnologicheskogo-proektirovaniya-stroitelnogo-proizvodstva)[proektirovaniya-stroitelnogo-proizvodstva](https://cyberleninka.ru/article/n/sovershenstvovanie-organizatsionno-tehnologicheskogo-proektirovaniya-stroitelnogo-proizvodstva) (дата обращения: 22.02.2023).

2. *Кужин М.Ф., Галеева Р.Г.* Организация и планирование строительного производства при строительстве комплексов зданий и сооружений // Инженерный вестник Дона. 2021 № 5. С. 1-9. [Электронный ресурс] URL: <https://ivdon.ru/ru/magazine/archive/n5y2021/6955> (дата обращения: 23.02.2023).

3. *Семешина Н.И., Висягина С.А.* Календарное планирование при производстве строительных работ как фактор успеха проектной деятельности. / Научный журнал молодых ученых. 2018 № 1 (10) С. 68-70. [Электронный ресурс] URL[: https://readera.org/147228958](https://readera.org/147228958) (дата обращения: 23.02.2023).

4. Передовые САПР/BIM/ERP-технологии от российских разработчиков. [Электронный ресурс] URL: <https://www.nanocad.ru/company/> (дата обращения: 24.02.2023).

5. *Павлов А.Ю., Кужин М.Ф.* Повышение эффективности организации строительной площадки при возведении жилых зданий в стесненных условиях. Системные технологии. 2021. № 40. С. 59-63. [Электронный ресурс] URL: [https://cyberleninka.ru/article/n/povyshenie-effektivnosti-organizatsii-stroitelnoy](https://cyberleninka.ru/article/n/povyshenie-effektivnosti-organizatsii-stroitelnoy-ploschadki-pri-vozvedenii-zhilyh-zdaniy-v-stesnennyh-usloviyah)[ploschadki-pri-vozvedenii-zhilyh-zdaniy-v-stesnennyh-usloviyah](https://cyberleninka.ru/article/n/povyshenie-effektivnosti-organizatsii-stroitelnoy-ploschadki-pri-vozvedenii-zhilyh-zdaniy-v-stesnennyh-usloviyah) (дата обращения:

25.02.2023).

6. *Шевень О.Ю.* Требования по выбору монтажных кранов для возведения высотных зданий. / Инженерный вестник Дона. 2020. № 10. С. 1-9. [Электронный ресурс] URL: <https://ivdon.ru/ru/magazine/archive/n10y2020/6621> (дата обращения: 25.02.2023).

7. *Ларин В.С., Железнов М.М., Каган П.Б.* Обработка больших данных для автоматизированного создания спецификаций в современных bim-проектах // В сборнике: Системотехника строительства. Киберфизические строительные системы - 2019. Сборник материалов Всероссийской научно-практической конференции. 2019. С. 372-377. URL: <https://elibrary.ru/item.asp?id=41846393> (дата обращения: 20.02.2023).

8. *Железнов М.М., Карасев О.И., Тростьянский С.С., Шитов Е.А., Шитова Ю.А., Белошицкий А.В., Раков Д.А., Смирнов Р.Г., Смирнова Т.В., Терещенко И.А., Каган П.Б.* Цифровая трансформация строительной отрасли // В сборнике: Системотехника строительства. Киберфизические строительные системы - 2019. Сборник материалов Всероссийской научно-практической конференции. 2019. С. 190-192. URL:<https://elibrary.ru/item.asp?id=41846352> (дата обращения: 20.02.2023).

9. *Железнов М.М., Карасев О.И., Тростьянский С.С., Шитов Е.А., Шитова Ю.А., Белошицкий А.В., Раков Д.А., Смирнов Р.Г., Смирнова Т.В., Терещенко И.А., Каган П.Б.* Ключевые цифровые технологии и решения, применяемые в строительной отрасли // В сборнике: Системотехника строительства. Киберфизические строительные системы - 2019. Сборник материалов Всероссийской научно-практической конференции. 2019. С. 193-195.

#### *Дубов Антон Алексеевич*,

*студент магистратуры 2 курса 14 группы ИЦТМС Игнатова Е.В., доцент, канд. техн. наук, доцент кафедры ИСТАС*

# **ОБЕСПЕЧЕНИЕ БЕЗОПАСНОЙ РАБОТЫ В BIM-СРЕДЕ**

## **Введение**

Цифровые технологии в строительстве — это переплетение нескольких дисциплин, которые позволяют цифровизировать каждый жизненный цикл объекта. Сфера строительства сильно развивает IT-технологии и применение их на всех этапах строительства. При помощи BIM-технологий можно внедрить много процессов которые позволят быть более наглядными, точными и отрегулированными на каждом этапе строительства от точного местоположения объекта, до распределения рабочих по захваткам и их перемещение на площадке [1].

BIM-технологии, как и все сферы строительства имеют много стандартов и правил, которые необходимо правильно разрабатывать и применять. При соблюдении всех требований срабатывает главное преимущество работы с BIM – сокращение времени и расходов заказчиком, также появляется возможность отрегулировать проект и избавиться от лишних решений на ранних этапах [2].

## **Анализ проблематики**

Работа BIM-технологий связанна с работой базы данных, для организации эффективной работы в BIM-среде, необходимо организовать эффективную и понятную среду общих данных [3], выстроить взаимодействие между подрядчиками, обеспечить и наладить постоянный процесс обмена информацией в компании и распределить уровни доступа к информации [4]. Для такого объема информации необходимо работать структурированно, выполнять работу по требованиям предоставленными заказчиком (EIR), не отходить от внутреннего регламента компании (BIM – регламент), пропускать все задачи связанные с BIM – технологиями через BIM – отдел и отслеживать компетентность работников в применяемых технологиях. В связи с большим количеством нюансов, вопрос о безопасности работы с информацией в BIM-среде, стоит остро [5].

Так как BIM подразумевает работу с большой базой данных, это подталкивает на формирование среды, где будут храниться необходимые данные, файлы моделей, библиотеки семейств и т.п, что подразумевает под собой создание сервера для необходимых задач.

При работе с таким ПО как Revit, есть возможность развернуть сервер при помощи инструмента «Revit Server» разработанный компанией Autodesk. Но данное решение не всегда является лучшим, так как есть множество других задач, которые Revit Server не может решить. Поэтому в строительных компаниях часто подключают локальный сервер, который можно настроить более гибким способом под все нужды компании [6].

#### Анализ среды общих данных

В СП 333.1325800.2020 [7] сказано о создании СОД для организации работы специалистов. А также в данном СП предлагают использовать четыре основные области данных:

A) «В работе»

Б) «Общий доступ»

В) «Опубликовано»

 $\Gamma$ ) «Архив»

Абсолютное большинство компаний используют структуру для СОД из СП 333.1325800.2020 как внутри компании, так и для обмена информации с подрядными организациями или тех. заказчиком.

Данная работа не является исключением и за основу разработки СОД взята та же структура. Но важно понимать, что помимо основных файлов моделей в данной среде общих данных для удобства работы должны храниться библиотеки семейств, библиотеки скриптов для автоматизации работы, шаблоны, файлы общих параметров, инструкции и иные наработки  $(Pic. 1).$ 

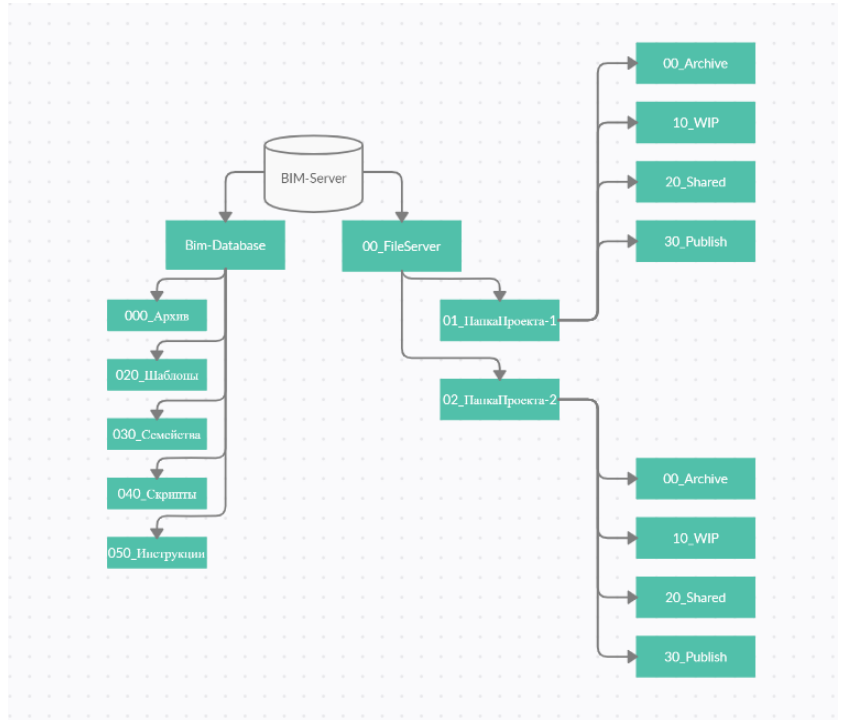

Рис. 1 - Организация СОД

Работа с базой данных всегда подразумевает разделение уровня доступа для каждого сотрудника, это является очень важной составляющей в обеспечении безопасности хранящейся информации на сервере [7]. Если не соблюдать деления прав на сервере, то есть большие риски, которые могут повлечь за собой огромные проблемы, это удаление моделей, работа проектировщика не в своей модели и другие ситуации.

Для разделения прав формируют список в виде таблицы, в котором прописывают уровень доступа, роль и контактные данные работника.

Компани, которые не используют подобный принцип работы со средой общих данных, рискует своими наработками и данными, так же данный принцип ведения СОД помогает вести понятную структуру объекта, что облегчает работу сотрудникам.

# Регулирование содержания ВІМ-модели

Вопрос о содержании моделей при ее разработке, ставит большие вопросы по факту ее сдачи, если во время разработки ВІМ-моделей работа ведется не в соответствии с ВІМ-регламентом, недостаточно опыта у ВІМавтора, появляются отклонения от требований заказчика (EIR) [8]. Зачастую данные отклонения связанны с заполнением параметров элементов. В ПО Revit этими элементами являются семейства.

Всегда важно при проектировании Revit модели соблюдать количество и состав семейств по ряду причин:

- семейства с некорректным заполнением параметров не отражают смысла модели, нарушают структуру оформления, а также усложняют работу с составлением спецификаций;

- неправильно сформированное семейство, может внести в проект которые невозможно отредактировать изменения. кроме как восстановлением модели более поздней версии;

- разные семейства, с разными наименованиями, и разным набором параметров не всегда соответствуют нормам требования заказчика;

- произвольная загрузка семейств в модель вносит хаос и порой невозможно определить, что это за семейство и для чего оно нужно;

- засоряет модель, увеличивая конечный размер. rvt файла, что в свою очередь создает трудности при передаче модели, а также увеличивает время открытия файла.

Чтобы исключить данные вопросы при работе с проектными отделами и сохранить корректное содержание модели был разработан плагин «TrackProcess», этот плагин решает вопрос по части запрета самовольной загрузки семейств и улучшит взаимодействие с проектировщиками, а также облегчит работу по контролю содержания модели.

После установки данного плагина проектировщики больше не смогут загружать какие-либо семейства в проект, пока они не будут одобрены координатором. В качестве меры защиты на каждую загрузку семейств, координатору на почту будет высылаться код подтверждения загрузки, сгенерированный из случайного набора символов. Пока координатор и

проектировщик не обменяются вышеупомянутым кодом – семейство не будет загружено в модель.

После блокировки загрузки семейств, указания Email, плагин при попытке пользователя или координатора загрузить семейство в проект выдает предупреждение (Рис. 2).

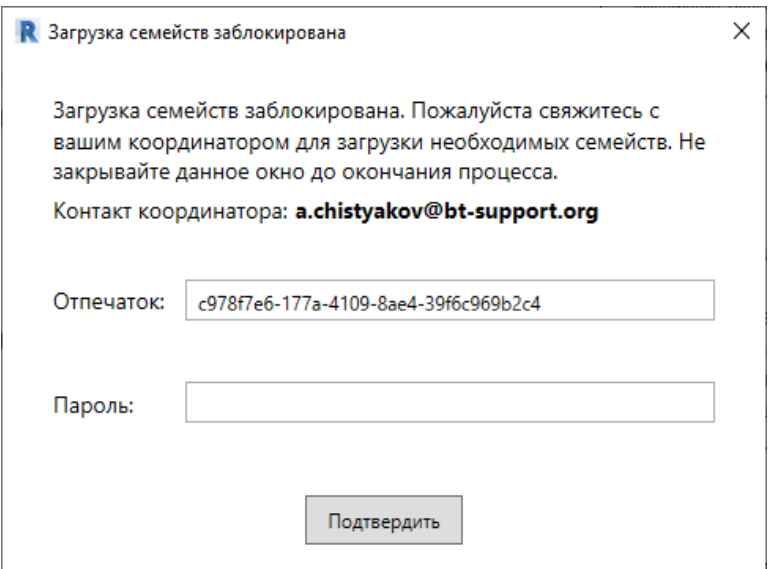

Рис. 2 – Окно уведомления при загрузке семейства

Параллельно с этим, генерируется уникальный пароль, который подходит только для данной загрузки. Пароль отправляется координатору на указанную почту. Отпечаток пользователя уникален на каждую загрузку семейств. Он дает понять, что именно этот пользователь загружает семейство и что к данному отпечатку подходит пароль, который указан в письме с ним.

Пользователю в случае одобрения загрузки семейства необходимо получить от координатора пароль любым удобным способом. После ввода пароля и нажатия кнопки подтвердить, плагин разрешает загрузку данного семейства, а также предоставляет окно в 3 минуты на случай, если проектировщику необходимо загрузить N семейств за раз. (в противном случае координатору пришлось бы получить на почту N писем и сообщить проектировщику N паролей).

Предполагается, что все загружаемые семейства, которые теоретически можно загрузить за 3 минуты согласованы с координатором. По истечению 3 минут с времени последней загрузки семейства (или если проектировщик заново откроет сеанс Revit), любые дальнейшие попытки пользователя

загрузить семейства также будут сопровождаться окном блокировки загрузки семейств.

Подводя итог, важно сказать, что без обеспечения правильной работы, а главное безопасной работы проектировщиков и компании в целом, организация сильно рискует своими наработками, объектами, качеством выполняемых проектов, необходимо подходить к организации работы подготовленным.

#### *Библиографический список*

1. *Гладырь Д. В.* Актуальность применения BIM-технологий в строительстве. //Молодежь и системная модернизация страны. Сборник научных статей 7-й Международной научной конференции студентов и молодых ученых. В 5-ти томах. С. 126 – 128 [Электронный ресурс] *URL*: [Молодежь и системная модернизация](https://www.elibrary.ru/item.asp?id=48691173&selid=48691229)  [страны \(elibrary.ru\)](https://www.elibrary.ru/item.asp?id=48691173&selid=48691229) (дата обращения: 20.02.2023).

2. *Лопухина В.П., Михалева Е.А.* Концепция BIM-технологии при проектировании, или технологии в BIM -проектировании. //ХVI ежегодная научная сессия аспирантов и молодых ученых. С. 189–191. [Электронный ресурс] *URL: [ХVI](https://www.elibrary.ru/item.asp?id=50228862&selid=50228921)  [Ежегодная научная сессия аспирантов и молодых ученых \(elibrary.ru\)](https://www.elibrary.ru/item.asp?id=50228862&selid=50228921)* (дата обращения: 20.02.2023)*.*

3. *Кавтаров А.А.* Информационное моделирование BIM в архитектуре и строительстве. Внедрение BIM в России. //Сборник IV Всероссийской научнопрактической конференции студентов, аспирантов и молодых ученых «МИЛЛИОНЩИКОВ-2021» с международным участием. С. 351–355 [Электронный ресурс] *URL: [МИЛЛИОНЩИКОВ-2021 \(elibrary.ru\)](https://www.elibrary.ru/item.asp?id=48063534&selid=48063871)* (дата обращения: 20.02.2023).

4. *Жуковский С.В.* Перспективы BIM в России. /[/АВОК: Вентиляция,](https://www.elibrary.ru/title_about.asp?id=9748)  [Отопление, Кондиционирование Воздуха, Теплоснабжение и Строительная](https://www.elibrary.ru/title_about.asp?id=9748)  [Теплофизика.](https://www.elibrary.ru/title_about.asp?id=9748) С. 14 – 17 [Электронный ресурс] URL: [Журнал "АВОК: Вентиляция,](https://www.elibrary.ru/contents.asp?id=34226687)  [отопление, кондиционирование воздуха, теплоснабжение и](https://www.elibrary.ru/contents.asp?id=34226687) строительная теплофизика" - [содержание выпуска № 3 за 2016 год \(elibrary.ru\)](https://www.elibrary.ru/contents.asp?id=34226687) (дата обращения: 20.02.2023).

5. *Разов И. О., Березнев А. В.* Внедрение BIM В Образовательный Процесс Для Подготовки Инженера 2.0. //BIM-Моделирование в Задачах Строительства и Архитектуры. С. 215 - 218 [Электронный ресурс] URL: ВІМ-моделирование в [задачах строительства и архитектуры \(elibrary.ru\)](https://www.elibrary.ru/item.asp?id=38097076&selid=38218269) (дата обращения: 20.02.2023)*.*

6. *Конюхов В.Г. База данных. Понятие, значение и роль в современном мире.*  [Электронный ресурс] *URL: [https://cyberleninka.ru/article/n/baza-dannyh-ponyatie](https://cyberleninka.ru/article/n/baza-dannyh-ponyatie-znachenie-i-rol-v-sovremennom-mire)[znachenie-i-rol-v-sovremennom-mire](https://cyberleninka.ru/article/n/baza-dannyh-ponyatie-znachenie-i-rol-v-sovremennom-mire)* (дата обращения: 20.02.2023)*.*

7. СП 333.1325800.2020. Информационное моделирование в строительстве Правила формирования информационной модели объектов на различных стадиях жизненного цикла URL: <https://docs.cntd.ru/document/573514520> (дата обращения: 20.02.2023).

8. *Пискунов М. В. Среда общих данныъ как инструмент заказчика.*  [Электронный ресурс] *URL[: https://cyberleninka.ru/article/n/sreda-obschih-dannyh-kak](https://cyberleninka.ru/article/n/sreda-obschih-dannyh-kak-instrument-zakazchika)[instrument-zakazchika](https://cyberleninka.ru/article/n/sreda-obschih-dannyh-kak-instrument-zakazchika)* (дата обращения: 20.02.2023).

*Егоров Радик Алексеевич, студент 3 курса 2 группы ИЦТМС Научный руководитель – Игнатова Е.В., доцент, канд. техн. наук, доцент кафедры ИСТАС*

# **ОБРАБОТКА ДАННЫХ ЛАЗЕРНОГО СКАНИРОВАНИЯ ПРИ СОЗДАНИИ ИНФОРМАЦИОННОЙ МОДЕЛИ**

По мере развития информационных технологий множеству сфер промышленности и производства потребовалось применение 3D сканирования исследуемых объектов. Так, с конца 1990-х годов появился метод «лазерное сканирование». Эта технология является одной из самых современных видов съемки, результатом которой является трехмерное изображение (скан), представленное в виде облака точек.

Метод лазерного сканирования применяется в строительстве, автодорожной отрасли, архитектуре, нефтегазовой отрасли, электроэнергетике и в других сферах.

Целью данной работы является изучение основных принципов технологии лазерного сканирования и рассмотрение алгоритма загрузки облака точек в отечественную BIM-систему Renga.

Далее перечислены основные методы лазерного сканирования [1].

1) Воздушное лазерное сканирование. Этот вид сканирования используется при обследовании крупных объектов, конструкций с большой протяженностью, а также труднодоступных участков местности. Указанный метод даже используется при создании объемной цифровой модели городов. К сожалению, точность сканирования не очень высока.

2) Мобильное лазерное сканирование. Этот вид сканирования используется для мониторинга, оценки и контроля состояния дорог и их покрытий, в том числе железнодорожных веток, мостов, тоннелей. Указанный метод помогает моделировать наземную и надземную городскую инфраструктуру;

3) Наземное лазерное сканирование. Этот вид сканирования используется для получения максимально точных снимков. Высокая точность необходима при оценке деформации ответственных конструкций, таких как мосты, тоннели, шахты. В строительной отрасли применяется в основном наземное лазерное сканирование.

Технология съемки включает фиксацию направления движения луча, измерение времени прохождения лазерного луча от излучателя к отражающей поверхности, а также время прохождения лазерного луча обратно к приемнику. Фактическое расстояние до объекта вычисляется путем умножения измеренного времени на скорость распространения

286

лазерного луча. Для ускорения процесса сканирования можно одновременно посылать пучок лучей.

Результатом работы сканера является массив (облако) точек лазерных отражений от объектов в поле зрения сканера с пятью характеристиками, а именно пространственными координатами (x, y, z), интенсивностью и реальным цветом.

Преимущества применения лазерного сканирования [2]:

- 1) детализация и информативность данных;
- 2) автоматизация процесса обработки;
- 3) экономия трудозатрат.

При получении от лазерного сканера массива данных (облака точек) происходит их увязка между собой либо в специальных программах, либо в программах от производителей самих сканеров. Например, программа Cyclone 9 (от компании производителя устройств лазерного сканирования Leica Geosystems (Швейцария)) включает в себя множество модулей как для просмотра облаков точек, так и для их увязки (сшивки).

Примером независимых организаций, которые никак не связаны со 3D сканерами, может служить компания Terrasolid (Финляндия), которая является разработчиком наилучшего решения TerraScan для увязки мобильного и воздушного лазерного сканирования [3].

В данной работе рассмотрен процесс загрузки облака точек в программу информационного моделирования Renga. Исходные данные в виде облака точек получены из открытого бесплатного источника Sketchfab [4], в формате модели полигонов. ply (рис. 1).

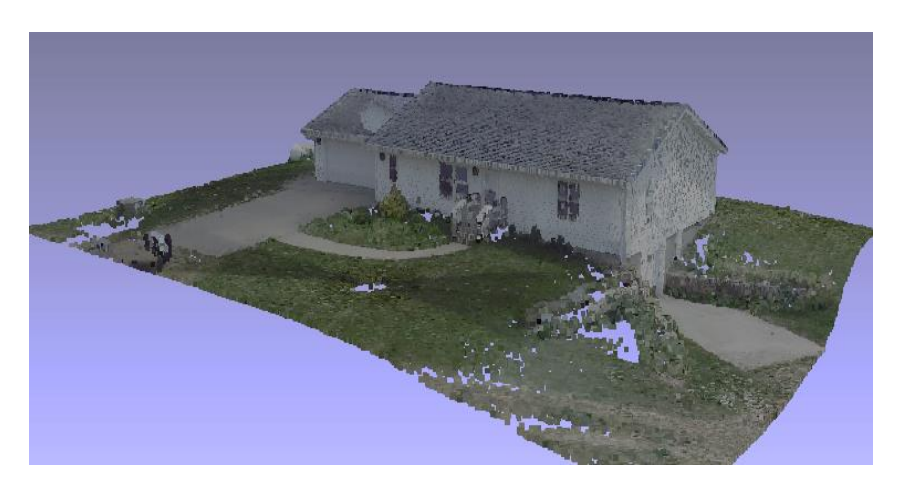

Рис. 1 – демонстрация исходного облака точек

В программе Renga, к сожалению, нет возможности прямой загрузки облаков точек, т.к. программа не поддерживает их форматы хранения. Для того, чтобы загрузить облако точек как отдельную модель в Renga нужно выполнить следующий алгоритм [5]:

1. Создание полигональной поверхности на основе облака точек в программе MeshLab. Для этого шага нужно импортировать облако точек в программу MeshLab, далее создать нормали, а затем, с помощью них, создать полигональную поверхность или сетку. Файл нужно сохранить в формате. stl (рис. 2).

2. Преобразование поверхности в твердое тело в программе FreeCad. В программу FreeCad мы импортируем нашу полигональную сетку и создаем из неё твердое тело. Для оптимизации работы программы можно немного обрезать модель. Файл сохраняем в формате. step (рис. 3).

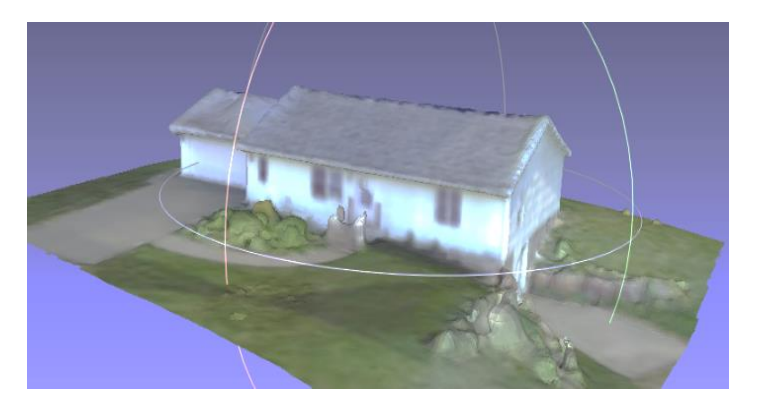

Рис. 2 – поверхность, созданная из облака точек в программе MeshLab

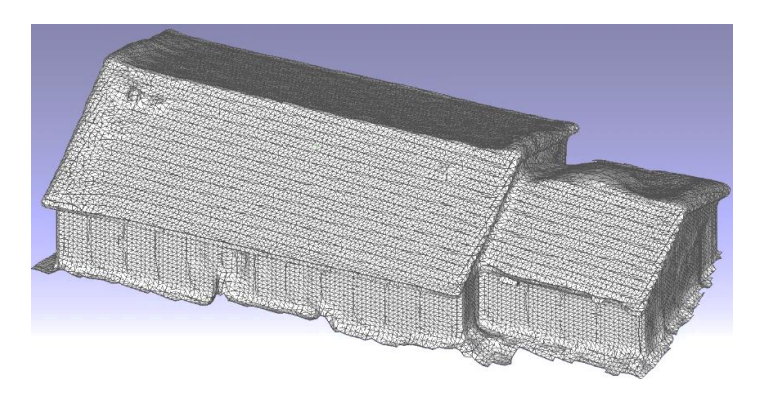

Рис. 3 – твердое тело, преобразованное из поверхности в программе FreeCad
3. Загрузка твердого тела в Renga. Твердое тело в формате step импортируем в Renga в виде отдельного элемента. Для него нужно настроить стиль, чтобы масштабировать до нужных размеров (рис.4).

Данное твердое тело можно перемещать, привязываться к нему при построении, оценивать положение точек между собой (как в облаке, так и между облаком и нашими элементами).

В результате проведенного эксперимента, был реализован алгоритм импорта облака точек в цифровую информационную модель Renga. Путем последовательной передачи данных из облака точек в три разные программы мы достигли желаемого результата. Теперь на основе нашего облака возможно создать информационную модель.

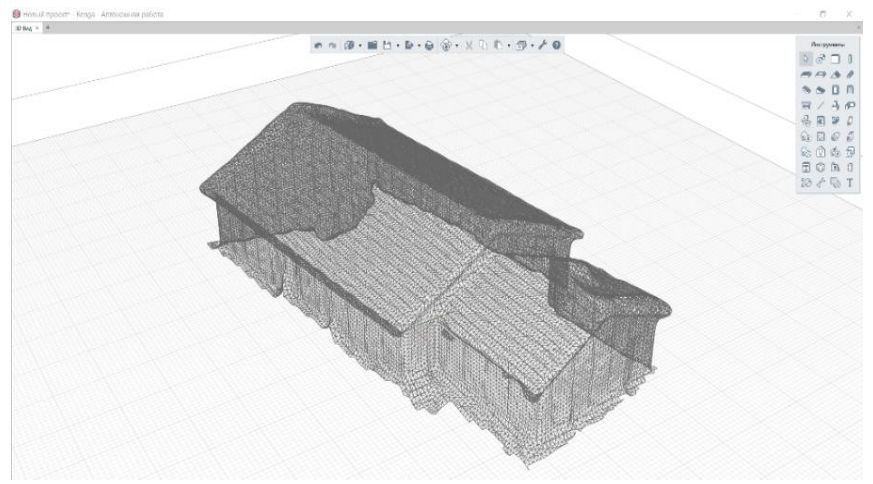

Рис. 4 – преобразованное облако точек в программе Renga

### *Библиографический список*

1. Богданов А.Н., Алешутин И.А. Наземное лазерное сканирование в строительстве и BIM-технологиях. // Известия КГАСУ. 2018. № 4. С. 326-332.

2. Гура Т.А., Сидеропуло Г. Востребованность лазерного сканирования в процессе строительства и эксплуатации объектов. // Вестник магистратуры. 2016. № 12-4 (63). С. 63-65.

3. Медведев В.И., Л.С. Райкова. Программы для обработки данных лазерного сканирования местности. // САПР и ГИС автомобильных дорог. 2017. № 2. С. 10-31.

Каата. Облако точек. (2019) URL: [https://sketchfab.com/3d-models/office](https://sketchfab.com/3d-models/office-building-stairwell-562053a0a2e942cab0ec90d0b90e4883)[building-stairwell-562053a0a2e942cab0ec90d0b90e4883](https://sketchfab.com/3d-models/office-building-stairwell-562053a0a2e942cab0ec90d0b90e4883) (дата обращения: 25.02.2023).

5. Дубинин Д.А., Набок А.А., Харин В.А., Лаврентьева Л.М. Преимущества использования и развития отечественного BIM: системы для трехмерного проектирования Renga. // Инженерный вестник Дона. 2017. № 3 (46). С. 57.

*Железнов Егор Максимович, студент 3 курса 1 группы ИЦТМС Железнова Анжела Оливеровна, студентка 3 курса 1 группы ИЦТМС Научный руководитель – Гаряев Н.А., доцент, канд. техн. наук, доцент кафедры ИСТАС*

# **ОСОБЕННОСТИ СОВМЕСТНОЙ ОБРАБОТКИ ДАННЫХ ПОЛУЧАЕМЫХ С БПЛА И МАТЕРИАЛОВ КОСМИЧЕСКОЙ СЪЁМКИ СТРОИТЕЛЬСТВА ОБЪЕКТОВ ТРАНСПОРТНОЙ ИНФРАСТРУКТУРЫ**

Согласно постановлению Правительства Российской Федерации от 05.03.2021 № 331 с 1 января 2022 года формирование и ведение информационной модели объектов капитального строительства стало обязательным для всех объектов госзаказа. Особенно это касается транспортных объектов, таких как железнодорожные пути или автомобильные дороги, развитие которых напрямую способствует экономическому развитию страны. Для достижения обозначенных целей происходит внедрение и использование новых технологий. В последнее время космическое зондирование и беспилотные летательные аппараты (БЛА) стали неотъемлемой частью строительной индустрии. Использование данных дистанционного зондирования позволяет оценивать строительные работы в динамике и формировать информационную модель объекта. Применение этих технологий позволяет значительно улучшить процесс строительства транспортной инфраструктуры, за счет оптимизации производственных процессов и повышения безопасности на строительной площадке. В этой статье мы рассмотрим основные преимущества и особенности совместной обработки данных, полученных с БПЛА и материалов космической съемки для строительства объектов транспортной инфраструктуры.

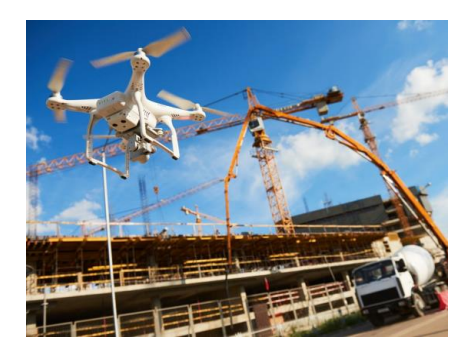

Рис. 1 – Беспилотник, осуществляющий аэрофотосъемку строительной площадки

В первую очередь, стоит отметить, что данные, получаемые с БПЛА, и материалы космической съемки позволяют получить избыточный объем информации о поверхности Земли и состоянии объекта и помочь в анализе и прогнозировании процесса строительства. Например, данные, полученные с БПЛА, могут быть использованы для построения цифровой модели объекта, отслеживания геометрических параметров объекта, оценки объема выполненных работ, анализа деформаций и повреждений, а также контроля состояния объекта на всех этапах жизненного цикла [1]. На сегодняшний день технология активно внедряется в строительное производство (рисунок 1). Совместная обработка данных, полученных с БПЛА и материалов космической съемки для строительства объектов транспортной инфраструктуры предоставляет множество преимуществ по сравнению с традиционными методами. Основными преимуществами являются точность и избыточный объем данных, быстрое получение данных, возможность мониторинга и анализа данных в реальном времени, а также отслеживание производимых работ в динамике, с возможностью сохранять данные по состоянию на каждый момент времени [2]. Кроме того, использование данных, полученных с БПЛА и материалов космической съемки предоставляет информацию об изменениях поверхности Земли, что также может быть использовано для прогнозирования и предупреждения погодных условий и стихийных бедствий [3].

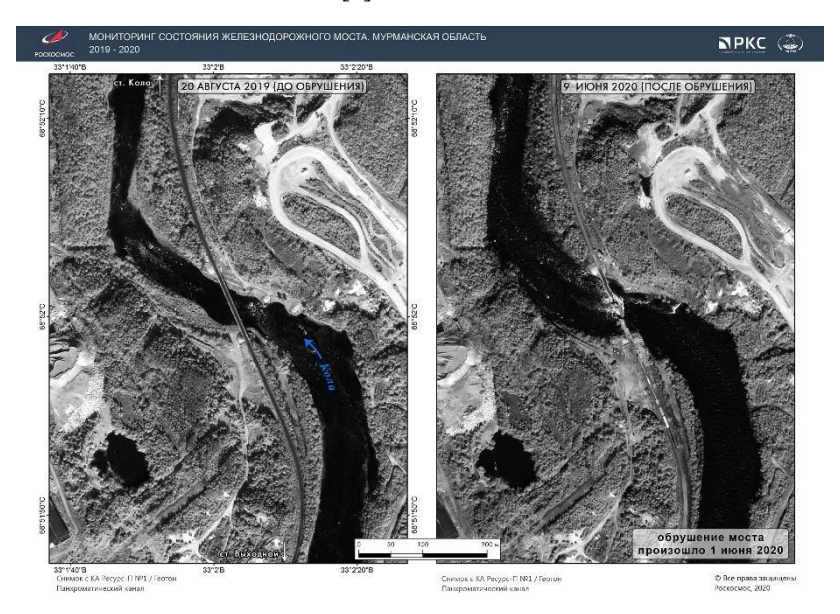

Рис. 2 – Мониторинг состояния железнодорожного моста с использованием данных космической съемки

Стоит подчеркнуть, что технологии космического зондирования и дистанционное зондирование с применением БПЛА различаются по ряду факторов. Например, при использовании беспилотных летательных аппаратов необходимо учитывать такие факторы как погодные условия на строительной площадке, размер строительного объекта, технические требования к оборудованию, необходимое количество БПЛА для получения достаточного объема данных об объекте, требования к точности восстанавливаемой фотограмметрической модели и методу съемки, требования к обслуживанию оборудования и так далее [4].

Несмотря на преимущества перед традиционными методами контроля строительства, организация мониторинга объекта с БПЛА полностью зависит от доступности необходимого технического обеспечения и ПО, что может вызвать трудности в связи с сложившейся геополитической обстановкой. Стоимость внедрения технологии также напрямую зависит от сложности возводимого объекта и требований к качеству и объему получаемых данных [5].

В то время как аэрофотосъемка с применением БПЛА наиболее эффективна для мониторинга небольших площадей (до 500 метров) [6], космическая съемка позволяет наблюдать всю поверхность Земли, что наиболее актуально при мониторинге протяженных объектов, таких как железнодорожные пути (рисунок 2). Например, российская космическая отрасль располагает такими гражданскими космическими аппаратами ДЗЗ как «Ресурс П» и «Ресурс-ДК1» (рисунок 3), полоса захвата которых составляет 38,6 километра.

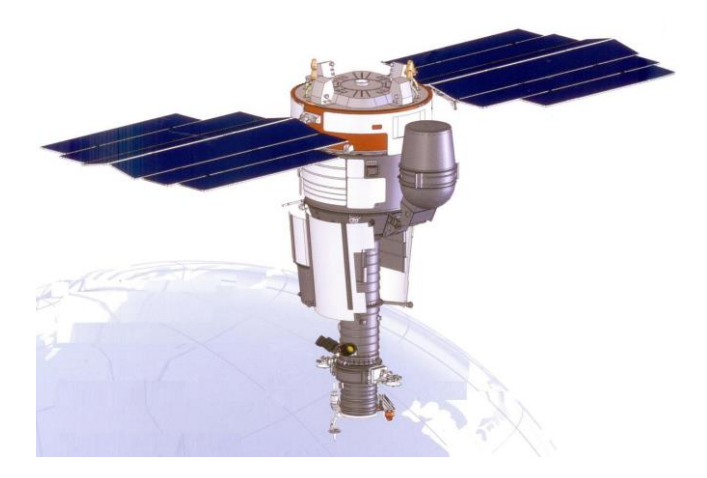

Рис. 3 – Российский космический аппарат «Ресурс-ДК1»

В то же время, частота обновления данных космической съемки зависит от количества спутников, частоты обращения, погодных условий. Кроме

того, качество изображения также зависит от конкретного спутника и его технических возможностей. Тем не менее, технология космической съемки позволяет решать такие задачи как зонирование объекта строительства и прилегающих территорий, подготовка топографических планов, создание трехмерных моделей местности и опорных планов [7-9]. Например, если рассматривать задачу изучения удаленных участков на этапе планирования строительства, стоимость космических снимков дешевле, чем использование БПЛА. [10-15] Космическая съемка главным образом позволяет отслеживать количественные характеристики изменений на местности, в то время как использование БПЛА существенно упрощает и удешевляет мониторинг строительства, обеспечивая избыточный объем данных для комплексного анализа.

Таким образом, использование данных дистанционного зондирования и съёмки с БПЛА даёт возможность более точно и эффективно производить контроль процесса строительства протяженных транспортных объектов.

### *Библиографический список*

1. *Гаряев Н.А, Айюб Ф, Гаряев А. Н.* Обработка информации цифровой модели здания на выявление элементов инженерных коммуникаций с истекшим сроком эксплуатации / Н. А. // Научно-технический вестник Поволжья. – 2022. – № 4. – С. 57-60.

2. *N. Garyaev, V. Garyaeva* Big data technology in construction *//* E3S Web of Conferences : 22nd International Scientific Conference on Construction the Formation of Living Environment, FORM 2019, Tashkent, 18–21 апреля 2019 года. Vol. 97. – Tashkent: EDP Sciences, 2019. – P. 01032. – DOI 10.1051/e3sconf/20199701032. – EDN ACSXEI.

3. *Железнов М.М., Пономарев ВМ, Певзнер В.О.* Предотвращение чрезвычайных ситуаций путем выявления объемных деформаций на потенциально опасных участках железнодорожного пути с использованием аэрокосмической съемки //Наука и техника транспорта. 2017. №4. С. 95-104.

4. *Адамцевич Л.А., Воробьев П.Ю., Железнов Е.М.* Технология мониторинга объектов капитального строительства на этапах жизненного цикла методами дистанционного зондирования с использованием беспилотных летательных аппаратов (дронов) на основе высокоточной цифровой модели объекта // Строительство и архитектура. – 2021. – Т. 9, № 3. – С. 51-55. – DOI 10.29039/2308- 0191-2021-9-3-51-55. – EDN YSJZCM.

5. *Железнов Е.М., Кучумов М.А.* Проблема обследования строительных объектов железнодорожной инфраструктуры при динамических воздействиях // Дни студенческой науки. Сборник докладов научно-технической конференции по итогам научно-исследовательских работ студентов института цифровых технологий и моделирования в строительстве (ИЦТМС) НИУ МГСУ, Москва, 28 февраля – 04 марта 2022 года. – Москва: Национальный исследовательский Московский государственный строительный университет, 2022. – С. 197-199. – EDN QCJZTS.

*6. Железнов, Е.М.* Сравнение результатов фотограмметрической обработки данных, полученных различными сценариями аэрофотосъемки // Строительство формирование среды жизнедеятельности. Сборник материалов семинара молодых учёных XXV Международной научной конференции, Москва, 20–22 апреля 2022 года. – Москва: Национальный исследовательский Московский государственный строительный университет, 2022. – С. 85-90. – EDN GMNION.

7. *Пантенков Д.Г, Гусаков Н.В, Ломакин А.А.* Обзор современного состояния орбитальных группировок космических аппаратов дистанционного зондирования земли и космических ретрансляторов // Известия вузов. Электроника. 2022. №1. URL: [https://cyberleninka.ru/article/n/obzor-sovremennogo-sostoyaniya-orbitalnyh](https://cyberleninka.ru/article/n/obzor-sovremennogo-sostoyaniya-orbitalnyh-gruppirovok-kosmicheskih-apparatov-distantsionnogo-zondirovaniya-zemli-i-kosmicheskih)[gruppirovok-kosmicheskih-apparatov-distantsionnogo-zondirovaniya-zemli-i](https://cyberleninka.ru/article/n/obzor-sovremennogo-sostoyaniya-orbitalnyh-gruppirovok-kosmicheskih-apparatov-distantsionnogo-zondirovaniya-zemli-i-kosmicheskih)[kosmicheskih](https://cyberleninka.ru/article/n/obzor-sovremennogo-sostoyaniya-orbitalnyh-gruppirovok-kosmicheskih-apparatov-distantsionnogo-zondirovaniya-zemli-i-kosmicheskih) (дата обращения: 23.02.2023).

8. *Железнов М.М.* Основные направления исследований в области мониторинга и технического обслуживания железнодорожного пути на основе спутниковых технологий // Вестник транспорта Поволжья. 2011. № 6 (30). С. 89-93. [Электронный ресурс] URL: https://www.elibrary.ru/item.asp?id=17781639 (дата обращения: 20.02.2023).

9. *Духин С.В., Железнов М.М., Матвеев С.И., Манойло Д.С.* Единое геоинформационное пространство железных дорог // Железнодорожный транспорт. 2008. № 10. С. 28-31. URL: <https://www.elibrary.ru/item.asp?id=11626945> (дата обращения: 20.02.2023).

10. *Железнов М.М., Пономарёв В.М.* Аэрокосмические методы мониторинга чрезвычайных ситуаций // Мир транспорта. 2017. Т. 15. № 4 (71). С. 214-227. URL: <https://www.elibrary.ru/item.asp?id=30775326> (дата обращения: 20.02.2023).

11. *Железнов М.М, Адамцевич Л.А, Рыбакова А.О* Концепция информационного моделирования объектов железнодорожной инфраструктуры на этапах жизненного цикла // Информационные ресурсы России. 2022. № 4 (188). С. 12-23. URL: <https://www.elibrary.ru/item.asp?id=50060642> (дата обращения: 20.02.2023).

12. *Железнов М.М., Адамцевич Л.А.* Развитие инфраструктуры железнодорожного транспорта с использованием технологий информационного моделирования (bim) и больших данных (big data): обзор // Строительство и архитектура. 2022. Т. 10. № 2. С. 61-65. URL: <https://www.elibrary.ru/item.asp?id=48724260> (дата обращения: 20.02.2023).

13. *Zheleznov M., Adamtsevich L., Vorobiev P., Rybakova A.* Аnalysis of building information modeling technologies for transport infrastructure objects at the stages of the life cycle // В сборнике: E3S Web of Conferences. 24. Сер. "24th International Scientific Conference "Construction the Formation of Living Environment", FORM 2021" 2021. URL: <https://elibrary.ru/item.asp?id=46792874> (дата обращения: 20.02.2023).

14. *Zheleznov M., Adamtsevich L., Vorobev P., Filimonova Z.* Аnalysis of international experience in the field of building information modelling of transport infrastructure objects // В сборнике: E3S Web of Conferences. 24. Сер. "24th International Scientific Conference "Construction the Formation of Living Environment", FORM 2021" 2021. URL: <https://elibrary.ru/item.asp?id=46795497> (дата обращения: 20.02.2023).

15. *Ларин В.С., Железнов М.М., Каган П.Б.* Обработка больших данных для автоматизированного создания спецификаций в современных bim-проектах // В сборнике: Системотехника строительства. Киберфизические строительные системы - 2019. Сборник материалов Всероссийской научно-практической конференции. 2019. С. 372-377. URL: <https://elibrary.ru/item.asp?id=41846393> (дата обращения: 20.02.2023).

*Железнов Егор Максимович, студент 3 курса 1 группы ИЦТМС Железнова Анжела Оливеровна, студентка 3 курса 1 группы ИЦТМС Научный руководитель – Гаряев Н.А., доцент, канд. техн. наук, доцент кафедры ИСТАС*

**ПЕРСПЕКТИВЫ КОМПЛЕКСНОГО ПРИМЕНЕНИЯ ДАННЫХ КОСМИЧЕСКОГО ДИСТАНЦИОННОГО ЗОНДИРОВАНИЯ И МАТЕРИАЛОВ СЪЁМКИ С БПЛА ДЛЯ КОНТРОЛЯ СТРОИТЕЛЬСТВА ПРОТЯЖЕННЫХ ТРАНСПОРТНЫХ ОБЪЕКТОВ**

В условиях изменения геополитической обстановки, увеличения интенсивности транспортных потоков, развития и расширения транспортных инфраструктур, в том числе и в части повышения их пропускной способности, наращивания темпов строительства, всё более актуальным становится вопрос организации эффективного контроля строительства протяженных транспортных объектов [5]. Одним из перспективных направлений для решения этой задачи является использование дистанционных методов и систем мониторинга с использованием БПЛА и космической съемки. Автор предлагает оценить перспективы комплексного применения данных технологий для контроля строительства протяженных транспортных объектов. Также будут рассмотрены возможные проблемы, связанные с применением технологии, и предложены варианты их решения.

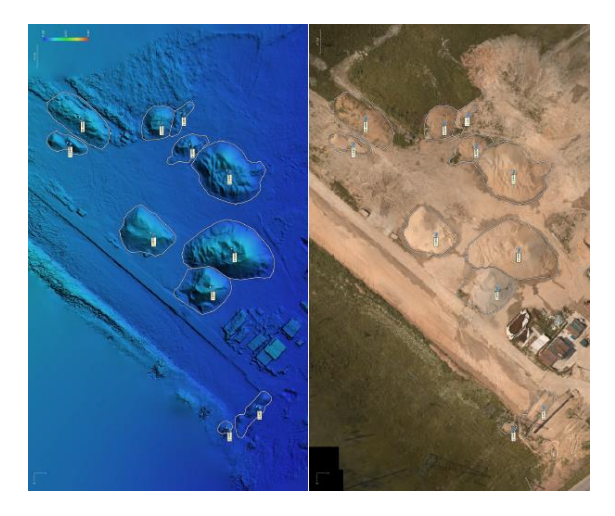

Рис. 1 – Измерение объемов материалов и выполненных работ на строительной площадке по данным дистанционного зондирования и съёмки с БПЛА

Прежде всего, рассмотрим технологию дистанционного зондирования с использованием беспилотных летательных аппаратов. На сегодняшний день технология всё больше применяется на строительных площадках как в России, так и за рубежом, что позволяет качественно определить эффект внедрения [6]. Одним из главных преимуществ использования данной технологий является возможность получать более детальную информацию о процессе строительства, а также оценивать объемы и результаты работ (рисунок 1). Применение данных аэрофотосъемки позволяет существенно оптимизировать процесс строительства протяженных транспортных объектов, а также делает его более эффективным и безопасным, что достигается за счет отслеживания геометрических параметров объекта в динамике [9-11], что становится возможным благодаря использованию цифровых моделей объектов [1], формирующихся, в том числе, с использованием данных аэрофотосъемки (рисунок 2).

Основные возможности использования дистанционного зондирования в строительстве включают оценку объема материалов, используемых при строительстве, анализ деформаций и повреждений на строительных площадках, а также мониторинг и общую оценку процесса строительства на любой стадии работ [8, 12-13]. Кроме того, данные дистанционного зондирования могут быть использованы для анализа и прогнозирования производимых работ, отслеживания и предупреждения чрезвычайных ситуаций, а также для мониторинга и обслуживания объекта на всех этапах жизненного цикла.

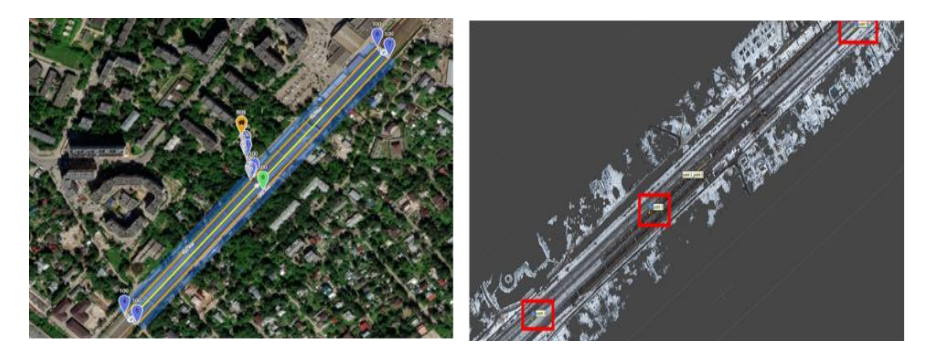

Рис. 2 – Построение фотограмметрической модели участка железнодорожного пути

В то же время, происходит стремительное развитие технологий космической съемки. Спутники дистанционного зондирования позволяют получать высокоточные данные о поверхности Земли, которые могут быть использованы для оценки процесса строительства, анализа деформаций

[7,14-15] и повреждений протяженных объектов, а также для мониторинга и прогнозирования чрезвычайных ситуаций.

Использование данных космического зондирования особенно актуально для оценки и прогнозирования строительства удаленных от промышленных центров протяженных объектов, таких как железные и автомобильные дороги.

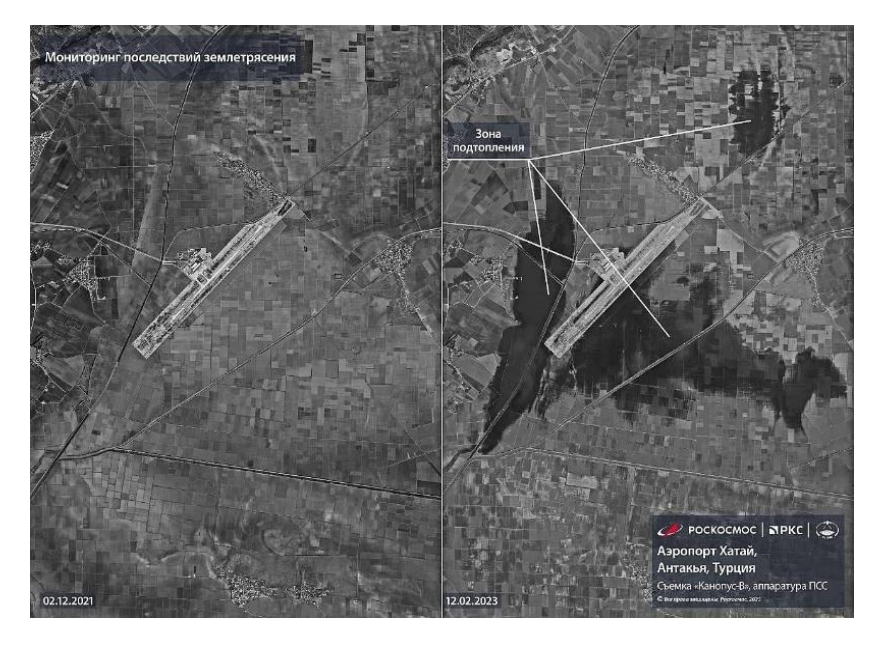

Рис. 3 – Космический мониторинг последствий землетрясения в Турции

В отличие от БЛА, возможности космической съемки не ограничиваются погодными условиями, а также такими параметрами как размеры, удаленность, труднодоступность объекта. В то время, как БЛА производят покадровую съемку согласно установленному маршруту [4], незначительно захватывая окружающие объекты по мере необходимости, космическая съемка позволяет осуществлять мониторинг протяженных объектов транспортной инфраструктуры в радиусе нескольких километров (рисунок 3), захватывая не только сам объект, но и прилегающие территории, с возможностью отслеживания и предупреждения погодных изменений и природных катаклизмов [2, 16].

Таким образом, комплексное применение данных космического дистанционного зондирования и материалов съёмки с БПЛА позволит значительно повысить эффективность и безопасность процесса строительства протяженных транспортных объектов.

Тем не менее, необходимо отметить, что есть также проблемы, с которыми может столкнуться строительная индустрия, а именно высокие затраты на покупку и обслуживание оборудования, а также на обработку и анализ данных. Для решения этих проблем можно воспользоваться некоторыми мерами, такими как создание интегрированных систем управления проектами и использование интеллектуальных систем анализа данных [3]. Несмотря на высокую начальную стоимость внедрения технологии, её использование позволит минимизировать издержки строительного производства за счет оптимизации планирования и динамического корректирования графика выполнения работ, предупреждения и предотвращения чрезвычайных ситуаций, а также отслеживания всех параметров объекта в реальном времени и упрощения коммуникации между всеми участниками строительства.

### *Библиографический список*

1. *Гаряев Н.А, Айюб Ф, Гаряев А.Н.* Обработка информации цифровой модели здания на выявление элементов инженерных коммуникаций с истекшим сроком эксплуатации // Научно-технический вестник Поволжья. – 2022. – № 4. – С. 57-60.

2. *Железнов М.М, Пономарев В М, Певзнер В.О.* Предотвращение чрезвычайных ситуаций путем выявления объемных деформаций на потенциально опасных участках железнодорожного пути с использованием аэрокосмической съемки //Наука и техника транспорта. 2017. №4. С. 95-104.

3. *N. Garyaev, V. Garyaeva* Big data technology in construction *//* E3S Web of Conferences : 22nd International Scientific Conference on Construction the Formation of Living Environment, FORM 2019, Tashkent, 18–21 апреля 2019 года. Vol. 97. – Tashkent: EDP Sciences, 2019. – P. 01032. – DOI 10.1051/e3sconf/20199701032. – EDN ACSXEI.

4. *Адамцевич Л.А., Воробьев П.Ю., Железнов Е.М.* Технология мониторинга объектов капитального строительства на этапах жизненного цикла методами дистанционного зондирования с использованием беспилотных летательных аппаратов (дронов) на основе высокоточной цифровой модели объекта // Строительство и архитектура. – 2021. – Т. 9, № 3. – С. 51-55. – DOI 10.29039/2308- 0191-2021-9-3-51-55. – EDN YSJZCM.

5. *Е. М. Железнов, М. А. Кучумов* Проблема обследования строительных объектов железнодорожной инфраструктуры при динамических воздействиях // Дни студенческой науки: Сборник докладов научно-технической конференции по итогам научно-исследовательских работ студентов института цифровых технологий и моделирования в строительстве (ИЦТМС) НИУ МГСУ, Москва, 28 февраля – 04 марта 2022 года. – Москва: Национальный исследовательский Московский государственный строительный университет, 2022. – С. 197-199. – EDN QCJZTS.

*6. Железнов, Е. М.* Сравнение результатов фотограмметрической обработки данных, полученных различными сценариями аэрофотосъемки // Строительство формирование среды жизнедеятельности: Cборник материалов семинара молодых учёных XXV Международной научной конференции, Москва, 20–22 апреля 2022 года. – Москва: Национальный исследовательский Московский государственный строительный университет, 2022. – С. 85-90. – EDN GMNION.

7. *С. Евтушенко, Л. Адамцевич, М. Кучумов, Е. Железнов* Автоматизированная система мониторинга динамических параметров напряженно-деформированного состояния // Информационные ресурсы России. – 2022. – № 2(186). – С. 27-35. – DOI 10.52815/0204-3653\_2022\_02186\_27. – EDN XPZHYH.

8. *Евтушенко С.И., Адамцевич Л.А., Кучумов М.А., Железнов Е.М.*  Определение динамических напряжений в строительных объектах железнодорожной инфраструктуры // Строительство и архитектура. – 2022. – Т. 10, № 1. – С. 16-20. – DOI 10.29039/2308-0191-2021-10-1-16-20. – EDN BLTWFC.

9. *Железнов Е.М., Воробьев П.Ю.* Определение влияющих факторов на точность восстанавливаемой фотограмметрической модели // Строительство формирование среды жизнедеятельности. Сборник материалов семинара молодых учёных XXIV Международной научной конференции, Москва, 22–24 апреля 2021 года. – Москва: Национальный исследовательский Московский государственный строительный университет, 2021. – С. 141-148. – EDN EFXWGY.

10. *Железнов М.М.* Основные направления исследований в области мониторинга и технического обслуживания железнодорожного пути на основе спутниковых технологий // Вестник транспорта Поволжья. 2011. № 6 (30). С. 89-93. [Электронный ресурс] URL: <https://www.elibrary.ru/item.asp?id=17781639> (дата обращения: 20.02.2023).

11. *Духин С.В., Железнов М.М., Матвеев С.И., Манойло Д.С.* Единое геоинформационное пространство железных дорог // Железнодорожный транспорт. 2008. № 10. С. 28-31. URL: <https://www.elibrary.ru/item.asp?id=11626945> (дата обращения: 20.02.2023).

12. *Железнов М.М., Пономарёв В.М.* Аэрокосмические методы мониторинга чрезвычайных ситуаций // Мир транспорта. 2017. Т. 15. № 4 (71). С. 214-227. URL: <https://www.elibrary.ru/item.asp?id=30775326> (дата обращения: 20.02.2023).

13. *Железнов М.М, Адамцевич Л.А, Рыбакова А.О* Концепция информационного моделирования объектов железнодорожной инфраструктуры на этапах жизненного цикла // Информационные ресурсы России. 2022. № 4 (188). С. 12-23. URL: <https://www.elibrary.ru/item.asp?id=50060642> (дата обращения: 20.02.2023)

14. *Железнов М.М., Адамцевич Л.А.* Развитие инфраструктуры железнодорожного транспорта с использованием технологий информационного моделирования (bim) и больших данных (big data): обзор // Строительство и архитектура. 2022. Т. 10. № 2. С. 61-65. URL: <https://www.elibrary.ru/item.asp?id=48724260> (дата обращения: 20.02.2023).

15. *Zheleznov M., Adamtsevich L., Vorobiev P., Rybakova A.* Аnalysis of building information modeling technologies for transport infrastructure objects at the stages of the life cycle // В сборнике: E3S Web of Conferences. 24. Сер. "24th International Scientific Conference "Construction the Formation of Living Environment", FORM 2021" 2021. URL[: https://elibrary.ru/item.asp?id=46792874](https://elibrary.ru/item.asp?id=46792874) (дата обращения: 20.02.2023).

16. *Zheleznov M., Adamtsevich L., Vorobev P., Filimonova Z.* Аnalysis of international experience in the field of building information modelling of transport infrastructure objects // В сборнике: E3S Web of Conferences. 24. Сер. "24th International Scientific Conference "Construction the Formation of Living Environment", FORM 2021" 2021. URL:<https://elibrary.ru/item.asp?id=46795497> (дата обращения: 20.02.2023).

*Жукова Софья Артемовна, студентка 3 курса 2 группы ИЦТМС Научный руководитель – Гаряев Н.А., доцент, канд. техн. наук, доцент кафедры ИСТАС*

### **ДИСТАНЦИОННЫЕ И ВИРТУАЛЬНЫЕ ОБРАЗОВАТЕЛЬНЫЕ ТЕХНОЛОГИИ В СТРОИТЕЛЬСТВЕ**

#### **Введение**

На сегодняшний день формат онлайн обучения уже был внедрен и протестирован в школах и ВУЗах на «жестоких» реалиях мира, хотя не так давно никто и не задумывался, что такое когда-то случится. Не только школьники и студенты 2020-2022 годов на себе испытали все прелести и недостатки дистанционного образования, но и учителям и преподавателям пришлось осваивать цифровые технологии, тем, кто раньше нес знания только тет-а-тет учащимся. Стоит отметить, что некоторые компании для продолжения работы сотрудников также по возможности перевели всех на онлайн формат.

Создание виртуального образовательного пространства решает одну из проблем современной педагогики, ведь данный формат организации обучения становится более эффективным и в то же время привлекательным с каждым днем. Дистанционные технологие являются хорошим способом повышения работоспособности и мотивации не только студентов, но и преподавателей для получение новых знаний. Для современного образовательного процесса также важно развиваться, обновлять методики преподнесения информации студентам, да и в принципе модернизация обучения в школах и ВУЗах [1].

Однако до этого времени данные технологии уже были приспособлены в обществе в виде онлайн курсов, тренингов, онлайн школ и тому подобное, ведь сегодня, в наш век, технологии задают ритм и темп жизни, они повсюду следуют за нами, уже являются частью нас, а квалифицированному специалисту, а в последующем востребованным в своей области, требуется соответствовать уровню развития мира – получать необходимые актуальные знания, навыки, также самому расти как полноценной личности. Поэтому в данной работе мы поговорим на тему формы обучения, к которой с опаской относились на фоне традиционного формата получения знаний, ведь база такой технологии - ИКТ (информационно-коммуникационных технологий) – это дистанционное (виртуальное) обучение, а также проведем анализ эффективности использования онлайн технологий в получении знаний.

#### **Основная часть:**

Для начала разберемся, что же такое дистанционные и виртуальные образовательные технологии.

Технология дистанционного обучения (ДОТ) вобрала в себя технологии современных информационных возможностей, усовершенствованных методов развития, которые делают возможным получения образования на

расстоянии и проведение учебного процесса вне зависимости от места жительства учащихся. Дистанция больше не является проблемой общения и получения практического опыта. Онлайн обучение стало уже не только набором записанных лекций для просмотра на устройствах, а стало важной частью развитию социума, благодаря которой получение знаний и навыков было упрощено в разы [2].

Виды дистанционных технологий:

• Системы управления онлайн-обучением (LMS): онлайн-платформы, которые размещают и управляют цифровым образовательным контентом, таким как учебные материалы, задания и оценки.

• Инструменты для видеоконференций: приложения, которые позволяют учащимся и преподавателям участвовать в живых онлайнвстречах и занятиях, включая такие платформы, как Zoom, Microsoft Teams и Google Meet.

• Виртуальные классы: симулированные классы, которые предоставляют учащимся виртуальную среду для обучения, включая виртуальные доски, аудио- и видеоконференции, интерактивные симуляции.

• Вебинары: живые онлайн-презентации или лекции, которые позволяют студентам взаимодействовать с преподавателями и другими участниками в режиме реального времени.

• Электронные книги и цифровые материалы для чтения: электронные версии книг, статей и других учебных материалов, к которым учащиеся могут получить доступ и прочитать в Интернете.

• Геймификация и интерактивные симуляции: онлайн-игры и симуляции, которые дают учащимся практический опыт в виртуальной среде, часто используемые для обучения техническим и практическим навыкам.

• Мобильные приложения для обучения: Мобильные приложения, которые предоставляют учащимся образовательный контент и ресурсы, к которым они могут получить доступ на своих смартфонах или планшетах.

• Социальные сети и онлайн-сообщества: платформы, которые позволяют студентам и преподавателям сотрудничать, обмениваться ресурсами и участвовать в онлайн-дискуссиях.

• Платформы адаптивного обучения: онлайн-системы, которые предоставляют учащимся индивидуальный учебный опыт в зависимости от их индивидуальных потребностей, предпочтений и прогресса.

• Инструменты автоматизированной оценки: онлайн-системы, которые используют алгоритмы и искусственный интеллект для оценки обучения учащихся и предоставления отзывов об их успеваемости.

В большинстве своем современное дистанционное образование собирает в себе лучшие качества всех технологий, хотя процент каждой будет зависеть от цели и задач получаемого образования [3].

Рассмотрим достоинства и недостатки ДОТ:

Достоинства:

1. Создание единой образовательной среды

2. Возможность проведения обучения большого количества человек (как одновременно, так и в виде платформы с образовательным контентом).

3. Повышение качества преподаваемого материала и самого обучения, а также актуализация информации за счет использования современных средств, электронных библиотек с требуемым материалом.

4. Возможность обучения в любом месте, и, в зависимости от вида обучения, использования гибкого графика изучения учебного материала.

5. Возможность индивидуальной консультации с преподавателем в любое время через Интернет (конечно же, если преподаватель сам разрешил такую возможность)

6. Постоянный доступ к электронным учебным материалам, выданным преподавателями, а также возможность возвращения к пройденному материалу и обучения в своем темпе для лучшего усвоения обучающегося.

7. Снижение затрат на обучение, так как получение знаний будет происходить в виртуальном пространстве, нет нужны арендовать помещения, а также не будет затрат на поездки к месту учебы.

8. И, если рассматривать тот факт, что образование получают все люди, в том числе и с ограниченными возможностями и трудностями в социализации, обучение будет проходить дома в спокойной, комфортной и привычной для них обстановке.

Недостатки:

1. Могут возникнуть проблемы у обучающихся и преподавателей с устройствами и программами дистанционного обучения в связи с недостаточной компьютерной грамотности.

2. Обязательное наличие высокой степени самоорганизации, ведь без должной мотивации даже при всех удобствах обучения получение знаний зависит только от обучающегося.

3. Для обучения требуется хорошая техническая оснащенность обучаемого и преподавателей.

На данный момент дистанционное обучение также находится в стадии развития с цифровой точки зрения. Данный проект несет в себе задачу визуализировать виртуальную среду образования на базе трехмерного пространства. Для этого будет необходима разработка цифрового образовательного контента хранения и доступа для систем обучения, создания трехмерных многопользовательских порталов, внедрения виртуальной реальности и создание требуемого ПО для реализации проекта и не только [4].

Таким образом, дистанционное обучение может выйти за рамки понятия, представляемого сейчас человечеством, поэтому перед разработчиками стоит задача обеспечить эффективное функционирование возможного обновления виртуального образования с точки зрения виртуальной среды и ее функционала.

Также на их плечи ложится решение проблемы гибкости и адаптивности системы, ведь правильная организация взаимодействия преподавателя с учениками, студентов между собой, понимание работы системы и, конечно же, беспрепятственное получение знаний и материалов является главным фактором улучшаемого продукта – дистанционной технологии [5].

Виртуальные образовательные технологии относятся к использованию цифровых и компьютерных инструментов и систем для преподавания и обучения. Эти технологии включают, среди прочего, виртуальные классы, платформы онлайн-обучения, цифровые образовательные ресурсы и интерактивные симуляции [6].

• Виртуальные классы. Виртуальные классы — это цифровые среды, имитирующие традиционные классные комнаты. Они позволяют студентам и преподавателям взаимодействовать в режиме реального времени, участвовать в лекциях и участвовать в групповых дискуссиях.

• Платформы онлайн-обучения. Платформы онлайн-обучения — это веб-сайты, предлагающие учащимся различные образовательные ресурсы и инструменты, к которым они могут получить доступ и учиться в своем собственном темпе. Среди прочего, они предоставляют доступ к курсам, видео, учебным пособиям и оценкам.

• Цифровые образовательные ресурсы. Цифровые образовательные ресурсы включают широкий спектр цифровых материалов, таких как электронные книги, видео, анимация и симуляторы, предназначенные для поддержки обучения. Эти ресурсы легкодоступны и могут использоваться различными способами для повышения качества обучения.

• Интерактивные симуляции: Интерактивные симуляции — это компьютерные модели, которые позволяют учащимся изучать сложные концепции и процессы. Они предоставляют практический опыт, который помогает учащимся понять сложные концепции и улучшить навыки критического мышления.

Преимущества виртуальных образовательных технологий:<br>1) Доступность: Технологии виртуального

1) Доступность: Технологии виртуального образования предоставляют учащимся доступ к образовательным ресурсам и материалам из любого места и в любое время, если у них есть подключение к Интернету.

2) Гибкость. Технологии виртуального образования позволяют учащимся учиться в своем собственном темпе и по собственному расписанию, что может быть особенно полезно для тех, кто не может посещать традиционные обычные школы из-за географических барьеров, инвалидности или других причин.

303

3) Персонализированное обучение. Технологии виртуального образования могут предоставить персонализированный опыт обучения, адаптированный к индивидуальным потребностям, интересам и стилям обучения каждого учащегося.

4) Интерактивное обучение. Технологии виртуального образования часто используют мультимедийные и интерактивные элементы, чтобы заинтересовать учащихся и помочь им более эффективно запоминать информацию.

5) Совместная работа. Технологии виртуального образования часто включают в себя функции, которые позволяют учащимся сотрудничать с другими, такие как дискуссионные форумы, видеоконференции и общие инструменты редактирования документов.

Недостатки технологий виртуального образования:

1) Технические трудности, такие как проблемы с подключением к Интернету или проблемы с программным обеспечением, могут нарушить процесс обучения и затруднить доступ учащихся к учебным материалам.

2) Изоляция: Технологии виртуального образования могут создать у учащихся ощущение изоляции, которые могут упустить возможность общения и взаимодействия с сообществом, которые часто являются ключевой частью традиционного обучения в классе.

3) Отсутствие структуры. Технологии виртуального образования могут не предоставить учащимся структуры и рекомендаций, необходимых им для того, чтобы не сбиться с пути и добиться прогресса в учебе.

4) Качество образования. Качество образования, предоставляемого с помощью технологий виртуального образования, может сильно различаться, и некоторые виртуальные школы или программы могут быть не такими строгими или пользоваться хорошей репутацией, как традиционные школы.

5) Ограниченный доступ к технологиям: некоторые учащиеся могут не иметь доступа к технологиям или подключению к Интернету, необходимым для участия в виртуальном образовании, что может создавать неравенство и ограничивать их образовательные возможности.

Тем не менее, виртуальные образовательные технологии произвели революцию в том, как мы преподаем и учимся. Они обеспечивают гибкую и доступную учебную среду и предлагают широкий спектр ресурсов и инструментов для поддержки обучения студентов.

Ожидается, что использование виртуальных образовательных технологий будет продолжать расти и расширяться, что принесет еще больше пользы для образования в будущем [7].

### **Заключение**

1. Дистанционные и виртуальные образовательные технологии доказали свою эффективность в строительном образовании, независимо от местонахождения и расписания обучаемых.

2. Использование инструментов виртуальной реальности и моделирования позволяет учащимся испытывать и практиковать методы строительства в безопасной и контролируемой среде, улучшая их обучение и снижая риски, связанные с традиционным практическим обучением.

3. Удаленные и виртуальные технологии также упростили преподавателям возможность уделять индивидуальное внимание и поддержку учащимся, повышая эффективность их обучения.

4. Использование цифровых инструментов и платформ позволило разработать новые и инновационные педагогические подходы, которые лучше отвечают потребностям и предпочтениям современных учащихся, такие как геймификация, адаптивное обучение и сотрудничество.

5. Удаленные и виртуальные технологии также помогли решить проблему нехватки квалифицированных рабочих в строительной отрасли, предоставив доступные и недорогие возможности обучения для более широкого круга людей.

6. Несмотря на преимущества, дистанционное и виртуальное обучение в области строительства сталкивается с рядом проблем, включая необходимость надежного и стабильного подключения к Интернету, разработку эффективных методов оценки и обучение инструкторов эффективному использованию технологии.

В заключение можно сказать, что дистанционные и виртуальные образовательные технологии могут преобразовать образование и обучение в области строительства, сделав их более доступными, эффективными и действенными. Преподавателям строительных дисциплин крайне важно продолжать изучать их потенциал, чтобы гарантировать, что строительная отрасль остается конкурентоспособной удовлетворять растущие потребности общества.

Внедрение дистанционной технологии вносит колоссальный результат в систему образования, в следствие чего положительное влияет на ее преобразование. Благодаря онлайн формату повышается эффективность самостоятельной работы обучающихся, обучающиеся приобретают

различных профессиональных навыков и знаний и позже закрепляют их как в учебное время, так и в личной жизни. ДОТ позволяет преподавателям внедрять новые методы обучения для лучшего усвоения материала и достигать легкости и практичности донесения знаний до студентов. Многие ВУЗы, видя, как современные тенденции влияют на систему образования и на восприятие обучающимися даваемой информации в рамках университетов и институтов, стараются развиваться в этом направлении [8].

В настоящее время существует большое разнообразие образовательных технологий для любого вида обучения, в том числе и дистанционного. Развитие виртуального образования не стоит на месте. Использование виртуальных технологий в образовательном процессе может в лучшую сторону отразиться на мотивации обучающихся, в связи с чем результаты обучения также вырастут, ведь количество и качество знаний является важным фактором в достижении человеком успеха.

# *Библиографический список*

1. *Гаряев Н.А.* Использование современных информационных технологий в образовании. В сборнике: Система дополнительного профессионального образования: структура, технологии, кадры Труды международной научнопрактической конференции. 2010. С. 198-209.

2. *Гаряев Н.А.* Совершенствование системы дистанционного обучения в вузе. В сборнике: Система дополнительного профессионального образования: структура, технологии, кадры Труды международной научно-практической конференции. 2010. С. 209-216.

3. *Гаряева В.В.* Автоматизация обучения, проверки и оценки знаний студентов строительных вузов. В сборнике: Система дополнительного профессионального образования: структура, технологии, кадры Труды международной научнопрактической конференции. 2010. С. 196-198.

4. *Каменский Д.П., Гаряев Н.А.* Имитационное моделирование и система поддержки принятия решений Вестник МГСУ. 2011. № 6. С. 359-362.

5. *Каптерев А.И*. Инновационный потенциал виртуального образования [Текст] // Информационно-аналитический журнал «Факт» № 9 – 2001.

6. *Князева Н.В., Гаряев Н.А.* Методы и технологии разработки и создания систем дистанционного обучения. В сборнике: Система дополнительного профессионального образования: структура, технологии, кадры Труды международной научно-практической конференции. 2010. С. 237-245.

7. *Лапшова А.В., Сундеева М. О., Татаренко М. А.* Дистанционные технологии обучения как ресурс повышения качества образования // Международный студенческий научный вестник. — 2017. — № 6.

8. *Шодмонов, Д.А.* Оценка современных систем образования: облачная, мобильная и дистанционная технологии / Д. А. Шодмонов. — Текст: непосредственный // Молодой ученый. — 2020. — № 19 (309). — С. 520-524. — URL: <https://moluch.ru/archive/309/69751/> (дата обращения: 25.12.2022).

*Жукова Софья Артёмовна*, *Шаталина Валентина Александровна*, *студентки 3 курса 2 группы ИЦТМС Научный руководитель – Рыбакова А.О., ст.арший преподаватель кафедры ИСТАС*

### **ОСОБЕННОСТИ ИСПОЛЬЗОВАНИЯ ОБЛАКА ТОЧЕК ДЛЯ ОТЕЧЕСТВЕННОГО И ЗАРУБЕЖНОГО ПРОГРАММНОГО ОБЕСПЕЧЕНИЯ**

### **Введение**

В настоящее время все больше применяются лазерные сканеры в самых разных сферах деятельности. Основное преимущество лазерного сканирования – это максимальная детализация объекта, позволяющая принимать многие решения удаленно.

В начале развития данной технологии были проблемы с обработкой результатов лазерного сканирования, такие как нехватка необходимого программного обеспечения или специалистов, умеющих работать в данной сфере. Сейчас же существует множество программ: от небольших утилит до интеллектуальных систем с инновационными алгоритмами [1].

Среди множества программ лазерного сканирования можно выделить российский продукт NanoCad Облака точек, который включает в себя возможность интеграции как с основной платформой NanoCad, так и со сторонними приложениями, а также продукт AutoCad. Эти продукты являются универсальным программным комплексом.

#### **Основная часть**

Прежде чем приступить к анализу ПО нужно понять, что представляет собой облако точек. Технически облако точек представляет собой базу данных, в которой содержатся точки, расположенные в трехмерной системе координат [2].

Также важно понимать, что облако точек – это набор отдельных не связанных между собой точек, имеющих определенную позицию и цвет, что является ключом к полезному их использованию, т.к. точки – это самый простой в плане обработки объект.

В данной статье было рассмотрено две программы современного рынка ПО систем автоматизированного проектирования от российского и зарубежного производителя.[3].

# **Нанософт - NanoCad Облака точек**

NanoCad Облака точек в первую очередь ориентировано на работу с<br>иными LIDAR, а также результатами работы различных данными LIDAR, а также результатами работы различных фотограмметрических программно-аппаратных систем, предназначенных для получения трехмерных данных и другие дистанционные или контактные методы, результатом использования которых является формирование трехмерных облаков точек [4]. Что касается функционала данной программы, то мы можем анализировать и обрабатывать большие объемы данных трехмерного сканирования, начиная с импорта точек из наиболее распространённых форматов обмена и заканчивая различными видами обработки загруженных данных, т.к. визуализация, сшивки, фильтрация, сегментация, а также многие другие.

Основными преимуществами программы являются возможность обрабатывать до 2,5 млрд точек, специальные методы навигации по облакам точек, а также полная интеграция со средой NanoCad и возможность интеграции со сторонними приложениями [5].

По умолчанию точки файла импортируются в документ в виде единого облака. Однако есть возможность импортировать в виде нескольких облаков. Также при отображении облака точек программа подстраивается под мощность компьютера и отображает то количество точек, которое может быть сравнительно быстро обработано его графической системой, но можно включить опцию «Отображать все точки».

### **AutoCad**

Autodesk AutoCAD Civil 3D нужен в таких средах разработки, как геодезия, топография, реконструкция и проектирование зданий и сооружений, а также линейно протяженных объектов, к которым относятся автомобильные дороги, ж/д, инженерные сети.

Отличительной особенностью является лежащая в основе проектная динамическая модель, благодаря которой представляется возможным оперативное редактирование и изменение модели на любой стадии проектирования. Программа является универсальной, тем самым становится возможна работа всех привлеченных к проекту людей, а именно проектировщиков разных отраслей, в единой удобной среде [6].

В процессе считывания облака точек и построения поверхности по полученным данным создается триангуляционная сеть. В мастере данной команды есть возможность настроить такие параметры, как стиль и материал отображения, процент импорта, считывания и обработки точек, а также немаловажный параметр, как классификация земли, которую можно определить с помощью алгоритма кригинг или же простого среднего значения.

Нет ограничений в считывании только конкретных типов лазерного сканирования, программа позволяет обрабатывать облака точек со всех типов систем 3D сканирования, таких как воздушных, наземных, кинематических, батиметрических.

Стоит отметить, что в Autodesk AutoCAD Civil 3D есть возможность обработки пользовательской съемки и в процессе отображать данные в объекте с помощью меток [7].

### **Предметное сравнение**

При выгрузке облака точек в Autodesk AutoCAD Civil 3D мы столкнулись с несколькими проблемами, первая из которых – это то, что программа поддерживает только такие форматы, как. rcp и rcs, в отличие от NanoCAD Облака точек, который поддерживает большее количество расширений. Со

второй проблемой мы столкнулись при создании сечения. В NanoCAD Облака точек более понятный и удобный интерфейс, на наш взгляд, чем в AutoCAD Civil 3D [8].

Навигация по чертежу в программе от Autodesk реализована удобней чем в NanoCAD Облака точек.

Также большим минусом AutoCAD Civil 3D является невозможность работы с облаком точек без установки стороннего ПО, а именно Autodesk ReCap [9].

К плюсам второй рассматриваемой программы относится работа с облаком точек как в основном приложении NanoCAD с ограниченным набором функций, так и в специализированном с большим количеством опций.

Пример отображения облака точек мы можем видеть на рисунках 1 и 2.

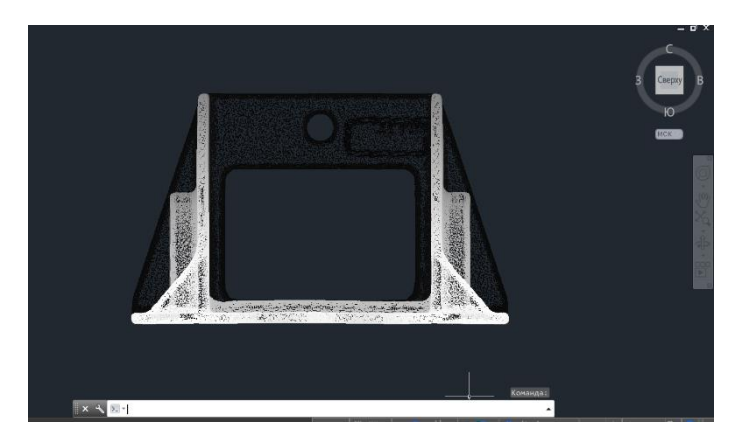

Рис. 1 – Отображение облака в AutoCAD Civil 3D

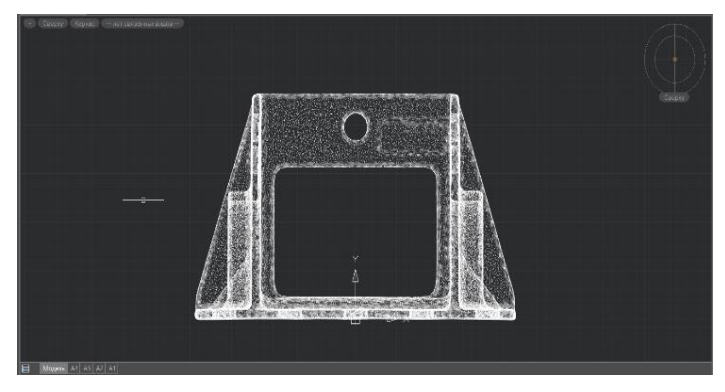

Рис. 2 – Отображение облака в NanoCAD Облака точек

Сравнение характеристик программ представлены в виде таблицы.

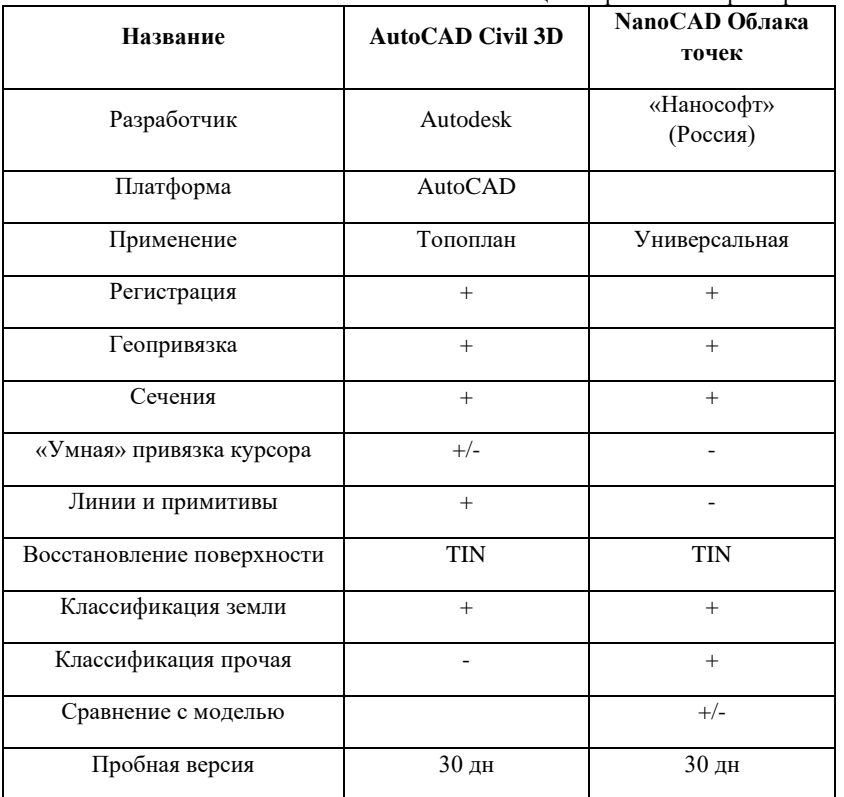

Таблица 1. Сравнение характеристик

В результате можно увидеть, что в каждой программе есть как плюсы, так и минусы, но в целом по функционалу они одинаковы.

### **Заключение**

В данной статье мы рассмотрели только две программы, которые предназначены для обработки результатов лазерного сканирования. [10] Но, конечно, их намного больше, есть как специализированные программы от разработчиков лазерных сканеров, так и просто какие-то независимые пакеты программ, так и решение внутри больших САПР программ, две из которых мы сейчас и рассмотрели.

В ходе анализа работы программ с облаком точек мы выяснили, что AutoCAD Civil 3D не поддерживает множества форматов, хоть в ней и есть множество плюсов, мы считаем, что это очень большой минус. NanoCAD Облака точек в этом плане более удобный и интуитивно понятный.

Для работы с облаком точек мы рекомендуем приложение от Нанософт, так как на наш взгляд оно будет лучшим помощником при работе.

### *Библиографический список*

1. Киямов И.К., Мингазов Р.Х., Музафаров А.Ф., Ибрагимов Р.А., Сибгатуллин А.А. Технология лазерного сканирования в 3D проектировании // Экспозиция Нефть Газ. 2013. №7 (32). URL: <https://cyberleninka.ru/article/n/tehnologiya-lazernogo-skanirovaniya-v-3d-proektirovanii> (дата обращения: 20.02.2023).

2. Лазерное сканирование и последующая обработка данных в 3D для повышения качества управления промышленными объектами // сайт проекта isicad.ru. URL: [http://isicad.ru/ru/articles.php?article\\_num=18039](http://isicad.ru/ru/articles.php?article_num=18039) (дата обращения: 20.02.2023).

3. Середович В.А., Востров И.В. Обзор современных программных продуктов для создания и использования трехмерных моделей для проектирования<br>автомобильных дорог // Интерэкспо Гео-Сибирь. 2012. № URL: автомобильных дорог // Интерэкспо Гео-Сибирь. 2012. №. URL: [https://cyberleninka.ru/article/n/obzor-sovremennyh-programmnyh-produktov-dlya](https://cyberleninka.ru/article/n/obzor-sovremennyh-programmnyh-produktov-dlya-sozdaniya-i-ispolzovaniya-trehmernyh-modeley-dlya-proektirovaniya-avtomobilnyh-dorog)[sozdaniya-i-ispolzovaniya-trehmernyh-modeley-dlya-proektirovaniya-avtomobilnyh](https://cyberleninka.ru/article/n/obzor-sovremennyh-programmnyh-produktov-dlya-sozdaniya-i-ispolzovaniya-trehmernyh-modeley-dlya-proektirovaniya-avtomobilnyh-dorog)[dorog](https://cyberleninka.ru/article/n/obzor-sovremennyh-programmnyh-produktov-dlya-sozdaniya-i-ispolzovaniya-trehmernyh-modeley-dlya-proektirovaniya-avtomobilnyh-dorog) (дата обращения: 20.02.2023).

4. Angelina Rybakova Development of an Integrated Information Model Based on Standard Modular Elements of the Maximum Readiness Basis // Building Life-cycle Management. Information Systems and Technologies. Lecture Notes in Civil Engineering, vol 231. Springer, Cham. [https://doi.org/10.1007/978-3-030-96206-7\\_22](https://doi.org/10.1007/978-3-030-96206-7_22) (дата обращения: 20.02.2023).

5. nanoCAD Облака точек // НОРМАСОФТ URL: <https://normasoft.com/home/nanocad-3dscan/> (дата обращения: 20.02.2023).

6. nanoCAD Облака точек: переход в 3D-образы // САПР URL: <https://sapr.ru/article/25601> (дата обращения: 20.02.2023).

7. Железнов М.М, Адамцевич Л.А, Рыбакова А.О Концепция информационного моделирования объектов железнодорожной инфраструктуры на этапах жизненного цикла // Информационные ресурсы России. 2022. № 4 (188). С. 12-23. URL: <https://www.elibrary.ru/item.asp?id=50060642> (дата обращения: 20.02.2023).

8. Zheleznov M., Adamtsevich L., Vorobiev P., Rybakova A. Аnalysis of building information modeling technologies for transport infrastructure objects at the stages of the life cycle // В сборнике: E3S Web of Conferences. 24. Сер. "24th International Scientific Conference "Construction the Formation of Living Environment", FORM 2021" 2021. URL[: https://elibrary.ru/item.asp?id=46792874](https://elibrary.ru/item.asp?id=46792874) (дата обращения: 20.02.2023).

9. Zheleznov M., Adamtsevich L., Vorobev P., Filimonova Z. Analysis of international experience in the field of building information modelling of transport infrastructure objects // В сборнике: E3S Web of Conferences. 24. Сер. "24th International Scientific Conference "Construction the Formation of Living Environment", FORM 2021" 2021. URL:<https://elibrary.ru/item.asp?id=46795497> (дата обращения: 20.02.2023).

10. M M Zheleznov and A O Rybakova Scheme of the planning organization of the land plot" section development based on information modeling 2021 IOP Conf. Ser.: Mater. Sci. Eng. 1083 012047.

*Заболотнов Николай Владимирович, студент 4 курса 5 группы ИЦТМС Научный руководитель – Иванов Н.А., доцент, канд. техн. наук, доцент кафедры ИСТАС*

# **ФОРМИРОВАНИЕ ОПТИМАЛЬНОГО МАРШРУТА ДВИЖЕНИЯ ТРАНСПОРТНЫХ СРЕДСТВ ПРИ ДОСТАВКЕ ПРОДУКЦИИ**

### **ВВЕДЕНИЕ**

Строительство – это отрасль материального производства, направленная на выпуск готовой строительной продукции [1].

Введение в эксплуатацию каждого объекта с необходимым качеством и в установленные сроки обеспечивается качественной организацией строительного производства (ОСП). В стандарте, разработанном СТО НОСТРОЙ, ОСП определяется как «взаимосвязанная система подготовки к выполнению отдельных видов работ, установление и обеспечение общего порядка, очередности и сроков выполнения работ, снабжения всеми видами ресурсов для обеспечения эффективности и качества выполнения отдельных видов работ или строительства объекта целом» [2].

Для того чтобы строительный объект был введен вовремя в эксплуатацию необходимо иметь оптимизированный календарный план проводимых работ, но, помимо этого, необходимо также чтобы для проводимых работ были вовремя поставлены ресурсы на стройплощадку.

Качество и скорость поставки – одни из важнейших параметров, по которым оценивают поставщиков строительных ресурсов. Для того чтобы быть конкурентоспособным поставщиком на рынке необходимо иметь высокое качество и скорость поставок, а также предоставлять дополнительный сервис для заказчика [3].

Вопросами поставок заказчикам продукции предприятия занимается логистический отдел предприятия. Одна из целей логистического отдела – обеспечение быстрых и качественных поставок к объекту заказчика. Одна из составляющих успешного достижения данной цели: составление оптимального маршрута доставки продукции на объекты заказчиков.

В рамках данной статьи решим задачу моделирования процесса разработки маршрута доставки ресурсов на объекты строительства. Данная задача актуальна в рамках строительного производства для предприятий, поставляющих различные строительные ресурсы на объекты строительства. Так же рассмотрим алгоритм решения класса задач маршрутизации.

# **ОСНОВНАЯ ЧАСТЬ**

Большинство процессов крайне сложно или даже невозможно описать формальным математическим языком, и поэтому для исследований необходимо моделирование [4, 5]. Используя компьютеры, можно автоматизировано находить решения различных математических задач, в том числе и задач моделирования.

Моделированием процесса разработки маршрута доставки ресурсов на объекты строительства занимается отдел логистики.

Отдел логистики является структурным подразделением компании. Подразделение возглавляет начальник отдела логистики, непосредственным руководителем которого является зам. директора по сбыту[6].

Целью решения данной задачи является: улучшение качества обработки информации внутри логистического отдела, вследствие чего решение данной задачи окажет положительный экономический эффект на работу предприятия, увеличит потенциальную прибыль, уменьшит транспортные издержки.

Для того чтобы увеличить оперативность решения данной задачи на разных логистических направлениях предприятия следует использовать средства автоматизации. Автоматизированное решение задачи разработки маршрута доставки ресурсов на объекты строительства еще больше увеличит положительный экономический эффект для предприятия [7].

В результате решения задачи моделирования разработки маршрута будут формироваться определенные маршруты. Список маршрутов будет предоставляться начальнику логистического отдела предприятия для согласования и дальнейшего утверждения и формирования нормативных документов.

Условие задачи будет выглядеть следующим образом: имеется склад с товаром, производимым предприятием, со склада ежедневно ведутся поставки на объекты строительства. Каждый объект строительства расположен в отдельном городе. Необходимо составить такой маршрут между объектами строительства, чтобы при этом итоговое расстояние, проходимое грузовиком, было минимальным.

# **Алгоритм реализации задачи**

Описанная выше постановка задачи обоснованно позволяет отнести саму задачу к классу оптимизационных задача, известному как «задача коммивояжера» [8]. По словам Ваулина А.Е., активно занимавшегося исследованием указанной задачи, «её цель заключается в нахождении самого выгодного маршрута (например, кратчайшего, самого быстрого, наиболее дешевого), проходящего через все заданные точки, с последующим возвратом в исходную точку» [9]. Для такой задачи обязательно должен быть определен критерий выгодности маршрута [10]. Согласно утверждению Галяутдинова Р.Р. «особенность задачи в том, что она довольно просто формулируется, но поиск оптимального маршрута для большого набора данных – непростой и ресурсоемкий процесс» [11].

Для решения задачи необходимо собрать набор исходных данных. Алгоритм сбора исходных данных выглядит следующим образом:

1. Получение данных о городе назначения.

2. Определение стороны света города отправления относительно города назначения.

3. Определение крупных городов в этом направлении и расстояний от города до них.

4. Определение расстояний от города отправления до городов из п.3.

После формирования набора данных можно непосредственно приступать к решению задачи коммивояжера, опираясь на алгоритм, приведенный на рисунке 1.

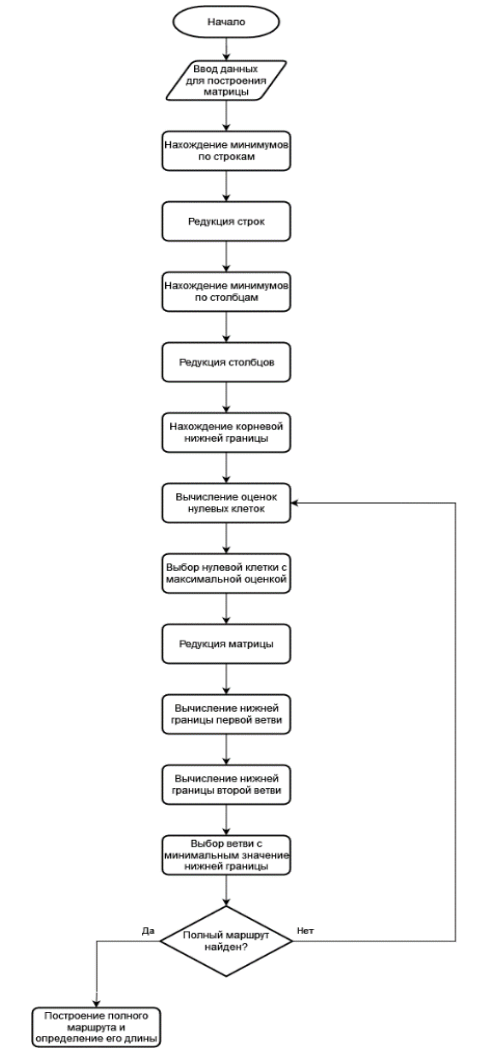

Рис. 1 – Блок-схема алгоритма решения задачи коммивояжера с помощью метода ветвей и границ

Примечания к алгоритму:

1. Строкам соответствуют города отбытия, а столбцам города прибытия;

2. Для каждой ячейки с нулем, проводится расчет оценки, которая определяется как сумма минимумов по строке и столбцу соответствующих ячейке;

3. Для выбора ячейки с нулем с максимальной оценкой установлен следующий алгоритм – по всем нулевым ячейкам ищется ячейка, обладающая наибольшей оценкой. Таким образом, находится пара направлений (ветвей) для решения задачи: первое направление (ветвь) предполагает включение в маршрут отрезка пути, относящегося к выбранной ячейке, а второе направление (ветвь) предполагается без включения в маршрут данного отрезка пути;

4. Вычисление нижней границы первого направления (ветви) состоит из следующей последовательности действий – производится поиск минимумов по строкам, далее производится редукция строк, производится поиск минимумов по столбцам, и проводится редукция столбцов. По итогу вычисляется нижняя граница, которая рассчитывается как сумма предыдущей нижней границы и найденных на данном этапе минимумов;

5. Вычисление нижней границы второго направления (ветви)состоит только из одного пункта: проводится расчет нижней границы, как суммы предыдущей нижней границы и оценки подобранной нулевой клетки с максимальной оценкой;

6. Для поиска ветви с минимальным значением нижней границы производится поиск по всем еще не ветвившимся вершинам такой вершины, которой соответствует минимальное значение нижней границы;

7. Если по итогу пройденных пунктов алгоритма итоговый маршрут не найден, то ход дальнейших действий зависит от выбранного способа повторения алгоритма: первый вариант – переход к вычислению оценок нулевых ячеек, второй вариант– в клетку с максимальной оценкой ставится бесконечное значение и осуществляется переход к нахождению минимумов по строкам, третий вариант – выбор другого направления (ветви) – возвращение к соответствующему ветви этапу решения и таблице данных.

315

### **ЗАКЛЮЧЕНИЕ**

На основе проведённого исследования был предложен автоматизированный комплекс для решения задачи маршрутизации в логистическом отделе предприятия.

Внедрение подобного комплекса повысит качество обработки информации внутри логистического отдела, вследствие чего решение данной задачи окажет положительный экономический эффект на работу предприятия, увеличатся качество и скорость поставки строительных ресурсов на объекты строительства.

### *Библиографический список*

1. Строительство. — Текст: электронный // Википедия: [сайт]. — URL: <https://ru.wikipedia.org/wiki/Строительство> (дата обращения: 20.02.2023).

2. Организация Строительного Производства. Общие положения СТО НОСТРОЙ 2.33.14-2011, М: Издательство «БСТ», 2011.

3. Уразова Н. Выбор и оценка поставщика. // ЭлектроИнфо, – 2009. № 1. – Текст: электронный // [сайт]. — URL: [https://www.cfin.ru/](https://www.cfin.ru/%20management/manufact/supplier_choice)  management/manufact/supplier\_choice (дата обращения: 20.02.2023).

4. Моделирование как метод исследования. — Текст : электронный // [сайт]. — URL: [https://studme.org/198764/pedagogika/modelirovanie\\_metod\\_issledovaniya](https://studme.org/198764/pedagogika/modelirovanie_metod_issledovaniya) (дата обращения: 20.02.2023).

5. Математическая модель. — Текст: электронный // [сайт]. — URL: https://ru.wikipedia.org/wiki/Математическая модель (дата обращения: 20.02.2023).

6. Логистический отдел предприятия. — Текст : электронный // [сайт]. — URL[: https://delen.ru/nyuansy-biznesa/logistika-dlya](https://delen.ru/nyuansy-biznesa/logistika-dlya) (дата обращения: 20.02.2023).

7. *Куринная А.А., Фёдоров И.В*[. Практическое применение алгоритма решения](https://www.elibrary.ru/item.asp?id=47967869)  [задачи коммивояжера](https://www.elibrary.ru/item.asp?id=47967869) // [Прикладная математика и фундаментальная информатика.](https://www.elibrary.ru/contents.asp?id=47967867)  2021. Т. 8. [№](https://www.elibrary.ru/contents.asp?id=47967867&selid=47967869) 2. С. 12-17.

8. *Ульянов М.В., Фомичёв М.И.* [Комбинированный точный алгоритм решения](https://www.elibrary.ru/item.asp?id=48174759)  [задачи коммивояжера в приложении к задачам транспортной логистики](https://www.elibrary.ru/item.asp?id=48174759) // [Информационные технологии.](https://www.elibrary.ru/contents.asp?id=48174755) 2022. Т. 28. [№](https://www.elibrary.ru/contents.asp?id=48174755&selid=48174759) 3. С. 141-147.

9. *Ваулин А.Е.* [Метод ветвей и границ. Задача коммивояжера](https://habr.com/ru/post/560468/) — Текст : электронный //  $\text{[ca\texttt{M}r]}$ . — URL:<https://habr.com/ru/post/560468/> (дата обращения: 20.02.2023).

10. *Андриевская А.Р., Чугунова К.А., Курганова М.В.* [Решение задачи](https://www.elibrary.ru/item.asp?id=43795475)  [коммивояжера с помощью метода ветвей и границ](https://www.elibrary.ru/item.asp?id=43795475) // [Наука XXI века: актуальные](https://www.elibrary.ru/contents.asp?id=43795473)  [направления развития.](https://www.elibrary.ru/contents.asp?id=43795473) 2020. № [1-2.](https://www.elibrary.ru/contents.asp?id=43795473&selid=43795475) С. 7-11.

11. *Галяутдинов Р.Р.* Задача коммивояжера — метод ветвей и границ // Сайт преподавателя экономики. [2023]. [URL:https://galyautdinov.ru/post/zadacha](https://galyautdinov.ru/post/zadacha-kommivoyazhera)[kommivoyazhera](https://galyautdinov.ru/post/zadacha-kommivoyazhera) (дата обращения: 22.02.2023).

*Зорина Дина Сергеевна,*

*студентка магистратуры 2 курса 13 группы ИЦТМС Научный руководитель – Рыжкова А.И., канд. техн. наук, доцент кафедры ИСТАС*

### **ЦИФРОВАЯ ЗРЕЛОСТЬ СТРОИТЕЛЬНОЙ ОТРАСЛИ**

Цифровая трансформация компании – это изменение ее внутренних бизнес-процессов за счет внедрения современных цифровых технологий, в отличии от автоматизации, при которой ИТ-технологии лишь усиливают эффект от традиционной, принятой в компании, бизнес-архитектуры. Цифровая зрелость компании – это уровень цифрового развития компании, определяемый отношением существующих показателей цифровизации компании к всем возможным показателям цифровизации согласно методологии «Публичная цифровая зрелость.B2B» (далее – ПЦЗ).

В статье предлагается ознакомиться с результатами исследования «Публичная цифровая зрелость.B2B» [1], которое показывает, каким образом рынок видит цифровую зрелость строительной отрасли по 131 показателю на базе публичных данных. При этом максимум, который способна набрать компания по методологии – 210 баллов, что приравнивается к публичной цифровой зрелости равной 100%.

Показатели цифровизации – это возможные на данный момент времени показатели, определяемые нормативно-правовыми актами, тенденциями к развитию, научными разработками, патентами, существующими технологиями [2,3], классами систем, ESG-политикой, методологиями управления и другими разработками, влияющими на цифровое развитие компании и отрасли в целом.

Методология определения индекса публичной цифровой зрелости (далее – ПЦЗ) включает в себя анализ компании по 6-ти группам показателей:

- 1. Продуманность;
- 2. Ценности;
- 3. Команда;
- 4. Открытость;
- 5. Страсть к развитию;
- 6. Платформизация.

Для анализа было отобрано и проанализировано 193 компании 7-ми отраслей экономики: транспорт и логистика, автомобилестроение, розничная торговля, строительство, металлургия, нефтегазовая промышленность, химическая и нефтехимическая промышленность. В

каждой отрасли отбирались топ-30 компаний по финансовым показателям за 2021 год (за исключением автомобилестроения, где было отобрано 13 компаний).

Анализ ПЦЗ отражает данные на сентябрь 2022 года. По итогам анализа был получен индекс ПЦЗ 7-ми отраслей экономики (см. рис. 1).

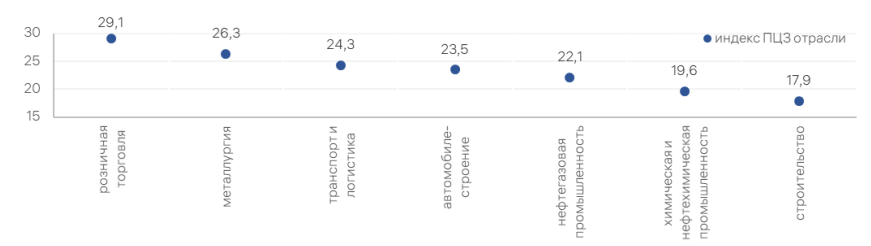

Рис. 1 – Индекс ПЦЗ анализируемых отраслей экономики

Строительство занимает 1-е место среди рассмотренных отраслей по количеству компаний, использующих новые производственные технологии («цифровые двойники», «smart manufacturing», IoT/IIoT). Отрасль строительства является второй среди рассматриваемых отраслей по использованию технологий виртуальной и дополненной реальностей.

Технологии виртуализации используются на этапах проектирования зданий, но расширение применения BIM-технологий является предпосылкой применения VR/AR и на других этапах жизненного цикла строительных объектов, в том числе на этапе производства и эксплуатации:

23% рассмотренных компаний используют технологии виртуальной реальности;

− 10% используют робототехнику в процессах производства.

Согласно проведенному анализу компаний строительной отрасли, топ-5 компаний по индексу ПЦЗ это – ПИК, Инград, Самолет, Эталон, ЛСР.

Лидирующая компания имеет индекс ПЦЗ – 41, следующие 10 компаний имеют индекс ПЦЗ от 20, остальные компании имеют индекс ПЦЗ ниже 20.

В результате исследования определено, что во всех компаниях налажено классическое общение с клиентами посредством электронной почты и контактного центра, при этом единицы имеют официальный сайт компании с формой обратной связи.

В большинстве компаний внедрена технология ЭЦП и ЭДО. Половина компаний участвует в конференциях по цифровизации и информационным технологиям. Наиболее востребован к внедрению в компаниях класс ERPсистем, согласно анализу компании, популярность разных классов систем представлена следующим образом:

− ERP-системы (enterprise resource planning, планирование ресурсов предприятия) – 12 компаний уже внедрили этот класс систем (40%);

− CRM-системы (customer relationship management, управление взаимоотношениями с клиентами) – 9 компаний (30%);

 $BI$ -системы (business intelligence, бизнес-аналитика) – 8 компаний (27%);

− ESM-системы (enterprise service management, управление корпоративными услугами) – 7 компаний (23%);

− HRM-системы (human resource management, управление персоналом) – 2 компании (7%);

− KMS-системы (knowledge management system, управление базой знаний) – 0 компаний  $(0\%)$ ;

− 53% от внедренных выше систем включены в Реестр отечественного  $\overline{a}$ 

Для поиска закономерностей были проанализированы финансовые показатели компаний совместно с индексом ПЦЗ [4].

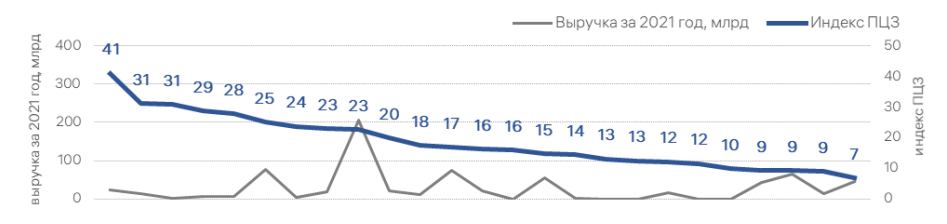

Рис. 2 – Сравнение выручки компаний за 2021 год с индексом ПЦЗ

Рисунок 2 позволяет сделать вывод о независимости величины индекса ПЦЗ от значения выручки компании, это означает, что каждая рассматриваемая топ-компания строительной отрасли обладает потенциалом для роста уровня индекса ПЦЗ (в графике не отражены компании с нулевой выручкой за 2021 год).

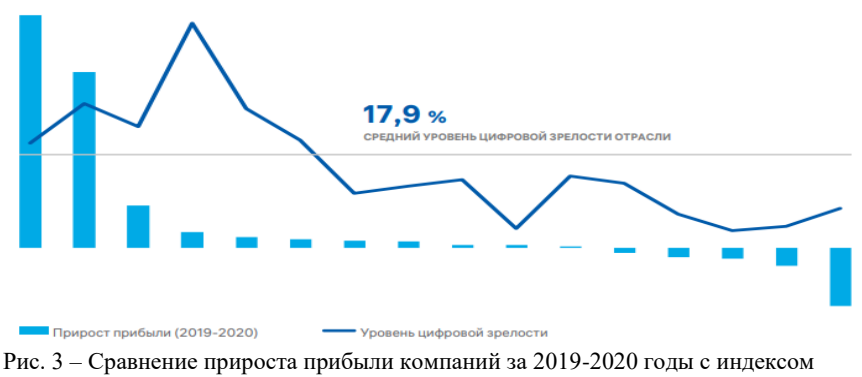

ПЦЗ

Сравнение прироста прибыли компаний за 2019-2020 годы с индексом ПЦЗ на рисунке 3 показывает, что больший прирост прибыли получили компании с большим индексом ПЦЗ, это может быть связано с тем, что внедрение цифровых технологий позволяет наладить бизнес-процессы компаний, повысить эффективность производства, управления финансами и человеческими ресурсами.

Цифровизация строительной сферы позволяет:

- сократить время проектирования и создания исполнительной документации;
- − соблюдать и сокращать сроки реализации проекта [5];
- контролировать движение денежных средств и экономить их;
- − хранить вариативную информацию в цифровом двойнике;
- − повысить качество строительства и эксплуатации объекта [6];
- уменьшить количество несчастных случаев;
- − повысить доступность знаний о проекте;
- − развивать технологический потенциал;
- − повысить доверие к компании;
- − увеличить количество проектов в работе [7];
- − повысить уровень значимости проекта;
- − повысить репутацию компании.

По результатам исследования публичной цифровой зрелости строительной отрасли получены следующие главные итоги:

- − отрасль строительства находится на последнем месте среди рассматриваемых отраслей по уровню индекса ПЦЗ - 17,9%, что скорее всего связано с масштабностью деятельности и ресурсоемкостью компаний в отрасли: для того, чтобы внедрить какой-то класс систем достаточно большое количество участников должны вместе перейти на новые принципы ведения бизнеса
- − у 81% рассмотренных компаний дивиденды от использования технологий BIM превзошли первоначальные ожидания [8];
- − более высокий индекс ПЦЗ имеют компании, афиширующие открыто свои среднесрочные планы и текущие разработки;
- − согласно анализу, больший прирост прибыли получили компании с большим индексом ПЦЗ;
- наиболее распространены в строительной отрасли ERP-системы, CRM-системы, BI-системы;
- − 50% компаний и более внедрили «сквозную» технологию цифровых двойников и технологию умного производства;
- 33% компаний внедрили нейротехнологии и искусственный интеллект, а также технологии IoT/IIoT;
- − 23% компаний внедрили технологии AR/VR;
- − 10% компаний внедрили у себя компоненты робототехники и сенсорики;
- − 7% компаний внедрили у себя технологии беспроводной связи.
- − Согласно проведенному исследованию выявлен потенциал роста строительной отрасли:
- − в сфере ESG-повестки и концепции устойчивого развития;
- − в разработке стратегий цифровой трансформации и стратегий развития информационных технологий;
- − в развитии на базе компаний офисов цифровой трансформации;
- − в разработке собственных информационных систем;
- − в партнерстве с технопарками и венчурными фондами;
- − в применении технологии блокчейн;
- − в применении систем KMS-класса, ESM-класса ИТ-решений.

### *Библиографический список*

1. Публичная цифровая зрелость. B2B. Периодический обзор процессов цифровой трансформации в различных секторах экономики Российской Федерации. Выпуск 1 / сентябрь 2022. Т1 Консалтинг. Москва. 2022.

2. *Беляева С.В., Уварова С.С., Канхва В.С., Галеев К.Ф.* Цифровизация строительства: проблематика и ключевые направления в современных условиях импортозамещения. // Экономика и предпринимательство. 2022. № 3 (140). С. 1283- 1289.

3. *Борисова Л.А., Исмаилова Ф.Н.* Перспективные направления цифровизации в строительстве // УЭПС: управление, экономика, политика, социология. 2018. № 4. С. 8-12.

4. Rusprofile — сервис проверки и анализа контрагентов [Электронный ресурс] URL[: https://www.rusprofile.ru/](https://www.rusprofile.ru/) (дата обращения: 19.02.2023 г.).

5. *Ларионов А.Н., Карачева А.А.* Цифровизация как инновационный фактор снижения сроков и повышения качества жилищного строительства в Московской области // Журнал исследований по управлению. 2020. Т. 6. № 6. С. 30-57.

6. *Паршкова Д.С.* Темпы цифровизации в мире строительства и увеличение потребности в мощностях ЦОД // Научный аспект. 2021. Т. 3. № 4. С. 475-479.

7. *Кузьмина Е.В., Радаева В.Ю. В* Цифровизация в строительстве. сборнике: Молодой исследователь: вызовы и перспективы // Сборник статей по материалам CCXLIV международной научно-практической конференции. Москва, 2022. С. 331- 333.

8. Concurator. Уровень применения BIM в России 2019. URL: [http://concurator.ru/information/bim\\_report\\_2019/](http://concurator.ru/information/bim_report_2019/) (дата обращения: 15.02.2023 г.).

*Зулунова Мадина Илёсбек Кизи, студентка магистратуры 2 курса 4 группы ИЦТМС Научный руководитель – Макиша Е.В., канд. техн. наук, доцент кафедры ИСТАС*

### **АВТОМАТИЗАЦИЯ ПРОВЕРКИ ИНФОРМАЦИОННЫХ МОДЕЛЕЙ СТРОИТЕЛЬНЫХ ОБЪЕКТОВ НА СООТВЕТСТВИЕ ТЕХНИЧЕСКОМУ ЗАДАНИЮ**

Решение задачи автоматизированной проверки при проектировании строительных объектов происходит на международном уровне уже более 40 лет. Однако в последние годы процесс цифровизации строительной отрасли стал более интенсивным, в него активно включились новые страны, в том числе Россия [1-4].

В данной статье будут рассмотрены ключевые проблемы, возникающие в процессе ручной проверки информационных моделей (ИМ) на соответствие техническому заданию (ТЗ) и их устранение путем автоматизации данного процесса на примере отечественной платформы Tangl Control.

Для начала необходимо понять, что под собой подразумевает техническое задание на разработку информационной модели, правила его создания, структура, какие требования в нем прописываются и т. д.

Техническое задание на разработку BIM-модели является основополагающим документом, в котором Заказчик подробно описывает свои требования к созданию ИМ проекта для всех участников проекта. Разрабатывается в соответствии с СП 301.1325800.2017 «Информационное моделирование в строительстве» [5].

Требования делятся на 2 вида: основные и дополнительные (рис.1).

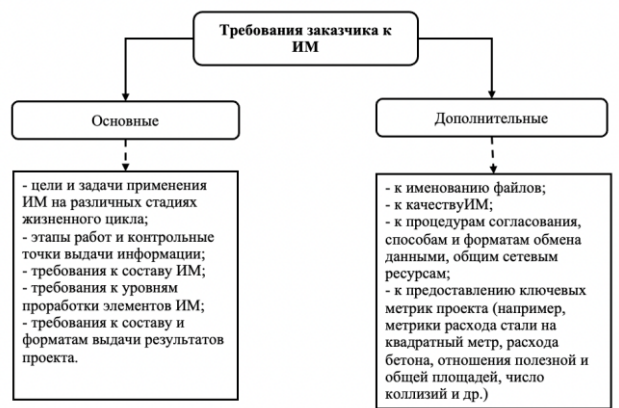

Рис. 1 – Перечень требований заказчика к ИМ

К частым проблемам, возникающим в процессе ручной проверки ИМ, относятся:

1. Проблемы с классификацией элементов из-за их количества.

2. Недостаточный уровень компетентности участников.

3. Неправильный перенос данных из документации в ИМ (пропуски, ошибки в параметрах и атрибутах).

4. Большая трудоемкость работы и низкий уровень качества проверки.

5. Правописание названий материалов/марок элементов, особенно когда название на иностранном языке.

Имеется несколько вариантов решений для устранения ошибок в ИМ, но у каждого решения имеются свои недостатки. Ниже рассмотрим их более подробно.

Избежания ошибок в ИМ можно добиться:

1. С помощью разработки скриптов и спецификаций, но из-за уровня сложности классификатора и большого количества зависимостей возникают трудности с их разработкой.

2. Путем автоматизации процесса. Казалось бы, что автоматизация процесса способствует устранению всех проблем, но в действительности это не так просто.

Существует два условия, которые должны быть соблюдены при автоматизированной проверке. Первое условие это база данных (модель), которую необходимо будет проверить. Критерием соблюдения первого условия является разработка всех разделов проекта в модели. Второе – инструменты, с помощью которых [6] осуществляется проверка.

С каждым годом количество программ проверки расширяется. Некоторые идут по пути специализации на конкретном типе проверок, другие [1] расширяют функционал программы, чтобы можно было оценивать ИМ по всем типам проверки. В ходе анализа существующих на рынке ПО выяснилось, что многие из них охватывают все виды проверок.

Самыми популярными и доступными инструментами для проведения проверки данных являются, такие программы как Autodesk Navisworks, Model Checker для Revit и Solibri Office, но у каждого инструмента помимо преимуществ имеются и недостатки, из-за которых автоматизация кажется сложным, неудобным и нецелесообразным процессом. К тому же, на сегодняшний день возникает сложность с приобретением лицензии на зарубежное программное обеспечение несмотря на то, что в основном на российском рынке использовали зарубежное ПО.

В связи с этим, целесообразным решением является использование отечественных разработок. Одним из таких ПО для автоматизированной проверки ИМ на сегодняшний день является Tangl Control, разработанный компанией BIM-Cluster.

Tangl Control – это сервис для автоматизированного аудита и управления данными информационных моделей. Расширенный функционал программы позволяет проводить комплексные проверки по нескольким стандартам

(государственным и продуктовым) или EIR — информационным требованиям заказчика. Данная программа является коммерческой. Ещё одним преимуществом является возможность загрузки нескольких моделей в программу одновременно, при котором проверка моделей осуществляется поочередно, но на выходе получается отчет по каждой отдельно. Это эффективно применять для прохождения экспертизы, подготовки к тендеру и при взаимодействии с заказчиком.<br>EIR (Employer's Information

 $Recu$  Figurements) – информационные требования заказчика. Документ, определяющий какой должна быть BIM модель для принятия ее заказчиком [7-9]. Данный документ может быть разработан как отдельно от ТЗ, так и содержаться в нем (как один из пунктов).

Принцип работы Tangl Control основан на проведении многоступенчатой проверки данных в соответствии с ТЗ: от общего к частному [4].

Проверка ИМ начинается с отбора элементов, их тестирования на корректность заполнения и валидации. Далее проводится комплексное тестирование наборов элементов, то есть происходит отбор элементов по значениям свойств и их группировка, и тестирование на комбинацию свойств, уникальность, количество. Также данная программа позволяет создавать и вести электронную версию EIR прямо внутри нее, то есть редактирование, актуализация, проверка на наличие и правильность заполнения параметров для каждого элемента будут выполнятся автоматически на платформе. Кроме того, в Tangl доступна совместная работа [6], предоставляется возможность проверки моделей на наличие пространственных коллизий, дублирование параметров, доступно создание своих правил проверки (рис. 2), экспорт списков элементов и формирование сводных отчетов, а также многое другое.

| AP - IRC - Cressnowance colleges                                                                                                    |                                                            |                                                                                                    |                                                                                 |                              | ×<br>$\sigma$ |
|----------------------------------------------------------------------------------------------------|------------------------------------------------------------|----------------------------------------------------------------------------------------------------|---------------------------------------------------------------------------------|------------------------------|---------------|
| Tangl Control                                                                                                    | а                                                          | Штукатурный фасад                                                                                  |                                                                                 |                              | $^{12}$       |
|                                                                                                    | Сарйства                                                   | Принязка на сибор элементов                                                                        | <b><i>Restpolared Yours</i></b>                                                 | Свойства для админа          |               |
| 丑<br>n<br>e<br>÷1<br>c<br>Полько справочники текущего проекта<br>$\equiv$                                                                                             |                                                            |                                                                                                    |                                                                                 |                              |               |
| AP                                                                                                    | $+ 5 + -$                                                  | Контрольные точки используются для тестированию отдельных свойств элементов и валидации отобранных | злементов по совокупности проверок                                              |                              |               |
| Tabresus<br>firpeso:                                                                                                    |                                                            | По приеними По формулам                                                                            |                                                                                 |                              |               |
|                                                                                                    |                                                            |                                                                                                    | Блоки для составления привязок контрольных точек                                |                              |               |
| $\leftarrow$ 0 $\rightarrow$<br>Q. Flowck                                                                                                    | $X = 1$ at $X = 1$                                         |                                                                                                    |                                                                                 |                              |               |
| - 1 Наримные стены                                                                                                    | <b>How paese</b><br>$\bullet = 8$                          |                                                                                                    | <b>Intermedia provide</b>                                                       | 11                           |               |
| 11 Деухлойная кладка наружных стен                                                                                                    | Han coppered<br>$F = F$                                    |                                                                                                    | <b>I members datum</b>                                                          | ÷                            |               |
| 1.2 Трехслойная кладка наружных стен                                                                                                    | <b>Hue neuropemper</b><br>$1 - 1$                          |                                                                                                    | <b>Distances Adventure</b>                                                      |                              |               |
| 13 Штукатурный фасад                                                                                                    | <b>Her measurements</b><br>$\overline{Y}$ = $\overline{Y}$ |                                                                                                    | <b>Semment, Compensate</b>                                                      |                              |               |
| 1.4 Вонтилируемый фасад (кроме облицовочных фасадных панелей)                                                                                                    | <b>Box cook chair</b><br>$5 - 1$                           |                                                                                                    |                                                                                 |                              |               |
| 15 Облицокочные фастание панели                                                                                                    | Любов глойство<br>$1 - 1$                                  |                                                                                                    | <b>Scientificate commercial control of</b>                                      |                              |               |
| 1.6 Ограждения балконов и подвекй                                                                                                    | $\bullet$ = $\bullet$                                      |                                                                                                    | <b>Determine, A Britanniche</b>                                                 |                              |               |
| 1.7 Перегородни подний                                                                                                    | $\mathbf{v} = \mathbf{v}$                                  |                                                                                                    | Привязки для контрольных точек                                                  |                              |               |
| 1.8 O'racing uponer                                                                                                    | $\bullet$ = $\bullet$                                      |                                                                                                    |                                                                                 |                              |               |
| 1.9 l'incorrer                                                                                                    | $5 - 1$                                                    |                                                                                                    | n<br>n                                                                          |                              |               |
| 1.10 Стены выходов венташки на кровле                                                                                                    | $F = F$                                                    |                                                                                                    |                                                                                 |                              |               |
| 1.11 Краска на торцах плит перекрытий                                                                                                    | $T = T$                                                    | C Antours ret                                                                                      |                                                                                 |                              |               |
| Прочие наружные стены, не подпадающие под существующие описания. В том числе внутренние слои<br>многослойных наружных стен выполненных отдельными элементами.<br>1.12 | $\P = \blacksquare$                                        | Fisk homestered."                                                                                  | $\mathbf{B}$ and $\mathbf{B}$ and $\mathbf{B}$ at $\mathbf{B}$ and $\mathbf{B}$ |                              |               |
| - 2 Внутренние стен и перегородки                                                                                                    | $\mathbf{v} = \mathbf{v}$                                  | Штукатурный фасад                                                                                  | 12mm                                                                            |                              |               |
| 2.1 Внутренние стены и перегородки из кладочных материалов                                                                                                    | $\bullet = 1$                                              |                                                                                                    |                                                                                 |                              |               |
| 2.2 Зашивки (в том числе электрических циафов), каркасные перегородки                                                                                                 | $\mathbf{v}$ = 3                                           |                                                                                                    | $\mathbf{u}$<br>(Tn)                                                            |                              |               |
| 2.3 Поинспадки                                                                                                    | $1 - 1$                                                    |                                                                                                    |                                                                                 |                              |               |
| 2.4 Утехуение внутренних стен                                                                                                    | $7 - 1$                                                    |                                                                                                    | $m = 16$ of $m = 12$                                                            |                              |               |
| 2.5 Отверстия в стенах, перегородках, зациаках и т.д. Учитываются в ведомости отверстий.                                                                              | $T = T$                                                    |                                                                                                    | (i) [ Pars]                                                                     |                              |               |
| 2.6 Вспомогательные отверстия. Не учитываются в ведомости отверстий.                                                                                                  | $F = F$                                                    |                                                                                                    | $\frac{1}{2}$ We have $\frac{1}{2}$ and $\frac{1}{2}$ at $\equiv$ 3.1           |                              |               |
| 2.7 Штрабы в стенах                                                                                                    | $F = 8$                                                    |                                                                                                    | E Charmen!                                                                      |                              |               |
| - 3 Внутренняя отделка                                                                                                    |                                                            |                                                                                                    |                                                                                 |                              |               |
| 3.1 Отделка крылец                                                                                                    |                                                            |                                                                                                    |                                                                                 | <b>L'annument (E)</b> passes |               |
| 3.2 Doug                                                                                                    |                                                            |                                                                                                    | II Elifycatypead docas!                                                         |                              |               |
| 3.3 Потолки                                                                                                    |                                                            |                                                                                                    |                                                                                 |                              |               |
| 3.4 Внутренняя отделя стен, колони                                                                                                    |                                                            |                                                                                                    |                                                                                 |                              |               |
| 3.5 Внутренняя отделка лостничных маршой и площадок                                                                                                    |                                                            |                                                                                                    |                                                                                 |                              |               |
| - 4 Элементы кровли, фассиные элементы                                                                                                    |                                                            |                                                                                                    |                                                                                 |                              |               |
| 4.1 Hoones                                                                                                    |                                                            |                                                                                                    |                                                                                 |                              |               |
| 4.2 Элементы кровли (вэраторы, зонты, снегоуловители, металлические лестницы и т.п.)                                                                                  |                                                            |                                                                                                    |                                                                                 |                              |               |

Рис. 2 – Окно создания правил проверок в Tangl Control
Таким образом можно сделать следующие выводы: автоматическая проверка ИМ на соответствие техническому заданию способствует сокращению сроков и ресурсных затрат, выявлению и устранению ошибок на ранних стадиях проекта, повышению уровня вероятности совпадения плана и факта, автоматическому формированию и возврату замечаний специалистам на доработку. Учитывая, что данное ПО (Tangl Control) появилось на рынке совсем недавно и ещё не до конца апробировано, есть смысл сконцентрировать внимание на расширении (усовершенствовании) функционала и пополнении базы используемых стандартов, не только государственными, но и международными.

#### *Библиографический список*

1. *Макиша Е.В., Мочкин К.А.* Состояние и перспективы применения систем проверки информационных моделей строительных объектов // Строительство: наука и образование. 2021. Т. 11. № 4. С. 70-86.

2. *Нисбет Н., Серых А.* Эффективная автоматизация проверки строительных решений на соответствие строительным нормам // Экспресс-информ. 2010. № 11 (89). С. 30–35.

3. *Галкина Е.В.* Перспективы использования систем проверки информационных моделей в России // Научное обозрение. 2017. № 21. С. 159–161.

4. *Галкина Е.В.* Анализ инструментов верификации проектной документации// Научно-технический вестник Поволжья. 2018. № 6. C. 95–97.

5. СП 301.1325800.2017 Информационное моделирование в строительстве [Электронный ресурс] URL:<https://minstroyrf.gov.ru/docs/15631/> (дата обращения: 24.02.2023).

6. *Нестерова А.* Автоматический аудит данных в BIM: проверка информационной модели на ошибки [Электронный ресурс] URL: [https://digital](https://digital-build.ru/avtomaticheskij-audit-dannyh-v-bim-proverka-informaczionnoj-modeli-na-oshibki/)[build.ru/avtomaticheskij-audit-dannyh-v-bim-proverka-informaczionnoj-modeli-na](https://digital-build.ru/avtomaticheskij-audit-dannyh-v-bim-proverka-informaczionnoj-modeli-na-oshibki/)[oshibki/](https://digital-build.ru/avtomaticheskij-audit-dannyh-v-bim-proverka-informaczionnoj-modeli-na-oshibki/) (дата обращения: 22.02.2023).

7. Что такое BIM? Расскажем простым языком. Все самое важное о BIM на одной странице [Электронный ресурс] URL: [https://rengabim.com/stati/chto-takoe](https://rengabim.com/stati/chto-takoe-bim/#:~:text=EIR%20(Employer)[bim/#:~:text=EIR%20\(Employer's%20Information%20Requirements\)%20%E2%80%93,](https://rengabim.com/stati/chto-takoe-bim/#:~:text=EIR%20(Employer) [%D0%BC%D0%BE%D0%B4%D0%B5%D0%BB%D1%8C%20%D0%B4%D0%BB%](https://rengabim.com/stati/chto-takoe-bim/#:~:text=EIR%20(Employer) [D1%8F%20%D0%BF%D1%80%D0%B8%D0%BD%D1%8F%D1%82%D0%B8%D1%](https://rengabim.com/stati/chto-takoe-bim/#:~:text=EIR%20(Employer) [8F%20%D0%B5%D0%B5%20%D0%B7%D0%B0%D0%BA%D0%B0%D0%B7%D1%](https://rengabim.com/stati/chto-takoe-bim/#:~:text=EIR%20(Employer) [87%D0%B8%D0%BA%D0%BE%D0%BC](https://rengabim.com/stati/chto-takoe-bim/#:~:text=EIR%20(Employer) (дата обращения: 21.02.2023).

8. *Кривой С.А.* Автоматизированные проверки информационной модели здания на нормативно-техническую документацию [Электронный ресурс] URL: https://alfabuild.spbstu.ru/userfiles/files/AlfaBuild/AlfaBuild\_2017\_2/11\_2.pdf (дата обращения: 26.02.2023).

9. Техническое задание EIR [Электронный ресурс] URL: [https://1](https://1-bim.ru/%D1%82%D0%B5%D1%85%D0%BD%D0%B8%D1%87%D0%B5%D1%81%D0%BA%D0%BE%D0%B5-%D0%B7%D0%B0%D0%B4%D0%B0%D0%BD%D0%B8%D0%B5-eir/) [bim.ru/%D1%82%D0%B5%D1%85%D0%BD%D0%B8%D1%87%D0%B5%D1%81%](https://1-bim.ru/%D1%82%D0%B5%D1%85%D0%BD%D0%B8%D1%87%D0%B5%D1%81%D0%BA%D0%BE%D0%B5-%D0%B7%D0%B0%D0%B4%D0%B0%D0%BD%D0%B8%D0%B5-eir/) [D0%BA%D0%BE%D0%B5-](https://1-bim.ru/%D1%82%D0%B5%D1%85%D0%BD%D0%B8%D1%87%D0%B5%D1%81%D0%BA%D0%BE%D0%B5-%D0%B7%D0%B0%D0%B4%D0%B0%D0%BD%D0%B8%D0%B5-eir/)

[%D0%B7%D0%B0%D0%B4%D0%B0%D0%BD%D0%B8%D0%B5-eir/](https://1-bim.ru/%D1%82%D0%B5%D1%85%D0%BD%D0%B8%D1%87%D0%B5%D1%81%D0%BA%D0%BE%D0%B5-%D0%B7%D0%B0%D0%B4%D0%B0%D0%BD%D0%B8%D0%B5-eir/) (дата обращения: 26.02.2023).

*Иванов Дмитрий Николаевич, студент 4 курса 6 группы ИЦТМС Научный руководитель – Федосеева Т.А., канд. техн. наук, доцент кафедры ИСТАС*

## **ПРИМЕНЕНИЕ МЕТОДОВ ИМИТАЦИОННОГО МОДЕЛИРОВАНИЯ ПРИ ОБЕСПЕЧЕНИИ ОРГАНИЗАЦИОННО-ТЕХНОЛОГИЧЕСКОЙ НАДЕЖНОСТИ СТРОИТЕЛЬНОГО ПРОИЗВОДСТВА**

На текущий момент в литературе существует сложившееся понимание жизненного цикла объекта строительства (ЖЦОС). Согласно ему, ЖЦОС «охватывает весь временной период с момента возникновения инвестиционного замысла до момента завершения эксплуатации и его ликвидации» [1], другими словами, «промежуток времени от момента появления инвестиционного проекта до его завершения» [2]. Что касается этапов жизненного цикла, то согласно работе Талапова В.В. «его серьёзное рассмотрение произошло в 1963 году, когда Королевский институт британских архитекторов (RIBA) опубликовал «Рабочий план» этапности действий с объектом строительства» [3]. Одним из наиболее важных этапов строительства является этап "подготовка к строительству". На этом этапе решаются такие задачи как: финансовое планирование, получение необходимых разрешений на строительство, разработка плана строительства, формирование календарного плана и ведомостей потребности в материалах, кадрах, машинах и механизмах.

Важной задачей на данном этапе будет составление календарного плана строительства объекта. Его некорректное составление может вызвать ряд неблагоприятных последствий, таких как: задержка сроков строительства, увеличение затрат, низкое качество работ и нарушение сроков ввода объекта в эксплуатацию [4-5]. С целью предотвращения подобных ошибок недостаточно будет просто определить состав исполнителей для детерминированного графика и рассчитать его с неизменяющимися параметрами (блок-схема алгоритма расчёта детерминированного календарного плана представлена на рисунке 1), ведь в жизни значения выработки рабочих могут отклоняться от нормативов случайным образом из-за каких-либо непредвиденных обстоятельств. В таком случае следует применять методы имитационного моделирования.

Тогда для расчета сетевого графика необходимо производить не единичный расчет с фиксированными продолжительностями работ, а проводить 100 расчетов с различными продолжительностями работ. Другими словами, на каждой работе будет случайным образом изменяться выработка рабочих, то есть их производительность труда. Блок схема алгоритма указанных действий представлена на рисунке 2.

После того как были произведены расчёты, необходимо оценить организационно-технологическую надежность календарного графика, так

как в настоящее время повышение ОТН является актуальным в строительной отрасли [6-7]. Для этого нужно рассчитать, насколько часто удаётся уложиться в директивные сроки строительства. Если количество недопустимых результатов составляет менее 5%, то можно сделать вывод, что начальное решение корректно и будет работать даже при возможных отклонениях в продолжительности выполнения работ. Следовательно, реализация решения имеет вероятность успешного выполнения в 95% случаев.

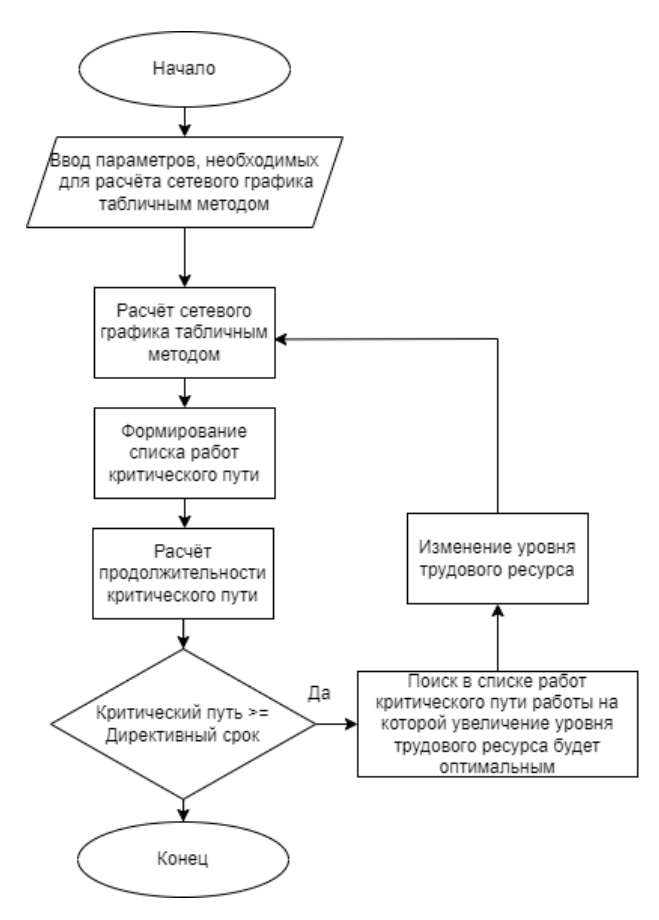

Рис. 1 – Блок-схема алгоритма расчёта детерминированного сетевого графика

В том случае, когда вероятность успешного выполнения на предыдущем шаге будет невысока, необходимо оценить максимальное отклонение от директивного срока. Если отклонение слишком велико, требуется вернуться на первый этап (построение календарного графика с фиксированными

продолжительностями) и пересчитать сетевой график с учетом измененной выработки на каждом этапе.

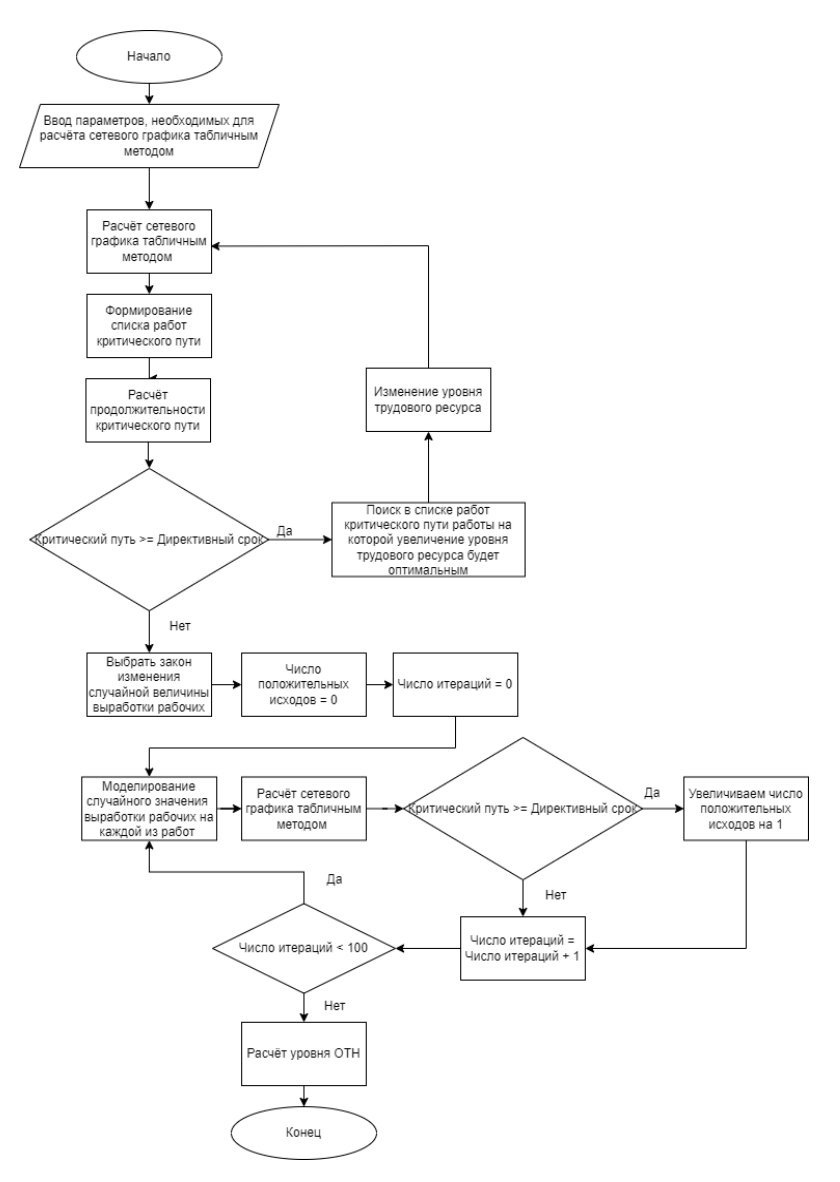

Рис. 2 - Блок-схема алгоритма определения организационно технологической надежности календарного графика

Подобное решение по автоматизации поиска оптимального варианта календарного графика с применением методов имитационного моделирования позволит изменить процесс подготовки строительства, сделав его более рациональным и снизив риски потерь.

Традиционный подход, основанный на личном опыте исполнителя, может быть трудоёмким и неэффективным, в то время как подобный метод позволит быстро и эффективно просчитать значительное количество вариантов и принять обоснованные управленческие решения.

В результате это позволит значительно улучшить организационнотехнологическую надежность подготовки строительства объекта и достичь более успешных результатов.

#### *Библиографический список*

*1. Старченко В.А.* Маркетинговые факторы управления жизненным циклом строительного проекта// Транспортное дело России. 2008. №5. С. 109-111. [Электронный ресурс] URL: <https://www.elibrary.ru/item.asp?id=11725250> (дата обращения 21.02.2023)

*2. Гинзбург А.В., Нестерова Е.И.* Технология непрерывной информационной поддержки жизненного цикла объекта строительства//Вестник МГСУ. 2011, Том 5. С. 317-320. [Электронный ресурс] URL: <https://www.elibrary.ru/item.asp?id=17646451> (дата обращения 21.02.2023).

*3. Талапов В.В.* Технология BIM. Суть и особенности внедрения информационного моделирования зданий// Новосибирский государственный архитектурно-строительный университет. 2015. С. 410. [Электронный ресурс] URL: <https://www.elibrary.ru/item.asp?id=30765955> (дата обращения 22.02.2023).

4. *Лапидус. А.А.* Влияние современных технологических и организационных мероприятий на достижение планируемых результатов строительных проектов // Технология и организация строительного производства. 2013. №2 (3). С. 1. [Электронный ресурс] URL: <https://www.elibrary.ru/item.asp?id=20351121> (дата обращения 22.02.2023).

5. *Курченко Н.С., Алексейцев А.В., Галкин С.С.* Методика определения продолжительности строительства на основе эволюционного моделирования с учётом случайных организационных ожиданий// Вестник МГСУ. 2016. Том 10. С. 120-130. [Электронный ресурс] URL: <https://www.elibrary.ru/item.asp?id=27370084> (дата обращения 22.02.2023).

*6. Гинзбург А.В., Рыжкова А.И.* Возможности искусственного интеллекта по повышению организационно-технологической надежности строительного производства//Вестник МГСУ. 2018. Том 13. С. 7-13. [Электронный ресурс] URL: <https://www.elibrary.ru/item.asp?id=32358160> (дата обращения 23.02.2023).

7. *Volkov. A.A.* General information models of intelligent building control systems: basic concept, determination and the reasoning// Applied Mechanics and Materials. 2014. Vols. 838 – 841. Pp. 2973-2976. [Электронный ресурс] URL: <https://www.elibrary.ru/item.asp?id=43303367> (дата обращения 24.02.2023).

*Калинин Александр Дмитриевич*, *студент 4 курса 1 группы ИЦТМС* Научный руководитель – *Каган П.Б., доцент, канд. техн. наук, доцент кафедры ИСТАС*

### **ФОРМИРОВАНИЕ ИНФОРМАЦИОННЫХ МОДЕЛЕЙ МОДУЛЬНЫХ ЭЛЕМЕНТОВ БЫСТРОВОЗВОДИМЫХ ЗДАНИЙ**

### **Введение**

В современном мире все больше и больше внимания уделяется использованию модульных элементов в строительстве быстровозводимых зданий. Это происходит в связи с ростом экономической эффективности и сокращением времени на возведение зданий. Кроме того, такой подход позволяет значительно снизить воздействие строительства на окружающую среду и сэкономить на энергоресурсах.

Однако, чтобы проектирование и производство модульных элементов были максимально эффективными, необходимо глубокое понимание информационной модели каждого элемента. В этой связи, разработка информационных моделей модульных элементов быстровозводимых зданий является критически важным шагом в процессе их проектирования. В данной статье мы рассмотрим процесс формирования информационных моделей модульных элементов быстровозводимых зданий и обсудим ключевые аспекты, которые необходимо учитывать при их проектировании. Мы также рассмотрим примеры успешного применения информационных моделей в проектировании модульных элементов и их внедрении на реальных примерах.

# **Модульное строительство**

Модульное строительство – это подход к возведению зданий, основанный на использовании отдельных объемных блоков, которые изготавливаются заранее на производстве. Эти блоки, называемые модулями, затем доставляются на место строительства и собираются в здание. Этот подход позволяет значительно сократить время на возведение здания, уменьшить количество строительных отходов, снизить загрязнения окружающей среды в районе строительства и снизить общую себестоимость работ.

Кроме того, модульное строительство обеспечивает более высокое качество строительства и повышенный контроль над качеством поставляемых материалов и комплектующих [1].

# **Информационные модели в строительстве**

Информационная модель – это совокупность представленных в электронном виде документов, графических и текстовых данных по объекту строительства, размещаемая в среде общих данных (СОД) и представляющая собой единый достоверный источник информации по объекту на всех или отдельных стадиях его жизненного цикла [2].

Информационные модели позволяют анализировать и оптимизировать различные аспекты проектирования и строительства, такие как расходы на материалы, время, потребление энергии и т.д. Кроме того, информационные модели упрощают коммуникацию между различными участниками проекта и улучшают координацию процесса строительства.

**Информационные модели модульных элементов быстровозводимых зданий**

Информационные модели модульных элементов быстровозводимых зданий представляют собой компьютерные модели, которые описывают все аспекты производства и монтажа модульных элементов. В этих моделях включены информация о конструкции элементов, их размерах, массе, стоимости, необходимых материалах и оборудовании для изготовления и монтажа. Использование информационных моделей позволяет оптимизировать производственные процессы, сократить расходы на материалы, уменьшить количество ошибок и повысить качество готовых элементов.

Для формирования информационных моделей модульных элементов быстровозводимых зданий необходимо провести анализ всех элементов конструкции и определить их характеристики. Каждый элемент должен быть описан в информационной модели, включая его размеры, материал, прочность и другие характеристики. Также необходимо учитывать особенности процесса сборки элементов конструкции и включить эту информацию в информационную модель.

# **Процесс формирования информационных моделей модульных элементов быстровозводимых зданий**

Процесс формирования информационных моделей модульных элементов быстровозводимых зданий состоит из нескольких этапов, каждый из которых играет важную роль в создании полной и точной информационной модели.

Первым этапом является сбор информации о модульных элементах, такой как размеры, конструкция, функциональность и другие параметры. Эта информация может быть получена из различных источников, таких как спецификации производителя, чертежи, фотографии или 3D-модели.

Затем происходит создание информационной модели, которая включает в себя все необходимые собранные данные о модульных элементах. Эта модель может быть создана с использованием специализированного программного обеспечения для моделирования зданий, такого как Autodesk Revit, ArchiCAD, Renga и др.

После создания информационной модели следующим шагом является ее анализ и проверка на соответствие требованиям проекта и стандартам. При необходимости модель может быть исправлена и дополнена, чтобы обеспечить полную и точную информацию.

Наконец, информационная модель может быть использована в дальнейшей разработке проекта быстровозводимого здания, включая создание 3D-модели здания и его детальной конструкции, подготовку чертежей и спецификаций для производства модульных элементов и строительства здания.

### **Преимущества использования информационных моделей модульных элементов**

Использование информационных моделей модульных элементов позволяет значительно повысить эффективность производства и сократить время на возведение зданий. Это достигается за счет оптимизации процессов производства и монтажа элементов, а также за счет улучшения координации работы различных участников проекта.

Кроме того, использование информационных моделей позволяет улучшить качество готовых элементов и повысить их надежность и долговечность. Это достигается за счет тщательного анализа и оптимизации конструкции элементов, а также за счет контроля качества на всех этапах производства и монтажа.

### **Примеры использования информационных моделей модульных элементов**

Примером успешного использования информационных моделей модульных элементов является Hotel citizenM Bowery, Нью-Йорк. Гостиница citizenM Bowery в Нью-Йорке была построена с использованием модульных элементов, произведенных на фабрике в Польше. Информационные модели были использованы для проектирования модулей, оптимизации производственного процесса и управления качеством.

Еще одним примером является проект по возведению жилого 29 этажного дома для студентов Apex House в Лондоне. Здание состоит из 679 модулей, которые заранее изготовили на заводе Tide Construction и Vision Modular Systems, расположенном в 96 километрах от места стройки. Его удалось возвести за 12 месяцев.

### **Заключение**

Таким образом, мы можем сделать вывод, что использование информационных моделей модульных элементов является важным этапом в проектировании быстровозводимых зданий. Это позволяет существенно ускорить и оптимизировать процесс проектирования, что является особенно актуальным в условиях постоянно растущих темпов строительства и растущей необходимости в быстрой и эффективной разработке зданий.

Несмотря на ряд ограничений и проблем, связанных с использованием информационных моделей, их преимущества значительно превосходят возможные недостатки. Они позволяют более точно представлять конечный результат и облегчают взаимодействие между всеми участниками проекта, что в конечном итоге может привести к снижению затрат и сокращению времени, необходимого на разработку проекта.

В целом, использование информационных моделей модульных элементов - это эффективный и перспективный подход, который уже доказал свою эффективность во многих проектах по строительству быстровозводимых зданий.

#### *Библиографический список*

1. СП 501.1325800.2021 «Здания из крупногабаритных модулей» [Электронный ресурс] // Электронный фонд нормативно-технической и нормативноправовой информации Консорциума «Кодекс»: [сайт]. URL: <https://docs.cntd.ru/document/607168489> (дата обращения: 01.02.2023).

2. ООО «КОНКУРАТОР» Руководство по информационному моделированию (bim) для заказчиков на примере промышленных объектов 2019. С. 100.

3. СП 333.1325800.2017 «Информационное моделирование в строительстве. Правила формирования информационной модели объектов на различных стадиях жизненного цикла» [Электронный ресурс] // Электронный фонд нормативнотехнической и нормативно-правовой информации Консорциума «Кодекс»: [сайт]. URL[: https://docs.cntd.ru/document/573514520](https://docs.cntd.ru/document/573514520) (дата обращения: 01.02.2023)

4. *Сауков Д.А., Гинзберг Л.А*. СОВРЕМЕННОЕ МОДУЛЬНОЕ СТРОИТЕЛЬСТВО 2018. С. 82

5. *Балашова Н.* Модульное строительство: состояние и перспективы [Электронный ресурс] – URL: https:// stroimprosto-msk.ru/publications/tehnologiyamodulnogo-ryvka (дата обращения: 01.02.2023).

6. Bill Davis. Самый высокий модульный отель построен в Нью-Йорке. Apex House, Лондон, Ассоциация развития стального строительства. 11.12.2020.

7. Татьяна Даченкова. Модульное строительство, или Почему Минстрой решил обеспечить широкое внедрение этих технологий [Электронный ресурс] – URL: [https://www.novostroy.ru/articles/urban/modulnoe-stroitelstvo-ili-pochemu](https://www.novostroy.ru/articles/urban/modulnoe-stroitelstvo-ili-pochemu-minstroy-reshil-obespechit-shirokoe-vnedrenie-etikh-tekhnologiy/)[minstroy-reshil-obespechit-shirokoe-vnedrenie-etikh-tekhnologiy/](https://www.novostroy.ru/articles/urban/modulnoe-stroitelstvo-ili-pochemu-minstroy-reshil-obespechit-shirokoe-vnedrenie-etikh-tekhnologiy/) (дата обращения: 01.02.2023)

8. *Холодняк, В. Д.* Быстровозводимые конструкции. Модульное строительство / В. Д. Холодняк. — Текст : непосредственный // Молодой ученый. — 2020. — № 22 (312). — С. 188-190. — URL:<https://moluch.ru/archive/312/70940/> (дата обращения: 07.03.2023)

9. *Ларин В.С., Железнов М.М.,* Каган П.Б. Обработка больших данных для автоматизированного создания спецификаций в современных BIM-проектах / В сборнике: Системотехника строительства. Киберфизические строительные системы - 2019. Сборник материалов Всероссийской научно-практической конференции. 2019. С. 372-377.

10. *Духин С.В., Железнов М.М., Матвеев С.И., Монайло Д.С.* Формирование единого геоинформационного пространства / Автоматика, связь, информатика. 2008. № 9. С. 11-13.

11. *Духин С.В., Железнов М.М., Матвеев С.И., Манойло Д.С.* Единое геоинформационное пространство железных дорог / Железнодорожный транспорт. 2008. № 10. С. 28-31.

12. *Железнов М.М.* Основные направления исследований в области мониторинга и технического обслуживания железнодорожного пути на основе спутниковых технологий / Вестник транспорта Поволжья. 2011. № 6 (30). С. 89-93.

*Китаина Дарья Дмитриевна – студентка 4 курса 4 группы ИЦТМС Научный руководитель – Федосеева Т.А., канд. техн. наук, доцент кафедры ИСТАС*

## **AGILE В СТРОИТЕЛЬСТВЕ**

В наше время используют водопадный (каскадный) метод разработки в строительстве. Его суть в том, что проект проходит несколько последовательных этапов, после чего попадает к заказчику. До начала XXI века ПО также разрабатывали методом водопада, но в современных реалиях для эффективного управления проектами распространен Agile. Agile (гибкая разработка) – это методы и методологии, которые охватывают все области традиционного программирования, включая управление проектами, дизайн и архитектуру ПО, а также оптимизацию процессов [1]. Данная гибкая разработка была изобретена в связи с развитием информационных технологий и увеличением требований пользователей. Становилось всё сложнее обеспечивать продукты разработки материально и технически, поэтому начали происходить лишние траты средств и пропуски установленных сроков, что является серьёзной проблемой для любых компаний. В феврале 2001 года 17 разработчиков нашли решение для сокращения материальных и финансовых затрат в виде манифеста, включающий 12 принципов Agile, который актуален и по сей день [2].

В данной работе будет рассматриваться вариант и способы внедрения Agile методологии в строительство вместо каскадной. Для этого будет проводиться аналогия между процессами строительства и принципами гибкой разработки, а также между участниками каждой из областей.

Сначала рассмотрим этапы гибкой разработки. Первым из них является планирование, которое необходимо для быстрой и точной оценки трудоемкости имеющихся задач. Вторым этапом является проектирование, в которое входит получение технических заданий, разработка спецификаций. Следующим этапом является дизайн, на нем создаются графические макеты и визуальные формы будущего продукта. Далее идет этап разработки, в котором происходит программная реализация продукта. И последним этапом считается тестирование, которое отвечает за качество созданного объекта по требованиям заказчика.

Строительный проект включает в себя следующие этапы [3]:

1) предынвестиционный, включающий в себя идентификацию, разработку и экспертную оценку проекта;

2) предпроектный, на котором разрабатывается декларация о намерениях строительства, программа развития компании и обоснование инвестиций строительства;

3) проектный, на котором разрабатывается проектная и рабочая документация;

4) производство строительно-монтажных работ;

5) передача в эксплуатацию;

6) ликвидационный.

Рассмотрев этапы каждой сферы, мы можем провести аналогию между ними. Этап планирования в гибкой разработке можно отнести к первому этапу строительного процесса - предынвестиционному, проектирования и дизайна – к предпроектному и проектному, разработки – к производству строительно-монтажных работ, а тестирование – к передаче в эксплуатацию. Последний этап строительства объекта можно включить в agile, как окончание функционирования проекта в целом.

Сопоставив этапы разработки и строительства, становится возможным сравнить участников строительства с участниками гибкой разработки по функциям и назначению, выявив насколько они схожи и различны. Например, начальник участка способен взять на себя роль скрам-мастера (*scrum-master*), так как он руководит и находится с командой в прямом контакте, отвечает за ее результаты. Скрам-мастер не управляет командой, которая производит работу – вместо этого он поддерживает владельца продукта, тренирует команду и гарантирует, что процессы scrum соблюдаются [5]. Так, к обязанностям начальника участка будут добавлены обязанности по взаимодействию с заказчиком и останутся обязанности взаимодействия и управления командой.

Также можем рассмотреть инженера строительного проекта как владельца проекта (*product owner)*, так как первый осуществляет управление всем процессом от этапа планирования до ввода здания в эксплуатацию, а иногда выполняет и после-проектное сопровождение. В то время как product owner занимается приоритезацией потребностей проекта, контролем его разработки на всех его этапах, выработкой продуктовой стратегии и требований совместно с заказчиком и коммуницирует со всей командой разработки. После описания каждого участника мы можем выявить, что инженер строительного объекта и product owner принимают решения о том, как интерпретировать требования и спецификации, и взаимодействуют с группами заинтересованных сторон.

Далее рассмотрим применение некоторых принципов Agile в строительной сфере. Одним из них является близкое взаимодействие с заказчиком, которое заключается в проведении еженедельных совещаний с ним, предназначенных для проверки устраненных и выставлении новых замечаний к проекту, а также определения срока их устранения. Кроме еженедельных совещаний возможно проведение ежемесячных, отвечающих за подготовку к сдаче объема работ за отчетный период и определение планов на последующий [6]. Для реализации данного принципа используются различные программы и методики визуализации этапов строительного процесса. Так в Agile используется доска методологии Kanban, которая демонстрирует статус каждого процесса, и совместив ее с календарным планом можно актуализировать по дате, ответственным, исполнителям и отслеживать отклонения от плана. Примерами

использования таких визуализаций являются программы Ramex, Allio и Сметтер [7].

Другим не менее важным принципом является «люди и взаимодействие важнее процессов и инструментов» Agile манифеста. Он постулирует, что для реализации проекта необходима хорошая коммуникация среди сотрудников и она преобладает над процессами и его распланированным графиком. Agile рекомендует персонализированный подход к управлению проектами, когда команды ориентируются на постоянное общение, а не на жестко распланированный выпуск обновлений. В строительстве характерен низкий уровень взаимодействия среди сотрудников из-за огромного количества бригад, команд, отвечающих за каждый этап и участок строительства. Применение данного принципа позволяет раньше выявить осложнения в задачах, а также спланировать шаги дальнейшей реализации, проводя ежедневные встречи каждой команды (*stand-up*).

Другим подходом для повышения детализации и эффективности контроля строительных процессов является разделение продолжительности строительства на итерации. Итерацией является временной интервал фиксированной длины, за который Agile-команды поставляют инкремент ценности в виде работающего протестированного ПО и систем [8]. Так после создания плана строительства можно разбить его расписание на небольшие отрезки для итеративной реализации.

Известным примером использования Agile методологии в строительной сфере является стадион Optus Tekla Structures, построенный в Австралии в 2018 г. Главными показателями использования не стандартного водопадного метода, а гибкого, заключается в непоследовательном заключении договоров и в коротком промежуточном времени для строительства [9]. Сначала была разработана BIM-модель стадиона, благодаря ней была возможность представить разделение стадиона на восемь квадрантов, 4 участка которых являлись трибунами, а другие 4 – крышей и ее конструкциями. Гибкая система заключалась в том, что архитектурные и конструктивные работы шли параллельно, это позволяло придерживаться графика выполнения работ. И что разные бригадные команды и специалисты были в плотном взаимодействии, поэтому они смогли оптимизировать процессы по времени. Еще проявлением данного метода управления заключается в прямом участии заказчика в строительстве, так как он, как и другие участники могли использовать и редактировать BIM-модель после совместного подтверждения и ознакомления изменений на еженедельной проверке. Так, благодаря использованию данной модели был выстроен оптимальный график работ, впоследствии чего было сэкономлено 50% рабочего времени, и снижены затраты строительства и производства [9].

Кроме вышеперечисленного примера были и другие попытки воспользоваться данной методологией, и разные организации отметили эффективность данного гибкого метода управления проектами [4]. Это позволило ускорить работу и взаимодействие их команд и улучшило

различные показатели. Несмотря на хорошие показатели внедрения гибкого метода управления в строительных проектах не используют его из-за широкого горизонта планирования и невозможности изменений последних этапов строительства [10]. Также при упоминании изменений стоит учитывать, что при частых правках это может привести либо к долгому  $\alpha$  от применения совмествованию объекта, либо к снижению его качества (чтобы не увеличивалась продолжительность работ).

Таким образом, на данный момент теоретически возможно совместить принципы, должности и процессы Agile в строительстве, чтобы строительные организации не оставались на месте в области управления проектами и смогли делать управление и процесс разработки более гибким. Также, мы рассмотрели, что гибкая разработка уже была применима на практике в проектах большого масштаба, у которых были ограничения, неспособные решаться обычным каскадным методом управления. Это показывает, что данная методолгия уже применима в настоящее время, но пока только при специфических проектах. Поэтому возможной временной альтернативой переходу с каскадной модели на гибкую для большинства строительных проектов может стать создание гибридной методологии управления, нацеленной на составления комплекса мер, характерного как для одной, так и для другой из вышеперечисленных методик.

# Библиографический список

 $1<sup>1</sup>$ Дженнифер Грин, Эндрю Стиллмен. Постигая Agile. 2015.

The  $A<sup>gile</sup>$ *Manifesto* **Электронный**  $pecyc$ ] 2. History: URL: https://agilemanifesto.org/history.html (дата обращения 24.02.2023).

Преображенская, Т.В. Управление проектами: учеб. пособие 3. Новосибирск: Изд-во НГТУ, 2018 г.-123 с.

.<br>Agile в проектировании: эффективнее, дешевле, безопаснее. [Электронный  $\overline{4}$ . pecypc] URL: https://up-pro.ru/library/project-management/project\_management/agile- $\frac{1}{2}$ ргодитель Сида обращения 24.02.2023).

Применим ли Agile в строительстве? [Электронный ресурс] URL: 5. https://www.pmservices.ru/project-management-news/ (дата обращения 24.02.2023).

Федорченко В.А., Василенко Ж.А. — Инструментарий гибкой методологии 6. управления проектами в строительной отрасли // Теоретическая и прикладная экономика. – 2022. – № 1. – С. 1 - 10. DOI: 10.25136/2409-8647.2022.1.35958 URL: https://nbpublish.com/library\_read\_article.php?id=35958

Гибкое управление строительными объектами. [Электронный ресурс] URL: 7. https://a2is.ru/publications/avtomatizatsiya/gibkoe-upravlenie-stroitelnymi-proektami<br>8. Понятие итерации в глосарии scrum. [Электронный ресурс] URL:

https://scrumtrek.ru/blog/glossary/iteration/

Аgile в строительстве: реальность или утопия? [Электронный ресурс] URL: 9. https://vc.ru/flood/63097-agile-v-stroitelstve-realnost (дата обращения 24.02.2023).

10. Rebecca Pope-Ruark. Introducing Agile Project Management Strategies in Technical and Professional Communication Courses. September 4, 2014.

*Кондрашов Дмитрий Михайлович, студент магистратуры 2 курса 13 группы ИЦТМС Научный руководитель – Гаряева В.В., доцент, канд. техн. наук, доцент кафедры ИСТАС*

## **ОЦЕНКА УРОВНЯ ИНТЕРОПЕРАБЕЛЬНОСТИ ПРОГРАММНЫХ ПРОДУКТОВ, ИСПОЛЬЗУЕМЫХ ДЛЯ РАЗРАБОТКИ ЦИФРОВЫХ ИНФОРМАЦИОННЫХ МОДЕЛЕЙ ОБЪЕКТОВ СТРОИТЕЛЬСТВА**

#### **Введение**

Оценка уровня функциональной совместимости программных продуктов информационного моделирования зданий (BIM) имеет решающее значение в строительной отрасли, поскольку она может повлиять на общую производительность и успех проекта. Программные продукты ВІМ<br>позволяют различным заинтересованным сторонам эффективно позволяют различным заинтересованным сторонам эффективно сотрудничать, обмениваться и управлять проектной информацией. Однако отсутствие взаимодействия между программными продуктами BIM может привести к значительным коммуникационным барьерам и потере данных. Оценивая совместимость программных продуктов BIM, специалисты в области строительства могут выявить потенциальные проблемы интеграции и оптимизировать рабочие процессы проекта, что приведет к уменьшению количества ошибок, повышению эффективности и экономии средств. Эта оценка может включать сравнение совместимости различных программных продуктов BIM, изучение их способности совместно использовать и обмениваться данными, а также оценку точности и полноты информации. В целом, оценка уровня функциональной совместимости программных продуктов BIM актуальна, поскольку она может помочь специалистам в области строительства принимать обоснованные решения и выбирать наиболее подходящее программное обеспечение для своих проектов. Это также важно для разработки отраслевых стандартов и руководств, повышения совместимости программных продуктов BIM и содействия сотрудничеству в строительной отрасли.

# **Анализ проблематики**

Выбор программных продуктов для разработки цифровых информационных моделей (ЦИМ) при реализации строительных проектов является одной из важнейших задач на подготовительном этапе проекта. Одной из определяющих характеристик при выборе программного продукта является уровень его интероперабельности и способности к взаимодействию с другим ПО, используемым в процессе информационного моделирования в организации. Для наиболее эффективного решения этой задачи поверхностного описания основных возможностей по интеграции продукта с другим ПО на сегодняшний день становится недостаточно, всё чаще требуется более глубокий анализ, включающий изучение соответствующего нормативно-технического обеспечения.

Для решения данной проблемы и проведения качественной оценки уровня интероперабельности при выборе программных продуктов, разработки ЦИМ предлагается разработать используемых лля формализованную методику оценки, содержание которой будут отражать значимые аспекты интероперабельности и способности к интеграции рассматриваемого ПО в полном объёме. Из определения, которое приводится в нормативной документации [1, 2], следует, что понятие интероперабельности включает в себя не только способность обмена информацией между информационными системами или компонентами, но и возможность дальнейшего использования данной информации, без потери её смыслового содержания.

Эталонная модель интероперабельности информационных систем предусматривает соответствие трём основным уровням интероперабельности: организационному, семантическому и техническому. Такое определение эталонной модели, справедливо для информационных систем (ИС) различных видов, т.е. является общим случаем. Конкретные характеристики эталонной модели должны формулироваться в соответствии с назначением рассматриваемых систем и их специализации в отрасли [3].

Таким образом, определив данные критерии и характеристики программных продуктов, используемых для разработки ЦИМ объектов строительства, можно получить требования к эталонной модели интероперабельности данных ИС. Тогда для оценка **VDOBHS** интероперабельности для них будет представлять процесс сравнения с данной эталонной моделью. Достаточным условием для вывода о об уровне интероперабельности считается общая оценка, формируемая сразу по трём основным уровням, так как они являются взаимосвязанными и требуют рассмотрения их в совокупности.

программные Используя продукты информационного ДЛЯ моделирования, специалисты в области строительства могут разрабатывать ЦИМ объектов строительства, отвечающие их конкретным потребностям и требованиям. Современные программные продукты предлагают надежные возможности взаимодействия и поддержку отраслевых стандартов, обеспечивая беспрепятственный обмен данными и совместную работу между различными заинтересованными сторонами в проекте [4].

# Критерии сравнения:

Учитывая эти критерии сравнения, специалисты в области строительства могут оценить уровень интероперабельности программных продуктов и выбрать наиболее подходящие варианты для своих проектов. При оценке функциональной совместимости программных продуктов, используемых для разработки цифровых информационных моделей объектов строительства, можно использовать следующие критерии сравнения:

Совместимость форматов файлов. Этот критерий оценивает способность программных продуктов считывать  $\mathbf{M}$ записывать

распространенные открытые форматы файлов, такие как Industry Foundation Classes (IFC), BIM Collaboration Format (BCF) и др. [5].<br>• Обмен данными: этот критерий оцен

Обмен данными: этот критерий оценивает способность программных продуктов беспрепятственно обмениваться информацией с минимальными ошибками, потерей данных или функциональности.

Совместимость версий: этот критерий оценивает совместимость программных продуктов с разными версиями одного и того же программного обеспечения или разных программных продуктов.

Настройка и гибкость: этот критерий оценивает способность программных продуктов настраивать и адаптировать к конкретным требованиям проекта и рабочим процессам.

Совместимость метаданных: этот критерий оценивает способность программных продуктов читать и записывать метаданные, связанные с объектами BIM, такие как свойства, классификация и взаимосвязи.

● Координация и сотрудничество: этот критерий оценивает способность программных продуктов обеспечивать координацию и сотрудничество между различными заинтересованными сторонами, такими как архитекторы, инженеры и подрядчики.

Точность и целостность данных: критерий оценивает точность и полноту информации, которой обмениваются различные программные продукты, гарантируя, что данные непротиворечивы.

Открытость и соответствие стандартам: этот критерий отражает степень соответствия ПО отраслевым стандартам и руководствам, которые могут использоваться на различных стадиях жизненного цикла объекта [6], например, установленным Международным альянсом по взаимодействию (IAI) и альянсом BuildingSMART.

Оценивая функциональную совместимость программных продуктов с использованием представленных критериев, специалисты смогут осуществить наиболее эффективный выбор подходящих BIM-продуктов для своих проектов, что будет способствовать сотрудничеству и коммуникации между заинтересованными сторонами.

# **Выводы и рекомендации**

Оценка уровня интероперабельности программных продуктов, используемых для разработки ЦИМ объектов строительства, имеет решающее значение для обеспечения беспрепятственного обмена данными .<br>и взаимодействия между различными заинтересованными сторонами, участвующими в строительном проекте. Оценивая совместимость, обмен данными, точность данных, интеграцию рабочих процессов, отраслевые стандарты, а также настройку и гибкость различных программных продуктов, специалисты в области строительства могут выбрать наиболее подходящие варианты для своих проектов.

На основании исследования можно дать следующие рекомендации:

1. Необходимо оценить совместимость ПО перед их выбором для проекта, чтобы обеспечить бесперебойный обмен данными и совместную работу.

2. Важно отдавать предпочтение программным продуктам, которые соответствуют открытым отраслевым стандартам и рекомендациям, например, установленным Международным альянсом по взаимодействию (IAI) и альянсом BuildingSMART.

3. Необходимо учитывать совместимость, точность данных, настройку и гибкость программных продуктов, чтобы убедиться, что они соответствуют конкретным нуждам и требованиям проекта.

4. Рассмотреть возможность интеграции тестирования функциональной совместимости и сертификации в процесс закупок программных продуктов, чтобы убедиться, что они соответствуют требуемым стандартам и рекомендациям [7].

Следуя этим рекомендациям, специалисты в области строительства могут способствовать беспрепятственному обмену данными в совместной работе, а также добиваться лучших результатов в проектах, используя ЦИМ строительных объектов.

#### *Библиографический список*

1. ГОСТ Р 55062-2021 Информационные технологии (ИТ). Интероперабельность. Основные положения. URL: https://docs.cntd.ru/document/1200181340.

2. ГОСТ Р 70569-2022 Информационные технологии (ИТ). Сетецентрические информационно-управляющие системы. Интероперабельность. Планируемая дата введения 30.03.2023. URL: <https://docs.cntd.ru/document/1200194949>

3. *Франгулова, Е.В.* Классификация подходов к интеграции и интероперабельности информационных систем // Вестник Астраханского государственного технического университета. Серия: Управление, вычислительная техника и информатика. – 2010. – № 2. – С. 176-180. – EDN MUYQIJ.

[Электронный ресурс] URL: [https://cyberleninka.ru/article/n/klassifikatsiya-podhodov-k](https://cyberleninka.ru/article/n/klassifikatsiya-podhodov-k-integratsii-i-interoperabelnosti-informatsionnyh-sistem)[integratsii-i-interoperabelnosti-informatsionnyh-sistem](https://cyberleninka.ru/article/n/klassifikatsiya-podhodov-k-integratsii-i-interoperabelnosti-informatsionnyh-sistem) (дата обращения: 15.02.2023).

4. *Garyaeva V.* Application of BIM modeling for the organization of collective work on a construction project В сборнике: MATEC Web of Conferences. 2018. С. 05025. URL: <https://elibrary.ru/item.asp?id=29879145> (дата обращения: 20.02.2023).

5. *Santos, E.* Building Information Modeling and Interoperability / SIGraDi 2009 - Proceedings of the 13th Congress of the Iberoamerican Society of Digital Graphics –2010. С. 16-18. URL: [https://www.researchgate.net/publication/](https://www.researchgate.net/publication/38977156_) (дата обращения: 18.02.2023).

6. *Гинзбург А.В.* Обеспечение интероперабельности при проектировании с применением технологий информационного моделирования // Вестник евразийской науки. 2019. №6. URL: <https://www.elibrary.ru/item.asp>(дата обращения: 15.02.2023).

7. *Garyaev N., Garyaeva V.* Big data technology in construction E3S Web of Conferences. 2019. С. 01032. URL: <https://www.elibrary.ru/item.asp?id=41637748> (дата обращения: 15.02.2023).

*Корнеев Алексей Александрович, студент магистратуры 1 курса 4 группы ИЦТМС Научный руководитель – Сиротский А.А., доцент, канд. техн. наук, доцент кафедры ИСТАС*

# **ЗАДАЧИ ОБЕСПЕЧЕНИЯ БЕЗОПАСНОСТИ СЕТЕВОЙ ИНФРАСТРУКТУРЫ ФУНКЦИОНИРОВАНИЯ МНОГОПОЛЬЗОВАТЕЛЬСКИХ СИСТЕМ ПРОЕКТИРОВАНИЯ В СТРОИТЕЛЬСТВЕ**

Многопользовательские системы проектирования в строительстве обычно содержат конфиденциальные и важные данные, которые могут быть подвержены риску нарушения безопасности и атак в случае недостаточной защиты. Поэтому важное значение имеет правильное определение и оценка потенциальных угроз, а также правильность поставленных задач и принимаемых мер по защите сетевой инфраструктуры.

Перед определением основных задач обеспечения безопасности сетевой инфраструктуры необходимо установить, что конкретно необходимо защищать, а именно выявить информационные активы и ресурсы, которые имеют решающее значение для строительного проекта, а затем определение уровня безопасности, необходимого для их защиты [1]. В общем случае данные действия сводятся к выявлению и оценки рисков, связанных с каждым активом и ресурсом, а также к оценке эффективности существующих мер безопасности. После проведения анализа активов и ресурсов, а также обеспечения уровня безопасности следует уменьшить уровень риска (повысить уровень безопасности) для выявленных активов и ресурсов, уровень риска которых слишком высок. Для этого необходимо разработать план обеспечения безопасности, в котором будут описаны меры по обеспечению доступности, целостности и конфиденциальности активов и ресурсов. План безопасности должен также включать превентивные меры, такие как брандмауэры, антивирусное программное обеспечение, контроль доступа и сегментацию сети [2]. Помимо этого, план безопасности должен также включать процедуры мониторинга и реагирования на любые инциденты безопасности. Данные процедуры должны включать реализацию плана реагирования на инциденты и создание групп реагирования.

На основе этого можно сделать вывод, что для любой системы проектирования в строительстве тремя важными задачами являются:

1. Определение активов и ресурсов, имеющих решающее значение для строительного проекта.

2. Определение уровня безопасности активов и ресурсов.

3. Разработка плана обеспечения безопасности сетевой инфраструктуры.

То есть вне зависимости от выбранной системы проектирования для обеспечения безопасности сетевой инфраструктуры необходимо выполнить эти три задачи. Наиболее распространенными задачами по обеспечению безопасности сетевой инфраструктуры являются:

Отделение сети, в которой функционирует система проектирования, 1. от общей сети компании и сети Интернет.

Организация контроля доступа к сети.  $2^{\circ}$ 

Внедрение системы обнаружения и предотвращения вторжений.  $\mathcal{E}$ 

Установка и настройка межсетевых экранов и брандмауэров.  $4.$ 

Разработка и проведение регулярных аудитов безопасности сетевой 5. инфраструктуры.

Обучение персонала основам информационной безопасности. 6.

Исследуем совместную работу в системе проектирования  $\bf{B}$ строительстве Renga. Для организации совместной работы в данной системе проектирования используется специально выделенный сервер, на котором установлен Renga Collaboration Server [3].

Исходя из руководства системы проектирования, одними из основных требований к выделенному серверу являются:

Включенное и бесперебойное состояние в постоянном режиме или  $1_{\cdot}$ в установленном режиме работы организации.

Постоянный и стабильный доступ к локальной сети организации  $2^{1}$ или сети интернет (в зависимости от условий и возможных ограничений ведения совместной работы проектной организации).

Следуя этим требованиям, можно определить две первые задачи обеспечения безопасности сетевой инфраструктуры системы проектирования:

Обеспечение бесперебойного питания  $1.$ лля обеспечения доступности информации на выделенном сервере.

Доступ к выделенному серверу только из локальной сети - для 2. обеспечения конфиденциальности информации на выделенном сервере.

В процессе установки Renga Collaboration Server предлагается выбрать несколько параметров: папка для хранения файлов; ключ доступа; порт; интервал опроса. Для целей обеспечения безопасности основным является параметр «Ключ доступа». Данный параметр имеет место, если работа строительной организации исключительно из локальной сети невозможна и для информационного взаимодействия приходится использовать каналы глобальной сети общего пользования.

Таким образом возникает следующая задача обеспечения безопасности: генерация стойкого к подбору ключа безопасности для доступа к выделенному серверу из глобальной сети. Для совместной работы в данной системе так же необходимо установить на рабочие станции каждого участника совместного проектирования клиентскую версию программного комплекса Renga [4]. В данном приложении необходимо для каждого участника установить уникальное «Имя пользователя». В данной системе по .<br>имени пользователя происходит идентификация в системе, а также ведется журналирование действий пользователя. Из этого можно выделить следующие задачи обеспечения безопасности сетевой инфраструктуры:

1. Регламентация порядка определения имени пользователя в системе для его однозначной идентификации – данная задача служит для обеспечения разграничения доступа.

2. Управление процедурами ведения журналов событий – данная задача служит для фиксации всех процессов информационного обмена и предоставления доступа.

Помимо выявленных выше задач для системы совместного проектирования в строительстве Renga, для комплексного обеспечения безопасности сетевой инфраструктуры необходимо так же чтобы были выполнены следующие общие задачи:

1. Внедрение системы обнаружения и предотвращения вторжений.

2. Установка и настройка межсетевых экранов и брандмауэров.

3. Разработка и проведение регулярных аудитов безопасности сетевой инфраструктуры.

4. Обучение персонала основам информационной безопасности.

Для выполнения приведенных выше задач по обеспечению безопасности сетевой инфраструктуры функционирования многопользовательских систем в строительстве необходимо выполнить следующие мероприятия:

Внедрение строгой сегментации сети. Сегментация сети — это процесс логического разделения сети на более мелкие части, что уменьшает влияние атаки на сеть в целом. Сегментация сети на основе типа трафика, роли пользователя или типа устройства может помочь изолировать конфиденциальную информацию от ненадежных источников. Это может помочь снизить риск несанкционированного доступа или злонамеренных атак в сети.

− Организация контроля доступа к сети. Организация контроля доступа имеет решающее значение в многопользовательских системах проектирования в строительстве. Контроль доступа должен основываться на принципе наименьших привилегий, что означает, что пользователи должны иметь доступ только к тем ресурсам, которые им необходимы для выполнения своих обязанностей. Аутентификация и авторизация также<br>должны быть реализованы, чтобы гарантировать, что только должны быть реализованы, чтобы гарантировать, что только аутентифицированные и авторизованные пользователи могут получить доступ к сети.

Внедрение систем обнаружения и предотвращения вторжений. Системы обнаружения и предотвращения вторжений предназначены для обнаружения и предотвращения вредоносной активности в сети. Они способны обнаруживать вредоносный трафик или злонамеренные попытки доступа к сети и могут быть настроены для предотвращения подозрительной активности.

− Использование брандмауэров. Брандмауэры предназначены для защиты сети от внешних угроз. Их можно настроить на блокировку определенных типов трафика или ограничение доступа к определенным типам ресурсов. Брандмауэры также можно использовать для мониторинга и регистрации сетевого трафика в целях анализа и аудита.

− Проведение регулярных аудитов безопасности. Следует регулярно проводить аудиты безопасности, чтобы гарантировать безопасность сети и устранение любых выявленных уязвимостей. Аудиты должны включать обзор сетевой архитектуры, политик безопасности и контроля доступа пользователей.

− Обучение пользователей. Обучение пользователей передовым методам обеспечения безопасности является важной частью защиты сетевой инфраструктуры. Пользователи должны быть обучены протоколам безопасности, тому, как распознавать подозрительную активность и сообщать о ней, а также тому, как защитить свои учетные записи.

Защита сетевой инфраструктуры в системах проектирования строительства необходима для обеспечения целостности рабочих проектов и их недоступность сторонним лицам. Надлежащее обеспечение безопасности сетевой инфраструктуры помогает защититься от злонамеренных атак, несанкционированного доступа и потери данных [5-7]. Также это способствует снижению уровня рисков, связанных с утечкой данных и другими киберугрозами. Принимая упреждающие меры для защиты сетевой инфраструктуры, строительные компании могут минимизировать риски, связанные с потерей данных, и обеспечить успешный проект.

#### *Библиографический список*

1. *Губенков А.А.* Информационная безопасность [Текст]: учеб. пособие. – М.: Новый издательский дом, 2005. – ISBN 5-9643- 0091-X.

2. *Щеглов А.Ю.* «Защита компьютерной информации от несанкционированного доступа» [Текст]. - СПб.: Наука и Техника, 2004. - 384 с.

3. Букварь Renga [Электронный ресурс] URL: [https://www.idtsoft.ru/sites/default/files/fields/](https://www.idtsoft.ru/sites/default/files/fields/media/file/field-media-file/2022-04/book_renga.pdf) \_renga.pdf (дата обращения: 20.02.2023).<br>4. Совместная работа в Renga [Электронный ресурс] URL:

4. Совместная работа в Renga [Электронный ресурс] URL: <https://rengabim.com/sovmestnaya-rabota/> (дата обращения: 20.02.2023).

5. *Курило А.П.* Аудит информационной безопасности [Текст]. – М.: БДЦпресс, 2006. – ISBN 5-93306-100-X.

6. *А.О. Рыбакова* Оценка эффективности проектирования на основе модульных элементов максимальной готовности // Строительство: наука и образование. 2022. Т. 12. № 3(9). DOI: 10.22227/2305-5502.2022.3.9.

7. *Rybakova A* Development of an Integrated Information Model Based on Standard Modular Elements of the Maximum Readiness Basis // Building Life-cycle Management. Information Systems and Technologies. Lecture Notes in Civil Engineering. 2021. Vol. 231. Springer, Cham. DOI: 10.1007/978-3-030-96206-7\_22.

*Корчагин Егор Артёмович, Мусатов Владимир Михайлович, студенты магистратуры 2 курса 13 группы ИЦТМС Научный руководитель – Гаряев Н.А., доцент, канд. техн. наук, доцент кафедры ИСТАС*

# **СРАВНИТЕЛЬНЫЙ АНАЛИЗ ОТЕЧЕСТВЕННЫХ И OPEN SOURCE BI-ПЛАТФОРМ ДЛЯ ФОРМИРОВАНИЯ ИНТЕРАКТИВНЫХ ДИНАМИЧЕСКИХ BI-ОТЧЕТОВ О ХОДЕ СТРОИТЕЛЬСТВА**

#### **Введение:**

В настоящее время у группы управления (девелоперов, технических заказчиков и у генеральных подрядчиков) есть необходимость быстро и оперативно принимать оптимальные решения на основе огромного потока актуальной строительной информации. Основой для принятия таких решений на этапе строительства могут стать интерактивные динамические BI (Business intelligence) - отчеты, сформированные на основе достоверных BIM-данных.

Формирование интерактивных динамических BI-отчетов осуществляется в специализированном ПО и для получения требуемых BI-отчетов необходимо подобрать подходящую BI-платформу.

Для подбора подходящего ПО необходимо обозначить ряд критериев оценки и провести сравнительный анализ существующих BI-платформ.

# **Формирование перечня критериев оценки ПО:**

Перечень сформирован с учетом специфики BI-отчетов в строительстве, и учитывает индивидуальные аспекты таких отчетов (наличие нестандартных дополнений: 3D вьювера, ГПР и т.п.). При формировании перечня, принимались во внимание существующие исследования, в частности: исследование «BI-круг Громова 2022» [1], исследование «BI-круг Громова 2021» [2], современные платформы BI: возможности и инструменты [3], концептуальные особенности и актуализация знаний о BIтехнологиях в принятии стратегических решений [4].

Перечень критериев оценки ПО:

1. Администрирование и безопасность BI-платформы – критерий оценивает безопасность работы в системе, наличие функционала для администрирования пользователей и контроля доступа.

2. Прием данных и подключение к источнику данных – критерий оценивает возможность подключения к различным источникам данных, в частности реляционным и нереляционным базам данных, табличным файлам, веб-ресурсам и т.п.

3. Экспорт отчетов – критерий оценивает возможности системы реализовывать экспорт готовых аналитических отчетов в различные файловые форматы.

Хранение данных, их загрузка и трансформация - критерий 4. оценивает возможности платформы для автономного доступа, интеграции, преобразования и загрузки данных с возможностью индексирования данных, управления загрузкой данных и обновления расписаний. Оценивалось наличие стандартных функции операций с таблицами, таких как различные виды join функций, а также некоторых основных операторов работы с данными.

Подготовка данных - критерий оценивает наличие функционала и 5. возможностей для взаимодействия системы с заранее подготовленными входными данными и использования их для реализации всевозможных задач анапитики

Расширенная аналитика - критерий оценивает функционал, 6. который позволяет пользователям легко получать доступ к расширенным автономным аналитическим возможностям таким как прогнозирование, корреляционный анализ, анализ текста и т.п.

Интерактивность - критерий оценивает возможность осуществлять 7. анализ данных интерактивно.

Наличие модулей - критерий оценивает наличие и вариативность 8. внутренних и отдельных модулей системы, а также их составляющие.

Простота использования, визуальная привлекательность (user-9. friendly) - критерий оценивает характеристики, которые отражают степень сложности системы для освоения неподготовленных пользователей, а также степень привлекательности системы.

10. Информационное сопровождение ПО - критерий оценивает количество, полноту и достаточность у вендора ресурсов, направленных на помощь в освоении системы, таких как служба поддержки (helpdesk), база статей, руководств к пользованию и т.п.

11. Стоимость - критерий оценивает стоимость подписки на ПО.

12. Наличие нестандартных дополнений (вьювер для ВІМ модели, ГПР и т.п.) — Оценивается наличие магазина плагинов, расширяющих функционал ПО или наличие кастомных дополнений разработанных для аналитики данных в области цифрового сопровождения строительства.

### Формирование предварительной выборки BI-решений:

На 2023 год лидирующие позиции на мировом рынке ВІ платформ занимают:

- Решение от Майкрософт Power BI Desktop [5].
- Одноименное решение от американской компании Tableau -Tableau [6].

Вышеперечисленные платформы удовлетворяют практически всем критериям и могут использоваться с целью формирования интерактивных динамических BI-отчетов для управления строительным процессом на основе ВІМ-данных.

Но Power BI Desktop и Tableau являются иностранными ПО, и на текущий момент времени их продажа на территории РФ приостановлена. Стоит отметить, что существуют определенные методы обхода санкций и многие организации до сих продолжают пользоваться данными продуктами, но несмотря на это остается необходимость поиска альтернативы в виде отечественных или open-source аналогов способных закрыть потребности задач аналитики в сфере управления строительным процессом.

Согласно исследованию [1] лучшими отечественными альтернативами на рынке BI-платформ являются:

Форсайт. Аналитическая платформа - это современная 1. отечественная цифровая аналитическая платформа, предназначенная для управления бизнес-процессами (ВРМ). Платформа также объединяет в себе инструментарий классической и продвинутой аналитики.

«Форсайт. Аналитическая платформа» входит в Единый реестр российских программ для электронных вычислительных машин и баз данных.

2. Visiology - это представленное в 2016 году российское ПО, предназначенное для построения информационно-аналитических систем. Платформа предназначена для быстрого и эффективного решения задач сбора и обработки больших объемов разнородных данных.

Visiology входит в Единый реестр российских программ.

Luxms BI - это современная отечественная платформа бизнес-3. аналитики, предназначенная для контроля внутренних процессов определенной компании, анализа показателей эффективности, визуализации и публикации данных показателей в виде отчетов. Платформа специализируется на быстрой аналитике больших данных

Luxms BI входит в Единый реестр российских программ для электронных вычислительных машин и баз данных с 2017 года.

Из open-source аналогов актуально будет рассмотреть:

Apache Superset - это открытое корпоративное веб-приложение  $1.$ (open-sourse решение) для бизнес-аналитики, исследования и визуализации данных, ориентированное на большие данные.

Стоит отметить, что Apache Superset не является user-friendly и подходит только для тех, кто готов вкладывать много времени в обучение. Также платформа плохо подходит для срочной разработки дашбордов на основе разрозненных источников данных. Нетехническим организациям будет необходима помощь в установке и наладке ПО на этапе внедрения, это связано с некоторыми нюансами платформы. В компаниях, где хорошо развита культура дата инжиниринга, Superset может использоваться для создания не очень сложной регламентированной отчетности.

### Сравнительный анализ существующих ВІ-платформ:

Сформировав предварительную выборку BI-платформ, проведем их сравнительной анализ. Оформим сравнительный анализ в табличной форме (табл. 1), оценку параметров будем проводить по 4-х бальной шкале (означает нет данных).

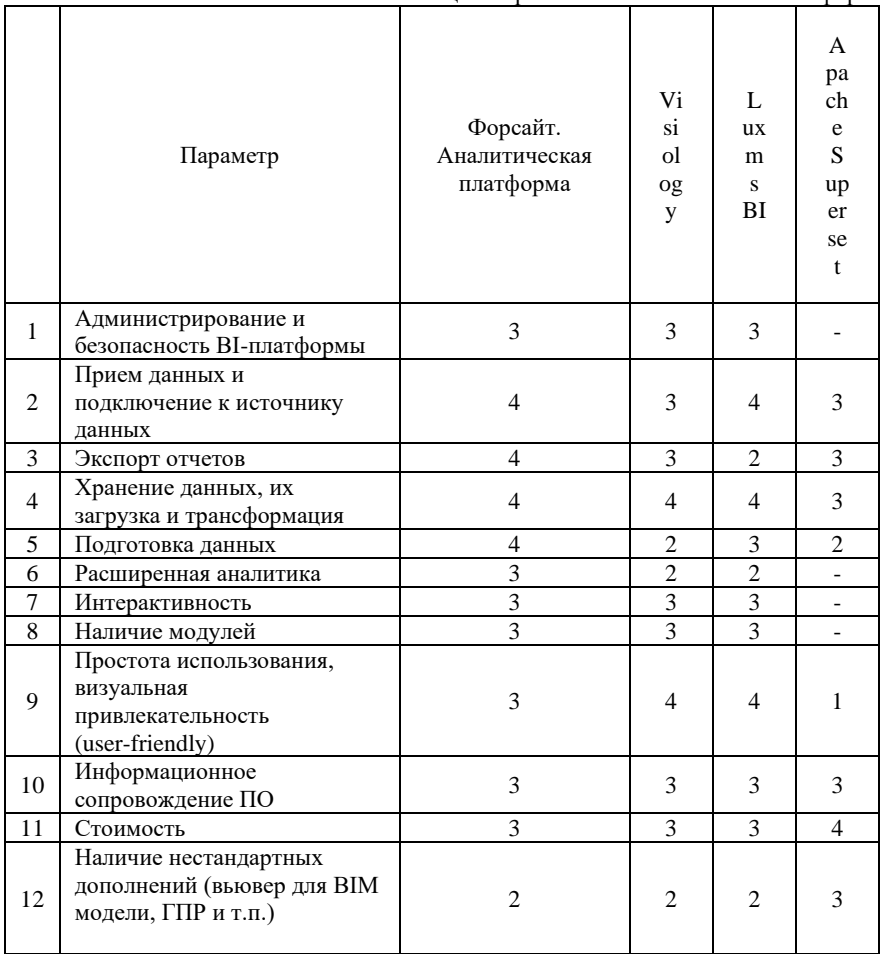

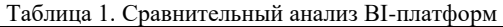

#### Вывод:

По результатам сравнительного анализа, лидером по количеству набранных балов стало ПО - Форсайт. Аналитическая платформа. Именно это решение с большей вероятностью способно формировать требуемые BI-

отчеты о ходе строительства [7-9], выполняя все необходимые задачи аналитики данных в области цифрового сопровождении строительства.

#### *Библиографический список*

1. Исследование «BI-круг Громова 2022» [Электронный ресурс]. URL: <https://russianbi.ru/> (дата обращения: 21.02.2023).

2. Исследование «BI-круг Громова 2021» [Электронный ресурс]. URL: <https://russianbi.ru/> (дата обращения: 21.02.2023).

3. *Короткая Н.В.* Современные платформы BI: возможности и инструменты // Системы управления, информационные технологии и математическое моделирование: Материалы IV Всероссийской научно-практической конференции с международным участием. В 2-х томах, Омск, 19 мая 2022 года / Отв. редактор В.Н. Задорожный. Том I. – Омск: Омский государственный технический университет, 2022. – С. 179-184. – DOI 10.25206/978-5-8149-3487-1-2022-1-179-184. – EDN DNLRIC. [Электронный ресурс] URL:<https://www.elibrary.ru/item.asp?id=48827430> (дата обращения: 21.02.2023).

4. *Сергеева И.И.* Концептуальные особенности и актуализация знаний о BIтехнологиях в принятии стратегических решений / И. И. Сергеева, С. В. Лебедев // Научные Записки ОрелГИЭТ. – 2021. – № 1(37). – С. 15-19. – EDN QRRUNE. [Электронный ресурс] URL: <https://www.elibrary.ru/item.asp?id=44932181> (дата обращения: 21.02.2023).

5. Microsoft power bi [Электронный ресурс]. URL: <https://powerbi.microsoft.com/ru-ru/> (дата обращения: 21.02.2023).

6. Tableau [Электронный ресурс]. URL: <https://mkt.tableau.com/> (дата обращения: 21.02.2023).

7. *Мусатов В.М.* Методы контроля за выполнением СМР с использованием роботизированных средств измерений, БПЛА и строительной BIM-модели / В. М. Мусатов // Дни студенческой науки : Сборник докладов научно-технической конференции по итогам научно-исследовательских работ студентов института цифровых технологий и моделирования в строительстве (ИЦТМС) НИУ МГСУ, Москва, 28 февраля – 04 2022 года. – Москва: Национальный исследовательский Московский государственный строительный университет, 2022. – С. 391-395. – EDN IROIZN. [Электронный ресурс] URL: <https://www.elibrary.ru/item.asp?id=48378167> (дата обращения: 21.02.2023).

8. *Уткина О. А.* Применение наземного лазерного сканирования в строительстве / О. А. Уткина, Н.А. Горстка, Л.А. Грибкова // Фундаментальные и прикладные научные исследования: актуальные вопросы, достижения и инновации: сборник статей X Международной научно-практической конференции. В 2 частях, Пенза, 12 марта 2018 года. – Пенза: МЦНС «Наука и Просвещение», 2018. – С. 101- 103. [Электронный ресурс] URL:<https://www.elibrary.ru/item.asp?id=3259335> (дата обращения: 19.02.2023).

9. *Щербатых Ю.О.* Применение фотограмметрических методов для составления исполнительной документации и регистрации состояния строительных работ // Студент и наука. – 2021. – № 1(16). – С. 93-98. [Электронный ресурс] URL: <https://www.elibrary.ru/item.asp?id=44896633> (дата обращения: 19.02.2023).

*Корчагин Егор Артёмович, Мусатов Владимир Михайлович, студенты магистратуры 2 курса 13 группы ИЦТМС Научный руководитель – Гаряев Н.А., доцент, канд. техн. наук, доцент кафедры ИСТАС*

# **СПОСОБЫ СБОРА ИНФОРМАЦИИ ДЛЯ УТОЧНЕНИЯ ГЕОМЕТРИЧЕСКОГО РАСПОЛОЖЕНИЯ ЭЛЕМЕНТОВ ИСПОЛНИТЕЛЬНОЙ ИНФОРМАЦИОННОЙ МОДЕЛИ ОБЪЕКТА КАПИТАЛЬНОГО СТРОИТЕЛЬСТВА**

#### **Введение.**

При реализации концепции BIM в процессе строительства объекта создается модель, которая должна полностью соответствовать построенному зданию или сооружению. Такая модель называется исполнительной моделью. Она должна содержать в себе исчерпывающую атрибутивную и иную информацию об объекте строительства. Однако помимо этой информации, модель должна геометрически быть копией построенного объекта.

Исполнительная модель формируется путем повышения степени детализации исходной (проектной) BIM-модели и внесения в неё изменений. То есть исполнительная BIM-модель получается путем наполнения информацией строительных моделей и окончательно формируется на этапе передачи объекта в эксплуатацию. На ее основе формируется эксплуатационная информационная модель.

Одним из важнейших этапов при создании исполнительной модели является корректировка проектной модели в соответствии с фактически выполненными работами – то есть создание и ведение строительной модели. Данную операцию можно производить различными способами по нескольким источникам данных. Эта операция входит в задачи производственно-технического отдела и выполняется специалистами данного подразделения в соответствии с п.11 [5].

### **Обзор существующих методов.**

Первым источником информации для корректировок геометрического положения элементов могут послужить исполнительные схемы в составе исполнительной документации [3], передаваемые в производственнотехнический отдел. По результатам анализа этих схем, выявляются места в информационной модели, которые не соответствуют фактически выполненным работам. Специалист, ответственный за ведение строительной модели, производит корректировки в соответствии с исполнительными схемами и загружает в сводную модель актуальную версию дисциплинарной модели, в которой производились корректировки. В результате получается сводная модель, полностью соответствующая фактически выполненным работам.

Однако данный метод корректировки моделей является не совсем верным. Это связано с тем, что при концептуально последовательной реализации информационного моделирования на этапе строительства исполнительные схемы должны быть сформированы по видам из информационной модели, а не наоборот. Но на данном этапе развития технологий в строительстве происходит именно так.

Другим источником информации о фактическом положении элементов здания может послужить лазерное сканирование. Облако точек, полученное в результате сканирования, накладывается на информационную модель здания и выполняется оценка отклонений [6]. При необходимости данные строительной BIM-модели можно актуализировать.

Лазерное сканирование применяется в BIM практически на всех этапах реализации инвестиционно-строительного проекта так как предоставляет огромный массив геометрических данных об объекте строительства.

Проверка и актуализация строительной модели с применением лазерного сканирования на этапе корректировки состоит из нескольких этапов.

На первом этапе производится непосредственно лазерное сканирование. Оно может выполняться с требуемой плотностью и уровнем детализации (в зависимости от задач и LOD). По окончании сканирования данные из сканера передаются в программу для обработки данных. Примером такой программы может послужить Trimble Real Works. В ней происходит объединение отдельных результатов сканирования в единое облако точек [1]. Также существуют лазерные сканеры, которые позволяют пропустить шаг камеральной обработки данных, и производят сшивку отдельных измерений непосредственно при производстве сканирования. Программное обеспечение Trimble Real Works позволяет отображать данные лазерного сканирования в трехмерном виде в различных заливках (белый цвет, градации серого, реальный цвет, окрас по интенсивности отраженного сигнала, заливка по высоте, заливка по цветовой классификации и т.д.) и при необходимости перемещаться по нему, выполняя измерения.

На втором этапе происходит наложение облака точек, полученного в результате съемки, на BIM-модель. На этом этапе производится визуальный анализ и инспектирование отклонений данных съемки от проектного положения элементов. Оценку облака точек можно выполнить в различном программном обеспечении, не обязательно от производителя оборудования.

На третьем этапе производится оценка отклонений. Они отображаются на различных сечениях, подготавливаются отчеты.

.<br>На четвертом этапе в программе, в которой была реализована ВIMмодель, выполняется её актуализация по данным облака точек, то есть фактическим данным.

Такой способ оценки расхождений между моделью и фактическим положением объектов является одним из самых удобных так как позволяет наглядно оценить степень изменений и в точности произвести работы по

корректировке модели, опираясь на модель из облака точек, полученной путем наземного лазерного сканирования.

Этот способ является самым правильным с точки зрения логики актуализации BIM-моделей так как дает наиболее полную картину о характере геометрических отклонений.

Помимо лазерного сканирования для контроля отклонений и их фиксации в информационной модели могут использоваться технологии смешенной и дополненной реальности. Примером компании, реализующей подобный подход, может послужить BRIO MRS [4]. С помощью специально созданного под задачи контроля строительно-монтажных работ оборудования, появляется возможность накладывать информационную модель на реальную ситуацию на строительной площадке. При обнаружении отклонений производится фотофиксация места, где фактически выполненные работы не соответствуют модели. На основании сделанных фотографий производится корректировка информационной модели.

Ещё одним способом сбора информации об изменениях расположения объектов относительно их положения в информационной модели могут послужить различные виды фотографических съемок.

Так, например, с помощью камеры, снимающей на 360 градусов возможно создать панораму того места, где модель не соответствует факту. Панорама позволит произвести корректировки в информационной модели после сравнения положения элементов относительно друг друга. Одним из главных минусов данного способа является невозможность определения точного местоположения объекта. Однако, несмотря на это, данный способ является одним из самых быстрых и не требующих больших затрат на оборудование, в отличие от лазерного сканирования или технологий смешанной и дополненной реальности.

Также сюда можно отнести все виды фотограмметрических съемок [7]. По результатам построения фотограмметрической модели можно судить о характере отклонений построенного от запроектированного. Это можно реализовать путем наложения фотограмметрической модели на проектную информационную модель и сопоставления положения элементов.

Фотограмметрические модели можно формировать на основе снимков с беспилотных летательных аппаратов или снимков с земли, сделанных на аппаратуру высокого разрешения по специальной технологии. Основным условием для построения фотограмметрической модели является перекрытие соседних снимков не менее чем на 50 процентов. После проведения процедуры съемки, полученные снимки обрабатываются в специализированном программном обеспечении, например, Agisoft программном обеспечении, например, Agisoft PhotoScan. В результате формируется фотограмметрическая модель той части объекта, съемка которой была произведена. Фотограмметрическая модель накладывается на BIM-модель и производится визуальный контроль отклонений. На основании данного анализа принимаются решения о необходимости геометрической корректировки модели.

Данный метод, наряду со съемкой на 360 градусов, не является точным, поскольку фотография не позволяет добиться исчерпывающего результата. В особенности метод хорошо работает при контроле положения железобетонных элементов при съемке объекта целиком. Также метод позволяет быстро получить необходимую информацию и не является слишком дорогостоящим при использовании съемки с земли.

#### **Выводы.**

Существует множество способов сбора информации для уточнения геометрического расположения элементов исполнительной информационной модели объекта капитального строительства. Каждый из них в отдельности имеет свои преимущества и недостатки. Однако самым правильным с точки зрения реализации концепции BIM в процессе строительства является метод лазерного сканирования.

#### *Библиографический список*

1. *Богданов А.Н.* Наземное лазерное сканирование в строительстве и ВIМтехнологиях // Известия Казанского государственного архитектурно-строительного университета. – 2018. – № 4(46). – С. 326-332. [Электронный ресурс] URL: <https://www.elibrary.ru/item.asp?id=36737975> (дата обращения: 19.02.2023).

2. *Кузина О.Н.* Формирование информационной модели "Исполнительная" на стадии строительства (C-BIM) // Наука и бизнес: пути развития. – 2019. – № 7(97). – С. 43-47. [Электронный ресурс] URL:<https://www.elibrary.ru/item.asp?id=41191626> (дата обращения: 19.02.2023).

3. *Мелин, М.А.* Совершенствование способов ведения исполнительной документации в строительной организации // Архитектура, строительство, транспорт. – 2021. – № 1. – С. 58-63. [Электронный ресурс] URL: <https://www.elibrary.ru/item.asp?id=46409680> (дата обращения: 19.02.2023).

Свидетельство о государственной регистрации программы для ЭВМ № 2019662071 Российская Федерация. Brio MRS: № 2019660809: заявл. 03.09.2019: опубл. 16.09.2019 / Е.В. Абрамов, А.В. Сидоров; заявитель Общество с ограниченной ответственностью «ТрансИнжКом» [Электронный ресурс] URL: ответственностью «ТрансИнжКом» [Электронный ресурс] URL: <https://www.elibrary.ru/item.asp?id=40880794> (дата обращения:  $19.02.2023$ ).

5. СП 301.1325800.2017 Информационное моделирование в строительстве. Правила организации работ производственно-техническими отделами.

6. *Уткина, О.А.* Применение наземного лазерного сканирования в строительстве // Фундаментальные и прикладные научные исследования: актуальные вопросы, достижения и инновации: сборник статей X Международной научнопрактической конференции. В 2 частях, Пенза, 12 марта 2018 года. – Пенза: МЦНС «Наука и Просвещение», 2018. – С. 101-103. [Электронный ресурс] URL: <https://www.elibrary.ru/item.asp?id=32593358> (дата обращения: 19.02.2023).

7. *Щербатых, Ю.О.* Применение фотограмметрических методов для составления исполнительной документации и регистрации состояния строительных работ / Ю.О. Щербатых, Б.А. Попов // Студент и наука. – 2021. – № 1(16). – С. 93-98. [Электронный ресурс] URL: <https://www.elibrary.ru/item.asp?id=44896633> (дата обращения: 19.02.2023).

*Кузнецов Владислав Игоревич*,

*студент магистратуры 2 курса 14 группы ИЦТМС Научный руководитель – Гаряев Н.А., доцент, канд. техн. наук, доцент кафедры ИСТАС*

## **ПРАКТИКА ПРИМЕНЕНИЯ РОБОТИЗАЦИИ КАНАЛОВ СВЯЗИ ДЛЯ ПОВЫШЕНИЯ УРОВНЯ КИБЕРБЕЗОПАСНОСТИ ПРЕДПРИЯТИЙ В СТРОИТЕЛЬНОЙ ОТРАСЛИ.**

#### **Введение**

С быстрым развитием технологий строительная отрасль все больше зависит от цифровых каналов связи, включая электронную почту, облачное хранилище и онлайн-платформы, для обмена конфиденциальной информацией с заинтересованными сторонами.

Однако такая возросшая зависимость от цифровых каналов связи также подвергает компании новым рискам и уязвимостям, таким как кибератаки, утечки данных и другие угрозы безопасности.

Чтобы снизить эти риски, компании строительной отрасли в качестве решения обращаются к роботизации каналов связи. Это предполагает внедрение интеллектуальных систем, способных обнаруживать, предотвращать и реагировать на киберугрозы в режиме реального времени, тем самым повышая уровень кибербезопасности и защищая ценные информационные активы компании.

Практика применения роботизации каналов связи является мощным инструментом, который может помочь предприятиям строительной отрасли защитить свою конфиденциальную информацию и повысить общий уровень кибербезопасности. Инвестируя в передовые технологические решения, компании могут лучше защитить себя от растущего числа киберугроз в современном цифровом ландшафте.

# **Специфика строительной отрасли**

Строительство – одна из наиболее трудозатратных отраслей, требующая от работников наибольшей отдачи, при выполнении своих трудовых обязанностей. В течении прошедших десяти лет, сложность строительных объектов и объем информации, необходимый для их реализации, значительно усложнился.

В строительном процессе ежедневно участвует большое количество участников, которые должны своевременно и быстро обмениваться .<br>необходимой информацией, которая позволила бы минимизировать затраты и избежать возможных репутационных и других рисков.

На сегодняшний день строительная сфера переживает процесс трансформации, где одним из важнейших аспектом является цифровизация – необратимый процесс развития отрасли, повышающий эффективность производственных процессов, производительности труда, инвестиционноинновационной деятельности, коммуникационную способность участников

строительного процесса, нормативно – правового управления и регулирования, а также организации новых бизнес-структур и новой продукции [1]. Данный процесс неразрывно связан с вопросами информационной безопасности.

Информационные технологии уже являются неотъемлемой частью общества, необходимым инструментом строительного производства, что вызывает значительный рост разного рода киберугроз и приводит к серьезным изменениям как в отрасли, как и в обществе [2].

Для решения данных проблем, в различных отраслях применяются системы роботизации для обеспечения кибербезопасности организации.

#### **Анализ проблематики**

Кибербезопасность, в последнее время, стала одним из наиболее важных аспектов на всех этапах жизненного цикла строительства. Используемая информация участниками строительства, переданная мошенникам, может нанести как репутационные риски, так и создать угрозу безопасности всего объекта в целом. Поломка оборудования, за счет кибератак на объекты<br>энергетической инфраструктуры, приводит к обездвижению энергетической инфраструктуры, приводит к обездвижению железнодорожного и других видов транспорта, остановке производственно – технологических процессов, перебоям освещения, водоснабжения, канализации и многого другого. Атаки, направленные на поражение информационной инфраструктуры, могут выводить из строя критически важные системы получения, сбора и анализа информации. Объекты промышленности, так же подвержены значительным рискам.

Из менее значимых последствий, может возникать остановка производственного процесса, который несет за собой денежные убытки. Или, при значительно более опасных последствиях, могут приводить к нарушению производственного процесса, вывода из строя дорогостоящего оборудования. Это может привести к остановке производства у целой группы компаний, тесно взаимодействующих друг с другом.

Результатом плохого обеспечения кибербезопасности на промышленные объекты повышенной опасности становится загрязнение окружающей среды вредными веществами и микроорганизмами, возникновение угроз промышленных, техногенных и других видов катастроф [3].

# **Анализ источников угроз и способы защиты**

Наиболее распространенным способом утечки информации является человеческий фактор. Для решения этой проблемы используются системы роботизации, которые работают по четко заданному алгоритму и исключают возможности возникновения ошибки.

Роботы или системы роботизации подразделяются на промышленные и сервисные [4]. Первые выполняют действия в реальном мире, к примеру, складские роботы, экзоскелеты и др., вторые же создают инфраструктуру для пользователя, позволяющую людям выполнять рутинную и повторяющуюся работу, и позволяют исключить человеческий фактор.

Для передачи информации используют следующие каналы связи: среда общих данных с документооборотом, IP – телефония, электронная почта, а также различные мессенджеры. Злоумышленники стараются получить инфомрацию по всем возможным вариантам, что создает следующие виды угроз – вредоносное ПО, троянские кони, бот-сети, фишинг, распределенные атаки типа «отказ в обслуживании» (DDoS), а также атаки «человек посередине» [5].

Наибольшим успехом в автоматизации и роботизации процессов строительной деятельности является американская компания BECHTE, которая является одной из ведущих стропильных компаний как в США, так и по всему миру. В 2018 году компания вошла в список 100 организаций CIO100. CIO100 – список, в который входят компании, которые используют IT – технологии инновационными способами, которые создают конкурентные преимущества, оптимизируют бизнес – процессы и сокращают различные издержки. BECHTE использует системы RPA (Robotic Process Automation) в инженерном, закупочном и строительном секторах для решения самых насущных проблем отрасли, таких как кибербезопасность, производительность и эффективность [6].

Компания имеет достаточно ресурсов для разработки собственных RPA систем, которые сократили возникновение проблемы утечки информации, так же ошибок при форматировании документов на 30% и повысили эффективность взаимодействия сотрудников и подрядчиков на 54%.

В Великобритании для создания нормативной документации, регламентирующей разработку и организацию систем кибербезопасности, была создан Национальный центр кибербезопасности (National Cyber Security Centre (NCSC)). Он отмечает, что более 60% компаний сообщили об одной или нескольких кибератаках в 2019 году по сравнению с 45% в 2018 году. В соответствии с этим, средние убытки от кибернетических нарушений выросли на 61% - с 176 000 фунтов стерлингов до 283 722 фунтов стерлингов. Для решения данной проблемы был выпущен документ «Кибербезопасность для строительной организации» от заместителя директора NCSC по устойчивости экономики и общества Сары Лайонс, который компания TECHNIPFMC реализовала в своих проектах [7].

С учетом данных рекомендаций, компания реализовала систему RPA, которая представляет собой комплекс программного обеспечения, включающий в себя системы мониторинга каналов связи, антивирусы рабочего места сотрудника, системы резервного копирования информации. Таким образом роботизированные системы фильтруют всю входящую информацию по различным каналам связи, что позволяет системе предотвратить утечку информации из-за перехода по фишинговым ссылкам. Если же переход произошел, то система блокирует передачу информации и отправляет предупреждении как сотруднику, который произвел данное действие, так и сотруднику службы безопасности, который может своевременно предпринять соответствующие действия для решения

проблемы. Робот, так же, анализирует сайты и формы для ввода информации, для проверки их на защищенность при передаче информации. Помимо этого, робот имеет справочник персональной информации сотрудников и их ролевую модель, что позволяет ему предотвратить отправку или получение информации сотрудникам, которым данная информация не должна быть доступна.

Таким образом, применения данной системы роботизации позволило компании значительно сократить репутационные риски при работе сотрудников, как внутри организации, так и при взаимодействии с подрядчиками и клиентами.

Если компания ТЕСНNIPFMC является крупным игроком на строительном рынке, то для средних и малых организаций используются готовые решения в области RPA. Так, например, строительные компании плотно взаимодействуют с сервисами организации iWorkGlobal LLC, которая предоставляет системы для управления персоналом, создает условия для безопасной и быстрой коммуникации между сотрудниками организации, а также для коммуникации с подрядчиками.

Однако компания столкнулась с проблемой того, что человеческий фактор значительно снижает уровень безопасности разрабатываемых ими .<br>систем. Для решения данного вопроса была привлечена компания Eleviant, которая произвела роботизацию систем. Таким образом строительные компании заметили значительное сокращение утечки информации, а также увеличение эффективности передачи информации как между сотрудниками организации, так и при взаимодействии с подрядчиками.

Еще одним значимым игроком на рынке RPA систем, широко применяющихся в строительной отрасли, является продукт Viewpoint For Projects от компании Viewpoint. Система использует среду общих данных системой RPA. совместно  $\mathcal{C}$ которая позволяет обеспечить кибербезопасность при использовании СОД, а также передаче документов в системе [6-10].

В настоящее время системы роботизации в строительной отрасли России являются достаточно редким явлением. Наиболее часто встречающиеся примеры реализации производственных роботов, решающих механические залачи за человека.

Однако в последние пару лет, за счет развития как международной нормативно - правовой базы, так и локальной, для Российской Федерации, активно начали создаваться прототипы систем роботизации для обеспечения кибербезопасности организации, которые эффективно внедряются как на производствах производителей материалов, так и в системах для крупных подрядчиков и застройщиков. Таким образом, RPA системы станут одним из ключевых факторов для обеспечения безопасности каналов связи организации.

Технологии и программное обеспечение роботизации каналов

Анализ изучения работ российских и зарубежных авторов позволил сформировать перечень технологии, которые могут быть задействованы при разработке роботизации каналов связи:

Технологии машинного обучения и обработки естественного языка для автоматизации коммуникационных процессов и повышения точности и эффективности платформы.

Протоколы шифрования и безопасности для защиты каналов связи и защиты конфиденциальных данных от кибератак.

Инфраструктура облачных вычислений для масштабируемости и гибкости при размещении платформы.

Интерфейсы прикладного программирования (API) для интеграции с различными инструментами управления строительством.

Гибкие методологии разработки программного обеспечения для итеративной разработки и постоянного улучшения программной платформы.

По результатам выполненной работы был сформирован перечень потенциального программного обеспечения, которое может быть использовано для «Роботизации каналов связи для повышения уровня кибербезопасности предприятий строительной отрасли»:

Чат-боты - программные приложения, которые могут автоматизировать процессы общения и обеспечивать быстрые и эффективные ответы на запросы пользователей. Чат-боты можно использовать для автоматизации общения между различными заинтересованными сторонами в строительных проектах, такими как подрядчики, архитекторы и инженеры.

Программное обеспечение для безопасного управления документами и данными, связанными с проектом, и обмена ими. Это программное обеспечение может помочь улучшить связь между различными отделами строительной отрасли и обеспечить защиту конфиденциальных данных от кибератак.

Программное обеспечение для видеоконференций можно использовать для организации виртуальных встреч между различными заинтересованными сторонами в строительных проектах, уменьшая потребность в личных встречах и повышая эффективность коммуникации. Это программное обеспечение также может включать функции безопасности, такие как шифрование и многофакторная аутентификация, для защиты от киберугроз.

Программное обеспечение управления проектами можно использовать для отслеживания хода выполнения проекта, назначения задач и управления сроками. Это программное обеспечение можно интегрировать с другими каналами связи, чтобы обеспечить бесперебойный и эффективный рабочий процесс для строительных проектов.

Программное обеспечение мониторинга сетевого трафика и обнаружения подозрительной активности. Это программное обеспечение может помочь выявить потенциальные киберугрозы и обеспечить своевременное реагирование для предотвращения или смягчения любого ущерба, причиненного кибератаками.

Программное обеспечение многофакторной аутентификации можно использовать для добавления дополнительного уровня безопасности к каналам связи, таким как электронная почта, приложения для обмена сообщениями и платформы для обмена документами. Это программное обеспечение может помочь предотвратить несанкционированный доступ и обеспечить защиту конфиденциальных данных.

Программное обеспечение сетевой безопасности можно использовать для защиты каналов связи и защиты от кибератак. Это программное обеспечение может включать брандмауэры, антивирусное программное обеспечение и другие меры безопасности для предотвращения и обнаружения потенциальных угроз.

Это лишь несколько примеров программного обеспечения, которое может быть использовано. Конкретное используемое программное обеспечение будет зависеть от уникальных потребностей и требований каждого строительного проекта.

# **Выводы и рекомендации**

В заключение можно отметить, что практика применения роботизации каналов связи является эффективным способом повышения уровня кибербезопасности предприятий строительной отрасли. Этот подход использует передовые технологические решения для защиты конфиденциальной информации от различных типов киберугроз, включая утечку данных, кибератаки и другие уязвимости системы безопасности. Используя роботов, искусственный интеллект и другие автоматизированные системы, компании могут обнаруживать и предотвращать угрозы безопасности в режиме реального времени, тем самым защищая свои ценные информационные активы.

Роботизация каналов связи особенно важна для компаний строительной отрасли, которые все больше полагаются на цифровые каналы связи для обмена конфиденциальной информацией с заинтересованными сторонами. Без надлежащих мер кибербезопасности эти компании могут быть уязвимы для целого ряда киберугроз, включая кражу интеллектуальной собственности, сбои в бизнес-операциях и финансовые потери.

Исходя из вышеизложенных выводов, можно дать следующие рекомендации для компаний строительной отрасли:

1. Чтобы эффективно внедрить роботизацию каналов связи, компаниям необходимо инвестировать в передовые технологические решения, которые могут обнаруживать, предотвращать и реагировать на киберугрозы в режиме реального времени.

2. Компании должны внедрить программы обучения и повышения осведомленности, чтобы обучать своих сотрудников передовым методам
кибербезопасности, таким как предотвращение фишинга, создание надежных паролей и выявление потенциальных угроз безопасности.

3. Компании должны разработать комплексную стратегию кибербезопасности, в которой будет изложен их подход к защите конфиденциальной информации и смягчению киберугроз. Эта стратегия должна включать политики и процедуры для управления и защиты цифровых каналов связи.

4. Чтобы обеспечить эффективность своих мер кибербезопасности, компании должны регулярно контролировать и оценивать свои системы и процедуры. Это может помочь им выявить потенциальные недостатки и активно их устранять.

Следуя этим рекомендациям, компании строительной отрасли могут эффективно использовать практику применения роботизации каналов связи для повышения уровня своей кибербезопасности и защиты своих ценных информационных активов.

#### *Библиографический список*

1. *Деркачева Е.А., Карташов К.А., Козюбро Т.И., Михеев Г.В., Хухлаев Д.Г., Ершова Е.А.* Основы цифровой экономики. - Краснодар: Издательство "Новация", 2021. - 422 с.

2. *Борисов В.Р.* Информационные технологии и цифровизация как среда деятельности кибермошенников // Инновационное развитие экономики. - 2021. - № 6 (66). - С. 69-79.

3. *Шеремет И.А.* Обеспечение кибербезопасности в условиях развития цифровой экономики // Вестник Московского университета. Серия 25: Международные отношения и мировая политика. - 2019. - №1. - С. 3-19.

4. ГОСТ Р 60.0.0.4-2019/ИСО 8373:2012 "Роботы и робототехнические устройства" от 01.09.2019 // Федеральное государственное автономное научное учреждение "Центральный научно-исследовательский и опытно-конструкторский институт робототехники и технической кибернетики". – 2019.

5. *Згоба А И., Маркелов Д.В., Смирнов П.И.* Кибербезопасность: угрозы, вызовы, решения // Вопросы кибербезопасности. - 2014. - №5 (8). - С. 30-38.

6. [Электронный ресурс] Bechtel Recognized for Innovative Use of Software Robots // Bechtel URL: https://www.bechtel.com/newsroom/releases/2018/05/bechtelrecognized-innovative-use-software/ (дата обращения: 20.02.2023).

7. [Электронный ресурс] Cyber security for construction businesses // The National Cyber Security Centre URL: [https://www.ncsc.gov.uk/guidance/cyber-security](https://www.ncsc.gov.uk/guidance/cyber-security-for-construction-businesses)[for-construction-businesses](https://www.ncsc.gov.uk/guidance/cyber-security-for-construction-businesses) (дата обращения: 20.02.2023).

8. *Гаряев П.Н.* большие данные в строительной отрасли. Научно-технический вестник Поволжья. 2019. № 2. С. 78-80 (дата обращения: 27.01.2023).

9. *Garyaev N., Rybakova A*. Cloud interaction technologies in the design and construction. В сборнике: MATEC Web of Conferences. 2018. С. 01076 (дата обращения: 30.01.2023).

10. *Гранкин С.Л., Гаряев Н.А*. Применение вычислительной сети физических объектов Научное обозрение. 2015. № 13. С. 159-162 (дата обращения: 30.01.2023).

*Кузнецов Сергей Владимирович*, *студент магистратуры 2 курса 13 группы ИЦТМС Научный руководитель – Князева Н.В., канд. техн. наук, доцент кафедры ИСТАС*

# **РАЗРАБОТКА МЕТОДА АВТОМАТИЗИРОВАННОЙ КОНВЕРТАЦИИ ИСХОДНОГО ФАЙЛА В ОТКРЫТЫЙ ФОРМАТ ДАННЫХ**

Каждый этап разработки проекта и реализации строительного объекта сопровождается взаимодействием исполнителей с большим объемом данных. В связи с этим остро встает вопрос интегрированного применения информационных технологий в отрасли. Для осуществления комплексного подхода цифровизации в организациях внедряется такой инструмент как системы управления инженерными данными (СУИД). Программное обеспечение такого рода позволяет специалистам оптимизировать процессы обработки, анализа, структуризации, хранения и обмена информацией, аккумулируя их в единую базу данных. СУИД-системы обеспечивают требуемый уровень прозрачности деятельности организации, определяют границы доступа исполнителей, а также существенно снижают вероятность потери инженерных данных на всем протяжении реализации инвестиционно-строительного актива. Рассмотрим интегрированную среду, в которой вся необходимая информация об объекте попадает в среду общих данных (СОД) системы управления данными из цифровой информационной модели. Для полноценного использования атрибутивной составляющей ЦИМ необходимо обеспечить не только требуемый уровень функциональной совместимости системных элементов, но и постоянную актуализацию получаемых данных [1].

Для этих целей следует использовать открытый формат данных IFC. Данный отраслевой стандарт предназначен для упрощения и организации взаимодействия внутри информационных систем как нейтральный формат хранения данных соответствующих классов, отвечающих различным потребностям жизненного цикла здания. Таким образом, в процессе работы с информацией в СУИД-системе необходимо настроить алгоритмы актуализации файла IFC на сервере. Данная процедура требует автоматизации, по причине высокой вероятности влияния на результат человеческого фактора – отсутствие корректных исходных данных, вследствие несвоевременной конвертации файла, и возникновение сопутствующих финансовых рисков перекрывают трудозатраты на реализацию метода автоматического экспорта.

При разработке рассматриваемого метода возьмем за основу информационную модель, выполненную в специализированном программном обеспечении Autodesk Revit. Данное ПО является наиболее распространенным в проектной отрасли, а также позволяет использовать

свой программный интерфейс для сторонних разработчиков за счет наличия модификаторов доступа «public» для всех классов «Class» и методов «Methods» Revit API [2]. Для написания кода реализации метода автоматизированной конвертации будем использовать интегрированную среду разработки Visual Studio [3] и язык программирования C# [4-5].

В начале работы требуется подгрузить все необходимые пространства имен Autodesk.Revit (namespace), методы и классы которых будут в дальнейшем использоваться в разработке кода (рис. 1).

|                      | Class1.cs* $\leftrightarrow$ X Что нового? |  |  |
|----------------------|--------------------------------------------|--|--|
| <b>E</b> AutoConvert |                                            |  |  |
| 1                    | <b>□using System;</b>                      |  |  |
| $\overline{2}$       | using System.Collections.Generic;          |  |  |
| 3                    | using System. Ling;                        |  |  |
| 4                    | using System. Text;                        |  |  |
| 5                    | using System. Threading. Tasks;            |  |  |
| 6                    | using Autodesk.Revit.DB;                   |  |  |
| 7                    | using Autodesk. Revit. DB. Events;         |  |  |
| 8                    | using Autodesk. Revit. UI;                 |  |  |
| 9                    | using Autodesk.Revit.ApplicationServices;  |  |  |
| 10                   |                                            |  |  |
| 11                   |                                            |  |  |
| 12                   | <b>⊟namespace AutoConvert</b>              |  |  |
| 13                   | ł                                          |  |  |
|                      | Ссылок: 0                                  |  |  |
| 14                   | class App : IExternalApplication<br>Ξ      |  |  |

Рис. 1 - Начало работы с кодом в Visual Studio

собственном классе Далее реализуем в App интерфейс IExternalApplication, принадлежащий пространству имен Autodesk.Revit.UI. Ланный интерфейс солержит в себе лва метола: OnStartUp, применяемый для выполнения некоторых задач при запуске Autodesk Revit, и OnShutDown – для выполнения задач при завершении работы программы (рис. 2).

| Autodesk Revit UI                     |                                     |                                                                             |  |
|---------------------------------------|-------------------------------------|-----------------------------------------------------------------------------|--|
|                                       |                                     |                                                                             |  |
|                                       | <b>IExternalApplication Methods</b> |                                                                             |  |
| <b>IExternalApplication Interface</b> | See Also                            |                                                                             |  |
| <b>Methods</b>                        |                                     |                                                                             |  |
|                                       | <b>Name</b>                         | <b>Description</b>                                                          |  |
| $=$                                   | OnShutdown                          | Implement this method to execute some tasks when Autodesk Revit shuts down. |  |
| $=$                                   | OnStartup                           | Implement this method to execute some tasks when Autodesk Revit starts.     |  |

Рис. 2 – IExternalApplication Interface

В аргумент метода OnStartUp программа Revit передает объекты класса UIControlledApplication, содержащего свойства класса ControlledApplication Property (рис. 3).

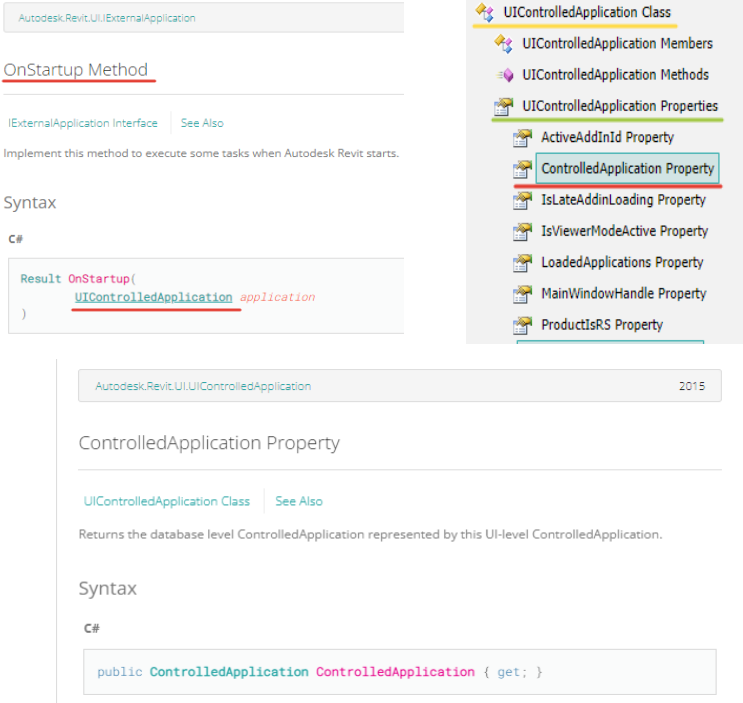

Рис. 3 – Инициализация ControlledApplication Property

B Revit API прописан синтаксис ControlledApplication Property, согласно  $ControlledApplication$   $coq$ <sub>c</sub> $x$ <sub>T</sub> $T$ класс которому ряд событий ControlledApplication Events, среди которых находится необходимое нам для реализации метода конвертации - DocumentSynchronizedWithCentral Event (рис. 4).

Перед выполнением операции subscribe на событие DocumentSynchronizedWithCentral Event, являющейся главным процессом данного алгоритма, необходимо реализовать собственный метод -AutomaticConvertation. В его основу ляжет метод Export Method (String, String, IFCExportOptions), отвечающий за конвертацию файла в формат данных ifc (рис. 5). Прописанный в синтаксисе данного метода класс IFCExportOptions позволяет задавать настройки экспорта через свойства «options» класса IFCExportOptions объекта Properties, такие как ExportBaseQuantities, FamilyMappingFile, FileVersion, FilterViewId. IsValidObject и т.д. (рис. 6).

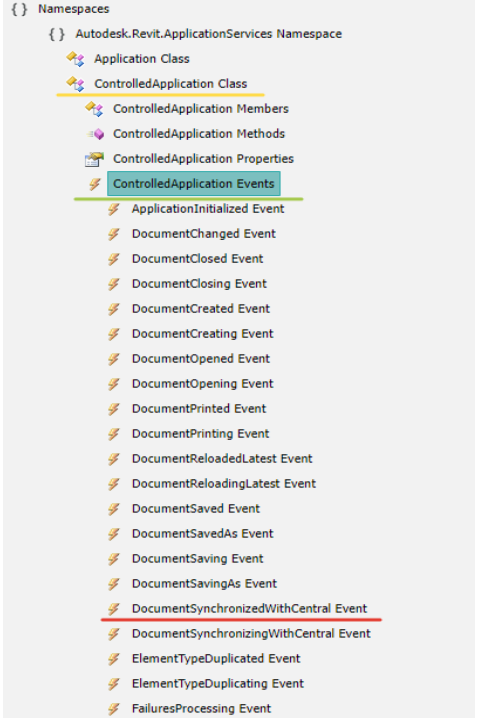

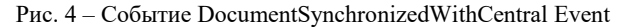

Autodesk.Revit.DB.Document

Export Method (String, String, IFCExportOptions)

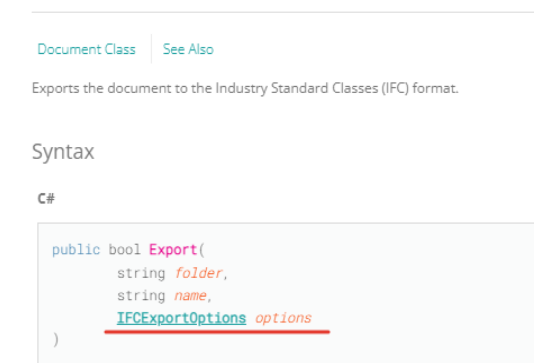

Рис. 5 – Синтаксис метода Export Method (String, String, IFCExportOptions)

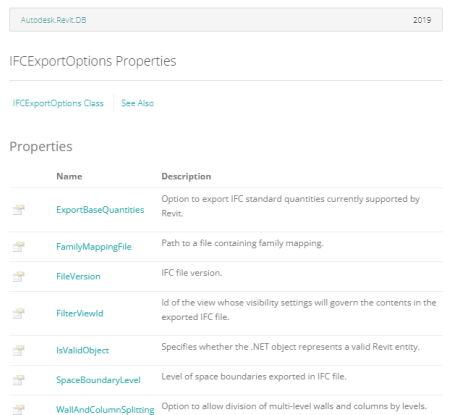

Рис. 6 – Доступные для редактирования свойства класса IFCExportOptions

Результатом выполнения описанного выше алгоритма является привязка последовательности операций синхронизации файла rvt и его экспорта в формат ifc, а также выполнение требований по необходимому уровню автоматизации данного процесса. Разрабатываемый метод реализуется посредством активации программного модуля (плагина) в среде моделирования Revit при интеграции информационных моделей в СУИДсистемы.

#### *Библиографический список*

1. *Букунов, А. С.* Обмен информацией в единой системе при создании BIM // BIM-моделирование в задачах строительства и архитектуры. Санкт-Петербург: Санкт-Петербургский государственный архитектурно-строительный университет, 2019. – С. 59-64. – DOI 10.23968/BIMAC.2019.010. – EDN ZSLKJN.

2. *Полюхова, М. А.* Программирование с помощью Revit API / М. А. Полюхова // Новые информационные технологии в архитектуре и строительстве. Екатеринбург: УрГАХУ. 2019. – С. 36. – EDN OTYXLK.

3. *Шабанова, И. Ю.* Настройка взаимодействия Revit и Visual Studio / И. Ю. Шабанова, С. В. Придвижкин // Мягкие измерения и вычисления. – 2022. – Т. 57, № 8. – С. 43-51. – DOI 10.36871/2618-9976.2022.08.004. – EDN SCDXJO.

4. *Ворначева, Н. Ю*. Анализ возможностей языков программирования и их приложений в строительстве // Потенциал интеллектуально одарённой молодежи развитию науки и образования. Под общей редакцией Т.В. Золиной. Том 1. – Астрахань: Астраханский государственный архитектурно-строительный университет, 2019. – С. 140-142. – EDN RBBKUI.

5. *Жуков, В. С.* Объектно-ориентированное программирование как основа для автоматизации процессов в BIM-проектировании // Энергетика будущего - цифровая трансформация. Липецк, 15–16 декабря 2021 года. – Липецк: Липецкий государственный технический университет, 2021. – С. 199-202. – EDN BIHEIV.

*Кульбакин Дмитрий Владимирович***,** *студент магистратуры 2 курса 3 группы ИЦТМС Научный руководитель – Суркова Л.Е., доцент, канд. техн. наук, доцент кафедры ИСТАС*

# **АВТОМАТИЗАЦИЯ ПРОЦЕССА ФОРМИРОВАНИЯ АКТОВ СКРЫТЫХ РАБОТ**

В процессе нового строительства формируется исполнительная документация, которая имеет свою актуальность как на этапах ввода объекта в эксплуатацию, так и на протяжении жизненного цикла здания. Недопущение ошибок при формировании документации носит первостепенный характер для застройщика, который нацелен на успешный ввод объекта строительства в эксплуатацию. Решением для сокращения ошибок могут стать различные способы автоматизации подготовки исполнительной документации, что является актуальным.

Исполнительная документация — это совокупность материалов в тексте и графике (протоколов, актов, чертежей, журналов и других), описывающая выполнение решений, принятых при проектировании зданий и сооружений, а также их частей, фактическое состояние объектов при производстве строительных работ, капремонте и реконструкции [1]. Без правильно сформированной исполнительной документации, процесс ввода объекта строительства станет проблемой для застройщика на этапе прохождения экспертизы. В частности, акты освидетельствования скрытых работ, без оформления которых, на предыдущие работы, запрещает выполнение последующих, могут нести в себе фактор риска допущения ошибок, возникающих при их составлении. Кроме того, формирование актов скрытых работ требует большое количество временного ресурса, что так же может повлиять на возникновение ошибок. Несмотря на это, требования к ведению документации, утвержденные Минстроем России [2], содержат несколько приложений с бланками для оформления различных актов. Документы об освидетельствовании работ, влияющих на безопасность построек и инженерно-технологических сетей, должны составляться в строгом соответствии с утвержденными образцами.

Согласно порядку утверждения исполнительной документации, после ее оформления она подписывается несколькими ответственными лицами, представляющими разные организации: заказчика строительства или застройщика; компанией, разработавшей документацию; предприятия, отвечающего за эксплуатацию инженерно-технологических сетей; контрольные надзорные органы. Минстроем России, так же, был утвержден и порядок хранения документации [2], в соответствии с которым, документы должны храниться у заказчика работ или застройщика вплоть до завершения финальной проверки, которую проводят представители надзорного органа. Когда проверяющий орган выдает заключение о полном соответствии

объекта нормативам отраслевого законодательства, документация хранится у заказчика или застройщика на постоянной основе.

При всем ее многообразии и сложности, исполнительная документация составляется по шаблонам, а работа с ней строго регламентирована. Данный факт может значительно упростить процесс переноса документов в цифровую форму. Ведение электронной документации, в том числе, упрощает доступ к ней на этапе хранения. К тому же, согласно приказу Минстроя [2], вступающего в силу с 01.09.2023 и действующему до 01.09.2029, устанавливается не только состав и порядок и ведение исполнительной документации, но и, по решению застройщика, технического заказчика, лица, ответственного за эксплуатацию здания, сооружения, регионального оператора хранение на бумажном носителе или в форме электронных документов без дублирования на бумажном носителе. Утверждение приказа, в том числе, упростит процесс перехода компаний на электронный документооборот, так же ускорит процесс подписания документов. Исследование уровня автоматизации ведения исполнительной документации [3] и разработки специализированного программного обеспечения для этих целей [4-6] подтверждает актуальность и необходимость постепенного перехода на безбумажный формат ведения исполнительной документации в перспективе.

На текущий момент для автоматизации формирования актов скрытых работ предлагаются различные способы, которые в большинстве своем предполагают использовании продуктов MS Office, в частности MS Excel [7]. Они используют внутренние надстройки, которые при помощи таблиц, списков и готовых шаблонов сокращают время на формирование и редактирование как отдельных актов, так и нескольких, и сохраняют хронологию работ [8, 9]. С другой стороны, встроенные возможности программ ВІМ проектирования дают возможность интеграции с MS Excel [5, 10, 11] для подготовки необходимых документов, что позволяет автоматизировать процесс формирования исполнительной документации на основе информационной модели здания.

На текущий момент существуют программные решения [6], которые предлагают компании в части реализации формирования актов скрытых работ в частности, и исполнительной документации в целом. Они строятся либо на работе с MS Excel, либо на работе со сторонней, специально разработанной программой, которая включает в себя расширенный функционал и позволяет не только создавать и редактировать документы, но и вести журналы и реестры, которые могут отслеживать те документы, которые еще не были сформированы. Такие программы плотно интегрируются в компании и позволяют оптимизировать процессы взаимодействия между разными отделами с целью формирования общей, полной базы документации, которая планомерно пополняется с проведением новых этапов строительно-монтажных работ [9]. Современные тенденции позволяют электронным документам быть признанными частью общей документации и не иметь бумажных аналогов, что ускоряет процесс подписания документов и упрощает способы их хранения.

Существующие технологии позволяют ускорить формирование документации, следующим же этапом должна стать интеграция документации с BIM моделью и заполнение шаблонов согласно тем решениям, которые были приняты на этапе формирования информационной модели строительного объекта. Акты освидетельствования скрытых работ могут быть связаны с теми конструкциями и системами, для которых они должны быть сформированы.

#### *Библиографический список*

1. СП 68.13330.2017. «Приемка в эксплуатацию законченных строительством объектов. Основные положения» // Электронный фонд нормативно-технической и информации Консорциума «Кодекс»: [сайт]. URL: <https://docs.cntd.ru/document/555603336> (дата обращения: 01.02.2023).

2. Приказ Минстроя от 29.11.2022 № 1015/пр "Об утверждении состава и порядка ведения исполнительной документации при строительстве, реконструкции, капитальном ремонте объектов капитального строительства" // Электронный фонд нормативно-технической и нормативно-правовой информации Консорциума «Кодекс»: [сайт]. URL: <https://docs.cntd.ru/document/1300338688> (дата обращения: 01.02.2023).

3. *Бобов Д.Г., Красильников Н.И., Гусейнов Ч.С.* Оценка потенциального уровня автоматизации строительных журналов при ведении их в электронном виде // Вестник Инженерной школы Дальневосточного федерального университета. 2022. № 4 (53). С. 112-122.

4. *Морозов С. А.* Автоматизация подготовки исполнительной документации в строительстве // Свидетельство о регистрации программы для ЭВМ 2022665120, 10.08.2022. Заявка № 2022664247 от 28.07.2022.

5. *Дедюхина А.Д., Тихонова А.Ю., Зеньков Е.В.* Применение BIM-технологий в производственно-технической сфере строительной отрасли // Моя профессиональная карьера. 2021. Т. 2. № 25. С. 73-87.

6. Автоматизация исполнительной документации [Электронный ресурс] URL: <https://aktosr.ru/ispolnitelnaya-dokumentatsiya/> (дата обращения 19.02.2023).

7. Автоматизация оформления и обработки документов [Электронный ресурс] URL: <https://ecm.konicaminolta.ru/articles/> (дата обращения 19.02.2023).

8. Автоматическое заполнение актов освидетельствования скрытых работ [URL:https://www.km-kmd.ru/avtomaticheskoe](https://www.km-kmd.ru/avtomaticheskoe) (дата обращения 19.02.2023).

9. Автоматизация программа акты скрытых работ. Возможности программного обеспечения URL:[дhttps://monplan.ru/avtomatizaciya-programma-akty](https://monplan.ru/avtomatizaciya-programma-akty-skrytyh-rabot-vozmozhnosti-programnogo-obespecheniya.html)[skrytyh-rabot-vozmozhnosti-programnogo](https://monplan.ru/avtomatizaciya-programma-akty-skrytyh-rabot-vozmozhnosti-programnogo-obespecheniya.html) (дата обращения 19.02.2023).

10. *Суркова Л.Е., Давыдов Д.В.* Интерфейсное взаимодействие BIM программы с MS Office // Строительство и архитектура. 2021. Т. 9. № 4. С. 66-70.

11. *Суркова Л.Е., Давыдов Д.В.* Анализ возможностей интеграции программных продуктов BIM моделирования с офисным приложением // Информационнотехнологический вестник. 2021. № 2 (28). С. 139-147.

*Ласица Марианна Юрьевна,*

*студентка магистратуры 2 курса 14 группы ИЦТМС Научный руководитель – Адамцевич Л.А., доцент, канд. техн. наук, доцент кафедры ИСТАС*

# **АНАЛИЗ ПАРАМЕТРОВ ИНФОРМАЦИОННОЙ МОДЕЛИ ОБЪЕКТА КАПИТАЛЬНОГО СТРОИТЕЛЬСТВА ДЛЯ ВЫЯВЛЕНИЯ СООТВЕТСТВИЯ РОССИЙСКИМ СТАНДАРТАМ**

BIM-технологии (Building Information Modeling) предоставляют возможность цифрового моделирования строительных объектов капитального строительства (ОКС), наполненных информационными параметрами и характеристиками, с дальнейшим использованием цифровой модели на всех этапах жизненного цикла здания и сооружения.

В данной статье рассматривается вопрос оптимизации проверок цифровых информационных моделей (ЦИМ) на стадии проектирования.

Преимущества BIM-технологий для проектировщиков заключается в оптимизации проектных решений, снижении трудозатрат, повышении качества проектов, применении метода вариантного проектирования.

В производстве использование BIM-технологий позволило ввести индивидуальное индустриальное строительство (ранее индустриальное домостроение было связано только с каталогами стандартизированных изделий и типовыми сериями) [1, 2].

Информационное наполнение ЦИМ должно соответствовать национальным стандартам. Для анализа параметров ЦИМ проверяющему необходимо самостоятельно сопоставлять информационное наполнение модели с исходными данными, специальными требованиями к типу объекта, нормативной документацией. Однако BIM-технологии созданы для оптимизации человеческого ресурса.

Целью исследования является анализ возможности автоматической проверки ЦИМ на соответствие нормативным требованиям.

Однако, для достижения цифрового прогресса необходимо начать не с ЦИМ, а с перевода нормативной документации в машиночитаемый и машинопонимаемый формат, который может читаться и пониматься и человеком, и компьютером, в итоге получаются SMART-стандарты.

В 2022 г. в рамках конференции "SMART-стандарты - ключевой инструмент информационного моделирования" было определено, что одной из ключевых задач является автоматизированная проверка выполнения требований нормативной документации в проектной документации [3,4]. После создания SMART-стандартов можно переходить к реализации автоматической проверке ЦИМ.

Для осуществления этого необходимо, в качестве идентификаторов структурных элементов документов цифровой нормативно-технической документации использовать коды классов классификатора строительной информации (КСИ) [5].

Для проведения автоматической проверки ЦИМ необходимо обязательное заполнение значений параметров (обязательной информации об объекте, необходимой для дальнейшей работы и проверок ЦИМ на последующих стадиях жизненного цикла объекта капитального строительства), согласованность в информационном описании объектов модели.

Для определения списка нормативных обязательных требований были проанализированы документы государственного уровня, применимые к проектной продукции:

- Федеральный закон от 22 июля 2008 г. № 123-ФЗ «Технический регламент о требованиях пожарной безопасности» [6];
- СП 56.13330.2011 «Производственные здания. Актуализированная редакция СНиП 31-03-2001» [7].

Для выбранных требований проведен семантический анализ с целью создать пайплайн для автоматизированного перевода требований в машиночитаемый формат xml-проверок в формате CADLib Модель и Архив.

Семантический анализ вышеперечисленных требований показал, что при формировании правил отбора проверяемых объектов согласно формулировкам, содержащимся в тексте нормативных цитат, необходимо наличие в ЦИМ дополнительных классификационных характеристик объектов:

1) Для конструктивных элементов:

- специализация, принадлежность к технической системе здания,
- принадлежность к технической системе особого типа, принадлежность к особым зонам здания,
- наименование объекта, конструктивная функция, расположение;

2) Для оценки соответствия конструктивных элементов – требованиям нормативных документов необходимо указание следующих характеристик:

- предел огнестойкости,
- класс пожарной опасности;

3) Для оценки соответствия помещений и зон требованиям нормативных документов необходимо указание следующих характеристик:

- имя помещения / зоны,
- категория по пожарной и взрывопожарной опасности.

Данный перечень необходимых характеристик является минимально необходимым для реализации автоматических проверок ЦИМ на соответствие требованиям, вошедшим в тестовую выборку.

Также для указанных параметров выделим следующие требования заполнения данных:

- виртуальные объекты зданий, являющиеся структурными единицами иерархии проекта в CADLib «Модель» и «Архив», должны обладать обязательными классификационными характеристиками согласно требованиям к идентификации зданий и сооружений, содержащимся в п.1 ст.4 Технического регламента о безопасности зданий и сооружений, утвержденного Федеральным законом №384-ФЗ от 30.12.2009 [8-11];
- объекты, относящиеся к строительным конструкциям, должны обладать обязательными характеристиками, установленными гл.10 Технического регламента о требованиях пожарной безопасности, утвержденного Федеральным законом №123-ФЗ от 22.07.2008 [6];
- для стандартизации заполнения значений у большинства параметров есть встроенный список возможных значений с определениями с ссылками на законодательство;
- для возможности проверки объектов ЦИМ, находящихся в области «особых зон», к которым в нормативном законодательстве устанавливаются особые требования – вводится специальная характеристика, с фиксированным списком, пополняемым по мере обнаружения в нормах и стандартах дополнительных уточнений.

Дальнейшая работа будет посвящена пополнению списка необходимых параметров, установлению правил их заполнения, проверки, анализ других нормативных документов.

#### *Библиографический список*

1. *Вахмистров, А. И.* Индустриальное домостроение / А. И. Вахмистров, Э. К. Гобеев. — Санкт-Петербург: Славутич, 2019. — 260 с.

2. *Байбурин А.Х.* Применение цифровых технологий в строительстве : учеб. пособие / А. Х. Байбурин, Н. В. Кочарин. — Челябинск : Библиотека А. Миллера,  $2020 = 167$  c.

3. [ООО КОМПАНИЯ «КОДЕКС-ЛЮКС» "SMART-стандарты: будущее](https://kodeks-luks.ru/)  стандартизации": тезисы доклада – [URL: https://kodeks-luks.ru/news/read/smart](https://kodeks-luks.ru/)[standarty-buduschee-standartizacii-tezisy-doklada/novosti-kompanii \(дата обращения:](https://kodeks-luks.ru/)  [15.02.2023\).](https://kodeks-luks.ru/)

4. *Тихомиров С.* Умные (SMART)-стандарты: перспективы использования в строительной отрасли – URL: https://clck.ru/33dpyU (дата обращения: 15.02.2023).

5. На одном языке. Как идет разработка Классификатора строительной информации – URL: https://ardexpert.ru/article/23879 (дата обращения: 15.02.2023).

6. Федеральный закон от 22 июля 2008 г. № 123-ФЗ «Технический регламент о требованиях пожарной безопасности» [Электронный ресурс] // Электронный фонд нормативно-технической и нормативно-правовой информации Консорциума «Кодекс»: [сайт]. URL: https://docs.cntd.ru/document/ 902111644 (дата обращения:  $01.02.2023$ ).<br>7. CIT

СП 56.13330.2011 «Производственные здания. Актуализированная редакция СНиП 31-03-2001» [Электронный ресурс] // Электронный фонд нормативно-технической и нормативно-правовой информации Консорциума «Кодекс»: [сайт]. URL: https://docs.cntd.ru/document/ 1200085105 (дата обращения: 01.02.2023).

8. Федеральный закон "Технический регламент о безопасности зданий и сооружений" от 30.12.2009 N 384-ФЗ (последняя редакция) [Электронный ресурс] // Электронный фонд нормативно-технической и нормативно-правовой информации Консорциума «Кодекс»: [сайт]. URL: https://docs.cntd.ru/document/ 902192610607168489 (дата обращения: 01.02.2023).

9. *Железнов М.М., Адамцевич Л.А.* Развитие инфраструктуры железнодорожного транспорта с использованием технологий информационного моделирования (bim) и больших данных (big data): обзор // Строительство и архитектура. 2022. Т. 10. № 2. С. 61-65. URL: <https://www.elibrary.ru/item.asp?id=48724260> (дата обращения: 20.02.2023)

10. *Zheleznov M., Adamtsevich L., Vorobiev P., Rybakova A*. Аnalysis of building information modeling technologies for transport infrastructure objects at the stages of the life cycle // В сборнике: E3S Web of Conferences. 24. Сер. "24th International Scientific Conference "Construction the Formation of Living Environment", FORM 2021" 2021. URL[: https://elibrary.ru/item.asp?id=46792874](https://elibrary.ru/item.asp?id=46792874) (дата обращения: 20.02.2023).

11. *Zheleznov M., Adamtsevich L., Vorobev P., Filimonova Z.* Analysis of international experience in the field of building information modelling of transport infrastructure objects // В сборнике: E3S Web of Conferences. 24. Сер. "24th International Scientific Conference "Construction the Formation of Living Environment", FORM 2021" 2021. URL:<https://elibrary.ru/item.asp?id=46795497> (дата обращения: 20.02.2023).

*Макаренко Екатерина Кирилловна, студентка 4 курса 1 группы ИЦТМС Научный руководитель – Игнатова Е.В., доцент, канд. техн. наук, доцент кафедры ИСТАС*

### **МEТОДЫ АВТОМАТИЗАЦИИ РАБОТЫ С ПАРАМЕТРАМИ ЦИФРОВОЙ МОДЕЛИ В RENGA**

Внедрение технологий информационного моделирования зданий (ТИМ) является одним из главных трендов на строительном рынке систем проектирования. Создается и совершенствуется большое количество различных программных продуктов для автоматизации процесса формирования проектной документации. Несмотря на то, что программы САПР и так являются способом автоматизации, внутри них все-равно инженерам, архитекторам, конструкторам и другим участникам строительства приходится часто сталкиваться с рутинными задачами, требующими большого количества временных ресурсов. Например, простое наполнение цифровой модели соответствующей информацией руками для прохождения экспертизы может занять у проектировщиков несколько недель. В статье [1] авторы рассказывают о своем опыте ускорения создания рабочей документации сборных конструкций с помощью автоматизации в ПО Autodesk Revit. Также опыт об автоматическом расчете перемычек с помощью расширения в ПО Autodesk Revit описан в статье [2]. Большое количество вариантов автоматизации реализовано в программном комплексе Autodesk Revit, который с 4 марта 2022 года больше не поставляется в Россию. Поэтому задача автоматизации является достаточно актуальной на сегодняшний день не только по причине ускорения работы проектирования, но и для расширения возможностей отечественных продуктов.

Целью данной статьи является ознакомление с методами автоматизации работы с параметрами в цифровой информационной модели (ЦИМ) в ПО Renga.

Renga российская BIM-система, в которой реализована возможность совместной работы архитектора, конструктора и инженера по внутренним сетям. Также ЦИМ, созданная в ПО Renga, может быть использована на других этапах строительного жизненного цикла объекта с помощью платформы 1C (календарное планирование, инвестиционное планирование, сметы, управление недвижимостью). Функция экспорта и импорта в форматах Industry Foundation Classes (IFC) и DWG позволяет работать в сочетании с другими САПР и BIM-решениями.

Чтобы расширить функциональные возможности ПО Renga и интегрировать свое ПО нужно воспользоваться Renga API, которая использует технологию COM для обеспечения доступа к функциям. Расширения можно создавать с помощью:

● C#;

- $C++$ :  $\bullet$
- другой совместимый с СОМ язык программирования;

сторонние приложения, написанные на языках программирования с динамической типизацией, например, на Python.

Рассмотрим общий процесс создания нового плагина с помощью С# и встраивание его функций в Renga. Так как Renga реализует COM-интерфейс (определяет набор методов, которые может поддерживать объект, не диктуя ничего о реализации), то подключаться к ней можно двумя способами:

традиционный плагин, встраиваемый в программу при запуске;

запуск экземпляра интерфейса приложения из стороннего процесса через СОМ.

Укрупненная схема процесса представлена на рисунке 1.

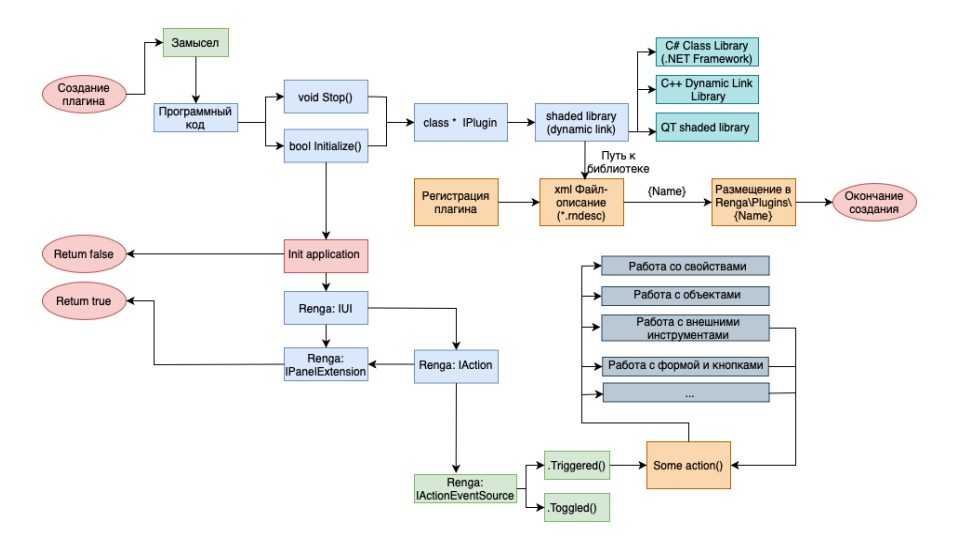

Рис. 1 - Укрупненная схема создания плагина

Рассмотрим подробнее первый случай: методику встраивания плагина в программу. Определяется основной замысел программы, что конкретно нужно реализовать в виде программного кода на одном из языков программирования. Для регистрации плагина программе  $\overline{B}$ Renga необходимо в первую очередь реализовать класс или унаследовать класс RengaAPI IPlugin. Как показано на схеме рисунка 1. В этом унаследованном классе реализовать два формальных метода:

- метод Initialize() выполняющийся для инициализации плагина
- метод Stop() формализованный метод.

Необходимо реализовать один из трех классов для работы с внутренними событиями в Renga. События - это обобщенное название внутренних

процессов в программе, за которыми можно следить и выполнять свои пользовательские действия при определенном статусе этих событий. Renga предоставляет три класса для контроля за внутренними событиями, которые представлены в виде интерфейса. На рисунке 2 показана схема этих классов. Они помещены в блоки голубого цвета.

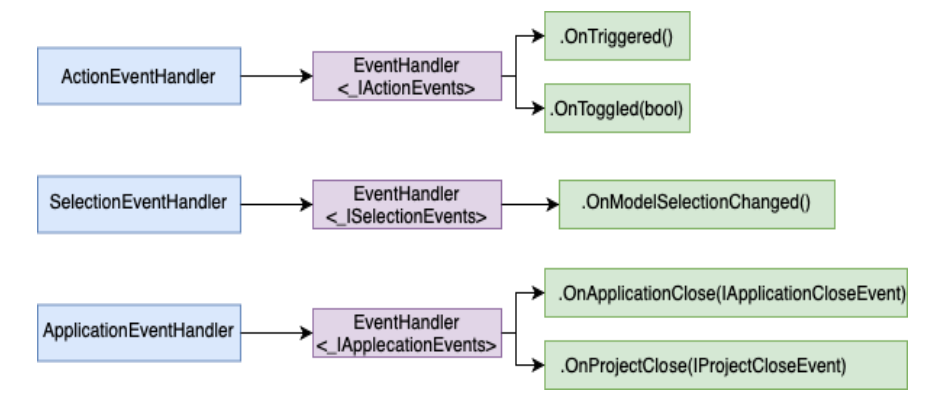

Рис. 2 - Схема классов для контроля за событиями

ActionEvantHandler предназначен для контроля за изменением пользовательского интерфейса. Класс SelectionEventHandler для контроля за выборкой пользователем объектов модели и последний класс АpplicationsEventHandler для контроля закрытия проекта и приложения. Каждый из трех классов наследует внутренний класс EventHandler, на схеме он показан фиолетовым, который помогает в реализации соответствующих метолов.

Сам проект создается в виде Shaded library или у него есть подвид Dynamic link library. Если проект создается в среде QT, там есть только Shaded library, для C++ это стандартной Dynamic link library , а для C# это Class library (.NET Framework).

Чтобы работать с объектами модели, получать из них геометрию, свойства, материалы и другие параметры используется RengaAPI. Объекты модели берутся из интерфейса IModel, который в свою очередь получается из интерфейса IProduct. Метод, который возвращает набор объектов называется GetObjects и возвращается он в виде набора интерфейсов IModelObjectCollection, который уже позволяет получить три типа свойств объектов, тип объекта и его внутренний идентификатор.

Рассмотрим схему работы со свойствами, изображенную на рисунке 3. Она представляет собой для всех категорий объектов одну и ту же возможность получения данных из IMesh. Каждый IMesh-объект состоит из отдельных IGrid (сетка поверхности) и каждый IGrid состоит из отдельных

граней. Такая структура геометрии свойственна любому объекту и такая геометрия не обладает параметризацией.

У каждого объекта модели есть три группы свойств:

- собственные свойства IPropertyContainer
	- расчетные свойства IQuantityContainer  $\bullet$
	- параметрические свойства ParameterContainer

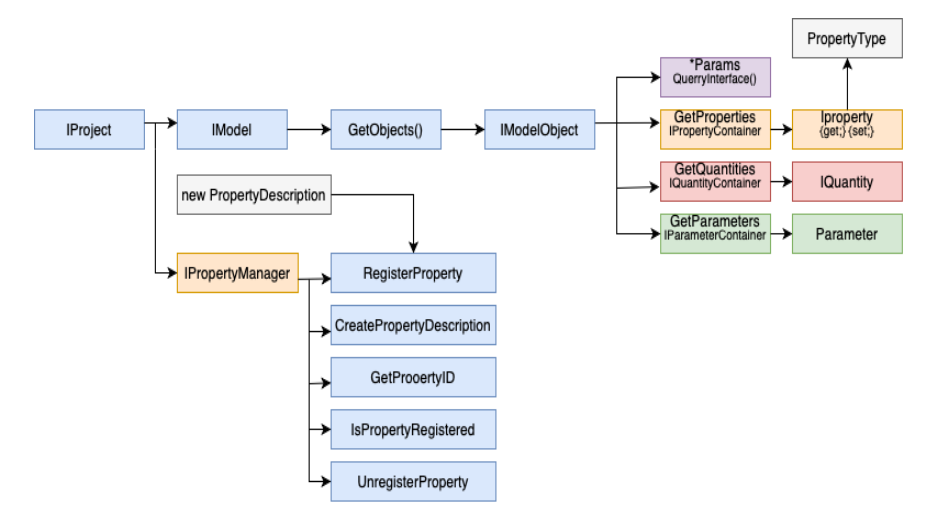

Рис. 3 - Схема работы со свойствами в Renga

IQuantityContainer - это свойства характерные данному типу объекта. Они есть у типа всегда вне зависимости от какой-либо ситуации. IPropertyContainer — это произвольные свойства. закладываемые пользователем, которые могут изменяться, добавляться удаляться и назначаться категория модели. ParameterContainer - это параметрические свойства, которые, управляют тем, как объект выглядит, то есть его геометрические характеристики (высота стены и т.д.).

Если открыть модель в программе Renga, можно найти панель «Свойства объектов», в котором представлены все свойства объектов в модели. На языке кода данное окно представлено как IPropertyManager, с помощью которого можно:

создавать новые свойства из раннего созданного класса либо интерфейса;

получать свойства по его идентификатору;

проверять зарегистрировано ли свойство в программе и присвоено ли оно категориям объектов.

Отдельным классом на схеме представлены интерфейсы, которые заканчиваются на \*Params и получаются через QuarryInterface() от объекта

модели. А в начале вместо звездочки прописывается название нужного объекта (IDoorParams, IBeamParams, IFloorParams и т.д.) Они позволяют получить какую-либо геометрию свойственную данному объекту и его идентификаторы.

Существует готовое решение для работы со свойствами от ModPlus для ПО Renga. Плагин называется «Быстрые свойства», который позволяет проектировщикам быстро просматривать и изменять свойства необходимой категории, не тратя время на поиск и выделение необходимых объектов в модели.

Подводя итог о возможностях работы со свойствами, программист может апеллировать чтением всех свойств, может назначать и редактировать свойства, а также считывать и устанавливать параметры для объектов, что может значительно ускорить работу проектировщиков при заполнении параметров для экспертизы, составлении проектной документации, при работе с ведомостью объемов работ с помощью автоматического получения геометрии, при расстановке объектов в модели и многое другое. А направление программирования в ТИМ обладает высоким уровнем значимости и дает возможности наиболее эффективного использования технологии с помощью автоматизации операций.

#### Библиографический список

 $1<sup>1</sup>$ Bai Q., Deng S., Li C., Qie Z. Application of BIM in the creation of prefabricated structures local parameterized component database // Architecture and Engineering, 2019. Т. 4, No 2. С. 13-21. (дата обращения: 20.02.2023).

Корелина, Т. В. Разработка программного модуля расчета рядовых  $\overline{2}$ . перемычек по 3D модели / Т. В. Корелина, А. Н. Зеленина, Д. Р. Борзенко // Вестник Воронежского института высоких технологий. – 2018. – № 2(25). – С. 35-39. – EDN XVONNJ. (дата обращения: 22.02.2023).

Официальный сайт Renga. [Электронный ресурс] URL: https://rengabim.com 3. (дата обращения: 22.02.2023).

[Электронный ресурс] URL: https://rengabim.com/sdk/ (дата SDK. 4. обрашения: 22.02.2023).

Renga API Documentation. **Электронный** URL: 5.  $pecypc$ ] https://help.rengabim.com/api/index.html (дата обращения: 22.02.2023)

Лафоре Р. Объектно-ориентированное программирование в С+-+. Классика Computer Science. 4-е изд. – СПБ.: Питер, 2016. – 928 с.: ил. – (Серия «Классика Computer Science») (дата обращения: 23.02.2023).

Талапов В.В. Основы ВІМ: Введение в информационное моделирование  $7<sub>1</sub>$ зданий. - М.: ДМК Песс, 2011. - 392с.: ил. (дата обращения: 23.02.2023)

Алексей Васильев. Программирование на С# для начинающих. - Москва: 8. Эксмо, 2018. - 592 с. - (Российский компьютерный бестселлер).

Официальный сайт ModPlus. [Электронный  $pecypc$ ] URL: 9. https://modplus.org/ru/ (дата обращения: 24.02.2023).

*Махиев Хаким, студент магистратуры 2 курса 13 группы ИЦТМС Научный руководитель – Куликов В.Г., доцент, канд. техн. наук, доцент кафедры ИСТАС*

# **ПРИМЕНЕНИЕ ТЕХНОЛОГИЙ ИНФОРМАЦИОННОГО МОДЕЛИРОВАНИЯ В ПРОЦЕССАХ ПРОЕКТИРОВАНИЯ СИСТЕМ ОТОПЛЕНИЯ ОБЪЕКТОВ КАПИТАЛЬНОГО СТРОИТЕЛЬСТВА**

Сегодня, технологии информационного моделирования активно применяются в области капитального строительства Российской Федерации.

Но, как показывает практика, рассматриваемые технологии получили свое применение преимущественно на стадии проектирования, в большинстве своем, как ПО для создания информационных моделей в 3D представлении, с целью увязки смежных разделов разрабатываемого проекта, выпуска комплектов чертежей и получения спецификаций материалов и оборудования [1].

Подобного рода проекты тяжело считать информационными, так как ключевая особенность ТИМ подразумевает не просто проект, а информационную модель, имеющую с своем составе необходимый перечень данных, определенный задачами реализации проекта с применением ТИМ и востребованностью этих данных на последующих этапах жизненного цикла ОКС.

Отсюда следует, что и инженерные расчеты необходимо также динамически связывать с процессами создания информационной модели.

В свою очередь, такой подход позволит параллельно рассчитывать и моделировать варианты различных инженерных решений одной задачи, с применением новейших технологий и анализа их экологического и энергосберегающего эффекта, без потери связи расчетных данных с трехмерной моделью проектируемых систем [2-4].

Сейчас в области проектирования инженерных систем, практически все внимание уделено обсуждению вопросов увязки смежных разделов (устранению коллизий) и получению спецификаций, хотя параллельное совершенствование ПО, используемого при моделировании инженерных систем, для правильного выполнения расчетной части проектов в не менее скромных объемах позволило бы сократить время разработки проектов, и в большей степени снизить издержки организаций, увеличивая экономическую эффективность ТИМ.

Рассмотрим имеющиеся на рынке, информационные системы, поддерживающие как само моделирование, так и расчеты систем отопления ОКС.

Сегодня самым популярным продуктом является Autodesk Revit [1]. Данное ПО на рынке РФ выступает как базовая система трехмерного моделирования, под которую, ввиду открытости API-интерфейса, разрабатываются многочисленные плагины и надстройки.

Примером таких дополнений являются:

- МадіСАD (зарубежное ПО)  $\equiv$
- Dva Oblaka (отечественная разработка)
- Linear (зарубежное ПО)  $\equiv$

Модули MagiCAD позволяют сокращать время разработки модели инженерных систем, быстро искать и ликвидировать коллизии, выполнять необходимые расчёты по определения сечения трубопроводов для систем, балансировку ответвлений систем, расчёт шума и т. п.

В MagiCAD, в соответствии с концепцией ИМ, данные, полученные после расчётов, сохраняются в параметрах элементов модели и доступны на протяжении всего жизненного цикла ОКС [5].

Плагин Dva Oblaka, тоже производит все необходимые расчеты, но работает исключительно в связке с Autodesk Revit [6].

Linear, как и Dva Oblaka, производит все необходимые расчеты и работает исключительно в связке с Autodesk Revit и является сравнительно дорогим зарубежным ПО [7].

Вышеперечисленные программные комплексы имеют не редактируемые пользователями ПО собственные базы компонентов, что накладывает свои сложности на их применении в условиях многополярного рынка оборудования и проверки правильности результатов расчетов.

Также на рынке присутствуют программы позволяющие выполнять одну из основных задач при проектировании систем отопления.

Например, в Renga на данном этапе разработки доступно только моделирование систем, без выполнения расчетов.

А программа Audytor SET и ее аналоги позволяют максимально точно выполнить инженерные расчеты систем отопления, но при этом ее неэффективно использовать для разработки ИМ и комплектов документации.

.<br>Хоть и разработчики Audytor SET предоставляют плагин, который позволяет импортировать 3D модель системы отопления из Audytor SET в Autodesk Revit, этот способ не нашел большого применения ввиду большого количества ошибок и низкой эффективности [8].

Учитывая имеющуюся на сегодняшний день потребность в комплексном ПО для проектирования, моделирования и расчетов систем отопления, а также внешнеполитическое влияние на сотрудничество российских компаний  $\mathbf{c}$ зарубежными поставщиками ПО, обуславливается необходимость совершенствования разработки интеграции И отечественного ПО

В качестве примера можно рассмотреть интеграцию расчетных алгоритмов Dva Oblaka, с инструментами информационного моделирования программы Renga.

Значимость результатов разработки и применения расчетных модулей ПО, используемого в качестве инструмента ТИМ заключается в возможности использования стандартизированных расчетов проектными компаниями в целях повышения эффективности процессов разработки проектов систем отопления с применением ТИМ.

Таким образом формируется единая интеллектуальная база расчетов, основанная на общепринятой системе методик инженерных расчетов и требований к ним, с закреплением на корпоративном, региональном или даже государственном уровнях.

#### *Библиографический список*

1. *Киевский И.Л., Крутяков А.Ю., Иванова О.А., Читаев А.Ю., Мыкытив И. П.* Опыт использования отечественных и импортных BIM-продуктов при проектировании жилых зданий // Промышленное и гражданское строительство. 2020. № 11. С. 42-48. DOI: 10.33622/0869-7019.2020.11.42-48.

2. *Мороз М.В., Витязева М.М.* Оценка возможности применения расчета тепловой мощности системы отопления с помощью программного комплекса Autodesk Revit // Известия вузов. Инвестиции. Строительство. Недвижимость. 2022. Т. 12. № 1. С. 82–89[. https://doi.org/10.21285/2227-2917-2022-1-82-89.](https://doi.org/10.21285/2227-2917-2022-1-82-89)

3. *Суханова И.И., Гнедых В.С., Демшина Д.А.* Анализ гидравлического и аэродинамического расчетов систем отопления и вентиляции на основе BIMмоделирования // Инженерный вестник Дона. 2019. № 9(60). С. 6.

4. *Морозов Я.О.* Проблемы реализации аэродинамических расчетов вентиляционной системы в программной среде Revit // Технологии информационного моделирования зданий и территорий. Экосистемы ТИМ/BIM: материалы II Всероссийской научно-практической конференции (Екатеринбург, 01- 03 ноября 2021 г.) — Екатеринбург: Издательство Уральского университета, 2022. — С. 31-39.

5. *Криницкий Е.В., Маскинская А.Ю.* Информационное моделирование инженерных систем зданий с применением MagiCAD // Сантехника, отопление, кондиционирование. 2020. № 2(218). С. 76–79.

6. «Два Облака» – программное обеспечения в сфере ОВиК. URL: https://dvaoblaka.ru/. (дата обращения: 24.02.2023).

7. LINEAR: новые возможности для проектирования и расчетов инженерных систем в Revit по нормам РФ. URL: <http://hvac-bim.ru/materials/video/> (дата обращения: 24.02.2023).

8. Audytor SET – программное обеспечение для проектирования систем водоснабжения, отопления и холодоснабжения. URL: <http://ru.sankom.net/programs/audytor-set> (дата обращения: 24.02.2023).

*Медынцев Александр Андреевич, студент магистратуры 2 курса 13 группы ИЦТМС Научный руководитель – Князева Н.В., канд. техн. наук, доцент кафедры ИСТАС*

## **ИСПОЛЬЗОВАНИЕ СИСТЕМЫ НА ОСНОВЕ СВЯЗКИ RFID+BIM ДЛЯ ОРГАНИЗАЦИИ СТРОИТЕЛЬСТВА СБОРНЫХ ЗДАНИЙ И СООРУЖЕНИЙ**

Строительство сборных зданий и сооружений до сих пор не теряет своей актуальности. И хотя кажется, что технологии с массового строительства типовых панельных домов, остались в прошлом, до сих пор многие застройщики отдают предпочтение современным сериям сборномонолитных и сборных домов, потому что у них есть большое количество достоинств, такие как экономия ресурсов, а именно времени и денег, а также повышение автоматизации строительного процесса.

На данном этапе развития панельного строительства, однако, остается много нерешенных вопросов. Эти вопросы возникают на всех стадиях от проектирования до эксплуатации. На этапе проектирования необходимо учитывать особенности и предусматривать возможности расширения применения информационных моделей (BIM) для предотвращения конфликтов между элементами различных инженерных разделов. Также использование технологий информационного моделирования (ТИМ) позволяет сохранять и передавать в целости информацию на дальнейшие стадии жизненного цикла здания.

На стадии производства работ и транспортировки сборных элементов на строительную площадку проблема заключается в зачастую слабой системе контроля качества на объекте, а также сложной волоките с бумажной документацией, которая идет вместе с поставляемыми конструкциями. Следующим слабым местом, хотя и не последним, является планирование. Поскольку планирование графика производства компонентов является динамичным процессом, производственный график необходимо корректировать на основе фактического хода работ.

Кроме того, в процессе транспортировки и хранения важным фактором является безопасность, поскольку сборные элементы могут быть крупногабаритными и тяжелыми. Более того, поиск конкретного конструктивного элемента на складском участке может привести к задержкам во времени при плохом ведении учета. Таким образом, возникает много трудностей при отсутствии эффективной системы хранения и транспортировки компонентов. Все эти факторы могут снизить качество изделий и надежность возводимого здания.

На этапе монтажа, несмотря на детально проработанные технологические процессы, строительный процесс может прерываться из-за задержек в строительстве или ошибок рабочих. Следовательно, необходимо осуществлять управление во время строительства и отслеживать как производство элементов непосредственно на площадке, так и монтаж готовых компонентов, иногда корректировать графики и принимать решения здесь и сейчас. Эффективная коммуникация и обмен информацией -<br>между различными заинтересованными сторонами на разных этапах строительства являются ключом к решению многих проблем, возникающих на ланном этапе.

На стадии эксплуатации и технического обслуживания, основным недостатком в настоящее время является то, что работник управляющей компании выполняет поиск информации по двумерным чертежам, что является трудоемким и далеко не быстрым процессом. Постоянное отслеживание технического состояния конструкций в реальном времени является залогом правильно предпринятых превентивных мер по обслуживанию конструкций.

Для решения многих из перечисленных выше проблем может подойти система, построенная на основе связки  $BIM + RFID$ . RFID (Radio Frequency Identification) — это современная технология идентификации объектов, основанная на применении радиочастотного электромагнитного излучения для автоматизированного считывания и записывания данных учета и контроля на устройство [1].

Использование информационного моделирования позволит решить вопросы с предотвращением конфликтов, быстрого обмена информацией между участниками строительства и ее передачи на следующие сталии жизненного цикла. Использование технологии RFID позволит на стадии строительства решить вопрос с контролем качества и проверкой паспортов поставляемых элементов, решить множество проблем со складированием, а в связке с использованием технологий информационного моделирования можно контролировать процесс строительства и корректировать графики строительства, ориентируясь на последние данные из моделей.

Для такой детальной настройки и автоматизации строительного процесса необходимо множество систем и приложений, некоторые уже представлены на рынке, некоторые только предстоит разработать. Например, систему для учета складирования строительных компонентов можно позаимствовать у крупных маркетплейсов, там уже используют, схожее с необходимым нам, оборудование идентификации товаров. Внеся небольшие коррективы, можно будет добиться значительной степени автоматизации склада, когда все элементы будут находиться там в том порядке, в котором они понадобятся на строительной площадке, а заведующим складами не придется сначала думать куда что разместить, а после искать второпях элемент, который срочно понадобился.

Эта система решит и еще одну проблему, а именно задержки выполнения производственных процессов на стройке и ошибок, связанных с человеческим фактором. При внедрении такой автоматизации возможно более точное планирование стройки и поставок, можно спланировать, когда

какие элементы будут нужны и, следуя строго по этому графику, используя те элементы, которые в нем учитаны, как конструктор собирать здание.

Теперь вернемся немного назад, на этап проектирования и связанный с этап создания компонентов здания. Для эффективного НИМ функционирования описанной выше автоматизации склада и строительства необходимо использование технологии RFID, метки, которые будут внедрены в конструкции. Есть примеры экспериментов, показывающие состоятельность данной технологии производства бетонных изделий [2].

В этом исследовании показывается процесс бетонирования с изначально заложенной меткой, которая несет информацию об изделии.

Данная технология проектирования сборных элементов открывает еще одну очень полезную функцию, а именно - использование этой метки как хранилище информации обо всех характеристиках изделия, таких как время изготовления, изготовитель, характеристики материалов и, к примеру, номер детали, для этого существует достаточно большое количество типов RFIDметок [3].

Рассмотрим подробнее создание такой характеристики как номер элемента. Если брать для ориентира процесс создания панельного дома, или его элементов, например фасадных стен, то во время проектирования можно изначально присвоить номера элементам информационной модели.

Эти номера будут служить нам для идентификации конструкции в дальнейшем. Этот же номер можно изначально записать в монтируемой метке. Далее, когда конструкция будет приходить на строительную площадку, вместо изучения множества бумажных паспортов и поисков нужных параметров, необходимо всего лишь отсканировать место куда заложена RFID-метка и вся необходимая информация сразу же окажется на экране устройства, таким образом, паспорт изделия и все его характеристики никогда не потеряются и смогут синхронизироваться с информационной молелью.

Помимо удобства отслеживания процесса строительства, создания точного графика с привязкой поставок элементов и контроля характеристик во время приемки конструкций, эта технология останется востребованной на этапе эксплуатации здания для отслеживания состояния конструкций и своевременного проведения технического обслуживания и ремонта отдельных частей зданий или проведения капитального ремонта.

Для этих целей есть способы связать между собой технологии информационного моделирования и RFID, для создания системы по проведению технического обследования здания с автоматическим обновлением данных после обхода в информационной модели здания [4].

Ее суть заключается в том, что во время осмотра работник управляющей компании по заранее выстроенному маршруту по точкам, которые собой представляют как раз номера меток, проходит и осматривает конструкции, сканирует заложенную метку и вносит в ней необходимые изменения в полях, где это возможно. Затем в программе информационного

моделирования с помощью автоматизированных скриптов данные вносятся в модель, где можно отслеживать динамику изменений, анализировать состояние здания в целом и локальные места, где необходимо провести ремонт.

Дополнительно, можно выстроить систему так, чтобы автоматически считался износ отдельных конструкций для возможного признания здания аварийным или как минимум для внепланового капитального ремонта или реконструкции [5].

Результатом внедрения системы на основе связки RFID+BIM станут более предсказуемые сроки строительства зданий со сборными компонентами, автоматизация складов на строительных площадках, более прозрачная приемка и контроль качества изделий, поступающих на стройку, а также, что самое важное, возможность сохранить и удобно использовать всю накопившуюся информацию с начала проектирования до эксплуатации здания, без поисков по архивам чертежей для их изучения.

На данном этапе технология все еще новая для большинства как производств, так и застройщиков, а потому ее использование достаточно затратно и применение оправдано в основном на объектах повышенной ответственности, однако по мере ее развития она имеет все шансы стать важным элементом управления на современных строительных площадках и в зданиях, сданных в эксплуатацию.

#### *Библиографический список*

1. *Гаряева В.В.,* Автоматизация синхронизации в реальном времени данных BIM-модели здания на базе RFID технологии // Научно-технический вестник Поволжья, 2018, №5, С. 186-188. [Электронный ресурс] URL: <https://www.elibrary.ru/item.asp?id=35077826> (Дата обращения 22.02.2023).

2. *Bing Qi; Ke Chen; Aaron Costin,* RFID and BIM-Enabled Prefabricated Component Management System in Prefabricated Housing Production // Construction Research Congress 2018, P. 591-601. [Электронный ресурс] URL: Research Congress 2018, P. 591-601. [Электронный ресурс] URL: <https://ascelibrary.org/doi/10.1061/9780784481264.058> (Дата обращения 22.02.2023).

3. *Козин М.С., Комарова Н.Д.*, Применение RFID меток в строительстве // Университетская наука №1 (11) С. 51-54 [Электронный ресурс] URL: [https://elibrary.ru/download/elibrary\\_45797997\\_36265237.pdf](https://elibrary.ru/download/elibrary_45797997_36265237.pdf) (Дата обращения 23.02.2023).

4. *Князева Н.В., Медынцев А.А.,* Алгоритм создания системы мониторинга здания на основе интеграции технологий информационного моделирования и радиочастотной идентификации // Инженерный вестник Дона, 2022, №12. С. 646-659 URL: [https://elibrary.ru/download/elibrary\\_50175439\\_89723336.pdf](https://elibrary.ru/download/elibrary_50175439_89723336.pdf) (Дата обращения 25.02.2023).

5. *Nikolay Garyaev, Fadi Ayoub*, Using of building information modeling for existing buildings assessment // E3S Web of Conferences 263, 04053 (2021) [Электронный ресурс] URL: <https://doi.org/10.1051/e3sconf/202126304053> (Дата обращения 25.02.2023).

*Мезенцева Ольга Александровна,*

*студентка магистратуры 2 курса 4 группы ИЦТМС Научный руководитель – Иванов Н.А., доцент, канд. техн. наук, доцент кафедры ИСТАС*

# **АВТОМАТИЗАЦИЯ СИСТЕМЫ УПРАВЛЕНИЯ МАЛОЙ СТРОИТЕЛЬНОЙ ОРГАНИЗАЦИИ С УЧЕТОМ ДИНАМИКИ РАЗВИТИЯ ЕЕ ОРГАНИЗАЦИОННОЙ СТРУКТУРЫ**

Ранее в исследованиях [1-2] на тему взаимосвязи этапов жизненного цикла организации на ее организационную структуру были рассмотрены основные подходы к управлению организацией и виды организационных структур. Было рассмотрено то, как каждый из подходов проявляется на этапах жизненного цикла и в каком случае (в зависимости от специфики деятельности, размеров организации, стиля управления и других факторов) тот или иной подход будет наиболее эффективен.

Далее были рассмотрены сочетания организационных структур и подходов управления [3] с целью выяснить теоретическую возможность существования возможных комбинаций и выявить те из них, применение которых на практике было бы не целесообразно.

Результатом проведенных исследований стало понимание того, как происходит развитие компании по модели жизненного цикла И. Адизеса [4] и какие при этом возможны варианты формирования организационной структуры и подхода к управлению.

Основным тезисом стало утверждение, что организационная структура претерпевает изменения в процессе жизненного цикла. И изменения эти происходят под воздействием факторов, присущих каждому этапу развития компании. Так, на этапе *зарождения* говорить о какой-либо сформировавшейся структуре не приходится, происходит только становление команды, состоящей из ключевых на данном этапе сотрудников. Далее на этапе *младенчества* определяются основные направления деятельности, для участников команды постепенно определятся зоны ответственности, которые, однако нигде не фиксируются и часто могут пересекаться.

По мере расширения деятельности, компания начинает набирать новых сотрудников, которые, возможно будут испытывать трудности в адаптации на новом месте. Также данный этап характеризуется тем, что руководитель перестает справляться с распределением и контролем выполнения задач, что приводит к увеличивающейся нагрузке как на него самого, так и на сотрудников в виду отсутствия системы менеджмента. Одной из отличительных черт этапа *высокой активнос*ти являются все чаще возникающие конфликты между сотрудниками, обстановка становится более напряженной.

Именно на этапе высокой активности встает вопрос моделирования и формализации деятельности, выстраивания связей и определения зон ответственности каждого сотрудника. Можно говорить о необходимости формирования системы управления.

Поскольку за период своего существования компания уже успевает занять определенную позицию на рынке и обрести ресурсы (как финансовые, так и трудовые), то уже появляется возможность уделять время анализу деятельности и выстраивания системы управления организацией. Можно говорить о переходе на новый этап в развитии, который согласно модели Адизеса, получил название *юность*.

Во время реорганизации деятельности, происходит также формирование организационной структуры в одном из видов (или комбинации) [5]. После выстраивания механизма управления, внедрения его в деятельность можно сказать, что компания начинает действовать как отлаженный механизм.

Оптимизация деятельности, построение организационной структуры и в целом системы управления позволяет компании выйти на новый уровень развития – *расцвет*. На данном этапе устанавливается стабильное качество продукции, появляются возможности для расширения, освоения новых видов деятельности. Несомненно, увеличивается и количество сотрудников, однако реорганизации структуры не требуется, так как новые роли успешно вписываются в существующую. При этом выстроенная система менеджмента требует постоянного наблюдения, анализа и корректировки. Важно упомянуть, что как любой функционирующий механизм, организационная структура постоянно претерпевает изменения, хотя бы незначительные.

Некоторые изменения (или их совокупность) могут сигнализировать о необходимости воздействия на механизм управления, и в частности, на организационную структуру. Своевременность таких воздействий может значительно сократить издержки на устранение последствий в будущем. Некая стабильность в занимаемой организации позиции на рынке, отлаженной работы, качественной продукции характеризует этап *зрелости*. Однако, несмотря на кажущееся благополучие, возрастает риск потери гибкости и быстроты реагирования на изменения рынка, может возникать в некоторой степени застой в развитии. Следовательно, данный этап необходимо вовремя идентифицировать и предпринимать действия об улучшении механизма управления для предотвращения перехода компании на стадии упадка, а продолжения ее развития. При этом в современных условиях все большее значение уделяется автоматизации процессов компании. Следовательно, можно задаться вопросом: «а нужна ли автоматизация в управлении организационной структуры?». Можно сказать, что на начальных этапах становления компании, когда отсутствует формализованная структура, автоматизация попросту не требуется.

Необходимость внедрения автоматизированной системы, как правило, возникает на этапе высокой активности, когда формируется механизм управления. А внедрение и начало эксплуатации такой системы будет осуществляться на этапе юности.

Общими целями внедрения автоматизированной системы могут являться:

- Формализация организационной структуры;
- Схематичное представление организационной структуры;
- Распределение ролей для сотрудников;
- Назначение сотрудников на роли;
- Определение зон ответственности;
- Контроль равномерности загруженности сотрудников;

Анализ функционирования организационной структуры для оценки необходимости принятия управленческих воздействий и корректировки деятельности;

● Учет трудозатрат, оценка себестоимости.

Резюмируя, можно отметить, что организационная структура является «живым механизмом» и претерпевает постоянные изменения в течении функционирования организации. Развитие организационной структуры тесно связано с этапами жизненного цикла компании, в частности изменения в организационной структуре могут служить индикаторами перехода на новый этап и необходимости анализа текущей деятельности и совершенствования или реорганизации механизма управления. Для своевременного анализа и контроля может быть разработана автоматизированная система, которая позволит более эффективно формировать и развивать организационную структуру.

В дальнейшем планируется рассмотреть возможные варианты создания и внедрения такой системы, а также задачи, которые она позволит автоматизировать.

#### *Библиографический список*

1. *Иванов Н.А., Мезенцева О.А., Проказа А.П.* Взаимосвязь этапов жизненного цикла организации и её организационной структуры управления // Наука и бизнес: пути развития, 2021, 7 (121).

2. *Ivanov N.A., Mezentseva O.A., Prokaza A.P.* Implementation of Company Management Variability at the Stage of Its Formation // Components of Scientific and Technological Progress, 2021, 7(61), pp 15-22.

3. *Иванов Н.А., Федосеева Т.А.* Применение проектных организационных структур в российском строительстве // Наука и бизнес: пути развития, 2020, 6 (108), С. 44-48.

4. *Адизес И.К.* Управление жизненным циклом корпораций, ООО «Манн, Иванов и Фербер», 2014. – 700 с.

5. *Ушаков А.В.* Сильная матрица: перезагрузка // Управление проектами и программами. — 2018. — No3. — С. 212–217.

*Мелихов Святослав Александрович, студент 4 курса 1 группы ИЦТМС Научный руководитель – Гаряев Н.А., доцент, канд. техн. наук, доцент кафедры ИСТАС*

# **ОСОБЕННОСТИ РАЗВИТИЯ СОЛНЕЧНОЙ ЭНЕРГЕТИКИ В РОССИИ, МЕРЫ ГОСУДАРСТВЕННОЙ ПОДДЕРЖКИ И АНАЛИЗ РЫНКА**

#### **Введение**

Развитие солнечной энергетики в России является актуальной темой в современном мире, поскольку страна стремится снизить свою зависимость от традиционных источников энергии, таких как нефть и газ. Обладая обширной географической территорией, Россия обладает огромным потенциалом для развития солнечной энергетики. Правительство России продемонстрировало свою приверженность возобновляемым источникам энергии, предложив налоговые льготы и гранты компаниям, инвестирующим в проекты солнечной энергетики. Однако доля солнечной энергии в общем энергетическом балансе России остается ограниченной изза проблем, связанных с сетевой инфраструктурой и инвестициями. Более того, по мере того как мир движется к более устойчивому будущему, становится все более важным уделять приоритетное внимание развитию возобновляемых источников энергии. Таким образом, тема развития солнечной энергетики в России имеет значительную актуальность, поскольку страна стремится сбалансировать экономический рост и энергетическую безопасность с экологической устойчивостью.

Кроме того, в настоящее время человечество всё больше задумывается об экологии. Как один из примеров - уменьшение вредных выбросов в атмосферу, это достигается за счет сокращения использования традиционных источников энергии – нефти, газа и угля и их смена на возобновляемые источники энергии (далее - ВИЭ).

По прогнозам построенные объекты ВИЭ-генерации обеспечат рост совокупной мощности и снижение ежегодных выбросов CO<sup>2</sup> к 2035 году в объеме около 18 млн тонн.

### **Развитие солнечной энергетики в России**

Несмотря на распространенное мнение, что в России мало солнечного света и установка солнечных панелей в большинстве регионов не имеет большого смысла, последние данные показывают, что все установленные солнечные станции приносят прибыль даже в районах с относительно небольшим количеством солнечных дней. Рентабельность солнечной энергетики больше зависит от стоимости электроэнергии, а не от уровня инсоляции. Россия обладает значительным потенциалом для развития солнечной энергетики: в некоторых городах, таких как Иркутск, больше солнечных дней, чем в средиземноморских городах, таких как Ницца. Сравнивая средний коэффициент использования установленной мощности (CIUM) фотоэлектрической генерации в Германии, солнечные электростанции вырабатывают электроэнергию, равную 10% их мощности в год. Однако в городах России, таких как Челябинск, Омск, Новосибирск, Тула, Воронеж, Самара и Красноярск, солнечные электростанции могут достигать 12,5% CIUM, а в Краснодаре или Сочи можно достичь около 14,8% CIUM, что сопоставимо с таких странах, как Болгария, северная Италия или Франция.

Четырнадцать лет назад концепция солнечной энергетики не имела поддержки в России. В стране не хватало научных знаний, нормативноправовой базы, собственных технологий, инженерной инфраструктуры и технических регламентов для развития отрасли. Тем не менее, государство предприняло ряд мер по поддержке возобновляемых источников энергии, включая конкурсный отбор проектов возобновляемых источников энергии, таких как солнечные электростанции, ветряные электростанции и малые гидроэлектростанции.

В 2014 году «Хевел» стала первой компанией, построившей в России солнечную электростанцию под названием Кош-Агачская СЭС в Республике Алтай, положив начало развитию солнечной энергетики в стране. С тех пор 70 солнечных электростанций общей мощностью 2,12 ГВт вошли в Единую энергетическую систему России (ЕЭС России), а 12 крупных солнечных электростанций мощностью более 1 МВт, не вошедших в ЕЭС России, общей мощностью 28,7 МВт. Компания «Хевел» первая в нашей стране запустила завод по выпуску фотоэлектрических модулей. Всего в период с 2014 года по 2022 год компания построила и ввела в эксплуатацию 46 солнечных электростанций, работающих на оптовом и розничном рынках электроэнергии и мощности в 12 субъектах РФ суммарной мощностью 1,13 ГВт [4]. Солнечные панели закупают в России различные субъекты, в том числе крупные энергетические компании, предприятия горнодобывающей и перерабатывающей промышленности, крупные промышленные предприятия-экспортеры, а также физические лица, малый и средний бизнес. В последнем сегменте установки на 10-15 кВт могут стоить от 600 000 до 800 000 рублей [1].

Однако развитию солнечной энергетики в России мешают несколько факторов. Во-первых, это наличие других энергоресурсов, таких как газовая генерация, которая в России гораздо более рентабельна, чем солнечная энергетика. Напротив, возобновляемые источники энергии в Европе достигли паритета стоимости с традиционными источниками энергии. Вовторых, высокие кредитные ставки в России для малого и среднего бизнеса, которые могут колебаться в пределах 10-20% в зависимости от банка и региона, по сравнению со ставкой 2-3% в Германии. В-третьих, не хватает знаний в области солнечной энергетики.

Тем не менее наличие инициатив государственной поддержки является фактором, способствующим росту рынка солнечной энергетики в России.

**Государственная поддержка**

Первая инициатива государственной поддержки солнечной энергетики в России — договор о предоставлении мощности (CSA) — экономический механизм, перекладывающий затраты на модернизацию и строительство новой генерации на розничных потребителей. Проекты возобновляемой энергетики, отобранные на конкурсной основе в рамках механизма CSA, гарантируют окупаемость инвестиций за счет повышенных платежей от оптовых потребителей сроком на 15 лет. Этот механизм привел к вводу в эксплуатацию самого большого количества солнечных электростанций в России. Механизм CSA создан Постановлением Правительства Российской Федерации № 449 в мае 2013 года для поддержки возобновляемых источников энергии на оптовом рынке электроэнергии и мощности. Кроме того, в 2015 году Правительство РФ утвердило механизм поддержки возобновляемых источников энергии на розничном рынке электроэнергии Постановлением № 47, а также другими правовыми актами, направленными на содействие развитию возобновляемых источников энергии на всей территории страны [3].

Вторая инициатива ориентирована на микрогенерацию. В марте 2021 года в России был принят закон, позволяющий компаниям и домовладельцам продавать свою избыточную энергию в городскую сеть. Однако существует предел выходной мощности 15 кВт.

Третья инициатива требует, чтобы сетевые компании покупали электроэнергию у объектов ВИЭ для компенсации 5% потерь в электрических сетях.

Четвертая инициатива – компенсация стоимости технологического присоединения объектов возобновляемой энергетики к электрическим сетям. Инициатива включает субсидии из федерального бюджета на покрытие до 50% стоимости технологического присоединения объектов генерирующей мощностью до 25 МВт [9].

Кроме того, в 2020 году Российская Федерация утвердила Энергетическую стратегию на период до 2035 года. В плане указано, что при положительном развитии событий возобновляемые источники энергии к 2035 году составят 3-5% энергосистемы страны. В настоящее время эти источники составляют только около 1%.

### **Анализ рынка развития солнечной энергетики в России**

Солнечная энергия набирает обороты во всем мире как более чистая и устойчивая альтернатива традиционным источникам энергии. Россия с ее огромной территорией и потенциалом солнечной энергетики не является исключением.

Рынок солнечной энергетики в России все еще находится на ранней стадии развития, и его установленная мощность на данный момент составляет всего около 1 ГВт. Однако на рынке существует значительный потенциал для роста, обусловленный усилением государственной поддержки возобновляемых источников энергии и снижением стоимости солнечных технологий. Согласно Энергетической стратегии Российской

Федерации, к 2035 году доля возобновляемых источников энергии в энергосистеме России должна составить 3-5%, что соответствует потенциалу 5-8 ГВт установленной солнечной мощности [2].

В настоящее время на российском рынке солнечной энергетики присутствует ограниченное количество игроков, среди которых «Хевел» и «Солнечные системы» являются ведущими производителями солнечных модулей. Среди других заметных игроков — «Телеком-СТВ», Рязанский завод металлокерамических приборов и «Сатурн». Большинство солнечных электростанций в России принадлежат и эксплуатируются в России принадлежат и эксплуатируются государственными компаниями, такими как Росатом и РусГидро, а также региональными энергетическими компаниями. Среди производителей в России два ведущих производителя солнечных модулей — это «Хевел», занимающая 50% рынка и производящая свои модули в Новочебоксарске, и «Солнечные системы», использующая китайские технологии благодаря значительным китайским инвестициям и расположенная в Московской области. Эти компании не продают свои солнечные модули на российском розничном рынке, а используют их для строительства солнечных электростанций. Среди других известных компаний в этой области можно<br>назвать «Телеком-СТВ» в Зеленограде. Рязанский завод «Телеком-СТВ» в Зеленограде, Рязанский завод металлокерамических приборов и «Сатурн» в Краснодаре [5].

Средний уровень локализации крупных солнечных электростанций в России составляет 78%. Большинство объектов общей мощностью 1009 МВт построены с 70%-й локализацией, а 14 объектов общей мощностью 310 МВт построены со 100%-й локализацией.

Несмотря на потенциал роста рынка солнечной энергии, существует ряд проблем, которые необходимо решить. Во-первых, отсутствие достаточных механизмов поддержки возобновляемых источников энергии, таких как льготные тарифы, препятствует развитию рынка. Во-вторых, суровые погодные условия в России, такие как долгие и холодные зимы, требуют, чтобы солнечные панели были специально разработаны и изготовлены, чтобы выдерживать экстремальные температуры. В-третьих, преобладание традиционных источников энергии, таких как природный газ, затрудняет конкуренцию солнечной энергии по стоимости.

Несмотря на трудности, у рынка солнечной энергии в России есть несколько возможностей. Во-первых, правительство недавно усилило поддержку возобновляемых источников энергии, приняв в 2020 году новый закон, предусматривающий стимулы для развития возобновляемых источников энергии. Во-вторых, потенциал роста на рынке предоставляет возможность для выхода на рынок новых игроков, таких как международные компании солнечной энергетики. Наконец, растущий спрос на устойчивые источники энергии во всем мире предоставляет российским компаниям солнечной энергетики возможность экспортировать свою продукцию и услуги.

### **Влияние строительной отрасли на развитие солнечной энергетики в России**

Строительная отрасль играет значительную роль в развитии солнечной энергетики в России:

.<br>1. Строительная отрасль отвечает за создание инфраструктуры, необходимой для установки и эксплуатации солнечных электростанций в России. Это включает в себя строительство массивов солнечных панелей, опорных конструкций, а также электрических и механических систем.[8]

2. Строительная отрасль является одним из крупнейших потребителей энергии в России. Поскольку отрасль продолжает расти, спрос на возобновляемые источники энергии, такие как солнечная энергия, также увеличивается. Это дает компаниям солнечной энергии возможность предоставлять свои продукты и услуги строительной отрасли [7].

3. Строительная отрасль может сотрудничать с компаниями, работающими с солнечной энергией, для интеграции солнечных технологий в проектирование и строительство зданий. Это включает в себя установку солнечных панелей на крышах, фасадах и других поверхностях зданий. Это может помочь снизить общее энергопотребление зданий и повысить их энергоэффективность [6].

4. Строительная отрасль может сыграть жизненно важную роль в создании зеленых зданий, которые спроектированы так, чтобы быть энергоэффективными и экологически устойчивыми. Это включает в себя использование систем солнечной энергии для питания систем освещения, отопления и вентиляции. Внедряя солнечные технологии в проектирование зданий, строительная отрасль может помочь уменьшить общий углеродный след зданий и способствовать устойчивому развитию.

Таким образом, строительная отрасль играет решающую роль в развитии солнечной энергетики в России.

Отрасль может помочь построить инфраструктуру, необходимую для солнечных электростанций, повысить спрос на солнечные технологии, сотрудничать с компаниями, работающими в области солнечной энергетики, для интеграции солнечных технологий в проектирование и строительство зданий, создавать экологически чистые здания и создавать новые рабочие места в отрасли солнечной энергетики [10].

### **Выводы**

На основе анализа развития солнечной энергетики в России можно сделать вывод, что страна обладает огромным потенциалом развития солнечной энергетики, обильными солнечными ресурсами и растущим спросом на возобновляемые источники энергии. Однако развитие отрасли солнечной энергетики в России сталкивается с рядом проблем, включая регуляторные и финансовые барьеры, ограниченность инфраструктуры и недостаточные меры государственной поддержки.

Российское правительство предприняло шаги для поддержки развития солнечной энергетики, включая реализацию программ стимулирования, таких как аукционы на проекты возобновляемых источников энергии, льготные тарифы и налоговые льготы. Несмотря на эти меры, государственная поддержка развития солнечной энергетики в России остается недостаточной по сравнению с другими странами с более развитыми рынками солнечной энергии. Анализ рынка показывает, что спрос на солнечную энергию в России растет, особенно в жилом и коммерческом секторах. Однако рынок все еще находится на ранней стадии, и в стране работает ограниченное количество компаний, работающих в области солнечной энергетики. Кроме того, российские производители солнечных модулей имеют ограниченную долю рынка, при этом большая часть используемых в России солнечных модулей импортируется.

Таким образом, развитие солнечной энергетики в России имеет большой потенциал, но требует более сильных мер государственной поддержки, увеличения инвестиций в инфраструктуру и развития местных производственных мощностей для снижения зависимости от импортных солнечных модулей. Рост отрасли солнечной энергетики в России будет зависеть от готовности правительства предоставить адекватную поддержку и стимулы, а также от способности компаний солнечной энергетики удовлетворить растущий спрос на возобновляемые источники энергии в стране.

#### *Библиографический список*

1. Новое в российской электроэнергетике [Электронный ресурс] URL: http://www.energo-press.info (дата обращения: 20.02.2023)

2. Известия НТЦ Единой энергетической системы [Электронный ресурс]<br>L: http://www.ntcees.ru/departments/proceedings.php (дата обращения: URL: <http://www.ntcees.ru/departments/proceedings.php>  $($ дата 20.02.2023).

3. Министерство Энергетики РФ [Электронный ресурс] URL: [https://minenergo.gov.ru](https://minenergo.gov.ru/) (дата обращения: 21.02.2023).

4. Группа компаний «Хевел» [Электронный ресурс] URL: [https://www.hevelsolar.com](https://www.hevelsolar.com/) (дата обращения: 22.02.2023).

5. Ассоциация солнечной энергетики России [Электронный ресурс] URL: [http://pvrussia.ru](http://pvrussia.ru/) (дата обращения: 23.02.2023).

6. *Гаряев Н.А., Рыбина А.В.* Имитационная модель материально-технического обеспечения строительных объектов // Системные технологии. 2018. № 1. С. 142-150.

7. *Гаряев П.Н.* Моделирование энергопотребления городских территорий. Научно-технический вестник Поволжья. 2021[. № 3.](https://www.elibrary.ru/contents.asp?id=45156328&selid=45156333) С. 11-13.

8. *Гаряева В.В.* Разработка методики создания имитационной модели обеспечения удаленных объектов материалами и конструкциями Научное обозрение. 2016. № 9. С. 239-251.

9. *Гранкин С.Л., Гаряев Н.А*. Применение вычислительной сети физических объектов Научное обозрение. 2015. № 13. С. 159-162 (дата обращения: 30.01.2023).

10. *Каменский Д.П., Гаряев Н.А.* Имитационное моделирование и система поддержки принятия решений Вестник МГСУ. 2011. № 6. С. 359-362.

*Морозов Максим Сергеевич, студент 4 курса 4 группы ИЦТМС Научный руководитель – Федосеева Т.А., канд. техн. наук, доцент кафедры ИСТАС*

### **НЕОБХОДИМОСТЬ И ВОЗМОЖНОСТЬ ПРИМЕНЕНИЯ ГИБКОГО ПОДХОДА УПРАВЛЕНИЯ В СТРОИТЕЛЬСТВЕ**

Перемены в инновационном развитии отечественной отрасли строительства, связанные с глобальной цифровизацией бизнес-процессов, приводят к тому, что строительные организации стремятся изучать новые возможности и подходы к управлению своей деятельностью для обеспечения необходимого уровня конкурентоспособности. Основной проблемой, связанной с строительством зданий и сооружений, является низкая гибкость таких проектов. Выполнение проекта – это длительный процесс, в зависимости от сложности проекта он может длиться от нескольких месяцев до нескольких лет, в течение которых он часто изменяется и обновляется. Реализация проекта обычно следует схеме сверху вниз, где последующие шаги следуют друг за другом. Учитывая это, можно сказать, что исполнение строительного проекта — это процесс, отличающийся малой гибкостью, и любое реагирование на изменения является длительным, сложным, а иногда и неосуществимым [1, 2].

Жизненный цикл строительного проекта обычно делится на следующие этапы: концептуальная фаза, планирование и проектирование, реализация, завершение [3]. Порядок взаимодействия данных этапов, а также их составляющих элементов определяется подходом к управлению проектом. Сфера строительства более скептично относится к применению новых подходов в управление проектами, чем к использованию современных технологий в отдельных его частях. Можно выделить две причины данной особенности: устойчивость наиболее применяемого поточного метода (Waterfall), а также отсутствие подходящих аналогов. Поточный, или же Waterfall (водопадный/каскадный), метод управления проектами это классическая модель разработки какой-либо продукции.

Основные особенности и требования, предъявляемые к поточному методу:

• Последовательность действий. В каскадном подходе все этапы идут строго друг за другом. На следующий этап переходят только после окончания предыдущего, а после его завершения вернуться к нему уже нельзя. Если мы спроецируем данную особенность на процесс строительства здания станет очевидно, что этот принцип отлично отражает суть строительства: нельзя начать проектирование здания без проведения инженерно-изыскательских работ, а перестроить фундамент здания после строительства всего здания, не разрушив получившийся объект очень сложно и дорого.

• Регламентация процесса. Строительный проект представляет собой уникальное резюме действий, в результате которых продукт соответствует требуемым параметрам качества, ограниченным временем и затратами. Этими параметрами можно управлять только путем тщательного планирования. Широкий спектр планов является результатом планирования строительства. Планы позволяют эффективно управлять достижением расчетных параметров строительства. Для управления строительным проектом важны не только время, затраты и качество, но и планы в области безопасности, строительного оборудования и мер по устранению воздействия зимнего сезона на строительство как часть документации по управлению строительством. Все планы, требования и задачи проекта описывают в документах. Все участники следуют формальным правилам и не могут их менять во время работы [4].

Во многом популярность Waterfall в строительстве связанна именно с соответствием описанным выше требованиям, которые хорошо коррелируются с таким особенностям строительной отрасли, как: большая продолжительность жизненного цикла, материалоёмкость и высокая техническая сложность. Однако в некоторых современных строительных проектах появляются риски, учитывать которые поточный метод неспособен ввиду своей структуры. Любые изменения, вносимые в ходе реализации предполагают длительный процесс разработки новой документации и получения нисходящих согласований. В ответ на жесткие рамки традиционной практики, возникли гибкие методологии управления проектами, которые оказываются особенно эффективными в проектах, ориентированных на достижение цели, без четко определенного решения [1]. Подобный подход часто используется в сфере информационных технологий (ИТ), при разработке программного обеспечения (ПО). На текущий момент данный подход получил достаточно широкое распространение и продолжает популяризироваться не только в отрасли ИТ, но и в других сферах.

В 2017 году компания ScrumTrek провела исследование и оценила распространенность Agile подхода в России. На основании опроса, в котором участвовало более 800 специалистов из различных городов, определен средний возраст применения Agile в России – 2,5 года (на 1-2 года меньше, чем мировой показатель). Исследование выявило, что большой процент участников работают вне ИТ-сферы: в сумме 32% работают не в ИТ-организациях, но еще важнее, что уже более 10% используют Agile в областях, не имеющих отношения ни к программному обеспечению, ни к каким-либо цифровым услугам. Несмотря на то, что Agile родился в разработке ПО, он уже далеко вышел за пределы ИТ [5].

Для определения причин подобной повсеместной популяризации необходимо исследовать особенности и преимущества гибкого подхода к разработке продукта. При рассмотрении и исследовании гибкого подхода,
первое, что необходимо изучить – это 12 принципов Agile, некоторые из которых представлены ниже, с остальными можно ознакомиться на официальном сайте разработчиков Agile [6], или в источнике [7]:

• Высший приоритет – это удовлетворение заказчика с помощью частых и непрерывных поставок продукта, ценного для него.

• Изменения в требованиях приветствуются и принимаются даже на поздних этапах реализации проекта.

• Поставлять полностью рабочую часть продукта каждые несколько недель, в крайнем случае, каждые несколько месяцев. Чем чаще, тем лучше.

• Эффективность данных принципов оценили во многих отраслях.

Компании отмечают, что следование принципам Agile позволяет ускорить работу, улучшить её результаты, выстроить взаимодействие в команде. Некоторые идеи Agile также появились в новом стандарте управления проектами PMBOK 7 [8], применяемом во многих отраслях, в том числе строительной [9].

Попробуем оценить применимость гибких методологий разработки в сфере строительства. При первичном рассмотрении принципов Agile кажется очевидным то, что внедрить данный подход в строительстве практически невозможно, для этого достаточно рассмотреть такие принципы гибкого подхода, как: минимизация документации и приветствие (одобрение) возникающих изменений. Проектная документация в строительстве – это основа любого проекта, и чем она подробнее, тем успешнее будет проект, а внесение изменений в ходе строительства объекта стоят очень дорого. Однако если, применить Agile подход в его готовой форме для строительной сферы не представляется возможным, то использование некоторых принципов и инструментов позволит существенно увеличить эффективность управления проектом и выполнять задачи с максимальной ценностью для компании.

Актуальность и действенность принципов и инструментов Agile подтверждают строительные проекты, успешно реализованные по данной методологии. Одним из таких является стадион Оптус в Австралии, возведенный в 2018 году. Над проектом работали: компания Multiplex в роли генподрядчика и инженерная группа Arup и PDC Group. В целях повышения маневренности BIM-модель стадиона была разделена на восемь квадрантов: четыре участка трибуны и четыре участка конструкции крыши. Специалисты организаций тесно взаимодействовали друг с другом на всех этапах реализации проекта, что нивелировало риски недопонимания между командами. На этапе проектирования стальных конструкций рекомендации и комментарии специалисты сразу передавали на завод-изготовитель. Это позволило достичь требуемых характеристик изделий и заранее подготовить 3250 сборных железобетонных плит, которые по необходимости были доставлены на строительную площадку. Возможности используемой BIM-

397

платформы Tekla обеспечили активное участие заказчика в реализации проекта и отсутствие рисков изменения требований на поздних этапах строительства. Результатом использования Agile подхода в сотрудничестве компаний Arup и PDC Group стала экономия 50% рабочего времени при проектировании. В итоге стадион был сдан на три недели раньше срока.

На основе проведенного анализа можно с уверенностью говорить о возможности применения гибкого (Agile) подхода к управлению проектом в строительной сфере, с учётом его адаптации под специфику строительной отрасли, т.к. это позволит усовершенствовать весь процесс строительства, снизив имеющиеся издержки и повысив качество итоговой продукции. Вследствие всего вышесказанного, строительным организациям необходимо использовать возможности Agile подхода, а также стремиться сформулировать некоторый гибридный подход к управлению проектами, который позволит использовать плюсы поточного и гибкого подхода в строительной отрасли.

### *Библиографический список*

1. *M. Waszkiewicz.* Agile elements in the design of buildings and structures. // Procedia Computer Science. – 2022. [Электронный ресурс] URL: <https://doi.org/10.1016/j.procs.2022.09.253> (дата обращения: 27.11.2022).

*A. Lalmi, G. Fernandes, S.S. Boudemagh.* Synergy between Traditional, Agile and Lean management approaches in construction projects: bibliometric analysis. // Procedia Engineering. – 2022. [Электронный ресурс] URL: <https://doi.org/10.1016/j.procs.2021.12.070> (дата обращения: 27.11.2022).

2. *Гинзбург А.В., Нестерова Е.И.* Технология непрерывной информационной поддержки жизненного цикла строительного объекта. // Вестник МГСУ. – 2011. [Электронный ресурс] URL: [https://cyberleninka.ru/article/n/tehnologiya-nepreryvnoy](https://cyberleninka.ru/article/n/tehnologiya-nepreryvnoy-informatsionnoy-podderzhki-zhiznennogo-tsikla-stroitelnogo-obekta-1)[informatsionnoy-podderzhki-zhiznennogo-tsikla-](https://cyberleninka.ru/article/n/tehnologiya-nepreryvnoy-informatsionnoy-podderzhki-zhiznennogo-tsikla-stroitelnogo-obekta-1) (дата обращения: 27.11.2022).

3. *M. Kozlovska, D. Mackova, M. Spisakova.* Survey of Construction Management Documentation Usage in Planning and Construction of Building Project. // Procedia Engineering. – 2016. URL[:https://doi.org/10.1016/j.proeng.2016.08.747](https://doi.org/10.1016/j.proeng.2016.08.747) (дата обращения: 19.12.2022).

4. *ScrumTrek*. Исследовании Agile в России. // – 2017. [Электронный ресурс] URL: [https://scrumtrek.ru/blog/agile-scrum/847/](https://scrumtrek.ru/blog/agile-scrum/847/agilesurvey17/) (дата обращения: 19.12.2022).

5. Manifesto for Agile Software Development. // – 2001. [Электронный ресурс] URL[: http://agilemanifesto.org/](http://agilemanifesto.org/) (дата обращения: 19.12.2022).

6. *Вольфсон. Б.* Гибкие методологии разработки. // Питер. – 2012. – 112 с.

7. PMBOK Guide – Seventh Edition Member. // – 2021. [Электронный ресурс] URL[:https://www.pmi.org/pmbok-guide-standards/foundational/pmbok](https://www.pmi.org/pmbok-guide-standards/foundational/pmbok) (дата обращения: 07.02.2023).

8. *Эсетова А.М. Абдулкеримова З.Б.* Особенности применения методов проектного управления в строительстве. // Региональные проблемы преобразования экономики. – 2019. URL: [https://cyberleninka.ru/article/n/osobennosti-primeneniya](https://cyberleninka.ru/article/n/osobennosti-primeneniya-metodov-proektnogo-upravleniya-v-stroitelstve)[metodov-proektnogo-upravleniya-v-stroitelstve](https://cyberleninka.ru/article/n/osobennosti-primeneniya-metodov-proektnogo-upravleniya-v-stroitelstve) (дата обращения: 07.02.2023).

*Николаев Максим Васильевич*, *студент 4 курса 1 группы ИЦТМС Научный руководитель – Гаряев Н.А., доцент, к.т.н., доцент кафедры ИСТАС*

## **СРАВНИТЕЛЬНЫЙ АНАЛИЗ И ОЦЕНКА ПРОГРАММНЫХ КОМПЛЕКСОВ ДЛЯ ПАРАМЕТРИЧЕСКОГО ПРОЕКТИРОВАНИЯ ЗДАНИЙ**

### **Введение**

Современная архитектура и строительство в большей степени зависят от компьютерных технологий и программного обеспечения. Параметрическое проектирование является одним из самых перспективных направлений в архитектуре и строительстве, которое позволяет создавать сложные и функциональные здания с использованием компьютерных технологий.

В настоящее время на рынке существует множество программных комплексов для параметрического проектирования зданий. Однако, выбор программного комплекса для конкретного проекта может стать сложной задачей, требующей тщательного анализа и оценки различных критериев.

В этой статье проведен сравнительный анализ и оценка нескольких программных комплексов для параметрического проектирования зданий, чтобы выявить их преимущества и недостатки, а также определить наиболее подходящие комплексы для конкретных задач проектирования зданий.

Цель статьи - помочь профессионалам в области архитектуры и строительства выбрать наиболее подходящий программный комплекс для своих проектов на основе детального анализа и сравнения различных критериев. Более конкретно, рассмотрены программные комплексы: Revit, Tekla Structures, AutoCAD, CATIA и другие.

# **Параметрическое проектирование зданий**

Это подход к проектированию, в котором используются алгоритмы и вычислительные методы для создания гибких и адаптируемых моделей зданий. Процесс проектирования основан на наборе параметров, которые определяются дизайнером и могут быть легко изменены для создания различных вариантов одного и того же дизайнах [1].

Параметрическое проектирование зданий позволяет проектировщикам создавать сложные модели, которые можно легко модифицировать в соответствии с изменяющимися проектными требованиями или потребностями клиентов. Такой подход позволяет дизайнерам быстро и эффективно исследовать несколько вариантов дизайна без необходимости создавать новые модели с нуля.

Программное обеспечение для параметрического проектирования зданий использует ряд инструментов, включая визуальные языки программирования, алгоритмы и сценарии, для создания сложных и подробных моделей. Программное обеспечение позволяет дизайнерам

создавать подробные 3D-модели, которыми можно легко манипулировать для создания различных вариантов одного и того же дизайна [2].

Одним из преимуществ параметрического проектирования зданий является то, что оно позволяет проектировщикам создавать проекты, адаптированные к конкретным требованиям проекта, таким как условия площадки, факторы окружающей среды и строительные нормы и правила. Этот подход также позволяет проектировщикам оптимизировать характеристики здания путем анализа и моделирования различных сценариев проектирования [3].

Таким образом, параметрическое проектирование зданий — это гибкий и адаптируемый подход к проектированию, использующий вычислительные методы для создания сложных и подробных моделей зданий. Этот подход позволяет дизайнерам быстро и эффективно исследовать несколько вариантов дизайна и создавать проекты, адаптированные к конкретным требованиям проекта.

### **Программные комплексы параметрического проектирования**

Существует множество программных комплексов для параметрического проектирования зданий, каждый из которых имеет свои преимущества и недостатки. Рассмотрим несколько наиболее популярных программных комплексов и сравним их.

Revit — это программный комплекс, разработанный компанией Autodesk. Он является одним из самых популярных программных комплексов для параметрического проектирования зданий. Revit имеет множество инструментов для создания моделей зданий и позволяет работать в команде над проектом. Он также имеет широкий спектр инструментов для анализа моделей зданий, включая анализ энергопотребления и анализ конструкций.

Dynamo — это открытый программный комплекс, который позволяет создавать параметрические модели зданий и автоматизировать процессы проектирования. Он предоставляет мощные инструменты для создания сложных алгоритмов и может быть расширен с помощью плагинов. Dynamo также поддерживает совместную работу с другими программами, такими как Revit и Rhino.

ArchiCAD — это программный комплекс, разработанный компанией Graphisoft. ArchiCAD является популярным выбором для проектирования зданий, особенно для архитекторов и дизайнеров интерьеров. Он имеет интуитивно понятный интерфейс и множество инструментов для создания и редактирования моделей зданий. ArchiCAD также имеет инструменты для создания детальных чертежей и спецификаций.

СП Lira — программный комплекс для проектирования зданий, представленный компанией "ЛИРА-САПР" в России. Комплекс позволяет создавать 3D-модели зданий, а также производить расчеты и анализ конструкций. Программное обеспечение поддерживает различные форматы файлов, что делает его удобным для работы вместе с другими программами.

Rhino — это программный комплекс, разработанный компанией McNeel, который предназначен для создания 3D-моделей не только зданий, но и других объектов. Он имеет мощные инструменты для моделирования и позволяет создавать сложные поверхности. Rhino также имеет множество плагинов, которые позволяют расширить его функциональность.

Grasshopper — это плагин для Rhino, который позволяет создавать сложные 3D-модели с помощью программирования. Он использует визуальный язык программирования и имеет мощные инструменты для создания алгоритмов, которые могут автоматически изменять параметры моделей зданий. Grasshopper позволяет быстро создавать нестандартные модели зданий, что делает его особенно популярным среди архитекторов и дизайнеров интерьеров.

SCAD — это программный комплекс для проектирования и анализа строительных конструкций, созданный компанией "SCAD Soft" в России. Программное обеспечение позволяет создавать 3D-модели зданий и производить расчеты конструкций.

SketchUp — это программный комплекс, разработанный компанией Trimble. SketchUp имеет простой и интуитивно понятный интерфейс и широкий спектр инструментов для создания 3D-моделей. Он также имеет множество плагинов, которые позволяют расширить его функциональность. SketchUp особенно популярен среди начинающих пользователей благодаря своей простоте в использовании.

Renga Architecture — это российский программный комплекс для архитектурного проектирования зданий, созданный компанией "ASCON" в России. Программное обеспечение позволяет создавать 3D-модели зданий и производить их визуализацию. Комплекс имеет широкие возможности для редактирования и управления проектами, включая возможность работы в коллективном режиме.

CATIA — это мощный программный комплекс для параметрического проектирования зданий и других сложных объектов. Он имеет широкий набор инструментов и функций, включая автоматическое создание чертежей и документации, а также поддерживает совместную работу и управление проектами. CATIA часто используется в промышленном проектировании и автомобильной промышленности.

КОМПАС-3D — это российский программный комплекс для трехмерного моделирования и проектирования, созданный компанией "ASCON" в России. Программное обеспечение может использоваться для проектирования зданий, а также механизмов и изделий.

Tekla Structures — это программный комплекс для проектирования и моделирования зданий и других конструкций из стали и бетона. Он предоставляет мощные инструменты для создания сложных параметрических моделей и автоматического создания чертежей и документации. Tekla Structures также имеет мощные инструменты для совместной работы и управления проектами.

При выборе программного комплекса для параметрического проектирования зданий следует учитывать несколько факторов, включая удобство использования, мощность инструментов, наличие плагинов и совместимость с другими программами. В зависимости от ваших потребностей, вы можете выбрать программный комплекс, который лучше всего подходит для вас [4].

## **Оценка программных комплексов для параметрического проектирования зданий**

При выборе программного комплекса для параметрического проектирования зданий, следует учитывать несколько критериев для оценки его эффективности и соответствия вашим потребностям. Некоторые из таких критериев могут включать:

1. Удобство использования и обучаемость

Один из ключевых критериев выбора программного комплекса — это удобство его использования и обучаемость. Чтобы использовать программу эффективно, вам может потребоваться время на ознакомление с интерфейсом и инструментами. Если вы новичок в параметрическом проектировании, то вам может понадобиться программный комплекс с простым и интуитивно понятным интерфейсом, а также подробными учебными материалами.

2. Мощность и гибкость инструментов

Другой важный критерий — это мощность и гибкость инструментов программного комплекса. Чем больше инструментов у вас есть, тем больше возможностей для создания сложных и нестандартных моделей. Также важно, чтобы инструменты были гибкими и позволяли легко изменять параметры моделей, чтобы быстро создавать новые варианты.

3. Наличие плагинов и расширяемость

Наличие плагинов и расширяемость — это еще один критерий, который следует учитывать при выборе программного комплекса для параметрического проектирования зданий. Плагины могут расширить функциональность программы и предоставить дополнительные инструменты для работы. Также важно, чтобы программный комплекс был расширяемым и мог работать с другими программами, которые вы используете в своей работе.

4. Совместимость и экспорт/импорт данных

Кроме того, важно убедиться в том, что программа может работать с другими программами, которые вы используете в своей работе. Это может включать совместимость с программами для создания чертежей и моделей, а также экспорт и импорт данных в различных форматах. Хорошая программа должна предоставлять возможность легко обмениваться данными с другими программами и платформами.

5. Цена и лицензия

Наконец, важно учитывать цену и лицензионные условия программного комплекса. Некоторые программы могут иметь более высокую цену, чем другие, но могут предоставлять более мощный набор инструментов и функций. Также следует учитывать условия лицензирования, такие как ограничения на количество пользователей или время использования программы. Лучше всего выбирать программный комплекс, который соответствует вашему бюджету и обеспечивает требуемый набор функций и инструментов [5].

## **Потенциальные проблемы и недостатки параметрического проектирования**

Хотя параметрическое проектирование зданий предлагает множество преимуществ, с этим подходом также связаны некоторые потенциальные проблемы и недостатки, в том числе:

Сложность параметрического проектирование зданий требует определенного уровня технических знаний, включая знание языков программирования и вычислительных методов.

Программное обеспечение, используемое для параметрического проектирования зданий, может иметь ограничения, влияющие на процесс проектирования. Например, определенное программное обеспечение может не поддерживать определенные элементы дизайна или иметь ограниченную функциональность для определенных типов зданий.

● Параметрическое проектирование зданий требует высокого уровня точности и аккуратности при вводе данных и алгоритмов. Любые технические проблемы или ошибки в программировании могут привести к серьезным проблемам проектирования или ошибкам в окончательной модели здания.

Для параметрического проектирования зданий требуется специализированное программное обеспечение и инструменты, которые могут быть дорогими для небольших фирм или проектов. Это может увеличить общую стоимость процесса проектирования и ограничить его доступность.

## **Выводы**

В целом, все программные комплексы для параметрического проектирования зданий имеют свои преимущества и недостатки, поэтому выбор должен быть основан на конкретных потребностях и задачах проекта. Некоторые из них могут быть более подходящими для проектирования определенных типов зданий, например, Revit и Renga Architecture - для архитектурного проектирования, Tekla Structures - для конструкций из стали и бетона, а ПК Lira и SCAD предназначены для проектирования и анализа конструкций. Другие программные комплексы, такие как AutoCAD и CATIA, могут быть более универсальными и подходят для широкого спектра проектов.

Одним из главных факторов, который следует учитывать при выборе программного комплекса для параметрического проектирования зданий, является стоимость. Большинство из перечисленных программных

комплексов требует значительных инвестиций, и выбор должен быть основан на реальных потребностях и бюджете проекта. Также необходимо учитывать технические требования и возможности программных комплексов, такие как поддержка форматов файлов, совместимость с другими программами и платформами, доступность обучающих материалов и поддержка со стороны производителя. Необходимо отметить, что хотя параметрическое проектирование зданий предлагает много преимуществ, оно также имеет некоторые потенциальные проблемы и недостатки, которые проектировщики должны учитывать при использовании этого подхода. К ним относятся сложность программного обеспечения, технические проблемы, стоимость и ограничения на творчество и человеческий фактор.

В заключении можно сказать, что параметрическое проектирование зданий — это эффективный способ создания моделей зданий, который позволяет быстро изменять параметры и наблюдать за изменениями в реальном времени. Выбор программного комплекса для параметрического проектирования зданий — это сложный процесс, который требует внимательного анализа и оценки.

### *Библиографический список*

1. *Федчун Д. О., Тлустый Р. Е.* Сравнительный анализ методов параметрического, информационного и генеративного архитектурного проектирования // Вестник Инженерной Школы Дальневосточного Федерального Университета. - 2018. № 1(34). - С. 103–115.

2. *Пучков М.В., Бутенко А.А.* Параметрическое моделирование архитектурнопространственной среды города на основе информационных технологий // Архитектон: известия вузов. Теория архитектуры. - 2015. № 49. - С. 23–28.

3. *Шеина С. Г., Петров К. С., Федоров А. А.* Исследование этапов развития BIM-технологий в мировой практике и России // Строительство и техногенная безопасность. - 2019. № 14(66). - С. 7–14.

4. *Вербицкий В. А.* Анализ программных комплексов и опыта внедрения BIMтехнологий // International Journal of Advanced Studies. - 2019. Т. 9, № 2. - С. 14–28.

5. *Рыбина А.В., Гаряева В.В.* Анализ эффективности применения программ моделирования 3D-объектов в строительном проектировании // Научно-технический вестник Поволжья. 2018. № 5. С. 246

6. *Гаряев Н.А., Рыбакова А.О.* Облачные технологии взаимодействия при проектировании и строительстве БСТ: Бюллетень строительной техники. 2018. № 4 (1004). С. 28-31.

7. *Гаряева В.В., Гаряев Н.А.* Технологии виртуальной реальности в строительстве. В сборнике: Системотехника строительства. Киберфизические строительные системы. Сборник материалов семинара, проводимого в рамках VI Международной научной конференции. 2018. С. 43-46.

8. *Garyaeva V.* Application of BIM modeling for the organization of collective work on a construction project В сборнике: MATEC Web of Conferences. 2018. С. 05025.

9. *Garyaev N., Garyaeva V.* Big data technology in construction E3S Web of Conferences (см. в книгах). 2019. С. 01032.

*Новикова Александра Игоревна, студентка 4 курса 2 группы ИЦТМС Научный руководитель – Макиша Е.В., канд. техн. наук, доцент кафедры ИСТАС*

# **АВТОМАТИЗАЦИЯ СОЗДАНИЯ РАБОЧИХ НАБОРОВ И РАСПРЕДЕЛЕНИЯ ЭЛЕМЕНТОВ МЕЖДУ НИМИ ПРИ ИНФОРМАЦИОННОМ МОДЕЛИРОВАНИИ СТРОИТЕЛЬНЫХ ОБЪЕКТОВ**

Внедрение технологий информационного моделирования (ТИМ) является одним из важнейших элементов цифровизации строительства, это обуславливается тем, что информационное моделирование предоставляет возможности для более точного проектирования, экономии ресурсов, сокращения времени проектирования и минимизации ошибок, повышения эффективности выполнения строительных работ и качественной эксплуатации зданий [1-3].

Одной из самых главных функций ТИМ, которая обеспечивает сокращение времени проектирования и минимизирует ошибки является совместная работа. Она предполагает одновременную коллективную работу специалистов различных разделов проектирования над одной моделью строительного объекта.

Существует множество программных продуктов для создания информационной модели, во многих из них есть возможность для совместной работы над проектом. Один из методов организации совместной работы – работа с файлом-хранилищем.

Метод подразумевает работу в локальной сети в одном файле, который называется «файл-хранилище». Суть метода заключается в том, что на сервере формируется один центральный файл, а работа специалистов ведется на локальных копиях этого файла. Все изменения локальных файлов синхронизируются с файлом-хранилищем. Для возможности совместной работы создаются рабочие наборы, по ним распределяются элементы различных категорий или разделов. У рабочих наборов есть обязательное свойство, которое определяет их владельцев (например: проектировщикам одного раздела могут принадлежать разные элементы модели, разделение возможно по категориям, наименованиям или другим признакам по желанию заказчика) [4-6].

Рабочие наборы — это мощный инструмент для эффективной совместной работы над архитектурными и инженерными проектами. С помощью рабочих наборов несколько членов команды могут одновременно работать над разными частями проекта, не мешая работе друг друга. Это позволяет командам работать быстрее, эффективнее и с большей точностью.

Несмотря на многочисленные преимущества, рабочие наборы также могут представлять некоторые проблемы в архитектурных и инженерных

проектах. Одной из распространенных сложностей является непонимание того, как функционируют рабочие наборы и как их эффективно использовать. Это может привести к тому, что члены команды случайно перезапишут работу друг друга или будут пытаться найти правильный рабочий набор для своей части проекта.

Еще одна проблема с рабочими наборами заключается в том, что они могут негативно сказаться на производительности, если ими неправильно управлять. Например, большие рабочие наборы могут замедлить скорость проекта и привести к сбоям или зависаниям. Неэффективное использование рабочих наборов также может привести к увеличению времени синхронизации, что может привести к задержке общего графика проекта. Кроме того, если рабочие наборы не используются последовательно в команде, это может привести к путанице и недопониманию.

В целом эти проблемы подчеркивают важность надлежащего управления рабочими наборами. Благодаря эффективному управлению рабочими наборами проектные группы могут оптимизировать свое сотрудничество и достигать лучших результатов, но это требует тщательного планирования, организации и коммуникации. [7-10]

Именно поэтому будет актуально автоматизировать создание рабочих наборов и распределение элементов между ними, это позволит уменьшит влияние человеческого фактора, сократить ошибки, а также время создания наборов и работы с ними.

В настоящее время для автоматизации работы в Revit существует четыре способа:

1. Dynamo (графическое программирование с открытым исходным кодом).

- 2. Rhino.Inside.
- 3. PythonShell или pyRevit (Python с Revit API).
- 4.  $C \# (C \# c \text{ Revit API}).$

При выборе способа автоматизации необходимо учитывать следующие параметры: скорость работы, размер задачи и наличие визуализации.

Для написания небольших и быстро выполняемых скриптов стоит использовать Dynamo или Grasshopper, так как при большом количестве параметров или увеличении условий скорость выполнения скрипта может упасть. Также стоит учитывать, что при обработке больших данных при использовании визуального программирования нельзя очищать оперативную память.

Для выполнения программ среднего размера лучше подойдут инструменты Python, так как рост сценария уже не вызывает проблем ни в скорости, ни в процессе разработки.

Для написания программ, которые будут обрабатывать большое количество данных и параметров лучше всего использовать C#, при помощи открытого API можно автоматизировать повторяющиеся, отнимающие много времени задачи и расширять основные функции, не выходя из среды Autodesk Revit. API можно использовать для создания пользовательских инструментов и функций, которые подключаются непосредственно к Autodesk Revit, расширяя его функциональные возможности.

Так как для реализации задачи разработан достаточно большой алгоритм, а также для экономии времени его выполнения автоматизация будет осуществляться при помощи языка программирования C#.

На рисунке 1 представлена блок-схема алгоритма автоматизации создания рабочих наборов и распределения элементов между ними, а далее следует его описание.

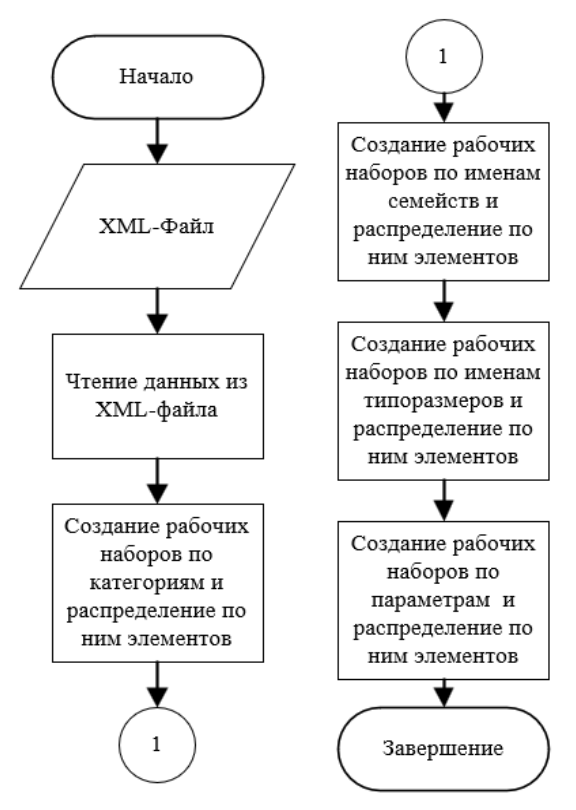

Рис. 1 – Блок-схема алгоритма автоматизации создания рабочих наборов и распределения элементов между ними

Первым шагом выбирается XML-файл, из которого необходимо прочитать данные. Все правила записываются в специальные хранилища.

Алгоритм распределения элементов по рабочим наборам:

1. Распределение по категории происходит по всем элементам в проекте. Для получения списка элементов создаётся конструктор FilteredElementCollector из RevitApi.

2. Итерация по каждому рабочему набору из хранилища и категориям. Если элемент попадает под правило, то элемент попадает в этот рабочий набор.

3. Распределение по именам семейств и именам типов. Логика распределения совпадает с распределением по категориям, но смотрится соответствие имени семейства и имени типа.

4. Распределение по параметрам: используется список, созданный для распределения по категориям. Для каждого элемента происходит поиск параметра, если значение параметра совпадает со значением из XML-файла, то элемент распределяется в рабочий набор.

Порядок распределения в коде совпадает с порядком в XML-файле.

Сами по себе рабочие наборы предлагают мощное решение для эффективного сотрудничества и управления проектами. Они позволяют нескольким членам команды одновременно работать над разными частями проекта. Рабочие наборы могут повысить производительность, уменьшить количество ошибок и улучшить общие результаты проекта.

Однако, чтобы получить максимальную отдачу от рабочих наборов, важно реализовать правильную работу с ними, а также использовать все возможности данного функционала, чтобы эффективно координировать модель.

Именно для этого и был разработан алгоритм автоматизации создания рабочих наборов и распределения элементов между ними. Он позволит экономить время координаторам проектов или координаторам отделов, а также исключит человеческий фактор, что значительно уменьшит ошибки.

## *Библиографический список*

1. *Ложкин Н.Д.* BIM-технологии проектирования. – КГТУ, 2020. – с. 17 – 19. [Электронный ресурс] URL: <https://elibrary.ru/item.asp?id=42806171> (дата обращения: 07.02.2023).

2. *Рахматуллина Е.С.* BIM-моделирование как элемент современного строительства. – 2017. – с. 2849-2866. [Электронный ресурс] URL: <https://elibrary.ru/item.asp?id=30508389> (дата обращения: 07.02.2023).

3. *Гинзбург, А.В.* Современные стандарты информационного моделирования в строительстве // Научное обозрение. – 2017. – с.16 –20. [Электронный ресурс] URL: <https://elibrary.ru/item.asp?id=29993129> (дата обращения: 07.02.2023).

4. *Савенко А.И., Черенков П.В.* Среда общих данных при реализации строительных объектов с применением BIM – 2019. – с. 1 – 14. [Электронный ресурс] URL[: https://elibrary.ru/item.asp?id=42342457](https://elibrary.ru/item.asp?id=42342457) (дата обращения: 07.02.2023).

5. *Крылова О.В.* Особенности ведения совместного проектного процесса с учетом развития информационных технологий – 2017. – с. 66 – 68. [Электронный ресурс] URL[: https://elibrary.ru/item.asp?id=41446281](https://elibrary.ru/item.asp?id=41446281) (дата обращения: 07.02.2023).

6. *Kuzina O.* Information technology application in the construction project life cycle // В сборнике: IOP Conference Series: Materials Science and Engineering. 23, Construction - The Formation of Living Environment. Сер. "XXIII International Scientific Conference on Advance in Civil Engineering: "Construction - The Formation of Living Environment", FORM 2020 - Management in Construction" 2020. С. 062044.

7. *Макиша Е.В., Семёнова К.С.* Подготовка файлов информационных моделей для передачи в программы выявления коллизий // Строительное производство. 2022. № 4. С. 73-80.

8. *Makisha E.* Practical formation of verification rules for building information models // В сборнике: IOP Conference Series: Materials Science and Engineering. 23, Construction - The Formation of Living Environment. Сер. "XXIII International Scientific Conference on Advance in Civil Engineering: "Construction - The Formation of Living Environment", FORM 2020 - Smart City" 2020. С. 022031.

9. *Rybakova A., Makisha E.* Assessment of translate-ability of "green" standards requirements into a machine-readable format for automated verification // В сборнике: IOP Conference Series: Materials Science and Engineering. 7. Сер. "VII International Scientific Conference "Integration, Partnership and Innovation in Construction Science and Education", IPICSE 2020" 2021. С. 012052.

10. *Makisha E., Rybakova A.* Automated assessment of information models for compliance with "green" standards // В сборнике: IOP Conference Series: Materials Science and Engineering. 7. Сер. "VII International Scientific Conference "Integration, Partnership and Innovation in Construction Science and Education", IPICSE 2020" 2021. С. 012053.

*Оглезнева Надежда Васильевна, студентка 4 курса 1 группы ИЦТМС Научный руководитель –*

*Китайцева Е.Х., доцент, канд. техн. наук, доцент кафедры ИЦТМС*

## **АЛГОРИТМ РАБОТЫ ВЕНТИЛЯЦИИ С ПЕРЕМЕННЫМ РАСХОДОМ ВОЗДУХА\**

В статье «Системы вентиляции» [1], автор приводит следующее определение данному понятию: «вентиляция - совокупность мероприятий и устройств, обеспечивающих расчетный воздухообмен».

Системы вентиляции состоят из технических устройств, выполняющих определенную функцию.

Перечень основных устройств и их функции:

- 1. Воздуховоды предназначены для транспортировки воздуха;
- 2. Фильтры используются для очистки воздуха;
- 3. Воздухонагреватели для нагревания воздуха;
- 4. Вентиляторы побуждают движение воздуха;
- 5. Воздухораспределители распределяют воздух в помещении;
- 6. Клапана и заслонки определяют открывание и закрывание каналов движения воздуха;
- 7. Шумоглушители предназначены для снижения уровня шума;
- 8. Виброизоляторы и гибкие вставки снижают вибрацию.

Как известно, недостаточная вентиляция помещений оказывает сильное влияние на самочувствие людей: ухудшается самочувствие, снижается работоспособность, наблюдается сонное состояние и головные боли.

Поскольку человеческий организм нуждается в свежем воздухе, осуществляют воздухообмен: загрязненный внутренний воздух из помещений удаляется и, взамен, подается чистый наружный воздух.

Следовательно, можно сделать вывод о том, что обеспечение воздухообмена в помещении является основной задачей систем вентиляции.

Согласно СП 60.13330.2020 «Отопление, вентиляция и кондиционирование воздуха», к расчетным параметрам внутреннего воздуха в жилых и общественных помещениях относятся: температура, относительная влажность и скорость движения воздуха.

Допустимые параметры представлены в таблице 1.

Из таблицы 1, можно сделать вывод о том, что вентиляция должна не просто обеспечивать воздухообмен, а именно расчетный воздухообмен.

При неорганизованном воздухообмене поступление свежего воздуха осуществляется через неплотность оконных рам, щелевые отверстия в деревянных конструкциях, форточки и проницаемый стеновой материал.

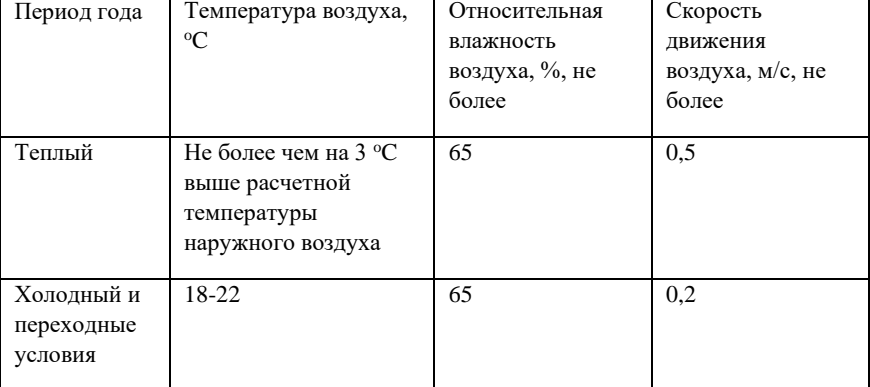

Таблица 1. Допустимые параметры воздуха в жилых и общественных зданиях.

Многие жильцы квартир с пластиковыми окнами сталкиваются с проблемой ухудшения качественного состава воздуха, так как в связи с установкой герметичных стеклопакетов перекрывается канал приточки воздуха в квартиру, следовательно сокращается разница давлений, и пары застаиваются в помещении. В случае, если естественная вентиляция не справляется с поставленной задачей поддержания здорового микроклимата, прибегают к установке приточной вентиляции. При этом происходит забор воздуха с улицы, очистка его от пыли и подача в помещение.

Система вентиляции с переменным расходом воздухапозволяет регулировать подачу воздуха в каждом помещении, независимо друг от друга. Наиболее часто такая система используется в коммерческих зданиях, поскольку является более энергоэффективной по сравнению с CAVсистемами (с постоянным расходом воздуха). Например, в школьных классных комнатах нагрузка повышается во время урока и уменьшается во время перемен. В офисных зданиях могут быть конференц-залы, которые постоянно не используются. Схематичное изображение системы с постоянным расходом воздуха представлено на рисунке 1:

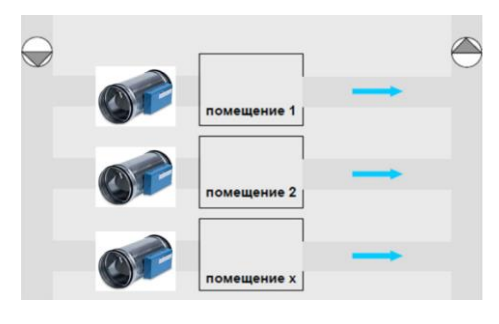

Рис. 1 – Схематичное изображение системы вентиляции с постоянным расходом воздуха (CAV)

CAV-системы дешевле и проще в проектировании и установке, в то время как VAV-системы обеспечивают превосходную производительность и экономию энергии при более высоких первоначальных затратах. В большинстве случаев вентиляция VAV является наиболее оптимальным вариантом, поскольку долгосрочная экономия энергии намного превышает дополнительные затраты на систему.

В большинстве коммерческих зданий количество людей в помещении носит случайный и постоянно меняющийся характер, поэтому вентиляционное оборудование работает в условиях частичной нагрузки. Схематичное изображение VAV-системы представлено на рисунке 2:

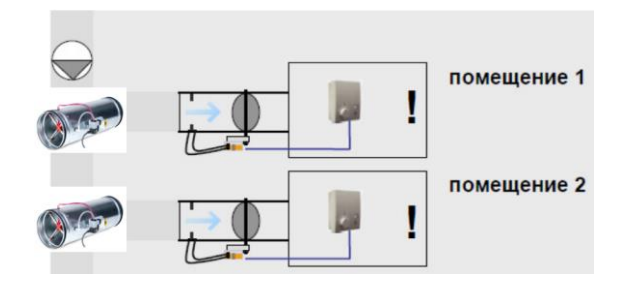

Рис. 2 – Схематичное изображение системы с переменным расходом воздуха (VAV)

Основной элемент, который предназначен для создания переменного расхода воздуха на участке системы – это регулятор VAV (терминал). Каждый терминал обслуживает определенную зону: под зоной подразумевается помещение или группа помещений. Он подключается кабелем к термостату, расположенному в помещении. Термостат сообщит клемме VAV о необходимости в увеличении/уменьшении скорости потока для удовлетворения потребности в охлаждении. Диапазон скорости расхода воздуха  $\rm V_{min}$ и  $\rm V_{max}$  (м $\rm ^3/$ час) калибруется на заводе производителя.

Устройство представлено на рисунке3:

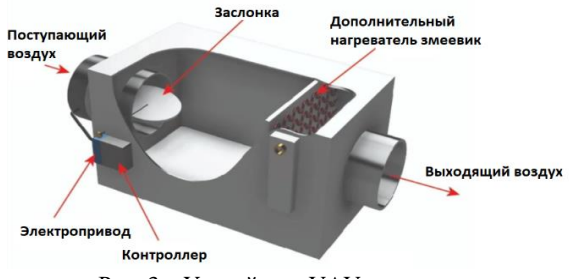

Рис. 3 – Устройство VAV-регулятора

Основными элементами данного регулятора являются:

- Контроллер;
- Электропривод;
- Заслонка;
- Дополнительный нагреватель.

Электропривод вращает вал, соединенный с заслонкой. Таким образом, заслонка может изменять свое положение для регуляции расхода воздуха. Воздух обычно поступает при температуре около 13 градусов по Цельсию, но эту температуру можно регулировать с помощью электрического подогревателя. Подогреватель воздуха не является обязательным компонентом терминала, но используется довольно часто. Кроме того, нагреватель может быть как электрическим, так и быть подключенным к сети горячего водоснабжения.

С обратной стороны регулятора располагается датчик давления с «трубкой Пито» крестообразной формы (рисунок 4).

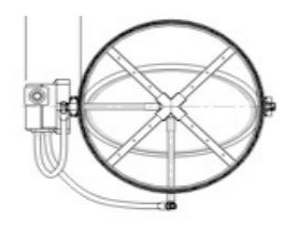

Рис. 4 – Клапан переменного расхода воздуха

Измерительный зонд определяет общее и статическое давление. Динамическим давлением называют разницу между измеренными значениями. Расход воздуха вычисляется «используя коэффициент пропорциональности по известному динамическому давлению» [2].

Схематично VAV-терминал изображается следующим образом (рис.5):

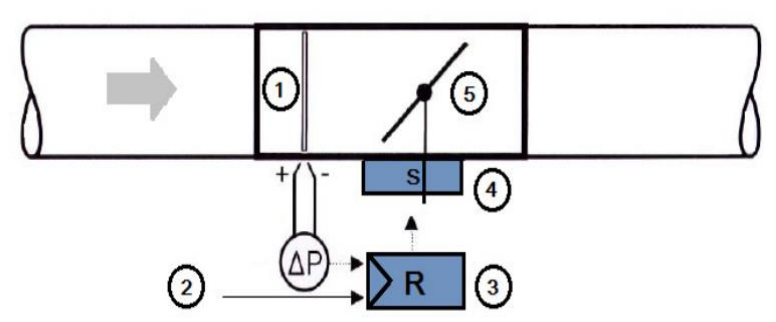

Рис. 5 – Схематичное изображение терминала

Условные обозначения:

- 1. преобразователь перепада давлений;
- 2. внешний управляющий сигнал;
- 3. VAV регулятор;
- 4. электропривод дроссельной заслонки;
- 5. дроссельная заслонка.

Алгоритм работы: сначала система получает сигнал от устройства управления, движущийся поток воздуха создает перепад давлений (измеряется с помощью трубки Пито).

В таблице 2 приведен расчет среднего объема воздуха в час в CAVсистеме вентиляции для квартиры, площадью  $100$  м<sup>2</sup>.

| Помещение               |      | Норма   | Эксплуатация вентиляции с САV- |       |       |         | Средний |
|-------------------------|------|---------|--------------------------------|-------|-------|---------|---------|
|                         |      | объема  | системой                       |       |       |         | объем   |
|                         |      | воздуха |                                |       |       |         | воздуха |
| Назначен                | Площ | в час   | $7.00-$                        | 10.00 | 18.00 | 23.00   | в час   |
| ие                      | адь  |         | 10.00                          |       |       | $-7.00$ |         |
|                         |      |         |                                | 18.00 | 23.00 |         |         |
|                         |      |         |                                |       |       |         |         |
| Спальня                 | 25   | 113     | 100%                           | 100%  | 100%  | 100%    | 398     |
|                         |      |         |                                |       |       |         |         |
| Кабинет                 | 25   | 60      | 100%                           | 100%  | 100%  | 100%    |         |
|                         |      |         |                                |       |       |         |         |
| Кухня/Зал               | 50   | 225     | 100%                           | 100%  | 100%  | 100%    |         |
|                         |      |         |                                |       |       |         |         |
| Расход в период времени |      |         | 398                            | 398   | 398   | 398     | $M^3/H$ |
|                         |      |         |                                |       |       |         |         |

Таблица 2. Расчет среднего объема воздуха в час с CAV-системой.

Значение расхода воздуха передается на контроллер, который, в свою очередь, сравнивает требуемое значение и фактический поток воздуха, после чего посылает сигнал на электропривод для регуляции требуемого расхода воздуха, если это необходимо.

Для расчета систем вентиляции руководствуются нормами расхода воздуха. Минимальный расход воздуха на одного человека установлен СП 60.13330.2020 «Отопление, вентиляция и кондиционирование воздуха» [3]. Рассмотрим конкретный пример.

Как видно из таблицы 2, в каждый момент времени в любом помещении вентиляция работает на 100% и средний объем воздуха составляет 398 м<sup>3</sup>/ч. В таблице 3 представлен расчет среднего объема воздуха с VAV-системой.

Как видно из таблиц 2 и 3, VAV-системы позволяют существенно снизить эксплуатационные расходы.

| Помещение               |      | Норма   | Эксплуатация вентиляции с |       |          |         | Средни  |
|-------------------------|------|---------|---------------------------|-------|----------|---------|---------|
|                         |      | объема  | САV-системой              |       |          |         | й объем |
|                         |      | воздух  |                           |       |          |         | воздуха |
| Назначени               | Площ | а в час | $7.00-$                   | 10.0  | 18.0     | 23.00   | в час   |
| e                       | адь  |         | 10.00                     | $0 -$ | $O -$    | $-7.00$ |         |
|                         |      |         |                           | 18.0  | 23.0     |         |         |
|                         |      |         |                           | 0     | $\Omega$ |         |         |
|                         |      |         |                           |       |          |         |         |
| Спальня                 | 25   | 113     | 20%                       | 20%   | 20%      | 100     | 186     |
|                         |      |         |                           |       |          | %       |         |
| Кабинет                 | 25   | 60      | 20%                       | 100   | 20%      | 20%     |         |
|                         |      |         |                           | $\%$  |          |         |         |
|                         |      |         |                           |       |          |         |         |
| Кухня/Зал               | 50   | 225     | 100%                      | 20%   | 100      | 20%     |         |
|                         |      |         |                           |       | $\%$     |         |         |
|                         |      |         |                           |       |          |         |         |
| Расход в период времени |      |         | 260                       | 128   | 260      | 170     | $M^3/H$ |
|                         |      |         |                           |       |          |         |         |

Таблица 3. Расчет среднего объема воздуха в час с VAV-системой.

Рассмотрим способы управления таких систем:

• Управление от бытового выключателя.

Потребуется бытовой выключатель и клапан с возвратной пружиной. При включении системы клапан будет открываться полностью. При поступлении сигнала о выключении, возвратная пружина закроет клапан. Бытовой выключатель представлен на рисунке 6:

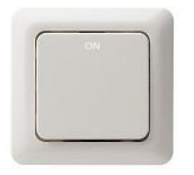

Рис. 6 – Бытовой выключатель

Стоит помнить о том, что клапан никогда не будет закрыт полностью, поскольку всегда требуется подавать минимальное количество воздуха в помещение. Пример системы с управлением с помощью бытового выключателя представлен на рисунке 7:

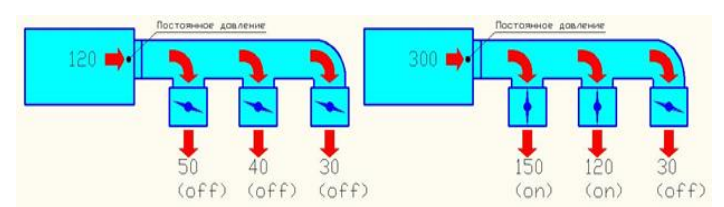

Рис. 7 – Управление с помощью бытового выключателя

Управление от кругового регулятора.

Потребуется круговой регулятор (рисунок 8) и пропорциональный клапан, который регулирует объем подаваемого воздуха в пределах от 0 до 100%.

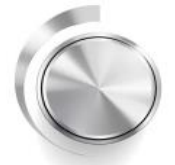

Рис. 8 – Круговой регулятор

Такой способ управления гарантирует более точное количество подаваемого воздуха, но основной недостаток, как и в предыдущем случае – участие пользователя в регулировании. Пример системы с управлением от кругового регулятора представлен на рисунке 9.

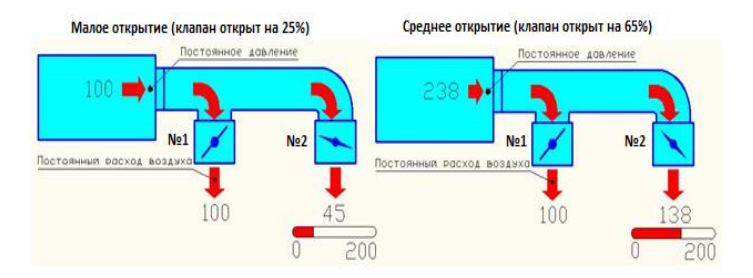

Рис. 9 – Управление с помощью кругового регулятора

Управление по датчику присутствия.

Потребуется датчик присутствия и клапан с возвратной пружиной. Как только датчик присутствия обнаруживает человека в помещении, открывается клапан и вентиляция производится в полном объеме. Когда в

помещении люди отсутствуют, возвратная пружина закрывает клапан. На рисунке 10 представлен внешний вид датчика присутствия.

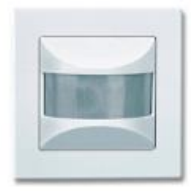

Рис. 10 – Датчик присутствия

На каждое обслуживаемое помещение потребуется также один клапан и один датчик присутствия. Основное преимущество – автоматизация подачи воздуха т.е. пользователь не участвует в регуляции. Пример такой системы представлен на рисунке 11:

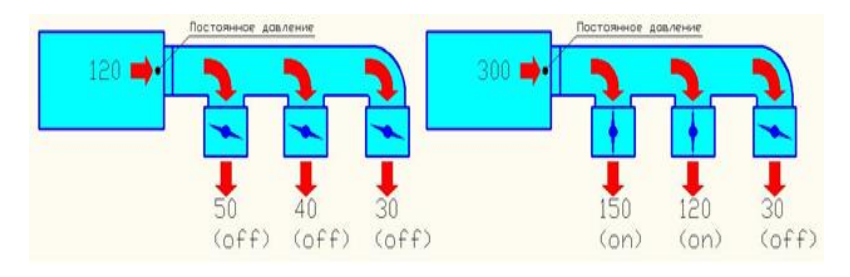

Рис. 11 – Управление с помощью датчика присутствия

Управление по датчику CO<sub>2</sub>

Потребуется датчик углекислого газа и пропорциональный клапан с управлением.

При превышении в помещении уровня углекислого газа, датчик начинает закрывать клапан. Датчик присутствия изображен на рисунке 12:

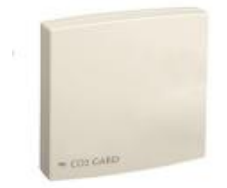

Рис. 12 – Датчик  $CO<sub>2</sub>$ 

Данный вариант является самым энергоэффективным, по причине того, что система начнет вентиляцию только тогда, когда это действительно необходимо.

В непроветриваемом помещении уровень  $CO<sub>2</sub>$  стремительно растет. Опираясь на данный показатель, можно разработать самую энергоэффективную систему вентиляции.

Пример системы с управлением с помощью датчика углекислого газа представлен на рисунке 13:

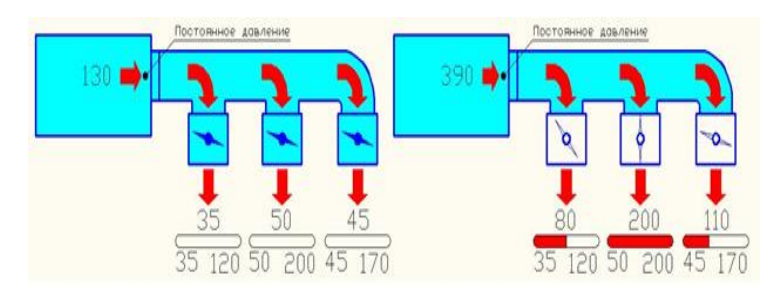

Рис.13 – Управление с помощью датчика  $CO<sub>2</sub>$ 

Таким образом, основным преимуществом систем с переменным расходом воздуха является снижение эксплуатационных расходов, так как воздух расходуется в зависимости от требований пользователя.

К референс-объектам с переменной системой вентиляции относятся: ТРК «Мурманск-Молл» в г. Мурманск, Аутлет Пулково в г. Санкт-Петербург и 11-этажный бизнес-центр в г.Оренбург.

### *Библиографический список*

1. Системы вентиляции: [Электронный ресурс]. URL: <https://studfile.net/preview/2692315/> (дата обращения: 03.02.2023)<br>2. Аэродинамика и газодымозащита [Электронный

2. Аэродинамика и газодымозащита [Электронный ресурс]. URL: <https://esstu.ru/uportal/document/download.htm?documentId=19147> (дата обращения: 03.02.2023)

3. СП 60.13330.2020 «Отопление, вентиляция и кондиционирование воздуха» [Электронный ресурс] // Электронный фонд нормативно-технической и нормативноправовой информации Консорциума «Кодекс»: [сайт]. URL: <https://docs.cntd.ru/document/573697256> (дата обращения: 01.02.2023)

4. Краснобаев М.А., Суханов М.А. Принцип работы системы вентиляции с переменным действием //Вестник магистратуры. 2021. № 10-1 (121). С. 1-2. [Электронный ресурс] URL: [https://cyberleninka.ru/article/n/printsip-raboty-sistemy](https://cyberleninka.ru/article/n/printsip-raboty-sistemy-ventilyatsii-s-peremennym-deystviem/viewer)[ventilyatsii-s-peremennym-deystviem/viewer](https://cyberleninka.ru/article/n/printsip-raboty-sistemy-ventilyatsii-s-peremennym-deystviem/viewer) (дата обращения: 05.02.2023)

5. Крайнова М.В. Виды вентиляции, их назначение и состав //Вестник магистратуры. 2020. № 2-1 (101). С. 1-4. [Электронный ресурс] URL:

<https://cyberleninka.ru/article/n/vidy-ventilyatsii-ih-naznachenie-i-sostav/viewer> (дата обращения: 06.02.2023).

6. Барышников С.С. Вентиляция в чистых производственных помещениях //Вестник магистратуры. 2020. № 2-1 (101). С. 1-3. [Электронный ресурс] URL: [https://cyberleninka.ru/article/n/ventilyatsiya-v-chistyh-proizvodstvennyh](https://cyberleninka.ru/article/n/ventilyatsiya-v-chistyh-proizvodstvennyh-pomescheniyah/viewer)[pomescheniyah/viewer](https://cyberleninka.ru/article/n/ventilyatsiya-v-chistyh-proizvodstvennyh-pomescheniyah/viewer) (дата обращения: 07.02.2023).

7. Пигарина Ю.А. Сравнение систем кондиционирования воздуха //Вестник магистратуры. 2020.  $\mathbb{N}_2$  1-3 (100). С. 1-5.[Электронный ресурс] URL: <https://cyberleninka.ru/article/n/sravnenie-sistem-konditsionirovaniya-vozduha/viewer> (дата обращения: 08.02.2023).

8. Посельская Л.А. Направления и методы энергосбережения в системах вентиляции //Вестник магистратуры. 2020. № 2-1 (101). С. 1-3. [Электронный ресурс] URL: [https://cyberleninka.ru/article/n/napravleniya-i-metody-energosberezheniya-v](https://cyberleninka.ru/article/n/napravleniya-i-metody-energosberezheniya-v-sistemah-ventilyatsii/viewer)[sistemah-ventilyatsii/viewer](https://cyberleninka.ru/article/n/napravleniya-i-metody-energosberezheniya-v-sistemah-ventilyatsii/viewer) (дата обращения: 09.02.2023).

9. VAV система вентиляции: [Электронный ресурс]. URL: <https://ceds.ru/blog/vav-sistema-ventilyatsii> (дата обращения: 01.02.2023).

10. Система с переменным расходом воздуха: [Электронный ресурс]. URL: abok.ru/for spec/articles.php?nid=1457 (Дата обращения: 10.02.2023).

11. Регуляторы переменного расхода воздуха – энергоэффективная система индивидуального климат-контроля в каждом помещении: [Электронный ресурс].

12. URL: [https://xn--80agelvuagdblr.xn--p1ai/upload/iblock/3fa/Optima\\_VAV.pdf](https://системагрупп.рф/upload/iblock/3fa/Optima_VAV.pdf)  (дата обращения: 11.02.2023).

13. Энергосберегающая вентиляция — VAV-система: [Электронный ресурс]. URL: <https://sovelteh.ru/energosberegayushhaya-ventilyaciya-po-vav-texnologii/> (дата обращения: 12.02.2023).

14. Принцип работы системы вентиляции с переменным действием: [Электронный ресурс]. URL: [https://cyberleninka.ru/article/n/printsip-raboty-sistemy](https://cyberleninka.ru/article/n/printsip-raboty-sistemy-ventilyatsii-s-peremennym-deystviem/viewer)[ventilyatsii-s-peremennym-deystviem/viewer](https://cyberleninka.ru/article/n/printsip-raboty-sistemy-ventilyatsii-s-peremennym-deystviem/viewer) (дата обращения: 13.02.2023).

15. VARIABLE AIR SYSTEMS (VAV) AND HOW TO INSPECT THEM: [Электронныйресурс]. UR[L:https://ccpia.org/variable-air-systems-vav-and-how-to](https://ccpia.org/variable-air-systems-vav-and-how-to-inspect-them/)[inspect-them/](https://ccpia.org/variable-air-systems-vav-and-how-to-inspect-them/) (дата обращения: 14.02.2023).

16. HVAC variable air volume (VAV) system design, operations, maintenance and people comfort – Global built environment: [Электронныйресурс]. URL: [https://ashokakhedkar.com/blog/hvac-variable-air-volume-vav-system-design-operations](https://ashokakhedkar.com/blog/hvac-variable-air-volume-vav-system-design-operations-maintenance)[maintenance](https://ashokakhedkar.com/blog/hvac-variable-air-volume-vav-system-design-operations-maintenance) (дата обращения: 15.02.2023).

17. VAV системы с переменным расходом воздуха: [Электронный ресурс]. URL: https://www.roomklimat.ru/upload/vav\_breezart.pdf (дата обращения: 16.02.2023).

18. VAV-система — шаг в сторону энергоэффективности: [Электронный ресурс]. URL: <https://www.nevatom.ru/events/vav> (дата обращения: 17.02.2023).

19. VAV системы вентиляции: [Электронный ресурс]. URL: <https://www.airfresh.ru/VAV-sistemy-ventilyatsii.htm> (дата обращения: 18.02.2023).

*Петров Никита Эдуардович, студент 3 курса 1 группы ИЦТМС Научный руководитель – Гаряев Н.А., доцент, канд. техн. наук, доцент кафедры ИСТАС*

### **ПРИМЕНЕНИЕ ЯПОНСКИХ МЕТОДОВ УПРАВЛЕНИЯ ПРИ ОРГАНИЗАЦИИ BIM ПРОЕКТИРОВАНИЯ**

Управление проектированием информационного моделирования зданий (BIM) традиционно сосредоточено на создании и управлении единой 3Dмоделью строительного проекта. Однако с появлением многомерного N-D проектирования возникла необходимость в совершенствовании и развитии методов управления проектированием ВІМ.<br>Многомерное проектирование вклю

проектирование включает в себя интеграцию дополнительных данных и информации в процесс проектирования, включая информацию об устойчивости, использовании энергии и характеристиках здания. Это требует более комплексного и динамичного подхода к управлению проектированием BIM, поскольку эта дополнительная информация должна быть включена в процесс проектирования в режиме реального времени и для множества заинтересованных сторон.

Кроме того, интеграция новых технологий, таких как виртуальная и дополненная реальность, и все более широкое использование мобильных устройств означает, что информация о дизайне должна быть доступна из любого места в любое время. Это требует перехода от управления проектированием BIM к более гибким и адаптируемым системам, способным обрабатывать растущий объем информации и поддерживать совместную работу и принятие решений в режиме реального времени.

Введение многомерного проектирования вызывает необходимость изменения в управлении проектированием BIM. Это изменение необходимо для поддержки интеграции дополнительных данных и информации, внедрения новых технологий и облегчения совместной работы и принятия решений в режиме реального времени. Одним из вариантов совершенствования методов управления BIM проектированием, возможно, использования зарубежного опыта.

Основа японского менеджмента — это отношение к людям. Такэси Асодзу считал, что отношение к людям заключается в следующих фактах:

- 1. осознание необходимости человека в производстве;
- 2. уважение к человеку;
- 3. четко сформулированная деловая идеология и миссия предприятия;
- 4. улучшение труда и повышение благосостояния сотрудников.[1]

Японские методы управления характеризуются сильным акцентом на командную работу, консенсус и постоянное совершенствование, что очень важно для проектных организаций (рис.1). Они ценят долгосрочные отношения с сотрудниками и уделяют первостепенное внимание благополучию сотрудников. С другой стороны, российские методы управления часто отражают историческое наследие централизации и бюрократии страны, с принятием решений сверху вниз и ориентацией на достижение немедленных результатов. Японские компании также уделяют большое внимание качеству и инновациям, в то время как российские компании могут отдавать приоритет рентабельности и эффективности. Однако важно отметить, что это обобщения, и они могут сильно различаться между отдельными компаниями и отраслями.

# ОТЛИЧИТЕЛЬНЫЕ ЧЕРТЫ УПРАВЛЕНИЯ ПЕРСОНАЛОМ В ЯПОНИИ

| Ротация кадров                         |  |
|----------------------------------------|--|
| Ориентация на развитие организации     |  |
| Групповой подход                       |  |
| Ориентация на качество                 |  |
| Присутствие руководства на предприятии |  |
| Культ верности                         |  |
| Поддержание чистоты и порядка          |  |

Рис. 1 – Отличительные черты управления персоналом в Японии

Тем не менее известно, что японские методы управления эффективны и действенны в различных отраслях, включая проектирование информационного моделирования зданий (BIM). Применение японского стиля управления в процессе проектирования BIM помогает обеспечить плавный, организованный и эффективный рабочий процесс.

Ниже представлены описания основных японских методов управления:

1. Бережливое управление: этот подход направлен на устранение потерь и оптимизацию процессов для повышения эффективности и производительности. Он подчеркивает важность постоянного совершенствования и устранения деятельности, не добавляющей ценности, во всех аспектах организации, от производственных процессов до систем управления.

2. Кайдзен: Эта философия поощряет постоянное совершенствование и постоянное совершенствование процессов и систем. Он побуждает сотрудников на всех уровнях выявлять возможности для улучшения и предпринимать действия для внесения изменений. Цель состоит в том, чтобы создать культуру постоянного совершенствования, при которой все члены команды имеют возможность внести свой вклад в успех организации.

3. Всеобщее управление качеством (TQM): этот подход к управлению фокусируется на улучшении качества и удовлетворенности клиентов

посредством процесса постоянного улучшения. В нем подчеркивается важность вовлечения всех членов команды в процесс улучшения и создания культуры качества в организации. Цель состоит в том, чтобы постоянно улучшать процессы и системы, чтобы лучше соответствовать потребностям и ожиданиям клиентов.

4. 5S: эта методология делает упор на организацию рабочего места и стандартизацию для повышения эффективности и производительности. Принципы 5S — «Аккуратность», «Порядок», «Чистота», «Стандартизация» и «Дисциплина». Они сосредоточены на организации рабочего места, удалении ненужных предметов, поддержании чистоты, установлении стандартов для рабочих процессов и поддержании улучшений с течением времени.

5. Дзидока: этот принцип предполагает предоставление сотрудникам возможности выявлять и решать проблемы в режиме реального времени, что позволяет быстро и эффективно их решать. Цель состоит в том, чтобы повысить качество и эффективность, предоставив сотрудникам возможность брать на себя ответственность за свою работу и решать проблемы по мере их возникновения.

6. Канбан: этот метод используется для управления и оптимизации производственных процессов с использованием визуальных сигналов для управления потоком работ. Визуальные сигналы, такие как карточки или доски, указывают на то, какую работу необходимо выполнить, когда ее необходимо выполнить, а также на статус работы. Цель состоит в том, чтобы повысить эффективность производства и сократить количество отходов, обеспечив упорядоченное и своевременное выполнение работы.

7. Poka-Yoke: этот метод используется для устранения ошибок и недочетов в процессах, делая их надежными. Цель состоит в том, чтобы предотвратить появление ошибок, а не пытаться исправить их после того, как они произошли. Такой подход может помочь улучшить качество и сократить время и ресурсы, необходимые для исправления ошибок.

8. Производство «точно в срок» (JIT): этот метод используется для сокращения отходов и повышения эффективности за счет производства и доставки товаров только по мере необходимости. Цель состоит в том, чтобы свести к минимуму запасы и сократить количество отходов, производя только то, что необходимо, и тогда, когда это необходимо.

9. Гемба Кайдзен: Эта философия включает в себя совершенствование процессов путем работы непосредственно на заводе, где выполняется работа. Цель состоит в том, чтобы получить непосредственное представление о процессах и определить области для улучшения, работая с сотрудниками, которые выполняют работу каждый день.

10. Хосин канри: этот метод используется для согласования организационной стратегии и целей с конкретными действиями и результатами. Цель состоит в том, чтобы убедиться, что все сотрудники понимают цели и стратегии организации и что их работа соответствует этим целям. Процесс включает в себя постановку целей, разработку планов действий, а также регулярное отслеживание и отчетность о прогрессе.

Каждый из этих японских методов управления имеет свой уникальный подход и преимущества, и правильное сочетание практик зависит от конкретных потребностей и целей организации. Придерживаясь этих принципов, организации могут улучшить свои процессы и системы, повысить эффективность и качество и добиться долгосрочного успеха.

По результатам исследования предлагается следующее применение японских методов управления в BIM проектировании:

● Бережливое управление: этот подход применять к организации проектирования BIM, сосредоточив внимание на оптимизации процессов и сокращении потерь. Этого можно достичь путем выявления и устранения действий, не добавляющих ценности, оптимизации процессов и постоянного улучшения процессов проектирования.

Кайдзен: применять к проектированию BIM, поощряя постоянное совершенствование и вовлекая всех членов команды в процесс совершенствования. Это может привести к более эффективным и результативным процессам и повышению качества проектирования.

Всеобщее управление качеством (TQM): применять к ВІМпроектированию, сосредоточив внимание на улучшении качества и удовлетворенности клиентов. Этого можно достичь, вовлекая всех членов команды в процесс улучшения качества, постоянно контролируя и улучшая процессы, а также последовательно удовлетворяя или превосходя ожидания клиентов.

● Организация рабочего места 5S: применять к проектированию BIM путем организации рабочего места, уменьшения беспорядка и максимальной эффективности рабочего пространства. Это может привести к повышению производительности, улучшению коммуникации и уменьшению количества ошибок.

• Дзидока: применить к проектированию ВIM, позволяя членам команды выявлять и решать проблемы в режиме реального времени. Это может привести к более быстрому разрешению проблем и повышению качества проектирования.

● Управление производством Канбан: применять к проектированию BIM с помощью визуальных сигналов для управления потоком работ и повышения эффективности производства. Это может привести к лучшей координации между членами команды и сокращению потерь.

Устранение ошибок Poka-Yoke: применять к проектированию BIM, разрабатывая процессы так, чтобы они были надежными, что снижает вероятность ошибок и ошибок. Это может привести к повышению качества проектирования и сокращению времени и ресурсов, необходимых для исправления ошибок.

● Производство «точно в срок» (JIT): применять к проектированию BIM путем выполнения проектов в соответствии с утвержденным графиком. Это может привести к сокращению сроков проектирования, повышению эффективности и снижению затрат.

● Улучшение производственного цеха Gemba Kaizen: применять к BIM-проектированию, улучшив процессы, работая напрямую с командой проектирования и дизайна. Это может привести к лучшему пониманию процессов проектирования, повышению эффективности и качества проектирования.

-<br>Согласование стратегии Hoshin Kanri: применять к проектированию BIM, согласовывая организационную стратегию и цели с конкретными действиями и результатами. Это может привести к лучшему согласованию между членами команды и повышению качества и эффективности проектирования.

В японских методах управления персоналом можно выделить следующие черты, отличающие их от западных:

● ротация кадров (процесс, позволяющий работнику изучить процессы различных отделов организации, с помощью периодического изменения работы сотрудником в рамках одной компании);

ориентация на развитие организации (руководители и сотрудники трудятся на благо организации, в которой они работают);

групповой подход (руководители организаций могут нанять группу сотрудников, и, следовательно, не нести ответственность перед каждым работником организации персонально);

ориентация на качество (организации стараются выполнять абсолютно все работы в срок, без каких-либо задержек. Каждый работник рассматривает своих коллег как потенциальных клиентов, из-за этого необходимо поставлять продукцию на следующий этап работы качественной);

● присутствие руководства на производстве (это дает возможность своевременно решать проблемы, возникающие на производстве, что положительно влияет на качество и скорость выполняемой работы);

культ верности (японцы тесно связывают свою жизнь с компанией, которая наняла их. Многие сотрудники редко берут дополнительные дни отпуска, также довольно часто используют не весь оплачиваемый отпуск, так как считают, что работа является их долгом, этим доказывая свою искренность и верность организации);

обеспечение чистоты и порядка на рабочих местах (большинство японцев привыкли к порядку во всем. Аккуратно и чисто должно быть везде, также это относится и к внешнему виду сотрудника. Японские работники считают, что неопрятность и беспорядок приводят к хаосу, а их жизненная позиция ориентируется на достижение гармонии).[2]

Существует несколько основополагающих систем управления персоналом в Японии, которые имеют как положительные стороны, так и недостатки перед западными системами.

## **Система пожизненного найма**

Данная система позволяет принимать на работу сотрудника сразу после завершения учебы, в свою очередь сотрудник обязан работать вплоть до выхода на пенсию в компании, нанявшей его.

Плюсами этой системы управления можно назвать:

- стабильность занятости;
- сокращается необходимость постоянно искать новых сотрудников;

● каждый студент по окончанию профессионального учебного учреждения имеет возможность рассчитывать на престижную работу, не имея опыта работы (любой организации проще обучать сотрудников методам и особенностям производственной деятельности, не имеющих опыта работы в других компаниях);

организация гарантирует защищенность и обеспеченность своим сотрудникам.

К основным негативным сторонам системы пожизненного найма относятся: периодическое чрезмерное напряжение сотрудников, в следствие сверхурочных нагрузок, жесткие требования при найме и продвижении, дискриминация большей части работников, также проработав в одной организации 5 лет при увольнении очень сложно найти новое место работы.

# **Система оплаты и служебного продвижения по старшинству**

Эта система достаточно тесно связана с системой пожизненного найма, так как размер заработной платы и карьерный рост зависят от возраста и стажа. Принцип системы оплаты и служебного продвижения по старшинству можно охарактеризовать следующим образом: в зависимости от стажа работы в компании сотруднику гарантируется ежегодное повышение заработной платы. Трудовой стаж влияет как на доходы, так и на статус сотрудника.

Японцы считают, что старший работник не должен подчинять более молодому. Чтобы не нарушать традиций, для служебного продвижения сотрудники проходят работу в нескольких подразделениях компании, что предполагает система ротации кадров [3].

# **Оплата труда в Японии**

Система оплаты труда долгое время была зависима от трудового стажа в одной организации.

Однако, в последнее время многие крупные компании решили отойти от данной системы и взяли за основу результаты труда.

Размер заработной платы рассчитывается персонально, основываясь на многих критериях, так как каждый сотрудник имеет право выполнять большой спектр разнообразных работ, потому что их обязанности не определены жестким контролем.

### **Система непрерывного обучения**

Для японцев непрерывное обучение – это часть рабочего процесса, на него уделяют порядка 8 часов еженедельно. Обучению сотрудников предприятий уделяют особое внимание. Большинство жителей Японии считают, что постоянное обучение приводит к значительному улучшению навыков, также даёт возможность получить более значимую работу и карьерный рост.

### **Система мотивации**

Система мотивации японцев представлена психологическими и экономическими стимулами.

В расположенной ниже таблице 1 указаны основные отличия японской системы управления персоналом от западной системы [4].

Таблица 1. Основные отличия японской системы управления персоналом от западной системы

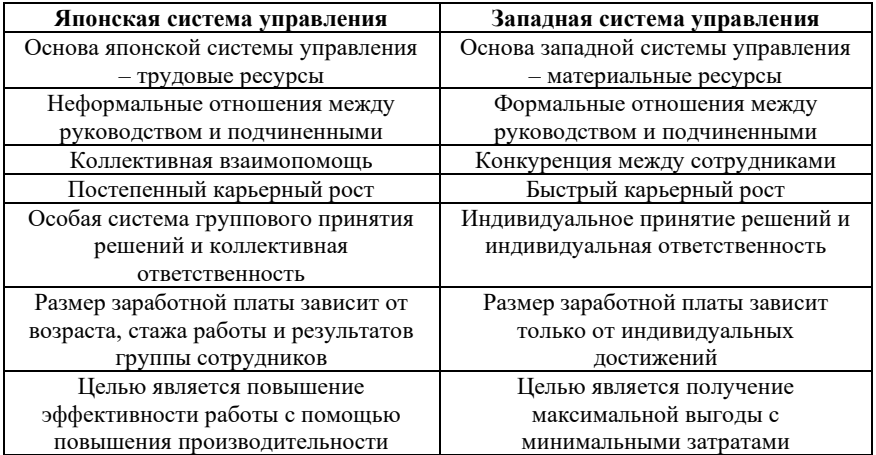

Одним из ключевых методов, используемых в японском менеджменте, является подход Lean, который делает упор на устранение потерь и оптимизацию процессов.

Этот метод особенно актуален в процессе проектирования BIM, поскольку помогает упростить рабочий процесс и обеспечить эффективную совместную работу всех членов команды [5-8].

В результате проведенного исследования можно сформулировать следующие достижимые преимущества применения японских методов управления при организации BIM проектирования:

1. Повышение эффективности: применяя японские методы управления, такие как подход Lean, организации могут устранять потери и оптимизировать процессы, что приводит к повышению эффективности процесса проектирования BIM.

2. Улучшение совместной работы. Акцент на командную работу и открытое общение в японском менеджменте помогает обеспечить эффективную и результативную совместную работу всех членов команды, что ведет к лучшему сотрудничеству в процессе проектирования BIM.

3. Усовершенствованное принятие решений: подход японского руководства к достижению консенсуса поощряет участие всех членов команды в процессе принятия решений, что приводит к принятию более обоснованных и эффективных решений в процессе проектирования BIM.

4. Непрерывное совершенствование. Акцент на непрерывном совершенствовании и инновациях процессов в японском менеджменте помогает организациям регулярно пересматривать и улучшать свои процессы, что приводит к лучшим результатам в процессе проектирования BIM.

5. Повышение мотивации сотрудников. Сильный акцент на развитие сотрудников и обучение японскому менеджменту помогает повысить моральный дух и мотивацию сотрудников, что приводит к повышению производительности и результатов в процессе проектирования BIM.

6. Долгосрочный успех: долгосрочная ориентация японского менеджмента помогает обеспечить стабильность и устойчивость с течением времени, что приводит к долгосрочному успеху в процессе проектирования BIM [9-15].

Однако несмотря на то, что японские методы управления предлагают множество преимуществ при организации проектирования BIM, следует учитывать и некоторые потенциальные проблемы их внедрения. Для организаций важно тщательно оценить преимущества и риски использования этих методов и определить, подходят ли они для их конкретных потребностей и обстоятельств. Рассмотрим трудности внедрения:

1. Сложность: использование японских методов управления иногда может привести к усложнению процесса проектирования BIM, поскольку необходимо учитывать множество различных принципов и методов.

2. Столкновение культур: японские методы управления могут подходить не для всех организаций, поскольку они уходят корнями в определенный культурный и деловой контекст.

3. Сопротивление изменениям: некоторые члены команды могут сопротивляться принятию новых методов и практик, что приводит к сопротивлению изменениям и трудностям при внедрении японских методов управления.

**Вывод:** в целом, анализ японских методов управления в BIMпроектировании показывает высокоэффективный и действенный подход к управлению проектами.

Использование принципов бережливого производства, сотрудничество и стремление к постоянному совершенствованию могут помочь сделать процесс проектирования BIM максимально быстрым и эффективным.

Независимо от того, являетесь ли вы BIM-дизайнером или руководителем проекта, понимание этих японских методов управления поможет лучше организовать работу и улучшить результаты.

### *Библиографический список*

1. *Старчак М.А.* Японские методы управления персоналом/ Материалы IX Международной студенческой научной конференции «Студенческий научный форум» [Электронный ресурс] URL:<https://scienceforum.ru/2017/article/2017032820> (дата обращения: 04.12.2022).

2. *Левинсон-Лисинг Ф.Ю. Синг Онг Ю* Азиатский стиль управления. Как руководят бизнесом в Китае, Японии и Южной Корее / Москва: ООО «Альпина Паблишер». 2018г. [Электронный ресурс] URL: [https://bookz.ru/authors/sing](https://bookz.ru/authors/sing-u/aziatski_690/1-aziatski_690.html)[u/aziatski\\_690/1-aziatski\\_690.html](https://bookz.ru/authors/sing-u/aziatski_690/1-aziatski_690.html) (дата обращения: 04.12.2022).

3. *Акулова Е.* Японская модель менеджмента: что стоит взять на вооружение российским компаниям / 2021г. URL: [https://www.gd.ru/articles/12079-yaponskaya](https://www.gd.ru/articles/12079-yaponskaya-model-menedjmenta)[model-menedjmenta](https://www.gd.ru/articles/12079-yaponskaya-model-menedjmenta) (дата обращения: 04.12.2022).

4. *Володина А.С.* Сравнительная характеристика японского, американского и европейского менеджмента / А. С. Володина. Текст: непосредственный / Молодой ученый. 2010. № 1-2 (13). Т. 1. С. 173-180 [Электронный ресурс] URL: https://[moluch.ru/archive/13/1097](https://moluch.ru/archive/13/1097) (дата обращения: 04.12.2022).

5. *Garyaev N., Garyaeva V.* Big data technology in construction E3S Web of Conferences (см. в книгах). 2019. С. 01032.

6. *Гаряев Н.А., Рыбакова А.О.* Облачные технологии взаимодействия при проектировании и строительстве БСТ: Бюллетень строительной техники. 2018. № 4 (1004). С. 28-31.

7. *Гаряев Н.А., Рыбина А.В*. Имитационная модель материально-технического обеспечения строительных объектов. Системные технологии. 2018. № 1 (26). С. 142- 150.

8. *Гаряев П.Н.* Моделирование энергопотребления городских территорий. Научно-технический вестник Поволжья. 2021[. № 3.](https://www.elibrary.ru/contents.asp?id=45156328&selid=45156333) С. 11-13.

9. *Гаряева В.В.* Разработка методики создания имитационной модели обеспечения удаленных объектов материалами и конструкциями Научное обозрение. 2016. № 9. С. 239-251.

10. *Каменский Д.П., Гаряев Н.А.* Имитационное моделирование и система поддержки принятия решений Вестник МГСУ. 2011. № 6. С. 359-362.

11. *A. K. Koch and M. Ebers* "Japanese Management Practices and their Influence on European Companies" published in the Journal of World Business in 2015.

12. *F. Beer and N. Stern* "The Japanese Management System: Cultural, Structural and Psychological Features" published in the California Management Review in 1985.

13. *J. Haidt and R. Izumi* "The End of Copycat Japan" published in the Harvard Business Review in 2016.

14. *J. Yoshino and H. Takeuchi* "The Future of Japanese Management: Challenges and Opportunities in a Globalized World" published in the Academy of Management Perspectives in 2013.

15. *K. Ishii and T. Kato* "Innovation in Japanese Companies: An Exploration of Management Practices" published in the Journal of Business Research in 2016.

*Резников Максим Дмитриевич,*

*студент магистратуры 2 курса 14 группы ИЦТМС Научный руководитель – Гаряев Н.А., доцент, канд. техн. наук, доцент кафедры ИСТАС*

# **ПРИМЕНЕНИЕ ТЕХНОЛОГИИ ДОПОЛНЕННОЙ РЕАЛЬНОСТИ (AR) ДЛЯ ВИЗУАЛИЗАЦИИ ЦИФРОВЫХ ИНФОРМАЦИОННЫХ МОДЕЛЕЙ (BIM) ПОДЗЕМНЫХ ЛИНЕЙНО-ПРОТЯЖЕННЫХ ОБЪЕКТОВ**

#### **Введение**

Технология дополненной реальности (AR) становится все более популярной в различных отраслях, и ее применение в области визуализации цифровых информационных моделей (BIM) подземных линейнопротяженных объектов является прекрасным примером ее потенциала. Использование технологии дополненной реальности может помочь преодолеть некоторые проблемы, возникающие при визуализации BIMмоделей подземных линейно-протяженных объектов, например невозможность увидеть модели в их фактическом физическом местоположении. Технологию дополненной реальности можно использовать для наложения цифровых моделей BIM на физическую среду, что позволяет инженерам, архитекторам и строительным специалистам просматривать и манипулировать моделями в режиме реального времени. Эта технология также может повысить точность моделей, что позволяет лучше планировать и выполнять строительные проекты.

Более того, применение технологии дополненной реальности для визуализации BIM-моделей подземных линейно-протяженных объектов также может повысить безопасность, поскольку позволяет рабочим визуализировать и понимать потенциальные опасности, связанные с подземными работами, до начала строительства. В современных реалиях государству особенно необходимо обеспечивать надежность и безопасность эксплуатации объектов инфраструктуры, представляющих стратегическое значение. К таким объектам относятся инженерные сети (коммуникации), которые представляют из себя линейно-протяженные объекты, большей своей площадью скрытых под землёй. Согласно статистике представленной Единой межведомственной информационно-статистической системой [1] число аварий на источниках теплоснабжения, паровых и тепловых сетях имеет тенденцию к снижению. Снижение числа аварий связано с модернизацией тепловых сетей, однако риски аварийных ситуаций остаются. Применение технологий дополненной реальности совместно с эксплуатационными информационными моделями может повысить качество эксплуатации подземных коммуникаций. Для успешной интеграции технологий дополненной реальности в эксплуатацию подземных линейных объектов необходимо проработать методики применения этих технологий. Для начала следует рассматривать определенные инженерные сети, а после разработки и опробования методов их эксплуатации с AR технологиями масштабировать полученные результаты на другие линейные объекты с учетом их особенностей и нормативно-правовой базы.

В рамках данной статьи рассматривается эксплуатация тепловых и методики интеграции технологий BIM и AR. Главными акцентами при разработке методов интеграции AR в эксплуатацию тепловых сетей являются безопасность при эксплуатации, которая по задумке проекта должна достигаться за счет оперативного и комплексного мониторинга в перспективе доступного большей части персонала занимающемуся эксплуатацией тепловых сетей и оперативность устранения аварийных ситуаций на различных участках тепловых сетей.

# **Система оперативного дистанционного контроля**

Большая часть трубопроводов, введённых в эксплуатацию, регулярно обследуется физически, благодаря СОДК это обследование занимает меньше времени, а также даёт понимание бригаде о трубопроводах, к которым невозможно получить доступ (проложенных в непроходных каналах или бесканально) [2]. При просмотре исполнительной документации к введенным объектам можно выявить серьезную проблему по внедрению разрабатываемых методик по применению AR, а именно – на большей части смонтированных трубопроводов отсутствует возможность передачи данных с СОДК в какие-либо диспетчерские пункты, откуда эти данные можно было бы проецировать в цифровую эксплуатационную информационную модель, которая в свою очередь отображалась при использовании оборудования для AR. Данный фактор не является критическим, поскольку решения с передачей сигнала на районные диспетчерские пункты (далее – РДП) всё чаще встречаются при новом строительстве тепловых сетей, а значит необходимые решения есть и вполне реализуемы, поскольку сама система контроля уже давно отработана, остаётся только передавать с неё информацию через контроллеры с GSM модулями.

# **Дополненная реальность и эксплуатация**

Сама технология дополненной реальности AR представляет из себя программно-технический комплекс, который позволяет при производстве работ получать больше информации из цифровой модели, не отрываясь в полностью виртуальную среду, такое возможно через прозрачные очки с голографией модели на окуляры, или планшет с датчиками и камерой, в котором на изображение, получаемое с камеры, накладывается виртуальная модель и необходимый набор информации о ней.

Для визуализации линейных объектов одним из приоритетных вопросов является ориентация в пространстве, для отображения информационной модели в соответствии с фактическим расположением построенного объекта «Для визуальных систем основной проблемой является распознавание образов на изображении. Это необходимо для идентификации окружающей среды, в зависимости от которой строятся виртуальные объекты. В настоящее время не существует систем, способных распознать любой объект. Каждая конкретная система способна идентифицировать только определенную группу объектов, определяемую назначением системы» [3]. В приведенной статье разбиралось применение технологии для площадных объектов и было выявлено, что эффективная ориентация на местности AR оборудования без привязки к пространству 20-25 м<sup>2</sup>. Следовательно для линейных объектов, обязательно применять маркеры, которые будут помогать цифровой модели корректно отображаться пользователю.

Еще одним вопросом является создание информационных моделей. Для объектов нового строительства в стадии проектно-изыскательских работ можно включить разработку цифровой модели еще до начала строительства, а после строительства на её основе создать исполнительную модель и подготовить её для эксплуатации. Для уже запроектированных объектов, по которым только готовятся приступить к строительству можно предусмотреть мероприятия для создания исполнительной цифровой модели. Чтобы облегчить процесс создания исполнительной модели при отсутствии модели для строительства можно предусмотреть мероприятия по съемке строящегося объекта и включить их в график производства работ, ведь в отличии от площадных объектов, для съемки эксплуатируемых линейных объектов необходимо будет производить разрытия, что влечет за собой дополнительные затраты по выемке, обратной засыпке и восстановлению благоустройства, именно поэтому данные мероприятия необходимо предусмотреть до начала обратной засыпки линейного объекта.

Технология, которая позволяет упростить создание цифровой модели в ходе строительства использует «облако точек» для построения модели. Чтобы получить это облако точек, необходимо произвести сканирование (съемку) обследуемого объекта. После получения необходимых данных, при помощи специального программного обеспечения происходит обработка облака точек и последующее получение автоматически сгенерированной модели на их основе. Такой процесс не совершенен и результат сильно отличается от цифровой информационной модели, полученной в ходе проектирования, однако значительно экономит время создателям таких моделей по натуре. При выборе программного обеспечения для создания моделей на стадии проектно-изыскательских работ можно руководствоваться анализом эффективности применения программ моделирования [4]. При выборе также необходимо учесть, насколько программы подходят для построения линейных объектов.

Главным же минусом применения технологии дополненной реальности является современное оборудование, а именно его вычислительная мощность [5]. Недостаток мощностей оборудования выражается в его высокой стоимости, а также больших габаритах, что становится особенно

заметным при эксплуатации тепловых сетей, поскольку сотрудники зачастую оказываются в стеснённых условиях.

## **Программное обеспечение дополненной реальности (AR).**

Программное обеспечение дополненной реальности (AR) для подземных линий, обеспечивает визуализацию и управление цифровыми информационными моделями подземной инфраструктуры. Это программное обеспечение может помочь инженерам и строительным бригадам в картографировании и назначении местоположения подземных коммуникаций, снижая риск повреждения и повышая точность проектов. Функции программного обеспечения дополненной реальности для подземных линий включают визуализацию в реальном времени, интерактивные инструменты, отображение и назначение, а также совместную работу. В конечном счете, это программное обеспечение может повысить безопасность, эффективность и точность строительных и основной перечень программного обеспечения:

Trimble SiteVision (рис.1) — программа дополненной реальности для BIM-визуализации подземных линейно-протяженных объектов, позволяющая строительным бригадам визуализировать модели и манипулировать ими в режиме реального времени на месте.

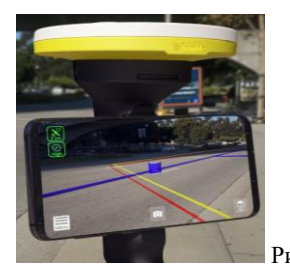

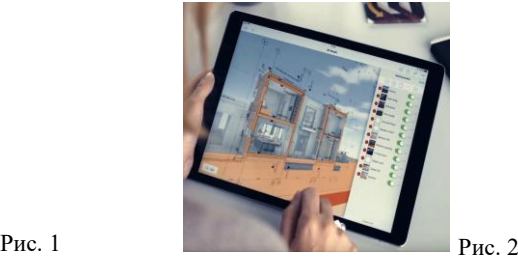

BIMx (рис. 2) — программа дополненной реальности, предоставляющая расширенные инструменты визуализации BIM-моделей подземных линейно-протяженных объектов, позволяющая инженерам и архитекторам сообщать проекты и планы клиентам и заинтересованным сторонам.

Unity Reflect — программа дополненной реальности для BIMвизуализации сложных строительных проектов, включая подземные линейно-протяженные объекты, предоставляющая инструменты визуализации и совместной работы строительных бригад в реальном времени.

Autodesk BIM 360 — программа дополненной реальности, предлагающая передовые решения для визуализации строительных проектов, в том числе BIM-визуализацию подземных линейно-протяженных объектов, позволяющая строительным бригадам планировать и выполнять проекты с большей точностью.
HoloBuilder - программа дополненной реальности, предлагающая инструменты визуализации в реальном времени для BIM-моделей сложных инфраструктурных проектов, включая подземные линейно-протяженные объекты, улучшая результаты проекта и снижая риск ошибок.

REVIZTO - программа дополненной реальности, предоставляющая инструменты визуализации и совместной работы в режиме реального времени для BIM-моделей подземных линейно-протяженных объектов, позволяющая строительным бригадам просматривать и координировать планы проекта в режиме реального времени.

Magic Leap - программа дополненной реальности, предлагающая расширенные инструменты визуализации для BIM-моделей сложных инфраструктурных проектов, включая подземные линейно-протяженные объекты, обеспечивающие иммерсивную визуализацию.

ARki - программа дополненной реальности для BIM-визуализации подземных линейно-протяженных объектов, предоставляющая точные и эффективные инструменты визуализации для инженеров и архитекторов.

.<br>ARGO - программа дополненной реальности, предоставляющая инструменты визуализации в режиме реального времени для BIM-моделей сложных строительных проектов, в том числе подземных линейнопротяженных объектов, улучшающая результаты проекта и снижающая риск ошибок.

SightSpace Pro - программа дополненной реальности, предлагающая передовые решения для визуализации строительных проектов, в том числе<br>ВІМ-визуализацию подземных линейно-протяженных объектов, линейно-протяженных объектов, позволяющая строительным бригадам визуализировать и совместно работать над планами проекта в режиме реального времени.

Применение программного обеспечения дополненной реальности (AR) для визуализации цифровых информационных моделей (BIM) подземных линейных объектов в строительной отрасли является ценным инструментом, который позволяет специалистам в области строительства просматривать модели и управлять ими в режиме реального времени. 6-9]. Накладывая цифровые модели на физическую среду, программное обеспечение дополненной реальности повышает точность моделей, повышает безопасность, позволяя работникам выявлять потенциальные опасности, и позволяет заинтересованным сторонам сотрудничать в режиме реального времени.

### **Выводы**

1. Технология дополненной реальности (AR) обладает значительным потенциалом в области визуализации цифровых информационных моделей (BIM) подземных линейно-протяженных объектов.

2. Использование технологии AR в визуализации BIM может повысить точность и эффективность строительных проектов, уменьшить количество ошибок и облегчить общение между членами команды.

3. Используя технологию дополненной реальности для визуализации подземных линейно-протяженных объектов, инженеры и строительные бригады могут лучше понять сложность проекта и принять обоснованные решения о подготовке площадки, земляных работах и монтаже.

4. Применение технологии дополненной реальности может повысить безопасность, позволяя работникам визуализировать потенциальные опасности и принимать соответствующие меры предосторожности перед началом работы.

5. Внедрение технологии дополненной реальности в BIMвизуализацию подземных линейно-протяженных объектов может повысить качество строительных проектов, повысить удобство работы пользователей и привести к созданию более устойчивой и эффективной инфраструктуры.

В целом, использование технологии дополненной реальности в BIMвизуализации подземных линейно-протяженных объектов может произвести революцию в строительной отрасли, что приведет к более безопасным, быстрым и экономичным строительным проектам.

### *Библиографический список*

1. ЕМИСС государственная статистика: официальный сайт. – показатели – Число аварий на источниках теплоснабжения, паровых и тепловых сетях – URL: <https://fedstat.ru/indicator/34062> (дата обращения: 10.11.2022).

2. *Александров, А.А.* Оперативный дистанционный контроль трубопроводов ППУ - эффективное средство контроля или бесполезное приложение? // Новости теплоснабжения, 2007. - № 2. - С. 78.

3. *Разяпов Р.В.* Применение методов дополненной реальности в строительстве // Экономика строительства. Уфа, Россия, 2021 – С. 50.

4. *Рыбина А.В., Гаряева В.В.* Анализ эффективности применения программ моделирования 3D-объектов в строительном проектировании // Научно-технический вестник Поволжья. 2018. № 5. С. 246.

5. *Бойченко И.В., Лежанкин А.В.* Дополненная реальность: состояние, проблемы и пути решения // Доклады Томского государственного университета систем управления и радиоэлектроники. 2010. № 1-2 (21). С. 161.

6. *Гаряев Н.А., Рыбакова А.О.* Облачные технологии взаимодействия при проектировании и строительстве БСТ: Бюллетень строительной техники. 2018. № 4 (1004). С. 28-31.

7. *Гаряева В.В., Гаряев Н.А.* Технологии виртуальной реальности в строительстве. В сборнике: Системотехника строительства. Киберфизические строительные системы. Сборник материалов семинара, проводимого в рамках VI Международной научной конференции. 2018. С. 43-46.

8. Garyaeva V. Application of BIM modeling for the organization of collective work on a construction project В сборнике: MATEC Web of Conferences. 2018. С. 05025.

9. Garyaev N., Garyaeva V. Big data technology in construction E3S Web of Conferences (см. в книгах). 2019. С. 01032.

*Рябко Инна Николаевна*, *студентка 3 курса 1 группы ИЦТМС Научный руководитель – Рыбакова А.О., ст. преподаватель кафедры ИСТАС*

### **СРАВНИТЕЛЬНЫЙ АНАЛИЗ ОСНОВНЫХ ВОЗМОЖНОЙСТЕЙ И ФУНКЦИЙ ПРОГРАММНЫХ СРЕДСТВ RENGA И AUTODESK REVIT**

BIM-технологии стали одним из наиболее востребованных решений в современном мире. BIM (Building Information Modeling) — это технология, позволяющая создавать и использовать виртуальную модель здания, которая может быть использована для планирования, проектирования, производства и управления зданием в течение всего жизненного цикла [1]. Данная технология позволяет проектировщикам и инженерам создавать более высококачественные здания, а также может помочь снизить расходы и время на проектирование, изготовление и строительство [2].

Технология BIM-моделирования основывается на использовании соответствующих программ, которые имеют необходимый функционал для проектирования и производства зданий. Наиболее популярные программы для BIM-моделирования такие как Autodesk Revit, Renga, ArchiCAD, Allplan и Tekla Structures, позволяют пользователям создавать точные и детализированные модели зданий, анализировать данные и иметь доступ к различным инструментам для работы [3].

В соответствии с приказом Президента РФ от 30.03.2022 № 166 "О мерах по обеспечению технологической независимости и безопасности критической информационной инфраструктуры Российской Федерации", к 2025 году все компании, использующие зарубежное программное обеспечение должны перейти на отечественное [4]. Данная государственная позиция объясняется необходимостью защиты национальной безопасности, поддержкой российских разработчиков, а также целью сохранить существующую работоспособность всех компаний в современных условиях.

Программное обеспечение, разработанное в России, помогает пользователям более эффективно управлять информационными системами и повышает уровень безопасности, защищая их от внешних угроз. Также программное обеспечение позволяет использовать более гибкие и интуитивно понятные инструменты, которые помогают снизить издержки на обучение и поддержку пользователей. Таким образом, переход на российское программное обеспечение позволит компаниям снизить расходы и повысить производительность, предлагая более высокий уровень функциональности и безопасности.

Одной из основных проблем перехода на российское программное обеспечение является отсутствие необходимого функционала, который имеется в привычных программах, например, компании Autodesk. В данном исследовании были проанализированы два программных комплекса:

Autodesk Revit – один из самых популярных программ, используемых в строительных компаниях [5], а также программа российского производства Renga, пришедшая на замену вышеупомянутой [6].

Данная тема является актуальной на сегодняшний день, так как для более качественной работы в области проектирования важно понимать основные отличия программ Renga и Revit. Одновременно, можно сформировать направления для улучшения российского программного обеспечения.

Для начала необходимо рассмотреть интерфейс программ. В Revit пользователю представлен ленточный интерфейс, с большим количеством вкладок, а также боковыми панелями, на которых отображаются свойства объектов и параметры, который представлен на рисунке 1. В Renga интерфейс отображен в виде небольшой панели сверху, и основная часть представлена на панели справа, которая представлена на рисунке 2. Оба интерфейса достаточно удобны, и каждый пользователь сможет выделить для себя лучший, однако из минусов можно отметить, что в программе Renga нельзя изменить размеры панелей и их расположение, в отличие от программы Revit.

|  |         |  | $R \otimes R \otimes \cdots \otimes \cdots \otimes R$                                          |          |       | Autodesk Revit 2022 - RME_basic_sample_project.rvt - Paspes: Main Electrical Distribution                                                                                                    |  |       |               | ← 開 见 ryabkoinnaZZ → 口 (?) → |                   | $-5x$ |
|--|---------|--|------------------------------------------------------------------------------------------------|----------|-------|----------------------------------------------------------------------------------------------------|--|-------|---------------|------------------------------|-------------------|-------|
|  |         |  |                                                                                                |          |       | Ов% Архитектура Конструкция Сталь Сборныезлементы Системы Вставить Анногации Анализ Формы-игентлан Совместная-работа Вид Управление Надстройки Изменить ⊡ -                                                                                                    |  |       |               |                              |                   |       |
|  |         |  |                                                                                                |          |       |                                                                                                    |  |       |               | -е уровень                   | 圃■                |       |
|  |         |  | $\begin{array}{ccccc}\n\bullet & \bullet & \bullet & \bullet & \bullet & \bullet\n\end{array}$ |          |       | $\text{For the core cripaxphere: } \text{ The Opsacgense } \cdot \text{ A.1 error appear: } \text{ This process is a specific case. } \text{ A.1 error, a specific case, a single of the two cases. } \text{ A.2 error, a single of the two cases. } \text{ A.3 error, a single of the two cases. } \text{ A.3 error, a single of the two cases. } \text{ A.4 error, a single of the two cases. } \text{ A.5 error, a single of the two cases. } \text{ A.6 error, a single of the two cases. } \text{ A.7 error, a single of the two cases. } \text{ A.8 error, a single of the two cases. } \text{ A.8 error, a single of the two cases. } \text{ A.8 error, a single of$ |  |       |               |                              | 3a <sub>5</sub>   |       |
|  |         |  | Колонна •   Пол/Перекрытие • П Импост                                                          |          |       |                                                                                                    |  |       | Chysosoe 0010 |                              |                   |       |
|  | Выбор • |  | Строительство                                                                                  | Движение | Month | Псинциния и заны •                                                                                                    |  | Проем |               |                              | Рабочая плоскость |       |

Рис. 1 - Интерфейс программы Revit

| Инструменты      |                          |     |   |  |  |  |  |  |
|------------------|--------------------------|-----|---|--|--|--|--|--|
| ╔                | ൙                        | П   | Π |  |  |  |  |  |
|                  | $\overline{\phantom{a}}$ |     |   |  |  |  |  |  |
| Ø                | $\blacktriangle$         | ⊡   | 面 |  |  |  |  |  |
| 丽                | ∕                        | д   |   |  |  |  |  |  |
|                  | 4 3 3                    |     | D |  |  |  |  |  |
| <u> කෙ</u>       |                          | ல   | Ð |  |  |  |  |  |
| ଙ୍କ              | ര                        | Ťø  | ā |  |  |  |  |  |
| 囩                | 的                        | ío. | ព |  |  |  |  |  |
| $f(\mathcal{D})$ |                          |     | т |  |  |  |  |  |

Рис. 2 - Интерфейс программы Renga

Принципиальным отличием в рассматриваемых программах является работа с видами. Для того, чтобы на одном уровне создать несколько планов этажей в программе Revit, нужно создавать новый вид на этаже, настраивать его оформление, и затем выносить на лист.

В Renga для аналогичного действия нужно просто вынести один вид с плана этажа на лист, и уже на нём произвести все необходимые настройки. Преимущество такого метода в том, что в диспетчере проекта не будет создаваться множество видов этажа, которые будут загромождать проект.

Ещё одним отличием при работе с элементами на планах этажей, вынесенных на лист, является отсутствие привязки элементов и размеров. Если в программе Revit установить размеры между элементами, то при сдвиге объектов на листе, размеры автоматически сдвинутся и изменят значение, аналогичное происходит и с самими элементами, если передвинуть один элемент, связанный со вторым, то привязка сохранится на новом месте.

В программе Renga таких функций нет, что представлено на рисунке 3, и если модель достаточно большая, то необходимо вручную исправлять соединения, что может занять довольно долгое время.

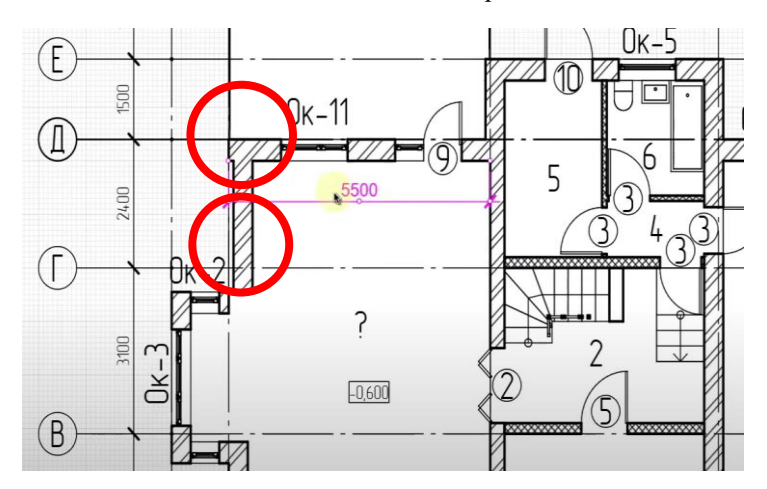

Рис. 3 - Отсутствие привязки размера и элемента в программе Renga

В сравнении данных программ также стоит рассмотреть работу с разрезами. Отличительной особенностью разрезов в программе Renga является отсутствие возможности их редактирования.

Часть пользователей не увидит в этом проблемы, так как на 3D виде вполне можно произвести все те же действия, но работа с разрезами также немаловажная функция [5-6].

По анализу импорта dwg файлов в программах можно выделить  $\alpha$  следующие отличия: в Revit файл dwg. например из AutoCAD, загружается, как целый элемент, что демонстрируется на рисунке 4, в то время как в Renga файл будет импортирован в виде отдельных примитивов, пример представлен на рисунке 5.

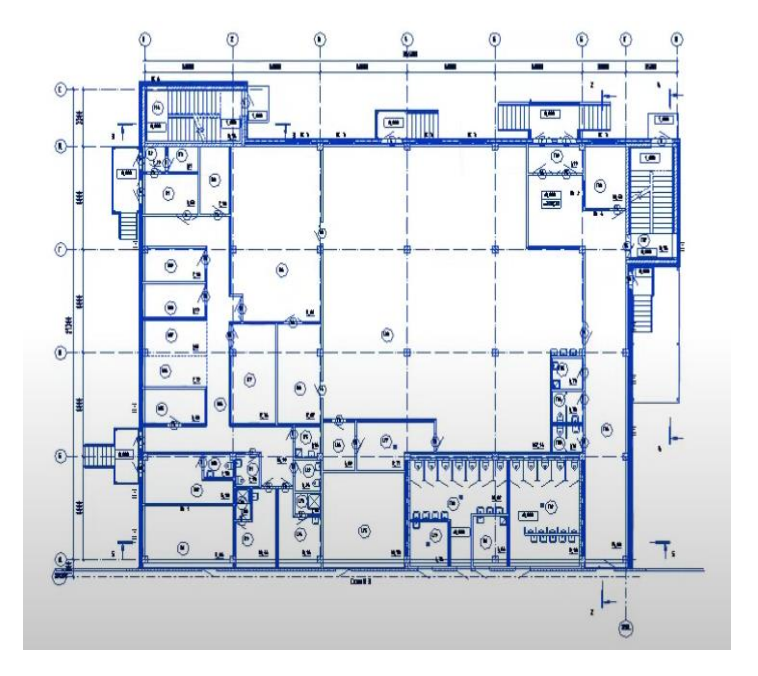

Для различных целей оба варианта импорта найдут применение [7-8].

Рис. 4 – Импорт DWG файла в программу Revit

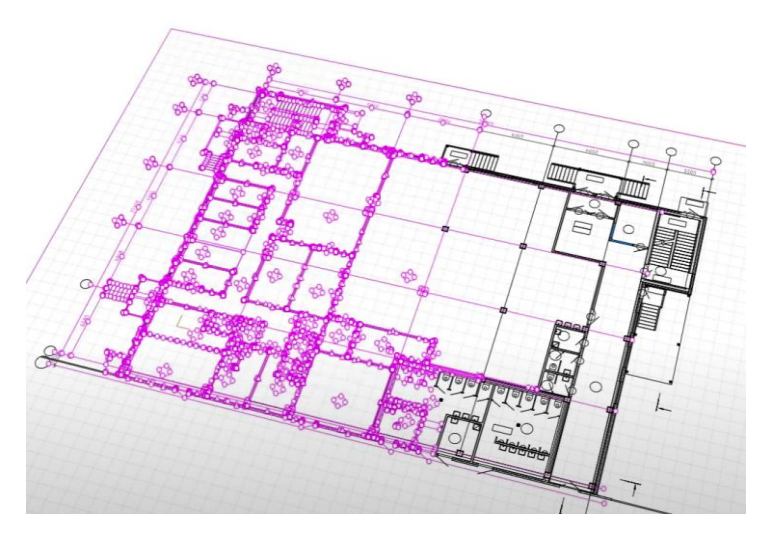

Рис. 5 – Импорт DWG файла в программу Renga

Немаловажной функцией для работы строительной организации является совместная работа с моделями.

В начале такой работы с новым объектом в Revit создаётся файлхранилище, который необходим для коммуникации инженеров и проектировщиков различного профиля.

Данная функция основана на разделении модели: каждый специалист работает с тем участком модели, который доступен для редактирования только ему.

В программе Renga понятие файл-хранилище отсутствует. Заменой ему является общий файл, который развёрнут на сервере Renga.

У каждого пользователя должен быть доступ и подключение к серверу, это можно сделать при открытии программы в разделе «Настройки».

У такой работы с моделью есть существенный недостаток: файл, с которым работают пользователи будет включать в себя все разделы проектирования.

Но самое важное, что все специалисты смогут редактировать те участки, которые к их работе не относятся, что в будущем может отразиться на наличии коллизий и споров.

Что касается программы Revit, заблокировать редактирования определённых участков можно при помощи подключения связей. Специалист будет видеть работу другого пользователя, но вносить изменения без прав лоступа не сможет [9-10].

Таким образом, программы Renga и Revit имеют достаточно широкий интерфейс для проектирования и производства зданий.

В данной статье были рассмотрены лишь некоторые инструменты для работы с моделями, несмотря на это, можно заметить, что обе программы имеют свои плюсы и минусы.

Конечно, для перехода и максимально продуктивной работы на российском программном обеспечении, в частности в программе Renga, необходимо дорабатывать некоторые недостатки, которые могут находить пользователи при работе.

Наличие большого количества недостатков в российском программном обеспечении обусловлено не таким уж и давним выходом самих программ, в частности Revit выпустили на 15 лет раньше, чем Renga, конечно, за это время его успели достаточно качественно доработать.

Но даже несмотря на это, программа Renga может составить вполне конкуренцию лостойную замену иностранного  $\overline{M}$ программного обеспечения.

Краткий сравнительный теоретический анализ программ Renga и Revit приведён в таблице 1.

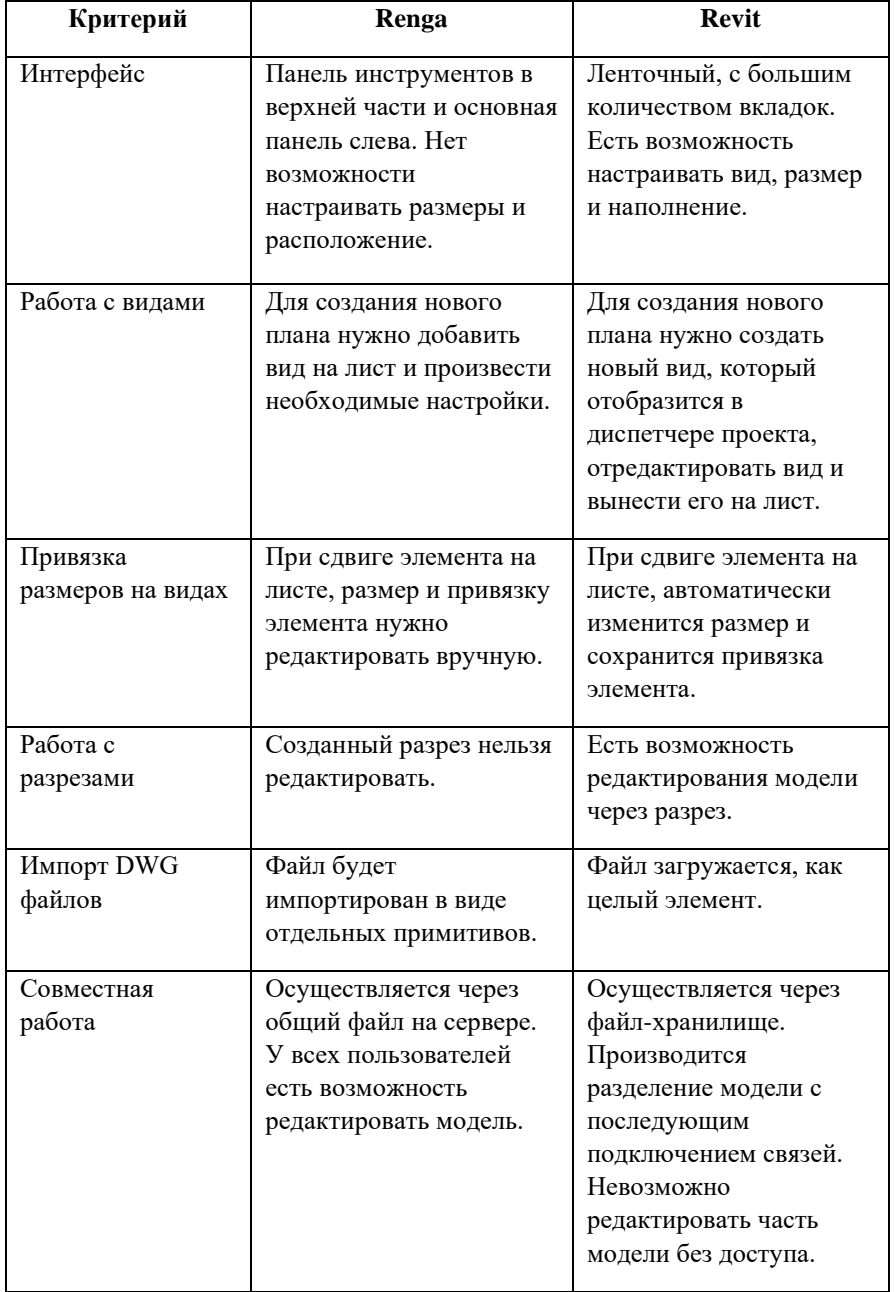

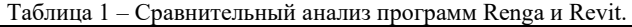

### *Библиографический список*

1. *Талапов В.В.* Технология BIM: суть и особенности внедрения информационного моделирования зданий. - Москва: ДМК Пресс, 2015. - 410 с.

2. *Рыбакова А.О.* Оценка эффективности проектирования на основе модульных элементов максимальной готовности // Строительство: наука и образование. 2022 Т. 12 Вып. 3 Ст. .URL: [http://nsojournal.ru](http://nsojournal.ru/) DOI: 10.22227/2305- 5502.2022.3.

3. *Шутова М.Н., Скибин Г.М., Шагина А.И., Поповян А.Л.* Моделирование жизненного цикла промышленных зданий в современных программах для BIMпроектирования // Материалы шестой Всероссийской (национальной) научнопрактической конференции. В 2-х томах. Том 1. Новочеркасск, 2022, С 122-128 URL: [https://www.elibrary.ru/download/elibrary\\_49175852\\_83845651.pdf](https://www.elibrary.ru/download/elibrary_49175852_83845651.pdf)

4. [Электронный ресурс] URL: [http://publication.pravo.gov.ru/Document/View/](http://publication.pravo.gov.ru/Document/View/0001202203300001) (дата обращения: 22.02.2023).

5. *[Савелов, И.С.,](https://www.elibrary.ru/author_items.asp?refid=900897687&fam=%D0%A1%D0%B0%D0%B2%D0%B5%D0%BB%D0%BE%D0%B2&init=%D0%98+%D0%A1) [Варибрус Д.С.](https://www.elibrary.ru/author_items.asp?refid=900897687&fam=%D0%92%D0%B0%D1%80%D0%B8%D0%B1%D1%80%D1%83%D1%81&init=%D0%94+%D0%A1)* Проектирование в программном комплексе Autodesk Revit // [Инновационная наука.](https://www.elibrary.ru/contents.asp?titleid=53585) - 2019 - С. 47-49. EDN: [RSCXOR.](https://elibrary.ru/rscxor)

6. *Дубинин Д.А.* Преимущества использования и развития отечественного BIM: система для трехмерного проектирования Renga // [Инженерный вестник Дона.](https://www.elibrary.ru/contents.asp?titleid=28641)   $-2017$ .  $- N<sub>2</sub>$  3. [Электронный ресурс] URL: [http://www.ivdon.ru/uploads/article/pdf](http://www.ivdon.ru/uploads/article/pdf/37N1y23izm2.pdf) (дата обращения: 22.02.2023).

7. *Железнов М.М., Адамцевич Л.А, Рыбакова А.О.* Концепция информационного моделирования объектов железнодорожной инфраструктуры на этапах жизненного цикла // Информационные ресурсы России. 2022. № 4 (188). С. 12-23. URL: <https://www.elibrary.ru/item.asp?id=50060642> (дата обращения: 20.02.2023).

8. Zheleznov M., Adamtsevich L., Vorobiev P., Rybakova A. Аnalysis of building information modeling technologies for transport infrastructure objects at the stages of the life cycle // В сборнике: E3S Web of Conferences. 24. Сер. "24th International Scientific Conference "Construction the Formation of Living Environment", FORM 2021" 2021. URL[: https://elibrary.ru/item.asp?id=46792874](https://elibrary.ru/item.asp?id=46792874) (дата обращения: 20.02.2023).

9. Angelina Rybakova and Pavel Kagan Application of Building Information Modeling in Data Center design // FORM-2020 IOP Conf. Series: Materials Science and Engineering. 2020. Vol. 869. № 022006. DOI:10.1088/1757-899X/869/2/022006.

10. M M Zheleznov and A O Rybakova Scheme of the planning organization of the land plot" section development based on information modeling 2021 IOP Conf. Ser.: Mater. Sci. Eng. 1083 012047.

*Сагарь Евгения Вадимовна, студентка 4 курса 1 группы ИЦТМС Научный руководитель – Князева Н.В., канд. техн. наук, доцент кафедры ИСТАС*

### **ГЕНЕРАТИВНОЕ ПРОЕКТИРОВАНИЕ ГОРОДСКОЙ ЗАСТРОЙКИ С УЧЕТОМ «ЗЕЛЕНЫХ» СТАНДАРТОВ**

В настоящее время человечество старается модернизировать свой подход и метод решения задач различных областей деятельности, создавая и внедряя в работу новые технологии, и строительная отрасль здесь не является исключением. Рассматривая процесс проектирования, можно отметить тот факт, что привычный для всех традиционный подход имеет свои недостатки. Он основывается на опыте проектировщика, знаниях и экспертном мнении, и может быть ограничен возможностями человека. Традиционный подход заключает в себе осуществление процесса проектирования путем последовательного решения задач и определения необходимых параметров, на что затрачивается много времени и ресурсов. Для того, чтобы облегчить и ускорить такой трудоемкий процесс, в строительной сфере началось внедрение метода генеративного проектирования (ГП).

Генеративное проектирование — это подход, использующий системы автоматизированного проектирования (САПР) и алгоритмическое проектирование [1]. ГП широко применяется в строительной отрасли для создания архитектурных решений и планировки городской среды. Этот подход интенсивно развивается и имеет потенциал для улучшения процессов проектирования, оптимизации использования территорий и создания функциональных и привлекательных городских пространств.

Одним из главных преимуществ генеративного метода является его способность за небольшое количество времени создавать большое число вариантов решения задачи, удовлетворяющие предварительно заданные требования. Также, генеративный метод позволяет использовать инновационные материалы и технологии, что может привести к сокращению времени и снижению стоимости проектирования и строительства.

Одна из главных задач ГП в городской застройке — оптимизация процесса проектирования. Этот метод может применяться для улучшения эргономики и удобства городской среды, а также для создания новых форм объектов строительства и архитектурных решений, которые сложно создать с помощью применения традиционных методов проектирования [2]. ГП также позволяет автоматически оптимизировать проекты под различные параметры, такие как климатические условия, социальные потребности и ограничения на использование земельных участков, что позволяет ускорить и увеличить точность разрабатываемых проектов, уменьшая количество ошибок и несоответствий.

ГП может использоваться для концептуальных проектов и планов развития городов, а также для оптимизации конкретных проектов застройки.<br>Алгоритмы, используемые в работе ГП, могут оптимизировать Алгоритмы, используемые в работе ГП, расположение и размеры зданий, улиц, парков, площадей и транспортных узлов, чтобы создать наиболее эффективное использование пространства, улучшить доступность и удобство городской среды для жителей.

Ниже приведены конкретные примеры применения ГП в рамках городской застройки:

Определение оптимальных маршрутов для различных видов<br>рта. Это необходимо для создания более эффективных транспорта. Это необходимо для общественных транспортных систем, что в свою очередь повышает удобство и комфорт.

Автоматическое определение зон застройки. ГП может помочь определить оптимальное использование городских участков для различных видов строительства.

Создание оптимальных фасадов зданий с учётом различных факторов: экологические, климатические и архитектурные особенности местности.

● Прогнозирование будущих изменений в городской среде, а именно создание прогностических моделей, которые позволяют оценить возможные изменения в зависимости от различных факторов, таких как демография, изменение климата, технологические инновации и т. д.

Рассматривая зеленые стандарты в области ГП, можно отметить, что такой подход позволяет создавать устойчивые городские среды, которые, в свою очередь, улучшают качество жизни и здоровье людей, проживающих в них.

Зеленые стандарты в строительстве — это набор требований и рекомендаций по использованию энергосберегающих технологий, возобновляемых источников энергии, сокращению выбросов вредных веществ, направленные на снижение негативного воздействия строительства на окружающую среду и создание комфортных условий для жизни [3].

Примеры успешной реализации зеленых стандартов в строительстве с применением ГП можно найти в разных городах мира. Например, компания Daiwa House Industry, один из ведущих японских производителей домов и строительных материалов, успешно использует ГП для создания и переоснащения микрожилья, которое наилучшим образом соответствует потребностям людей в удобстве, комфорте и эффективности использования пространства. В ходе работ учитываются местные законы и нормы по строительству и безопасности [4].

Одна из строительных компаний в Нидерландах, Van Wijnen, реализует проекты по строительству доступного жилья с нулевым уровнем выбросов углерода. С помощью ГП компании удалось внедрить в свою работу более автоматизированный и эффективный процесс, который позволил уменьшить отходы и затраты. Она использовала метаданные для создания модульной концепции жилья, которая, в свою очередь, может быть адаптирована к различным конфигурациям и ограничениям, таким как размер заднего двора, видов, потенциала солнечной энергии, а также стоимости и прибыли. ГП позволило компании Van Wijnen исследовать 15 000 различных вариантов дизайна, чтобы создать идеальный городской район. Данный подход позволил сократить отходы, создать более энергоэффективные дома, оптимизировать планировку для удовлетворения потребностей жильцов и повысить прибыль компании [5].

Ещё один пример успешной реализации ГП – это проект Nordhavn в Копенгагене, который является первым городским кварталом, работающим на 100% возобновляемой энергии. Он включает в себя проект Nordhavn Islands, который гармонично сочетает в себе природу и архитектуру, создавая при этом уникальное пространство для взаимодействия человека с природным окружением. Проект основан на принципе органической интеграции зеленых насаждений в дизайн, которые побуждают к активной деятельности в любых погодных условиях. [6].

Нужно отметить, что ГП с учетом зеленых стандартов в строительстве имеет множество преимуществ:

Экономическая эффективность: зеленые здания могут снижать затраты на энергию и воду, а также уменьшать расходы на эксплуатацию зданий.

● Улучшение качества внутренней среды: зеленые стандарты обеспечивают более чистый воздух, комфортную температуру, надежную вентиляцию и хорошее освещение.

Социальное благополучие: зеленые здания могут создавать комфортные условия для работы и жизни людей, что может положительно сказаться на их здоровье и благополучии [7].

Экологическая устойчивость: зеленые стандарты помогают снизить воздействие на окружающую среду, уменьшают выбросы парниковых газов и количество отходов.

Инновационный подход: зеленые стандарты подразумевают использование новых материалов, технологий и процессов, что может стимулировать инновации и новые разработки в области строительства.

Таким образом, зеленые стандарты в строительстве являются важным инструментом для создания более устойчивой и экологически чистой среды для жизни и работы людей [8].

В России также активно работают над внедрением стандартов зеленого строительства. 9 сентября 2022 года Федеральное агентство по техническому регулированию и метрологии (Росстандарт) утвердило национальный стандарт "зеленого" строительства многоквартирных жилых домов (ГОСТ Р), который был разработан ДОМ.РФ в сотрудничестве с Минстроем России. Новый стандарт учитывает множество факторов,

влияющих на качество жизни людей: от безопасности зданий и доступности среды до улучшения экологии и развития культуры обращения с отходами.

В жилищно-строительной отрасли России существуют такие проблемы, как высокий спрос на долгосрочную жилищную застройку и нехватка земельных участков в городских районах. Эти проблемы являются уникальными и их решение сложно достичь с помощью традиционных -<br>методов проектирования.<br>Для реализации г

генеративного подхода к решению задачи градостроительного проектирования можно разработать исполняемый алгоритм (скрипт), целью которого будет являться планирование жилой зоны городской застройки в соответствии с СП 42.13330.2016 Свод правил. Градостроительство. Планировка и застройка городских и сельских поселений, пунктом 5.3, ссылающийся на ГОСТ Р 70346-2022 «Зеленые» стандарты. Здания многоквартирные жилые «зеленые». Методика оценки и критерии проектирования, строительства и эксплуатации. Из этих документов принимаются как исходные нормативные показатели в расчете на 1000 чел.: в городах - при средней этажности жилой застройки до 3 этажей - 10 га для застройки без земельных участков и 20 га - для застройки с участком; от 4 до 8 этажей - 8 га; 9 этажей и выше - 7 га. Данные укрупненные показатели приведены при средней расчетной жилищной обеспеченности 20 м² на одного человека.

При работе со скриптом необходимо будет указать входные данные:

- •<br>подключить карту нужного города;
- этажность будущего здания/зданий;
- если застройка до 3 этажей, то указать наличие при ней участков.

В результате работы скрипта, будет образован контур жилой зоны необходимых размеров, исходя из входных параметров, на свободном и подходящем для застройки кадастровом участке города.

Данный скрипт также предполагает наличие подсчета доступности инфраструктуры, а именно значений расстояний до ближайших объектов.

В заключении можно отметить, что генеративный метод проектирования является перспективной технологией в сфере строительства, которая способна сократить время и затраты на проектирование и строительство, улучшить качество и новаторские проекты. Однако это не панацея, возможность эффективного использования ГП возникает только при наличии опыта и оценки специалистов по строительству и проектированию.

Говоря о применении ГП с учетом зеленых стандартов в строительстве, нужно отметить, что такой подход является важным шагом в создании экологически чистых, экономически эффективных, удобных и комфортных для проживания городских сред. В настоящее время, применение данного подхода всё ещё ограничено и требует дополнительных исследований и разработок. Тем не менее, ГП обладает большим потенциалом для развития, и его применения в различных регионах нашей страны может позволить снизить негативное воздействие на окружающую среду, восстановить

заброшенные территории и улучшить качество жизни людей в уже существующих районах. Важно отметить, данный подход уже получил признание в различных странах мира и активно используется при строительстве зданий, комплексов и городских инфраструктурных объектов. В будущем такой подход может стать стандартом для строительства городов во всем мире, что позволит сохранить природу и создать наиболее комфортные условия для жизни человека.

### *Библиографический список*

1. *Ташкенбай М.Н.* Оптимизация планировки строительства путем генеративного проектирования // Студенческий: электрон. научн. журн. 2020. № 28(114). [Электронный ресурс] URL[: https://sibac.info/journal/student/114/186841](https://sibac.info/journal/student/114/186841) (дата обращения: 22.02.2023)

2. *Федчун, Д. О*. Сравнительный анализ методов генеративного, параметрического и информационного архитектурного проектирования / Д. О. Федчун // Научный журнал строительства и архитектуры. – 2018. – № 2(50). – С. 103- 114. [Электронный ресурс] URL:<https://www.elibrary.ru/item.asp?id=35088148> (дата обращения: 22.02.2023)

3. *Ярославцева, Ю. А*. Анализ международных стандартов и систем сертификации BREEAM, LEED и системы сертификации "Зеленые стандарты" / Ю. А. Ярославцева, А. А. Сурков // Химия. Экология. [Электронный ресурс] URL: <https://www.elibrary.ru/item.asp?id=32854050> (дата обращения: 24.02.2023)

4. Японская индустрия домов Daiwa использует генеративный дизайн для<br>еоснащения и городского жилья. [Электронный ресурс] URL: переоснащения городского жилья. [Электронный ресурс] URL: <https://redshift.autodesk.com/articles/daiwa-house-industry>

5. Переосмысление будущего автоматизации: помощь людям в жизни и работе лучше. [Электронный ресурс] URL: [https://redshift.autodesk.com/articles/future](https://redshift.autodesk.com/articles/future-of-automation)[of-automation](https://redshift.autodesk.com/articles/future-of-automation)

6. Проект Nordhavn Islands в Копенгагене. [Электронный ресурс] URL: [http://www.berlogos.ru/work/proekt-nordhavn-islands-v](http://www.berlogos.ru/work/proekt-nordhavn-islands-v-kopengagene/?ysclid=lelwzxusjd639970934)[kopengagene/?ysclid=lelwzxusjd639970934](http://www.berlogos.ru/work/proekt-nordhavn-islands-v-kopengagene/?ysclid=lelwzxusjd639970934)

7. *Ли, Ц.* Мировой опыт реализации стандартов зеленого строительства / Ц. Ли // Modern Science. – 2022. – № 3-2. – С. 412-417. [Электронный ресурс] URL: <https://www.elibrary.ru/item.asp?id=48184424> (дата обращения: 24.02.2023)

8. *Гришина, К. В.* «Зелёные» стандарты в строительстве / К. В. Гришина // Молодой ученый. — 2022. — № 23 (418). — С. 241-243. [Электронный ресурс]URL: <https://moluch.ru/archive/418/92716>(дата обращенипя: 25.02.2023).

*Садовская Дарья Олеговна, студентка 4 курса 2 группы ИЦТМС Научный руководитель – Адамцевич Л.А., доцент, канд. техн. наук, доцент кафедры ИСТАС*

### **ИСПОЛЬЗОВАНИЕ ГЕНЕРАТИВНОГО ДИЗАЙНА В ТЕХНОЛОГИИ ИНФОРМАЦИОННОГО МОДЕЛИРОВАНИЯ (ТИМ)**

Современные технологии в строительстве и архитектуре позволяют существенно улучшить процессы проектирования и строительства зданий и сооружений. Одной из самых важных инноваций в этой области является генеративный дизайн, которая позволяет создавать сложные структуры и формы с помощью алгоритмов и программных инструментов.

Применение генеративного дизайна в технологии информационного моделирования (ТИМ) – это одно из самых перспективных направлений развития проектирования и строительства.

Применение генеративного дизайна в ТИМ позволяет создавать оптимальные и эффективные конструкции и формы, учитывая все технические, экономические и экологические параметры [1].

Генеративный дизайн или генеративное проектирование – методология проектирования, основанная на использовании алгоритмов, параметрической модели, машинного обучения для создания вариантов конструкций, зависящих от требуемых (изначально задаваемых) параметров.

Процесс генеративного проектирования можно описать в виде алгоритма, представленного на рис. 1.

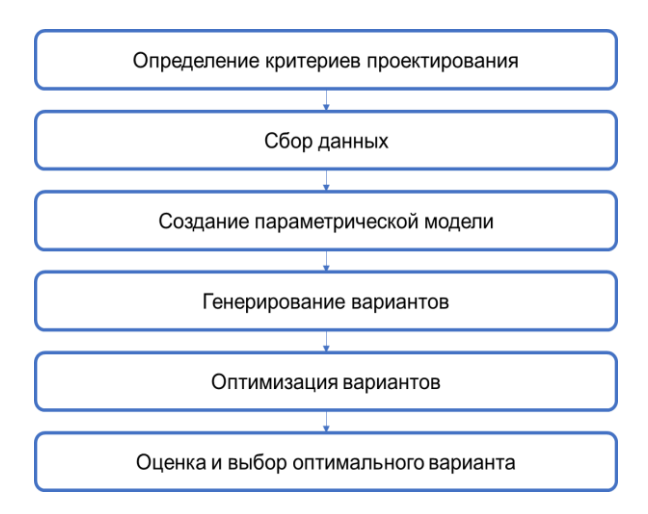

Рис. 1 – Укрупненный алгоритм процесса генеративного проектирования

Генеративный дизайн может быть создан на основе различных алгоритмов, но основными являются – генетические (эволюционные) алгоритмы, алгоритм топологической оптимизации и симуляции [2].

Генетические (эволюционные) алгоритмы могут позволить создать информационную модель, которая оптимально соответствовала бы определенным критериям, например, эффективности использования пространства и его доступности. При создании модели с помощью генетических алгоритмов определяются правила и ограничения, которые могут использоваться для генерации и описания формы информационной модели здания [3].

В качестве генов могут использоваться параметры, которые описывают здание – форма, высота, размер, компоновка помещений, материалы и т.д. Генетические алгоритмы позволяют определить оптимальную комбинацию параметров для получения наилучшего результата [4].

Алгоритм топологической оптимизации позволяет автоматически определить оптимальное распределение материала в пространстве для заданного набора ограничений и критериев.

Алгоритм работает на основе математической модели, позволяющей вычислить напряжение в конструкции.

Порядок действий при использовании алгоритма топологической оптимизации следующий:

1. Определение начальной геометрии модели и набора ограничений, которые необходимо учесть при оптимизации.

2. Создание математической модели для определения напряжения в конструкции.

3. Создание структуры топологической оптимизации – сетки ячеек

4. Задание начального распределения материала в ячейке.

5. Выполнение итераций алгоритма, в которых происходит заполнение ячеек в соответствии с заданными критериями оптимизации.

6. Проверка полученной формы на соответствие ограничениям.

Алгоритм топологической оптимизации позволяет создать оптимальные формы и конструкции здания, максимально соответствующие заданным ограничениям [5].

Алгоритм симуляции дает возможность создать информационную модель здания, которая позволит анализировать поведение здания в различных условиях и оптимизировать конструкцию в соответствии с заданными параметрами. Данный алгоритм позволяет исследовать модель в различных условиях, например, влияние климатических условий (ветер, осадки, солнечная радиация) [6].

Алгоритм работает в соответствии со следующим порядком шагов:

1. Определение начальной геометрии здания и определение набора ограничений.

2. Создание математической модели, позволяющей оценить поведение модели в различных условиях.

3. Задание начальных значений ограничений, например значение температуры воздуха или влажности.

4. Запуск симуляции, в которой происходит расчет поведения модели.

5. Анализ результатов, которые могут быть представлены в виде графиков, диаграмм и т.п.

Алгоритм симуляции позволяет предотвратить ошибки и выявить недостатки в конструкции, которые могут привести к дополнительным расходам или же возникновениям ЧС.

При этом в настоящее время существует множество программных инструментов, которые могут быть использованы для генеративного дизайна [7]. Наиболее популярными из них являются:

1. Grasshopper. Мощный инструмент для генеративного дизайна, который использует визуальное программирование для создания графических алгоритмов. В связке с программным комплексом ArchiCAD позволяет передавать сгенерированную модель и работать с ней, как с моделью, выполненной вручную.

2. Dynamo. С помощью Dynamo можно генерировать сложные формы и структуры, оптимизировать дизайн, решать задачи с учетом различных параметров и условий.

На сегодняшний день все больше компаний прибегают к использованию генеративного дизайна или же генеративного проектирования [8]. Это связано с сокращением времени и стоимости проектирования. Генеративный дизайн является отличным инструментом для девелопера, поскольку с помощью данной технологии можно быстро проанализировать возможный участок для застройки, определить наиболее выгодное положение для здания. В данном случае генеративный дизайн позволит определить лучший вариант размещения здания на основании удаленности от остановок общественного транспорта, метро и других составляющих социальной инфраструктуры [9].

Генеративный дизайн также является отличным помощником архитектору и позволяет в считанные минуты предложить варианты фасадов для зданий [10].

Таким образом, генеративный дизайн и технология информационного моделирования взаимодействуют друг с другом, создавая новые возможности для оптимизации процессов проектирования и строительства.

#### *Библиографический список*

1. *Кривенко А.А., МООР В.К., Гаврилов А.Г.* Генеративное проектирование как средство формирования архитектурных объектов //Архитектура и дизайн: история, теория, инновации – 2017. – №2. – С. 203-206 [Электронный ресурс] URL: <https://www.elibrary.ru/item.asp?id=29656218> (дата обращения: 21.02.2023).

2. *Салех М.С.* Внедрение цифровых методов на различных этапах архитектурного проектирования // Architecture and Modern Information Technologies.

 $-$  2021. No No 1(54). – C. 268-278 URL: [https://marhi.ru/AMIT/2021/1kvart21/PDF/18\\_saleh.pdf](https://marhi.ru/AMIT/2021/1kvart21/PDF/18_saleh.pdf) (дата обращения 21.02.2023).

3. *Федчун Д.О., Тлустый Р.Е*. Система генеративного проектирования в архитектуре //Архитектура и дизайн: история, теория, инновации – 2016. – $N_2$ 1. – С. 285-289 [Электронный ресурс] URL: <https://www.elibrary.ru/item.asp?id=28390591> (дата обращения: 21.02.2023).

4. *Федчун Д.О., Тлустый Р.Е.* Сравнительный анализ методов параметрического, информационного и генеративного архитектурного проектирования // Вестник инженерной школы Дальневосточного Федерального Университета – 2018. №1(34) – С 103-115 [Электронный ресурс] URL: <https://www.elibrary.ru/item.asp?id=32676517> (дата обращения: 21.02.2023).

5. *Анциферов С.И., Лютенко А.О., Сычев Е.А., Сиваченко Л.А.* Цифровое проектирование с применением генеративного дизайна // Техническая эстетика и дизайн-исследования – 2019. – №4. – С. 38-44 [Электронный ресурс] URL: <https://www.elibrary.ru/item.asp?id=44407611> (дата обращения: 22.02.2023).

6. *Титова М.А., Громов А.Ю.* Генеративный дизайн на основе оптимизации топологии с использованием глубокого обучения // Известия Тульского государственного университета. Технические науки – 2022. – №2. – С. 246-248 [Электронный ресурс] URL: <https://www.elibrary.ru/item.asp?id=48219251> (дата обращения: 22.02.2023).

7. *Игнатова Е.В., Предеина В.П.* Состояние и перспективы применения технологии генеративного дизайна в строительстве // Строительство и архитектура – 2021. – Т.9. – №1. – С. 71-75 [Электронный ресурс] URL: <https://www.elibrary.ru/item.asp?id=44907117> (дата обращения: 22.02.2023).

8. *Zheleznov M., Adamtsevich L., Vorobiev P., Rybakova A. Analysis of building* information modeling technologies for transport infrastructure objects at the stages of the life cycle // В сборнике: E3S Web of Conferences. 24. Сер. "24th International Scientific Conference "Construction the Formation of Living Environment", FORM 2021" 2021. URL[: https://elibrary.ru/item.asp?id=46792874](https://elibrary.ru/item.asp?id=46792874) (дата обращения: 20.02.2023).

9. *Zheleznov M., Adamtsevich L., Vorobev P., Filimonova Z.* Аnalysis of international experience in the field of building information modelling of transport infrastructure objects // В сборнике: E3S Web of Conferences. 24. Сер. "24th International Scientific Conference "Construction the Formation of Living Environment", FORM 2021" 2021. URL:<https://elibrary.ru/item.asp?id=46795497> (дата обращения: 20.02.2023).

10. *Ларин В.С., Железнов М.М., Каган П.Б*. Обработка больших данных для автоматизированного создания спецификаций в современных bim-проектах // В сборнике: Системотехника строительства. Киберфизические строительные системы - 2019. Сборник материалов Всероссийской научно-практической конференции. 2019. С. 372-377. URL: <https://elibrary.ru/item.asp?id=41846393> (дата обращения: 20.02.2023).

*Семкина Яна Алексеевна*, *студентка 4 курса 1 группы ИЦТМС Научный руководитель – Гаряев Н.А., доцент, канд. техн. наук, доцент кафедры ИСТАС*

### **АВТОМАТИЗАЦИЯ ПРОЦЕССА РАЗРАБОТКИ ИНФОРМАЦИОННОЙ МОДЕЛИ (BIM) МНОГОЭТАЖНОГО ЖИЛОГО ЗДАНИЯ.**

#### **Введение**

В современном мире – эпоху быстро развивающихся каждодневно сменяющих друг друга технологий, не осталось ни одной структуры, которые бы не удалось компьютеризировать. Это, в том числе, затронуло и деятельность проектных организаций. Применяемые сейчас технологии не только упростили профессиональную деятельность, но и значительно повысили скорость выполняемых работ, многократно улучшили точность, расширили спектр возможностей. Проектирование зданий и сооружений – это процесс, который включает в себя архитектурные решения, комплексно учитывающие социальные, экономические, функциональные, инженерные, технические, санитарно-эпидемиологические, экологические, противопожарные, архитектурно-художественные и иные требования к объекту в объеме, необходимом для разработки документации для строительства объекта. Процесс проектирования – это цикл, при котором проект или же его часть, многократно переходит из состояния концепции в проверку и разработку с последующим осуществлением. То есть проектирование заключается в извлечении данных об проектируемом объекте.

Автоматизация процесса проектирования может существенно повысить эффективность, сократить расходы, улучшить сотрудничество и повысить качество проектных решений. Используя инструменты автоматизации, архитекторы, инженеры, подрядчики и владельцы могут оптимизировать процесс информационного моделирования, уменьшить количество ошибок и, в конечном счете, построить здание с улучшенной конструкцией, отвечающее потребностям пользователей. Существуют разные степени автоматизации, такие как неавтоматизированное проектирование – это отсутствие участия ЭВМ в процессе проектирования, автоматическое, где все процессы выполняются ЭВМ и автоматизированное, в котором происходит взаимодействие человека с ЭВМ в процессе проектирования. Тем самым степень автоматизации может изменяться в зависимости от объема участия ЭВМ в процессе проектирования.

BIM (Building Information Modeling) технологии являются ведущими способами введения проектирования, которые дают управлять жизненным циклом проекта, создавая при этом информационное поле для высокой скорости командной работы, позволяя передавать не только документы, но и другую информацию между работниками [1]. В последние годы автоматизация процесса разработки BIM стала все более популярной, особенно для многоэтажных жилых зданий. Информационное моделирование зданий (BIM) — это технология, которая позволяет строительным компаниям и архитекторам создавать цифровые модели зданий для проектирования, строительства и эксплуатации. BIM предоставляет возможность создавать и управлять различными информационными моделями, которые содержат в себе все данные о здании, включая геометрию, материалы, компоненты и конструктивные решения [2].

Существуют различные программные комплексы, работающие на основе BIM технологий: Revit, ArchiCAD, Allplan, Renga, Tekla, Synchro 4D и др.

### **Программное обеспечение**

Существует множество программных комплексов, которые могут использоваться для создания информационных моделей зданий. Однако, не все из них могут обеспечить автоматизацию процесса разработки BIM. Вот несколько программных продуктов, которые могут быть использованы для автоматизации процесса разработки BIM для многоэтажных жилых зданий:

1. Revit - один из наиболее распространенных инструментов BIM, который предоставляет возможность автоматизировать процесс разработки. Revit позволяет создавать цифровые модели зданий, а также управлять ими на протяжении всего жизненного цикла здания.

2. Tekla Structures - специализируется на создании BIM моделей для многоэтажных зданий и мостов. Tekla Structures имеет мощные функции автоматизации, которые позволяют ускорить процесс разработки.

3. ArchiCAD – еще один популярный инструмент BIM, который имеет множество возможностей для автоматизации процесса разработки многоэтажных жилых зданий. ArchiCAD обладает удобным интерфейсом и множеством инструментов для создания информационных моделей зданий.

В России разработано несколько вариантов программного обеспечения для автоматизации процесса разработки информационной модели (BIM) многоэтажного жилого дома. Вот несколько примеров:

Renga Architecture - российское программное обеспечение BIM, которое предлагает ряд инструментов и функций для создания и управления сложными моделями зданий. Renga Architecture позволяет проектировщикам создавать подробные 3D-модели многоэтажных жилых домов и автоматизировать процесс создания проектной документации.

ArchiCAD Россия - русская версия популярной программы BIM ArchiCAD. Он предлагает расширенные функции для создания моделей многоэтажных жилых домов, включая инструменты 3D-моделирования, рендеринга и анализа. ArchiCAD Россия позволяет проектировщикам автоматизировать процесс создания строительной документации и облегчает взаимодействие между участниками проекта.

SCAD Office - российское программное обеспечение BIM, разработанное специально для строительной отрасли. SCAD Office предлагает передовые

инструменты для создания подробных моделей многоэтажных жилых домов и позволяет проектировщикам автоматизировать процесс создания производственной и строительной документации, повышая эффективность и уменьшая количество ошибок.

Компас-3D - российское программное обеспечение, которое позволяет проектировщикам создавать и управлять BIM-моделями многоэтажных жилых домов, включая инструменты 3D-моделирования, рендеринга и анализа. Compass-3D позволяет проектировщикам автоматизировать процесс создания строительной документации и облегчает сотрудничество между участниками проекта.

Таким образом, в России доступно несколько вариантов программного обеспечения для автоматизации процесса разработки информационной модели (BIM) многоэтажного жилого дома. Эти опции программного обеспечения предлагают ряд инструментов и функций для создания подробных моделей зданий, автоматизации процесса создания строительной документации и улучшения сотрудничества между участниками проекта [4].

# **Преимущества автоматизации процесса разработки BIM-модели**

Автоматизация процесса разработки информационной модели многоэтажных жилых зданий имеет некоторое множество преимуществ:

1. Ускорение процесса разработки – автоматизация процесса разработки BIM-модели позволяет быстро создавать и изменять модели зданий, что ускоряет процесс и позволяет экономить время.

2. Улучшение точности моделирования – автоматический расчет и анализ BIM-модели позволяет точно определять параметры здания и вносить изменения в реальном времени.

3. Управление данными – BIM-модели содержат в себе всю необходимую информацию о здании, что позволяет управлять данными более эффективно.

4. Улучшение качества проектирования – автоматизация процесса разработки BIM-модели позволяет точно определять параметры здания, тем самым уменьшая вероятность ошибок при проектировании.

5. Объединение информации и работа с ней в едином пространстве работа в едином информационном пространстве позволяет значительно повысить скорость передачи обновлений модели, задач и планирования процессов, позволяет установить взаимосвязи между данными и потому значительно упрощает доступ к информации в системе.

6. Создание трехмерной модели объекта - при создании трехмерной модели объекта значительно улучшается восприятие результатов работы по проектированию объекта, упрощается навигация и доступ к данным, привязанным к трехмерной модели из-за наглядности отображения, становится возможным моделирование возможных ситуаций и получение данных сильно приближенных к достоверным в зависимости от полноты и достоверности модели.

Создание исчерпывающей базы данных о состоянии объекта во  $7.$ времени и ситуациях - к каждому элементу информационной модели прикрепляются разнообразные данные о его материалах, свойствах материала, его цене, данные о сложных конструкциях, временные данные и т.п. На основе вышеприведенных данных возможна генерация состояния модели в заданной ситуации максимально приближенная к реальному.

Создание единого документооборота позволяет крайне легко 8. формировать документы из-за связей данных между собой, что существенно повышается скорость процесса формирования документов и точность данных в сформированных таким образом документов [6].

### Проблемы внедрения

1. Если в реализации автоматизации процесса разработки ВІМ-модели отсутствует стандартизация, это может привести  $\mathbf{K}$ проблемам совместимости, несоответствиям данных и ограничению сотрудничества между командами.

Процесс автоматизации разработки ВІМ требует эффективных 2. методов управления данными, иначе это может привести к моделям низкого качества, ошибкам в дизайне и неточным оценкам проекта.

Многоэтажные жилые дома имеют сложную конструкцию и  $3<sub>1</sub>$ соответственно огромное количестве данных. Процессы автоматизации могут с трудом справляться с такой сложностью, что приводит к неправильному вводу данных или ошибкам модели.

Лля автоматизации ВІМ требуются полготовленные специалисты,  $4.$ обладающие знаниями и опытом как в ВІМ, так и в разработке программного обеспечения. Отсутствие подготовленных специалистов может существенно помешать внедрению процессов автоматизации.

процессов 5. Внедрение автоматизации может потребовать значительных изменений технологической инфраструктуры. **MOTVT** возникнуть проблемы совместимости между различными программными инструментами, используемыми для автоматизации, что приведет к несогласованности данных и ошибкам в модели.

Внедрение автоматизации ВIM требует значительных инвестиций в 6. технологии, программные средства и персонал. Связанные с этим затраты препятствуют выходу на рынок небольших фирм, а процесс внедрения может занимать много времени, что приводит к задержкам проекта.

Процесс автоматизации включает обмен конфиденциальными 7. данными проекта, что может создать проблемы с безопасностью и конфиденциальностью.

Автоматизированные процессы требуют постоянного контроля 8. качества для обеспечения точности и полноты модели. Должны быть реализованы меры контроля качества для снижения рисков ошибок на -<br>этапах проектирования, строительства и эксплуатации проекта [7].

Примеры использования

Автоматизация процесса разработки BIM-модели может быть использована для многоэтажных жилых зданий различной сложности [3].

Например, проектирование жилого здания с использованием BIMмодели, которая содержит все данные о здании, включая геометрию, материалы, компоненты и конструктивные решения. Также возможно создание прототипа жилого здания в виде BIM-модели, которая позволяет анализировать различные варианты проектирования и определять оптимальное решение.

Следующий вариант заключается в автоматическом создании чертежей, которые основаны на BIM-модели жилого здания. Используя автоматизацию BIM, архитектурная фирма может сэкономить время и уменьшить количество ошибок в процессе проектирования. Это может помочь более эффективно реализовать проект здания, что в конечном итоге принесет пользу как фирме, так и их клиентам.

### **Этапы внедрения**

В результате изучения и анализа зарубежной и Российской литературы сформулированы следующие общие этапы внедрения автоматизации процесса разработки информационной модели (BIM) на примере проекта многоэтажного жилого дома:

1. На этом этапе определяются цели и задачи автоматизации. Это включает обзор текущих процессов, определение областей, которые можно улучшить, и определение масштаба проекта.

2. Следующий этап – создание BIM-модели многоэтажного жилого дома. Это включает в себя создание 3D-модели и включение всех необходимых данных и информации.

3. На этом этапе разрабатывается процесс автоматизации. Это включает в себя определение программного обеспечения и инструментов, которые будут использоваться, создание рабочих процессов и процессов, а также определение ролей и обязанностей членов команды.

4. Этот этап включает фактическую реализацию процесса автоматизации. Программное обеспечение и инструменты настроены, а рабочие процессы и процессы введены в действие. Члены команды<br>обучаются новому процессу, а автоматизация тестируется и а автоматизация тестируется и совершенствуется.

5. Следующий этап включает в себя интеграцию процесса автоматизации с другими системами и инструментами. Сотрудничество с архитекторами, инженерами и подрядчиками, а также другие программные системы, которые могут использоваться.

6. На этом этапе проверяется и оценивается качество модели BIM и процесса автоматизации. Тестирование на наличие ошибок и обеспечение соответствия модели всем необходимым стандартам и правилам.

7. Заключительный этап включает в себя текущее обслуживание и поддержку процесса автоматизации. Это включает в себя обновление

программного обеспечения и инструментов, совершенствование рабочих процессов, а также постоянное обучение и поддержку членов команды.

#### **Выводы**

Автоматизация процесса разработки информационной модели (BIM) многоэтажного жилого здания является важным шагом в направлении повышения эффективности и точности проектирования, строительства и эксплуатации зданий. BIM не только ускоряет процесс разработки проекта, но и позволяет улучшить качество и точность проектирования и строительства, что в конечном итоге приводит к экономии времени и денежных средств. Кроме того, BIM может использоваться для анализа различных параметров проектируемого здания, таких как энергоэффективность, устойчивость к стихийным бедствиям, охрана труда и безопасность, что позволяет сделать проект более эффективным и экологичным. Применение BIM также позволяет легче управлять проектом и сократить риски, связанные с изменениями в проекте. Благодаря интеграции BIM с другими системами управления, такими как система управления проектами, инженеры и строители могут легко отслеживать изменения в проекте и принимать необходимые меры в режиме реального времени. Наконец, использование BIM позволяет сократить расходы на строительство, так как он позволяет инженерам и строителям точнее оценить необходимое количество материалов, сроки и затраты на строительство. Это может значительно снизить затраты на строительство, что в свою очередь может привести к снижению стоимости жилья и сделать его более доступным для широкой аудитории.

#### *Библиографический список*

1. BIM-моделирование в задачах строительства и архитектуры: материалы II Междунар. науч.-практич. конф. [15–17 мая 2019 г.]. СПбГАСУ. – СПб, 2019. – 274 с.

2. *Талапов В.В.* Основы BIM: введение в информационное моделирование зданий. – М.: ДМК Пресс, 2011. – 392 с.

3. *[Перельмутер](http://lib.mgsu.ru/web/index.php?LNG=&Z21ID=MTUwOUU5STUzOEI5ODEyNjlTNVUzSTMzOA%3D%3D&I21DBN=IBIS_FULLTEXT&P21DBN=IBIS&S21STN=1&S21REF=10&S21FMT=briefHTML_ft&C21COM=S&S21CNR=5&S21P01=0&S21P02=1&S21P03=A=&USES21ALL=1&S21STR=%D0%9F%D0%B5%D1%80%D0%B5%D0%BB%D1%8C%D0%BC%D1%83%D1%82%D0%B5%D1%80%2C%20%D0%90%2E%20%D0%92%2E) А.В.* BIM-технологии в строительном проектировании - «белые пятна» // Промышленное и гражданское строительство. - 2021. - N 5. - С. 60-65.

4. *Гаряев Н.А., Рыбакова А.О.* Облачные технологии взаимодействия при проектировании и строительстве БСТ: Бюллетень строительной техники. 2018. № 4 (1004). С. 28-31.

5. *Гаряева В.В., Гаряев Н.А.* Технологии виртуальной реальности в строительстве. // Сборник материалов семинара, проводимого в рамках VI Международной научной конференции. 2018. С. 43-46.

6. *Garyaeva V.* Application of BIM modeling for the organization of collective work on a construction project В сборнике: MATEC Web of Conferences. 2018. С. 05025.

7. *Garyaev N., Garyaeva V.* Big data technology in construction E3S Web of Conferences (см. в книгах). 2019. С. 01032.

*Сидорова Алина Николаевна, студентка 3 курса 1 группы ИЦТМС Научный руководитель – Рыбакова А.О., ст. преподаватель кафедры ИСТАС*

### **АНАЛИЗ ПРЕИМУЩЕСТВ ПРОГРАММНОГО КОМПЛЕКСА PRIMAVERA ДЛЯ ЗАДАЧ КАЛЕНДАРНО-СЕТЕВОГО ПЛАНИРОВАНИЯ**

Календарно-сетевое планирование (КСГ) – это динамическая модель процесса осуществления проекта, которая отражается в последовательном выполнении комплекса работ, а также учитывает ресурсную и стоимостную составляющие [1].

В настоящее время планирование в строительной сфере считается важнейшим видом деятельности, связанное с постановкой целей, задач и действий в будущем. Планирование — это способ, благодаря которому руководство обеспечивает единое направление усилий для реализации проекта.

При строительстве объектов любого назначения необходимо контролировать множество работ, техники, персонал, а также учитывать стоимость оборудования. Все операции, которые заносятся в КСГ, должны быть завершены в срок. Не стоит забывать, что некоторые из них зависят от наличия тех или иных материалов. Держать в голове множество различной информации невозможно, да и хранить ее в множестве документов тоже неудобно, поэтому и используются календарно-сетевые графики.

Автоматизация календарно-сетевого планирования в любом программном комплексе позволяет:

- 1. Оптимизировать работы, а также в целом весь график посредством распараллеливания операций без нарушений качества производства;
- 2. Создать единую хронологическую последовательность операций, даты поставок и выплат;
- 3. Определить временные резервы, которые в последующем могут быть использованы при форс-мажорах, не сорвав сроки сдачи объекта

Анализируя программный комплекс Primavera для задач календарносетевого планирования, был выявлен ряд преимуществ.

Primavera – программа, позволяющая собирать данные из множества источников, увязывать их в одну информационную модель, после чего на ее основании понимать, куда движется строительство того или иного объекта и принимать управленческие решения [2].

Программа предоставляет безопасный многопользовательский доступ к проектам: проекты, связанные с металлургией, промышленностью довольно большие. Чаще всего они состоят из нескольких этапов реализации, за каждым из таких этапов может быть

закреплен конкретный специалист, потому что масштабность таких проектов не позволяет координировать весь проект одним человеком. Наполнение, кодировка и последующий контроль может осуществляться совместно. Стоит упомянуть и тот факт, что заказчик и руководитель проекта также при необходимости могут внести свои корректировки в график, при этом им достаточно дать доступ в данный проект.

Еще одним немаловажным достоинством является то, что Primavera является программным обеспечением на основе баз данных, что позволяет использовать информацию для формирования отчетности в таком приложении, как Power BI. База данных не только позволяет использовать ее содержимое для последующей обработки, но и сохраняет ее целостность. В отличие от программ календарно-сетевого планирования, которые основаны на файлах. Проекты, реализованные в таких комплексах, могут быть подвергнуты изменениям со стороны обновления ПО, последующая невозможность открыть проект, искажение при передаче файла, потеря и даже случайное удаление.

Primavera оснащена автоматизированным обновлением графика [3]. Предположим, что у нас есть операция, у которой мы знаем длительность, задаем ей планируемую дату начала, дата окончания рассчитывается автоматически. После пересчета расписания, операция, которая не начата в срок сдвигается в зависимости от привязки, если же привязка отсутствует, работа «уезжает» вперед. Рисунок 1 отображает явный сдвиг от планируемой даты начала операции «Устройство звукоизоляции», т.е. от даты, зафиксированной в целевом плане (целевой план содержит сроки, которые утверждаются заказчиком, после чего закрепляются). График показывает, что из-за задержки операции «Зашивка перегородок с одной стороны в два слоя» операция «Устройство звукоизоляции» сместилась с 10 октября 2022 года на 20 февраля 2023 года при автоматизированном пересчете на 20 февраля.

| Идентификатор |          | Crarve   | Название операции                                                       | Havano       | <b>Осончания</b> | АДСМ Ві Начало план | АВСМ ВІ Окричание | 3.2022 |     | KB. 4.2022 |     |     | Ke. 1, 2023 |     |     | Ks. 2, 2023 |           |  |
|---------------|----------|----------|-------------------------------------------------------------------------|--------------|------------------|---------------------|-------------------|--------|-----|------------|-----|-----|-------------|-----|-----|-------------|-----------|--|
|               | операции | операции |                                                                         |              |                  |                     | nnaH              | Aar    | Cev |            | Hos | ∆ек | Янв         | 000 | Map | Anp         | Mañ   Mic |  |
|               |          |          | Возведение ГКЛ/ГКЛВ перегородок (вкл. Обшивку) /Construct 26.09.2022 А  |              | 24.04.2023       | 12.08.2022          | 1311.2022         | . 7    |     |            |     |     |             |     |     |             |           |  |
|               |          |          | Завершен. Устройство металлокаркаса                                     | 26.09.2022 A | 29.12.2022 A     | 12.08.2022          | 15.09.2022        |        |     |            |     |     |             |     |     |             |           |  |
|               | 100      |          | Завершен Зашивка в два слоя, с одной стороны перегородок. 16.11.2022 А. |              | 0.01.2023 A      | 23 09 2022          | 1310 2022         |        |     |            |     |     |             |     |     |             |           |  |
|               | 299      |          | Завершен Возведение перегородок из пеноблока                            | 18.11.2022 A | 17.01.2023 A     | 23.09.2022          | 1310 2022         |        |     |            |     |     |             |     |     |             |           |  |
|               | 101      |          | Не начата Нстройство звикокволяции                                      | 20.02.2023*  | 25.02.2023       | 10.10.2022          | 15.10.2022        |        |     |            |     |     |             |     |     |             |           |  |
|               | 103      |          | Не начата Зашивка в два слоя, со второй стороны перегородо 31.03.2023*  |              | 24.04.2023       | 24.10.2022          | 13.11.2022        |        |     |            |     |     |             |     |     |             |           |  |

Рис.1 - Небольшая часть графика реализации проекта

Программный комплекс Primavera ориентирован на крупномасштабные, чрезвычайно сложные и многогранные проекты. Он может применяться для организации проектов, содержащих до 100 000 работ. В свою очередь для эффективной работы Primavera предоставляет неограниченное количество ресурсов и не имеет лимита на количество составляемых планов. Обработка больших объемов информации требуют наличия мощных, но в то же время гибких организационных инструментов, позволяющих фильтровать и сортировать работы, проекты и ресурсы множеством способов [5].

Посредством рассматриваемой программы и создания определенных кодов (ADCM Объем План, ADCM Объем Факт, ADCM Level и др.), можно с легкостью фильтровать операции, группировать их, отслеживать процентное выполнение операций, задав определенный критерий, использовать для последующего экспорта в форматы: MS Project, таблица ресурсов (XLSX), PП Primavera (XER) и др.

В таблице 1 приведены выявленные достоинства и недостатки программного комплекса Primavera после проведенного анализа.

| Достоинства                                                                                                    | Недостатки                                                                                                    |
|----------------------------------------------------------------------------------------------------|----------------------------------------------------------------------------------------------------|
| Повышение эффективности при<br>планирование календарно-сетевого<br>графика;                                                                            | Нет возможности использовать<br>потенциал программы на 100%;                                                                            |
| Программный комплекс полностью<br>охватывает ситуацию для выявления<br>узких мест и своевременного принятия<br>корректирующих мер;                     | Обновления программного<br>комплекса требуют освоения новых<br>его возможностей посредством<br>обучения и прохождения онлайн<br>курсов; |
| Сокращение рисков, которые могут<br>возникнуть из-за срывов сроков;                                                                                    | Длительное время на освоение<br>программы новичками-<br>планировщиками.                                                                 |
| Одновременная работа с несколькими<br>проектами, их непосредственное<br>планирование;                                                                  |                                                                                                    |
| Возможность контролировать права лиц,<br>у которых есть доступ к проекту, дабы<br>избежать неумышленных, но при этом<br>серьезных изменений в графике; |                                                                                                    |
| Автоматизированный пересчет сроков<br>выполнения проекта;                                                                                              |                                                                                                    |
| Primavera позволяет собирать данные из<br>множества различных источников;                                                                              |                                                                                                    |
| Возможность установки программного<br>комплекса в закрытом периметре.                                                                                  |                                                                                                    |

Таблица 1. Достоинства и недостатки программного комплекса Primavera

Олним из основных выявленных преимуществ программного обеспечения Primavera является поддержка создания, отслеживания и

просмотра нескольких проектов. Такой функционал позволяет сравнивать несколько проектов, их структурную декомпозицию работ, рассчитывать стоимость и единицы.

Для хранения единичной расценки операции и последующего анализа стоимости выполненной работы в крупномасштабном проекте использование Exсel неудачный вариант: потеря, искажение, порча данных. Primavera в свою очередь может решить данную ситуацию. Функционал позволяет отфильтровать операции по названию и вывести сразу сумму плановой стоимости, которая была рассчитана, также учитывая факт выполнения, можно с помощью глобальной замены рассчитать фактическую стоимость выполненных работ.

### *Библиографический список*

1. [Электронный ресурс] URL[:https://bim-info.ru/articles/primenenie-i-sozdanie](https://bim-info.ru/articles/primenenie-i-sozdanie-kalendarno-setevykh-grafikov/)[kalendarno-setevykh-grafikov/](https://bim-info.ru/articles/primenenie-i-sozdanie-kalendarno-setevykh-grafikov/) (дата обращения: 25.02.2022).

2. *Трофимов В. В., Иванов В. Н., Казаков М. К., Евсеев Д. А., Карпова В. С.*  Учебное пособие: Управление проектами с Primavera, 2005.

3. *Университет Управления Проектами Группа Компаний ПМСОФТ* Учебное руководство: Планирование и контроль с использованием Primavera, январь 2009.

4. *Рыбакова А.О., Каган П.Б.* Повышение эффективности проектирования и строительства // Научно-технический журнал «Наука и бизнес: пути развития». –  $2019. - N<sub>2</sub> 3(93)$ . – C. 46–48.

5. [Электронный ресурс] URL: <http://www.pmsoft.ru/products/> (дата обращения 25.02.2022).

6. *Железнов М.М, Адамцевич Л.А, Рыбакова А.О* Концепция информационного моделирования объектов железнодорожной инфраструктуры на этапах жизненного цикла // Информационные ресурсы России. 2022. № 4 (188). С. 12-23. URL: <https://www.elibrary.ru/item.asp?id=50060642> (дата обращения: 20.02.2023).

7. *Zheleznov M., Adamtsevich L., Vorobiev P., Rybakova A*. Аnalysis of building information modeling technologies for transport infrastructure objects at the stages of the life cycle // В сборнике: E3S Web of Conferences. 24. Сер. "24th International Scientific Conference "Construction the Formation of Living Environment", FORM 2021" 2021. URL: <https://elibrary.ru/item.asp?id=46792874> (дата обращения: 20.02.2023).

8. *Angelina Rybakova and Pavel Kagan* Application of Building Information Modeling in Data Center design // FORM-2020 IOP Conf. Series: Materials Science and Engineering. 2020. Vol. 869. № 022006. DOI:10.1088/1757-899X/869/2/022006.

9. *M M Zheleznov and A O Rybakova* Scheme of the planning organization of the land plot" section development based on information modeling 2021 IOP Conf. Ser.: Mater. Sci. Eng. 1083 012047.

10. *А.О. Рыбакова* Оценка эффективности проектирования на основе модульных элементов максимальной готовности // Строительство: наука и образование. 2022. Т. 12. № 3(9). DOI: 10.22227/2305-5502.2022.3.9.

*Скворцова Татьяна Михайловна,*

*студентка магистратуры 2 курса 13 группы ИЦТМС Научный руководитель - Евтушенко С.И., профессор, д-р техн.наук, профессор кафедры ИСТАС*

## **ИСПОЛЬЗОВАНИЕ ТЕХНОЛОГИЙ ГЕНЕРАТИВНОГО ДИЗАЙНА ДЛЯ ПРИНЯТИЯ ПРОЕКТНЫХ РЕШЕНИЙ**

Информационное моделирование в строительной отрасли стремительно развивается. В настоящее время ни один крупный проект не обходится без создания информационной модели. Новый виток развития цифровых технологий заключается в применении генеративного дизайна для принятия проектных решений.

Генеративный дизайн – это процесс совместного проектирования компьютера и человека. Во время этого процесса проектировщик задает параметры будущего проекта, а компьютер производит исследование, сравнивает варианты генерации, ранжирует и улучшает результаты [1].

Существует зарубежная концепция, которая является основой для использования генеративного проектирования. Она называется «Goals, Generators, Evaluators» [2]. В переводе, «Цели, генерация, оценка». Разберем эту концепцию более детально.

Цели устанавливаются разработчиком и определяют предмет исследования, результаты, которые нужно получить. Оценка устанавливает, какие параметры нужно использовать для генерации, по каким параметрам проводить анализ вариантов.

Генерация – это простроенный алгоритм, в результате которого мы получаем дизайн. Для того, чтобы приступить к генеративному проектированию разработчик должен определить каждую составляющую этой концепции.

Общая схема процесса генеративного проектирования представлена на рисунке 1.

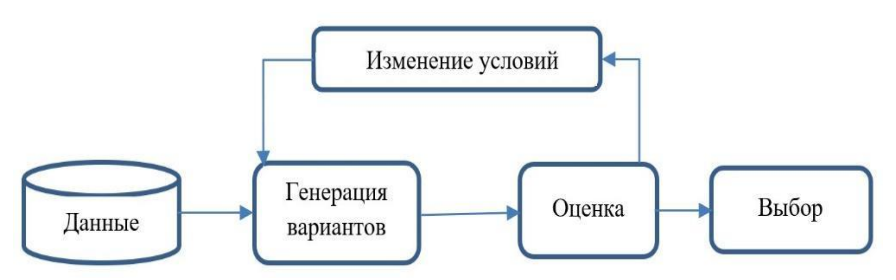

Рис. 1 – Общая схема процесса генеративного проектирования

Также существует более подробная схема процесса. Она включает в себя следующие этапы [3]:

1. **Этап разработки.** На этом этапе происходит генерация вариантов с использованием заданного проектировщиком алгоритма согласно заданным параметрам.

2. **Этап анализа.** Специалист анализирует созданные посредством генерации варианты на соответствие целям, которые определил разработчик.

3. **Этап классификации.** Варианты сортируются на основе результатов анализа. Например, сортировка по площади, по стоимости, по наибольшим габаритам.

4. **Этап ранжирования.** Процесс будет использовать ранжирование вариантов дизайна, чтобы выяснить, в каком направлении следует развивать дизайн.

5. **Этап исследования.** Разработчик сравнивает результаты генерации, проверяет выходные данные и выбирает наиболее подходящий вариант.

6. **Этап интеграции.** Наиболее предпочтительный вариант генерации внедряется в проект.

Генеративный дизайн нашел широкое применение в машиностроении посредством создания оптимальных форм деталей и механизмов. Например, модель какой-либо детали загружается в программу, запускается конечноэлементный анализ и устанавливаются распределенные нагрузки, в результате чего программа убирает «лишний» материал, не несущий нагрузку.

В строительной отрасли генеративное проектирование только начинает свое развитие. Выделяется несколько основных направлений применения генеративного дизайна для принятия проектных решений:

1. **Размещение объектов в пространстве.** Например, размещение столов, кресел в зрительном зале, парт в учебном классе. Также генерация вариантов может быть полезной для расстановки плит, панелей, различных конструкций. Искусственный интеллект может оказаться полезным и для принятия технологических решений – размещение крана на площадке, выбор удачной точки для прибытия грузовых машин, зоны складирования. В статье [4] описывается создание алгоритма для выбора количество башенных кранов и их оптимального положения для установки и загруженности. Скрипт позволяет оценивать элементы конструкции в Revit

на основе их веса и расстояния до установки башенного крана и грузовика для доставки. Возможно даже использование генеративного дизайна для компоновки листов – размещение видов на листах.

2. **Формирование концепта модели**. Большой потенциал генеративного проектирования заключается в создании различных форм, удовлетворяющих заданным архитектором ограничениям и параметрам. Например, распространенно применение генеративного дизайна для поиска наиболее рационального варианта планировки, будь то размещение квартир на этаже или же расстановка мебели.

В статье [5] описывается применение технологий генеративного дизайна для городского планирования территории. В результате специалисты получили варианты компоновки участка, соответствующие и требованиям заказчика, и нормативам. Исходя из необходимости соответствия нормативам с помощью генерации вариантов был реализован и проект компании «ПИК», описывающийся в статье [6].

Для поиска наилучшей посадки жилых блоков на территории застройки с помощью искусственного интеллекта специалисты смогли учесть все технические ограничения, специфику участка и соответствие требованиям по инсоляции. Далее планировочные решения и формообразование были доработаны вручную.

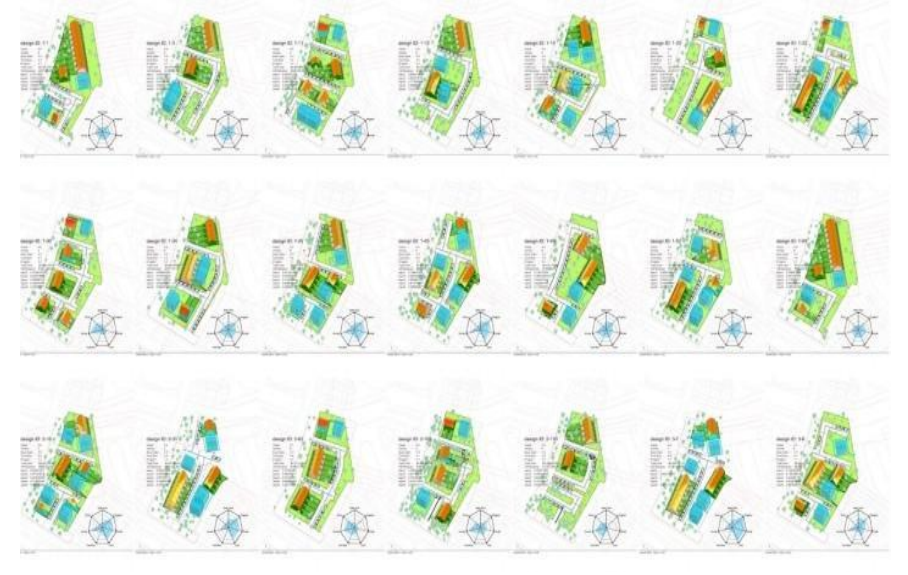

Рис. 2 – Пример генерации вариантов планировки жилых блоков

3. **Анализ модели**. Выполняется поиск наилучших видовых точек, точек освещенности, определяются самые высокие/низкие точки траекторий.

Я вижу перспективу в разработке алгоритма для поиска формы здания исходя из учета требований инсоляции и окружающей застройки.

Для начала спроектируем формы зданий окружающей застройки местности, где располагается участок строительства. Далее необходимо с помощью инструментов визуального программирования и платформы Dynamo разработать алгоритм, который создаст некоторую форму, удовлетворяющую требованиям инсоляции всех окружающих участок зданий и сооружений.

Именно внутри этой формы будет происходить дальнейшая генерация вариантов. Определим параметры, в рамках которых будет изменяться форма. Например, этажность, примерная длина и ширина здания, площадь этажа.

На этом этапе нам и потребуется применение технологий генеративного дизайна. Написав алгоритм, который учитывает изменение параметров, мы создаем четкие формы здания внутри общей формы, полученной ранее. Далее нужно оценить и проанализировать результаты генерации. Возможно, стоит откорректировать какие-либо параметры и повторить выполнение алгоритма.

Огромная составляющая результата - корректно заданные параметры. Если вы понимаете в каком диапазоне происходит генерация, тогда безусловно найдете нужную модификацию среди множества вариантов. Если в результате найден подходящий вариант, мы можем интегрировать полученную форму в проект и продолжить разработку концепции [7-10].

архитектор может выполнить эту задачу самостоятельно. Генеративный дизайн — это инструмент для оптимизации своей работы и поиска нестандартных решений.

Возможно, искусственный интеллект предложит неочевидный вариант, который придаст уникальность вашему проекту или же просто сократит время расчетов и ручного построения формы.

Генеративное проектирование обладает невообразимым потенциалом. Конечно, полностью работу архитектора не способен заменить ни один искусственный интеллект. В особенности, создание идеи, развитие концепции – в этом заключается «искусство».

Но генеративный дизайн способен облегчить и автоматизировать процессы проектирования, найти наиболее оптимальные технологические и конструкторские решения.

#### *Библиографический список*

1. Онлайн-лекция «Генеративный дизайн в Revit 2021: обзор возможностей. Добавление исследования в Dynamo» [Электронный ресурс] URL: [https://www.youtube.com/watch?v=X059\\_j9i5K8](https://www.youtube.com/watch?v=X059_j9i5K8) (дата обращения 15.02.2023).

2. Using Generative Design in Construction Applications // статья [Электронный ресурс] URL: [https://medium.com/autodesk-university/using-generative-design-in](https://medium.com/autodesk-university/using-generative-design-in-construction-applications-e268c785b004)[construction-applications-e268c785b004](https://medium.com/autodesk-university/using-generative-design-in-construction-applications-e268c785b004) (дата обращения 20.02.2023).

3. *Лаушкина А.А., Басов О.О.* Применение методов генеративного дизайна с использованием мультимодальных данных в сфере архитектуры и градостроительства // Научный результат. Информационные технологии. – Т.6, №3, 2021.

4. Using Generative Design in Construction Applications // статья [Электронный ресурс] URL: [https://www.autodesk.com/autodesk-university/article/Using-Generative-](https://www.autodesk.com/autodesk-university/article/Using-Generative-Design-in-Construction-Applications)[Design-in-Construction-Applications](https://www.autodesk.com/autodesk-university/article/Using-Generative-Design-in-Construction-Applications) (дата обращения 21.02.2023).

5. BIM-технологии и генеративный дизайн для городского планирования // [Электронный ресурс] URL: [https://integral-russia.ru/2019/07/24/bim-tehnologii-i](https://integral-russia.ru/2019/07/24/bim-tehnologii-i-generativnyj-dizajn-dlya-gorodskogo-planirovaniya/?ysclid=lc3h5ick24671988322)[generativnyj-dizajn-dlya-gorodskogo-planirovaniya/?ysclid=lc3h5ick24671988322](https://integral-russia.ru/2019/07/24/bim-tehnologii-i-generativnyj-dizajn-dlya-gorodskogo-planirovaniya/?ysclid=lc3h5ick24671988322) (дата обращения 21.02.2023).

6. Евгений Зеленов о параметрической архитектуре и генеративном дизайне // статья [Электронный ресурс] URL: [https://stroimprosto-msk.ru/publications/evgenij](https://stroimprosto-msk.ru/publications/evgenij-zelenov-o-parametricheskoj-arhitekture-i-generativnom-dizajne/)[zelenov-o-parametricheskoj-arhitekture-i-generativnom-dizajne/](https://stroimprosto-msk.ru/publications/evgenij-zelenov-o-parametricheskoj-arhitekture-i-generativnom-dizajne/) (дата обращения 21.02.2023).

7. *Железнов М.М., Карасев О.И., Тростьянский С.С., Шитов Е.А., Шитова Ю.А., Белошицкий А.В., Раков Д.А., Смирнов Р.Г., Смирнова Т.В., Терещенко И.А., Каган П.Б.* Цифровая трансформация строительной отрасли // В сборнике: Системотехника строительства. Киберфизические строительные системы - 2019. Сборник материалов Всероссийской научно-практической конференции. 2019. С. 190-192. URL:<https://elibrary.ru/item.asp?id=41846352> (дата обращения: 20.02.2023).

8. *Железнов М.М., Карасев О.И., Тростьянский С.С., Шитов Е.А., Шитова Ю.А., Белошицкий А.В., Раков Д.А., Смирнов Р.Г., Смирнова Т.В., Терещенко И.А., Каган П.Б.* Ключевые цифровые технологии и решения, применяемые в строительной отрасли // В сборнике: Системотехника строительства. Киберфизические строительные системы - 2019. Сборник материалов Всероссийской научно-практической конференции. 2019. С. 193-195.

9. *Крахмальный Т.А., Евтушенко С.И.* Дефекты и повреждения металлических колонн производственных зданий // Строительство и архитектура (2021). Том 9. Выпуск 2 (31) 2021. – С.11-15. DOI: [10.29039/2308-0191-2021-9-2-11-15.](https://doi.org/10.29039/2308-0191-2021-9-2-11-15)

10. *Krahmalny T A and Evtushenko S I* Damage to the Vertical Braces of Industrial Buildings // IOP Conf. Series: Materials Science and Engineering 1079 (2021) 052086 doi:10.1088/1757-899X/1079/5/052086.

*Смородова Алина Павловна, студентка 4 курса 1 группы ИЦТМС Научный руководитель – Князева Н.В., канд. техн. наук, доцент кафедры ИСТАС*

### **ИСПОЛЬЗОВАНИЕ НИЗКОПОЛИГОНАЛЬНЫХ ТРЕХМЕРНЫХ МОДЕЛЕЙ В СТРОИТЕЛЬСТВЕ**

Современное проектирование использует технологии информационного моделирования для создания детальных геометрических моделей, наполненных информацией.

Однако для решения некоторых задач требуются более простые низкополигональные модели, которые содержат только геометрические данные и ограничены в количестве полигонов. Формирование таких моделей при помощи 3D-составляющей ТИМ может привести к громоздким результатам, которые требуют оптимизации.

Необходимость в использовании низкополигональных моделей существует в различных направлениях градостроительной деятельности, в частности для архитектурно-градостроительных решений, геоинформационных систем и 3D кадастра.

При этом важно учитывать, что для каждого направления низкополигональная модель формируется по определенным, соответствующим каждой конкретной ситуации индивидуальным требованиям. Рассмотрим направления подробнее.

#### **Архитектурно-градостроительные решения**

Для получения свидетельства по архитектурно-градостроительным решением в г.Москва сейчас необходимо предоставлять файлы 3D-модели здания и участка, соответствующие требованиям, установленным Постановлением Правительства Москвы № 1370-ПП от 18.10.2019 «О внесении изменений в постановление Правительства Москвы от 30 апреля 2013 г. № 284-ПП» [1].

Модели предоставляются для их дальнейшего включения в разрабатываемый интерактивный макет города. Макет разрабатывается в системе Unigine, что накладывает определенную специфику на характеристики предоставляемых объектов [2].

Ключевое требование заключается в низкополигональности: допустимое количество полигонов в модели может варьироваться в границах 5 тысяч, в случае необходимости допускается разумное увеличение числа полигонов до 30 тысяч.

В данном случае быстрое и корректное построение модели весьма важно, так как ее формирование относится напрямую к получению свидетельства и прохождения экспертизы.

В противном случае проект будет возвращен на доработку, что может привести к нежелательным задержкам в процессе проектирования.

При подготовке моделей такого типа следует учитывать несколько факторов. Во-первых, макет города включает в себя только наружную составляющую зданий, следовательно, все внутренние элементы модели, формирующие помещения и конструктивные элементы, подлежат удалению. Во-вторых, система Unigine относится к классу так называемых "игровых движков", что подразумевает особые требования к импортируемой в нее геометрии.

В частности, для корректной работы вьюпорта и отсутствия "артефактов" при текстурировании модели должны иметь корректную топологию и равномерную триангулированную сетку. К сожалению, импортированные напрямую из ТИМ-пакетов трехмерные модели зданий данным условиям, как правило, не удовлетворяют, и подлежат как минимум очистке от всех нежелательных частей и ретопологии.

### **Кадастровый учёт**

изкополигональные трехмерные модели используются в кадастровом учете для точной регистрации современных зданий, которые не могут быть правильно представлены на 2D-чертежах, например из-за висячих надземных или подземных частей. Для этого требуется определить контур объекта, провести внутренние измерения и составить поэтажные планы на основе реальных или проектных данных, включая информационные модели. Для подготовки 3D-кадастра достаточно иметь координаты характерных точек объекта [10].

В этом случае модель объекта создается путем построения горизонтальных, вертикальных и наклонных граней, проходящих через конструктивные элементы объекта. Этот метод учитывает все выступающие и перекрывающие друг друга части объекта, обеспечивая точное описание его внешней поверхности [10].

Данный метод и формируемая модель заметно отличаются от описанного выше формирования 3D геометрии для АГР. В случае кадастрового учета нам часто требуются не только внешние координаты объекта, но и сведения о внутреннем устройстве здания, в особенности - о его помещениях. С этой точки зрения кадастровая модель кажется сложнее, чем модель для АГР.

С другой стороны, данная модель содержит в себе только информацию о характерных точках объекта - тех, которые позволяют однозначно определить форму объекта в пространстве.Кадастровые модели не текстурируются, следовательно, для них нет потребности в проведении ретопологии и построения корректной геометрической сетки. Такая модель скорее представляет собой многогранник, в котором вполне допустима неравномерность сетки и наличие полигонов с числом сторон более 4.

#### **Геоинформационные системы**

Геоинформационные системы (ГИС) — это компьютерный инструмент, предназначенный для захвата, хранения, манипулирования, анализа и

отображения пространственных или географических данных. ГИС позволяет пользователям просматривать, понимать и визуализировать данные в географическом контексте, а также интегрировать различные типы данных, включая спутниковые изображения, карты, аэрофотоснимки и другие данные, связанные с местоположением.

В настоящее время все большее распространение получают 3D-ГИС, или трехмерные геоинформационные системы. Они представляют собой разновидность ГИС, которая расширяет возможности традиционной двумерной системы, включая высотную компоненту в анализ и визуализацию географических данных.

Это позволяет пользователям создавать, анализировать  $\mathbf{u}$ визуализировать трехмерные геопространственные данные, включая здания, рельеф, инфраструктуру и т.д. Одним из основных преимуществ ЗD-ГИС является возможность представления и анализа данных более реалистичным и интуитивным способом, что позволяет пользователям лучше понимать пространственные отношения между объектами и их окружением [4].

Модели для трехмерных ГИС-систем также должны удовлетворять определенным требованиям, обусловленным особенностями систем, в которых они будут использованы. Первым и основным таким требованием является высокая точность.

Характерной особенностью ГИС-систем является высокая точность координат размещаемых объектов и, как следствие, максимальное соответствие моделей их реальным прототипам. Второе требование, логически вытекающее из первого, - полнота.

Модели должны включать все необходимые детали, включая внутренние элементы, такие как перекрытия, окна и двери. Третье требование - уровень проработки. Он должен подходить для конкретной цели использования модели, ГИС-системы. Например, предназначенные ланной лля структурного анализа, нуждаются в большей летализации. чем предназначенные для визуализации.

Даже при высокой детализации моделей  $\overline{B}$ трехмерных геоинформационных системах важен баланс. Количество объектов в зоне высокой нагрузки может достигать десятков или сотен, следовательно число полигонов достигает сотен тысяч или миллионов [5].

Это может привести к значительным просадкам производительности и дискомфорту пользователя [6].

### Формирование низкополигональной модели

Рассмотрим приблизительный алгоритм действий конвертации модели в низкополигональную без перестроения ее с нуля на примере подготовки модели для предоставления в составе архитектурно-градостроительных решений. Для данного типа моделей не требуется сохранение внутренних элементов здания, например перекрытий и внутренних стен - значение
имеет только внешняя составляющая. Следовательно, формирование модели производится в два этапа:

Отделение внешней геометрии от внутренней, удаление внутренней  $1<sub>1</sub>$ геометрии.

Очистка сетки внешней составляющей модели, уменьшение числа 2. полигонов до максимально допустимого (при необходимости), ретопология.

Рассмотрим алгоритм более детально.

Сначала вокруг исходной модели здания задается массив точек (например, представляющий собой сферу), так чтобы модель целиком и полностью находилась внутри данного массива. Далее, из каждой точки окружающего модель массива в направлении самой модели строятся лучи. Полигоны, с которыми лучи сталкиваются в процессе распространения, группируются друг с другом.

В результате исходная модель оказывается поделена на 2 части: первая представляет собой группу из полигонов, которые взаимодействовали с лучами - это так называемая «внешняя геометрия», с которой будет производиться дальнейшая работа, ее необходимо сохранить. Полигоны, не состоящие в группе, являются внутренними.

Для дальнейшей работы их необходимо удалить - это можно сделать путем выделения группы внешних полигонов, инвертирования выделения и выполнения команды «Удалить».

На данном этапе первый шаг алгоритма можно считать выполненным. Перед переходом ко второму шагу производится ретопология с целью нормализации сетки модели - как правило, импортированные из ВІМпакетов модели имеют недостаточно чистую и пригодную для корректной визуализации сетку.

Далее происходит подсчет полигонов получившейся модели и сравнение данного числа со значением, заданным пользователем. В случае, если число полигонов уже удовлетворяет требованиям, процесс преобразования модели можно считать завершенным.

В противном случае запускается алгоритм уменьшения числа полигонов. В качестве примера можно привести редуцирование полигонов с помощью алгоритма нахождения ближайших соседей.

При таком методе задаются значения порогового значения расстояния и предполагаемого количества соседей - именно они регулируют уровень детализации будущей упрощенной модели. В соответствии с этими параметрами для каждой вершины рассматриваемой сетки полигонов находятся ближайшие вершины-соседи, которые объединяются в единую вершину.

Полученная таким способом модель текстурируется в соответствии с требованиями, выгружается из программы в формате fbx и направляется далее на экспертизу.

Данный алгоритм представляет собой достаточно приблизительный набор действий, ориентированный на использование в средах процедурного моделирования (в частности, программы Houdini), и нуждается в более детальной разработке и доработке. Тем не менее, в связи с существующей потребностью в низкополигональных трехмерных моделях зданий, отличающихся по структуре и наполненности информацией от ТИМмоделей, дальнейшая его доработка и апробация являются перспективными.

### *Библиографический список*

1. *Захаров А.А.* Подготовка 3D-модели к сдаче материалов на АГР в соответствии с новыми правилами [Электронный ресурс] URL: [https://3ddd.ru/blog/post/podgotovka\\_3d\\_modeli\\_k\\_sdache\\_materialov\\_na\\_agr\\_v\\_sootve](https://3ddd.ru/blog/post/podgotovka_3d_modeli_k_sdache_materialov_na_agr_v_sootvetstvii_s_novymi) tstvii s novymi (дата обращения:  $20.02.2023$ ).

2. *Митакович С.А., Митакович А.А.* Создание 3D моделей объектов с использованием ГИС. // Башкирский экологический вестник, 2010. – №3 (24), 2010. – с. 30-35.

3. *Чернов А.В.* Исследование вариантов построения 3D-модели объектов недвижимости для целей кадастра. // Вестник СГУГиТ (Сибирского государственного университета геосистем и технологий), 2018. – 2018. – с. 192-210.

4. *Еремин И.Е., Дубинин М.В., Мишаченко К.Г., Пузанов П.И.* Реалистичная модель городского пространства // Ученые заметки ТОГУ, 2014. – Том 5,  $\mathbb{N}_2$ 4, 2014. – с. 1379-1384.

5. *Жигалов К.Ю.* Использование игровых визуализаторов графики в современных геоинформационных системах. // CLOUD OF SCIENCE, 2016. – Том 3,  $N<sub>2</sub>1, 2016. - c. 71-80.$ 

6. *Дубинин М. В., Еремин И. Е., Мишаченко К. Г., Пузанов П. И.* Проект 3D ГИС городского пространства URL: habr.com/ru/post/249487/.

*Соколов Илья Алексеевич,*

*студент магистратуры 1 курса 4 группы ИЦТМС Научный руководитель – Сиротский А.А., доцент, канд. техн. наук, доцент кафедры ИСТАС*

## **ПРИКЛАДНЫЕ АНАЛИТИЧЕСКИЕ ЗАДАЧИ НА ОСНОВЕ ПРИМЕНЕНИЯ ТЕОРИИ МЯГКИХ МНОЖЕСТВ**

Применения методов и алгоритмов приближённого решения задач, основанных на теории мягких или нечётких множеств, называются мягкими вычислениями. Мягкие вычисления используются в решении задач, часто не имеющих точного решения за полиномиальное время. Такие задачи часто встречаются в сфере медицины, робастного управления, принятия решений в экономике. Основоположником мягких вычислений по праву можно считать доктора физико-математических наук Д. А. Молодцова. Он ввёл такие понятия, как мягкое множество, мягкое число, мягкий предел, мягкая производная, мягкая вероятность и мягкий интеграл. Наиболее революционным понятием теории мягких множеств стало понятие мягкого множества [1].

Пусть A – множество параметров произвольной природы (числа, функции, слова и т.д.). Пусть X – универсум, над которым определено мягкое множество. Тогда пару (S, A) назовём мягким множеством, определённым над X, если S является отображением из A в множество подмножеств множества X, т.е. S:  $A \rightarrow 2^X$ .

Теория мягких множеств имеет сильную связь с теорией нечётких множеств Заде [2]. Нечёткое множество описывается своей функцией принадлежности µ: X → [0, 1], где X универсальное множество. Можно заметить, что мягкое и нечёткое множество отличаются только способом параметризации множества. В то время, как мягкое множество, может быть, параметризовано любыми комбинациями символов (цифр, чисел, слов и т.д.) входящих в универсум X, нечёткое множество ограничивает свою неопределённость узкими рамками (интервалом от 0 до 1). Из этого следует, что нечёткое множество является частным случаем мягкого множества.

Наиболее применяемым и полезным с практической точки зрения элементом теории мягких множеств является понятие мягкой вероятности. Большое количество физических закономерностей, несмотря на точную форму записи, имеют приближённый характер. Моделирование такого рода закономерностей осуществляют при помощи классической теории вероятностей, базирующейся на аксиоматике А. Н. Колмогорова [3]. Но в физике присутствуют некоторые затруднения, связанные с использованием классической теории. Например, в ряде экономических наук повсеместно присутствуют приближённые закономерности, обычно вызванные природными явлениями или человеческим фактором. Важной особенностью подобного рода закономерностей является возможность изменения самой

закономерности за относительно небольшие интервалы времени. Примером подобного поведения закономерностей может служить фондовая биржа.

Предметом исследования классической теории вероятности выступают случайные явления, которые обладают статистической регулярностью и их исходы заранее не предсказуемы.

Напомним определение статистической вероятности по Р. Мизесу. Пусть имеется бесконечная последовательность однотипных экспериментов, каждый из которых может закончится успехом (1) или неудачей (0). В результате получаем бесконечную последовательность  $\{x_i, i = 1, 2, ...\}$ называется стохастически устойчивой нулей и единиц, которая (статистически регулярной), если:

1. Существует предел  $P = \left(\frac{1}{n}\sum_{i=1}^{n} x_i\right)$ .

2. Данный предел не изменяется при переходе к подпоследовательности имеющейся последовательности  $\{x_i, i = 1, 2, ...\}$ .

Как следует из определения стохастической устойчивости, для её установления требуется рассмотрение бесконечного числа результатов наблюдений для отыскания предела последовательности частот. Но на практике мы всегда имеем конечное число результатов наблюдения. Также проведение бесконечно большого числа испытаний требует бесконечного времени, что в свою очередь говорит, о том, что вероятность не должна меняться со временем. Следовательно, классическая вероятность основана непроверяемой гипотезе о существовании предела. Используя на классическую теорию, мы всегда рассматриваем только статичные распределения вероятностей, что не применимо в анализе систем, в которых закономерности изменяются в течении определённых интервалов времени.

По мнению академика Д. А. Молодцова [4], имеющиеся проблемы вызваны только способом формализации задачи описания частот. Он предлагает отойти от численного измерения вероятности (вещественных чисел) и представить вероятность как мягкий объект, который возможно измерить по имеющейся базе данных.

Одной из интереснейших задач, решаемых с помощью элементов теории МЯГКИХ множеств, является управление портфелем финансовых инструментов. Цель управления портфелем заключается в максимизации прибыли от покупки и продажи финансовых инструментов за отведённый промежуток времени. Сложность данной задачи заключается в том, что мы знаем предложения о покупке и продаже финансовых инструментов на данный момент, но будущая конъюнктура рынка не известна, так как зависит от взаимодействия игроков на бирже. Если трактовать задачу с позиции теории игр, то нам предстоит исследовать игру очень большого количества

игроков. При этом число игроков точно неизвестно, и информация об их поведении ограничена.

Ввиду сложности задачи, невозможно точно предсказать состояние фондовой биржи. Поэтому для достижения цели управления портфелем финансовых инструментов используют стратегии. Стратегии по управлению портфелем можно разделить на пассивные и активные.

Пассивная стратегия состоит в выборе инвестиционного периода, в начале которого происходит продажа и покупка финансовых инструментов, а в конце производятся обратные операции. При этом на протяжении всего инвестиционного периода не происходит никаких операций с активами.

Активная стратегия предполагает использование всей текущей информации о фондовом рынке для принятия решения о покупке или продаже активов в любое время заданного инвестиционного периода.

Исходя из описания стратегий видно, что активная стратегия является значительно более сложной задачей чем пассивная стратегия, так как прибыль портфеля зависит не только от начальной и финальной цены, а от<br>всей итраектории иен. Следовательно, чтобы подсчитать такие всей траектории цен. Следовательно, чтобы подсчитать такие характеристики, как дисперсию и математическое ожидание, необходимо знать распределение вероятностей для траекторий цен. Но даже зная распределение вероятностей, подсчёт дохода активной стратегии занимает очень много времени. Поэтому сравнение результатов работы стратегий целесообразно проводить на накопленной базе данных.

Автором книги [1] была проделана большая работа по созданию программы, которая бы формировала активную стратегию и подсчитывала её эффективность. Для создания программы автору потребовалось три итерации разработки.

На первой итерации была создана программа «Стратегия на бирже». В ней автор заменил функции прогнозирования, принимающие вещественные значения и основанные на жестком прогнозе, представленном в виде распределения, на функции, принимающие интервальные значения (мягкие отображения) и базирующиеся на прогнозах в виде интервальной вероятности. Согласно отчёту, разработанная активная стратегия по управлению портфелем показала эффективность в более чем 2,45 раза выше по сравнению с пассивной стратегией, основанной на методе Марковица [5].

На второй итерации была создана программа «MultiPortfolio», которая решала проблему первой итерации, связанной с большими рисками, основным измерителем которых был процент максимального проигрыша. Достигалось это посредством диверсификации активов между портфелями.

На заключительной итерации была создана программа «MetaPortfolio», решающая проблему распознавания сменившихся закономерностей рынка среди временных флуктуаций. Помимо используемых ранее мягких отображений, был применен индикатор «мягкая зависимость», позволяющий строить мягкую зависимость эффективности инструмента от других имеющихся в базе данных показателей.

Эффективность программы «MetaPortfolio» была продемонстрирована с помощью прогонки через имеющуюся базу данных. Основная идея программы в том, чтобы подобрать для главного портфеля наиболее эффективную стратегию, ведущую независимую торговлю. Оценка эффективности главного портфеля производится либо через равные интервалы времени, либо если убытки по метапортфелю превысили критические значения. Оценка производится по таким параметрам, как монотонность капитала, процент годовой эффективности и процент максимальных потерь. Самая эффективная стратегия осуществляет управление главным портфелем, если такой стратегии нет, тогда главный портфель переходит в пассивный режим. Если подобрать стратегии под каждую меняющуюся закономерность рынка, то главный портфель будет вести себя значительно стабильнее, чем каждая стратегия по отдельности. Метапортфель выстраивается из двух стратегий. Первая взята с параметрами по умолчанию, и имеющая в качестве индикатора линейный тренд, а вторая отличается от первой только тем, что работает по противоположным сигналам, и в качестве индикатора имеет линейный тренд с обратным знаком. Интервал тестирования 07.02.2000 - 05.02.2004. Длина тестирования 1459 дней. Жирной линией на рис. 1 отображён капитал метапортфеля, а остальные линии — это капиталы стратегий 1 и 0.

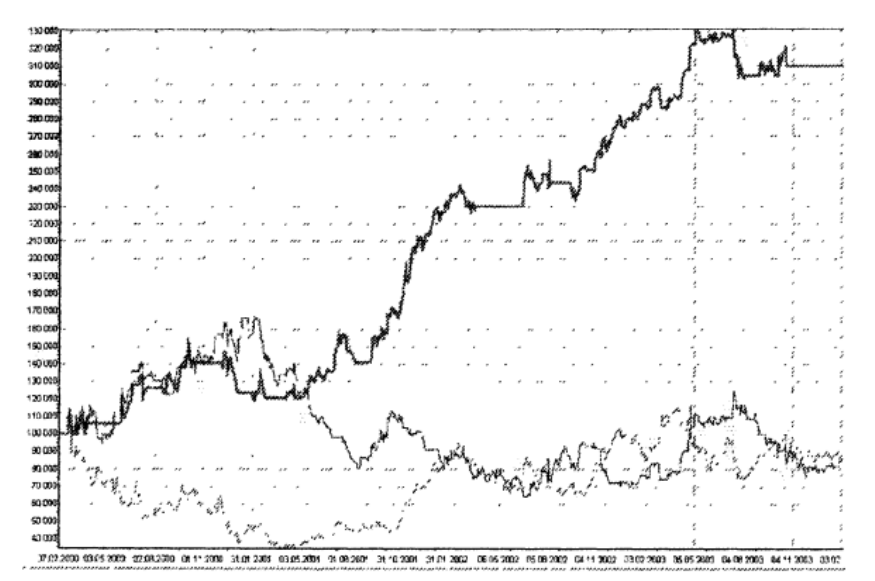

Рис. 1. Зависимость капитала стратегий от проведённого на бирже времени

Как видно из рис. 1, результаты метапортфеля значительно превосходят результаты каждой отдельной стратегии. Следовательно, комбинация стратегий значительно эффективнее, чем каждая по отдельности.

Анализируя активность из табл. 1, можем наблюдать одинаковое время управления каждой стратегией и нахождение в пассивном режиме. Это говорит о том, что каждая независимая стратегия внесла равный вклад в суммарную эффективность главного портфеля. Стратегии подобраны удачно.

|               | Эффект. | Макс.<br>потери | Эффект.<br>Потери | $%$ Активн.    |
|---------------|---------|-----------------|-------------------|----------------|
| Метапортфель  | 52.57   | 23.62           | 2.23              | $32.1$ (nacc.) |
| Стратегия - 0 | $-3.69$ | 69.97           | $-0.05$           | 33.8           |
| Стратегия - 1 | $-3.85$ | 61.42           | $-0.06$           | 34.1           |

Таблица 1. Показатели эффективности и активности для каждой стратегии

Из всего вышесказанного следует, что приближённые методы, основанные на теории мягких множеств, решают большой спектр задач, постановка которых нечёткая и имеющиеся зависимости могут динамически меняться через неопределённые промежутки времени. Такие задачи встречаются повсеместно. Мягкие вычисления позволяют перейти от жёсткой математической модели, которую принимают в угоду скорости и простоты вычисления, но жертвуют точностью самих результатов, к мягкой модели, где используется мягкая постановка задачи и результаты вычисления таких моделей значительно ближе к реальным наблюдениям.

#### Библиографический список

Молодцов. Д.А. Теория мягких множеств // М.: Едиториал УРСС, 2004. - 360 1. c. // URL: https://elibrary.ru/item.asp?id=19443637.

2. Молодцов. Д.А. Описание зависимостей при помощи мягких множеств. // Известия Академии наук. Теория и системы управления. 2001, №6, с. 137-144.

Колмогоров А.Н. Основные понятия теории вероятностей. - 2-е изд. - М.: 3. Наука, 1974. - 120 с.

Молодцов. Д.А. Закон больших чисел для интервальной вероятности 4. (математический аппарат). Москва: ВЦ РАН, 1992.

Молодиов. Д.А. Структура мягких множеств // Нечеткие системы и мягкие  $5<sub>1</sub>$ вычисления.  $2017.$  $\overline{N_0}$ <sup>1</sup>  $C_{\alpha}$  $5-18$  $\mathcal{U}$  ISSN:  $1819 - 4362$ // URL: https://elibrary.ru/item.asp?id=29761542

Молодиов. Д.А. Устойчивость и регуляризация принципов оптимальности. 6. – ЖВМ и МФ, 1980, т.20, №5, с. 1117-1129.

*Сосковец Александр Александрович, студент магистратуры 2 курса 4 группы ИЦТМС Научный руководитель – Григорьева С.В., доцент, канд. техн. наук, доцент кафедры ИСТАС*

# **ОБЗОР И АНАЛИЗ СУЩЕСТВУЮЩИХ РЕШЕНИЙ ПО АВТОМАТИЗИРОВАННОМУ ПОЛУЧЕНИЮ ПРОЕКТНОЙ ДОКУМЕНТАЦИИ ИЗ ЦИФРОВОЙ ИНФОРМАЦИОННОЙ МОДЕЛИ ЗДАНИЯ**

**Аннотация:** В статье рассматриваются автоматизированные средства, позволяющие получить сформированный пакет проектной документации, на основе смоделированной цифровой информационной модели здания на стадии проекта. Рассмотрены правовые документы, регулирующие состав и требования к проектной документации, требования к информационным моделям, предъявляемые на этапе проектирования.

**Ключевые слова:** BIM, 5D BIM-модель, проектная документация, ведомость объемов работ, цифровая информационная модель.

Одной из основных задач современной автоматизации является упрощение процесса проектирования цифровых информационных моделей (ЦИМ) зданий и сооружений. Автоматизации подвергаются не только частные случаи в моделировании, такие как расстановка определенных элементов по заранее заданным координатам, но и получение проектной документации из модели в виде готовых и полностью оформленных электронных документов. Основными видами документов, принимаемыми заказчиками на стадии проекта являются: ведомости объемов работ, сметы на строительные, монтажные и пусконаладочные работы (далее ПНР), формы, применяемые в строительстве (КС-2 и КС-3), расчет проектноизыскательских работ (далее ПИР) и иная документация в случаях, предусмотренных федеральными законами [8].

ЦИМ принимает участие во всех основных этапах жизненного цикла здания – проектировании, строительстве и эксплуатации. Ко всем трем этапам предъявляются требования, содержащиеся в СП 333.1325800.2020 «Правила формирования информационной модели объектов на различных стадиях жизненного цикла» [1]. На этапе проектирования подготавливаются все данные для составления сметных расчетов.

Рассмотрим несколько инструментов, которые способны решить вопрос получения сметного расчета напрямую из ЦИМ.

Первым автоматизированным средством является программный комплекс 5D-Смета. Данный комплекс состоит из надстройки «Сметная информация», модуля «Привязка сметных норм», федеральной сметнонормативной базы ФСНБ 2001-2017 и конвертера из формата 5D-XML в формат АРПС 1.10.

Разделение на стадии (ПД, РД) любого процесса проектирования обуславливается подсчетом предварительной стоимости всех работ, закладываемых в проекте. Для более корректного составления сметного расчета на базе любого средства по автоматизации, необходима правильная параметризация всех элементов ЦИМ. Ниже приведен перечень основных моментов:

● Инженерные системы, заложенные в модели, содержат в себе корректно заполненные параметры материалов, габаритных размеров, ссылок на нормативные документы, имя и тип.

Оборудование, заложенное в модели, содержит в себе корректно заполненные параметры наименования, соотносящееся с паспортом от производителя, габаритные размеры, имя системы, мощность (опционально), массу.

● Инженерные систем должны корректно категорироваться как магистральные трубопроводы, в которых обязательно должны быть указаны имя и тип системы (требуется для получения расчетных характеристик), магистральные воздуховодов в которых обязательно должны быть указаны имя и тип системы (требуется для получения расчетных характеристик), кабеле несущие трассы (лотки), инженерное оборудование с указанием имени, включая санитарно-техническое оборудование, вентиляционные камеры, бойлерные установки и тому подобное [2].

Если после приемки модели подтверждено, что она отвечает всем заявленным требованиям, можно приступать к дальнейшему осмечиванию.

Необходимо отметить, что основной процесс осмечивания инженерных систем с точки зрения 5D Смета ничем не отличается от любых других разделов проекта и его можно рассматривать как частный случай [7].

Механизм работы в данной программе состоит из нескольких шагов:

- Выбор элементов при помощи фильтров;
- Назначение сметных нормативов элементам проекта;
- Выгрузка ведомости объемов работ из ЦИМ;

Сохранение назначенным элементам сметных норм через XMLфайл программы;

Выгрузка в сметную программу данных о сметных нормах в универсальный формат;

Открытие файла в программе и внесение необходимых корректировок [3].

На данный момент, программный комплекс 5D Смета является наиболее оптимальным решением по составлению смет и ведомостей на основе полностью готовой ЦИМ. Он значительно ускоряет работу сметного отдела при составлении проектной документации.

Но также есть и недостаток – не имеет интеграции с IFC форматом и российским BIM ПО, что является некоторым противоречием указу Президента Российской Федерации от 30.03.2022 № 166 "О мерах по обеспечению технологической независимости и безопасности критической информационной инфраструктуры Российской Федерации"[4].

Вторым программным продуктом, способным получить сметы и ведомости объемов работ является программа SmetaWIZARD[6].

Данный программный комплекс является отдельно устанавливаемым ПО, способным работать с уже извлеченной информацией в различных форматах, таких как xml, xlsx, gge, docs, pdf. Способна работать с ФЕР (2017, 2020) и ГЭСН (2001, 2020, 2022), УНЦС, ТЕР, ТНЦС, СН, ТСН, ОЕР, СБЦ, Ведомственными сборниками, прейскурантами актуальных редакций и техническими частями к ним, а также, с персональными сборниками расценок и цен [5].

Отличительной особенностью данного комплекса является ориентированность на российский рынок, так как он включен в:

• Реестр российских программ для электронных вычислительных машин и баз данных с порядковым номером 2254;

Список российского ПО для субъектов градостроительной деятельности;

● Реестр программных продуктов для информационного моделирования на сайте НОСТРОЙ.

Помимо этого, в соответствии с положениями Федерального закона от 26 июля 2017 г. № 187-ФЗ, программный комплекс доступен для установки под ОС Linuх, а именно операционные системы, входящие в Реестр отечественного ПО, в частности AstraLinux и AltLinux.

Комплекс содержит в себе дополнительные модули, позволяющие получить сметный расчет на (ПНР), расчет ПИР и составления проектной документации, расчет на проведение энергетических обследований, расчет стоимости строительства, расчет начальной максимальной цены контракта, сметную документацию по содержанию дорог федерального значения.

Но также есть и недостатки, к которым относятся непрямое с ЦИМ и программными комплексами по информационному моделированию. Программа не является подгружаемым плагином или надстройкой на тот же Autodesk Revit или Renga, а работает непосредственно именно с уже извлеченной из ЦИМ информации, что не является полной автоматизацией всего процесса получения проектной документации напрямую из ЦИМ.

На официальном сайте Autodesk предложено немалое количество различных скриптов и плагинов, разработанных на базе среды визуального программирования Dynamo, способных извлечь всю необходимую из ЦИМ информацию, которую можно использовать в связке со всеми рассмотренными выше программными комплексами.

Интеграция комплексов по получению проектной документации напрямую в программах по информационному 3D моделированию в современном мире решена не полностью. Присутствует много различных слабых мест, не позволяющих максимально облегчить жизнь специалистам

сметных отдел во множестве организаций. Как правило, сейчас весь процесс получения готового и правильного сметного расчета связан со множеством дополнительных шагов, которые можно сократить благодаря процессам автоматизации, таким как считывание информации напрямую с сайтов о федеральных сметных нормах и расценках, разработка плагинов и скриптов, внедренных в ПО 3D моделирования на уровне API [9].

### *Библиографический список*

1. СП 333.1325800.2020. Информационное моделирование в строительстве. Правила формирования информационной модели объектов на различных стадиях жизненного цикла: дата введения 2021.07.01. - Москва: Минстрой России, 2021. - 219 с. [Электронный ресурс] URL: <https://www.minstroyrf.gov.ru/docs/120028/> (дата обращения: 19.02.2023).

2. Сайт BIM ACADEMY / 5D Смета: как облегчить процесс осмечивания инженерных систем [сайт] – URL: [https://bimacad.ru/news/5d-smeta-kak-oblegchit](https://bimacad.ru/news/5d-smeta-kak-oblegchit-protsess-osmechivaniya-inzhenernyh-sistem/)[protsess-osmechivaniya-inzhenernyh-sistem/](https://bimacad.ru/news/5d-smeta-kak-oblegchit-protsess-osmechivaniya-inzhenernyh-sistem/) (дата обращения 20.02.2023).

3. *Шершнева, Д.Д.* Анализ средств автоматизации выпуска смет с использованием информационного моделирования на базе Revit - 5D смета - РИК (гранд-смета) / Д. Д. Шершнева // Наука и молодежь: Материалы XIX Всероссийской научно-технической конференции студентов, аспирантов и молодых ученых, Барнаул, 18–22 апреля 2022 года. Том 1. Часть 2. – Барнаул: Алтайский государственный технический университет им. И.И. Ползунова, 2022. – С. 107-110. – EDN ALHYFQ. (дата обращения: 20.02.2023).

4. Указ Президента Российской Федерации от 30.03.2022 № 166 "О мерах по обеспечению технологической независимости и безопасности критической информационной инфраструктуры Российской Федерации": дата введения 30.03.2022.- Москва. Кремль, 2022. – 3 с. [Электронный ресурс] URL: [http://publication.pravo.gov.ru/Document/View/0001202203300001?index=0&rangeSize](http://publication.pravo.gov.ru/Document/View/0001202203300001?index=0&rangeSize=1)  $=1$  (дата обращения 21.02.2023).

5. Сайт SmetaWIZARD / SmetaWIZARD: программа для составления смет [сайт] – URL: <https://www.wizardsoft.ru/product/smetawizard> (дата обращения 22.02.2023).

6. *Соколова, В. В.* Определение сметной стоимости строительства средствами программного комплекса Рикс использованием БИМ-технологий / В. В. Соколова, Н. М. Герман // Ползуновский альманах. – 2021. – № 1. – С. 167-169. – EDN JHZZER. (дата обращения 24.02.2023).

7. *Пугач, П. К.* 5D BIM: Повышение эффективности сметного дела за счет применения информационных технологий в строительной отрасли  $/ / -2021$ . – № 5(119). – С. 10-12. – EDN MBQOMM. (дата обращения 24.02.2023).

8. *Игнатьев А.В.* Разработка методики формирования сметы строительного объекта на основе его информационной модели // Инженерный вестник Дона. – 2021. – № 12(84). – С. 488-495. – EDN EHIJLP.

9. *Пальмов, С. В.* Автоматизация обработки строительных смет // Евразийское Научное Объединение. – 2021. – № 10-1(80). – С. 70-75. – DOI 10.5281/zenodo.5675901. – EDN EKBZEK.

*Сотников Евгений Сергеевич, студент 4 курса 1 группы ИЦТМС Научный руководитель – Лосев К.Ю., доцент, канд. техн. наук, доцент кафедры ИСТАС*

# **СЕМАНТИЧЕСКАЯ СЕТЬ ДЛЯ ИНФОРМАЦИОННОЙ ПОДДЕРЖКИ ПРИНЯТИЯ РЕШЕНИЙ НА ПРЕДПРОЕКТНОЙ СТАДИИ ЖИЗНЕННОГО ЦИКЛА ЗДАНИЯ**

Предметной областью данной статьи является деятельность лиц, принимающих решения (ЛПР) [1] на предпроектной и проектной стадиях жизненного цикла объекта капитального строительства.

Настоящая статья ставит цель обосновать актуальность разработки WEBприложения, поддерживающее семантическую базу данных (БД), которое автоматически заполняется на основе введённых первичных данных, для ускорения и упрощения заполнения документации на данных стадиях жизненного цикла.

В настоящее время в отечественной строительной отрасли происходит цифровизация всех процессов для достижения состояния «цифровой зрелости» — в соответствии с объявленной национальной целью «Цифровая трансформация».

Основные проекты, составляющие этот процесс, перечислены в распоряжении Правительства РФ 3883-р «Об утверждении стратегического направления в области цифровой трансформации строительной отрасли, городского и жилищно-коммунального хозяйства Российской Федерации до 2030 года» [2].

В нем содержаться требования и к цифровизации традиционного документооборота с целью удобства представления документов и снижения нагрузки на окружающую среду.

В самом начале жизненного цикла здания или сооружения, на предпроектном этапе возникает необходимость в сборе первичной информации для ЛПР. Опыт показывает, что трудности возникают, если:

1. у данного лица может быть недостаточно опыта в строительной сфере для компетентного формирования документации;

2. присутствует неполный набор данных об объекте капитального строительства для формирования документации.

Часто к данным условиям добавляется элемент «рутинного заполнения однотипной документации».

Требования цифровизации логично обосновывают необходимость в разработке автоматизированных программных инструментов, для исключения вышеуказанных проблем ЛПР.

В общем виде такой инструмент может представлять собой программу, состоящую из БД, графического интерфейса ЛПР и базы знаний.

База знаний – это база данных, содержащая правила вывода и информацию о человеческом опыте и знаниях в некоторой предметной

области. Другими словами, это набор таких закономерностей, которые устанавливают связи между вводимой и выводимой информацией. [3]. База знаний должна заполняться экспертами в строительной области на основании ГОСТ и СП и иных отраслевых нормативно-технических документов.

База данных не может быть выполнена классическим «реляционным» методом, т.к. данные в программу поступают слабоструктурированные. Необходимо выбрать аналог «реляционных баз», так называемые NoSQL базы данных. Данная модель БД будет намного удобнее в использовании, хранении, передачи данных [4].

В NoSQL БД возможно выделить кластер баз под условным наименованием «ключ- значение», когда для доступа к значению используется ключ. Обычно такие БД используются для организации хранилищ изображений, специализированных файловых систем, кэшей и т.д., и в основном бывают трех типов:

Матричные - данные представлены математически в виде разреженных матриц, где строки и столбцы используются как ключи доступа к значению

Документо-ориентированные - данные записываются в отдельный файл формата YAML или JSON, XML, Protobuf или подобном.

Графовые - данные представлены в виде связанных друг с другом графов, где даже сложная программная связанность тем не менее облегчает процесс их поиска, хранения и навигации [5].

При решении поставленной задачи более выгодным с точки зрения удобства, навигации, реализации является графовая база данных.

Графический интерфейс также важен, т.к. необходимо создать комфортную среду для работы ЛПР (пользователя). Существует два способа организовать графический интерфейс: с помощью: WEB-приложения и приложения Desktop [6].

WEB-приложением или «веб-клиентом» называется сервис, который работает через браузер. Доступ к программе осуществляется через всемирную телематическую сеть с любого устройства через протокол http/https. Для работы с приложением его не нужно инсталлировать на рабочий ПК пользователя или загружать на устройство программные модули.

В некоторых случаях допускается загрузка и установка дополнительных общесистемных библиотек. «Десктопные» программы, в отличие от «вебклиента», необходимо установить на компьютер. Приложение запускается локально, в том числе и с помощью эмуляторов. Также возможен запуск приложения через браузер при помощи ввода URL-адреса [7].

При решении задачи, был выбран WEB интерфейс, т.к. он исключает необходимость загрузки дополнительных пакетов на устройство, исключает необходимость подбора компьютера по требованиям вычислительной мощности, а также из-за широкой доступности Интернета.

После этого необходимо на основании строительных нормативнотехнических документов сформировать зависимости параметров.

При выборе параметра пользователем, необходимо обращаться к данным зависимостям и анализировать: возможно ли при полученных входных данных добавить в систему единственную дополнительную связь. Например, если пользователь введёт данные по этажности как «3» и данные по функциональному назначению как «жилое», то на основании СП 30-102-99 [8-10] в п.5.1.1. устанавливаются граничные условия малоэтажной жилой застройки - до трех этажей включительно.

Соответственно, пользователю будет дано информационное сообщение (указание) о наборе нормативных документов, которому соответствует текущий набор данных по объекту и предложены параметры, уместные для заполнения в области малоэтажного-жилищного строительства.

Возможный вариант итогового графа семантической сети представлен на рисунке 1.

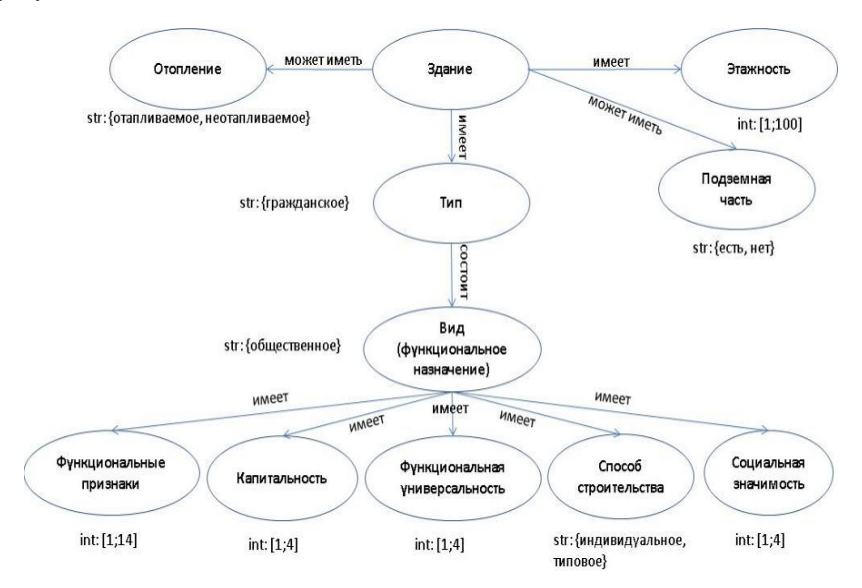

Рис. 1 - Фрагмент схемы семантической сети

В результате планируется разработать WEB-приложение, которое использует семантическую сеть на основе графовой базы данных, поддерживая прямой и предикативный ввод данных и осуществляя

информационную поддержку принятия решений ЛПР относительно нормативно-технических требований.

Ожидается, что приложение снизит процент ошибок и трудоемкость разработки документации по объекту капитального строительства на предпроектной и проектной стадиях жизненного цикла в первую очередь для начинающих специалистов.

# *Библиографический список*

1. *Лосев К.Ю.* Жизненный цикл зданий и сооружений в свете цифровизации экономики // Транспорт Азиатско-Тихоокеанского региона, 2022. № 2 (31). С. 32–37 [Электронный ресурс] URL: [http://tratr.dvgups.ru/wp](http://tratr.dvgups.ru/wp-content/uploads/2022/11/)[content/uploads/2022/11/](http://tratr.dvgups.ru/wp-content/uploads/2022/11/) (дата обращения 17.02.2023).

2. Цифровизация строительной отрасли. [Электронный ресурс] URL: <https://ria.ru/20220812/minstroy-1807198851.html> (дата обращения 17.02.2023).

3. Представления знаний в интеллектуальных системах, экспертные системы [Электронный ресурс] URL:<https://habr.com/ru/post/346236/> (дата обращения 18.02.2023).

4. *Лосев К.Ю.* Подход к информационной поддержке среды общих проектных данных в жизненном цикле объекта капитального строительства // Вестник Евразийской науки, 2018, №6, Том 10. [Электронный ресурс] URL: <https://elibrary.ru/item.asp?id=37012390> (дата обращения 18.02.2023)

5. NoSQL [Электронный ресурс] URL: <https://blog.skillfactory.ru/glossary/nosql/> (дата обращения 18.02.2023).

6. *Лосев К.Ю.* Пропорции семантической информации на этапе проектирования в жизненном цикле объекта строительства // Интернетжурнал «НАУКОВЕДЕНИЕ» Том 9, №6 (2017) [Электронный ресурс] URL <https://naukovedenie.ru/PDF/182TVN617.pdf> (дата обращения 18.02.2023).

7. Какое приложение подходит вашему бизнесу: web или desktop [Электронный ресурс] URL: [https://dynamicsun.ru/blog/kakoe-prilozhenie](https://dynamicsun.ru/blog/kakoe-prilozhenie-podxodit-vashemu-biznesu-web-ili-desktop.html)[podxodit-vashemu-biznesu-web-ili-desktop.html](https://dynamicsun.ru/blog/kakoe-prilozhenie-podxodit-vashemu-biznesu-web-ili-desktop.html) (дата обращения 18.02.2023).

8. СП 30-102-99 «Планировка и застройка территорий малоэтажного жилищного строительства» URL https://docs.cntd.ru/document/1200004849 (дата обращения 18.02.2023).

9. *Лосев К.Ю.* Информационные особенности жизненного цикла зданий и сооружений // Вестник Евразийской науки, 2021, №1, Том 13. [Электронный ресурс] URL: <https://www.elibrary.ru/item.asp?id=45797791> (дата обращения 18.02.2023).

10. *Лосев К.Ю.* Методологические аспекты жизненного цикла зданий // Вестник Евразийской науки, 2019, №6, Том 11. [Электронный ресурс] URL: <https://www.elibrary.ru/item.asp?id=42470200> (дата обращения 18.02.2023).

*Тевс Дарья Сергеевна, студентка магистратуры 2 курса 3 группы ИЦТМС Научный руководитель – Железнов М.М., доцент, д-р техн.наук, профессор кафедры ИСТАС*

# **ОБЛАЧНАЯ ПЛАТФОРМА ДЛЯ УПРАВЛЕНИЯ И СОЗДАНИЯ ИСПОЛНИТЕЛЬНОЙ ДОКУМЕНТАЦИИ**

#### **Аннотация**

Ведение исполнительной документации – важный, крупный и очень трудоемкий процесс на пути к сдаче строительного объекта в эксплуатацию. Он обеспечивает успешную реализацию проектов. Формирование и управление исполнительной документацией даже в нынешнюю эпоху цифровых технологий вызывает множество сложностей. В статье описаны проблемы, возникающие при ведении исполнительной документации, необходимость перевода исполнительной документации на облачные сервисы и перечислены преимущества этого перехода. Также приведен анализ некоторых существующих решений.

## **Актуальность**

Указом Президента Российской Федерации В.В. Путина от 21 июля 2020 года № 474 «О национальных целях развития Российской Федерации на период до 2030 года» одной из национальных целей развития Российской Федерации определена цель – довести экономику до качественного уровня цифровизации по всем отраслям, в том числе и в строительстве [1,2]. Актуальность применения облачных технологий в работе строительных организаций неоспорима. Особое значение имеет специфика работы строительных организаций, производство которых имеет длительный цикл распределено по удаленным друг от друга площадкам [3], при это между управляющими органами и производственными площадками может возникать значительный информационный трафик.

### **ВВЕДЕНИЕ**

При ведении исполнительной документации не редко возникает масса проблем. В основном, они связаны с большим риском ошибки в нумерации документов, также с вероятностью забыть внести их в реестр, а неподписанный документ - добавить к пакету готовых. Также неудобство может вызвать подготовка бумажных экземпляров, их транспортировка. В случае, если нужно вести документацию по нескольким строительным объектам, то весомые материальные и временные затраты гарантированы, также может произойти ошибка в документах, их потеря и дублирование [4].

Если во время комплектации исполнительной документации замечают неточности или то, что какие-либо документы или разделы отсутствуют, это может привести к невозможности своевременного ввода объекта в эксплуатацию. Значительные временные и материальные затраты требует и необходимость передачи готовых комплектов на проверку и их возврата с целью устранения замечаний [5].

Работник вынужден выполнять монотонные, повторяющиеся операции на протяжении всего производственного цикла. Все перечисленные выше аспекты заставляют задуматься над необходимостью оптимизации процесса формирования исполнительной документации, а также упрощения порядка ее составления [6].

# МАТЕРИАЛЫ И МЕТОДЫ

Облачные технологии открывают новые горизонты для строительной отрасли. Все больше и больше функций информационного обмена при строительном производстве переносится облачную среду. Процесс формирования исполнительной документации, как один из элементов жизненного цикла объекта строительства также необходимо реализовывать с использованием облачных технологий.

На сегодня существует несколько программных продуктов для управления выполнения процессов  $\,$   $\,$   $\,$   $\,$ создания исполнительной документации, отличающихся по их функциональным возможностям. Их сравнительный анализ представлен в Таблице 1.

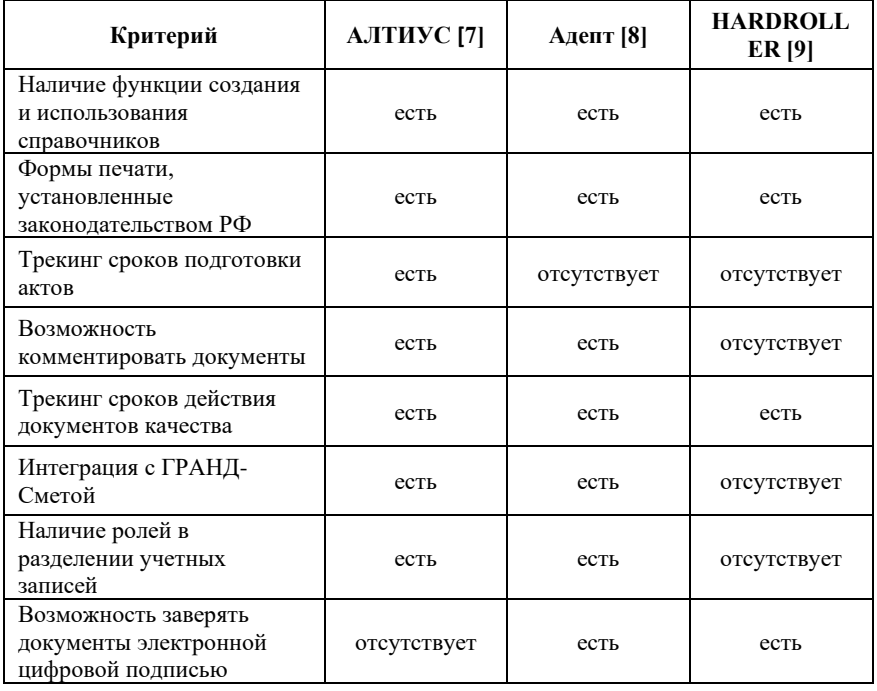

Таблица 1. Сравнительный анализ облачных сервисов по созданию и управлению исполнительной локументацией

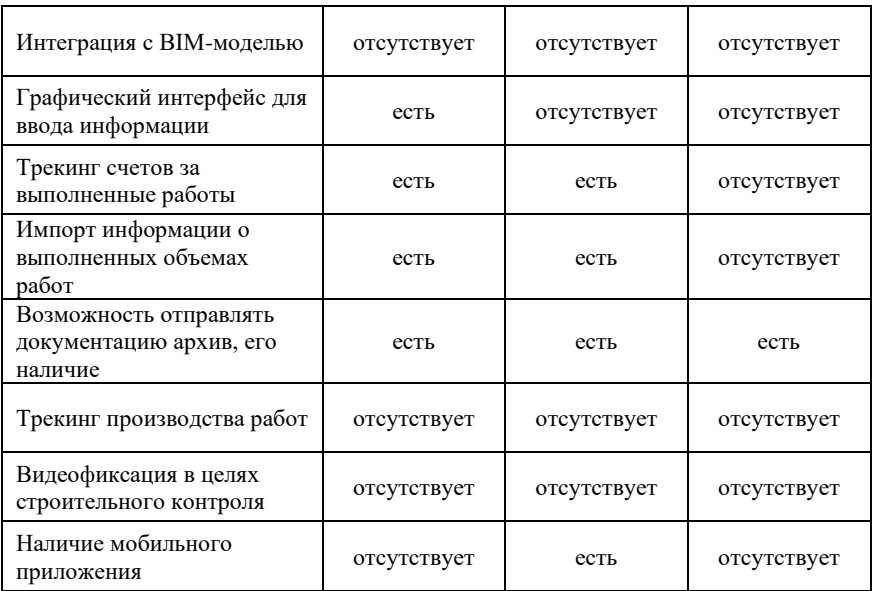

## **РЕЗУЛЬТАТЫ ИССЛЕДОВАНИЯ**

В результате анализа существующих решений, были выявлены достоинства каждой рассматриваемой программы. Они являются несомненным подспорьем в ведении исполнительной документации в цифровом формате.

Наличие справочников справочников с данными обо всех участниках строительства отметает проблему многократного заполнения повторяющейся, однотипной информации. При этом единое хранилище поможет легко и быстро заполнить сведения об участниках строительства при составлении актов скрытых работ, а также о строительном объекте и ответственных. При длительном ведении исполнительной документации по отдельному объекту внесенные в справочники данные заполняются автоматически при генерации новых актов. Эта функция позволяет отказаться от материальных затрат на хранение бумажных экземпляров. А установленная структура способствует быстрому поиску необходимого документа.

Каждый из сопоставляемых программных комплексов обладает функцией отслеживания: когда подходит срок сдачи актов или срок действия сертификата, пользователь получает уведомление.

В условиях удаленности строительных площадок от органов управления предприятия очень важно иметь удобное мобильное приложение с системой. Мобильная версия ощутимо увеличивает скорость процесса внесения

данных, а также повышает удобство совместной работы над документами всеми участниками строительства.

Ведение исполнительной документации участников строительства в электронном виде с использованием квалифицированных электронных подписей позволяет существенно ускорить все процессы согласования и подписания актов выполненных работ [10-14].

При помощи интеграции BIM-модели объекта в систему происходит демонстрация текущей ситуации на строительной площадке. Это способствует более точному и помогает снизить трудовые затраты по подсчету объемов работ.

#### **ВЫВОДЫ**

Необходимость цифровизации управления и создания исполнительной документации неоспорима. На данный момент существуют решения, удовлетворяющие основным потребностям строительных организаций в этом процессе. Следующий этап – объединение проанализированных комплексов в единую платформу, сочетающую их достоинства, и которая будет обладать функциональной целостностью для создания и ведения исполнительной документации.

#### *Библиографический список*

1. Указ Президента Российской Федерации В.В. Путина от 21 июля 2020 года № 474 «О национальных целях развития Российской Федерации на период до 2030 года» [Электронный ресурс] URL: [Указ Президента Российской Федерации от](http://www.kremlin.ru/acts/bank/45726)  [21.07.2020 г. № 474 • Президент России \(kremlin.ru\)](http://www.kremlin.ru/acts/bank/45726) (дата обращения 14.02.2023).

2. *Мелин, М. А.* Преимущества цифрового документооборота при подготовке и ведении исполнительной документации // Вестник евразийской науки. — 2022. — Т. 14. — № 3. [Электронный ресурс] URL: <https://esj.today/PDF/34SAVN322.pdf> (дата обращения 14.02.2023).

3. *Постнов К.В., Тевс Д.С., Овчинникова В.А., Гусакова Е.А.* Применение «облачных» технологий в работе строительных организаций //Системотехника строительства. Киберфизические строительные системы – 2019 [Электронный ресурс] URL: http://mgsu.ru/resources/izdatelskaya-deyatelnost/izdaniya/izdaniya-otkrdostupa/ — Загл. с титул. экрана (дата обращения 14.02.2023)

4. *Мелин, М. А.* Совершенствование способов ведения исполнительной документации в строительной организации //Архитектура, строительство, транспорт. – 2021. – № 1. – С. 58–63. [Электронный ресурс] URL: [M.-A.-Melin-N.-L.-Breus.pdf](https://www.tyuiu.ru/wp-content/uploads/2021/06/M.-A.-Melin-N.-L.-Breus.pdf?ysclid=lebh7yktzm470002773)  [\(tyuiu.ru\)](https://www.tyuiu.ru/wp-content/uploads/2021/06/M.-A.-Melin-N.-L.-Breus.pdf?ysclid=lebh7yktzm470002773) (дата обращения 14.02.2023).

5. *Кузьмина Т.К., Сенаторов М.В.* Ведение исполнительной документации в современных условиях и распространённые проблемы [Электронный ресурс] URL: [Ведение исполнительной документации в современных условиях и](https://cyberleninka.ru/article/n/vedenie-ispolnitelnoy-dokumentatsii-v-sovremennyh-usloviyah-i-rasprostranyonnye-problemy?ysclid=lebh5o7ydn133147882)  распространённые проблемы – [тема научной статьи по строительству и архитектуре](https://cyberleninka.ru/article/n/vedenie-ispolnitelnoy-dokumentatsii-v-sovremennyh-usloviyah-i-rasprostranyonnye-problemy?ysclid=lebh5o7ydn133147882)  [читайте бесплатно текст научно-исследовательской работы в электронной](https://cyberleninka.ru/article/n/vedenie-ispolnitelnoy-dokumentatsii-v-sovremennyh-usloviyah-i-rasprostranyonnye-problemy?ysclid=lebh5o7ydn133147882)  [библиотеке КиберЛенинка \(cyberleninka.ru\)](https://cyberleninka.ru/article/n/vedenie-ispolnitelnoy-dokumentatsii-v-sovremennyh-usloviyah-i-rasprostranyonnye-problemy?ysclid=lebh5o7ydn133147882) (дата обращения 14.02.2023).

6. *Синенко С.А., Дорошин И.Н., Гнатусь М.А.* Совершенствование подготовки исполнительной документации по возведению зданий и сооружений в современных условиях // Инженерный вестник дона. №2 (2020) [Электронный ресурс] URL: [Совершенствование подготовки исполнительной документации по возведению](https://cyberleninka.ru/article/n/sovershenstvovanie-podgotovki-ispolnitelnoy-dokumentatsii-po-vozvedeniyu-zdaniy-i-sooruzheniy-v-sovremennyh-usloviyah)  [зданий и сооружений в современных условиях –](https://cyberleninka.ru/article/n/sovershenstvovanie-podgotovki-ispolnitelnoy-dokumentatsii-po-vozvedeniyu-zdaniy-i-sooruzheniy-v-sovremennyh-usloviyah) тема научной статьи по [строительству и архитектуре читайте бесплатно текст научно-исследовательской](https://cyberleninka.ru/article/n/sovershenstvovanie-podgotovki-ispolnitelnoy-dokumentatsii-po-vozvedeniyu-zdaniy-i-sooruzheniy-v-sovremennyh-usloviyah)  [работы в электронной библиотеке КиберЛенинка \(cyberleninka.ru\)](https://cyberleninka.ru/article/n/sovershenstvovanie-podgotovki-ispolnitelnoy-dokumentatsii-po-vozvedeniyu-zdaniy-i-sooruzheniy-v-sovremennyh-usloviyah) (дата обращения 14.02.2023).

7. Исполнительная документация // АЛТИУС. Системы управления<br>оительством: [сайт]. – URL: http://www.altius.ru/program/ispolnitelnayaстроительством: [сайт]. – URL: http://www.altius.ru/program/ispolnitelnayadokumentaciya/?utm=source\_stroykalife (дата обращения: 10.02.2023).

8. Адепт: Исполнительная документация // Адепт : [сайт]. – URL : https://gkadept.ru/programmy/

adept ispolntitelnaya dokumentaciya/?utm\_source=yandex&utm\_medium=cpc&utm campaign=%7badept\_ispdoc%7d&utm\_content=8994246122&utm\_term=%D0%B8%D1 %81%D0%B

F%D0%BE%D0%BB%D0%BD%D0%B8%D1%82%D0%B5%D0%BB%D1%8C%D0 %BD%D0%B0%D1% 8F%20%D0%25 (дата обращения: 10.02.2023).

9. Формируйте исполнительную документацию автоматически // HARDROLLER [сайт]. – URL: https:// hardroller.ru/ (дата обращения: 10.02.2023).

10. Приказ Ростехнадзора от 09.11.2017 N 470 "О внесении изменений в Требования к составу и порядку ведения исполнительной документации при строительстве, реконструкции, капитальном ремонте объектов капитального строительства и требования, предъявляемые к актам освидетельствования работ, конструкций, участков сетей инженерно-технического обеспечения, утвержденные приказом Федеральной службы по экологическому, технологическому и атомному надзору от 26 декабря 2006 г. N 1128" (Зарегистрировано в Минюсте России 15.02.2018 N 50053) [Электронный ресурс] URL: [09\\_11\\_2017N\\_470.pdf \(np-ss.org\)](http://old.np-ss.org/docs/norm/09_11_2017N_470.pdf) (дата обращения 14.02.2023).

11. *Железнов М.М, Адамцевич Л.А, Рыбакова А.О* Концепция информационного моделирования объектов железнодорожной инфраструктуры на этапах жизненного цикла // Информационные ресурсы России. 2022. № 4 (188). С. 12-23. URL: <https://www.elibrary.ru/item.asp?id=50060642> (дата обращения: 20.02.2023).

12. *Железнов М.М., Адамцевич Л.А.* Развитие инфраструктуры железнодорожного транспорта с использованием технологий информационного моделирования (bim) и больших данных (big data): обзор // Строительство и архитектура. 2022. Т. 10. № 2. С. 61-65. URL: <https://www.elibrary.ru/item.asp?id=48724260> (дата обращения: 20.02.2023).

13. *Zheleznov M., Adamtsevich L., Vorobiev P., Rybakova A. Analysis of building* information modeling technologies for transport infrastructure objects at the stages of the life cycle // В сборнике: E3S Web of Conferences. 24. Сер. "24th International Scientific Conference "Construction the Formation of Living Environment", FORM 2021" 2021. URL: <https://elibrary.ru/item.asp?id=46792874> (дата обращения: 20.02.2023).

14. *Zheleznov M., Adamtsevich L., Vorobev P., Filimonova Z.* Аnalysis of international experience in the field of building information modelling of transport infrastructure objects // В сборнике: E3S Web of Conferences. 24. Сер. "24th International Scientific Conference "Construction the Formation of Living Environment", FORM 2021" 2021. URL: <https://elibrary.ru/item.asp?id=46795497> (дата обращения: 20.02.2023).

*Чаплыгин Евгений Юрьевич,*

*студент магистратуры 2 курса 13 группы ИЦТМС Научный руководитель – Лосев К.Ю., доцент, канд. техн. наук, доцент кафедры ИСТАС*

# **СРАВНЕНИЕ ИЕРАРХИЧЕСКОЙ И ФАСЕТНОЙ СТРУКТУРЫ КЛАССИФИКАТОРОВ В ИНФОРМАЦИОННОЙ МОДЕЛИ ОКС**

В рамках инвестиционно-строительного проекта (ИСП) характерно формирование и накопление большого объема данных на протяжении жизненного цикла (ЖЦ) информационных моделей (ИМ) здания или сооружения [1].

Для автоматизации процессов обработки данных ИМ, облегчения их бесшовной передачи и повышения эффективности информационного взаимодействия между различными источниками и потребителями, включая как людей, так и информационные системы, нужно использовать унифицированный язык разметки данных и соответствующую систему индексации, как отдельных элементов, так и групп элементов моделирования с четкой семантикой представления данных в ИМ.

Низкий уровень разработки правил классификации объектов, работ и ресурсов в строительстве и, как следствие, низкая совместимость форматов данных ограничивает использование BIM-технологий применительно к полному ЖЦ ОКС [2, 3].

Так в качестве систем индексации и разметки данных для информационных моделей стали широко использоваться различные классификационные системы – классификаторы.

Классификаторы являются важным инструментом в информационном моделировании, обеспечивая стандартизированный метод организации и структуризации информации.

Они играют решающую роль в обеспечении точности и согласованности данных, повышении эффективности управления информацией и процессов принятия решений, снижая риски ошибок и продвигая методы устойчивого строительства, способствуя сокращению количества отходов в результате принятия неверных решений.

В классификаторах используется набор определенных критериев для разложения информации по классам, что позволяет облегчить разработчикам доступ к необходимым им данным и их использованию для быстрого принятия обоснованных решений.

Используя классификаторы, информационное моделирование может более эффективно представлять взаимосвязи между различными частями данных и свойствами, которые определяют каждый класс, тем самым способствуя использованию классифицированной информации, содержащейся в ИМ, для обмена между различными информационными системами, способствуя увеличению пользы извлекаемой информации.

Количество классификаторов в строительной отросли с каждым годом растет, но чаще всего они имеют два вида структуры — это иерархическая и фасетная.

Иерархическая структура классификаторов организует информацию древовидным образом, при этом классы определяются набором вложенных связей.

Эта структура интуитивно понятна и проста для понимания, но она может стать сложной в обслуживании по мере увеличения количества классов. Кроме того, изменения в отношениях между классами может быть трудно учесть в рамках иерархической структуры.

Иерархическая структура обеспечивает четкое и организованное представление информации, позволяя легко перемещаться и извлекать данные.

Системы используют древовидную структуру для категоризации информации, причем каждый уровень иерархии предоставляет более подробную информацию о конкретном элементе здания или сооружения.

Например, рассматривая систему, есть возможность отметить, что самый высокий уровень иерархии может описывать тип здания или сооружения, в то время как более низкие уровни могут предоставлять более конкретную информацию, такую как тип материалов, используемых при строительстве, или конкретные установленные системы и компоненты.

Одним из ярких примеров иерархической структуры является IFC (Industry Foundation Classes): модель данных и формат файла, разработанный международной организацией buildingSMART по информационному моделированию зданий.

Он использует иерархическую структуру для организации  $\overline{M}$ строительной информации, категоризации что позволяет легко обмениваться данными между различными ВІМ программами.

Эта классификационная система обеспечивает системный подход к организации строительной информации и упрощает управление, обмен и использование информации в строительной отрасли между участниками процесса проектирования, строительства и эксплуатации зданий и сооружений.

Она обеспечивает стандартизированный способ категоризации и организации информации о зданиях и сооружениях, включая информацию о проектировании и строительстве.

Также иерархическую структуру используют практически все крупные застройщики в своих внутренних классификаторах или адаптированных под себя зарубежных.

Противовес иерархической структуре классификаторов стоит фасетная, которая организует информацию на основе набора фасетов или свойств. Классы определяются значениями их фасетов, а не отношениями с другими классами, но в тоже время внутри фасета может быть реализована и иерархическая структура заложенной в неё информации.

Фасетная структура более гибкая и ее легче поддерживать, поскольку можно лобавлять новые классы и легко вносить изменения в отношения между классами.

Однако он может быть менее интуитивным для понимания пользователями и навигации, поскольку в нем отсутствует визуальная структура иерархического классификатора.

Хорошо известным примером такой структуры в России является Классификатор строительной информации (КСИ).

Отечественный КСИ представляет собой единый язык общения участников строительного процесса, необходимый для унификации проектов и улучшению взаимодействия между участниками строительного процесса [5].

Он основан на фасетной структуре, что означает, что информация организована по различным категориям, а не по единой иерархической структуре.

Например, в КСИ одним фасетом может быть система, такая как стеновые конструкции или система вентиляции.

Другим фасетом может быть компонент такой системы, такой как «Объект для удержания» или «Ограничивающий объект».

Каждый из этих фасетов может быть дополнительно разбит на более конкретные категории, что позволяет получить всестороннее и детальное представление о здании и процессе строительства.

многогранная структура Такая позволяет КСИ эффективно классифицировать и систематизировать огромные объемы строительной информации, что делает ее ценным инструментом в особенности для разработчиков.

Можно ли из фасетной системы сделать иерархическую?

Это имеет смысл только в частных случаях, когда фасетная структура излишне разделена, образуя схожие по смыслу фасеты и увеличивая сложность восприятия данной структуры, как например «Функциональные системы» и «Технические системы» в КСИ, но в большинстве случаев такое преобразование ломает логику фасетной структуры, главным преимуществом которой является гибкость, обеспечивающая вариативность и всеобъемлющий подход к организации информации.

Более того, согласно Рис. 1 в исследовании [4] фасетная структура считается более современной и относится ко второму и третьему поколению классификационных систем, в то время как иерархическая к первому.

Таким образом, анализируя исследования и подводя итог, можно выделить следующие плюсы и минусы иерархической и фасетной систем классификации (Таблица 1).

#### Таблица 1. Выявление положительных и отрицательных сторон иерархической и фасетной системы классификации

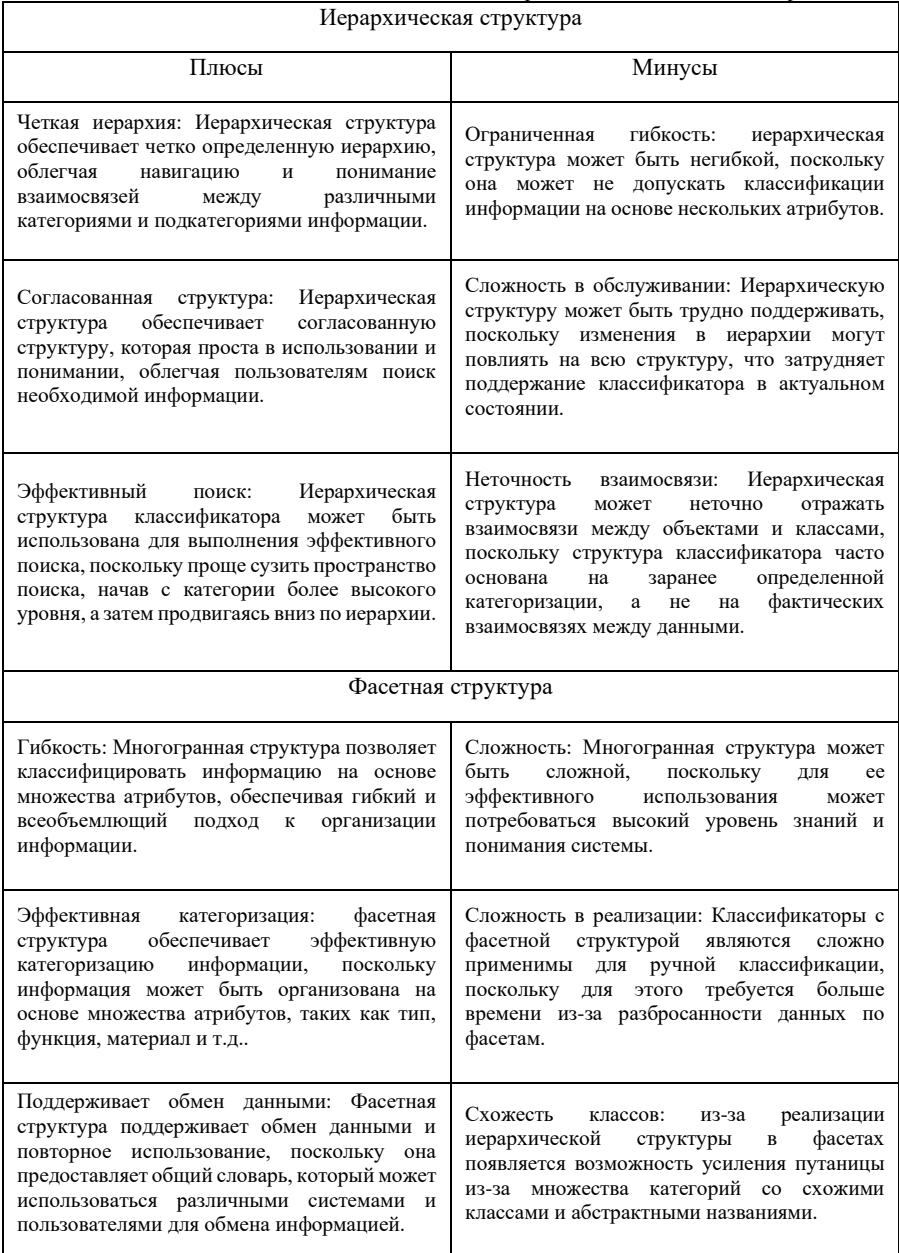

Как иерархическая структура классификаторов, так и многогранная структура фасетных классификаторов имеет свои сильные и слабые стороны. Выбор того, какую структуру использовать, часто зависит от конкретных потребностей и требований поставленной задачи. Обе структуры имеют свои преимущества и недостатки, и выбор между ними должен основываться на тщательной оценке этих факторов.

#### *Библиографический список*

1. *Титова, И.Д.* История возникновения и развития классификаторов строительной информации // Строительство уникальных зданий и сооружений. – 2020. – № 1(86). – С. 20-29. – DOI: 10.18720/CUBS.86.2. – EDN DENHAD.

2. *Volkov A., Chelyshkov P., Lysenko D.* Information management in the application of bim in construction. stages of construction. Procedia Engineering. 2016; 153:833-837. DOI: 10.1016/j.proeng.2016.08.251.

3. *Gusakova E.A.* Information modeling of life cycle of high-rise construction projects. Vestnik MGSU [Proceedings of the Moscow State University of Civil Engineering]. 2018; 13:1(112):14-22. DOI: 10.22227/1997-0935.2018.1.14-22 (rus.).

4. *Волкодав, В.А.* Разработка структуры и состава классификатора строительной информации для применения BIM-технологий / В. А. Волкодав, И. А. Волкодав // Вестник МГСУ. – 2020. – Т. 15. – № 6. – С. 867-906. – DOI 10.22227/1997- 0935.2020.6.867-906. – EDN RGQGTO.

5. *Скворцова, Т. М.* Анализ классификатора строительной информации / Т. М. Скворцова // Дни студенческой науки: Сборник докладов научно-технической конференции по итогам научно-исследовательских работ студентов института цифровых технологий и моделирования в строительстве (ИЦТМС) НИУ МГСУ, Москва, 28 февраля – 04 2022 года. – Москва: Национальный исследовательский Московский государственный строительный университет, 2022. – С. 272-274. – EDN VQNVHO.

*Черников Георгий Вячеславович, студент 4 курса 1 группы ИЦТМС Научный руководитель – Гаряев Н.А., доцент, канд. техн. наук, доцент кафедры ИСТАС*

## **СРАВНИТЕЛЬНЫЙ АНАЛИЗ И ОЦЕНКА ПРОГРАММНОГО ОБЕСПЕЧЕНИЯ ДЛЯ АРХИТЕКТУРНОЙ ВИЗУАЛИЗАЦИИ ИНФОРМАЦИОННОЙ МОДЕЛИ СТРОИТЕЛЬНОГО ОБЪЕКТА**

#### **Введение**

Сфера архитектуры и строительства постоянно развивается, и с появлением информационного моделирования значительно возрос спрос на программное обеспечение для архитектурной визуализации. В связи с этим все более актуальным становится сравнительный анализ и оценка<br>программного обеспечения для архитектурной визуализации программного обеспечения для архитектурной визуализации информационных моделей объектов строительства [2]. Программное обеспечение для архитектурной визуализации необходимо архитекторам, инженерам и дизайнерам для создания точных и подробных визуализаций проектов зданий. Тем не менее, с таким количеством вариантов, доступных на рынке, может быть сложно выбрать лучшее программное обеспечение, отвечающее конкретным потребностям.

Сравнительный анализ и оценка программного обеспечения для архитектурной визуализации позволит профессионалам в области архитектуры и строительства принимать обоснованные решения на основе объективных критериев, таких как функции, простота использования, производительность, стоимость и совместимость с другими программными инструментами. Это приведет к лучшим проектным решениям, повышению производительности и снижению затрат [6].

Архитектурная визуализация — это процесс создания 3D-моделей зданий и ландшафтов с помощью компьютерных технологий для визуального представления будущего строительного объекта. визуального представления будущего строительного объекта. Архитектурная визуализация может использоваться для демонстрации концептуальных идей, оценки внешнего вида здания, предварительного просмотра внутреннего дизайна, а также для взаимодействия с клиентами и заинтересованными сторонами [5]. Этот процесс требует воссоздания детальных изображений и анимации, которые должны быть реалистичными и точно передавать конструктивные особенности и характеристики будущего объекта. Программное обеспечение для архитектурной визуализации играет важную роль в этом процессе, обеспечивая 3Dхудожникам и дизайнерам возможность создавать высококачественные 3Dмодели и визуализации. Существует множество программных продуктов для архитектурной визуализации, и выбор подходящего инструмента может вызывать трудности. В статье проведен сравнительный анализ и оценка двух популярных программных обеспечений для архитектурной визуализации - Twinmotion и Lumion. Также будут рассмотрены основные характеристики,

такие как функциональность, интерфейс, совместимость, интероперабельность, рендеринг и виды лицензий. Статья будет полезна не только для студентов, но и для архитекторов, дизайнеров, инженеров и всех, кто работает в сфере архитектурной визуализации и ищет подходящий инструмент для своих проектов.

# **Функциональность**

Twinmotion и Lumion предлагают похожие функциональные возможности, такие как возможность визуализации в реальном времени, использование библиотек материалов и 3D-моделей, создание неподвижных изображений, видео и панорам, а также возможность добавления анимации к видео, управления временем и погодными условиями, редактирования источников света и настройки цвета, добавление дополнительных эффектов, таких как дым, вода и огонь, а также доступ к различным фильтрам, стилям и пресетам.

#### **Интерфейс**

Оба продукта имеют интуитивно понятный интерфейс. Однако, интерфейс Lumion является более простым, чем Twinmotion, что делает его более доступным для новичков. Lumion отображает большинство своих основных опций меню прямо из окна просмотра. В Twinmotion основные опции скрыты в всплывающих меню. Тем не менее, каждый продукт имеет свои соответствующие преимущества. Когда дело доходит до доступа к более продвинутым эффектам (таким как освещение, тени, постобработка), оба продукта логически организованы в иерархическое меню. Кроме того, Lumion имеет более простую иерархию меню, состоящую из двух уровней, в то время как иерархия Twinmotion немного сложнее [10].

# **Совместимость и интероперабельность**

Lumion и Twinmotion в основном используются в архитектуре и дизайне, особенно в ландшафтной архитектуре, городском планировании и строительстве. Lumion — это программное обеспечение для рендеринга, а не для моделирования, и оно поддерживает 3D-файлы из следующих программ: Revit, 3DS Max, SketchUp, AutoCAD, Rhino, ArchiCAD, Vectorworks, Allplan, Bentley, Cinema 4D и Maya. Он обеспечивает синхронизацию в реальном времени с Revit, ArchiCAD, SketchUp и Rhino. Пользователи также могут настроить среду перед началом заполнения проекта. Существуют различные условия окружающей среды, такие как простые ландшафты, леса, тропики, горы и т.д. Вы также можете импортировать материалы и применять их к объектам [9].

С другой стороны, Twinmotion обладает множеством отличных функций, которые помогают дизайнерам в их работе. Одной из таких функций является синхронизация сцены (одновременное моделирование и рендеринг, синхронизированные виды камеры и материалы) с Revit и ArchiCAD. Однако, в отличие от Lumion, синхронизация не выполняется в режиме реального времени; синхронизацию Twinmotion необходимо обновлять .<br>каждый раз.

#### **Рендеринг и анимация**

Lumion — это мощный визуализирующий движок рендеринга. Он предлагает множество эффектов для добавления перед рендерингом, таких как дождь, снег, эффект пасмурного дня и так далее. Также можно визуализировать по одному изображению за раз или подготовить целые сцены и визуализировать их все сразу. Обычно рендеринг не занимает много времени, достаточно всего нескольких секунд. Однако рендеринг анимации требует больше времени, особенно если используется высокое разрешение и множество различных сцен [11].

Качество рендеринга в Twinmotion было значительно улучшено, по сравнению со старыми версиями программы. Результаты рендера очень близки к реальности. Пользователь может управлять освещением, контрастностью и всеми различными настройками, предлагаемыми программным обеспечением, для достижения наилучших результатов. Twinmotion предлагает для улучшения кинематографических качеств, добавление эффекта глубины резкости в сочетании со вспышками объектива, что дает лучшие результаты в анимации [7].

## **Виды лицензий**

Twinmotion имеет три уровня лицензии:

1. Бесплатная пробная версия. Для всех, кто хочет применить новейшие функции к своему некоммерческому проекту. Имеет неограниченный пробный период.

2. Образовательная лицензия. Для студентов и преподавателей, желающих использовать Twinmotion для обучения, преподавания и исслелований.

3. Коммерческая лицензия. Для профессионалов, желающих создавать потрясающие визуализации. Бессрочная лицензия на фиксированное место, привязана к одной учетной записи Epic Games [3].

Lumion тоже имеет три уровня лицензии:

1. Lumion Pro. Версия для бизнеса, включает в себя полный набор функций и контента.

2. Lumion Standard. Версия для частных лиц, включает в себя 33% библиотеки контента.

3. Lumion Student. Бесплатная версия для студентов. Включите все функции, инструменты и контент из Lumion Pro [4].

### **Заключение**

Выбор конкретной программы зависит от потребностей и предпочтений пользователя. Lumion является более просты в использовании и может быть хорошим выбором для новичков или тех, кто ищет быстрое решение для создания высококачественных визуализаций без дополнительных функций. Twinmotion, с другой стороны, может быть лучшим выбором для тех, кто ищет более мощный инструмент с дополнительными функциями, такими как создание анимации в реальном времени и поддержка виртуальной реальности. В целом, оба продукта предоставляют отличные возможности

для создания высококачественных визуализаций архитектурных проектов, и выбор между ними зависит от индивидуальных потребностей и предпочтений [1]. Важно отметить, что в сфере архитектуры и строительства наблюдается рост спроса на программное обеспечение для архитектурной визуализации информационных моделей объектов строительства [8]. В связи с этим важно проводить сравнительный анализ и оценку различных программных средств, доступных для принятия обоснованных решений при выборе наиболее подходящего программного обеспечения для конкретных нужд. Такой анализ может выявить сильные и слабые стороны различных программных инструментов, а также специфические особенности и функции, предоставляемые каждым инструментом, что приведет к улучшению дизайна, повышению производительности и принятию более обоснованных решений в области архитектуры и строительства. Этот анализ актуален как для профессионалов, так и для студентов и исследователей [12].

#### *Библиографический список*

1. *Гаряева В.В., Гаряев Н.А.* Технологии виртуальной реальности в строительстве. В сборнике: Системотехника строительства. Киберфизические строительные системы. Сборник материалов семинара, проводимого в рамках VI Международной научной конференции. 2018. С. 43-46.

2. *Талапов В.В.* Основы BIM: введение в информационное моделирование зданий. – М.: ДМК Пресс, 2011. – 392 с.

3. A cutting-edge real-time visualization tool – Twinmotion [Электронный ресурс] URL: https://www.twinmotion.com/en-US (дата обращения: 20.02.2023)

4. Lumion 3D Rendering Software | Architectural Visualization [Электронный ресурс] URL: https://lumion.com/ (дата обращения: 20.02.2023)

5. Гинзбург А. В. Системы автоматизации проектирования в строительстве: учебное пособие -М.: МГСУ, 2014. - 664 с.

6. BIM-моделирование в задачах строительства и архитектуры: материалы II Междунар. науч.-практич. конф. [15–17 мая 2019 г.]. СПбГАСУ. – СПб, 2019. – 274 с.

7. *Garyaev N., Garyaeva V.* Big data technology in construction E3S Web of Conferences (см. в книгах). 2019. С. 01032.

8. *Garyaeva V.* Application of BIM modeling for the organization of collective work on a construction project В сборнике: MATEC Web of Conferences. 2018. С. 05025.

9. *Гаряева В.В.* Разработка методики создания имитационной модели обеспечения удаленных объектов материалами и конструкциями Научное обозрение. 2016. № 9. С. 239-251.

10. *Гранкин С.Л., Гаряев Н.А*. Применение вычислительной сети физических объектов Научное обозрение. 2015. № 13. С. 159-162 (дата обращения: 30.01.2023).

11. *Каменский Д.П., Гаряев Н.А.* Имитационное моделирование и система поддержки принятия решений Вестник МГСУ. 2011. № 6. С. 359-362.

12. *Рыбина А.В., Гаряева В.В.* Анализ эффективности применения программ моделирования 3D-объектов в строительном проектировании // Научно-технический вестник Поволжья. 2018. № 5. С. 246.

*Чипизубов Андрей Юрьевич,*

*студент магистратуры 2 курса 13 группы ИЦТМС Научный руководитель - Игнатова Е.В., доцент, канд. техн. наук, доцент кафедры ИСТАС*

# **МЕТОДЫ ВНЕДРЕНИЯ ИНФОРМАЦИОННОГО МОДЕЛИРОВАНИЯ В КОНСТРУКТОРСКИЙ ОТДЕЛ**

Информационное моделирование набирает большую популярность при автоматизации процессов проектирования и визуализации объектов в строительстве.

Многие процессы практически полностью переведены на обязательное использование информационного моделирования. К примеру, практически во всех архитектурных отделах, ОВиК и ЭОМ на регулярной основе используется программный комплекс Revit и подобные ему комплексы информационного моделирования, непосредственно связанные с BIM [1], сводя при этом к минимуму использование CAD-систем типа AutoCAD.

Несмотря на глубокое проникновение информационного моделирования в трудовые процессы, некоторым сферам не удалось примкнуть к современному способу осуществления трудовой деятельности. На рынке функционирует большое количество организаций, преимущественно связанных с конструированием, использующих привычный им программный комплекс AutoCAD для выполнения большого объема проектной документации. Обусловлено это в основном двумя факторами:

1. Отсутствие должного уровня осведомленности об информационном моделировании с отсутствием должной квалификации специалистов;

2. Непринятие современных методов проектирования.

Внедрение цифрового моделирования в отдел конструирования будет способствовать повышению уровня проработки документации, что приведет к улучшению ее качества и уменьшения затрат, выраженных в денежных и временных эквивалентах [2].

Помимо улучшения эффективности работ в процессе подготовки документации созданная информационная модель способна приносить доход в перспективе, так как появляется возможность её применения при изготовлении, а также при строительстве и эксплуатации здания.

Кроме того, использование информационного моделирования приведет к значительному сокращению времени на выполнение рутиной работы, за счет автоматизации многих процессов, минимизирование ошибок в подсчёте материалов и сведению к минимуму коллизий, которые выявляются на этапе строительства.

Одной из задач конструкторского отдела является задача армирования железобетонных конструкций. Можно выделить существующие методы перехода к армированию конструкций на основе цифровой информационной модели. Для начала выделим несколько основных подходов, используемых в работе с программой Revit:

1) Использование Программы Revit для создания 2d армирования.

Одним из самых существенных доводов в пользу полного перевода армирования в Revit можно назвать – видимые успешные последствия такого перехода у организаций [3].

В первую очередь разрабатывается 3D модель монолитного каркаса (опалубки), с помощью которой быстро считается объём бетона здания, находятся и успешно устраняются коллизии. При этом вся рабочая документация с армированием разрабатывается без создания модели армирования. Раскладка арматурных стержней сводится к стандартному созданию плоскостных чертежей непосредственно на листах.

В данном случае получается своего рода AutoCAD внутри Revit, при этом не достигается желаемый результат 100% создания 3D модели армирования здания. Тем не менее, благодаря данным из информационной модели мы можем автоматизировать и ускорить процесс армирования конструкций.

2) Использование Revit для создания 3d модели армирования.

Следующий вариант армирования — это полное моделирование арматурных стержней. В основе данного способа лежит детальное моделирование армирования всей конструкции, с помощью раскладки арматуры внутри опалубки, соблюдая все правила конструирования [4].

Для моделирования армирования есть два вида арматуры:

- системная арматура, то есть созданная стандартным инструментом Revit «арматурный стержень»;

- IFC-арматура, созданная сообществом пользователей, представляющая из себя пользовательское семейство, работающее по принципу обобщённой модели.

При использовании данного метода информационного моделирования конструкций необходимо понимать, что раскладывать по одному стержню всё армирование – дело очень трудоемкое, поэтому используют дополнительный софт, позволяющий совершать автоматическою расстановку стержней, с дальнейшей доработкой модели конструктором, тем самым минимизируя рутинную работу [5].

На сегодняшний день нет программного обеспечения позволяющего армировать абсолютно любую конструкцию. Как правило, приходиться использовать различные плагины для армирования разных видов конструкций.

Данный метод требует подготовки, но увеличивает скорость армирования в разы. При этом появляется возможность визуализировать сложные участки армирования и наглядно показывать заказчику 3D модель армирования.

3) Следующий метод основан на использовании отечественного программного комплекса Renga.

Пока нет данных о крупных компаниях, занимающихся проектированием и использующих Renga как основной инструмент. Тем не менее, в Renga есть инструменты для армирования конструкций. «Армирование задается стилем, описывающим правила поведения арматуры в несущей конструкции. Для этого необходимо задать параметры расстановки арматуры и автоматически получить результат.

Причем стиль возможно применять и к другим элементам модели, т.е. нет необходимости настраивать его каждый раз, если тип армирования совпадает. Принцип стилей в Renga позволяет существенно сократить время для проектирования однотипных объектов. Для дополнительного усиления, вставки закладных деталей, анкеровки изделий в Renga можно воспользоваться инструментом ручного армирования «арматурный стержень»» [6].

В результате исследования были структурированы различные подходы компаний к способу проектирования железобетонных конструкций. На рис. 1 представлена схема организации работы конструктора с использованием информационного моделирования. На рис. 2 представлена схема организации работ без использования возможностей информационного моделирования.

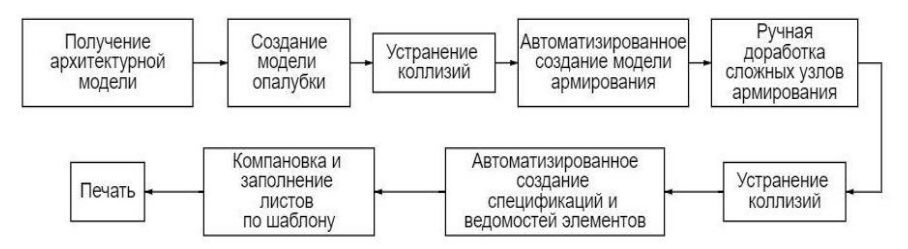

Рис. 1 - Схема организации работы конструктора с использованием информационного моделирования

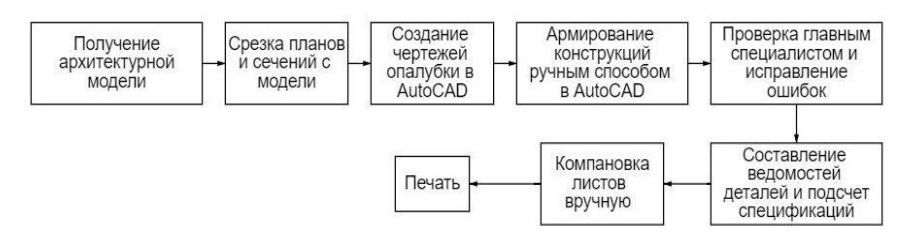

Рис. 2 - Схема организации работы конструктора без использования информационного моделирования

Анализ представленных способов конструирования показывает их общую цель – уменьшение временных и денежных ресурсов, затраченных на выполнение проектов.

На основании представленных схем можно сделать вывод, что без использования цифрового моделирования процесс кажется более коротким, но при этом на каждое действие потребуется гораздо большее количество времени, к тому же такой подход подразумевает привлечение исполнителя большой квалификации или даже необходимость привлечения старшего специалиста для детальной проверки всех конструкций. В связи с этим вырастают расходы оплаты труда.

Применение информационного моделирования и средств автоматизации конструирования позволяют выполнить проект наглядно, более качественно, и сократить время работы не только на этапе проектирования, но и на этапе строительства.

#### *Библиографический список*

1. *Шемякина Т.Ю.* Информационное моделирование строительных объектов: особенности применения и развития. [Текст] // Вестник университета. – 2020 - №.7. – С. 89-95.

2. *Астафьева Н.С., Кибирева Ю. А., Васильева И. Л.* Преимущества использования и трудности внедрения информационного моделирования зданий. [Текст] // Строительство уникальных зданий и сооружений. – 2017 - №.8 (59). – С. 42- 50.

3. *Рашев В.С., Астафьева Н.С., Рогожкин Л.С., Григорьев В.Ю.* Анализ внедрения технологии информационного моделирования в российских строительных компаниях по проектированию и строительству. [Текст] // Вестник Евразийской науки. – 2020 – С. 11.

4. *Одегов С*. Армирование в Autodesk Revit. Сложный технологический фундамент в BIM. [Текст] // Армирование в Autodesk Revit. - URL: [http://mimpress.ru/wp-content/uploads/Статья\\_Одегов\\_BIM.pdf](http://mimpress.ru/wp-content/uploads/Статья_Одегов_BIM.pdf)

5. *Андрющенко Н.А*. Автоматизация и оптимизация работы в комплексе "Autodesk Revit". [Текст] // Инновационная наука. - 2019 – С. 30-32.

6. *Дубинин Д.А., Набок А.А., Харин В.А., Лаврентьева Л.М.* Преимущества использования и развития отечественного BIM: системы для трехмерного проектирования Renga. [Текст] //Инженерный вестник Дона. – 2017 – №.3. – С. 57.

*Чичева Александра Алексеевна, студентка 4 курса 2 группы ИЦТМС Научный руководитель – Игнатова Е.В., доцент, канд. техн. наук, доцент кафедры ИСТАС*

## **ПРИМЕНЕНИЕ ИНФОРМАЦИОННОГО МОДЕЛИРОВАНИЯ НА СТАДИИ ЭКСПУАТАЦИИ ЗДАНИЯ**

Актуальность темы данной статьи обусловлена широким применением<br>формационного моделирования в строительной индустрии. информационного моделирования в строительной индустрии. Информационная модель должна использоваться на всем жизненном цикле объекта капитального строительства. В том числе на основе данных, полученных из информационной модели, можно формировать технический паспорт помещений для кадастровых целей. В процессе эксплуатации здания может проводиться перепланировка помещений, одновременно с этим в цифровой информационной модели должна происходить актуализация данных, в том числе данных, входящих в состав технического паспорта помещений.

Информационная модель (BIM) — это цифровое представление физического и функционального описания объекта строительства. BIM часто используется на этапах проектирования и строительства, но она также может быть полезной на этапе эксплуатации объекта [1].

**Информационное моделирование на этапе эксплуатации здания**

Информационное моделирование (BIM) может быть полезным на стадии эксплуатации здания. Оно позволяет создать цифровую модель здания, содержащую информацию о его конструкции, системах, оборудовании и других аспектах, связанных с его эксплуатацией.

Вот несколько примеров того, как можно применять BIM на стадии эксплуатации здания [2]:

1. Управление обслуживанием и техническим обслуживанием: BIM может помочь владельцам зданий и эксплуатационным службам управлять техническим обслуживанием и ремонтом здания, обеспечивая доступ к цифровой модели здания, которая содержит всю необходимую информацию об устройстве и системах здания.

.<br>2. Управление затратами: ВІМ может помочь владельцам зданий и эксплуатационным службам управлять затратами на эксплуатацию здания, предоставляя информацию об энергопотреблении, расходах на техническое обслуживание и ремонт и других аспектах эксплуатации здания.

3. Обеспечение безопасности: BIM может помочь улучшить безопасность здания, позволяя эксплуатационным службам визуализировать потенциальные опасности и угрозы, такие как эвакуация в случае пожара или вторжение на территорию.

4. Управление изменениями: BIM может помочь владельцам зданий управлять изменениями, связанными с эксплуатацией здания, например,

модернизацией систем, установкой нового оборудования или расширением здания, обеспечивая актуализированные данные о здании в цифровом виде.

5. Управление арендой и управление арендаторами: BIM может помочь владельцам зданий управлять арендой и арендаторами, обеспечивая им доступ к цифровой модели здания, которая содержит информацию об устройстве и системах здания, а также ограничениях, связанных с использованием и обслуживанием здания.

В целом, использование BIM на этапе эксплуатации объекта позволяет улучшить управление объектом и повысить его эффективность, безопасность и производительность.

# **Эксплуатационная информационная модель**

Эксплуатационная информационная модель (Operational Information Model, OIM) — это цифровая модель здания или сооружения, которая содержит всю информацию, необходимую для его эксплуатации в течение всего срока службы. OIM включает в себя информацию об устройстве здания, его системах и оборудовании, а также информацию об изменениях, внесенных в здание в течение его эксплуатации. Это может включать информацию о ремонте, модернизации, улучшении, расширении или замене систем и оборудования, а также о данных, связанных с управлением зданием, таких как затраты на энергопотребление и техническое обслуживание, и данные, связанные с безопасностью здания. OIM может быть создана с использованием информационного моделирования здания (BIM), позволяя создать цифровую модель здания, которая может быть актуализирована и обновлена в течение всего срока эксплуатации здания. OIM может использоваться владельцами зданий, эксплуатационными службами и управляющими компаниями для управления зданием, обеспечения безопасности, управления затратами, управления изменениями и управления арендой и арендаторами.

В целом, создание OIM с использованием BIM может помочь улучшить управление зданием в течение всего срока его службы, уменьшить затраты на эксплуатацию и обеспечить безопасность здания и его пользователей [3].

# **Использование 3D-моделей для целей кадастра**

3D-модели могут быть включены в кадастровую информационную систему (КИС) для улучшения качества и полноты предоставляемой информации. КИС — это система, которая содержит информацию о недвижимости, ее владельцах, правах на недвижимость и других связанных данных [4]. 3D-модели могут быть использованы для улучшения кадастровых данных в следующих областях [5]:

1. Определение границ земельных участков: 3D-модели могут использоваться для определения формы и размера земельных участков, что позволяет более точно определять их границы. Это особенно полезно при учете неровностей поверхности земли и установлении границ на крутых склонах.

2. Оценка стоимости недвижимости: 3D-модели могут использоваться для оценки стоимости зданий и сооружений, основываясь на их размере, форме, высоте и других факторах.

3. Планирование градостроительства: 3D-модели могут использоваться для планирования развития территории и градостроительства, что позволяет оптимизировать использование земли и создавать более удобные и функциональные городские пространства.

4. Учет изменений в ландшафте: 3D-модели могут использоваться для учета изменений в ландшафте, например, из-за строительства новых зданий, дорог или других инфраструктурных объектов.

5. Визуализация и анализ: 3D-модели могут использоваться для визуализации и анализа недвижимости, что позволяет лучше понимать ее характеристики и особенности, такие как взаимосвязь между зданиями и окружающей средой.

В целом, включение 3D-моделей в кадастровую информационную систему может улучшить ее точность и надежность, повысить эффективность управления недвижимостью и помочь в принятии более обоснованных решений в области градостроительства и развития территории [6].

## **Кадастровый паспорт помещения**

Кадастровый паспорт помещения — это документ, который содержит информацию об объекте недвижимости, его местоположении, площади, назначении и других характеристиках, которые необходимы для его правильного использования и регистрации.

Кадастровый паспорт помещения выдается государственными органами, занимающимися кадастровой деятельностью. Он содержит информацию о юридическом и фактическом адресе помещения, его площади, этажности, конструктивных характеристиках, назначении, материалах, из которых он построен, а также о наличии кадастрового номера и других технических параметрах.

Кадастровый паспорт помещения является одним из основных документов, которые необходимы для совершения ряда сделок с недвижимостью, таких как купля-продажа, аренда, залог и другие. Кроме того, он также используется для целей налогообложения, оценки стоимости помещения и при проведении технической инвентаризации.

В некоторых случаях, кадастровый паспорт помещения может потребоваться для участия в тендерах, получения кредитов и других финансовых операций, связанных с недвижимостью.

Кадастровый паспорт помещения на основе информационной модели здания может содержать следующую информацию:

- Номер кадастрового паспорта помещения
- Адрес помещения
- Назначение помещения
- Площадь помещения
- Этаж, на котором расположено помещение
- Наличие окон и дверей
- Способы доступа в помещение
- Наличие в помещении коммуникаций (электроснабжение, отопление, вентиляция и т.д.)
- Материалы, используемые в отделке помещения
- Прочие характеристики помещения

## **Выводы**

Информационная модель здания может быть использована для создания кадастрового паспорта помещения, так как она содержит всю необходимую информацию об объекте недвижимости. Это позволяет упростить процесс составления кадастрового паспорта и снизить вероятность ошибок в информации о помещении. Кроме того, информационная модель здания может быть использована для анализа эффективности использования помещения и оптимизации его характеристик.

### *Библиографический список*

1. *Черникова, А.А*. Информационное моделирование на стадии эксплуатации здания / А. А. Черникова. — Текст : непосредственный // Молодой ученый. — 2022. — № 49 (444). — С. 66-68. — URL: <https://moluch.ru/archive/444/97392/> (дата обращения: 12.02.2023).

2. *Чегодаева, М.А.* Функциональность информационной модели на этапах проектирования, строительства и эксплуатации здания / М. А. Чегодаева. — Текст : непосредственный // Молодой ученый. — 2016. — № 25 (129). — С. 102-105. — URL: <https://moluch.ru/archive/129/35716/> (дата обращения: 12.02.2023).

3. *Орлов А. К., Тарасова Е. А*. Преимущества информационных моделей при передаче в службу эксплуатации // Московский экономический журнал. 2019. №3. URL: [https://cyberleninka.ru/article/n/preimuschestva-informatsionnyh-modeley-pri](https://cyberleninka.ru/article/n/preimuschestva-informatsionnyh-modeley-pri-peredache-v-sluzhbu-ekspluatatsii)[peredache-v-sluzhbu-ekspluatatsii](https://cyberleninka.ru/article/n/preimuschestva-informatsionnyh-modeley-pri-peredache-v-sluzhbu-ekspluatatsii) (дата обращения: 11.02.2023).

4. *Чернов А.В.* Исследование вариантов построения 3D-модели объектов недвижимости для целей кадастра // Вестник СГУГиТ (Сибирского государственного университета геосистем и технологий). 2018. №3. URL: [https://cyberleninka.ru/article/n/issledovanie-variantov-postroeniya-3d-modeli-obektov](https://cyberleninka.ru/article/n/issledovanie-variantov-postroeniya-3d-modeli-obektov-nedvizhimosti-dlya-tseley-kadastra)[nedvizhimosti-dlya-tseley-kadastra](https://cyberleninka.ru/article/n/issledovanie-variantov-postroeniya-3d-modeli-obektov-nedvizhimosti-dlya-tseley-kadastra) (дата обращения: 12.02.2023).

5. Л*исицкий Д. В., Чернов А. В.* Теоретические основы трехмерного кадастра объектов недвижимости // Вестник СГУГиТ (Сибирского государственного университета геосистем и технологий). 2018. №2. URL: [https://cyberleninka.ru/article/n/teoreticheskie-osnovy-trehmernogo-kadastra-obektov](https://cyberleninka.ru/article/n/teoreticheskie-osnovy-trehmernogo-kadastra-obektov-nedvizhimosti)[nedvizhimosti](https://cyberleninka.ru/article/n/teoreticheskie-osnovy-trehmernogo-kadastra-obektov-nedvizhimosti) (дата обращения: 11.02.2023).

6. *Жадан М.С., Чернов А.В., Гоголев Д.В.* Аналитический обзор зарубежного опыта учета 3D-моделей в кадастре // Интерэкспо Гео-Сибирь. 2019. №. URL: [https://cyberleninka.ru/article/n/analiticheskiy-obzor-zarubezhnogo-opyta-ucheta-3d](https://cyberleninka.ru/article/n/analiticheskiy-obzor-zarubezhnogo-opyta-ucheta-3d-modeley-v-kadastre)[modeley-v-kadastre](https://cyberleninka.ru/article/n/analiticheskiy-obzor-zarubezhnogo-opyta-ucheta-3d-modeley-v-kadastre) (дата обращения: 11.02.2023).

*Шабанова Анастасия Александровна, студентка магистратуры 2 курса 14 группы ИЦТМС Научный руководитель – Гаряев Н.А., доцент, канд. техн. наук, доцент кафедры ИСТАС*

## **СРАВНИТЕЛЬНЫЙ АНАЛИЗ И ОЦЕНКА ПРОГРАММНЫХ КОМПЛЕКСОВ ПРИ РАЗРАБОТКЕ АРМИРОВАНИЯ ЖЕЛЕЗОБЕТОННЫХ КОНСТРУКЦИЙ**

В эпоху цифровизации при проектировании неизбежен переход на системы информационного моделирования [1]. Армирование несущих конструкций является одним из наиболее трудоемких процессов при моделировании железобетонных зданий. Процесс отличается монотонностью, сложностью, большим количеством рутинных и однотипных операций, поэтому при выборе программного комплекса важно добиться максимальной автоматизации процесса [2].

В данной статье будут рассмотрены BIM-системы Autodesk Revit, Tekla Structures, Renga и проведен их сравнительный анализ.

# **Армирование в Autodesk Revit**

Для моделирования армирования в Autodesk Revit необходимо создавать виды или разрезы армируемых конструкций, так как в 3Д-виде это сделать невозможно.

Основным инструментом армирования является «арматурный стержень» (рис. 1), имеющий на выбор несколько форм – прямой, гнутый или произвольно заданный с помощью эскиза. Инструмент добавляет элементы армирования только к допустимой опалубочной основе (несущие перекрытия, балки, стены, фундаментные плиты, монолитные лестницы и т.д.), имеющей свойство «несущая конструкция».

Таким образом, арматурные стержни привязываются к несущему элементу, выбранному за основу, и изменяют свою геометрию вместе с ним. Достоинство данного свойства в автоматизации монотонных процессов, например, корректировка количества и положения арматуры при изменении геометрии проема. Но в то же время может произойти и нежелательное изменение габаритов арматурного элемента, что необходимо будет корректировать вручную [3].

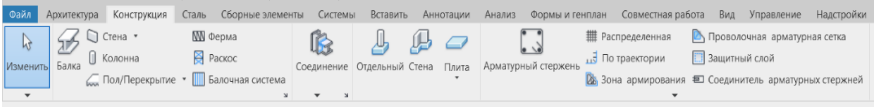

Рис. 1 – Инструменты армирования в Autodesk Revit

Сформированные в единичном экземпляре арматурные стержни при необходимости можно размножить на требуемое количество и шаг, используя инструмент «компоновка». Также существует возможность автоматизировать процесс раскладки арматуры в определенных зонах конструкций, в чем помогают инструменты «армирование по траектории» и «армирование по площади».

Хотя данный инструмент предполагает автоматическое армирование, остается необходимость ручной настройки - вычерчивания площади армирования или задания траектории раскладки стержней, так как отсутствует механизм автоматического определения границ [4].

Для сравнения программных комплексов с учетом вышеизложенного сформируем алгоритм армирования типовых колонн в Revit (рис. 2).

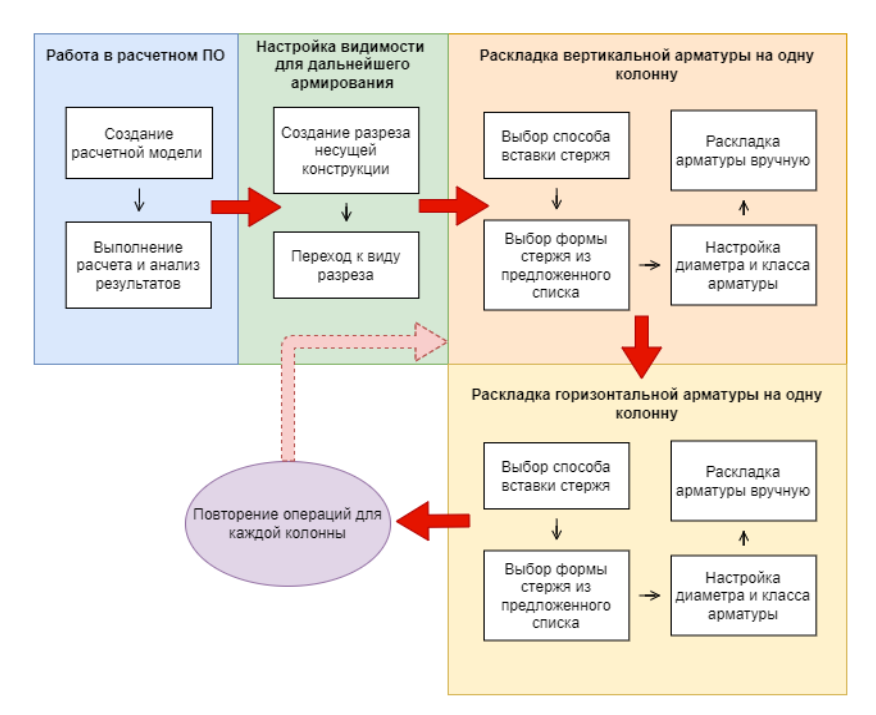

Рис. 2 - Алгоритм армирования типовых колонн в Revit

В данном ПК отсутствует возможность автоматического усиления обрамлений отверстий и проемов с использованием встроенных инструментов, это требует детальной проработки каждого отверстия отдельными стержнями или создания дополнительных скриптов, что является не всегла возможным.

Однако Revit, в отличие от Renga и Tekla содержит инструмент, позволяющий выполнять двустороннее редактированием элементов через спецификации, с помощью которого возможно, к примеру, изменить маркировку арматурного стержня непосредственно в самой модели или же через спецификацию.

### **Армирование в Tekla Structures**

В Tekla, в отличие от Revit, отсутствует необходимость в создании дополнительных видов или разрезов для раскладки арматуры - армирование в ПК происходит в 3Д-виде. Это может привести к задержкам в ПО по причине высокой загрузки рабочего пространства, однако визуально данный способ более удобен ввиду наглядности.

Несмотря на то, что армирование элемента так же, как и в Autodesk Revit, моделируется только после выбора определенной основы, в ее роли может выступать не только несуший элемент, но и «условный», что лает множество возможностей [5].

Армирование также происходит с использованием единичных стержней с набором параметров. Однако для того, чтобы размножить эти стержни с сохранением параметров, существует специальная команда, позволяющая создавать массив стержней на необходимую длину армирования с заданным шагом, - «группа стержней» (прямых, изогнутых, кольцевых).

Отдельно существует инструмент «набор арматуры», создающий армирование сразу по всей длине, привязываясь к перпендикулярной к ллине распределения грани с заланным зашитным слоем. Такие наборы прикрепляются к несущей конструкции и являются адаптивными по отношению к ней. Отличительными особенностями Tekla Structures является создание шаблона армирования конструкции с сохранением в проекте для применения в идентичных конструкциях; разделение группы арматурных стержней надвое; объединять только одинаковые стержни в группы.

Таким образом, с учетом вышеописанного можно сформировать следующий алгоритм армирования типовых колонн, показанный на рис. 3.

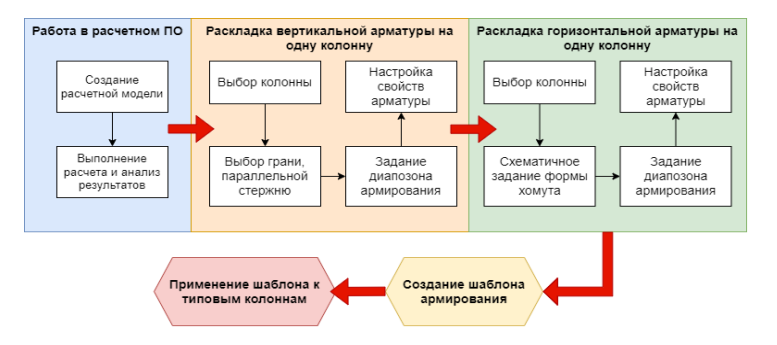

Рис. 3 - Алгоритм армирования типовых колонн в Tekla Structures

Для моделирования фонового армирования стен и плит существует команда «сетка», с помощью которой можно создавать арматурные сетки, состоящие из двух перпендикулярных групп арматурных стержней. Для получения результата необходимо выбрать элемент, задать контур армирования как минимум тремя точками и указать направление продольных стержней.

## Армирование в Renga

В ВІМ-системе Renga реализована возможность применения параметрического моделирования при армировании несущих конструкций в самой системе - т.е. без необходимости создания дополнительных скриптов и расширений [6].

| Колонна                        | Параметр                    | Значение                               |  |  |  |
|--------------------------------|-----------------------------|----------------------------------------|--|--|--|
| Вязанное армирование 2х2       | Общие                       |                                        |  |  |  |
| Вязанное армирование Зх2       | Защитный слой               | 30<br>MM                               |  |  |  |
| Вязанное армирование ЗхЗ       | Способ армирования          | Параметрический вязаный<br>Все объекты |  |  |  |
| Вязанное армирование 4х4       | Состав армирования          |                                        |  |  |  |
| Вязанное без выпусков ЗхЗ      | Продольная арматура каркаса |                                        |  |  |  |
| Вязанное без усиления ЗхЗ      | Арматурный стержень         | ø16 A400<br>50<br>MM.<br>2<br>2        |  |  |  |
| Раскладка каркасов КП 3500х250 | Положение продольного с     |                                        |  |  |  |
| Сварное армирование 3х2        | Число стержней по ширине    |                                        |  |  |  |
| Сварное армирование 3х3        | Число стержней по глубине   |                                        |  |  |  |
| Сварное армирование 4х4        | Выпуск арматуры сверху      | 1 000<br>MM                            |  |  |  |
| Сварное без выпусков ЗхЗ       | Поперечная арматура каркаса |                                        |  |  |  |
| Сварное без усиления 3х3       | Арматурный стержень         | e8 B500C                               |  |  |  |
|                                | Шаг стержней                | 300<br>MM                              |  |  |  |
|                                | Размер зоны усиления        | 500<br>MM                              |  |  |  |
|                                | Шаг усиления                | 100<br>MM                              |  |  |  |

Рис.4 - Настройка стиля армирования колонны в Renga

Такое метод армирования существенно ускоряет процесс раскладки арматурных стержней. В основе метода лежит инструмент «стиль армирования», который описывает правила конструирования ДЛЯ армирования конструкций как отдельными стержнями, так и сварными или вязаными каркасами или сетками. Более того, настроенные единожды параметры стиля для одного объекта могут быть применимы и к другим, если тип их армирования совпадает.

Процесс армирования в данном ПК становится максимально простым первым делом создается стиль армирования для определенного элемента, в нем настраиваются параметры для арматуры: диаметр стержней, количество (например, для колонн, см. рис.4), защитный слой, способ армирования и др.

Далее настроенные правила назначаются на выбранные элементы, при этом распределение арматуры по высоте и сечению происходит автоматически. Таким образом, пропадает необходимость в вычерчивании арматуры вручную.

Армировать конструкции можно прямо в трехмерном пространстве, а настроенное в стилях армирования стержни разложатся по всему объему конструкции буквально одним нажатием. Это позволяет полностью автоматизировать процесс раскладки фонового армирования, а для добавления дополнительных стержней или нестандартных деталей существует такой же, как и в описанных выше программах, инструмент -«арматурный стержень» [7].

Армирование типовых колонн в Renga с применением параметрического моделирования пошагово описано в алгоритме, показанном на рис. 5.

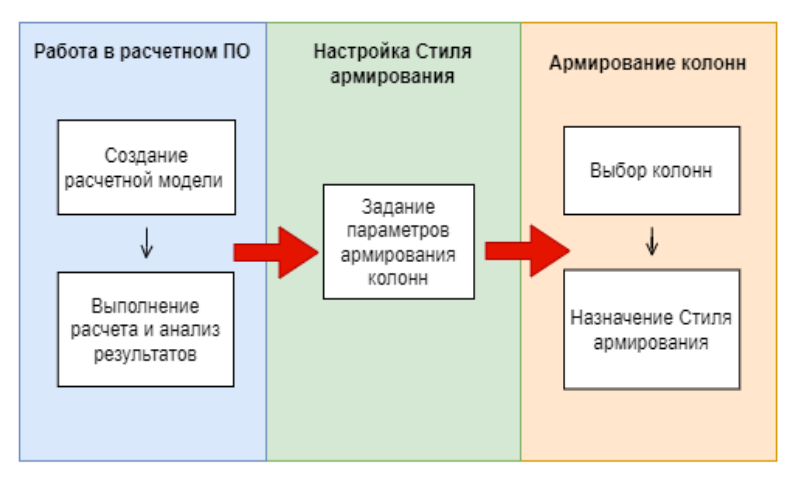

Рис. 5 - Алгоритм армирования типовых колонн в Renga

При армировании стен и перекрытий также используются стили, а инструмент определяет форму конструкций автоматически, подрезая арматуру в проемах и корректируя ее при изменении формы или размеров проемов. Помимо этого, стили армирования возможно настроить и для обрамления отверстий, что отличает программу от остальных. Усиление происходит параметрически с помощью каркасов (как вязанных, так и сварных) горизонтальных, вертикальных или их сочетания. Более того, в стенах учитываются также и различные их соединения, образуемые автоматически при пересечении линий стен.

Однако, используя стили армирования, армирование формируется не всегда корректно. Например, при армировании перемычки между двумя отверстиями, длина которой меньше, чем необходимая для анкеровки,

формируются П-образные детали, хотя в данном случае армирование следует производить хомутами.

### **Вывод**

За основу сравнительного анализа инструментов армирования в рассмотренных программных комплексах был выбран алгоритм армирования типовых колонн, арматура которых идентична. Таким образом, сравнивая рис. 2, 3 и 5, можно сделать вывод, что добиться максимальной автоматизации процесса армирования позволяет параметризация при моделировании армирования, частично реализованная в Tekla Structures и максимально применяемая в Renga. По результатам сравнения именно отечественная BIM-система способствует существенно ускорить и оптимизировать моделирование арматуры железобетонных конструкций, однако в силу несовершенств алгоритмов возникает необходимость тщательно проверять армирование, сформированное автоматически.

### *Библиографический список*

1. *Абрамян С.Г., Бурлаченко О.В., Оганесян О.В. и др.* BIM-технологии в строительстве: функции, развитие и опыт применения // Вестник Волгоградского государственного архитектурно-строительного университета. Серия: Строительство и архитектура. 2021. № 1(82). С. 323-332.

2. *Федоров С.С., Володин Г.В., Гаряев Н.А.* Сравнение инструментов программного обеспечения информационного моделирования в армировании железобетонных конструкций // Системотехника строительства. Киберфизические строительные системы - 2019: Сборник материалов Всероссийской научнопрактической конференции, Москва, 25 ноября 2019 года. 2019. С. 532-534.

3. *Малофеев В.В., Веригин Ю.А.* Сравнительный анализ и оценка ПК Autodesk Revit при разработке армирования железобетонных конструкций // Наука и молодежь. Материалы XVII Всероссийской научно-технической конференции студентов, аспирантов и молодых ученых. Барнаул, 2020. С. 154–156.

4. *Режепов С.* Renga vs Revit. Выбираем BIM-инструмент на примере возможностей армирования // САПР и графика. 2018. №8 (262). С. 16-20.

5. *Логвинова, М.В., Исупов Н.С., Придвижкин С.В.* Достоинства и недостатки армирования железобетонных конструкций в различных программных комплексах // BIM-моделирование в задачах строительства и архитектуры. Материалы IV Международной научно-практической конференции, Санкт-Петербург, 21–23 апреля 2021 года. 2021. – С. 177-183.

6. *Шабанова А.А., Гаряев Н.А.* Применение параметрического моделирования при армировании строительных конструкций // Дни студенческой науки – 2022: Сборник докладов научно-технической конференции по итогам научноисследовательских работ студентов института цифровых технологий и моделирования в строительстве (ИЦТМС) НИУ МГСУ, Москва, 28 февраля – 4 марта 2022 г. 2022. С. 293-297.

7. *Дьячева И.* Renga Structure, или армирование конструкций в два клика // САПР и графика. 2017. №11 (253). С. 8-12.

*Шайдуллина Александра Маратовна, студентка 3 курса 6 группы ИЦТМС Научный руководитель – Жеглова Ю.Г., канд. техн. наук, доцент кафедры ИСТАС*

# **АНАЛИЗ РИСКОВ СТРОИТЕЛЬНОГО И ИНВЕСТИЦИОННОГО ПРОЕКТОВ**

#### **Введение**

Научно-методическое обоснование и определение путей совершенствования анализа и управления рисками строительной компанией в настоящих рыночных условиях является несомненно важной и актуальной проблемой [1].

Главной целью управления рисками в процессе реализации любого проекта является повышение вероятности успеха проекта за счет снижения риска до уровня, приемлемого для организации. Ключевые аспекты управления рисками проектов основаны на вероятностных оценках наступления, неблагоприятных ситуаций и последствий.

В данной работе рассматриваются два вида проектов: строительный и инвестиционно-строительный.

**Строительный проект** — это система взаимоувязанных проектных документов, разработанных с учетом развития градостроительной деятельности и применением нормативно-технической документации, обеспечивающих непосредственную реализацию инвестиций строительство. То есть, строительный проект включает в себя описание всех строительных характеристик реализуемого объекта и основывается на существующих документах территориального планирования.

**Инвестиционный проект** – это ряд организационно-технических мероприятий осуществления инвестиций в структурные объекты в виде предпроектных, проектных, строительных, пусконаладочных работ, а также работ по вводу объекта в эксплуатацию

На основании изучения литературы были выделены риски, относящиеся к двум видам проектов, и предложена их общая классификация.

**Общая классификация** проектов состоит из 6 укрупненных групп рисков: финансово-экономических (K1), политико-правовых (K2), производственных (K3), управленческих (организационных) (K4), логистических (транспортных) (K5), социальных (K6).

Данные укрупненные группы включают в себя параметры. Получаем многопараметрическую задачу, для которой будет проводиться количественная оценка рисков в соответствии с выделенными параметрами

в каждой группе. В качестве способа измерения оценок для объектов в каждой анкете выбрано «ранжирование».

Согласно выбранному методу экспертных оценок, сначала проводится «индивидуальный» опрос каждого эксперта в группе, затем формируется общая «коллективная» оценка от группы [2]. От одной экспертной группы результатом оценки является одна общая анкета, составленная путем нахождения медианного значения оценок по каждому из критериев из общего количества анкет по экспертной группе [3]. Повышение надежности принимаемых решений при управлении рисками достигается за счет перевода качественных показателей в количественные. Пример общей анкеты для укрупненной группы производственных рисков (K3) представлен в таблице 1.

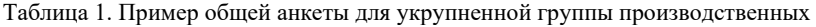

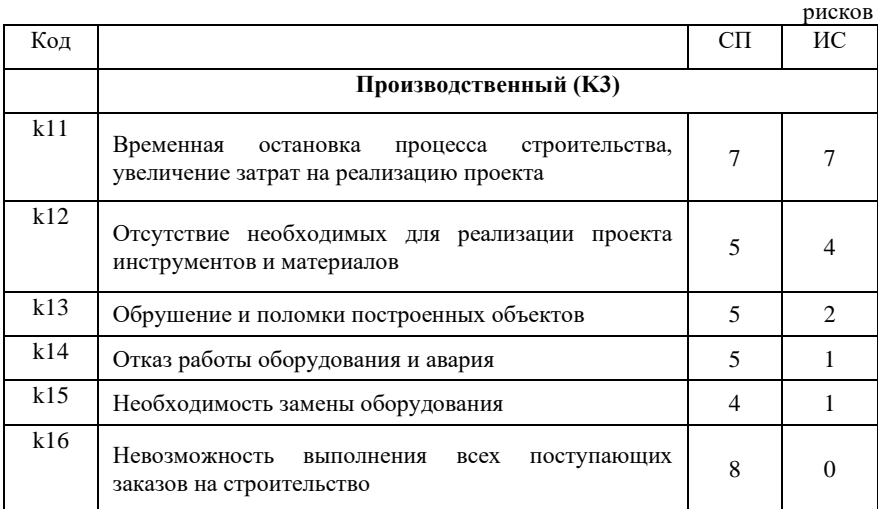

Аналогичные таблицы были построены для каждой укрупненной группы рисков. Затем был применен метод анализа иерархий. В соответствии с данным методом согласно выставленным оценкам риски образуют иерархию по убыванию приоритетов.

Все элементы иерархии сравниваются попарно между собой по отношению к воздействию на общую характеристику. Таким образом с помощью метода парных сравнений определяется вес каждого элемента (фактора).

В результате применения данного метода были получены собственные значения векторов и их нормированные оценки для строительного и инвестиционного проектов. На рисунке 1 представлены значения компонент

вектора глобального приоритета для строительного и инвестиционного проектов.

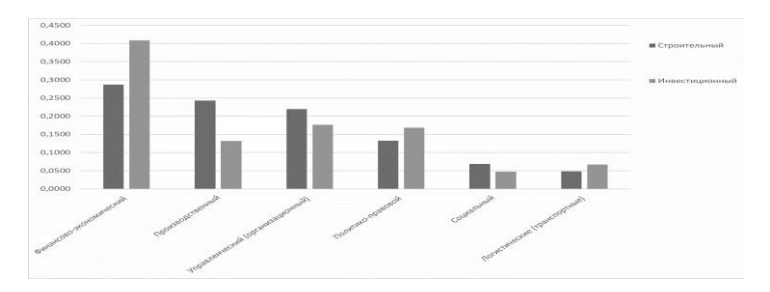

Рис. 1 – Значения компонент вектора глобального приоритета для строительного и инвестиционного проектов

Данная гистограмма иллюстрирует полученные значимости рисков и позволяет оценить их влияние для строительного и инвестиционного проектов.

В результате работы была разработана общая классификация потенциальных рисков, возникающих при реализации строительного и инвестиционного проектов, были проанализированы существующие методы анализа и оценки рисков, применен комплексный метод оценки рисков для двух типов проектов, на основе полученных результатов проведен анализ значимости рисков для каждого типа проектов. Выявленные риски определены как существенные и тяжелые риски для рассматриваемых типах проектов [4]. За счет применения методики анализа и оценки рисков, мы гарантируем более точное планирование проекта, а также сокращение всех потенциальных рисков на раннем этапе проекта, чтобы обеспечить стабильность в реализации этих проектов [5].

### *Библиографический список*

1. *Минаев Н.Н.* Методика анализа и оценки рисков в строительном комплексе региона // Интеграл. 2011. №6 С. 158–167.

2. *Асаул В.В.* Снижение рисков на каждой стадии инвестиционностроительного проекта // Транспортное дело России. 2011. № 9. С. 5-7.

3. *Филюшина К.Э.* Управление рисками при реализации инвестиционностроительных проектов в регионе на основе государственно-частного партнерства (на примере Томской области). Томск, 2013

4. *Найт Ф*. Риск, неопределённость и прибыль. М.: Дело, 2003.

5. *Севрук В.Т.* Анализ уровня рисков // Бухгалтерский учет. 1993. №4. С. 26– 30.

*Шевелев А.Ю., студент 4 курса 1 группы ИЦТМС Научный руководитель – Игнатова Е.В., доцент, канд. техн. наук, доцент кафедры ИСТАС*

#### **ФУНКЦИОНАЛЬНЫЕ ВОЗМОЖНОСТИ NANOCAD API**

Системы автоматизированного проектирования произвели революцию в работе инженеров. САПР привнесли точность и эффективность в процесс проектирования, позволяя автоматизировать процесс создания сложных моделей и проектов. Разработка программного обеспечения САПР является сложным процессом, который требует большого количества ресурсов. Упростить данный процесс позволяет доработка существующей программы с помощью программных интерфейсов приложения (API).

API - программный посредник, который позволяет приложениям взаимодействовать друг с другом. Он определяет стандартный интерфейс для взаимодействия между компонентами программного обеспечения и служит программным контрактом между ними [1]. Документация к API содержит инструкции для разработчиков по правильной структуре запросов и ответов и является важным ресурсом для всех в процессе интеграции API.

Одним из самых известных САПР-решений на рынке программного обеспечения является семейство продуктов nanoCAD, разработчиком которого является российский вендор «Нанософт разработка». Одним из основных преимуществ использования платформы nanoCAD является способность взаимодействовать с API. Платформа поддерживает несколько API для различных языков программирования. Эта функциональность позволяет пользователям настраивать и расширять возможности nanoCAD, создавая собственные приложения, инструменты и cкрипты. Интеграция API также облегчает пользователям внедрить автоматизацию повторяющихся задач, повышает производительность и позволяет улучшить рабочий процесс. Благодаря возможности взаимодействия с API, nanoCAD может быть универсальным и гибким программным решением, подходящим для решения узконаправленных задач.

Основными типами программ, разрабатываемых для платформы nanoCAD являются: создание и редактирование чертежей, анализ данных, создание цифровой информационной модели.

Различные типы программных интерфейсов подходят для разработчиков с разным уровнем знаний программирования и целей разработки. API позволяют разрабатывать приложения на различных языках позволяют разрабатывать приложения на различных языках программирования, таких как .NET, C++, JS, VBS и LISP. Для разработки приложений для платформы nanoCAD доступны следующие типы API:

1. API .NET - современный инструмент, созданный для построения приложений .NET. Он позволяет разработчикам, использующим язык .NET, создавать приложения с расширенной функциональностью и пользовательским интерфейсом [2].

NRX - является классическим API для создания и переноса  $2.$ приложений на языке высокого уровня C++. Это распространенный, надежный и гибкий API, предоставляющий доступ к программному обеспечению nanoCAD.

ActiveX является программным интерфейсом, который позволяет  $\mathcal{R}$ создавать скрипты из внешней среды. АРІ поддерживает языки JScript, VBScript, Python и .NET. В случае перехода на ОС семейства Linux, API не будет поддерживаться.

 $4<sup>1</sup>$ LISP - API, работающий на скриптовом языке LISP для создания небольших утилит и приложений [3]. Является удобным АРІ при работе с чертежом через его DXF-представление с помощью списков.

MultiCAD.NET API - версия кросс-платформенного .NET API для  $5<sub>1</sub>$ создания приложений в .NET. Интерфейс предлагает те же функциональные инструменты и возможности, что и АРІ .NET, но с дополнительным преимуществом - кросс-платформенной совместимостью с другими САПРплатформами [4].

Схема программной взаимосвязи между платформой nanoCAD и API представлена на рисунке 1.

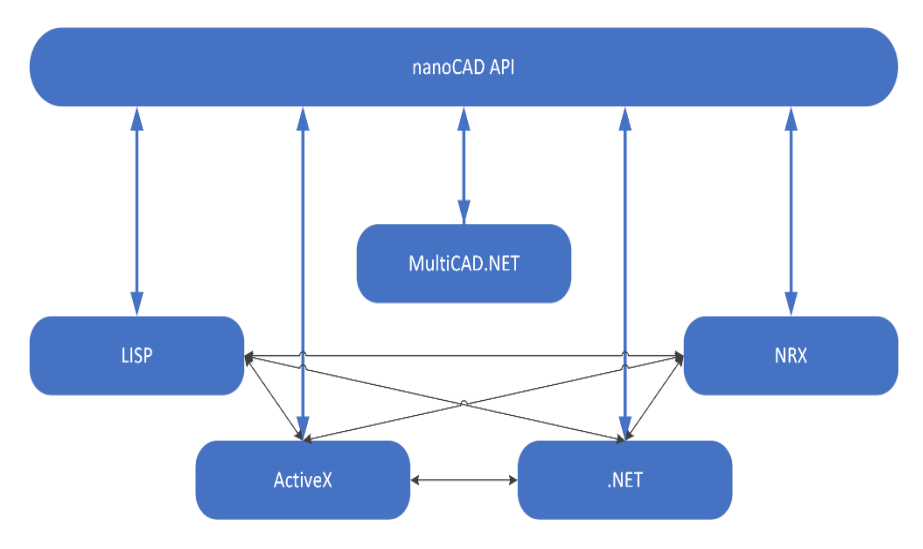

Рис. 1 – Схема взаимосвязи API nanoCAD

Из представленной схемы следует, что почти все АРІ имеют взаимосвязи, кроме MultiCAD.NET API, который является собственной разработкой компании «Нанософт разработка».

Создание элементарных приложений для автоматизации создания и редактирования графики может быть достигнуто с помощью любого API, при условии, что программист имеет опыт разработки с конкретным языком.

При выборе АРІ необходимо учитывать не только язык программирования, но и ключевые особенности, которые предлагает каждый интерфейс. Сравнение отличительных особенностей интерфейсов программирования представлено в таблице 1. Tohuma 1 Ocohounogrupuson ADI

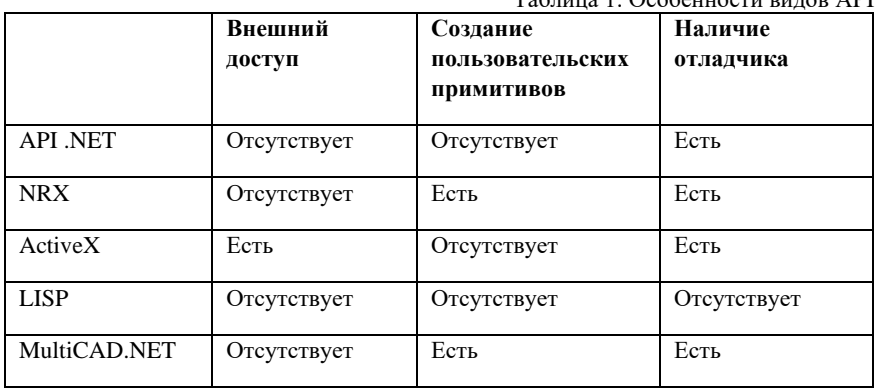

Одной из ключевых особенностей всех API, кроме LISP, является наличие отладчика, который позволяет разработчикам находить и исправлять ошибки в программном коде. NRX и MultiCAD.NET позволяют разработчикам создавать пользовательские примитивы, что позволяет расширить возможности программы, а доступ из внешней среды обеспечивает только ActiveX. Важно учитывать специфические потребности проекта при выборе API для разработки.

В состав SDK (набор инструментов разработчика) платформы nanoCAD входят библиотеки NRX и .NET, документация и примеры. В SDK есть примеры работы всех API, а также инсталлятор приложения и инструменты для работы с лентой и меню. Получить актуальный SDK nanoCAD можно с ресурса клуба разработчиков nanoCAD.

Существуют примеры крупных программных решений, разработанных под платформу nanoCAD за счет использования различных API. Некоторые из примеров:

Model Studio CS - программный комплекс, созданный компанией  $1<sub>1</sub>$ CSoft Development, включает в себя ряд ВІМ-решений для автоматизации процесса проектирования. Продукт создан с использованием NRX API на  $C_{++}$ 

 $2^{1}$ Cadmech, разработанный минской компанией ИНТЕРМЕХ, предназначен для проектирования в машиностроении. Продукт создан с использованием LISP и NRX APL

Комплекс Трубопровод от компании Юнис-Юг  $\mathcal{E}$ является программным решением для проектирования газо- и нефтепроводов. Программное обеспечение разработано с помошью .NET и NRX API.

АСПО-ПРИС - программное обеспечение для гидравлических  $4.$ расчетов инженерных сетей, созданное на языке сценариев LISP компанией  $AC<sub>II</sub>O$ .

 $5<sup>1</sup>$ САПР-ЛЭП компании Бюро САПР разработан для проектирования воздушных линий электропередачи с использованием NRX и .NET API.

SDSteel. RCDetailer и SDConcrete от египетской компании AGecs. 6 Продукты разработаны для проектирования металлоконструкций и железобетонных конструкций. Все модули написаны на MultiCAD.NET API.

крупных программных комплексов, написанных Помимо для платформы, существуют разработки небольших плагинов или скриптов для решения конкретной задачи. Примером является плагин для передачи данных в сметное программное обеспечение, разработанный компанией Визардсофт. Плагин представляет собой расширение для nanoCAD, которое предоставляет возможность назначать сметные свойства из базы данных и передавать информацию в программный комплекс BIM Wizard.

Семейство программных продуктов nanoCAD, помимо платформы и 2D модулей, включает в себя и ВІМ-решения: nanoCAD Инженерный ВІМ и nanoCAD BIM Конструкции. Второй из них является комплексным программным продуктом для проектирования металло- и железобетонных конструкций. В программе существует возможность полноценного 3D моделирования, использования типовых решений из базы данных, автоматизированный процесс документирования и специфицирования [5].

Лля разработки расширений для nanoCAD BIM Конструкции существует SDK, включающий в себя .NET API. В актуальной 22 версии продукта в API реализованы классы взаимодействия с параметрами. Программный интерфейс позволяет взаимодействовать с информационными параметрами объектов, которые могут иметь простую структуру из одного элемента и сложную - состоящую из нескольких вложенных элементов. Пример пользовательского интерфейса параметров объекта nanoCAD BIM Конструкции представлен на рисунке 2.

API nanoCAD BIM Конструкции может быть использован для извлечения информационных параметров из цифровых информационных моделей зданий и их последующего анализа. Этот процесс имеет важное значение для автоматизации проектирования, поскольку он позволяет инженерам и проектировщикам получать информацию о корректности информационных параметров на этапе разработки модели, а не на этапе проверки в среде обших ланных.

API в nanoCAD обеспечивает возможность настройки и расширения функционала ПО. Это позволяет автоматизировать рутинные задачи и повысить производительность проектировщиков и инженеров. В свою очередь, такая гибкость делает nanoCAD привлекательным выбором для разработчиков, которые стремятся создавать уникальные решения для своих клиентов.

С помощью встроенного SDK, содержащего все необходимые библиотеки, примеры и документацию, разработчики имеют возможность интегрировать свои индивидуальные решения в продукты компании «Нанософт разработка». Одним из ключевых преимуществ API является возможность разработки кросс-платформенных решений с использованием MultiCAD API.

| Свойства элемента                                                                                                    |                                                                                                    |                                                                                                    | GH-                                                                                                    |                                  |
|----------------------------------------------------------------------------------------------------|----------------------------------------------------------------------------------------------------|----------------------------------------------------------------------------------------------------|----------------------------------------------------------------------------------------------------|----------------------------------|
| - Фундамент столбчатый 3-х 12n<br>- В Подливка<br>- Ф Фундамент: подколонни<br>- Ф Фундамент: средняя час<br>- Ф Фундамент: подушка<br>晒<br>• Бетонная подготовка<br>۵<br>- + Подпорки<br>-<br>$\times$<br>- Dnopa 1<br>- Onopa 2<br>- Dnopa 3<br>d Onopa 4 | <b>El Magenie</b><br>Koa KCM<br>Идентификатор<br>Наимповачие<br>Обозначение (модель)<br>Производитель<br><b>Нормативный документ</b><br>Класс материала<br>Материал<br>Нормативный документ<br>Macca<br>Показатели назначения<br>Поменания<br>⊟ Спецификация<br>Включить в специфика 0<br>Принечания<br><b>В Экспексация</b><br>Позиция по экспликаци ФМ-2<br>Поминания<br>⊟ Размеры<br>Dósent, In3<br>⊟ Строительная сборка<br>Подгруппа сборки<br>Идентификатор родите ФМ-2<br>⊟ Классификация<br>Специализация | <b>ФМ-2</b><br>Столбчатый фундачент<br>Феданел ФМ-2<br>55<br>23<br>Материалы<br>Строительные конструкции | 663<br>$^{41}$<br>$\frac{8}{36}$<br>š<br>目<br>=<br>٠g<br>uf.<br>$\frac{\mathsf{X}}{\mathsf{G}(\mathsf{G})}$<br>$\hat{H}$<br>2<br>凋<br>螽<br>盟<br>-<br>g<br>畜 | Z<br>$\Rightarrow$ $\times$<br>œ |

Рис. 2 – Интерфейс параметров объекта

Данный инструмент позволяет создавать единое программное решение для нескольких САПР-платформ, что существенно расширяет возможности разработчиков и делает их приложения более универсальными. Благодаря своей гибкости и кросс-платформенности, API обеспечивает множество возможностей для создания индивидуальных решений и оптимизации процессов проектирования.

#### *Библиографический список*

1. *Арни Лоре* Проектирование веб-API / Пер. с англ. Д. А. Беликова. - ДМК Пресс, 2020. - 440 с.

*2. Тепляков С.Т.* Паттерны проектирования на платформе .NET. - Санкт-Петербург: Издательство «Питер», 2015. - 320 с.

3. *Вторников А.* LISP: маленький гигант // Системный администратор. - 2016.  $-$  N<sub>2</sub>6 (163).  $-$  C. 64-69.

4. *Чегулова А.С., Филинских А.Д.* Обзор систем автоматизированного проектирования: возможности и применение в области API // Cборник материалов 30-й Всероссийской научно-практической конференции по графическим информационным технологиям и системам. - Нижний Новгород: 2020. - С. 277-282.

5. *Коноваленко А.* Первое знакомство с NanoCAD Конструкторский BIM. Параметрические объекты // САПР и графика. - 2020. - №1 (279). - С. 56-62.

*Шувалов Артемий Валерьевич, студент 4 курса 2 группы ИЦТМС Научный руководитель – Князева Н.В., канд. техн. наук, доцент кафедры ИСТАС*

## **АНАЛИЗ ОТЕЧЕСТВЕННОГО И ЗАРУБЕЖНОГО ОПЫТА МОДЕЛИРОВАНИЯ ПЕШЕХОДНОЙ СЕТИ**

Сегодня специалисты-градостроители активно работают надо созданием сбалансированной и комфортабельной среды и решают различные проблемы, в том числе вопросы организации пешеходных пространств, построение удобной пешеходной сети.

Из-за непродуманности этих аспектов страдает как благоустройство районов, что сказывается на неопрятном виде города, так и жители населенного пункта, которые из-за проблем с урбанистикой не могут оптимально быстро дойти из одной точки в другую.

При анализе зарубежного и отечественного опыта работы с пешеходными сетями видна тенденция минимизации расходов на подземные пешеходные переходы. Больше внедряется современные электронные механические средства, позволяющие повысить информативность для участников движения и уровень дорожной безопасности. Так для изменения различных технических средств используются различные модели.

Выделяют два основных методологических подхода для моделирования движения: эмпирический и аналитический. Эмпирический метод заключается в установлении регрессионных зависимостей по экспериментальным данным.

Суть аналитического метода заключается в установлении вида статистического распределения интервалов между транспортными средствами и дальнейшего применения методов теории вероятностей и теории случайных процессов для определения показателей эффективности организации движения пересечении.

Используя программный продукт PTV Vissim, можно произвести точный расчет времени движения отдельных участков сети, прогнозировать интенсивность движения, вероятность образования заторов, длины очередей транспортных средств.

В качестве примера моделирования пешеходных сетей на территории России исследован участок дороги с нерегулируемым пешеходным переходом в г. Севастополь [1]. В вечерние часы пик создаются заторы с одной из сторон. Для сбора данных была произведена видеосъемка участка. Сбор данных производился в течении пяти рабочих дней. При анализе определилось время максимальной загруженности и средняя интенсивность потоков в двух разных направлениях. Также была получена информация по распределению потоков.

Следующим шагом было построение модели в PTV Vissim,где имитировалась проезжая часть с учетом ширины и количества полос движения. После создания статических потоков в двух направления и установки наземного пешеходного перехода в месте, дающем большую пропускную способность, были получены следующие возможные мероприятия по решению проблемы: 1) установка пешеходного перехода с фиксированными фазами (полученными в ходе имитационного процесса); 2) установка светофора с таблом вызова пешехода.

Заключительным этапом было увеличения исходных данных на 10% и 20% для учета возможного увеличения количества транспорта и пешеходов. В итоге среднее время пути сократилось.

Другой пример способов решения проблемы транспортной инфраструктуры с использованием инструмента Anylogic на примере участка г. Симферополя [2].

Как и при рассмотрении участка г. Севастополя здесь также используется имитационное моделирование. Область дорожных сетей чаще всего использует имитационное моделирование посредством построения агентов и описания их действий в реальном времени.

Для начала выбирается участок, на который наносятся транспортные потоки, источники транспортных средств, блок перемещений, блок уничтожения машин. В результате выполнения всех функций была построена имитационная модель перекрестка с помощью агентов – участников дорожных процессов.

При установленных ранее параметрах имитационная модель дорожного участка, содержащего два последовательных перекрестка центрального района города Симферополь, является полностью оптимизированной. В результате изменения параметров одного из светофора была нарушена оптимизация перекрестков, пешеходы не успевали перейти пешеходные переходы, а статистика временной проходимости автомобиля двух перекрестков снизилась.

В зарубежных странах для оптимизации пешеходных сетей используют системы интеллектуальной пешеходной сети (Smart Pedestrian Networks). Как данная система может увеличить пешеходную доступность и удовлетворенность от прогулок рассмотрели студенты Саудовской Аравии на примере города Эр-Рияд [3].

Использование городских улиц как элемента городской жизни сегодня находится под угрозой, особенно в развивающихся странах, таких как Саудовская Аравия, из-за быстрого роста числа владельцев автомобилей, увеличения численности населения, неэффективных транспортных систем, низкого качества городской архитектуры и других проблем. Например, в Эр-Рияде в среднем 274 автомобиля на 1000 жителей и ежедневно совершается примерно 7,4 миллиона поездок на автомобиле, таким образом, использование пеших прогулок для передвижения никогда не было проблемой. Основная причина, по которой люди не ходят пешком, заключается в том, что на большинстве улиц нет надлежащих тротуаров и пешеходных переходов.

Цель "умного города" - способствовать ориентированному на людей и долгосрочному развитию. Технология имеет решающее значение для перехода современного общества. Умные города быстро развивается для удовлетворения потребностей гражданских лиц путем использования различных интеллектуальных технологий. ИКТ (информационнокоммуникационные технологии) являются движущей силой в умных городах, ускоряя социальный прогресс в направлении цифрового урбанизма.

Чтобы обеспечить успешную разработку инновационных продуктов, система Smart Pedestrian Network (SPN) должна быть внедрена с использованием различных источников данных. Термин "проходимость" относится к тому, как люди воспринимают улицу как место для прогулок.

Одним из основных факторов на снижение популярности пеших прогулок влияет трансформация городской среды. эффективно повысить устойчивость городов, новые технологии должны быть интегрированы в привычки горожан.

Такие соображения особенно важны в контексте интеллектуальной мобильности, где социальная динамика оказывает значительное влияние на то, как используются ИКТ, используемые в транспорте.

Решения, основанные на ИКТ, обладают потенциалом для улучшения работы городов. Система сетевых приложений собирает предпочтения пешеходов. После предоставления информации потенциальным пользователем приложения SPN будут отвечать на основе профиля пользователя. Пешеходы могут загружать, сохранять и отслеживать свои местные маршруты с помощью системы SPN. Цель SPN в городском планировании - предоставить инструмент для оценки условий для пешеходов, определения регионов, более или менее пригодных для прогулок, и, как следствие, предоставления городских и транспортных рекомендаций по улучшению переходности и устойчивой мобильности.

Технология и приложения для пешеходных сетей могут помочь создать "умные" города, пригодные для прогулок, улучшая и позитивно поддерживая все переменные, связанные с восприятием и качествами застроенной среды, как показано ниже:

- 1. ГИС, Bluetooth и мобильная связь могут помочь в улучшении подключенности.
- 2. Повышение безопасности за счет краудсорсинга и обработки изображений с дорожных камер.
- 3. Интеллектуальные сенсорные технологии и ГИСкартографирование помогают в выборе маршрута в пешеходной

сети; (навигационные системы могут способствовать взаимодействию между поведением пешеходов и городской средой).

Дальнейшие исследования могли бы изучить роль сети "Умный пешеход" в повышении безопасности и снижении числа несчастных случаев с пешеходами в Эр-Рияде.

Другой способ рассмотрения проблемы пешеходной сети предлагают студенты из Китая [4]. Они предлагают создание пешеходной сети на основе краудсорсинговых данных отслеживания. Структура формирования пешеходной сети с использованием добровольно выбранных траекторий GPS включает в себя два уровня: 1) уровень классификации моделей ходьбы; и 2) уровень формирования пешеходной сети.

С развитием и популяризацией технологии позиционирования и сервисов, основанных на местоположении, интеллектуальные устройства (т.е. смартфоны, планшеты, носимые устройства) стали частью из повседневной жизни людей. Данные краудсорсингового отслеживания, полученные участниками толпы или волонтерами с помощью этих интеллектуальных устройств, обеспечивают недорогой и эффективный способ исследования для извлечения полезной информации. Каждый шаблон ходьбы содержит частичную информацию о пешеходной сети. Чтобы облегчить создание пешеходной сети, первый уровень предлагаемой структуры используется для классификации необработанных краудсорсинговых данных отслеживания на две категории, основанные на поведении пешеходов при ходьбе.

Метод, представленный в данной статье, использует краудсорсинговые данные отслеживания для автоматического извлечения информации о пешеходной сети.

Также существует возможность построения пешеходных сетей при помощи нейросетей [5].

Модель движения пешехода, основанная на искусственной нейронной сети, состоящая из двух подмоделей, которые, соответственно, используются для прогнозирования смещения скорости и угла направления скорости на каждом временном шаге.

В каждой подмодели принята область восприятия полукруглой формы. подмодели скоростного перемещения (VDSM) в качестве базовой структуры выбрана трехслойная нейронная сеть BP.

Расстояние до целевой точки, расстояние до препятствия, расстояния по осям X и Y между исследуемым пешеходом и соседними пешеходами в пределах его зоны восприятия, скорость соседних пешеходов на последнем временном шаге и смещение скорости исследуемого пешехода на последних пяти временных шагах используются в качестве входных данных модели для узнайте скорость перемещения исследуемого пешехода на текущем временном шаге. В подмодели угла направления скорости (VDASM) используется радиальный метод разделения зоны восприятия пешехода.

Таким образом, будущее расширение этого исследования могло бы включать автоматическое определение типов пешеходных дорожек и извлечение информации об окружающей среде пешеходных сетей из специальных данных, таких как данные отслеживания пешеходов с информацией о высоте, данные о землепользовании, информация о достопримечательностях и т.д.

Радиус восприятия состоит из n полос шириной 0,3 м, а диапазон углов полукруга разделен на m секторов, образуя пространственную матрицу, содержащую n2Δm делений.

В дальнейшем студенты из Китая хотят включить следующие аспекты:

1. Прогнозирование траекторий движения пешеходов в режиме реального времени и обеспечение раннего предупреждения для управления безопасностью толпы

2. Упреждение движения окружающих пешеходов и предотвращение столкновений для безопасного и эффективного планирования движения сервисных роботов

3. Понимание будущих траекторий движения пешеходов для самоуправляемых транспортных средств

### *Библиографический список*

1. *Alshammari T.O.* Smart pedestrian network is an approach for promoting walkability: A case of Riyadh city //Periodicals of Engineering and Natural Sciences. -2022. – Т. 10. – №. 4. – С. 40-56.

2. *Ветрогон А.А.* и др. Моделирование организации наземных пешеходных переходов как эффективный элемент экономии средств при реконструкции дорожнотранспортной сети // Экономика и бизнес: теория и практика. – 2022. – №. 4-1 (86). – С. 64-70.

3. *Суховой Д.В., Козлова А.В.* Имитационное моделирование участка дорожной сети в городе симферополь с помощью инструмента anylogic //Инжиниринг предприятий и управление знаниями (ИП&УЗ-2018). – 2018. – С. 198- 203.

4. *Yang X. et al.* Pedestrian network generation based on crowdsourced tracking data //International Journal of Geographical Information Science.  $-2020$ . – T. 34. – N. 5. – C. 1051-1074.

5. *Wang W. et al.* Data-driven simulation of pedestrian movement with artificial neural network //Journal of Advanced Transportation. – 2021. – Т. 2021. – С. 1-16.

*Щедрина Лилия Евгеньевна,*

*студентка магистратуры 2 курса 14 группы ИЦТМС Научный руководитель – Адамцевич Л.А., доцент, канд. техн. наук, доцент кафедры ИСТАС*

## **МАТЕМАТИЧЕСКИЕ МОДЕЛИ ОЦЕНКИ ТЕХНИЧЕСКОЙ ЭФФЕКТИВНОСТИ ОБЪЕКТА АДАПТИВНОГО ПОВТОРНОГО ИСПОЛЬЗОВАНИЯ**

Процесс повторного применения здания или сооружения с целью изменения его первичной функциональной задачи получил название «адаптивное повторное использование».

Адаптивное повторное использование появилось из такого понятия, как «реконструкция» и является его логичным продолжением в жизненном цикле здания и сооружения. Необходимо отметить, что при адаптивном повторном использование речь идет, как правило, об объектах с ценной архитектурной и/или исторической составляющей.

Моделирование в общем значении слова – это процесс замещения реального объекта, процесса или явления на эго эквивалентный искусственный аналог с возможностью проведения дальнейших исследований и испытаний над ним для извлечения искомой информации.

Математические моделирование позволяет произвести замещение реального объекта, процесса, явления на математический аналог, представленный в виде единой системы формул, выражений и зависимостей.

Благодаря такой форме представления объекта изучения представляется возможность описать функционирование объекта при взаимодействии с факторами внешней среды, определить перечень входных и выходных переменных (параметров) объекта, а также переменных самой внешней среды, оказывающих влияние на объект исследования.

Оценка математических моделей, как правило, производится с точки зрения эффективности реализации принятых решений, качества обозначенных структур и параметров объекта.

Применение математического моделирования на стадии проектирования системы, в рамках данной статьи, это система оценки потенциала адаптации здания и сооружения, а математическое моделирование позволяет отказаться от проведения реальных испытаний.

В ряде отдельных случаев проведение реальных испытаний на объекте невозможно.

Математически объектами могут выступать все известные объекты математики – формулы, переменные, вектора, выражения и пр.

Оформляя вышесказанное в четкий математический вид, получим следующее утверждение. Если искомый критерий обозначить через Z, а

переменные решения –  $(x_1, x_2, ..., x_n)$ , то взаимосвязь между критерием и управляемыми переменными можно представить как некую функцию (1).

$$
Z = f(x_1, x_2, ..., x_n)
$$
 (1)

Понятие технической эффективности изначально присуще области экономики и подразумевает определенный аспект эффективности, связанный с наибольшим выпуском продукции при данных затратах, или наименьшими из возможных затрат при данном выпуске. Данное понятие относится к эффективности производства.

Таким образом, применяя понятие к объекту адаптивного повторного использования, имеется ввиду следующее: техническая эффективность объекта адаптивного повторного использования - это достижение максимально эффективного состояния объекта, удовлетворяющего всем поставленным критериям, при наименьших вложениях в реализацию этого состояния.

Экономические соображения часто имеют решающее значение при принятии решений, касающихся устаревания зданий. Они в основном связаны с обеспечением того, чтобы поток доходов оставался больше, чем поток затрат, и даже больше, чем другие альтернативные возможности с аналогичным уровнем риска. Неспособность генерировать регулярный операционный профицит делает здание экономически устаревшим.

Однако такое устаревание может дать преимущество, поскольку оно побуждает к новым инвестициям в более производительную и технически совершенную инфраструктуру, которая имеет более высокий доход и, следовательно, более высокий потенциал операционной прибыли. Капитальные вложения в создание новой инфраструктуры списываются в течение многих лет и обеспечивают некоторую остаточную стоимость в конце ее экономического срока службы, если она продается.

концепции адаптивного повторного использования Согласно техническая эффективность будет затрагивать сразу четыре вида капитального строительства: устаревания объекта физическое, экономическое, технологическое и функциональное.

Математическое моделирование применяется с целью определения ряда показателей (параметров) системы при различных входных данных в систему и изменениях общего состояния системы на конкретный момент времени.

Таким образом, для определения необходимых математических моделей, необходимо изначально определить перечень показателей, по которым будет вестись непосредственная оценка.

Такими показателями для объектов адаптивного повторного использования будут:

- Ремонтоспособность;
- Технико-экономические риски;
- Энергоэффективность;
- Доступность проектной документации.

Обозначенные показатели на начальном этапе достаточны для определения технической эффективности объекта адаптивного повторно использования. Полученные данные впоследствии будут применены к определению комплексного потенциала адаптации объекта.

Зависимость целевой функции (технической эффективности) от каждого из изменяемых параметров – прямая пропорциональность, то есть при росте каждого из них будет расти и значение целевой функции.

Значения параметров поступают в модели оценки из заранее созданной на предшествующих этапах информационной модели объекта.

Для дальнейшего удобство введем шкалу оценки технической эффективности объекта адаптивного повторного использования, где значение 0 будет соответствовать отсутствию технической эффективности объекта, а значение 1 будет соответствовать максимальной наилучшей оценке параметра, при котором все показатели достигают своих пиковых значений в обозначенной точке.

Для оценки эффективности могут быть использованы такие методы математического моделирования как:

1. Диаграммы Эйлера-Венна.

В рамках данной математической модели множество общего массива будет представлено множеством всех возможных состояний объекта, количество состояний объекта конечно, таким образом множество его будет является дискретным множеством, состояний в котором подмножества состояний объекта, удовлетворяющее каждому критерию в отдельности и будут при пересечении образовывать искомый результат в рамках заранее заданных погрешности и уровня точности.

2. Адаптивное регрессионное моделирование.

Для релевантности данного метода следует обозначить некоторые допущения при его применении. А именно, количество наблюдений достаточно для проявления статистических закономерностей относительно факторов и их взаимосвязей; обрабатываемые данные содержат некоторые ошибки (помехи), обусловленные погрешностями измерений, воздействием неучтенных случайных факторов.

### 3. Модель нечеткого логического вывода

Методы нечеткой логики позволяют анализировать контрольные показатели объекта адаптивного повторного использования, извлекаемые из

информационной модели объекта. Для получения более валидного результата могут быть использованы различные алгоритмы. В зависимости от выбранного алгоритма оценки для каждого входного параметра определяется диапазон значений или же четко заданные «состояния», аналогичным операциям подвергается искомая переменная.

### *Библиографический список*

1. *Langston C.A.* The sustainability implications of building adaptive reuse. The Chinese Research Institute of Construction Management (CRIOCM) International Symposium, Beijing, China, 2008 г. [Электронный ресурс] URL: https://www.researchgate.net/publication/43995900\_The\_sustainability\_implications\_of building adaptive reuse (дата обращения: 24.02.2023).

2. *Lacson D.X.* Adaptive reuse and the ARP model: background and mythod analysis. Project Plannong, Managment and Maintenance, 2017 г. [Электронный ресурс] URL[: https://www.academia.edu/77256802](https://www.academia.edu/77256802) (дата обращения: 26.02.2023).

3. *Гинзбург А.В., Баранова О.М., Блохина Н.С., Волков А.А. и др. Системы*  автоматизации проектирования в строительстве: учебное пособие. М.: Издательство МИСИ-МГСУ, 2014 г. – 664 с. [Электронный ресурс] URL: https://search.rsl.ru/ru/record/ 01007844501?ysclid=lenebrvewu589491334 (дата обращения: 26.02.2023).

4. *Родионова Т.Е.* Применение адаптивного регрессионного моделирования для описания функционирования технического объекта. Самара – Известия Самарского научного центра РАН. 2014. №6-2. [Электронный ресурс] URL: [https://cyberleninka.ru/article/n/primenenie-adaptivnogo-regressionnogo-modelirovaniya](https://cyberleninka.ru/article/n/primenenie-adaptivnogo-regressionnogo-modelirovaniya-dlya-opisaniya-funktsionirovaniya-tehnicheskogo-obekt)[dlya-opisaniya-funktsionirovaniya-tehnicheskogo-obekt](https://cyberleninka.ru/article/n/primenenie-adaptivnogo-regressionnogo-modelirovaniya-dlya-opisaniya-funktsionirovaniya-tehnicheskogo-obekt) (дата обращения: 26.02.2023).

5. *Ротт А.Р., Алибеков С.Я., Маряшев А.В., Медведев А.В., Сальманов Р.С.*  Особенности моделирования и оценка эффективности производственно-технических систем на ранних стадиях проектирования // Вестник Казанского технологического университета. 2014. №7. [Электронный ресурс] URL: [https://cyberleninka.ru/article/n/osobennosti-modelirovaniya-i-otsenka-effektivnosti](https://cyberleninka.ru/article/n/osobennosti-modelirovaniya-i-otsenka-effektivnosti-proizvodstvenno-tehnicheskih-sistem-na-rannih-stadiyah-proektirovaniya)[proizvodstvenno-tehnicheskih-sistem-na-rannih-stadiyah](https://cyberleninka.ru/article/n/osobennosti-modelirovaniya-i-otsenka-effektivnosti-proizvodstvenno-tehnicheskih-sistem-na-rannih-stadiyah-proektirovaniya) (дата обращения: 26.02.2023).

6. *Кувайскова Ю.Е.* Алгоритм прогнозирования технического состояния объекта с использованием моделей нечёткого логического вывода. Ульяновский государственный технический университет, Ульяновск. 2017. [Электронный ресурс] URL: [https://repo.ssau.ru/bitstream/Informacionnye-tehnologii](https://repo.ssau.ru/bitstream/Informacionnye-tehnologii-i-nanotehnologii/Algoritm-prognozirovaniya-tehnicheskogo-sostoyaniya-obekta-s-ispolzovaniem-modelei-nechetkogo-logicheskogo-vyvoda-64150) (дата обращения: 26.02.2023).

*Южанин Андрей Алексеевич,*

*студент магистратуры 2 курса 13 группы ИЦТМС Научный руководитель – Игнатова Е.В., доцент, канд. техн. наук, доцент кафедры ИСТАС*

# **МЕТОДЫ СОЗДАНИЯ BIM-МОДЕЛИ ДЛЯ КАПИТАЛЬНОГО РЕМОНТА ИЛИ РЕКОНСТРУКЦИИ ЗДАНИЯ**

На сегодняшний день использование ТИМ в строительстве для большинства крупных компаний является неотъемлемой частью проектирования. Существует много примеров по использованию BIM при разработке проекта объекта капитального строительства, однако тема проектирования капитального ремонта или реконструкции с применением ТИМ не так хорошо освещается в открытых источниках.

В данной статье рассматриваются методы создания обследовательской информационной модели существующего здания с применением программы Revit.

Можно выделить три основных подхода к созданию BIM-модели с целью разработки проекта по капитальному ремонту или реконструкции здания:

1. Создание модели непосредственно архитектором.

2. Создание модели BIM отделом.

3. Создание модели BIM-инженером отдела инженерных изысканий.

При первом подходе процесс работы может быть организован следующим образом: инженеры обследователи выдают техническое заключение о текущем состоянии здания в виде текстового отчета и чертежей, выполненных в формате .dwg с помощью программы Autocad. Архитекторы создают архитектурную информационную модель, затем формируют документацию стадий П и Р с использованием Revit.

При таком подходе архитекторы самостоятельно формируют исходную базу данных, т.е. самостоятельно создают модель по чертежам и заполняют параметры, необходимые для формирования спецификаций, позволяющих рассчитать объем и стоимость демонтажных работ. В таком случае работа отделов осуществляется последовательно, следовательно, на разработку проекта требуется больше времени, а значит повышается себестоимость проекта [1].

Второй подход похож на первый, но исходные данные передаются в BIM отдел, где BIM-инженеры (под руководством BIM-координатора) собирают модель. В таком случае возможна организация параллельной работы между BIM-отделом и архитектурным отделом.

Например, BIM-инженеры только завершают моделировать существующие планировки, а архитекторы уже могут приступать к подготовке демонтажных планов.

Однако, в таком случае возможна недостаточная точность модели, так как специалисты BIM отдела не находились на объекте. Как показывает практика, после проверки модели специалистами отдела инженерных изысканий, модель не соответствует действительности [2].

Третий подход предполагает, что отдел инженерных изысканий самостоятельно создает BIM-модель и передает ее в работу архитекторам, конструкторам и специалистам по инженерным сетям. Такой подход позволяет максимально точно отобразить существующее здание и нанести дефекты сразу в модели.

Кроме того, организуется параллельная работа двух отделов: отдела инженерных изысканий и архитектурного отдела, что значительно сократит срок проектирования. Немаловажным фактором в пользу создания модели инженерами обследователями является низкая стоимость их труда относительно труда архитекторов. Получается, что Revit позволит уменьшить затраты на проект в виде зарплаты проектировщиков, а также сократить время на проектирование [3].

**Особенности создания BIM-модели для разработки проекта капитального ремонта или реконструкции здания**

Для начала следует сформировать представление о процессе работы инженеров-обследователей с целью определения этапа их деятельности, на котором можно использовать Revit. Определим какие возможности программы будут использованы, как именно она поможет в работе и сократятся ли общие временные затраты на создание проекта.

Начнем с описания процесса работы сотрудников отдела инженерных изысканий. Инженеры выезжают на объект, производят обмеры помещений с помощью механической и/или лазерной рулетки, получают данные о высотных отметках с помощью тахеометра, изучают конструктив здания, определяют какие стены являются несущими и ненесущими, производят вскрытия для определения состава стен и перекрытий, получают информацию о толщине стен и перекрытий, формируют спецификации по заполнению оконных и дверных проемов с помощью ручки и распечатанной таблицы [4].

Трем инженерам на выполнение данных работ необходимо потратить около 20 рабочих дней с графиком работы 5/2 и продолжительностью рабочего дня 8 часов при площади объекта капитального ремонта около 5000 м<sup>2</sup>. Ещё один месяц уходит на вскрытия, шурфы и обработку полученной информации по результатам вскрытий. Примерно 2 месяца уходят у геодезистов, работающих на подряде, на выдачу данных о поэтажных высотных отметках, высотных отметках лестничных площадок, а также высотных отметках фасадов.

Моделирование здания можно начинать после завершения обмерных работ, то есть через 20 рабочих дней с момента начала работ с объектом. Имеющаяся информация позволит сделать планировки и отобразить конструктивные элементы и различные узлы. Стоит учитывать, что на этом этапе моделирования важнейшую роль играют собранные данные: чем их больше, тем быстрее и точнее идет процесс моделирования.

При обмерах принято округлять размеры до 10 мм, например, если фактическое расстояние между стенами равно 1948 мм, то его запишут, как 1950 мм [5]. В связи с этим, если выстраивать помещение за помещением, отталкиваясь только от габаритных размеров помещений, то полученный общий габаритный размер здания в модели может не совпадать с фактическим размером.

Поэтому для повышения точности BIM-модели за основу необходимо брать контур здания и, отталкиваясь от него и внутренних габаритных размеров здания, выстраивать помещения. Если такая проблема возникнет при работе в Autocad, то времени на ее решение потребуется гораздо меньше, т.к. можно оперативно изменить толщину перегородки, передвинув одну линию. При работе в Revit необходимо дополнительно создать новый типоразмер стены, что существенно замедляет процесс создания модели [6].

На создание финальной версии существующих планировок здания при общей площади здания около 5000 м<sup>2</sup> у одного инженера уйдет примерно 35 рабочих дней. К этому времени уже будут получены и обработаны данные по вскрытиям, по которым ещё могут производиться уточнения толщин некоторых внутренних и наружных стен.

На внесение в BIM-модель информации о составе перекрытий, отделки полов, потолков, стен, заполнению оконных и дверных проемов, отображению фундаментов и других конструкций при площади здания 5000 м<sup>2</sup> можно заложить 10 рабочих дней. После завершения этих работ модель может быть передана в работу архитекторам и конструкторам.

Архитекторы могут работать параллельно с инженером, создающим модель. После создания планировок (примерно 30-35 рабочих дней с момента начала работы) архитектор может расставить существующие помещения, назначить стадию сноса для элементов, подлежащих демонтажу и сформировать ведомость демонтажа и оформить демонтажные планы.

С этого момента будет осуществляться совместная работа в модели, следовательно, модель должна быть к этому готова. Для этого рекомендуется разделить элементы BIM-модели на разные рабочие наборы.

Если модель небольшая, то достаточно будет разделить существующую отделку и конструктивные элементы здания, т.е. разделить конструкции на отдельные рабочие наборы. Это необходимо чтобы исключить возможность того, что архитектор, например, случайно передвинет несущую стену, а конструктор, в результате этого, получит недостоверную информацию.

Если использовать подход, при котором архитектор сам создаёт BIMмодель по обмерным планам, начерченным в AutoCAD, то времени на выполнение проекта понадобится значительно больше, так как параллельную работу организовать при таком подходе невозможно.

Кроме того, человеку, не выезжавшему на объект, сложно правильно создать модель здания. Могут быть неверно отображены элементы здания, например, перегородка фактически выполнена из гипсокартона, а в модели отображена как кирпичная перегородка, перепады высот на этаже могут быть вовсе не отображены.

Создание BIM-модели на этапе проведения инженерных изысканий позволяет по окончании работ выдать информацию одновременно для архитекторов и конструкторов. Конструкторы смогут из модели получить всю необходимую информацию о конструктивном элементе, а с помощью 3D вида оперативно понять местонахождение элемента, его опирания и другие особенности.

Немаловажным фактором в пользу создания BIM-модели инженерамиобследователями является низкая стоимость их труда относительно труда архитекторов, то есть получается, что Revit позволит сократить затраты на проект в виде зарплаты, а также уменьшить временные затраты.

### *Библиографический список*

1. *Талапов В.В*. О некоторых закономерностях и особенностях информационного моделирования памятников архитектуры // AMIT. 2015. №2 (31). [Электронный ресурс] URL: https://cyberleninka.ru/article/n/o-nekotoryhzakonomernostyah-i-osobennostyah-informatsionnogo-modelirovaniya-pamyatnikovarhitektury (дата обращения: 01.02.2023)

2. *Хафизов К. И., Протопопова Д. А.* Информационное моделирование зданий с применением принципа «Матрёшки» // Молодой исследователь Дона. 2020. №4 (25). [Электронный ресурс] URL: https://cyberleninka.ru/article /n/informatsionnoemodelirovanie-zdaniy-s-primeneniem-printsipa-matryoshki (дата обращения: 01.02.2023)

3. *Русских А.Г.* Применение програмного комплекса Autodesk Revit в обследовании зданий // МНИЖ. 2016. №11-2 (53). [Электронный ресурс] URL: https://cyberleninka.ru/article/n/primenenie-programnogo-kompleksa-autodesk-revit-vobsledovanii-zdaniy (дата обращения: 01.02.2023).

4. ГОСТ 31937-2011 Здания и сооружения. Правила обследования и мониторинга технического состояния – М.: Стандартинформ, 2016.

5. *Чегодаева, М. А.* Информационная модель как основа современных проектных решений / М. А. Чегодаева. – Текст : непосредственный // Молодой ученый. – 2017. – № 10 (144). – С. 108-111

6. *Одинцов, А. П.* Возможности Revit как программы для TIM-проектирования / А. П. Одинцов, А. А. Петрухина. – Текст : непосредственный // Молодой ученый. – 2021. – № 50 (392). – С. 59-62.

*Юнгблюд Артур Владимирович, студент магистратуры 2 курса 14 группы ИЦТМС Научный руководитель – Гаряев Н.А., доцент, канд. техн. наук, доцент кафедры ИСТАС*

# **АНАЛИЗ BIM МОДЕЛЕЙ ЗДАНИЙ НА СООТВЕТСТВИЕ ТРЕБОВАНИЯМ ЗАКАЗЧИКА**

## **Введение**

Цифровизация всех сфер нашей жизни не обошла стороной и строительство. Давайте взглянем на методы проектирования 5-ти летней давности и в наше время, мы увидим огромную разницу. К примеру, всего 5 лет назад все проектировщики работали в программах не сильно отличающихся от чертежного ватмана и карандаша, внесение изменений было трудоемким и затратным по времени, а информации, которую можно было получить с документации, сильно мало по сравнению с проектами, сделанными с помощью ТИМ-технологий, а в наше время многие строительные компании начинают осваивать или уже освоили их. Применяют новые программные продукты, подходы к проектированию зданий и сооружений.

С развитием этой отрасли появилась потребность обслуживать модель, проверять ее на соответствие требованиям заказчика (EIR) и плана реализации информационной.

# **Анализ проблемы**

Сложность анализа моделей, заключается в том, что она представляет из себя базу данных, где хранится информация об элементах проекта, которая заполняется каждым участником проекта вручную.

За счет влияния человеческого фактора мы приходим к выводу что ошибок в модели не избежать, а заниматься поиском и исправлением таких ошибок очень трудозатратная задача. Исходя из всего вышесказанного понятно, что сегодня требуются новые подходы и методики анализа информационных моделей зданий на соответствие EIR и BEP модели (BEP).[2][5]

### **Основные документы**

**EIR (Требования заказчика) –** документ, в котором описываются основные требования заказчика к модели:

- Коллизии
- Соответствие нормам проектирования
- Неразрывность примыкания элементов конструкций
- Неразрывность элементов систем инженерных коммуникаций
- Информационные требования к модели

**BEP (План реализации проекта) –** документ, описывающий методы реализации модели:

- Структура сервера  $\bullet$
- Основные параметры  $\bullet$

Правила наименований элементов модели (Семейств, видов, спецификаций и т.д.)

Правила проверок модели (На коллизии, заполняемость параметров ит. $\pi$ .)

### Методы для уменьшения несоответствий требованиям

 $\left( \right)$ Автоматизация процессов в моделирования;

Автоматизация процессов моделирования происходит с помощью инструментов автоматизации, позволит ускорить процессы и качество моделирования.

Программное обеспечение автоматизации:

Dynamo - средство визуального программирования, распространяется вместе с Revit, и позволяет написать простые скрипты позволяющие ускорить некоторые процессы моделирования (Рис. 1).

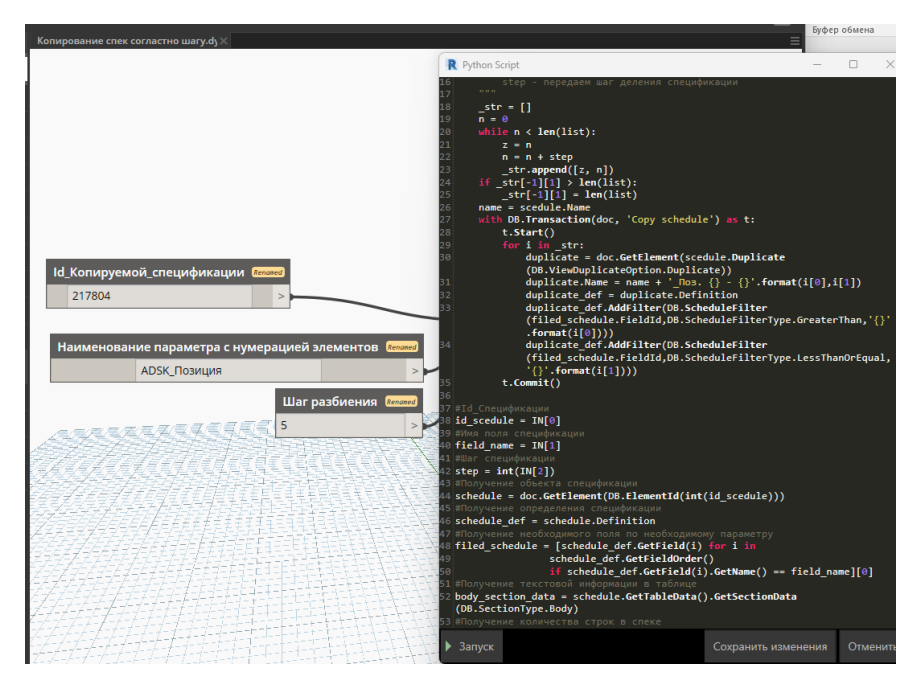

Рис.  $1 - C$ крипт Python + Dynamo «Деление спецификаций по шагу»

Языки программирования (Python, C#) - языки программирования, позволяющие значительно автоматизировать  $\overline{M}$ или ЛОПОЛНИТЬ инструментарий программы Revit в виде динамо скриптов (1 рис.), в виде

макросов (2 рис.), в виде надстроек (3 рис.), в виде плагинов, представляющих собой отдельную вкладку с инструментарием (4 рис.).

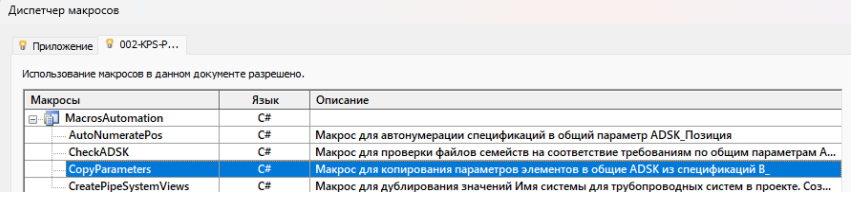

#### Рис. 2 *–* Макросы

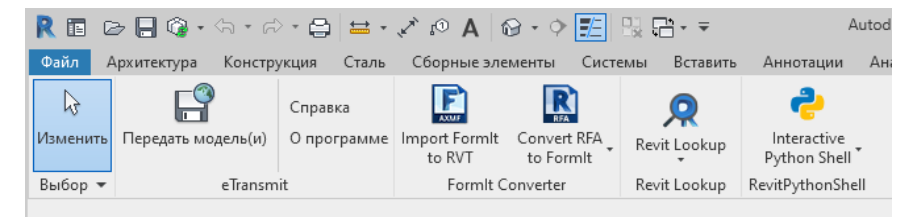

#### Рис. 3 *–* Надстройки

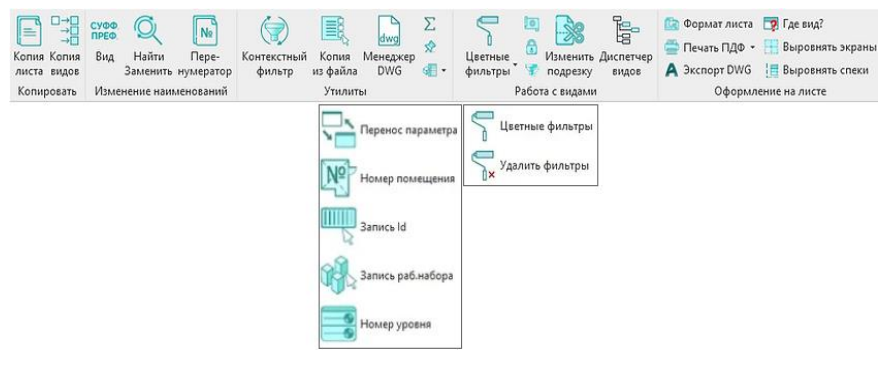

Рис. 4 *–* Плагин «BimStep*»*

Bat-Файлы – это файлы, в которых находится последовательность команд для интерпретатора командной строки предназначена для автоматизации рутинных задач пользователей компьютера. Во время этапа исправления коллизий, требуется частая выгрузка моделей из одного формата в другой (на примере исправления коллизий в Revit и Nawisworks). Автоматизация с помощью bat-файлов (рис. 5) позволит выполнять данную процедуру в фоне [3].

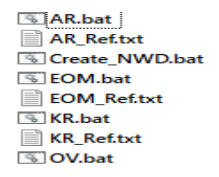

Рис. 5 *–* Файлы выгрузки из формата RVT в NWC в фоновом режиме

Если идти дальше, то можно автоматизировать выгрузку так, что двойному клику модель будет выгружаться в архив с автоматической передачей модели заказчику по почте согласно ВЕР [1].

Ограничение доступа участников проекта к разделам моделей.  $(2)$ 

Ограничение загрузки семейств без согласования с ВІМ координатором - т.к участники создания модели могут загружать семейства со сторонних ресурсов без уведомления об этом координатора, а эти семейства зачастую не соответствуют требованиям модели и или содержат параметры созданные со стороннего ФОП (Файл Общих Параметров, файл содержащий общие параметры, необходим для приведения параметров в модели к общей логике, для успешного формирования спецификации), предлагается использовать скрипт, который при несоответствии формы названия семейства, будет отправлять предупреждение на почту ВІМ-координатору «Предупреждение о загрузки семейства», и если координатор согласует данное семейство. то

Попытка загрзуки семейства

Family locker serviceaccount1@bt-support.org <sup>●</sup> Сегодня в 18:05

Пользователь Andrey пытается загрузить семейство(-а)

Название загружаемого семейства: br\_02

Отпечаток пользователя: с978f7e6-177a-4109-8ae4-39f6с969b2c4

Если Вы подтверждаете загрузку данного семейства, вышлите пользователю данный пароль: FSZ=Vazuvi

Это письмо сформировано автоматически плагином bt\_FamilyLocker. Отвечать на него не нужно.

только тогда будет загружено семейство [6-10].

Рис. 6 - «Плагин блокировки загрузки семейств»

Ограничение доступа к разделам проекта модели, тех лиц, которые не участвуют в создании того или иного раздела модели.

3) Техническая поддержка участников процесса моделирования;

Техническая поддержка исполнителей это одна из основных обязанностей ВІМ - Координатора, но так или иначе от качества технической поддержки зависит соответствие требованиям модели [4].

В техническую поддержку входит:

Помощь участникам  $\bullet$ проекта по работе с программных обеспечением, разъяснение спорных консультация ситуаций,  $\overline{10}$ требованиям.

Обучение новых участников проекта, и поднятие уровня владения программным обеспечением у нынешних участников проекта.

Аудит модели.  $4)$ 

Анализ файлов проекта требованиям.

Собеседование с участниками создания модели, необходим чтобы понять текущий уровень владения программным обеспечением.

#### Выводы и рекомендации

Исходя из всего вышесказанного, для эффективного анализа модели на соответствие, обязательно необходимо использовать перечисленные методы:

● Подготовка и ознакомление с требованиями всех участников возведения модели – позволит избавится от огромного количества ошибок уже на первоначальном этапе возведения.

● Качественная техническая поддержка участников – надзор специалистом за правильной реализации модели.

● Анализ модели и исправление несоответствий на заключительном этапе возведения модели.

Для значительного ускорения построения модели и уменьшения влияния человеческого фактора необходимо использовать автоматизацию совместно с вышеперечисленными методами.

Исходя из моего опыта, если при возведении моделей руководствоваться данными методами, позволит эффективно завершить модель, проанализировав на соответствие, передать модель заказчику.

### *Библиографический список*

1. ГОСТ 34.201-89. Информационная технология. Комплекс стандартов на автоматизированные системы. Виды, комплектность и обозначение документов при создании автоматизированных систем.

2. ГОСТ Р 57563-2017/ISO/TS 12911:2012 Моделирование информационное в строительстве.

3. СП 333.1325800.2020 «Информационное моделирование в строительстве. Правила формирования информационной модели объектов на различных стадиях жизненного цикла».

4. СП 301.1325800.2017 информационное моделирование в строительстве. правила организации работ производственно-техническими отделами.

5. ГОСТ Р 57311-2016 Моделирование информационное в строительстве. Требования к эксплуатационной документации объектов завершенного строительства.

6. СП 328.1325800.2017 Информационное моделирование в строительстве. Правила описания компонентов информационной модели.

7. *Гаряев Н.А., Рыбакова А.О.* Облачные технологии взаимодействия при проектировании и строительстве БСТ: Бюллетень строительной техники. 2018. № 4 (1004). С. 28-31.

8. *Гаряева В.В., Гаряев Н.А.* Технологии виртуальной реальности в строительстве. В сборнике: Системотехника строительства. Киберфизические строительные системы. 2018. С. 43-46.

9. *Garyaeva V.* Application of BIM modeling for the organization of collective work on a construction project В сборнике: MATEC Web of Conferences. 2018. С. 05025.

10. *Garyaev N., Garyaeva V.* Big data technology in construction E3S Web of Conferences (см. в книгах). 2019. С. 01032.

11. *Гаряев П.Н.* Моделирование энергопотребления городских территорий. Научно-технический вестник Поволжья. 2021[. № 3.](https://www.elibrary.ru/contents.asp?id=45156328&selid=45156333) С. 11-13.

*Юрьева Ксения Руслановна, студентка 4 курса 5 группы ИЦТМС Научный руководитель – Иванов Н.А., доцент, канд. техн. наук, доцент кафедры ИСТАС*

## **ПЛАНИРОВАНИЕ И ТРАНСПОРТНОЕ ОБЕСПЕЧЕНИЕ ПЕРЕВОЗОК МАТЕРИАЛОВ НА СТРОИТЕЛЬНЫЕ УЧАСТКИ**

«Транспорт как объект управления чрезвычайно сложен. Это обусловлено переплетением в этой отрасли интересов общества, государства и бизнеса, глубокими различиями между отдельными видами транспорта,<br>территориальной удаленностью взаимодействующих объектов териториальное взаимодействующих объектов транспортной системы, а также вовлеченностью в транспортную деятельность огромного числа хозяйствующих субъектов, имеющих противоречивые интересы. Поэтому эффективность транспортной системы определяется сочетанием множества технических, организационных, экономических и социальных факторов» [1].

Планирование и транспортное обеспечение перевозок материалов на строительные участки — это задача, объектом управления которой является транспорт. Данная задача осуществляется подсистемой управления логистикой и снабжением. Подсистема обеспечивает управление материальными потоками и услугами в процессе обеспечения организации материальными ресурсами. Важность подсистемы очень велика, потому что от правильности и своевременности выполнения функций зависит работа строительного участка, нуждающегося в материальных ресурсах. Например, если снабжение осуществляется ненадлежащим образом, то материалы не поступают или доставляются бракованными, с ошибками в количестве, времени доставки, с низким качеством и т.д., что влияет на всю деятельность строительного участка, а глобально может повлиять и на работу всего учреждения. Задача «Планирование и транспортное обеспечение перевозок материалов на строительные участки» предназначена для оптимизации загрузки автопарка, удовлетворяя потребности строительных участков в материалах.

Целью задачи является рациональное распределение МТР по машинам с учетом потребности строительных участков. Результатом решения задачи будет перечень машин, необходимых для транспортировки МТР, представленный в алфавитно-цифровой форме.

Задачу можно решить, используя транспортную задачу линейного программирования. Как отмечают авторы работы [2], «транспортная задача — это экономическая задача о поиске оптимального распределения поставок однородного товара от поставщиков к потребителям при известных затратах на перевозку (тарифах) между пунктами отправления и назначения» [2].

Они так же подчеркивают, что «под названием "транспортная задача" объединяется широкий круг задач линейного программирования с единой математической моделью» [2].

Важно отметить, что при решении этих задач различные исследователи [3-7] применяют общий для всех подход: первый шаг – поиск начального опорного решение, последующие шаги - итерационно улучшение исходного решения и выявление оптимального решения. На обоих этапах описанного подхода используются специальные методы.

Сформулируем содержательную постановку задачи.

В автопарке организации имеются грузовые автомобили 3 типов, грузоподъемность которых соответственно равна *g1, g2, g<sup>3</sup>* тонн (т), а их количество соответственно равно *a1, a2, a<sup>3</sup>* штук. Затраты (включая расходы на топливо, масло и техническое обслуживание) на выезд автомобилей равны соответственно *c1, c2, c<sup>3</sup>* рублей/(т\*км). Организация может поставлять m видов груза, у каждого из которых есть собственный вес k тонн.

Также существует n текущих строительных участков, которые имеют соответствующие потребности в материалах *p1, p2, p<sup>n</sup>* тонн (т), потребность в материалах определяется по поступающим заявкам на поставку МТР. Расстояние между складом и строительными участками равно *s1, s2, s<sup>n</sup>* (км).

Необходимо оптимально распределить МТР по автомобилям, учитывая их грузоподъемность и стоимость транспортировки, при этом удовлетворяя потребности строительных участков в количестве поставляемых материалов.

Теперь представим формализованное описание задачи.

## **Исходные параметры модели:**

- $a_i$  кол-во машин каждого типа, [шт.];
- m– кол-во типов МТР;
- k вес единицы перевозимого груза, [т];
- $q_i$  грузоподъемность автомобиля, [т];
- $c_i$  затраты на использование автомобиля,  $\lceil \text{T*} \text{KM} \rceil$ ;
- $S_i$  расстояние от склада до строительного участка, [км];
- *n* кол-во текущих участков;
- $p_{ij}$  потребностьi-го объекта в материалах вида j, [т].

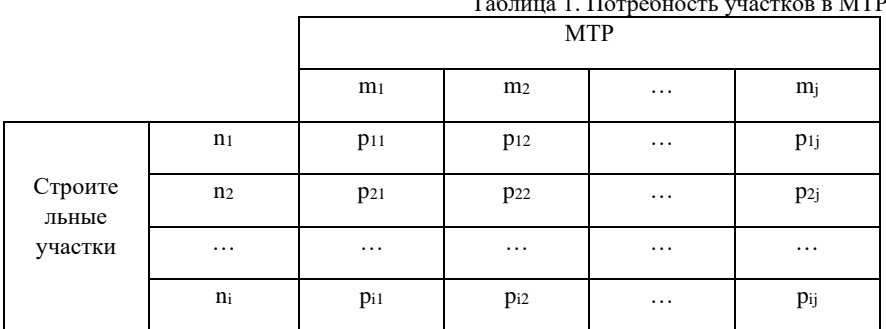

#### Таблица 1. Потребность участков в МТР

#### Искомые параметры модели:

 $x_{ij}$ - число единиц грузај, распределенных на авто $i$ ;

 $F$  – сумма издержек [руб.]

$$
F = \sum c_i x_{ij} k_j s_j \tag{1}
$$

Таблица 2. Распределение МТР по автомобилям

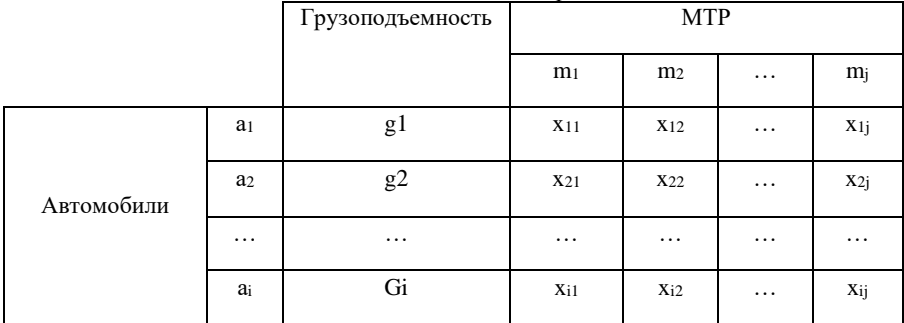

### Ограничения:

- условие не отрицательности:

$$
x_{ij} \ge 0, (i = 1, n, j = 1, m)
$$
 (2)

- условие перевозки всех грузов:

$$
\sum_{j=1}^{a} x_{ij}k = \sum_{i=1}^{n} p_{ij}
$$
 (3)

Целевая функция:

$$
F = \sum_{i=1}^{n} \sum_{j=1}^{m} c_i x_{ij} k s_j \to min
$$
 (4)

Обобщенное описание автоматизируемого процесса поиска решения: 1. Обработка текущих заявок;

2. Если заявок нет, то перечень назначаемых машин не составляется;

3. Если заявки есть, то они группируются по объектам(адресам);

4. Используя математическую модель задачи, проводится расчет

оптимального распределения машин для доставки;

5. Формирование перечня машин.
Блок-схема алгоритма решения задачи с учетом описанных выше ограничений и целевой функции приведена на рисунке 1.

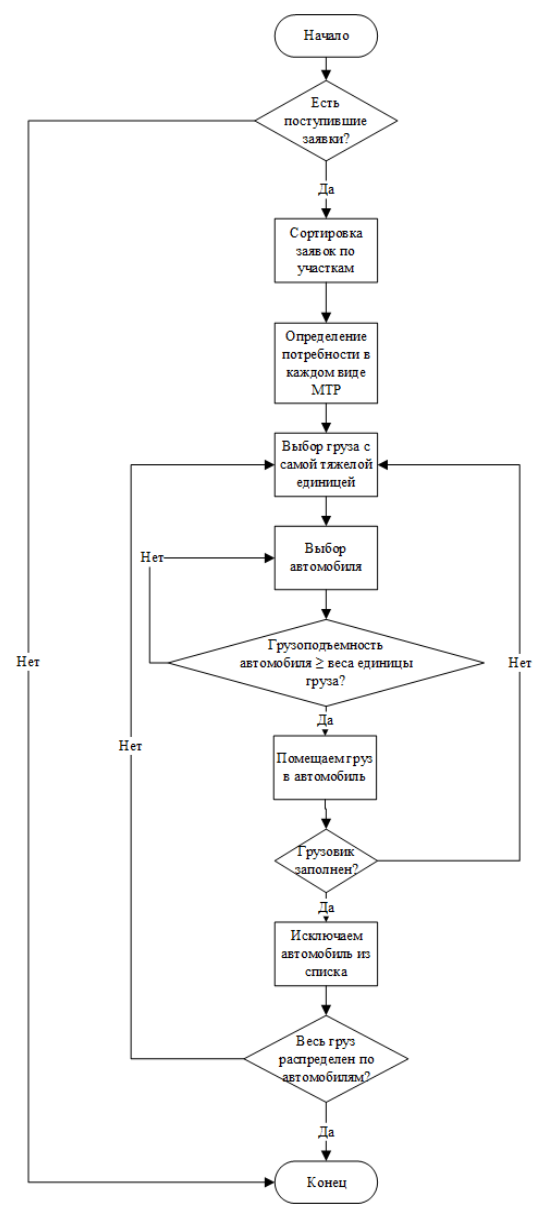

Рис. 1 – Алгоритм подбора автомашин

В качестве развития рассматриваемой задачи предполагается внести дополнительный фактор – возможность использования прицепов различной грузоподъемности для снижения затрат на оплату труда водителей. Первоначально выдвигается гипотеза о необходимости небольшой адаптации представленного в статье алгоритма к новым условиям задачи.

#### *Библиографический список*

*1. Герами В.Д.* Управление транспортными системами. Транспортное обеспечение логистики: учебник и практикум для вузов / В.Д. Герами, А.В. Колик. — 2-е изд., испр. и доп. — Москва: Издательство Юрайт, 2023. — 533 с. — Текст:<br>электронный // Образовательная платформа Юрайт [сайт — URL: электронный // Образовательная платформа Юрайт [сайт — URL: <https://urait.ru/bcode/511214/p.11> (дата обращения: 26.02.2023).

*2. Воронцова В.Л.* Транспортные задачи линейного программирования и задача о загрузке оборудования: учеб.пособие / В.Л. Воронцова, Е.М. Романова, Л.Н. Зайнуллина –Казань : Изд-во ПГУ, 2013 – 90 с.

*3. Зуева К.И.* [Многокритериальные методы принятия решений в задачах](https://www.elibrary.ru/item.asp?id=48026808)  [транспортной логистики](https://www.elibrary.ru/item.asp?id=48026808) // [Научному прогрессу –](https://www.elibrary.ru/contents.asp?id=48026749) творчество молодых. 2021. [№](https://www.elibrary.ru/contents.asp?id=48026749&selid=48026808) 3. С. 154-156.

*4. Лебедева О.А., Кулакова И.М.* [Решение транспортной задачи с](https://www.elibrary.ru/item.asp?id=48661262)  [использованием алгоритма Дейкстры для грузовых перевозок](https://www.elibrary.ru/item.asp?id=48661262) /[/ Вестник Уральского](https://www.elibrary.ru/contents.asp?id=48661260)  [государственного университета путей сообщения.](https://www.elibrary.ru/contents.asp?id=48661260) 2022. № 2 [\(54\).](https://www.elibrary.ru/contents.asp?id=48661260&selid=48661262) С. 24-31.

*5. Цаплина А.С.* [Задача оптимизации стоимости маршрута транспортных](https://www.elibrary.ru/item.asp?id=42371736)  [средств](https://www.elibrary.ru/item.asp?id=42371736) В сборнике: ФМХ ОмГУ - 2019. Сборник статей VII Региональной конференции магистрантов, аспирантов и молодых ученых по физике, математике и химии. 2020. С. 53-56.

6. *Румянцева А.А., Береснева А.Ю., Федорова М.М.* [Составление оптимального](https://www.elibrary.ru/item.asp?id=50077592)  [плана перевозок грузов на примере транспортной задачи в матричной постановке](https://www.elibrary.ru/item.asp?id=50077592) // [Экономика и предпринимательство.](https://www.elibrary.ru/contents.asp?id=50077323) 2022. № 9 [\(146\).](https://www.elibrary.ru/contents.asp?id=50077323&selid=50077592) С. 1341-1345.

*7. Свирская К.В.* [Программное обеспечение для решения транспортных задач](https://www.elibrary.ru/item.asp?id=44336738)  [методом северо-западного угла](https://www.elibrary.ru/item.asp?id=44336738) // [Студенческий вестник](https://www.elibrary.ru/contents.asp?id=44336734) . 2020. № [42-6.](https://www.elibrary.ru/contents.asp?id=44336734&selid=44336738) С. 18-21.

# **Секция «Сопротивление материалов»**

*Гурова А.А., студентка магистратуры 2 курса 315 группы ИЦТМС Научный руководитель – Татусь Н.А., канд. техн. наук, доцент кафедры СМ*

# **ИССЛЕДОВАНИЕ ВЛИЯНИЯ СТРУКТУРЫ АРМИРОВАНИЯ НА СДВИГОВЫЕ ХАРАКТЕРИСТИКИ ВОЛОКНИСТЫХ КОМПОЗИТОВ**

В результате развития технологий в строительной сфере всё большую популярность набирают полимерные композитные материалы. ПКМ представляют свой состав из двух категорий: матрица и наполнитель (волокна). Матрица является связующей составляющей, которая объединяет волокна друг с другом, создавая цельный материал. В ее функции входит перераспределение напряжений между близлежащими волокнами, защита от расслоения, вредного воздействия окружающей среды и препятствие развития трещин [1]. Реализация механических характеристик самого наполнителя также зависит от свойств связующего композитного материала таких как: пластичность, жесткость, вязкость разрушения.

Механические свойства являются главной особенностью и целью при использовании ПКМ, так как в результате применения ПКМ в различных областях конечные изделия подвергаются силовым нагрузкам. В результате чего возникла необходимость в проведения испытаний на выполнение основных требований надежности, на контроль технологического процесса изготовления и качества материала и прочее.

Рассчитывая на прочность и жесткость при изгибе элементы конструкций из ПКМ (например, многослойный стеклопластик, который часто используется в оболочечных конструкциях), необходимо знать большое количество упругих и прочностных характеристик. Одним из важнейших является модуль межслойного сдвига. Для металлов влияние сдвигов небольшое, поэтому его не принимают во внимание. Но в ПКМ, в силу анизотропии свойств материала, межслойный модуль сдвига в несколько раз меньше, чем модуль упругости вдоль волокон, в силу этого в данной работе оценивается влияния структуры армирования на сдвиговые характеристики.

Наиболее важной составляющей выбора метода испытания является теоретическая способность выполненного испытания привести к желаемому результату: однородному линейному напряжённому состоянию в ходе всего испытания. Однако, трудности в понимании и интерпретации результатов<br>испытаний имеют тенденцию увеличивать чувствительность испытаний имеют тенденцию увеличивать чувствительность композиционных материалов к более широкой гамме испытательных параметров, чем это отмечено в случае с обычными материалами [2].

Поэтому методика испытаний, или относительная невосприимчивость к незначительным изменениям опытного образца и процедуры испытаний, также важны, как и теоретическое совершенство метода [3].

В данной работе был рассмотрено и проведено испытание на четырехточечный изгиб квадратной пластины по ГОСТу 33843-2016 «Композиты полимерные. Метод определения модуля сдвига в плоскости методом кручения».

ГОСТ 33843-2016 применяется для ПКМ и устанавливает метод определения модуля сдвига в плоскости *Gxy* методом кручения. Если данный метод применяют к изотропным материалам, то измеренный модуль упругости при сдвиге не зависит от направления сдвига [4].

Данный метод экономичен и хорошо проверен экспериментально, однако применим только для определения упругих постоянных (модуля сдвига), а не для прочности сдвига. В данном методе предполагается приведение образца к малым прогибам – до 0,3 *h* (*h* – толщина пластины).

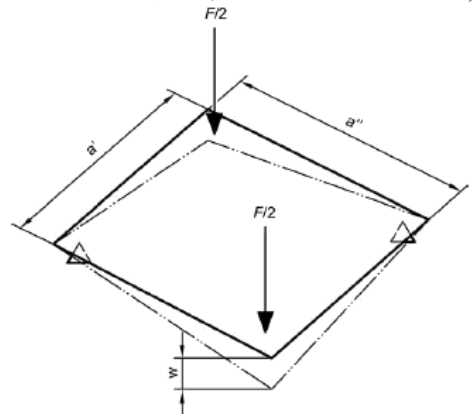

Рис. 1 - Принцип испытания

Образец для испытания имеет опору в двух точках, которые размещаются в непосредственной близости к противоположным углам по диагонали плиты. Плита в процессе эксперимента испытывает упругую деформацию при постоянной скорости нагружения в двух точках, находящихся в противоположных углах диагонали (см. рисунок 1), до момента, когда образец не достигнет заданной деформации. Общее усилие в точках нагружения измеряют как зависимость упругой деформации от точек нагружения [5].

Модуль упругости при сдвиге в плоскости *<sup>G</sup>xy* рассчитывают по формуле:

$$
G_{xy}=\frac{3}{4}\frac{\Delta a'a''K}{1000h^3},
$$

где  $\Delta = \frac{12 - 1}{2}$ *2 1 P*<sub>2</sub> – *P*<sub>3</sub>  $w_{\gamma} - w$  $\Delta = \frac{I_2 - I_1}{W_2 - W_1}$ ; где  $w_1$ ,  $w_2$  – величины деформаций;

 $P_1, P_2$  – соответствующие нагрузки;

*a* , *<sup>a</sup>* – средняя ширина образца в каждом направлении;

*<sup>h</sup>* – средняя толщина образца;

 $K$  – коэффициент поправки на геометрию (  $K\,$  = 0,82).

Далее представлены данные одного из экспериментов и результат его обработки. За основу методики испытаний использовался ГОСТ 33843-2016. В качестве объекта исследования была выбрана квадратная пластина из стеклопластика с армированием 0° и размерами  $a' \times a'' = 75$ мм  $\times 75$ мм и  $h = 5,22$ *мм*. Испытание проходило при температуре 22°С.

В процессе эксперимента осуществлялось жесткое нагружение образца, но не доводящее его до разрушения. На рисунках 2 и 3 представлены этап установки образца на испытательный стенд и конечное деформированное состояние образца

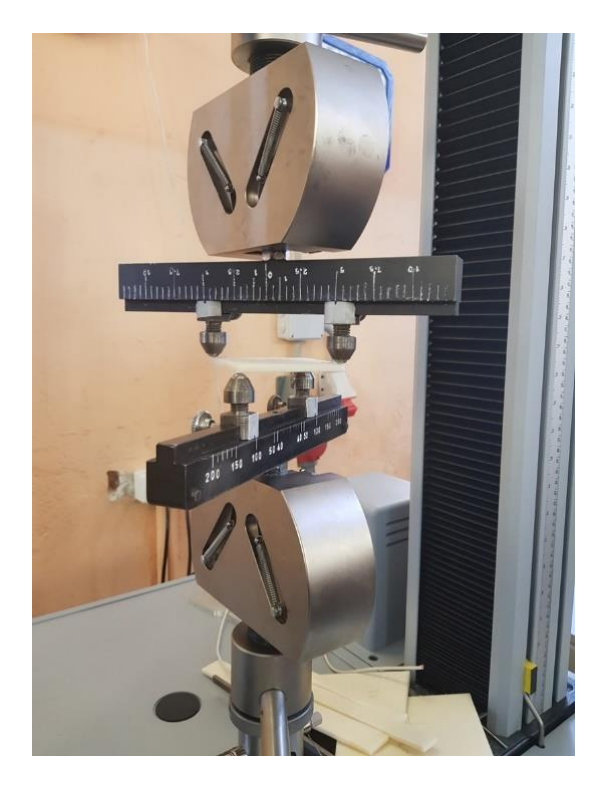

Рис. 2 - Недеформированное состояние образца

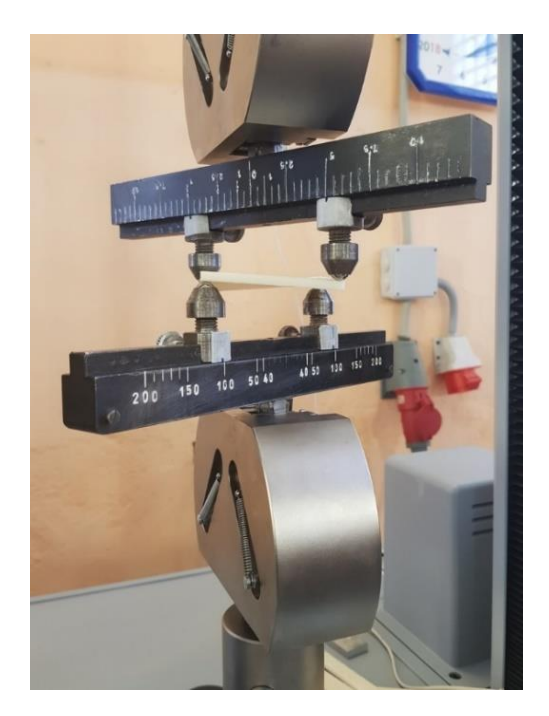

Рис. 3 - Деформированное состояние образца

В таблице 1 представлены результаты эксперимента на четырёхточечное кручение, а также результат определения модуля упругости при сдвиге в плоскости *<sup>G</sup>xy* . На рисунке 4 представлена диаграмма деформирования.

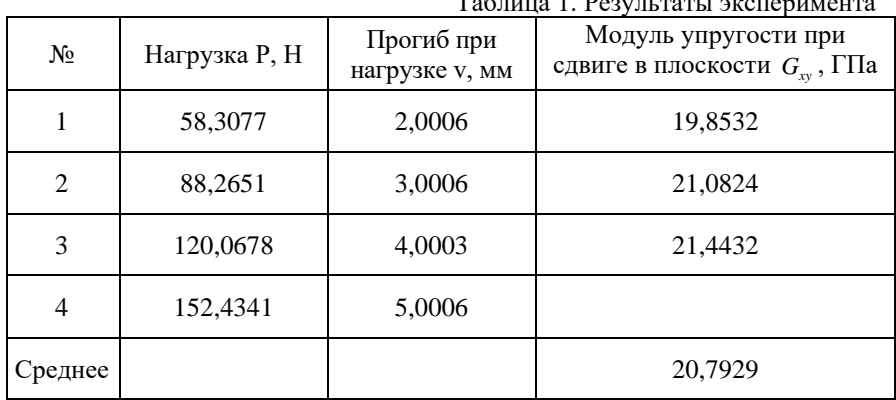

Таблица 1. Результаты эксперимента

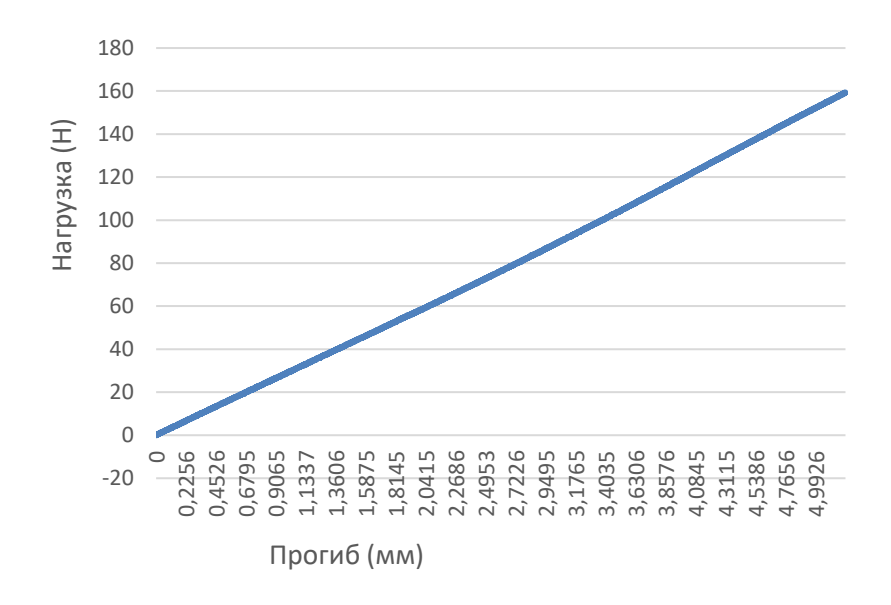

Рис. 4 - Кривая зависимости нагрузки от деформации

Был проведен эксперимента на четырехточечное кручение квадратной композиционной панели, на основе которого проанализированы результаты данного эксперимента, получены диаграммы деформирования и посчитан модули упругости при сдвиге в плоскости *<sup>G</sup>xy* .

#### *Библиографический список*

1. *Полилов А.Н., Татусь Н.А.* Биомеханика прочности волокнистых композитов. – М.: ФИЗМАТЛИТ, 2018. – 328 с.

2. *Полилов А.Н.* Экспериментальная механика композитов. – Учебное пособие — Москва: Изд-во МГТУ им. Н.Э. Баумана, 2015. — 375 с.: ил.

3. *Кулик В.И., Нилов А.С.* Статические и динамические испытания образцов из композиционных материалов: учебное пособие. Балт. гос. техн. ун-т. – СПБ., 2019. – 96 с.

4. ГОСТ 33843-2016 (ISO 15310:1999). «Композиты полимерные. Метод определения модуля сдвига в плоскости методом кручения». Дата введения 2017-07-01.

5. *Зуйко В.Ю., Лобанов Д.С., Аношкин А.Н.* Методики определения предела прочности полунатурных образцов-панелей из композиционных материалов при статических испытаниях на растяжение, сжатие и сдвиг // 130 Вестник Пермского национального исследовательского политехнического университета. Механика. —  $2012. -$  No  $2. -$  C. 99-111.

*Донченко М.Р., аспирант 1 курса 11 группы ИПГС Научный руководитель – Мкртычев О.В., профессор, д-р техн. наук, заведующий кафедрой СМ*

# **АНАЛИЗ ПОВРЕЖДЕНИЙ ЖЕЛЕЗОБЕТОННЫХ ЗДАНИЙ ПРИ ЗЕМЛЕТРЯСЕНИЯХ ИНТЕНСИВНОСТЬЮ МЕНЕЕ 7 БАЛЛОВ**

Вопросы надежности и безопасности конструкций зданий и сооружений являются неотъемлемой частью любого объекта строительства. На сегодняшний день в области сейсмостойкости зданий и сооружений достаточно подробно исследуются влияние сильных землетрясений, рассматриваются различные подходы и методы оценки сейсмостойкости строительных конструкций. В то же время надежность зданий при землетрясениях малой интенсивности (менее 7 баллов), остается вне зоны внимания.

Последствия многих землетрясений показывают, что сейсмические воздействия интенсивностью 7 баллов и менее в ряде случаев приводят к существенным повреждениям несущих конструкций.

Согласно действующим нормам, расчетные обоснования надежности и безопасности зданий и сооружений производятся по методу предельных состояний, включающего:

- предельные состояния первой группы, приводящие к полной непригодности эксплуатации конструкций;

- предельные состояния второй группы, затрудняющие нормальную эксплуатацию конструкций или уменьшающие долговечность зданий и сооружений по сравнению с предусматриваемым сроком службы.

Около 70 % территории России относится к не сейсмическим районам, для которых, согласно нормам [1] не производится оценка сейсмостойкости, т.е. считается, что сейсмостойкость зданий и сооружений обеспечивается. При этом за последние 30 лет достаточно много случаев, когда сейсмические воздействия интенсивностью менее 7 баллов приводили к существенным повреждениям зданий и сооружений, физическому и экономическому ущербу.

Рассмотрим последствия нескольких прошедших землетрясений интенсивность которых составляла 7 баллов и менее.

По ГОСТ 31937-2011 при оценке технических характеристик несущих конструкций выделяют следующие категории технического состояния:

Нормативное, работоспособное, ограниченно-работоспособное и аварийное.Здания по степени повреждений классифицируются по ГОСТ Р 57546-2017.

В качестве одного из примеров, рассмотрим район Южного Байкала. За последние 25 лет здесь было зафиксировано 4 землетрясения с магнитудой  $(M=5.5-6.3)$ .

27 августа 2008 на Юго-Западе Байкала (Иркутская область). M=6,2. Интенсивность вблизи города Слюдянка и пос. Култук составляла 6-7 баллов. В течение первого часа после землетрясения было зарегистрировано два достаточно сильных афтершока  $(Kp=11-12)$ .

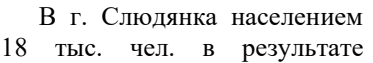

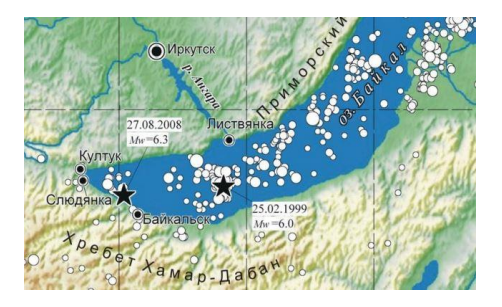

Рис. 1 - Карта эпицентров землетрясений Южного Байкала за период 1960-2010 гг.

землетрясения существенные повреждения получили одно и двухэтажные здания 1950-1960 гг. постройки, а также несколько 3-х этажных панельных зданий серии 335. По данным районной администрации 17 зданий были признаны непригодными для дальнейшей эксплуатации, среди них было здание начальной школы.

В пос. Култук населением 3.5 тыс. чел. серьезные повреждения получило здание средней школы, где выявлены трещины в сопряжениях перекрытий со стенами и стенового заполнения с элементами каркаса, а также сквозные трещины в несущих конструкциях здания. Общий ущерб от землетрясения был оценен в 1,5 млрд. рублей.

В этом же районе 22 сентября 2020 г. произошло землетрясение (М= 5,5), которое затронуло порядка 400 населенных пунктов иркутской и бурятской областей. Интенсивность в г. Иркутск составляла 6 баллов.

Анализ последствий показал, что существенные повреждения получили десять панельных зданий серии 335 (3-5 этажей) (рис. 2). Обнаружены повреждения разной степени тяжести в зданиях 18 школ, одного детского садика.

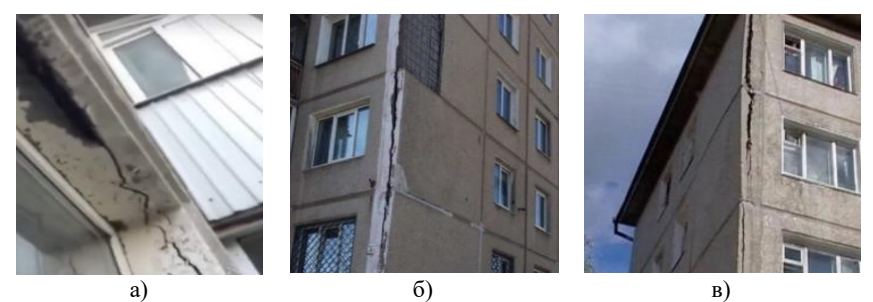

Рис. 2 - Повреждения зданий серии 335, г. Иркутск

Особое внимание необходимо выделить районам с сейсмичностью менее 7 баллов (согласно ОСР-2015), в которых фиксировались землетрясения, приведшие к существенным повреждениям зданий и сооружений. Среди

таких можно выделить землетрясение на Южном Урале (5 сентября 2018), магнитуда M=5.5. Эпицентр находился в 10 км от г. Катав-Ивановск населением 14,5 тыс. чел. Интенсивность землетрясения составила 6 баллов. После основных толчков был зафиксирован афтершоковый процесс (M=4.2-4,6), имевший значительный макросейсмический эффект. Раннее в этом регионе были зафиксированы несколько землетрясений (интенсивностью 5 баллов) в 2004 и в 2006 годах.

Последствием землетрясения 5-го сентября 2018 г. стало существенное повреждение ряда объектов капительного строительства. Здание городской больницы, а также несколько

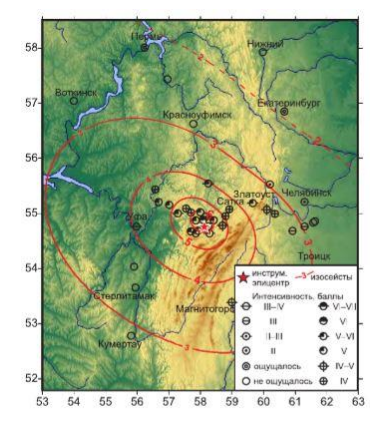

Рис. 3 - Карта интенсивности землетрясения на Южном Урале 05.09.2018 г.

многоквартирных домов были признаны аварийными. В отдельных панельных зданиях выявлены трещины в сопряжениях перекрытий со стенами и стенового заполнения с элементами каркаса, между панелями; сквозные трещины в несущих элементах каркаса, сдвиги, деформации несущих элементов (рис. 4). Общий анализ последствий выявил повреждения разной степени тяжести более чем в 30 зданиях. Ущерб от землетрясения был оценен в 2,5 млрд. рублей.

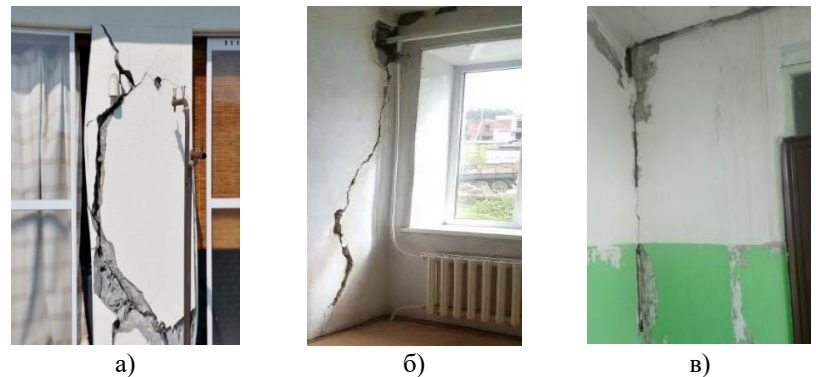

Рис. 4 - Повреждения зданий при землетрясении на Южном Урале (г. Катав-Ивановск) 05.09.2018 г.

Таким образом, анализ последствий прошедших землетрясений, а также ряд раннее проведенных исследований, показывают, что для зданий и сооружений определенных конструктивных систем может иметь место дефицит сейсмостойкости.

В процессе проектирования необходимо оценивать влияние возможных сейсмических воздействий, в т.ч. с точки зрения возможности нормальной эксплуатации (вторая группа предельных состояний). Это позволит минимизировать возможные физические и экономические потери при сейсмических воздействиях.

#### *Библиографический список*

1. СП 14.13330.2018. Актуализированная редакция СНиП II-7-81\* Строительство в сейсмических районах. М.: ОАО «ЦПП», 2018.

2. ГОСТ Р 57546–2017. Землетрясения. Шкала сейсмической интенсивности. Введ. 2017-07-19. – М.: Стандартинформ, 2017. – 28 с.

3. *Дягилев Р.А., Верхоланцев Ф.Г., Варлашова Ю.В., Шулаков Д.Ю., Габсатарова И.П., Епифанский А.Г*. Катав-Ивановское землетрясение 04.09.2018 г. (Урал) // Российский сейсмологический журнал. – 2020. -Т.2, № 2. -С. 7-20.

4. *Годзиковская А.А.* Каталог сейсмических событий Уральского региона с древнейших времён по 2002 г. (Сопутствующие первичные материалы). – М.: ИФЗ РАН, 2016. – 258 с.

5. *Ружич В.В*. «Геодинамическая обстановка в районе Южнобайкальского землетрясения и его характеристика»// Геология и геофизика – 2005. - №5, т.43. – С. 470-483.

6. *Семенов Р.М., Имаев В.С., Смекалин О.П. и др*. «Землетрясение на Байкале 27 августа 2008 года (геологические условия его возникновения, предвесники и макросейсмические последствия» / Механика. Транспорт. Машиностроительные технологии – Иркутск, 2012.

7. *Хайдурова Е.В., Гилёва Н.А*. (отв. сост.), Леонтьева Л.Р., Анисимова Л.В., Хамидулина О.А., Меньшикова Ю.А., Дреннова Г.Ф., Тигунцева Г.В., Андрусенко Н.А., Хороших М.Б., Курилко Г.В., Дворникова В.И., Павлова Л.В., Архипенко Н.С., Терешина Е.Н., Зиброва Е.С., Борисова О.А., Федюшкина Я.И., Папкова А.А., Галактионова Н.Н. Каталог (оригинал) землетрясений Прибайкалья и Забайкалья за 2014 г. с КР>5.5 (N=8782). – Иркутск: Фонды БФ ФИЦ ЕГС РАН, 2014. – 149 с.

*Жирнова Д.Д., студентка 4 курса 101 группы ИЦТМС Научный руководитель – Мкртычев О.В., профессор, д-р техн. наук, заведующий кафедрой СМ*

## **ВЫБОР НАИБОЛЕЕ НЕБЛАГОПРИЯТНЫХ РАСЧЕТНЫХ АКСЕЛЕРОГРАММ ЗЕМЛЕТРЯСЕНИЙ**

Невозможно с достоверной точностью сделать долгосрочный прогноз на появление землетрясения в зоне застройки. Моделирование процесса в детерминированной постановке может приводить к неверным результатам. В связи с этим в более строгой постановке сейсмическое воздействие следует рассматривать в виде нестационарного случайного процесса, с заданными параметрами.

Недавние события в Турции показывают, что несмотря на применение современных технологий в расчетах, проектировании и нормировании, должная сейсмостойкость и безопасность зданий в сейсмических районах не обеспечивается. Методы учета сейсмического воздействия нужно развивать, в том числе необходимо совершенствовать методы моделирования внешнего воздействия.

Целью данной работы является анализ наиболее неприятных сейсмических воздействий в виде акселерограмм землетрясений на примере расчета систем с одной и с конечным числом степеней свобод.

Постановка задачи:

При проектировании зданий и сооружений и расчете их на сейсмическое воздействие решается задача о вынужденных колебания системы с одной или конечным числом степеней свободы. Для задачи выбирается один из трех вариантов расчетной динамической модели:

а) модель в виде многомассового консольного стержня;

б) модель в виде многомассовой пространственной системы;

Наиболее адекватные результаты можно получить, используя второй вариант.

К системе прикладывается кинематическое воздействие. На основании принципа Даламбера мы можем перенести его и приложить к массе.

Уравнение движения для системы с одной степенью свободы имеет вид:

$$
m\ddot{v} + c\dot{v} + kv = p_{eff} \quad (1.1)
$$

Где,  $p_{eff}$  – эффективная сейсмическая сила

$$
p_{eff} = -m\ddot{v}_g \quad (1.2)
$$

− сосредоточенная масса.

Решение этого уравнения может быть получено в виде:

$$
v(t) = \frac{1}{\omega}V(t) \quad (1.3)
$$

где  $V(t)$  – интеграл Дюамеля определяемый выражением:

$$
V(t) = \int_0^t \ddot{v}_g(\tau) \exp\left[-\xi \omega(t-\tau)\right] \sin \omega(t-\tau) d\tau \quad (1.4)
$$

Для системы с конечным числом степеней свободы уравнение движения в матричном виде:

$$
M[\ddot{V}] + C[\dot{V}] + K[V] = P \quad (1.5)
$$

$$
P = -M\ddot{\Delta} \quad (1.6),
$$

гле М. С. К. Р - матрицы масс. затухания, жесткости, вектор внешних сил:

 $[\ddot{V}], [\dot{V}], [\dot{V}]$  -

векторы упругих ускорений, скоростей и перемещений;

 $\ddot{\Delta}$  - ускорение сейсмического возлействия.

Решение динамической задачи возможно с помощью двух методов:

1) Линейно-спектральный метод Он основан на разложение по формам. В СП 14.13330.2018 представлен так:

$$
S_{ik}^{j} = K_0 K_1 S_{0ik}^{j}
$$
 (2.1)

где  $S_{i\nu}^j$  – расчетная сейсмическая нагрузка

 $K_0$  — коэффициент, учитывающий назначение сооружения и  $er$ ответственность, принимаемый по таблице 4.2

 $K_1$  - коэффициент, учитывающий допускаемые повреждения зданий и сооружений, принимаемый по таблице 5.2;

 $S_{0ik}^j$  — значение сейсмической нагрузки для *i-*й формы собственных колебаний здания или сооружения, определяемое в предположении упругого деформирования конструкций по формуле:

$$
S_{0ik}^j = m_k^j A \beta_i K_{\psi} \eta_{ik}^j \quad (2.2)
$$

2) Прямой динамический метод

Основанный на непосредственном интегрирование уравнений движения (прямое интегрирование).

При расчете прямым динамическим методом используется расчетная акселерограмма.

Данная акселерограмма должна быть выбрана таким образом, чтобы вызывать наибольшую динамическую реакцию системы, то есть она должна быть наиболее неблагоприятной для данной рассматриваемой конструкции.

Рассмотрим задачу для системы с одной степенью свободы с акселерограммой, заданной функцией. Получим для нее графики перемещения, скорости и ускорения.

Решение дифференциального уравнения:  $m\ddot{x} + cx + kx = -ma$ 

$$
x(0) = 0, \dot{x}(0) = 0
$$

Параметры воздействия (ускорения основания) a(t)

A=1 
$$
\varphi = 1.5
$$
  $\theta = \varphi * 2\pi$   $\mu = 0.07$ 

 $a(t) = 0$   $a(t) = A * sin(\theta * t)$   $a(t) = A * e^{-\mu * \theta * |t-3|} * sin(\theta * t)$ 

$$
a(t) = A * \sin(\theta * t) + 0.5A * \sin(1.5\theta * t)
$$

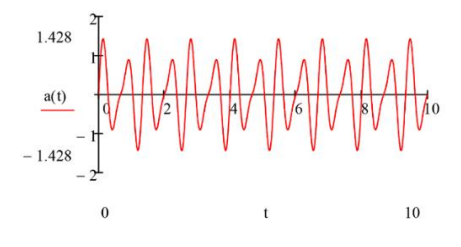

Рис. 1 - Акселерограмма

Параметры системы:

$$
m = 100 \quad k = 8883 \quad \omega = \sqrt{\frac{k}{m}} \quad f = 1.50003 \quad \xi = 0.05 \quad c = 2m * \omega * \xi
$$
  

$$
\underbrace{\sum_{0.112}^{0.27} \sum_{0.116}^{0.27} \sqrt{\sqrt[3]{10}} \sqrt[3]{\sqrt[3]{10}} \sqrt[3]{\sqrt[3]{10}} \sqrt[3]{\sqrt[3]{10}} \sqrt[3]{\sqrt[3]{10}}}
$$

Рис. 2 - Перемещение

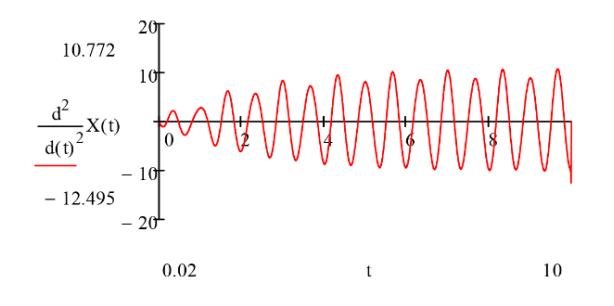

Рис. 3 - Ускорение

В результате исследований были установлены параметры внешнего воздействия соответствующие наибольшей реакции системы (максимальное ускорение) − выражение в виде суммы синусов.

При этом были также рассмотрены следующие виды воздействий: гармоническая функция, функция в виде произведения показательной функции и огибающей.

## *Библиографический список*

1. *Клаф Р.В., Пензиен Дж.* Динамика сооружений - Москва Стройиздат. 1979. С.264-265, 272-273.

2. *Шеин А.И.* Динамика и устойчивость сооружений. Обеспечение сейсмостойкости зданий и сооружений: Учебное пособие. Пенза: ПГУАС, 2015. - С. 29-35.

3. *Мкртычев О.В., Решетов А.А.* Генерирование наиболее неблагоприятных акселерограмм для реального сооружения // Научно-практический Интернет-журнал «Наука. Строительство. Образование», 2012 №4.

Режим доступа: [https://cyberleninka.ru/article/n/generirovanie-naibolee](https://cyberleninka.ru/article/n/generirovanie-naibolee-neblagopriyatnyh-akselerogramm-dlya-realnogo-sooruzheniya/viewer)[neblagopriyatnyh-akselerogramm-dlya-realnogo](https://cyberleninka.ru/article/n/generirovanie-naibolee-neblagopriyatnyh-akselerogramm-dlya-realnogo-sooruzheniya/viewer) (дата обращения: 8.03.2023).

 $\overline{C\Pi}$  14.13330.2018. Актуализированная редакция СНиП II-7-81\* Строительство в сейсмических районах. М.: ОАО «ЦПП», 2018.

5. Шакирзянов Р.А., Шакирзянов Ф.Р. Динамика и устойчивость сооружений: Учебное пособие. − 2-е Казань, Изд-во Казанск. гос. архитект.-строит. ун-та, 2015. − 120 с.

6. Смирнов А.Ф.,Александров А.В., Лащеников Б.Я., Шапошников Н.Н. Строительная механика. Динамика и устойчивость сооружений. - Стройиздат. Москва. 1984.-415 с.

*Панова М.С., студентка магистратуры 2-го курса 315 группы ИЦТМС Научный руководитель – Татусь Н.А., канд. техн. наук, доцент кафедры СМ*

# **РАСЧЕТ ПРОЧНОСТНЫХ И ТЕПЛОПРОВОДНЫХ ХАРАКТЕРИСТИК БАЛОК, СОСТОЯЩИХ ИЗ МАССИВА ДЕРЕВА И ТЕПЛОИЗОЛЯЦИОННОГО МАТЕРИАЛА**

# ОБЗОРНАЯ ЧАСТЬ

Термобрус – это строительный материал, который совмещает в себе высокие теплоизоляционные способности и свойства обычного клееного бруса. Его создание вдохновлено трехслойной сэндвич-панелью, в которой стальные листы заменили на тонкие деревянные пластины.

Таким образом, термобрус представляет собой своеобразный «сэндвич», состоящий из деревянных ламелей и вклеенного теплоизоляционного слоя [1-2].

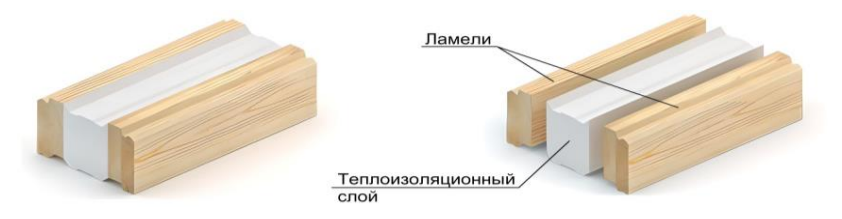

Рис. 1 - Термобрус (общий вид)

Термобрус производится с различными параметрами. Ламели бывают цельными или клееными, могут изготавливаться из хвойных пород древесины или лиственных. Выбор теплоизоляционного материала обширен, но чаще всего применяются экструдированный пенополистирол и пенополиуретан, также можно использовать эковату или минеральную вату. Вместо одного слоя теплоизоляционного материала может быть несколько слоев. Также существует пустотелый термобрус, у которого пространство между ламелями заполняется непосредственно в процессе строительства [3, 4].

# ТЕПЛОИЗОЛЯЦИОННЫЕ СВОЙСТВА

Современные нормы строительства требуют, чтобы каждое здание обладало необходимым уровнем тепловой защиты. Соблюдение данного требования осуществляется путем применения высококачественных теплоизоляционных материалов. Теплоизоляционные свойства материала зависят от теплопроводности, которая характеризуется коэффициентом теплопроводности λ.

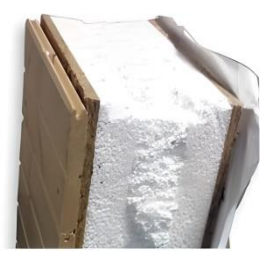

Один теплоизоляционный слой пенополиуретана

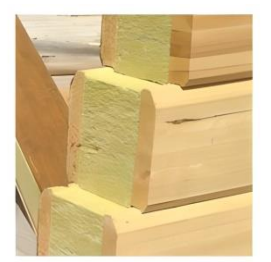

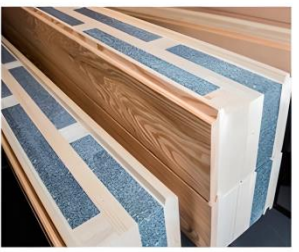

Два теплоизоляционных слоя экструдированного пенополистирола

Один теплоизоляционный слой каменной ваты

Рис. 2 - Некоторые разновидности термобруса

Зная коэффициент теплопроводности, можно оценить, как элементы различных конструкций проводят тепло и рассчитать толщину утеплителя, которая необходима для соблюдения температурно-влажностного режима помещения.

Найти эффективную толщину утеплителя можно, проведя теплотехнический расчет. Для выполнения расчета необходимо опираться на СП 50.13330.2012 Тепловая защита зданий. Актуализированная редакция СНиП 23-02-2003 [5] и СП 131.13330.2020 Строительная климатология. Актуализированная редакция СНиП 23-01-99\* [6].

Алгоритм:

1. Определение начальных условий;

2. Определение градусо-суток отопительного периода (ГСОП) согласно пункту 5.2 [5] по формуле:

$$
\Gamma \text{CO}\Pi = (t_{\text{B}} - t_{\text{or}}) \cdot z_{\text{or}},\tag{1}
$$

где  $t_{\rm s}$  – расчетная средняя температура внутреннего воздуха здания, °C;  $t_{\text{or}}$  и  $z_{\text{or}}$  – соответственно средняя температура наружного воздуха и продолжительность отопительного периода для среднесуточной продолжительность отопительного температуры наружного воздуха ниже или равной 8°С для жилого здания, принимаемые по табл. 3.1 [6], °С и сутки;

3. Определение требуемого сопротивления теплопередаче конструкции  $(R_0^{\text{rp}})$  согласно примечанию 1 из таблицы 3 [5] по формуле:

$$
R_0^{\rm rp} = a \cdot \text{FCOII} + b,\tag{2}
$$

где  $a$  и  $b$  – коэффициенты, значения которых следует принимать по данным таблицы 3 [5] для соответствующих групп зданий.

4. Определение условного сопротивления теплопередаче конструкции  $(R_0^{ycn})$  согласно приложению Е [5] по формуле:

$$
R_0^{y_{\text{C}}n} = \frac{1}{\alpha_{\text{B}}} + \sum \frac{\delta_n}{\lambda_n} + \frac{1}{\alpha_{\text{H}}},\tag{3}
$$

где  $\alpha_{\rm n}$  и  $\alpha_{\rm n}$  – коэффициенты теплоотдачи соответственно внутренней и наружной поверхностей ограждающей конструкции, определяемые по табл. 4 и 6 [5], Вт/(м °C);  $\delta_n$  – толщина n-го слоя, м;  $\lambda_n$  – расчетная теплопроводность материала n-го слоя, принимаемая по характеристикам от изготовителя или при отсутствии по приложению Т [5].

5. Определение эффективной толщины теплоизоляционного слоя из условия:

$$
R_0^{\text{ycn}} \ge R_0^{\text{rp}}.\tag{4}
$$

Для данной работы было проведено два расчета. В первом рассматривалось влияние вида применяемой теплоизоляции (экструдированный пенополистирол, каменная вата и пенополиуретан) на толщину термобруса. Во втором расчете рассматривалось влияние разных вариантов «армирования» (чередование ламелей и утеплителя) термобруса на распределение температуры и парциального давления по его толще.

Город проектирования – Архангельск (влажная зона), нормальный температурно-влажностный режим внутри помещения. Все ламели изготовлены из сосны обыкновенной и имеют толщину 60 мм. По расчету требуемое сопротивление теплопередаче термобруса  $R_0^{rp}$  =3,53 (°C⋅м<sup>2</sup>/Bт).

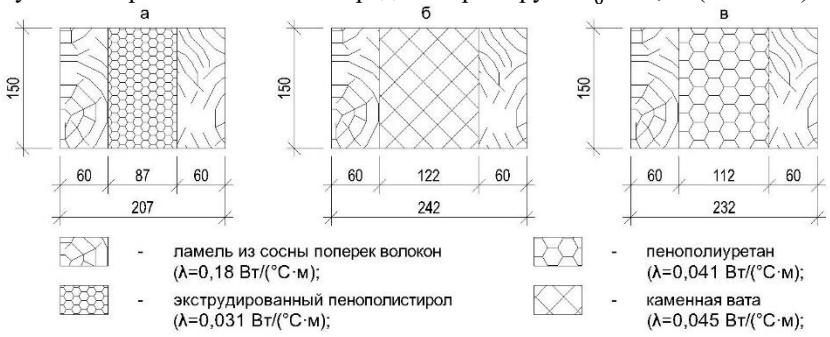

Рис. 3 - Результаты расчета термобруса с разными видами утеплителя: а – экструдированный пенополистирол, б – каменная вата, в – пенополиуретан

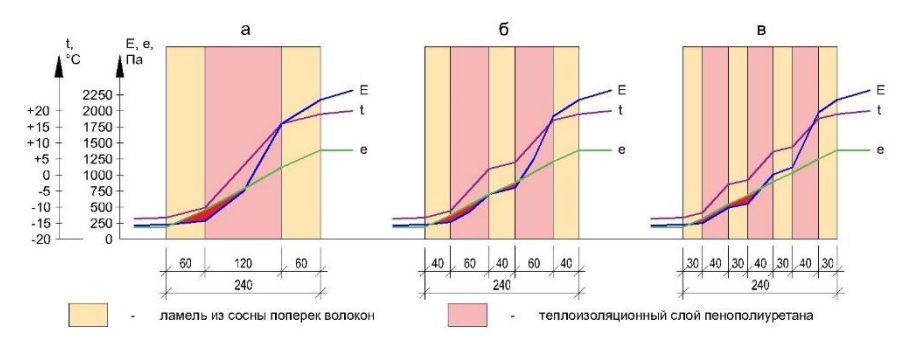

Рис. 4 - Графики распределения температуры (t) и парциального давления водяного пара (Е и е) по толще термобруса с разными вариантами «армирования»

Вывод: по рис. 3 можно заметить, что чем меньше у материала коэффициент теплопроводности, тем меньшая толщина утеплителя необходима. На рис. 4 кривые действительного (е) и максимального (E) парциального давления пересекаются в каждом варианте, следовательно, выпадение конденсата возможно. Заметим, что чем больше чередований «ламель-утеплитель» в термобрусе, тем меньше площадь участка, на котором может выпасть конденсат.

# ПРОЧНОСТНЫЕ СВОЙСТВА

Механические свойства характеризуют способность материалов сопротивляться деформированию и разрушению под действием внешних сил и других воздействий. Они обеспечивают и гарантируют надежную работу материала или конструкции при эксплуатации.

Прочность - это способность материала сопротивляться разрушению от внутренних напряжений, которые возникают под действием внешних сил. Она оценивается пределом прочности. В зависимости от воздействия различают пределы прочности при сжатии, растяжении, растяжении при изгибе, растяжении при раскалывании, сдвиге, кручении и др.

Поскольку я буду проводить эксперимент по проверке прочности термобруса на изгиб, вспомним формулу предела прочности при изгибе. Для шарнирно закрепленной балки, нагрузка на которую действует по середине пролета, она имеет вид:

$$
R_{\rm u} = \frac{M}{W} = \frac{3 \cdot P_{\rm pasp} \cdot l}{2 \cdot b \cdot h^2},\tag{6}
$$

где  $M$  – максимальный изгибающий момент;  $W$  – момент сопротивления сечения;  $P$  – разрушающая сила при изгибе;  $l$  – пролет (длина) балки;  $b$  – ширина поперечного сечения;  $h$  - высота поперечного сечения.

Обратим внимание, что предел прочности зависит от геометрии сечения балки и параметров нагружения. Основную нагрузку в термобрусе будут воспринимать деревянные ламели, поскольку прочностные характеристики теплоизоляционных материалов очень малы.

К примеру, прочность на изгиб у экструдированного пенополистирола 0,04-0,1 МПа, в то время как у сосны она составляет порядка 77,8 МПа.

На экспериментальной базе лаборатории безопасности и прочности конструкций Института машиноведения им. композитных  $A.A.$ Благонравова РАН (ИМАШ РАН) нами были изготовлены 3 образца термобруса как на рис. 4. Каждый образец изготовлен из 12 деревянных линеек, склеенных в ламели в разном количестве, и монтажной пены общей толщиной, равной толщине древесины. Суммарно все образцы имеют приблизительно одинаковую толщину как деревянной части, так и теплоизоляционной. Готовые три образца изображены на рис. 5 справа.

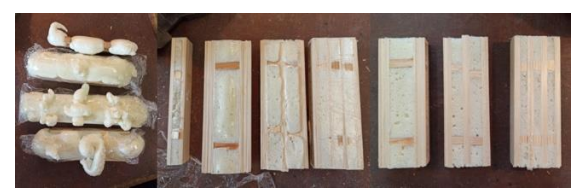

Рис. 5 - Изготовленные образцы термобрусов с разными вариантами «армирования»

Основываясь на формуле предела прочности на изгиб, мы задались гипотезой: «Предельное значение прочности на изгиб у всех образцов должно быть одинаковым, поскольку каждый образец с разным видом армирования имеет одинаковые геометрические характеристики». Изучение и обработка результатов лабораторных испытаний трёх термобрусов ещё находится в процессе. Для первого образца (с одним слоем утеплителя) предел прочности при изгибе составил 6,33 кН, для второго образца (с двумя слоями утеплителя) – 7,32 кН, для третьего (с тремя слоями утеплителя – 7,98 кН.

Вывод: в рамках данного эксперимента поставленная нами гипотеза оказалась не верна, прочность термобруса в зависимости от варианта «армирования» изменяется, при одинаковой величине материалов наибольшую прочность имеет термобрус с более частым шагом армирования. Для более точного исследования влияния «армирования» термобруса на его прочность при изгибе необходимо создание большего количества образцов и их испытание.

#### *Библиографический список*

1. Сайт выставки «Малоэтажная Страна» [Электронный ресурс]. – М.: выставка домов «Малоэтажная Страна», - URL[: https://m-strana.ru/articles/termobrus](https://m-strana.ru/articles/termobrus)

2. Сайт СтройДомПроект [Электронный ресурс]. – Уфа: СК СтройДомПроект, - URL[: https://stroydom-proekt.pro/blog/termobrus-osobennosti-materiala](https://stroydom-proekt.pro/blog/termobrus-osobennosti-materiala)

3. *Инжутов И.С., Рудяк К.А., Лях Н.И., Деордиев С.В., Жаданов В.И.* Обзор технологий деревянного домостроения. Вестник Поволжского государственного технологического университета. Серия: Материалы. Конструкции. Технологии. 2021. № 1. С. 47-61.

4. *Шаравина В.П., Гилязидинова Н.В.* Методы изготовления и возможности применения термодревесины при производстве общестроительных работ. В сборнике: Россия молодая. Сборник лучших статей VIII Всероссийской, 61 научнопрактической конференции молодых ученых, 19-22 апреля 2016 г. Кемерово, 2016. С. 126.

5. СП 50.13330.2012 Тепловая защита зданий. Актуализированная редакция СНиП 23-02-2003: дата введения 2013-07-01. – М.: Минстрой России, 2013.

6. СП 131.13330.2020 Строительная климатология. Актуализированная редакция СНиП 23-01-99\*: дата введения 2020-12-24. – М.: Минстрой России, 2020.

*Поляков А.Э., студент магистратуры 1-ого курса 315 группы ИЦТМС Научный руководитель – Татусь Н.А., канд. техн. наук, доцент кафедры СМ*

# **РАЗЛИЧНЫЕ СПОСОБЫ НАХОЖДЕНИЯ МОДУЛЯ СДВИГА В КОМПОЗИТНЫХ ЭЛЕМЕНТАХ КОНСТРУКЦИЙ**

Модуль межслойного сдвига – одна из важнейших характеристик применяемых в расчете конструкций из композитных материалов, поэтому определения сдвиговых характеристик очень важная экспериментальная задача. В работе рассматриваются три метода определения модулей сдвига: метод крутильных колебаний, поправка к прогибу при изгибе, кручение квадратной пластины. В качестве материала образцов для испытаний был выбран ABS пластик, а сами образцы изготавливались с помощью аддитивных технологий.

Определение модуля сдвига через крутильные колебания.

Схема установки для метода крутильных колебаний приведена на рис. 1. Образец одним концом жестко зажат, а к другому концу прикреплен диск. Масса образца составляет менее 1% от массы диска, поэтому его моментом инерции можно пренебречь, как и деформациями вдоль образца. В процессе эксперимента измеряется период колебаний *T*.

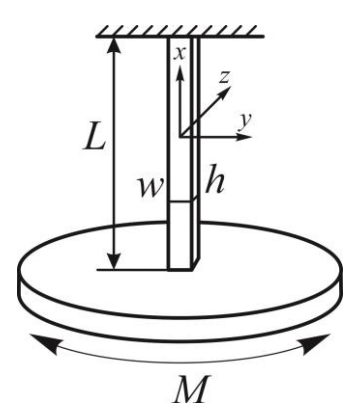

Рис. 1 - Схема испытания плоских образцов на крутильные колебания

Пренебрегая массой образца, уравнение колебаний крутильного маятника записывается так:

$$
I\ddot{\theta} = -k\theta, \qquad (1)
$$

где  $\Theta$  – угол закручивания,  $k = \frac{G_{xy}wh^3\beta(c)}{}$ *l*  $=\frac{G_{xy}wh^3\beta(c)}{l}, c=\frac{w}{h\sqrt{g}}, g=\frac{G_{xy}}{G_{xz}}$ *xz*  $g = \frac{G_{xy}}{G}$ ;

$$
\beta(c) \to \frac{1}{3} \text{ при } c \to \infty
$$

На период колебаний оказывают влияние сдвиговые характеристики материала по ширине ( $G_{\scriptscriptstyle r \nu}$ ) и по толщине ( $G_{\scriptscriptstyle r \nu}$ ) образца. В силу технологии изготовления образцов  $G_{xy} \neq G_{xz}$ . Но для идентичных по структуре, но ширине образцов должны выполняться равенства: разных  $\Pi$ O  $G_{xy}^1 = G_{xy}^2 = G_{xy}^3$   $u G_{xz}^1 = G_{xz}^2 = G_{xz}^3$ , именно поэтому и существует возможность определения модулей сдвига в таком простом эксперименте (верхний индекс - номер образца).

Из (1) находят период колебаний  $T_i = 2\pi \sqrt{\frac{I_x}{k}} \cdot \sqrt{\frac{I_x}{k}}$  Для нахождения модулей

 $G_{\scriptscriptstyle rv}$ и  $G_{\scriptscriptstyle r\tau}$  необходимо определить несколько  $T_i$  для образцов с размерами  $l_i$ ,  $h_i$ ,  $w_i$  ( $i = 1, 2, 3$ ) и получить условное значение модуля сдвига (при неизвестном  $C_i$  ):

$$
G_{xy}^{i} = \frac{4\pi^{2}I_{x}L}{T_{i}^{2}h^{3}w_{i}\cdot\beta(c_{i})},
$$
\n(2)

где коэффициент  $\beta(c_i)$  сложным образом зависит сразу от двух модулей сдвига и для образцов с прямоугольным сечением заменён аппроксимацией:

$$
\beta(c) = \frac{1}{3} - \frac{0.21}{c} \text{ mpc } c > 1.5 \,. \tag{3}
$$

Образцы имеют одинаковую структуру материала, но отличаются шириной:  $L_1=L_2=L_3$ ,  $h_1=h_2=h_3$ ,  $w_1=(2/3)w_2=(1/3)w_3$ 

Из уравнений (2) следует

$$
N\beta(c_1) = \beta(nc_1) \tag{4}
$$

$$
\text{где значения } N = \frac{l_{i+1}T_i^2 h_i^3 w_i}{l_i T_{i+1}^2 h_{i+1}^3 w_{i+1}} = \frac{T_i^2 w_i}{T_{i+1}^2 w_{i+1}} \quad \text{if } n = \frac{c_{i+1}}{c_i} = \frac{w_{i+1} h_i}{w_i h_{i+1}} = \frac{w_{i+1}}{w_i}
$$

находятся экспериментально.

Применяя аппроксимацию для β(c) (3) из уравнения (4) найдется

$$
c_1 = 0,63 \frac{Nn-1}{n(N-1)}
$$
\n(5)

затем — из (2) — 
$$
G_{xy}
$$
, а далее  $g_i = \left(\frac{w_i}{hc_i}\right)^2$  и  $G_{xz} = \frac{G_{xy}}{g}$ .

Определение модуля сдвига по поправки к прогибу при трехточечном изгибе

Традиционным считается метод определения модуля межслойного сдвига по поправке к прогибу. Для этого проводятся стандартные испытания на трехточечный изгиб, схематично показанные на рис. 2.

В ходе проведения испытаний задается нагрузка Р и определяется прогиб образца v. С помощью соотношения (6) на основе экспериментальных ланных для заданных геометрических размеров образца находится фиктивный модуль упругости материала:

$$
E_{fx} = \frac{PL^3}{4vwh^3},\tag{6}
$$

Далее межслойный модуль сдвига определяется по экспериментально подобранной зависимости (7) в результате построения прямой вида  $v = kx + b$ 

$$
B \text{ KoopdHatarax} \frac{1}{E_{f_x}} - \left(\frac{h}{L}\right)^2, k = \text{tg}\alpha = \frac{\alpha_0}{G_{xz}}
$$

$$
\frac{1}{E_{f_x}} = \frac{1}{E_x} + \frac{\alpha_0}{G_{xz}} \cdot \left(\frac{h}{L}\right)^2, \tag{7}
$$

где  $E_x$  – истинный модуль Юнга при изгибе,  $\alpha_0 = 1.2$  – коэффициент для поперечного изгиба балки с прямоугольным сечением,  $L$  - длина пролёта.

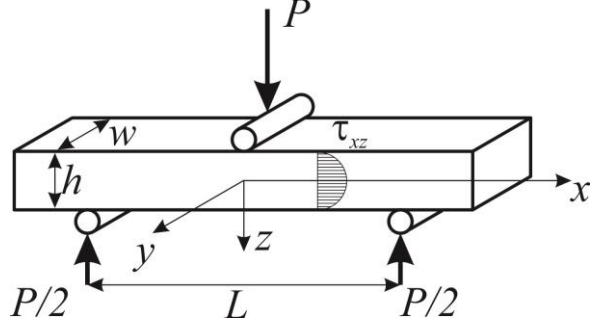

Рис. 2 - Схема испытания балки на изгиб

Помимо межслойного модуля сдвига, метод позволяет получить также модуль упругости  $E_r$ . Из формулы (7) следует увеличение фиктивного модуля Юнга при увеличении длины пролёта. Поэтому измерения прогиба проводятся при различных значениях *L* = 50, 100, 150 мм.

Определение модуля сдвига через кручение квадратных пластин.

Для определения модуля сдвига в плоскости укладки волокон применяется метод кручения квадратной пластины.

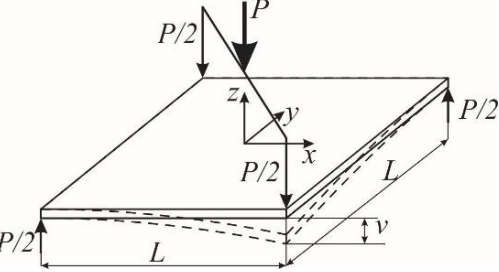

Рис. 3 - Схема испытания пластин на кручение

Преимущество этого метода заключается в том, что испытания можно проводить в обычных приспособлениях на сжатие. Квадратная пластина (*L* = 120 мм, *h* = 3 мм) в данном случае подвергается диагональному нагружению сосредоточенными силами в углах. В ходе эксперимента так же определяют прогиб *v* и нагрузку *P*, при этом измерения проводятся при небольших значениях перемещений. Жесткое требование предъявляется к размерам образца, точнее – к отношению толщины пластины к линейному размеру, которое должно быть больше 35 для возможности пренебрежения межслойными касательными напряжениями. плоскости определяется с помощью соотношения:

$$
G_{xy} = \frac{3PL^2}{4\sqrt{h^3}}\tag{8}
$$

где *P* – общая нагрузка, *v* – смещение верхних опор относительно нижних,  $G_{\scriptscriptstyle xy}$  – определяемый модуль сдвига.

Обработка результатов испытаний.

Результаты определения модулей сдвига по первой и второй методикам приведены в табл. 1 и 2.

| .,<br><b>MM</b> | w,<br><b>MM</b> | n,<br><b>MM</b> | $G_{_{\!X\!V}}$ , ГПа | $G_{_{\scriptscriptstyle{X\!T}}}$ , ГПа |
|-----------------|-----------------|-----------------|-----------------------|-----------------------------------------|
|                 | 8               |                 | 1,069                 | 0,678                                   |
| 200             | 12              | כ               | 1,068                 | 0,659                                   |
|                 | 24              |                 | 1,067                 | 0,658                                   |

Таблица 1. Результаты испытаний на крутильные колебания

| .,<br><b>MM</b> | w,<br><b>MM</b> | п,<br><b>MM</b> | $E_{x}$ , гпа | $G_{_{\chi_{\zeta}}}$ , гпа |
|-----------------|-----------------|-----------------|---------------|-----------------------------|
|                 |                 |                 | 1,992         | 0,178                       |
| 200             |                 | ל               | 2,183         | 0,123                       |
|                 | 24              |                 | 2,092         | 0,167                       |

Таблица 2. Результаты испытаний на трехточечный изгиб

Модуль сдвига, полученный из испытаний на кручение пластины:  $G_{\scriptscriptstyle{xy}}$ = 0,712 ГПа.

Решение обратной задачи на изгиб в программном комплексе ANSYS Workbenсh*.* С помощью программного комплекса ANSYS Workbench была решена задача поперечного изгиба балки. Механические характеристики материала устанавливались на основе результатов испытаний  $E_{xx} = 2,092$ ГПа;  $G_{\text{xx}}^1 = 0,658$ ГПа;  $G_{\text{xx}}^2 = 0,167$ ГПа (надстрочные индексы 1 и 2 указывают на методику определения модуля сдвига). Для проведения численного испытания были смоделированы: нагружающий полуцилиндр диаметром 16 мм, две цилиндрические опоры с диаметром основания 4 мм,

два ортотропных образца с поперечным сечением 24х5 мм и длиной 200 мм. Расчеты для различных пролета 50, 100 и 150 мм проводились при МКЭмоделировании с помощью элементов типа SOLID. Полученные перемещения сравнивались с экспериментальными значениями.

| w,<br><b>MM</b> | -,<br><b>MM</b> | зкеп.<br>MМ | <b>MM</b> | δ, %   | $\nu^2$<br><b>MM</b> | δ, %  |
|-----------------|-----------------|-------------|-----------|--------|----------------------|-------|
| 24              | 50              | 0,560       | 0.495     | 11,607 | 0,557                | 0,536 |
|                 | 100             | 4,080       | 3,876     |        | 3,993                | 2,132 |
|                 | 150             | 10          | 9,842     | 1,580  | 9,985                | 0,150 |

Таблица 3. Сравнение результатов

Результаты, представленные в табл. 3 показывают наименьшее различие между прогибами  $v^{3kcn}$  и  $v^2$ .

#### *Библиографический список*

1. *Полилов А. Н., Татусь Н. А*. Биомеханика прочности волокнистых композитов. — М.: ФИЗМАТЛИТ, 2018.

2. *Люкшин Б.А.* Композитные материалы: учеб. пособие. – Томск: Изд – во ТУСУР, 2014. – 101 с.

3. *Лехницкий С.Г.* Кручение анизотропных и неоднородных стержней. М.: Наука, 1971.

4. *Полилов А.Н.* Этюды по механике композитов. – М.: ФИЗМАТЛИТ, 2015

5. В.Г. Соловьев и др. Композиционные материалы в строительстве. – [учебное пособие для обучающихся по направлению подготовки 08.03.01 Строительство].

*Сафаров А.Р., аспирант 3-го курса 11 группы Научный руководитель – Дорожинский В.Б., канд. техн. наук, доцент кафедры СМ*

# **СРАВНЕНИЕ ЧИСЛЕННОГО МОДЕЛИРОВАНИЯ АРМАТУРНОЙ СТАЛИ В ПК «LS-DYNA» С ЭКСПЕРИМЕНТАЛЬНЫМИ ДАННЫМИ**

#### ВВЕДЕНИЕ

Одним из важных критериев достоверного численного моделирования строительных конструкций является учет действительных условий работ [1]. В данном исследовании будет идти речь об учете одного из таких условий – физической нелинейности. Работа стали при ее растяжении описывается по диаграмме [2] (рис. 1), при этом, чтобы описать работу стали после достижения предела текучести при ее моделировании требуются экспериментальные данные. Применение таких диаграмм в расчетах вносит существенные вычислительные трудности, в связи с чем на практике прибегают к аппроксимации подобных диаграмм упрощенными зависимостями, например, диаграммой Прандтля. Диаграммы Прандтля учитывают пластические свойства материала, что подразумевает собой нелинейные методы расчетов. При проектировании диаграммы Прандтля для арматурной стали (рис. 2) регламентируются СП 63.13330 [3]. На сегодняшний день существуют специальные численные модели, реализованные в современных программных комплексах (ПК), которые учитывают совместную работу арматуры с бетоном. Одной из таковых является модель бетона \*MAT\_CSCM [4] в ПК «LS-DYNA», которая позволяет моделировать объемные железобетонные конструкции по схеме «объем-стержень». Однако, на конечный результат напряженнодеформированного состояния (НДС) влияет не только выбор модели бетона, но и арматуры.

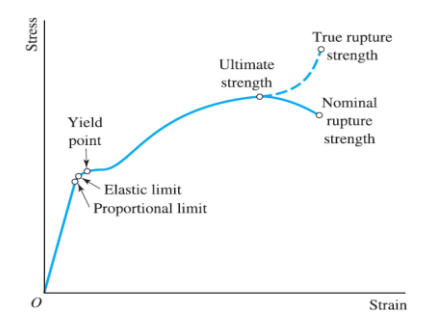

Рис. 1 - Диаграмма деформирования стали при ее растяжении

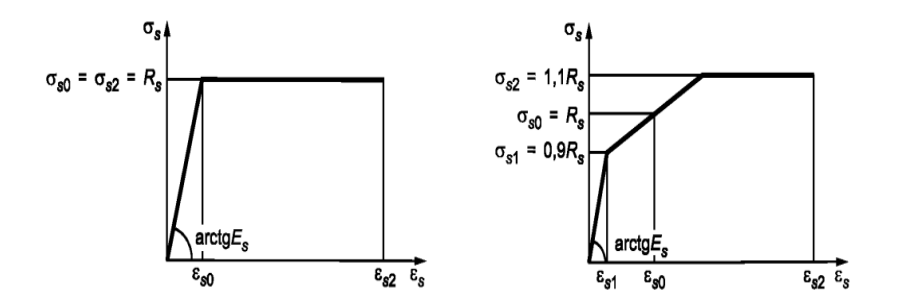

Рис. 2 - Диаграммы деформирования растянутой арматуры

# МАТЕРИАЛЫ И МЕТОДЫ

Анализ численных моделей. Был проведен анализ материалов в ПК «LS-DYNA» [5], откуда были определены две модели, подходящие под моделирование арматурной стали: \*MAT\_PLASTIC\_KINEMATIC (\*MAT\_003) [4] и \*MAT\_PIECEWISE\_LINEAR\_PLASTICITY (\*MAT\_024) [4]. Математическое описание моделей представлено в руководствах [4, 5].

Исходные данные модели \*МАТ 003 состоят из двух карт [4].

Переменные карты 1:

MID – идентификационный номер материала, задается произвольно;

 $RO - \nIm$ отность, равная 7850 кг/м<sup>3</sup> по ГОСТ 34028 [6];

E – модуль Юнга, равный 2\*10<sup>5</sup> МПа (класс А) по СП 63.13330 [3];

PR – коэффициент Пуассона, равный 0,3 по СП 16.13330 [7];

SIGY – предел текучести, принимаемый по ГОСТ 34028 [6];

ETAN – касательный модуль, определяемый напрямую из эксперимента или через уравнение Рамберга-Осгуда [8]. В данном исследовании принимается нулевое значение в предположении идеально-пластичной работы материала;

BETA – параметр упрочнения, в соответствии с [4] равный: 0 – кинематическое упрочнение; 1 – изотропное упрочнение; также допускается принимать промежуточные значения при их наличии.

Переменные карты 2:

SRC – параметр скорости деформации *C* для модели Купера-Саймондса [9], принимаемый равным 40 с-1 для мягких (низкоуглеродистых) сталей [10];

SRP – параметр скорости деформации *p* для модели Купера-Саймондса [9], принимаемый равным 5 для мягких (низкоуглеродистых) сталей [10];

FS – эффективная пластическая деформация для эрозии (разрушения) элементов, принятая к определению в соответствии с рисунком M10-1 [4] по

формуле:  $FS = \varepsilon_{eff}^p = \varepsilon_{s2} - \varepsilon_{s0}$  (для арматуры с физическим пределом текучести), при этом  $\varepsilon_{s2}, \varepsilon_{s0}$  принимаются по СП 63.13330 [3] и по СП 385.1325800 [11] - для особого предельного состояния;

VP - формулировка учета эффектов скорости деформации равная: 0 масштабирование предела текучести; 1 - вязкопластичная формулировка. Руководство [4] рекомендует принимать значение "1".

Исходные данные модели \*МАТ 024 состоят из четырех карт [4]. Переменные карты 1:

MID, RO, E, PR, SIGY, ETAN – то же самое, что и для \*MAT 003;

FAIL - то же самое, что и FS для \*MAT 003;

TDEL - минимальный размер временного шага для автоматического удаления элемента;

Переменные карты 2:

С, Р - то же самое, что SRC и SRP соответственно для \*MAT\_003;

LCSS - идентификационный номер кривой (curve ID) зависимости «напряжения-эффективные пластические деформации» или идентификационный номер таблицы (table ID) подобных кривых;

LCSR - идентификационный номер кривой (curve ID) зависимости, определяющей масштабирование скорости деформации на предел текучести;

VP - формулировка учета эффектов скорости деформации равная: -1 модель Купера-Саймондса с эффективной девиаторной скоростью деформации (а не полной); 0 - масштабирование предела текучести; 1 вязкопластичная формулировка; 3 - то же, что и VP=0, но с отфильтрованными эффективными суммарными скоростями деформации.

Переменные карт 3-4:

EPS1-EPS8 - значения эффективных пластических деформаций;

ES1-ES8 - соответствующие значения предела текучести для EPS1-EPS8. Переменные карт 3-4 являются альтернативой переменной LCSS (curve

ID), если есть данные по соответствующей диаграмме только для 8 точек.

Переменные LCSS, LCSR, EPS1-EPS8 и ES1-ES8 в настоящем исследовании не используются в силу отсутствия по ним данных.

Экспериментальные данные. Согласно [12] выполнялось натурное испытание арматурного стального стержня на осевое растяжение в соответствии с ГОСТ 12004 [13]. Диаметр арматуры - 10 мм, при этом класс стали соответствует А400 по ГОСТ 34028 [6].

Из представленной выборки образцов эксперимента был принят образец под номером один. Первоначальная длина образца составляет 499 мм, рабочая длина образца - 200 мм. Нагрузка при разрыве 60,4 кН. Скорость нагружения образца до достижения предела текучести не превышает 10 Н/(с\*мм<sup>2</sup>). Численное моделирование. Арматура моделировалась в ПК «LS-

DYNA» стержневыми конечными элементами (КЭ) с формулировкой ELFORM=1 [14], при этом размер одного КЭ принимался равным 10 мм.

Нагрузка прикладывалась сосредоточенной по нарастающему линейному закону с постоянной скоростью равной 785 Н/с. Связи (SPC) [14] по всем направлениям накладывались в узлах области нижнего захвата испытательного устройства запрещающими перемещения во всех направлениях, а для узлов верхнего захвата допускалось линейное перемещение вдоль оси стержня.

Значения характеристик арматуры принимались по выше расписанным переменным для диаметра 10 мм и класса А400. Сечение стержня принималось идеально круглым.

#### РЕЗУЛЬТАТЫ

В анализе сравниваются 11 составленных вариантов моделей \*MAT\_003 и \*MAT\_024 с различными комбинациями исходных данных. Полученные результаты представлены в таблице 1.

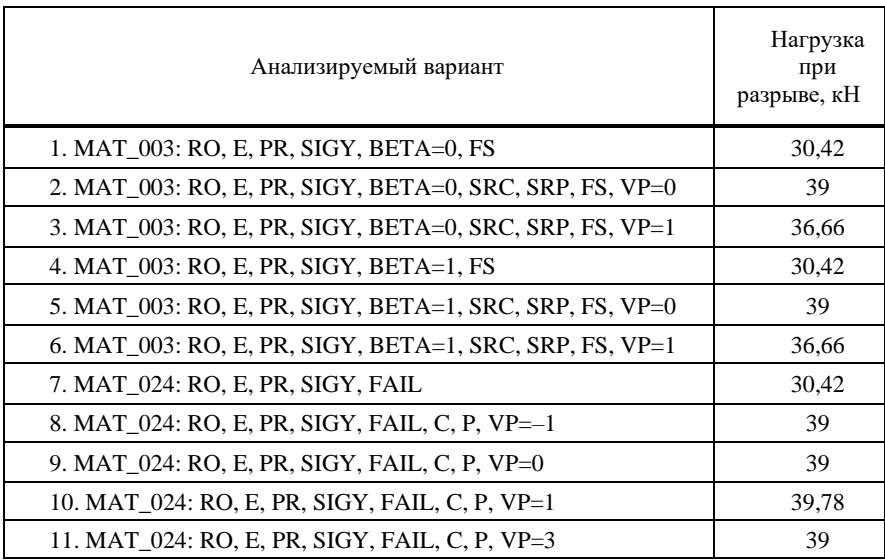

Таблица 1. Сводные результаты численных расчетов

#### ВЫВОДЫ И ЗАКЛЮЧЕНИЕ

Исходя из проведенного анализа можно сделать следующие выводы:

– наиболее приближенной к экспериментальным данным является модель \*MAT\_024 с активными переменами: RO, E, PR, SIGY, FAIL, C, P,  $VP=1$ ;

– имеющаяся разница с экспериментом в ≈20 кН, объясняется ограничением пластической деформации, установленной в СП 63.13330 [3];

– учет скоростей деформации по Куперу-Саймондсу для обеих моделей значительно повышает несущую способность арматуры;

– влияние параметра упрочнения BETA из модели \*MAT\_003 на НДС арматуры не было выявлено;

– модель \*MAT\_024 является более гибкой по настройке, чем модель \*MAT\_003, но для реализации этого преимущества требуются расширенные экспериментальные данные.

Предполагается, что модель арматуры \*MAT\_024 в связке с моделью бетона \*MAT\_CSCM будет более точно определять НДС железобетонных конструкций.

#### *Библиографический список*

1. Федеральный закон от 30.12.2009 г. N 384-ФЗ. Технический регламент о безопасности зданий и сооружений. М., 2009.

2. *Pytel A., Kiusalaas J.* Mechanics of Materials. Second Edition. Stamford: Cengage Learning, 2011. 570 p.

3. СП 63.13330.2018. Бетонные и железобетонные конструкции. Основные положения. СНиП 52-01-2003. М., 2019.

4. LS-DYNA. Keyword User's Manual. Volume II. Material Models (09/27/21). Livermore: Livermore Software Technology (LST), An Ansys Company, 2021. 1993 p.

5. LS-DYNA. Theory Manual (07/24/19). Livermore: Livermore Software Technology Corporation (LSTC), 2019. 886 p.

6. ГОСТ 34028-2016. Прокат арматурный для железобетонных конструкций. Технические условия. М., 2019.

7. СП 16.13330.2017. Стальные конструкции. Актуализированная редакция СНиП II-23-81\*. М., 2017.

8. *Ramberg W., Osgood W.R.* Description of Stress-Strain Curves by Three Parameters: Technical Note No. 902. Washington: NACA, 1943.

9. *Cowper G.R., Symonds P.S.* Strain-Hardening and Strain-Rate Effects in the Impact Loading of Cantilever Beams: Technical Report No. 28. Providence: Brown University, 1957.

10. *Symonds P.S.* Survey of Methods of Analysis for Plastic Deformation of Structures under Dynamic Loading: Final Report BU/NSRDC / 1-67. Providence: Brown University, 1967.

11. СП 385.1325800.2018. Защита зданий и сооружений от прогрессирующего обрушения. Правила проектирования. Основные положения. М., 2018.

.<br>12. Испытание арматуры ГОСТ 12004 [Электронный ресурс] // YouTube: [сайт]. URL[: https://youtu.be/twTGqzmTIrE](https://youtu.be/twTGqzmTIrE) (дата обращения: 16.01.2023).

13. ГОСТ 12004-81. Сталь арматурная. Методы испытания на растяжение. М., 2009.

14. LS-DYNA. Keyword User's Manual. Volume I (09/24/21). Livermore: Livermore Software Technology (LST), An Ansys Company, 2021. 3826 p.

*Синякин Д.С., студент 2-го курса 1 группы ИЦТМС Научный руководитель – Саиян С.Г., м.н.с Научно-Образовательного Центра Компьютерного Моделирования уникальных зданий, сооружений и комплексов им. А.Б. Золотова (НОЦ КМ им. А. Б. Золотова)*

# **ОБРАБОТКА ДАННЫХ МЕТЕОРОЛОГИЧЕСКОГО МОНИТОРИНГА И ОТКЛИКА ВЫСОТНОГО СООРУЖЕНИЯ НА ПРИМЕРЕ ОСТАНКИНСКОЙ ТЕЛЕБАШНИ**

Ветровое и температурное воздействие являются одними из основных климатических параметров, влияющих на перемещения Останкинской телебашни [\[1-](#page-575-0)[3\]](#page-575-1). Целью настоящей статьи является обработка данных метеорологического мониторинга и соотнение их с динамическим откликом конструкции.

Метеорологические данные были получены путем мониторинга на протяжении многих лет. В них входят:

- Температура воздуха;
- Влажность воздуха;
- Скорость ветра;
- Направление ветра;
- Давление воздуха у поверхности земли;
- Температура поверхности почвы;
- Высота облачности;
- Видимость;
- Код явления погоды;

Наиболее значимыми являются температура воздуха, скорость и направление ветра. Система мониторинга состоит из 3 датчиков, схема представлена на рис. 1.

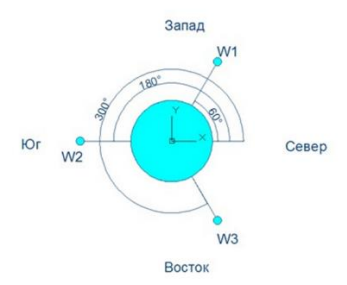

Рис. 1 - Схема расположения датчиков

Датчики расположены на различных высотах, а именно: 85, 128, 201, 253, 305, 385 и 503 метра. Датчики замеряющие перемещения Останкинской телебашни расположены на высотах: 112, 150, 195, 237, 279, 374, 385, 393 и 478 метра.

Для обработки данных применяется язык программирования Python, с использованием библиотек NumPy, SciPy, Matplotlib, они являются Opensource модулями и широко используются в подобных задачах [\[4,](#page-575-2)[5\]](#page-575-3). Перемещения представлены в виде xlsx таблиц, с периодом записи 1 час. Метеорологические данные представлены в dat файлах с периодом записи от 1 секунды до 1 часа. После обработки данных об направлении ветра, были получены розы ветров за 2018 и 2019 года (рис.2).

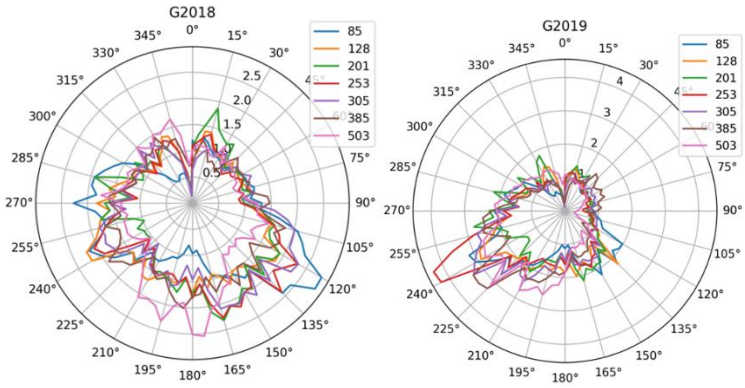

Рис. 2 - Розы ветров за 2018 (слева) и 2019 (справа) года для всех высот

Сопоставим полученные результаты (рис. 3).

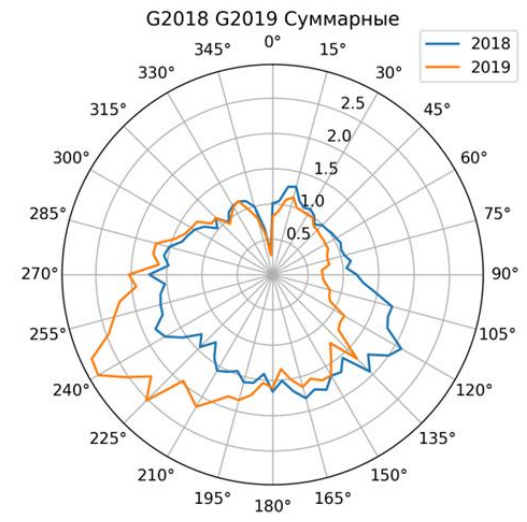

Рис. 3 - Розы ветров 2018 и 2019 года

После обработки метеорологических данных о скорости ветра для конкретных дней на различных высотах были получены профили ветра (изменение скорости по высоте здания). На рис. 4 замеренные профили сравниваются с профилем скорости из СП 20.13330.2016.

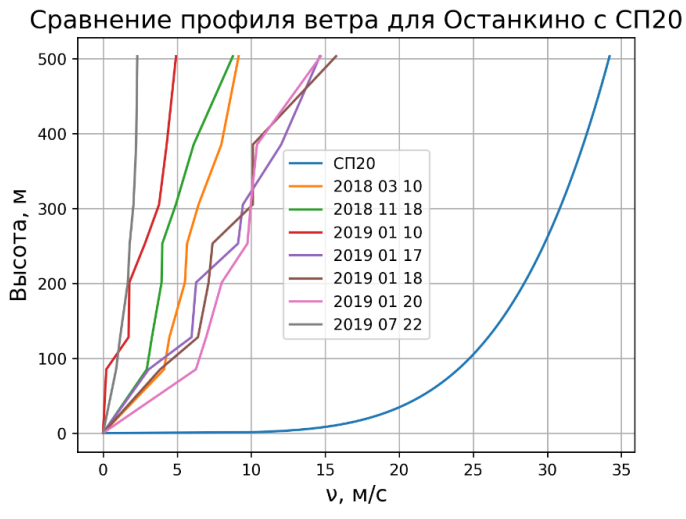

Рис. 4 - Розы ветров 2018 и 2019 года

Температура воздуха оказывает влияние на перемещения конструкции. На рис. 5 представлено изменение температуры 8 октября 2019 года (за 24 часа).

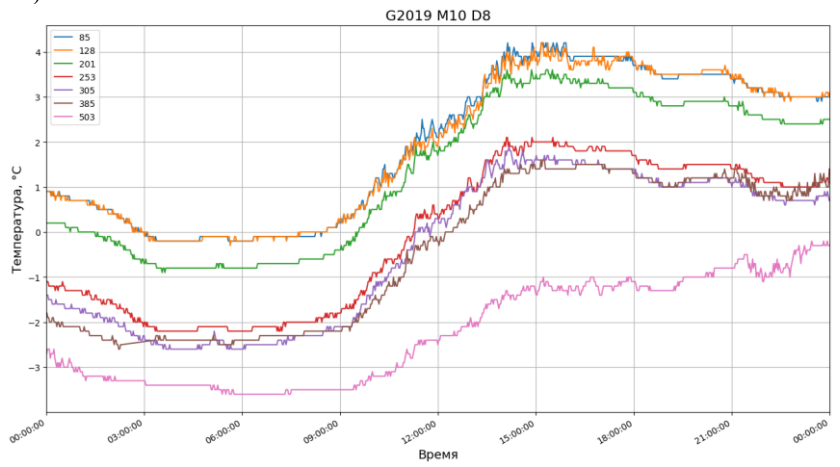

Рис. 5 - Показания датчиков температуры

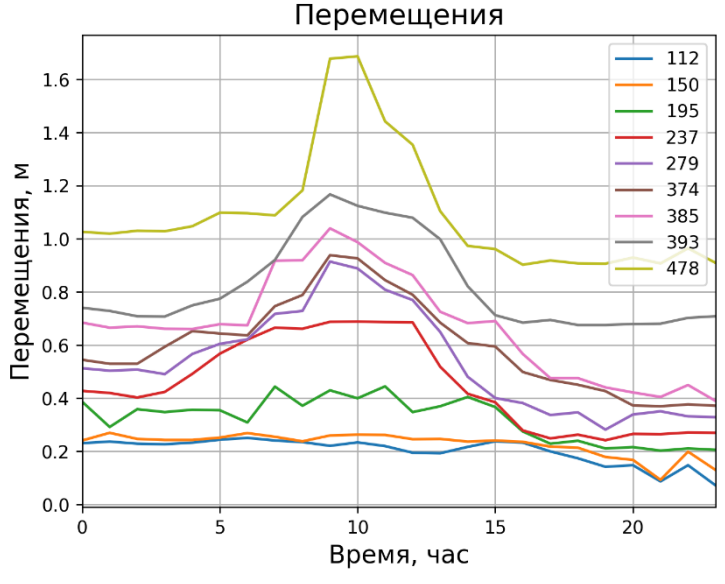

На рис. 6 представлены перемещения Останкинской телебашни на различных высотах.

Рис. 6 – Перемещения

Чтобы оценить влияние климатических параметров на Останкинскую телебашню были построены изополя перемещений конструкции от скорости ветра и температуры (рис. 7).

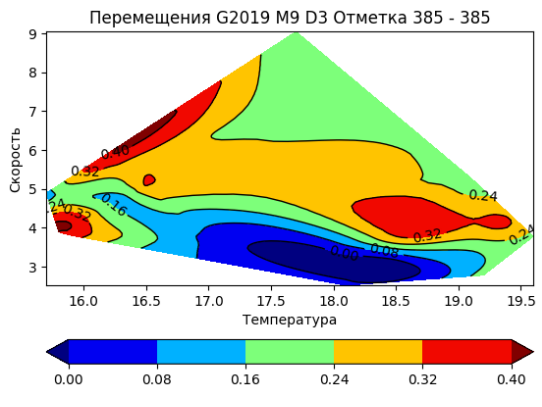

Рис. 7 - Изополя

Для построения изополей используется Триангуляция Делоне, после каждый полигон делится на 4<sup>4</sup> дополнительных полигона для сглаживания [\[6\]](#page-575-4). Метод интерполяции – кубический сплайн:

$$
S_i(x) = a^3x + b^2x + cx + d
$$

На основе проведенного исследования можно сформулировать следующие выводы:

1. На основе данных метеорологического анализа Останкинской телебашни были обработаны климатические параметры (ветер и температура) и соотнесены с реальными перемещениями конструкции.

2. Останкинская телебашня значительно подвержено влиянию климатических параметров, что требует улучшении системы мониторинга.

3. Необходима разработка расчетной модели Останкинской телебашни для встраивания её в систему мониторинга для более детального анализа состояния (цифровой двойник).

## *Библиографический список*

<span id="page-575-0"></span>1. *Травуш В.И.* Останкинской телебашне в Москве 45 лет // Academia. Архитектура и строительство. 2012. №4.

2. *Травуш, В.И.* 50-летний юбилей Останкинской телебашни железобетонного символа Москвы / В.И. Травуш // Вестник НИЦ Строительство. –  $2018. - N<sub>2</sub> 1(16)$ . – C. 126-132.

<span id="page-575-1"></span>3. *Филатов Е.Ф.* Уникальное сооружение XX в. - Останкинская радиотелевизионная башня // Жилищное строительство. 2018. №1-2.

<span id="page-575-2"></span>4. *Синякин Д.С., Саиян С.Г.,* Разработка программы обработки ветрового воздействия на основе спектральных характеристик // Дни студенческой науки: Сборник докладов научно-технической конференции по итогам научноисследовательских работ студентов института цифровых технологий и моделирования в строительстве (ИЦТМС) НИУ МГСУ, Москва, 28 февраля – 04 2022 года. – Москва: Национальный исследовательский Московский государственный строительный университет, 2022. – С. 436-439

<span id="page-575-3"></span>5. Matplotlib development team // Scatter plot on polar axis. URL: [https://matplotlib.org/stable/gallery/pie\\_and\\_polar\\_charts/polar\\_scatter.html#sphx-glr](https://matplotlib.org/stable/gallery/pie_and_polar_charts/polar_scatter.html#sphx-glr-gallery-pie-and-polar-charts-polar-scatter-py)[gallery-pie-and-polar-charts-polar-scatter-py](https://matplotlib.org/stable/gallery/pie_and_polar_charts/polar_scatter.html#sphx-glr-gallery-pie-and-polar-charts-polar-scatter-py)

<span id="page-575-4"></span>6. Matplotlib development team // Unstructured triangular grid functions.URL: [https://matplotlib.org/stable/api/tri\\_api.html](https://matplotlib.org/stable/api/tri_api.html)
*Соин К.М.., студент магистратуры 2-го курса 315 группы ИЦТМС Научный руководитель – Мкртычев О.В., профессор, д-р техн. наук, заведующий кафедрой СМ*

# **РАСЧЁТ ЗДАНИЯ НА СЕЙСМИЧЕСКОЕ ВОЗДЕЙСТВИЕ С УЧЁТОМ ВОЗМОЖНОГОРАЗЖИЖЕНИЯ ГРУНТОВ ОСНОВАНИЯ**

Оценка опасности при сейсмическом воздействии для зданий или сооружений продолжает совершенствоваться. В большинстве случаев точно определить акселерограммы землетрясений для конкретного участка возможно только по мере сбора дополнительной информации о сейсмических источниках, а также дополнительных исследований для уточнения силы сейсмического воздействия.

По мере увеличения сейсмической опасности при численной оценки реакции сооружения на внешнее воздействие используются более интенсивные входные колебаний грунтового массива.

Это приводит к более высоким деформациям грунта, а также к увеличению реакции конструкции.

Следовательно, по мере увеличения интенсивности землетрясения возрастает важность учёта нелинейных эффектов как самого грунта, так и сооружения, которые реализуемы с помощью численных моделей SSI (Soil-Structure Interaction).

Численное моделирование реакции сооружений на сейсмическое воздействие должно быть наилучшей оценкой сейсмического риска, чтобы свести к минимуму возможность возникновения иных опасностей.

В настоящее время при проектировании зданий и сооружений особого назначения нормативными документами предусмотрено учитывать нелинейную работу грунтового массива.

Как правило, при сейсмическом воздействии диапазон изменения напряжений и деформаций становится существенно нелинейным, связь которых воспроизводится определяющими соотношениями [1, 2].

При этом в работе системы грунт-основание возникают как упругие деформации, так и пластические [3, 4].

Целью этой работы является сравнение результатов численного моделирования, возникающих при сейсмическом воздействии, с учётом возможного разжижения грунтов основания.

Методика оценки взаимодействия конструкции и основания основывается на численной методике SSI, разжижение моделируется c помощью технологии полного рестарта, реализуемые в численном пакете ANSYS LS-DYNA.

Полный рестарт предназначен для внесения многочисленных изменений и предоставляет возможность начать анализ со взятыми с предыдущего шага деформациями и напряжениями, задавать новые контактные пары, менять

имя базы данных результатов, изменять физические свойства материалов и т.п.

С вычислительной точки зрения модель грунта должна в полной мере представлять из себя реальный механизм деформирования и содержать параметры, которые определяется из стандартных лабораторных испытаний.

При допустимых нагрузках в качестве критерия прочности можно использовать соотношения перехода грунта в пластическое состояние, выражающееся по закону Кулона.

Критерий прочности Мора-Кулона представляет из себя билинейную зависимость касательных напряжений от величины приложенных нормальных напряжений, которая имеет вид:

$$
\tau = \sigma \cdot tg(\varphi) + c,\tag{1}
$$

где  $\tau$  – величина касательных напряжений,  $\sigma$  – величина нормальных напряжений,  $c$  – удельное сцепление,  $\varphi$  – угол внутреннего трения.

Грунт основания задан в виде нелинейно-деформируемого полупространства по модели Мора-Кулона. Физико-механические характеристики имеют следующий вид:

плотность 
$$
\rho = 2000 \frac{\kappa z}{M^3}
$$
; козффициент Пуассона  $v = 0.3$ .

Для разжижения грунта была задана группа характеристик, которые указаны ниже:

- Стадия равновесия:  $\varphi_1 = 23^\circ$ ,  $c_1 = 34 \text{ kTa}$ ;
- Стадия взвешенных частиц:  $\varphi_2 = 7^\circ$ ,  $c_2 = 6.8 \text{ kT}$ а;
- Стадия уплотнения грунта после отжатия воды и оседания частиц:  $\varphi_3 = 2^\circ$ ,  $c_3 = 700$  Па.

Несущие конструкции представляют из себя четырёхэтажное железобетонное здание, состоящее из стен, плит перекрытия и фундаментной плиты

Вертикальные несущие конструкции и плиты перекрытия здания заданы с помощью оболочек толщиной 0,2 м и 0,22 м соответственно. Фундаментная плита имеет размеры в плане 6 на 6 метров и толщиной 0,8 м (рис. 1).

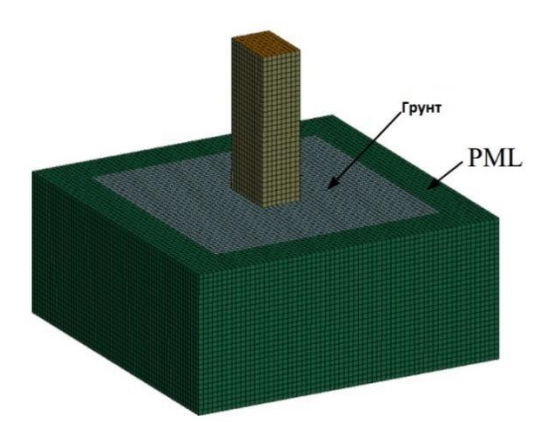

Рис. 1 - Расчётная схема

В качестве материала несущих конструкций используется железобетон марки B25 со следующими характеристиками:

модуль упругости  $E_{n_l} = 3.06 \cdot 10^4 \,\text{M}$ Па; коэффициент Пуассона  $v = 0.2$ ; плотность материала  $\rho = 2500 \text{ kg/m}^3$ .

К основанию приложена однокомпонентная акселерограмма внешнего воздействия по направлению оси Х (рис. 2)

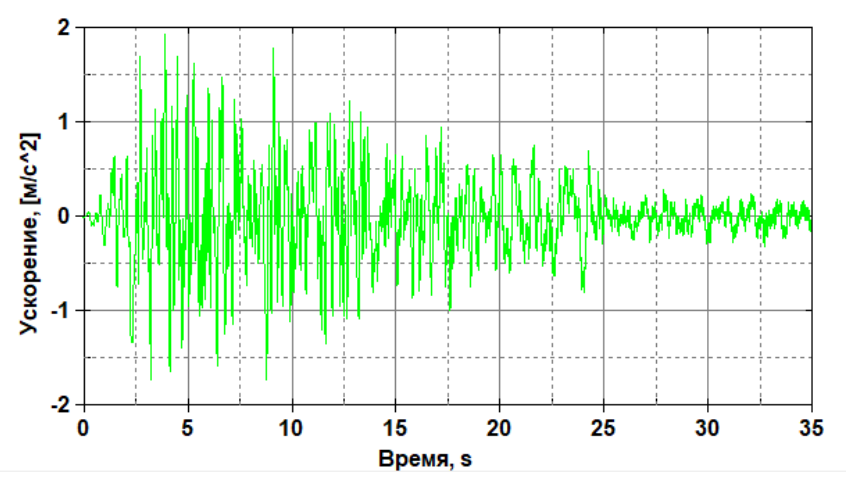

Рис. 2 - Акселерограмма землетрясения

На рисунке 3 представлено сравнение спектров ускорений фундаментной плиты.

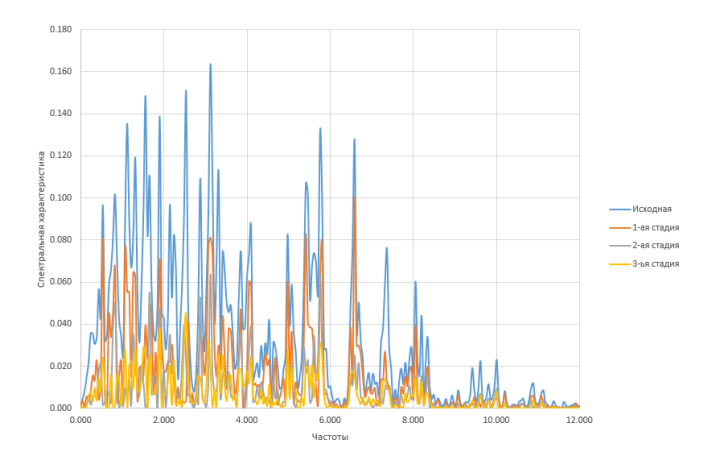

Рис. 3 - Спектр ускорения фундаментной плиты

Из анализа результатов расчета можно сделать вывод, что способность грунтов разжижаться при интенсивном сейсмическом воздействии приводит к значительной коррекции исходной акселерограммы. На рис. 3 видно, что спектр акселерограммы изменяется. Таким образом, из результатов исследования можно сделать вывод о том, что при строительстве зданий и сооружений в сейсмических районах и на слабых грунтах, склонных к разжижению, необходимо учитывать возможность изменения исходного воздействия.

#### *Библиографический список*

1. *Мкртычев О.В., Джинчвелашвили Г.А.* Расчет железобетонного монолитного здания на землетрясение в нелинейной постановке // Сб. докладов Международной научно-методической конференции, посвященной 100-летию со дня рождения В.Н. Байкова. Москва, 4-5 апреля 2012 г. М., 2012. С. 283—289.

2. *Мкртычев О.В., Джинчвелашвили Г.А.* Оценка нелинейной работы зданий и сооружений при аварийных воздействиях // Проблемы безопасности российского общества. 2012. № 2. С. 17—31. 3.

3. *Мкртычев О.В.* Оценка надежности многоэтажного здания при сейсмическом воздействии на основе решения динамической задачи // Сейсмостойкое строительство. 2001. № 2. С. 33—35.

4. *Вознесенский Е.А., Кушнарева Е.С*. Сейсмическая разжижаемость грунтов. Инженерная оценка и классифицирование // Инженерная геология. 2012. № 4. С. 11—  $23.$ 

5. *Тяпин А.Г.* Пример сейсмического расчета системы «сооружение основание» для двухопорного сооружения // Сейсмостойкое строительство. Безопасность сооружений. 2012. № 1. С. 16—25.

*Соколов Никита Владимирович, студент 4 курса 101 группы ИЦТМС Научный руководитель –*

*Саиян С.Г., м. н. с Научно-Образовательного Центра Компьютерного Моделирования уникальных зданий, сооружений и комплексов им. А. Б. Золотова (НОЦ КМ им. А. Б. Золотова)*

# **РАСЧЕТ ЗДАНИЯ НА ПРОГРЕССИРУЮЩЕЕ ОБРУШЕНИЕ В КВАЗИДИНАМИЧЕСКОЙ И ДИНАМИЧЕСКОЙ ПОСТАНОВКАХ**

Прогрессирующим обрушением является последовательное (цепное) разрушение несущих строительных конструкций, приводящее к обрушению всего здания или сооружения, или его частей вследствие начального локального разрушения.

Важность устойчивости от подобного обрушения заключается в следующем: пренебрежение к этому расчету может привести к большим человеческим жертвам и практически полному разрушению.

Ярким примером прогрессирующего обрушения в истории России, являются СОК в Москве: «Трансвааль-Парк», 2004 г. (рис. 1) и Басманный рынок, 2006 г. (рис. 2).

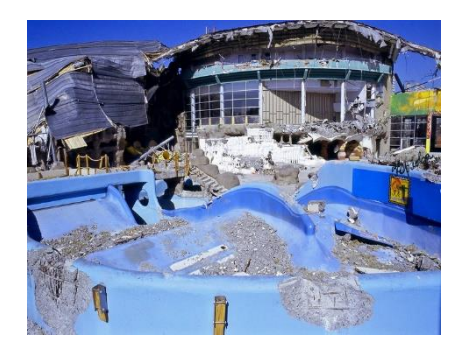

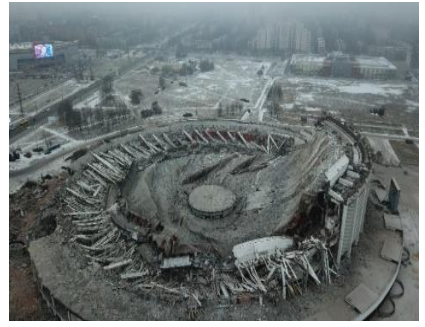

Рис. 1 - СОК«Трансвааль-Парк» Рис. 2 - Басманный рынок

(Москва, 2004 г.) (Москва, 2006 г.)

Целью настоящего исследования является сравнение результатов расчета напряженно-деформированного состояния здания на прогрессирующее обрушение в квазидинамической и динамической постановках.

В качестве исследуемого объекта было рассмотрено здание накопителя. Здание накопителя представляет собой двухэтажное железобетонное здание кольцевой формы с ферменными металлическими конструкциями покрытия (рис. 3).

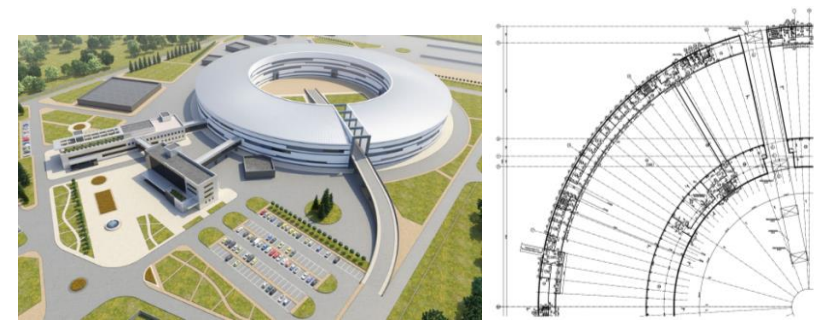

Рис. 3 - Общий вид и план здания накопителя

Рассматривается сценарий локального разрушения наиболее нагруженного элемента (по результатам предварительного статического расчета), а именно разрушение несущей колонны ферменного покрытия здания накопителя (рис. 4).

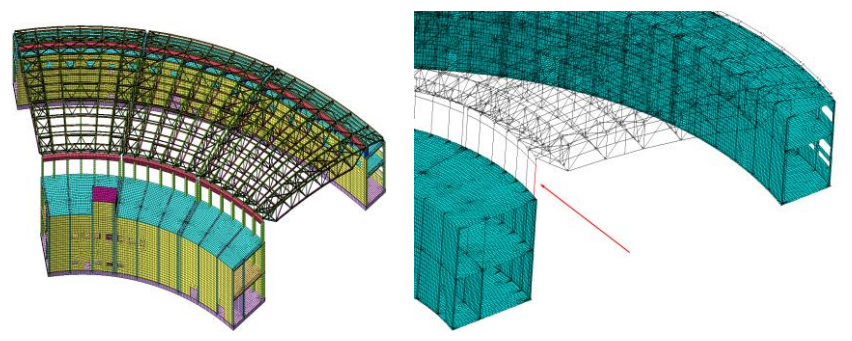

Рис. 4 - КЭ-модель здания накопителя и сценарий локального разрушения

Для расчета на устойчивость к прогрессирующему обрушению рассматривается 2 метода: квазидинамический и динамический. Рассмотрим квазидинамичекий метод расчета, включающий в себя следующие процедуры:

1. В первичной схеме выполняется расчет на расчетные сочетания усилий и находится продольное усилие в разрушаемом элементе.

2. Во вторничной схеме выключается рассматриваемый элемент и к системе с удаленным элементом прикладывают реакцию этого элемента, взятую с обратным знаком, что соответствует коэффициенту динамичности равным 2.

3. Выполняется перерасчет конструктивной схемы и проводится критериальная проверка несущей способности для особого предельного состояния конструкции по нормальным и наклонным сечениям.

Динамический метод схож с квазидинамическим, однако вместо задания коэффициентов динамичности задается время отказа элемента, который считается как 1/10 от соответствующего периода колебания конструкции без выбывшего элемента по форме колебаний напоминающей статическую деформацию системы, далее производится прямой динамический анализ. Было проведено сопоставление следующих результатов расчетных исслелований:

1. перемещения в узле над удаляемой опорной колонной;

2. продольные усилия в наиболее нагруженной соседней опорной колонны ферменного покрытия;

3. коэффициенты использования металлических конструкций покрытия по 1-й группе предельных состояний.

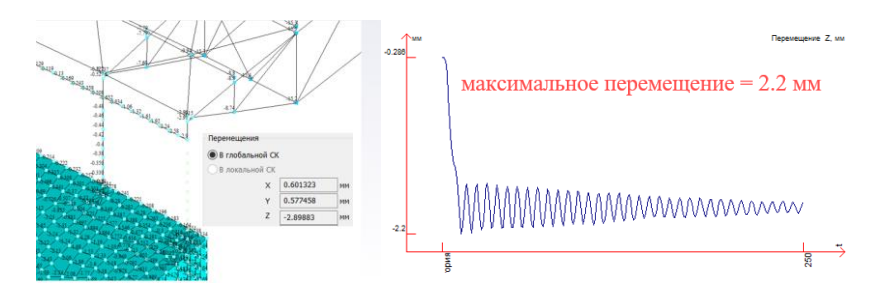

Рис. 5 - Вертикальные перемещения при квазидинамическом подходе (слева) и график вертикальных перемещений при динамическом (справа)

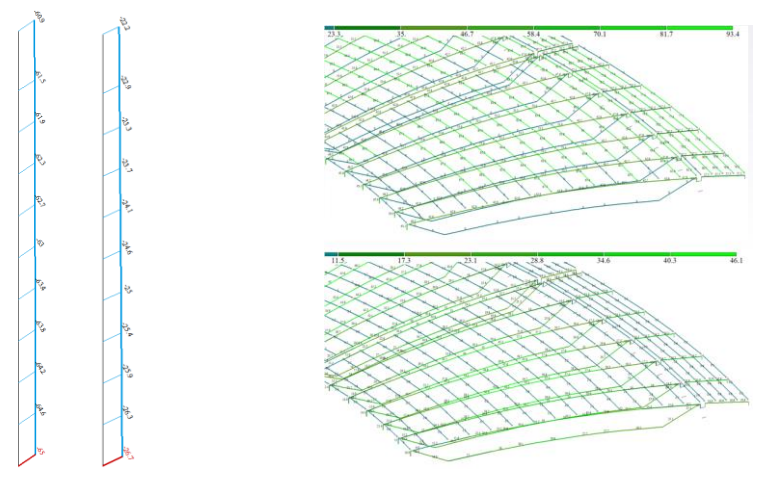

Рис. 6 - Продольное напряжение (слева) и коэффициенты использования металлических конструкций (справа) при квазидинамике и динамике

Во всех сравнениях большие показатели напряженно-деформированного состояния были получены при квазидинамическом подходе. Для динамического расчета был определен коэффициент динамичности, равный 1.63, что говорит о большей консервативности у квазидинамического метода расчета с коэффициентом 2.

Выводы:

1. Был проведен конечно-элементный анализ на прогрессирующее обрушение здания с использованием квазидинамического и динамического подходов.

2. На основе динамического расчета был посчитан коэффициент динамичности равный 1.63, что на 19% меньше, чем коэффициент динамичности для квазидинамики (равный 2), что говорит о большей консервативности квазидинамического подхода.

3. Результаты расчета показывают значительное перераспределение усилий в несущих элементах конструкции в ближней зоне локального обрушения несущей колонны, что позволяет сделать вывод о том, что здание не подвержено прогрессирующему обрушению по данному расчетному сценарию.

#### *Библиографический список*

1. *Перельмутер А.В., Сливкер В.И*. Расчетные модели сооружений и возможности их анализа, М. 2015.

2. *Баженов В.А., Перельмутер А.В., Шишов О.В.* Строительная Механика. Компьютерные технологии и моделирование, М. 2014.

3. *Победря Б.Е.* «Численные методы в теории упругости и пластичности». Учебное пособие, издательство МГУ (2014г).

4. *Андреев В.И., Паушкин А.Г., Леонтьев А.Н.* «Техническая механика»: учебник. – М.: Изд.АСВ, 2012. – 251 с.

5. *Варданян Г.С., Атаров Н.М., Горшков А.А.* «Сопротивление материалов с основами строительной механики»: учебник. – М.: ИНФРА-М, 2012. – 505 с.

*Тагиров Т.А., студент магистратуры 2-го курса 1 группы ИПГС Научный руководитель – Трёкин Н.Н., профессор., д-р техн. наук*

# **АНАЛИЗ УСТОЙЧИВОСТИ К ПРОГРЕССИРУЮЩЕМУ ОБРУШЕНИЮ МЕТОДОМ ПРЕДЕЛЬНОГО РАВНОВЕСИЯ**

Проблема безопасности строительных конструкций при прогрессирующем обрушении является на сегодняшний день одной из самых актуальных.

В высотных зданиях увеличивать геометрические размеры сечений не всегда представляется возможным в связи с ограниченностью размеров здания в плане, поэтому зачастую применяются меры по введению дополнительных связей, например, т.н. аутригерные этажи [1].

Целью научно-исследовательской работы является сравнительный анализ расчетов прогрессирующего обрушения высотного здания при локальном отказе колонны первого этажа в квазистатической постановке, а также методом предельного равновесия.

Объект НИР – конечно-элементная модель 27- этажного многофункционального комплекса с двумя подземными этажами.

Для проведения сравнения будут рассмотрены 2 метода расчета прогрессирующего обрушения.

Метод предельного равновесия заключается в следующем.

Из расчетной схемы удаляется разрушаемый элемент, после чего оцениваются усилия в элементах, находящихся над удаляемой конструкцией.

При превышении несущей способности, в элемент вводится пластический шарнир с моментом, равным несущей способности элемента, после чего расчет повторяется.

Путем последовательных приближений достигается такая ситуация, при которой в вышестоящих конструкциях не наблюдается превышения несущей способности элементов, считается, что предельное равновесие было достигнуто, прогрессирующего обрушения не наблюдается.

На первом этапе в качестве разрушаемой конструкции была разрушаемой конструкции выбрана колонна первого этажа в осях Д / (1/2).

Для конструкций (плиты перекрытия типовых этажей), находящихся над удаляемым элементом, были определены несущие способности с учетом разности толщины сечения, а также армирования.

Таблица 1.1 Несущие способности различных участков плиты перекрытия типового этажа.

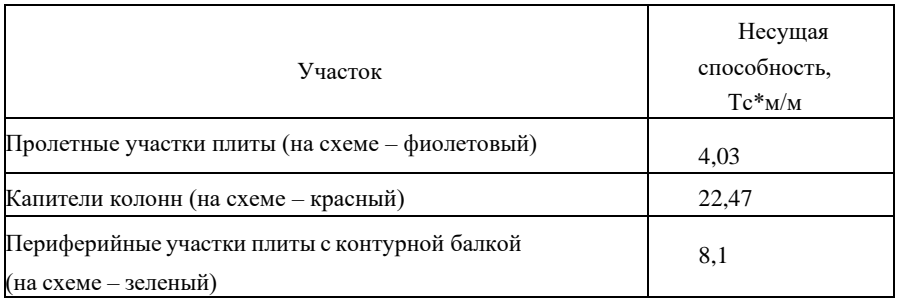

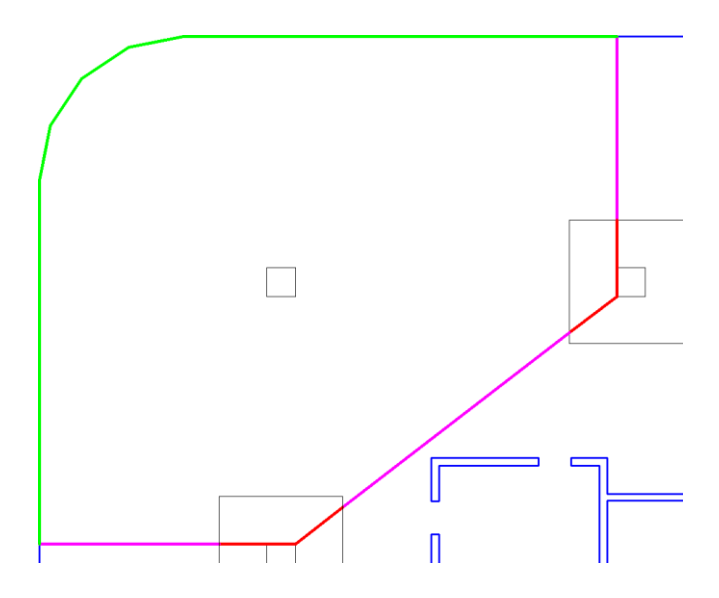

Рис. 1.1 – Предполагаемая линия разрушения плиты перекрытия и образования пластических шарниров

На следующем этапе были замоделированы линейные пластические шарниры:

1. Участок предполагаемого разрушения отделен от основной части плиты.

2. Расшиты узлы в пограничной зоне.

3. Введены объединения перемещения в направлениях X, Y, Z в соответствующих узлах.

4. С помощью «служебных» стержневых элементов к разрушенной части плиты был введен момент, равный несущей способности сечения.

Полученный результат представлен на рис. 1.2.

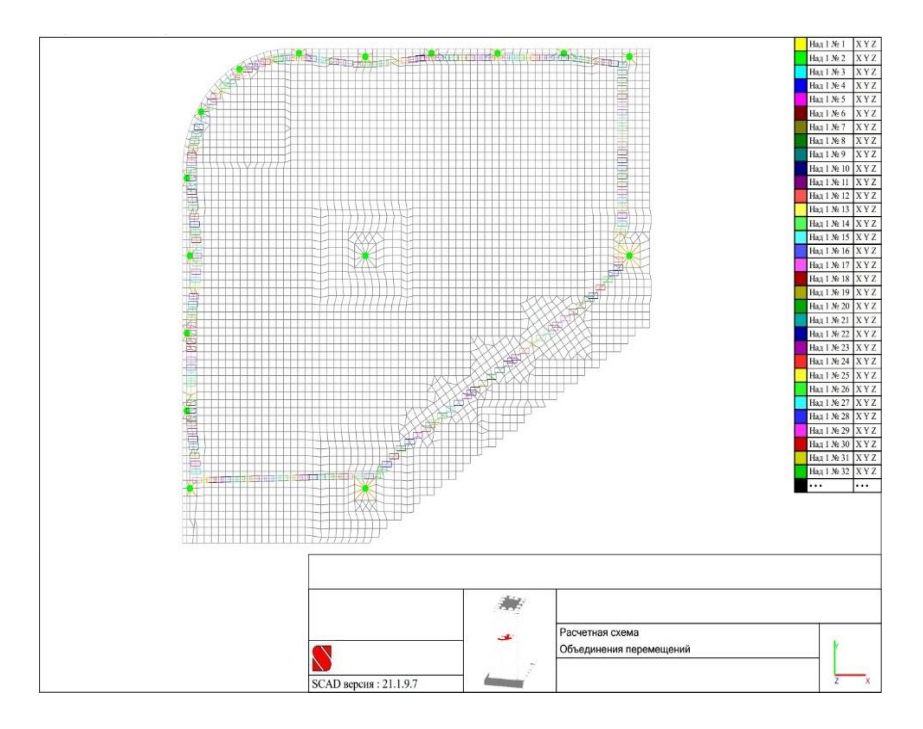

Рис. 1.2 – Фрагмент расчетной схемы с замоделированным пластическим шарниром

Для проведения сравнительного анализа был проведен расчет на устойчивость прогрессирующему обрушению с помощью встроенного постпроцессора «Прогрессирующее обрушение», предусмотренного в пакете SCAD++.

Как можно увидеть в табл. 1.2, метод предельных равновесий дает схожие результаты с методом, описанным в нормах, что говорит о его достоверности.

Согласно метода предельных равновесий, несущая способность плиты перекрытия была превышена до отметки 12 этажа (по количеству перекрытий с введенными пластическими шарнирами), согласно же квазистатическому методу – до отметки 17 этажа.

Исходя из этого можно судить об экономичности метода.

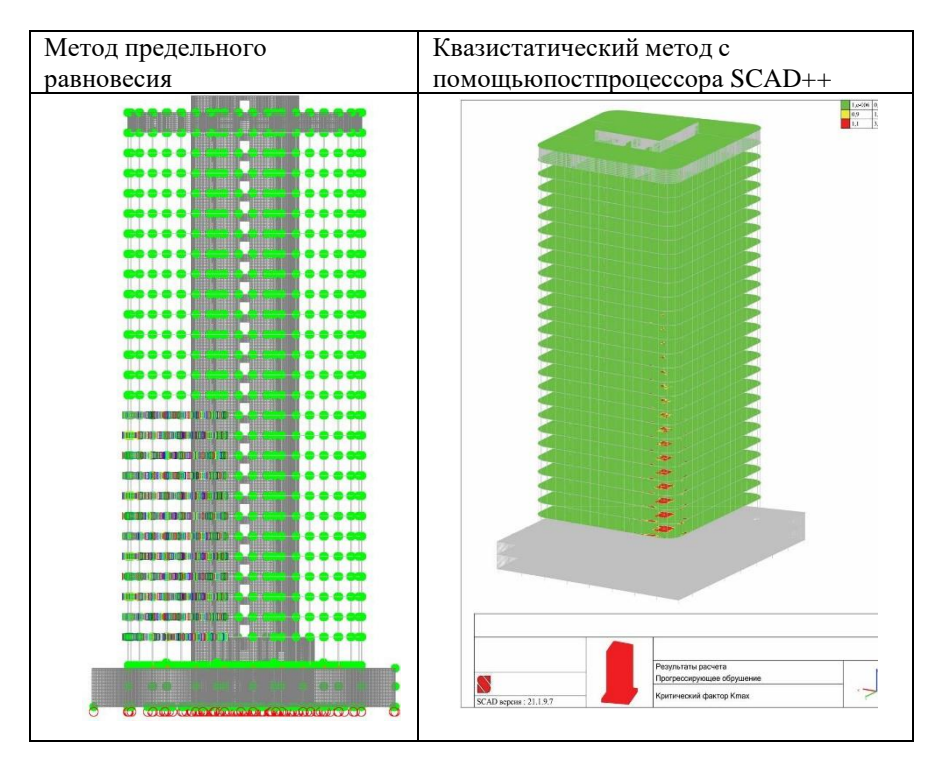

Таблица 1.2 Сравнение уровня разрушений при расчете двумя методами

При выполнении научно-исследовательской работы можно сделать следующие выводы:

1. Полученные двумя расчетными методами результаты исследования близки между собой, что позволяет сделать вывод о том, что метод предельного равновесия можно применять при расчете здания на прогрессирующее обрушение.

2. Метод предельного равновесия имеет потенциальную возможность стать рациональной и экономичной альтернативой общепринятым нормативным методам расчета.

## *Библиографический список*

1. *Малыгин А.Б.* Применение аутригерных этажей в высотном строительстве // Инженерный вестник Дона – 2022 №4.

*Трухачёв Иван Сергеевич, студент 4 курса 101 группы ИЦТМС Научный руководитель –*

*Мкртычев О.В., профессор, д-р техн. наук, заведующий кафедрой СМ*

#### **УЧЁТ ПОЛЗУЧЕСТИ В СТРОИТЕЛЬНЫХ КОНСТРУКЦИЯХ ПРИ РАСЧЁТЕ НА ЗЕМЛЕТРЯСЕНИЕ**

Учёт ползучести и сами методы моделирования данного явления при расчёте на эксплуатационные нагрузки хорошо изучены и успешно применяются на практике.

Однако, если мы говорим про динамические нагрузки, в частности, сейсмическую активность, то учёт напряжённо-деформированного состояния, включающий в себя эффекты ползучести, не учитывается при расчёте на землетрясение, что может вносить существенные изменения результатов.

Цель данной работы: установить актуальность задачи о расчёте на землетрясение с учётом сформированного напряжённо-деформированного состояния, рассмотреть решение прямым динамическим методом системы с одной степенью свободы, рассмотреть модель Максвелла.

Постановка задачи: Задача о расчёте системы с одной степенью свободы на землетрясение с учётом предварительно сформированного напряжённодеформированного состояния (статические нагрузки и ползучесть)

Уравнение движения:

$$
m(\ddot{y}_o + \ddot{y}) = F_d + F_s \tag{1.1}
$$

$$
F_s = -k * y(t) (1.2), F_d = -c * \dot{y}(t) \tag{1.3}
$$

 $\ddot{y}_o$  – ускорение свободной поверхности грунта

Рассмотрим систему с одной динамической степенью свободы

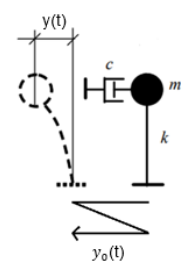

Рис. 1 - линейный осциллятор

 $m\ddot{y} + c\dot{y} + ky = -m\ddot{y}_{o}(1.4)$ 

k и с — коэффициенты жесткости и вязкого трения

С математической точки зрения получено неоднородное линейное дифференциальное уравнение второго порядка с постоянными коэффициентами. Общее решение уравнения представляется как сумма частного решения этого уравнения и общего решения соответствующего однородного уравнения

$$
\xi = \frac{c}{2\sqrt{mk}} - \text{козффициент загухания}
$$
\n(1.5)

заданное ускорение свободной поверхности грунта:

$$
\ddot{y}_o(t) = te^{-2t}\sin(10t) \tag{1.6}
$$

Граничные условия:

 $t=0$ 

Уравнение осциллятора:

$$
\ddot{y} + 2 * 0.05 * 12.57 \dot{y} + 12.57^2 y = -te^{-2t} \sin(10t)
$$

Взяв m=1 в результате, получаем:

$$
y(t) = e^{-0.63t} \{2.54e - 3\cos(12.55t) - 3.95e - 3\sin(12.55t)\}
$$
  
+  $e^{-2t} \{(-2.54e - 3 + 6.41e - 3t)\cos(10t) + (3.97e - 3 + 1.39e - 2t)\sin(10t)\}$ 

Графическая интерпретация:

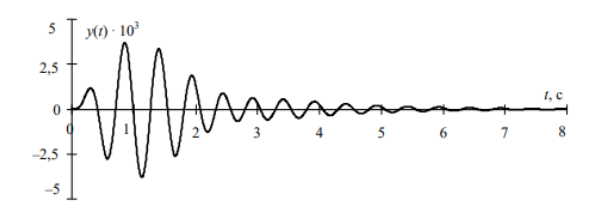

Рис. 2 - затухающие колебания

Ползучесть.

Ползучестью называется явление, заключающееся в увеличении деформаций при постоянстве нагрузок, действующих на тело. Это строго реологический процесс, протекающий во времени.

Рассмотрим одноосное растяжение стержня.

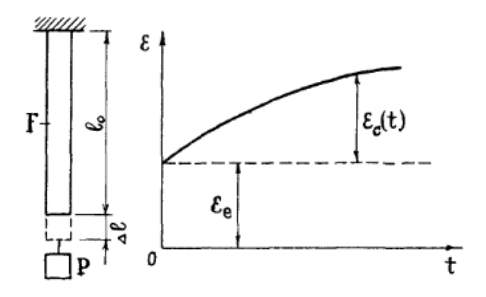

Рис. 3 – Деформации

Полная деформация:

$$
\varepsilon = \varepsilon_e + \varepsilon_c \tag{2.1}
$$

 $\varepsilon_e$  – упругая деформация,  $\varepsilon_c$  – деформация ползучести

Явление ползучести подобно движению вязкой жидкости, в связи с чём учёными была разработана модель вязкоупругого тела, где за линейные деформации отвечает з-н Гука, а за деформацию ползучести з-н Ньютона для движения вязкой жидкости.

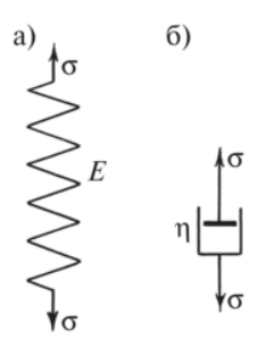

Рис. 4 - Элементы вязкоупругого тела

$$
\varepsilon_e = \frac{\sigma}{E} - 3 - \text{H} \text{Jyka (2.2)} \qquad \qquad \frac{d\varepsilon_c}{dt} = \frac{\sigma}{\eta} - 3 - \text{H} \text{Hb} \text{m} \text{tota (2.3)}
$$

Модель Максвелла.

Модель в которой упругий и вязкий элемент соединяются последовательно называется моделью Максвелла.

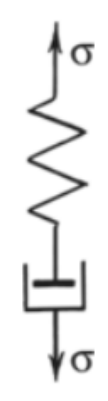

Рис. 5 - Последовательное соединение

Общее уравнение деформации:

$$
\frac{d\varepsilon}{dt} = \frac{d\varepsilon_e}{dt} + \frac{d\varepsilon_c}{dt} \tag{2.4}
$$

Начальные условия:

$$
t=0,\,\varepsilon=\varepsilon_e=\frac{\sigma_0}{E}
$$

С учётом нач. усл. з-н изменения деформации имеет вид:

$$
\varepsilon = \frac{\sigma_0}{\eta} t + \frac{\sigma_0}{E} \quad (2.5)
$$

Виды ползучести

Существуют различные виды ползучести

Кривые 2 и 3 соответствуют неограниченной ползучести, при таком явлении деформации неограниченно возрастают и в какой-то момент происходит разрушение материала.

Кривая 1 соответствует ограниченной ползучести, в данном случае при сколь угодно большом промежутке времени разрушение образца не происходит, также существует установившаяся ползучесть, это линейный участок на кривой 2, такое явление возникает при постоянной скорости изменения деформации.

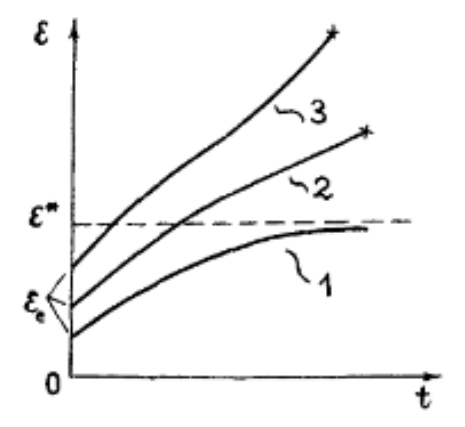

Рис. 6 - Виды ползучести

Заключение

Установлена актуальность задачи о расчёте на землетрясение с учётом сформированного напряжённо-деформированного состояния. Рассмотрено решение прямым динамическим методом системы с одной степенью свободы, а также рассмотрена модель ползучести Максвелла.

#### *Библиографический список*

7. Клаф Р.В., Пензиен Дж. Динамика сооружений - Москва Стройиздат. 1979. С.264-265, 272-273.

8. Смирнов А.Ф., Александров А.В., Лащеников Б.Я., Шапошников Н.Н. Строительная механика. Динамика и устойчивость сооружений. - Стройиздат. Москва. 1984.-415 с.

9. Сопротивление материалов с основами теории упругости и пластичности. Учебник под ред. Г. С. Варданяна— М., Издательство АСВ, 1995.— 568 стр. с илл.

10. Биргер И.А., Мавлютов Р Р. Сопротивление материалов: Учебное пособие. — М.: Наука. Гл. ред. физ.-мат. лит., 1986.— 560 с.

11. Атаров Н.М. Сопротивление материалов. Часть 1. Учебное пособие. М.: НИУ МГСУ, 2018.

*Шелепина В.Б., студентка 4 курса 101 группы ИЦТМС Научный руководитель – Саиян С.Г., м.н.с Научно-Образовательного Центра Компьютерного Моделирования уникальных зданий, сооружений и комплексов им. А. Б. Золотова (НОЦ КМ им. А. Б. Золотова)*

### **ПРИМЕНЕНИЕ МЕТОДОВ МАШИННОГО ОБУЧЕНИЯ ДЛЯ ПРОГНОЗИРОВАНИЯ АЭРОДИНАМИЧЕСКИХ КОЭФФИЦИЕНТОВ НА ЗАКРУЧИВАЮЩИЕСЯ ФОРМЫ ИЗОЛИРОВАННЫХ ЗДАНИЙ И СООРУЖЕНИЙ НА ОСНОВЕ РЕЗУЛЬТАТОВ ЧИСЛЕННОГО МОДЕЛИРОВАНИЯ ЗАДАЧ CFD**

В последнее время набирает популярность методы, основанные на машинном обучении, применяемое во многих отраслях. Машинное обучение — класс методов, характерной чертой которых является не прямое решение задачи, а предсказание, посредством обучения на решениях множества сходных задач [1].

Методы машинного обучения не обошли стороной и механику. Так, машинное обучение может использоваться для предсказывания механических параметров системы. Но возможно ли, используя методы машинного обучения, предсказать аэродинамический коэффициент для сложных по форме зданий?

Расчет аэродинамического коэффициента особенно актуален для высотных зданий, так как ветровая нагрузка увеличивается по мере увеличения высотности здания.

Однако из-за не стационарности и турбулентности, а также многообразности форм зданий и сооружений – возникают сложности с определением ветровых нагрузок на несущие и фасадные конструкции. Эту нагрузку для сложных форм зданий невозможно определить по СП, она может быть определена только по результатам математического моделирования или при испытаниях в аэродинамической трубе.

Рассматривая каждый из подходов, можно выделить ряд преимуществ и недостатков каждого из методов. Однако основным достоинством численного моделирования над аэродинамической трубой является возможность анализировать большое количество расчетных точек и расчетных случаев при меньших затратах, поэтому данный метод был выбран для создания базы данных аэродинамических коэффициентов для исследования, связанного с применением методов машинного обучения для прогнозирования ветровых воздействий.

База данных, используемая при обучении модели, была составлена на основе аэродинамических расчетов закрученных форм зданий с углом закручивания формы в диапазоне от 0 до 540 градусов. Расчет проводился в программном комплексе ANSYS CFX для объекта размерами 40х40 метров

и высотой 200 метров, размеры расчетной области составили 2040х3440 метров и высотой 1200 метров, используя RANS модель турбулентности SST. Математическая формулировка задач CFD основана на решении нестационарных и нелинейных уравнений Навье-Стокса [2]:

$$
\frac{\partial \vec{v}}{\partial t} = -(\vec{v} \cdot \nabla)\vec{v} + v\Delta \vec{v} - \frac{1}{\rho} \nabla p + \vec{f},
$$

где:  $\nabla$  - оператор Набла,  $\Delta$  - векторный оператор Лапласа,  $t$  - время,  $v$  кинематическая вязкость,  $\rho$  - плотность,  $p$  - давление,  $\vec{v}$  - векторное поле скорости,  $\vec{f}$  – векторное поле массовых сил.

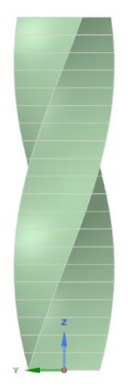

Рис. 1 - Геометрия закрученной формы здания

Полученная база данных содержит в себе информацию о 217 вариантах расчетов. Для предсказания аэродинамических коэффициентов были использованы методы:

Линейная регрессия. Модель зависимости одной переменной у от 1. другой переменной х с линейной функцией зависимости:

$$
y_i = \beta_0 + \beta_1 x_i + \varepsilon_i ,
$$

где  $y_i$  - зависимая переменная,  $x_i$  - известная константа,  $\beta_0$ ,  $\beta_1$  параметры модели,  $\varepsilon_i$  – случайная ошибках [3].

 $2^{1}$ Регрессия дерева решений. Данные делятся на подмножества. содержащие экземпляры с однородными значениями, минимизируется дисперсия вокруг среднего.

$$
D = \frac{1}{l} \sum_{i=1}^{l} (y_i - \frac{1}{l} \sum_{i=1}^{l} y_i)^2,
$$

где  $l$  – число объектов в листе,  $y_i$  – значение целевого признака [4].

Регрессия к-ближайших соседей. Задача заключается в том, чтобы 3. для каждой тестируемой точки  $x_0$  найти такую  $\delta$ -окрестность, чтобы в ней поместилось к точек с известными значениями у. Тогда прогноз  $f(x_0)$ можно получить, усредняя значения отклика всех обучающих наблюдений из  $\delta$  [4]:

$$
f(x) = \frac{1}{k} \sum_{x_i \in N_k(x)} y_i ,
$$

где  $N_k(x)$  – множество ближайших к *х* объектов.

4. Регрессия случайного леса. Параллельное объединение нескольких решающих деревьев с целью уменьшений суммарной дисперсии [5].

Для оценки модели использовалась статистическая мера соответствия Rквадрат. Наихудший вариант показала линейная регрессия с показателем точности 0.24836, что говорит о неприменимости данного метода для решения данной задачи. Для остальных методов R-квадрат составил более 0.9, однако наилучший вариант с мерой соответствия 0.99 показала регрессия случайного леса.

верификации обученной модели Для был проведен расчет промежуточного варианта (здание с углом закручивания 156 градусов) как в программном комплексе ANSYS CFX, так и обученной моделью. результатов составила He более  $5\%$ . Погрешность Основным преимуществом является время расчета: программный комплекс ANSYS СГХ решал данную задачу более получаса, в то время как обученная модель машинного обучения предоставила результат за несколько секунд.

#### Библиографический список

1. Машинное обучение // Википедия URL: https://ru.wikipedia.org/wiki/ Машинное обучение (дата обращения: 17.03.2023).

Уравнения Навье — Стокса // Википедия URL: https://ru.wikipedia.org/wiki/ 2. Уравнения Навье\_- Стокса (дата обращения: 17.03.2023).

3. Линейная регрессия  $\frac{1}{2}$ Википелия URL: https://ru.wikipedia.org/wiki/Линейная регрессия (дата обращения: 17.03.2023).

обучения  $\overline{4}$ . Открытый курс машинного  $\frac{1}{2}$ Хабр URL: https://habr.com/ru/company/ods/blog/322534/ (дата обращения: 17.03.2023).

Random Forest Regression in Python // GeeksforGeeks URL: 5. https://www.geeksforgeeks.org/random-forest-regression-in-python/ (дата обращения: 17.03.2023).